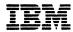

# MVS/Extended Architecture System – Data Administration

Licensed Program

### | Third Edition (June 1987)

This is a major revision of, and makes obsolete, GC26-4149-1.

This edition applies to Version 2 Release 3.0 of MVS/Extended Architecture Data Facility Product, Licensed Product 5665-XA2, and to any subsequent releases until otherwise indicated in new editions or technical newsletters.

The changes for this edition are summarized under "Summary of Changes" following the preface. Specific changes are indicated by a vertical bar to the left of the change. These bars will be deleted at any subsequent republication of the page affected. Editorial changes that have no technical significance are not noted.

ċ.

Changes are made periodically to this publication; before using this publication in connection with the operation of IBM systems, consult the latest IBM System/370, 30xx, and 4300 Processors Bibliography, GC20-0001, for the editions that are applicable and current.

References in this publication to IBM products, programs, or services do not imply that IBM intends to make these available in all countries in which IBM operates. Any reference to an IBM licensed program in this publication is not intended to state or imply that only IBM's program may be used. Any functionally equivalent program may be used instead.

Requests for IBM publications should be made to your IBM representative or to the IBM branch office serving your locality. If you request publications from the address given below, your order will be delayed because publications are not stocked there.

A form for readers' comments is provided at the back of this publication. If the form has been removed, comments may be addressed to IBM Corporation, P.O. Box 50020, Programming Publishing, San Jose, California, U.S.A. 95150. IBM may use or distribute whatever information you supply in any way it believes appropriate without incurring any obligation to you.

© Copyright International Business Machines Corporation 1985, 1986, 1987

## **Preface**

This publication provides information for system programmers about MVS/Extended Architecture Data Facility Product, and how to modify and extend the data management capabilities of the operating system.

# **Organization**

This publication contains the following chapters and appendixes:

- Chapter 1, "Managing the Volume Table of Contents (VTOC)" on page 1, defines and discusses the structure of the VTOC and VTOC index, and the use of system macros to read a data set control block (DSCB), rename a data set, delete a data set from the VTOC, or obtain DASD volume free space information.
- Chapter 2, "Executing Your Own Channel Programs (EXCP)" on page 63, defines and discusses the use of the EXCP macro to control the organization of data based on device characteristics with your own channel programs.
- Chapter 3, "Reading from and Writing to Direct Access Devices (XDAP)" on page 99, defines and discusses the use of the XDAP macro to read, verify, and update blocks without using an access method.
- Chapter 4, "Password Protecting Data Sets" on page 111, defines and discusses system password protection and how to create and maintain the PASSWORD data set.
- The information formerly in Chapter 5, "Exit Routines" on page 125 has been moved to *Data Facility Product: Customization*.
- Chapter 6, "System Macro Instructions" on page 127, defines and discusses the system macros used to refer to, validate, and modify system data areas.
- Chapter 7, "Maintaining SYS1.IMAGELIB" on page 203, defines and discusses adding a UCS or FCB image to the system image library, and maintaining the UCS image tables.
- Chapter 8, "JES2 Support for the IBM 1403, 3203 Model 5, and 3211
  Printers" on page 225, defines and discusses JES2 support for UCS alias
  names and the 3211 indexing feature.

- The information formerly in Chapter 9, "CATALOG, SCRATCH, and RENAME Dummy Modules" on page 227 has been moved to *Data Facility Product: Customization*.
- Chapter 10, "Specifying Buffer Numbers for DASD Data Sets" on page 229, defines and discusses the performance considerations when using the BUFNO keyword and subparameter.
- Appendix A, "CVAF VTOC Access Macros" on page 231, defines and discusses the format of the VTOC access macros: CVAFDIR, CVAFDSM, CVAFFILT, CVAFSEQ, and CVAFTST, and their return codes.
- Appendix B, "Examples of VTOC Access Macros" on page 259, defines and discusses examples of using the VTOC access macros in your programs.
- Appendix C, "VTOC Index Error Message and Associated Codes" on page 297, defines and discusses the error message and field codes issued by the Common VTOC Access Facility (CVAF).
- The information formerly in Appendix D, "Example of an OPEN Installation Exit Module" on page 305 has been moved to *Data Facility Product:* Customization.
- Appendix E, "DFP ISMF Services" on page 307, defines and discusses the DFP user services available with ISMF.

# **Prerequisite Knowledge**

In order to use this book efficiently, you should be familiar with the following topics:

- Assembler language
- Standard program linkage conventions
- The utility programs IEHLIST and IEHPROGM
- Data management access methods and macro instructions

# **Required Publications**

You should be familiar with the information presented in the following publications:

- Assembler H Version 2 Application Programming: Language Reference,
   GC26-4037, and Assembler H Version 2 Application Programming: Guide,
   GC26-4036, contain more information on coding in assembler language.
- MVS/Extended Architecture System Programming Library: Supervisor Services and Macro Instructions, GC28-1154, contains a description of standard linkage conventions.

- MVS/Extended Architecture Data Administration: Utilities, GC26-4150, describes how to use IEHLIST to maintain the VTOC, and IEHPROGM to protect data sets.
- MVS/Extended Architecture Data Administration Guide, GC26-4140, and MVS/Extended Architecture Data Administration: Macro Instruction Reference, GC26-4141, contain information on using access methods and macro instructions to do input and output.

Specific prerequisite reading is listed at the beginning of some chapters, as it relates to the particular topic.

# **Related Publications**

Within the text, references are made to the publications listed in the table below.

| Short Title (as it appears in the text)                    | Publication Title                                                                                                    | Order Number           |
|------------------------------------------------------------|----------------------------------------------------------------------------------------------------|------------------------|
| Access Method<br>Services Reference                        | MVS/Extended Architecture Integrated Catalog Administration: Access Method Services Reference  MVS/Extended Architecture VSAM Catalog Administration: Access Method Services Reference | GC26-4135<br>GC26-4136 |
| Assembler H V2 Application Programming: Guide              | Assembler H Version 2 Application Programming: Guide                                                                                                    | SC26-4036              |
| Assembler H V2 Application Programming: Language Reference | Assembler H Version 2 Application Programming: Language Reference                                                                                                    | GC26-4037              |
| Checkpoint/Restart<br>User's Guide                         | MVS/Extended Architecture<br>Checkpoint/Restart User's Guide                                                                                                    | GC26-4139              |
| Conversion<br>Notebook                                     | MVS/Extended Architecture<br>Conversion Notebook                                                                                                    | GC28-1143              |
| Data<br>Administration<br>Guide                            | MVS/Extended Architecture Data<br>Administration Guide                                                                                                    | GC26-4140              |

| Short Title (as it appears in the text)                                                                                                    | Publication Title                                                                                                    | Order Number                                                               |
|----------------------------------------------------------------------------------------------------|----------------------------------------------------------------------------------------------------|----------------------------------------------------------------------------|
| Data Administration: Macro Instruction Reference                                                                                                    | MVS/Extended Architecture Data<br>Administration: Macro<br>Instruction Reference                                                 | GC26-4141                                                                  |
| Data Facility Product: Customization                                                                                                    | MVS/Extended Architecture Data<br>Facility Product: Version 2<br>Customization                                                   | GC26-4267                                                                  |
| Debugging<br>Handbook                                                                                                    | MVS/Extended Architecture Debugging Handbook, Volumes 1 through 5                                                                | LC28-1164 <sup>1</sup><br>LC28-1165<br>LC28-1166<br>LC28-1167<br>LC28-1168 |
| Device Support Facilities User's Guide and Reference                                                                                                    | Device Support Facilities User's<br>Guide and Reference                                                                          | GC35-0033                                                                  |
| IBM System/370<br>Principles of<br>Operation                                                                                                    | IBM System/370 Principles of Operation                                                                                           | GA22-7000                                                                  |
| IBM 2821 Control<br>Unit Component<br>Description                                                                                                    | IBM 2821 Control Unit<br>Component Description                                                                                   | GA24-3312                                                                  |
| IBM 3203 Printer<br>Component<br>Description and<br>Operator's Guide                                                                                     | IBM 3203 Printer Component Description and Operator's Guide                                                                      | GA33-1515                                                                  |
| IBM 3211 Printer,<br>3216<br>Interchangeable<br>Train Cartridge,<br>and 3811 Printer<br>Control Unit<br>Component<br>Description and<br>Operator's Guide | IBM 3211 Printer, 3216 Interchangeable Train Cartridge, and 3811 Printer Control Unit Component Description and Operator's Guide | GA24-3543                                                                  |
| IBM 3262 Printer<br>Model 5 Product<br>Description                                                                                                    | IBM 3262 Printer Model 5 Product Description                                                                                     | GA24-3936                                                                  |

### Note:

All five volumes may be ordered under one order number, LBOF-1015.

| Short Title (as it appears in the text)                             | Publication Title                                                                          | Order Number |
|---------------------------------------------------------------------|--------------------------------------------------------------------------------------------|--------------|
| IBM 3800 Printing<br>Subsystem<br>Programmer's<br>Guide             | IBM 3800 Printing Subsystem Programmer's Guide                                             | GC26-3846    |
| IBM 4245 Printer Model 1 Component Description and Operator's Guide | IBM 4245 Printer Model 1<br>Component Description and<br>Operator's Guide                  | GA33-1541    |
| IBM 4248 Printer<br>Description                                     | IBM 4248 Printer Description                                                               | GA24-3927    |
| Initialization and<br>Tuning                                        | MVS/Extended Architecture<br>System Programming Library:<br>Initialization and Tuning      | GC28-1149    |
| JCL User's Guide                                                    | MVS/Extended Architecture JCL User's Guide                                                 | GC28-1351    |
| JCL Reference                                                       | MVS/Extended Architecture JCL<br>Reference                                                 | GC28-1352    |
| JES2 Initialization and Tuning                                      | MVS/Extended Architecture<br>System Programming Library:<br>JES2 Initialization and Tuning | SC23-0065    |
| JES3 Data Areas                                                     | MVS/Extended Architecture Data<br>Areas (MVS/JES3)                                         | LYB8-1195    |
| JES3 Initialization and Tuning                                      | MVS/Extended Architecture<br>System Programming Library:<br>JES3 Initialization and Tuning | SC23-0059    |
| Linkage Editor and<br>Loader User's<br>Guide                        | MVS/Extended Architecture<br>Linkage Editor and Loader User's<br>Guide                     | GC26-4143    |
| Magnetic Tape Labels and File Structure Administration              | MVS/Extended Architecture Magnetic Tape Labels and File Structure Administration           | GC26-4145    |
| Open/Close/EOV<br>Logic                                             | MVS/Extended Architecture Open/Close/EOV Logic                                             | LY26-3966    |
| RACF General<br>Information                                         | Resource Access Control Facility<br>(RACF): General Information<br>Manual                  | GC28-0722    |

| Short Title (as it appears in the text)          | Publication Title                                                                                                    | Order Number                                   |
|--------------------------------------------------|----------------------------------------------------------------------------------------------------|------------------------------------------------|
| Service Aids                                     | MVS/Extended Architecture<br>System Programming Library:<br>Service Aids                                                                        | GC28-1159                                      |
| Supervisor Services<br>and Macro<br>Instructions | MVS/Extended Architecture System Programming Library: Supervisor Services and Macro Instructions                                                | GC28-1154                                      |
| System Generation                                | MVS/Extended Architecture Installation: System Generation                                                                                       | GC26-4148                                      |
| System Logic<br>Library                          | MVS/Extended Architecture System Logic Library: Volume 8 of 17, Parts 1 and 2 (IOS)                                                             | LY28-1234 (Part<br>1)<br>LY28-1235 (Part<br>2) |
| System Macros and Facilities                     | MVS/Extended Architecture System Programming Library: System Macros and Facilities, Volumes 1 and 2                                             | GC28-1150<br>GC28-1151                         |
| System Messages                                  | MVS/Extended Architecture Message Library: System Messages, Volumes 1 and 2                                                                     | GC28-1376<br>GC28-1377                         |
| TSO Command<br>Language<br>Reference             | MVS Extended Architecture TSO Command Language Reference (OS/VS2 TSO Command Language Reference, as updated by Supplement SD23-0259 for MVS/XA) | GC28-0646                                      |
| TSO/E Data Areas                                 | MVS/Extended Architecture TSO/E Data Areas (plus Supplement LDB3-0276)                                                                          | LYB8-1119                                      |
| Utilities                                        | MVS/Extended Architecture Data<br>Administration: Utilities                                                                                     | GC26-4150                                      |
| VSAM Administration: Macro Instruction Reference | MVS/Extended Architecture VSAM Administration: Macro Instruction Reference                                                                      | GC26-4152                                      |

## **Notational Conventions**

A uniform system of notation describes the format of data management macro instructions. This notation is not part of the language; it simply provides a basis for describing the structure of the commands.

The command format illustrations in this book use the following conventions:

- Brackets [] indicate an optional parameter.
- Braces {} indicate a choice of entry; unless a default is indicated, you must choose one of the entries.
- Items separated by a vertical bar ( ) represent alternative items. No more than one of these items may be selected.
- An ellipsis (...) indicates that multiple entries of the type immediately preceding the ellipsis are allowed.
- Other punctuation (such as parentheses, commas, and spaces) must be entered as shown. A space is indicated by a blank.
- BOLDFACE type indicates the exact characters to be entered, except as described in the bullets above. Such items must be entered exactly as illustrated.
- Lowercase italic type specifies fields to be supplied by the user.
- **BOLDFACE UNDERSCORED** type indicates a default option. If the parameter is omitted, the underscored value is assumed.
- Parentheses () must enclose subfields if more than one is specified. If only one subfield is specified, you may omit the parentheses.

# **Address and Register Conventions**

The following describes the meaning of each notation used to show how an operand can be coded:

symbol

The operand can be any valid assembler-language symbol.

- **(0)** General register 0 can be used as an operand. When used as an operand in a macro instruction, the register must be specified as the decimal digit 0 enclosed in parentheses as shown above.
- (1) General register 1 can be used as an operand. When used as an operand in a macro instruction, the register must be specified as the decimal digit 1 enclosed in parentheses as shown above. When you use register 1, the instruction that loads it is not included in the macro expansion.

### (2-12)

The operand specified can be any of the general registers 2 through 12. All registers as operands must be coded in parentheses; for example, if register 3 is coded, it is coded as (3). When one of the registers 2 through 12 is used, it can be coded as a decimal digit, symbol (equated to a decimal digit), or an expression that results in a value of 2 through 12.

#### RX-Type Address

The operand can be specified as any valid assembler-language RX-type address. The following shows examples of each valid RX-type address:

| Name    | Operation | Operand         |
|---------|-----------|-----------------|
| ALPHA1  | L         | 1,39(4,10)      |
| ALPHA2  | L         | REG1,39(4,TEN)  |
| BETA1   | L         | 2,ZETA(4)       |
| BETA2   | L         | REG2,ZETA(REG4) |
| GAMMA1  | L         | 2,ZETA          |
| GAMMA2  | L         | REG2,ZETA       |
| GAMMA3  | L         | 2,=F'1000'      |
| LAMBDA1 | L         | 3,20(,5)        |

Both ALPHA instructions specify explicit addresses; REG1 and TEN have been defined as absolute symbols. Both BETA instructions specify implied addresses, and both use index registers. Indexing is omitted from the GAMMA instructions. GAMMA1 and GAMMA2 specify implied addresses. The second operand of GAMMA3 is a literal. LAMBDA1 specifies an explicit address with no indexing.

#### A-Type Address

The operand can be specified as any address that can be written as a valid assembler-language A-type address constant. An A-type address constant can be written as an absolute value, a relocatable symbol, or relocatable expression. Operands that require an A-type address are inserted into an A-type address constant during the macro expansion process. For more details about A-type address constants, see Assembler H Version 2 Application Programming: Language Reference.

#### absexp

The operand can be an absolute value or expression. An absolute expression can be an absolute term or an arithmetic combination of absolute terms. An absolute term can be a nonrelocatable symbol, a self-defining term, or the length attribute reference. For more details about absolute expressions, see Assembler H Version 2 Application Programming: Language Reference. OS/VS-DOS/VSE-VM/370 Assembler Language.

#### relexp

The operand can be a relocatable symbol or expression. A relocatable symbol or expression is one whose value changes by n if the program where it appears is relocated n bytes away from its originally assigned area of storage. For more details about relocatable symbols and expressions, see Assembler H Version 2 Application Programming: Language Reference.

# **Summary of Changes**

# | Release 3.0, June 1987

### | Enhancements and New Support

Data sets may now be retained beyond the year 1999 or be retained indefinitely (never-scratch). "Deleting a Data Set from the VTOC (SCRATCH and CAMLST SCRATCH)" on page 33 describes never-scratch designations.

Information about the new LSPACE macro instruction has been added. Chapter 1, "Managing the Volume Table of Contents (VTOC)" on page 1, explains how to use the LSPACE macro to determine the amount of free space and the degree of space fragmentation on a direct access volume. The LSPACE macro also allows you to obtain VTOC status information.

Open, Close, and End-of-Volume parameter lists may now reside at an address above 16 megabytes. Chapter 2, "Executing Your Own Channel Programs (EXCP)" on page 63 explains the changes to the EOV macro format and description in support of parameter lists above 16 megabytes.

The retrieval area for information extracted from a JFCB can now be allocated at an address above 16 megabytes. Chapter 6, "System Macro Instructions" on page 127 now includes the following information in support of the retrieval area above 16 megabytes.

- The differences in the RDJFCB and OPEN macro operands and parameter
- The new X'13' exit list entry code.
- The use of the IHAARL macro.

Information related to customizing the Data Facility Product for individual users has been moved to Data Facility Product: Customization, a new book. This includes the information in Chapter 2 under "Appendages" on page 71, all of Chapter 5 (including the new information about the conventions that installation-written DADSM preprocessing and postprocessing modules must follow for 31-bit versus 24-bit addressing), all of Chapter 9, and the example formerly in Appendix D.

Service changes have been made throughout the manual, and are indicated in the text by revision bars.

# Release 2.0, June 1986

### **Enhancements and New Support**

Information has been added for support of CVAF Filter Services.

- The format of the CVPL in Chapter 1, "Managing the Volume Table of Contents," has been updated.
- Appendix A now contains the CVAFFILT macro syntax and explains the parameters, register contents, and return codes.
- Appendix B now contains an example of a CVAFFILT invocation.

Information has been added for support of DASD Calculation Services.

Chapter 5, "Exit Routines," describes the use of the DASD Calculation Services precalculation and postcalculation installation exits. It also explains the parameters, register contents, and return codes.

Appendix E has been added to provide interface information for DFP/ISMF services.

Chapter 1, "Managing the Volume Table of Contents," has been reorganized and rewritten.

Chapter 7, "Maintaining SYS1.IMAGELIB," has been reorganized and rewritten.

Service changes have been made throughout the manual, and are indicated in the text by revision bars.

# Release 1.0, April 1985

### **Enhancements and New Support**

The SCRATCH and CAMLST SCRATCH macro descriptions have been updated to include support for the erasure of residual DASD data.

Information has been added to the description of the REALLOC macro for DADSM support of DFDSS that:

- Describes the new support and explains what it does.
- Adds new keywords.

Adds new return codes.

The PARTREL macro has been added to the partial release section that:

- Describes the new support and explains what it does.
- Adds all keywords and descriptions.
- · Adds new return codes.

Information supporting the ERASE-ON-SCRATCH option for RACF-defined data sets has been added to "Deleting a Data Set from the VTOC (SCRATCH and CAMLST SCRATCH)" on page 33.

Information has been added to Figure 29 on page 134 to support the:

- 3262 Model 5 Printer.
- 4245 Printer.
- 4248 Printer.

Information has been added to support the IBM 3380 (all models).

The following IBM 3480 Magnetic Tape Subsystem support information has been added:

- The high-speed positioning feature.
- Chapter 6, "System Macro Instructions" on page 127, has been updated.
- The MSGDISP macro has been added to permit loading a message display on the 3480.
- The 3480 has been added to Figure 29 on page 134.

"High-Speed IBM 3480 Positioning" on page 149 in Chapter 6, "System Macro Instructions" on page 127 has been added and describes how to set the tape block ID for the IBM 3480 Magnetic Tape Subsystem in full function mode.

Chapter 1, formerly titled "Controlling Space on DASD Volumes," has been renamed, "Managing the Volume Table of Contents (VTOC)."

### **Version 2 Publications**

The Preface includes new order numbers for Version 2.

# **Contents**

| Chapter 1. Managing the Volume Table of Contents (VTOC)    |    |
|------------------------------------------------------------|----|
| Data Set Control Block (DSCB) Format Types                 |    |
| Allocating and Releasing DASD Space                        |    |
| The VTOC Index                                             |    |
| An Example of a VTOC and Its Index                         |    |
| The VTOC Index Entry Record (VIER)                         |    |
|                                                            |    |
| The VTOC Pack Space Map (VPSM)                             |    |
| The VTOC Index Map (VIXM)                                  |    |
| The VTOC Map of DSCBs (VMDS)                               |    |
| Structure of an Indexed VTOC                               |    |
| Scratch/Rename/Allocate Restrictions                       |    |
| Initializing and Maintaining the VTOC                      |    |
| Creating the VTOC and VTOC Index                           |    |
| Protecting the VTOC and VTOC Index                         |    |
| Copying/Restoring/Initializing the VTOC                    |    |
| Operations on Volumes Containing a Nonindexed VTOC         |    |
| Operations on Volumes Containing an Indexed VTOC           | 18 |
| Accessing the VTOC with DADSM Macros                       | 19 |
| Obtaining DASD Volume Information (LSPACE)                 |    |
| Reading a Control Block from the VTOC                      | 29 |
| Deleting a Data Set from the VTOC (SCRATCH and CAMLST      |    |
| SCRATCH)                                                   | 33 |
| Renaming a Data Set in the VTOC (RENAME and CAMLST RENAME) | 38 |
| Accessing the VTOC and its Index with CVAF Macros          | 42 |
| Diagnosing VTOC Errors                                     | 60 |
| Listing a VTOC and VTOC Index                              | 61 |
|                                                            |    |
| Chapter 2. Executing Your Own Channel Programs (EXCP)      | 63 |
| Using EXCP in System and Problem Programs                  |    |
| How the System Uses EXCP                                   |    |
| How To Use EXCP in Problem Programs                        |    |
| 31-Bit IDAW Requirements                                   |    |
| How EXCP Operates in a V=R Address Space                   |    |
| EXCP Requirements                                          |    |
| Channel Program                                            |    |
| Control Blocks                                             |    |
| How the Channel Program Executes                           |    |
| Initiation of the Channel Program                          | 68 |
|                                                            | 70 |
| Modification of a Channel Program during Execution         | 70 |
| Completion of Execution                                    |    |
| Interruption Handling and Error Recovery Procedures        | 70 |
| Appendages                                                 | 71 |
| Channel Programming Considerations                         | 72 |

| Macro Specifications for Use with EXCP                                 | 73  |
|------------------------------------------------------------------------|-----|
| Defining Data Control Blocks for EXCP (DCB)                            |     |
| Initializing Data Control Blocks (OPEN)                                | 80  |
| Executing a Channel Program (EXCP)                                     |     |
| End of Volume (EOV)                                                    |     |
| Restoring Data Control Blocks (CLOSE)                                  |     |
| Assigning an Alternate Track and Copying Data from the Defective Track |     |
| (ATLAS)                                                                | 83  |
| Control Block Fields                                                   |     |
| Input/Output Block (IOB) Fields                                        |     |
| Event Control Block (ECB) Fields                                       |     |
| Data Extent Block (DEB) Fields                                         |     |
| Executing Fixed Channel Programs in Real Storage (EXCPVR)              | 92  |
| Building the List of Data Areas to Be Fixed                            | 94  |
| Page Fix (PGFX) and Start-I/O (SIO) Appendage                          | 94  |
| rage rix (rorx) and start-1/0 (sto) Appendage                          | 74  |
| Chapter 3. Reading from and Writing to Direct Access Devices (XDAP)    | 99  |
|                                                                        | 100 |
|                                                                        | 100 |
|                                                                        | 100 |
|                                                                        | 100 |
|                                                                        | 101 |
| End of Volume (EOV)                                                    | 101 |
|                                                                        | 104 |
| Control Blocks Used with XDAP                                          |     |
|                                                                        |     |
| Event Control Block (ECB)                                              |     |
|                                                                        | 105 |
|                                                                        | 105 |
|                                                                        | 106 |
|                                                                        | 107 |
|                                                                        | 107 |
| Obtaining Sector Number of a Block on a Device with the RPS Feature    | 108 |
| Chantar A. Danmard Brotantina Data Cata                                |     |
| Chapter 4. Password Protecting Data Sets                               | 111 |
| Providing Data Set Security                                            |     |
| PASSWORD Data Set Characteristics                                      |     |
| Creating Protected Data Sets                                           |     |
| Protection Feature Operating Characteristics                           |     |
| · · · · · · · · · · · · · · · · · · ·                                  | 116 |
| PASSWORD Data Set Characteristics and Record Format (With              |     |
|                                                                        | 116 |
|                                                                        | 117 |
|                                                                        | 118 |
| Return Codes from the PROTECT Macro                                    | 124 |
| Chandan F. D. & Davidson                                               | 125 |
| Chapter 5. Exit Routines                                               | 125 |
| Chapter 6. System Macro Instructions                                   | 127 |
|                                                                        |     |
|                                                                        | 127 |
|                                                                        | 128 |
| ** •                                                                   | 128 |
|                                                                        | 128 |
|                                                                        | 129 |

| DEVTYPE Macro Specification                                               | 130 |
|---------------------------------------------------------------------------|-----|
| Device Characteristics Information                                        | 131 |
| Return Codes from the DEVTYPE Macro                                       | 133 |
| DEVTYPE—List Form                                                         | 136 |
| DEVTYPE—Execute Form                                                      | 136 |
| Reading and Modifying a Job File Control Block                            | 136 |
| RDJFCB—Read a Job File Control Block                                      | 137 |
| DEQ at Demount Facility for Tape Volumes                                  | 147 |
| OPEN—Initialize Data Control Block for Processing the JFCB                | 148 |
| High-Speed IBM 3480 Positioning                                           | 149 |
| Ensuring Data Security by Validating the Data Extent Block                | 151 |
| DEBCHK—Macro Specification                                                | 152 |
| Purging and Restoring I/O Requests                                        | 156 |
| PURGE—Halt or Finish I/O-Request Processing                               | 158 |
| Modifying the IOB Chain                                                   | 161 |
| RESTORE—Reprocess I/O Requests                                            | 161 |
| Performing Track Calculations                                             | 162 |
| TRKCALC—Standard Form                                                     | 162 |
| TRKCALC—Execute Form                                                      | 165 |
| TRKCALC—List Form                                                         | 167 |
| TRKCALC—DSECT Only                                                        | 167 |
| T . T . T . A . 11 T . A . 2 T                                            | 167 |
| Output from TRKCALC                                                       |     |
| Return Codes from TRKCALC                                                 | 168 |
|                                                                           | 169 |
| TRKCALC Macro Examples                                                    | 169 |
| Releasing Unused Space from a DASD Data Set                               | 170 |
| The PARTREL Macro                                                         | 170 |
| PARTREL—Execute Form                                                      | 171 |
| PARTREL—List Form                                                         | 172 |
| PARTREL—DSECT Form                                                        | 173 |
| Return Codes From PARTREL                                                 | 174 |
| Allocating a DASD Data Set                                                | 174 |
| REALLOC—Execute Form                                                      | 176 |
| REALLOC—List Form                                                         | 179 |
| REALLOC—DSECT Only                                                        | 180 |
| Return Codes from REALLOC                                                 | 181 |
| Message Displays on the IBM 3480 Magnetic Tape Subsystem                  | 184 |
| MSGDISP—Displaying a Mount Message                                        | 184 |
| MSGDISP—Displaying a Verify Message                                       | 187 |
| MSGDISP—Displaying a Ready Message                                        | 189 |
| MSGDISP—Displaying a Demount Message                                      | 191 |
| MSGDISP—Resetting the Message Display                                     | 194 |
| MSGDISP—Providing the Full Range of Display Options                       | 197 |
| Return Codes from MSGDISP                                                 | 200 |
|                                                                           |     |
| Chapter 7. Maintaining SYS1.IMAGELIB                                      | 203 |
| UCS Images in SYS1.IMAGELIB                                               | 204 |
| Adding a UCS Image to the Image Library                                   | 204 |
| UCS Image Tables in SYS1.IMAGELIB                                         | 209 |
| Examples of Adding to the UCS Image Table                                 | 216 |
| FCB Images in SYS1.IMAGELIB                                               | 217 |
| Adding an FCB Image to the Image Library                                  | 219 |
| Retrieving an FCB Image from SYS1.IMAGELIB                                | 222 |
|                                                                           |     |
| Chapter 8. JES2 Support for the IBM 1403, 3203 Model 5, and 3211 Printers | 225 |

| UCS Alias Names                                                                                   | 225        |
|---------------------------------------------------------------------------------------------------|------------|
| The 3211 Indexing Feature                                                                         | 226        |
| IBM 3203 Model 5 Printer                                                                          | 226        |
|                                                                                                   |            |
| Chapter 9. CATALOG, SCRATCH, and RENAME Dummy Modules                                             | 227        |
| Chapter 10. Specifying Buffer Numbers for DASD Data Sets                                          | 229        |
|                                                                                                   | 229        |
|                                                                                                   |            |
| Appendix A. CVAF VTOC Access Macros                                                               | 231        |
|                                                                                                   | 231        |
| Overview of the CVAFDIR Macro                                                                     | 231        |
|                                                                                                   | 231        |
| ACCESS: Read or Write a DSCB or VIR(S), or Release Buffer Lists                                   | 232        |
| DSN: Specify the Name of the DSCB                                                                 | 233        |
|                                                                                                   | 233        |
| • • • • • • • • • • • • • • • • • • •                                                             | 233        |
|                                                                                                   | 233        |
| <u>-</u>                                                                                          | 234        |
| •                                                                                                 | 235        |
| IXRCDS: Retain VIERS in Virtual Storage                                                           | 236        |
| BRANCH: Specify the Entry to the Macro                                                            | 237        |
| MF: Specify the Form of the Macro                                                                 | 237        |
| Return Codes from the CVAFDIR Macro                                                               | 238        |
| CVAFDSM Macro                                                                                     | 239        |
| Overview of the CVAFDSM Macro                                                                     | 239        |
| Syntax A COESS MADDATA Description for the Lide Company                                           | 239        |
| ACCESS=MAPDATA: Request Information from the Index Space Maps                                     | 239        |
| MAP: Identify the Map to Be Accessed                                                              | 240<br>240 |
| EXTENTS: Identify Where Extents from the VPSM Are Returned                                        | 240        |
| MAPRCDS: Keep or Free MAPRCDS Buffer List and Buffers  UCB   DEB: Specify the VTOC to Be Accessed | 240        |
| COUNT: Obtain a Count of Unallocated DSCBs or VIRs                                                | 242        |
| CTAREA: Supply a Field to Contain the Number of Format-0 DSCBs                                    | 242        |
| IOAREA: Keep or Free the I/O Work Area                                                            | 242        |
| BRANCH: Specify the Entry to the Macro                                                            |            |
| MF: Specify the Form of the Macro                                                                 |            |
| Return Codes from the CVAFDSM Macro                                                               | 244        |
| CVAFFILT Macro                                                                                    | 245        |
| Overview of the CVAFFILT Macro                                                                    | 245        |
| Syntax                                                                                            | 245        |
| Control Block Address Resolution:                                                                 | 245        |
| ACCESS: Retrieve or Resume Retrieving a DSCB, or Release FLTAREA                                  |            |
| and/or IOAREA                                                                                     | 246        |
| UCB   DEB: Specify the VTOC to Be Accessed                                                        | 247        |
| BUFLIST: Specify a Buffer List                                                                    | 247        |
| FCL: Specify a Filter Criteria List                                                               | 247        |
| FLTAREA: Keep or Free the Filter Save Area                                                        | 247        |
| IOAREA: Keep or Free the I/O Work Area                                                            | 248        |
| BRANCH: Specify the Entry to the Macro                                                            | 248        |
| MF: Specify the Form of the Macro                                                                 | 249        |
| Return Codes from the CVAFFILT macro                                                              | 249        |
| Examples of Partially Qualified Names for CVAFFILT                                                | 250        |

| Overview of the CVAFSEQ Macro                                                                                                    | 251                                                         |
|----------------------------------------------------------------------------------------------------|-------------------------------------------------------------|
| Syntax                                                                                                    | 251                                                         |
|                                                                                                    | 251                                                         |
| <b>4 7</b> .                                                                                                    | 251                                                         |
|                                                                                                    | 252                                                         |
| UCB   DEB: Specify the VTOC to Be Accessed                                                                                                    | 252                                                         |
|                                                                                                    | 253                                                         |
|                                                                                                    | 253                                                         |
| IOAREA: Keep or Free the I/O Work Area                                                                                                    | 253                                                         |
|                                                                                                    | 254                                                         |
| BRANCH: Specify the Entry to the Macro                                                                                                    |                                                             |
|                                                                                                    | 255                                                         |
| <del>-</del>                                                                                                    |                                                             |
| CVAFTST Macro  Overview of the CVAFTST Macro                                                                                                    |                                                             |
| Syntax                                                                                                    |                                                             |
| · · · · · ·                                                                                                    |                                                             |
|                                                                                                    | 257<br>258                                                  |
| Return Codes from the CVAP151 Wacro                                                                                                    | 236                                                         |
| Appendix B. Examples of VTOC Access Macros                                                                                                    | 259                                                         |
| Example 1: Using the CVAFDIR Macro with an Indexed or Nonindexed                                                                                                    | 20)                                                         |
| VTOC                                                                                                    | 259                                                         |
| Example 2: Using the CVAFDIR Macro with an Indexed VTOC                                                                                                    | 265                                                         |
| Example 3: Using the CVAFFILT Macro                                                                                                    | 271                                                         |
| Example 4: Using the CVAFSEQ Macro with an Indexed VTOC                                                                                                    | 277                                                         |
| Example 5: Using the CVAFSEQ Macro with a Nonindexed VTOC                                                                                                    | 285                                                         |
| Example 6: Using the CVAFTST and CVAFDSM Macros                                                                                                    | 292                                                         |
|                                                                                                    |                                                             |
| Tr                                                                                                    | 297                                                         |
| Error Message                                                                                                    | 297                                                         |
| Explanation                                                                                                    | 297                                                         |
| System Action                                                                                                    | 297                                                         |
| Programmer Response                                                                                                    |                                                             |
| Routing and Descriptor Codes                                                                                                    |                                                             |
| Codes Put in the CVSTAT Field                                                                                                    | 298                                                         |
| Appendix D. Example of an OPEN Installation Exit Module                                                                                                    | 305                                                         |
| Appendix D. Example of all OI EIV histaliation Exit Module                                                                                                    | 303                                                         |
| Appendix E. DFP ISMF Services                                                                                                    | 307                                                         |
| Introduction                                                                                                    | 307                                                         |
| Standard Linkage and Error Handling                                                                                                    | 307                                                         |
| Input Register Usage                                                                                                    | 307                                                         |
| Output Register Usage                                                                                                    |                                                             |
|                                                                                                    | 308                                                         |
| DFP ISMF Services                                                                                                    | 308<br>310                                                  |
| DFP ISMF Services DGTCDT01 Decrement Use Count                                                                                                    |                                                             |
| DGTCDT01 Decrement Use Count                                                                                                    | 310                                                         |
|                                                                                                    | 310<br>310                                                  |
| DGTCDT01 Decrement Use Count                                                                                                    | 310<br>310<br>311                                           |
| DGTCDT01 Decrement Use Count  DGTCDV01 Data Set Name Syntax Verification  DGTCEP01 Free Storage and Exit  DGTCFM01 Free Memory  DGTCGM01 Get Storage                                                                                                    | 310<br>310<br>311<br>313                                    |
| DGTCDT01 Decrement Use Count DGTCDV01 Data Set Name Syntax Verification DGTCEP01 Free Storage and Exit DGTCFM01 Free Memory DGTCGM01 Get Storage DGTCLD01 Load a Module                                                                                                    | 310<br>310<br>311<br>313<br>314                             |
| DGTCDT01 Decrement Use Count DGTCDV01 Data Set Name Syntax Verification DGTCEP01 Free Storage and Exit DGTCFM01 Free Memory DGTCGM01 Get Storage DGTCLD01 Load a Module DGTCLG01 Place Information in the ISPF Log                                                                                               | 310<br>311<br>313<br>314<br>315<br>316<br>317               |
| DGTCDT01 Decrement Use Count  DGTCDV01 Data Set Name Syntax Verification  DGTCEP01 Free Storage and Exit  DGTCFM01 Free Memory  DGTCGM01 Get Storage  DGTCLD01 Load a Module  DGTCLG01 Place Information in the ISPF Log  DGTCPR01 Obtain Automatic Data Area                                                    | 310<br>311<br>313<br>314<br>315<br>316<br>317<br>318        |
| DGTCDT01 Decrement Use Count  DGTCDV01 Data Set Name Syntax Verification  DGTCEP01 Free Storage and Exit  DGTCFM01 Free Memory  DGTCGM01 Get Storage  DGTCLD01 Load a Module  DGTCLG01 Place Information in the ISPF Log  DGTCPR01 Obtain Automatic Data Area  DGTCVV01 Volume Serial Number Syntax Verification | 310<br>311<br>313<br>314<br>315<br>316<br>317<br>318<br>319 |
| DGTCDT01 Decrement Use Count  DGTCDV01 Data Set Name Syntax Verification  DGTCEP01 Free Storage and Exit  DGTCFM01 Free Memory  DGTCGM01 Get Storage  DGTCLD01 Load a Module  DGTCLG01 Place Information in the ISPF Log  DGTCPR01 Obtain Automatic Data Area                                                    | 310<br>311<br>313<br>314<br>315<br>316<br>317<br>318        |

| DGTFARP1 Position Current Row Pointer at Top of List                 | 322        |
|----------------------------------------------------------------------|------------|
| DGTFARS1 Obtain Count of Data Sets                                   | 323        |
| DGTFARU1 Update Data Set List Array                                  | 324        |
| DGTFCTCK Verify Commands                                             | 325        |
| DGTFCTPR Process commands                                            | 326        |
| DGTFCTSE Enable Valid Commands                                       | 327        |
| DGTFFOE1 Obtain Input Information From the Screen Area Image         | 328        |
| DGTFFOL1 Refresh the Screen Image Area From the Data Set List Array. | 329        |
| DFP Common Services                                                  | 330        |
| IGBDIS00 Call Device Information Services for UCB Address            | 330        |
| DFP ISMF Messages Available to External Applications                 | 331        |
| DFP ISMF Control Blocks Available to External Applications           | 335        |
| ARVT                                                                 | 335        |
| CLCB                                                                 | 335        |
| CONH                                                                 | 336        |
| CONH                                                                 | 336        |
| CPPL                                                                 | 337        |
| CTAP                                                                 | 338        |
| CTFU                                                                 | 338        |
| CTPL                                                                 | 339        |
| CTVT                                                                 | 340        |
| DAB                                                                  | 341        |
| DABL                                                                 | 342        |
| ERTB                                                                 | 343        |
| ERNT                                                                 | 343        |
| ET                                                                   | 344        |
| FOVT                                                                 | 344        |
| GDRB                                                                 | 345<br>345 |
| IMTT                                                                 | 345<br>346 |
| IMNTLOGB                                                             | 346<br>346 |
|                                                                      | 340        |
|                                                                      | 347        |
| LPCB                                                                 | 347<br>348 |
|                                                                      | 348<br>349 |
| PCCB                                                                 | 349        |
| PVT                                                                  |            |
| PVTV                                                                 | 350        |
| SELB                                                                 | 351        |
| SRVT                                                                 | 332        |
|                                                                      |            |

# **Figures**

| 9. LSPACE Status Information Relationships         20           10. DADSM LSPACE Free Space Information Format, MF=(D,MSG)         21           11. DADSM LSPACE Message Area Contents         22           12. Format of the LSPACE Data Return Area         22           13. Format of the CVAF Parameter List (CVPL)         44           14. CVFCTN Field of CVPL—Contents and Definitions         42           15. Format of a Buffer List Header         44           16. Format of a Buffer List Entry         44           17. Control Blocks Required for CVAF Filter Services         55           18. Format of a Filter Criteria List (FCL) Header         5           19. Format of a Filter Criteria List (FCL) Entry         5           20. Data Control Block (DCB) Format for EXCP (After OPEN)         7           21. Input/Output Block (IOB) Format         9           22. Event Control Block (ECB) after Posting of Completion Code (EXCP)         9           23. Event Control Block (ECB) after Posting of Completion Code (XDAP)         10           24. The XDAP Channel Programs         10           25. Parameter List for ADD Function         11           26. Parameter List for LIST Function         12           27. Parameter List for LIST Function         12           28. Parameter List for LIST Function         12 <t< th=""><th></th><th></th><th></th></t<>                                                                                                    |             |                                                                  |     |
|----------------------------------------------------------------------------------------------------|-------------|------------------------------------------------------------------|-----|
| 2. Contents of VTOC—DSCBs Describing Data Sets 3. Relationship of a VTOC to Its Index 4. Format of the VTOC Index Entry Record (VIER) 5. Structure of Linked VIERs 6. An Index Map 7. Format of a VTOC Map 8. Format of a VTOC Map 9. LSPACE Status Information Relationships 10. DADSM LSPACE Free Space Information Format, MF=(D,MSG) 21. DADSM LSPACE Message Area Contents 22. Format of the LSPACE Data Return Area 23. Format of the CVAF Parameter List (CVPL) 44. CVFCTN Field of CVPL—Contents and Definitions 45. Format of a Buffer List Header 46. Format of a Buffer List Header 47. Control Blocks Required for CVAF Filter Services 48. Format of a Filter Criteria List (FCL) Header 49. Format of a Filter Criteria List (FCL) Header 40. Data Control Block (DCB) Format for EXCP (After OPEN) 40. Data Control Block (ECB) after Posting of Completion Code (EXCP) 41. Event Control Block (ECB) after Posting of Completion Code (EXCP) 42. Event Control Block (ECB) after Posting of Completion Code (EXCP) 43. Event Control Block (ECB) after Posting of Completion Code (EXCP) 44. The XDAP Channel Programs 45. Parameter List for ADD Function 46. Parameter List for ELETE Function 47. Parameter List for ELETE Function 48. Parameter List for LIST Function 49. Parameter List for LIST Function 40. Parameter List for LIST Function 41. Format of the Allocation Retrieval List 42. Format of the Allocation Retrieval List 43. Sample Code Using RDJFCB Macro 44. Macro Definition, JCL, and Utility Statements for Adding PURGE 46. Macro to the System Macro Library 47. Sample Code to Add a 1403 UCS Image to SYS1.IMAGELIB 48. Sample Code to Add a 1403 UCS Image to SYS1.IMAGELIB 49. Sample Code to Add a 3201 UCS Image to SYS1.IMAGELIB 40. UCS Image Table Entry Format 40. UCS Image to SYS1.IMAGELIB 40. UCS Image Table Entry Format                                                                                                    | 1.          | Locating the Volume Table of Contents (VTOC)                     | . 2 |
| 4. Format of the VTOC Index Entry Record (VIER)         10           5. Structure of Linked VIERs         11           6. An Index Map         1           7. Format of a VTOC Map         12           8. Format of the LSPACE Parameter List (MF=D)         2           9. LSPACE Status Information Relationships         2           10. DADSM LSPACE Free Space Information Format, MF=(D,MSG)         2           21. DADSM LSPACE Message Area Contents         2           22. Format of the LSPACE Data Return Area         2           23. Format of the CVAF Parameter List (CVPL)         4           44. CVFCTN Field of CVPL—Contents and Definitions         4           15. Format of a Buffer List Header         4           16. Format of a Buffer List Entry         4           17. Control Blocks Required for CVAF Filter Services         5           18. Format of a Filter Criteria List (FCL) Header         5           19. Format of a Filter Criteria List (FCL) Header         5           19. Format of a Filter Criteria List (FCL) Entry         5           20. Data Control Block (DCB) Format for EXCP (After OPEN)         7           21. Input/Output Block (IOB) Format         9           22. Event Control Block (ECB) after Posting of Completion Code (EXCP)         9           23. Event Control Block (ECB) after Posting                                                                                                    | 2.          | Contents of VTOC—DSCBs Describing Data Sets                      | . 7 |
| 5. Structure of Linked VIERs 6. An Index Map 7. Format of a VTOC Map 8. Format of a VTOC Map 9. LSPACE Status Information Relationships 10. DADSM LSPACE Free Space Information Format, MF=(D,MSG) 11. DADSM LSPACE Message Area Contents 12. Format of the LSPACE Data Return Area 13. Format of the CVAF Parameter List (CVPL) 14. CVFCTN Field of CVPL—Contents and Definitions 15. Format of a Buffer List Header 16. Format of a Buffer List Entry 17. Control Blocks Required for CVAF Filter Services 18. Format of a Filter Criteria List (FCL) Header 19. Format of a Filter Criteria List (FCL) Header 19. Format of a Filter Criteria List (FCL) Entry 20. Data Control Block (DCB) Format for EXCP (After OPEN) 21. Input/Output Block (IOB) Format 22. Event Control Block (ECB) after Posting of Completion Code (EXCP) 23. Event Control Block (ECB) after Posting of Completion Code (EXCP) 24. The XDAP Channel Programs 25. Parameter List for ADD Function 26. Parameter List for REPLACE Function 27. Parameter List for DELETE Function 28. Parameter List for LIST Function 29. Output from DEVTYPE Macro 30. Sample Code Using RDJFCB Macro 31. Format of the Allocation Retrieval List 32. Format of the Allocation Retrieval List 33. Sample Code Retrieving Allocation Information 34. Macro Definition, JCL, and Utility Statements for Adding PURGE 36. The PIRL and IOB Chain 37. Sample Code to Add a 3201 UCS Image to SYS1.IMAGELIB 38. Sample Code to Add a 3201 UCS Image to SYS1.IMAGELIB 39. Sample Code to Add a 3201 UCS Image to SYS1.IMAGELIB 30. UCS Image Table Entry Format 30. UCS Image to SYS1.IMAGELIB 30. UCS Image Table Entry Format                                                                                                    | 3.          | Relationship of a VTOC to Its Index                              | . 9 |
| 6. An Index Map         1.           7. Format of a VTOC Map         1.           8. Format of the LSPACE Parameter List (MF=D)         2.           9. LSPACE Status Information Relationships         2.           10. DADSM LSPACE Free Space Information Format, MF=(D,MSG)         2.           11. DADSM LSPACE Message Area Contents         2.           12. Format of the LSPACE Data Return Area         2.           13. Format of the CVAF Parameter List (CVPL)         4.           14. CVFCTN Field of CVPL—Contents and Definitions         4.           15. Format of a Buffer List Header         4.           16. Format of a Buffer List Entry         4.           17. Control Blocks Required for CVAF Filter Services         5.           18. Format of a Filter Criteria List (FCL) Header         5.           19. Format of a Filter Criteria List (FCL) Header         5.           20. Data Control Block (DCB) Format for EXCP (After OPEN)         7.           21. Input/Output Block (IOB) Format         9.           22. Event Control Block (ECB) after Posting of Completion Code (EXCP)         9.           23. Event Control Block (ECB) after Posting of Completion Code (XDAP)         10.           24. The XDAP Channel Programs         10.           25. Parameter List for ADD Function         11.           26. Parameter                                                                                                    | 4.          | Format of the VTOC Index Entry Record (VIER)                     | 10  |
| 7. Format of a VTOC Map         1:           8. Format of the LSPACE Parameter List (MF=D)         2:           9. LSPACE Status Information Relationships         2:           10. DADSM LSPACE Free Space Information Format, MF=(D,MSG)         2:           11. DADSM LSPACE Message Area Contents         2:           12. Format of the LSPACE Data Return Area         2:           13. Format of the CVAF Parameter List (CVPL)         4.           14. CVFCTN Field of CVPL—Contents and Definitions         4:           15. Format of a Buffer List Header         4:           16. Format of a Buffer List Entry         4           17. Control Blocks Required for CVAF Filter Services         5:           18. Format of a Filter Criteria List (FCL) Header         5:           19. Format of a Filter Criteria List (FCL) Entry         5:           20. Data Control Block (IOCB) Format         9:           21. Input/Output Block (IOB) Format         9:           22. Event Control Block (ECB) after Posting of Completion Code (EXCP)         9:           23. Event Control Block (ECB) after Posting of Completion Code (EXCP)         9:           24. The XDAP Channel Programs         10           25. Parameter List for REPLACE Function         12           26. Parameter List for DLETE Function         12           27. Parameter                                                                                                    | 5.          | Structure of Linked VIERs                                        | 13  |
| 8. Format of the LSPACE Parameter List (MF=D)         2.           9. LSPACE Status Information Relationships         2.           10. DADSM LSPACE Free Space Information Format, MF=(D,MSG)         2.           11. DADSM LSPACE Message Area Contents         2.           12. Format of the LSPACE Data Return Area         2.           13. Format of the CVAF Parameter List (CVPL)         4.           14. CVFCTN Field of CVPL—Contents and Definitions         4.           15. Format of a Buffer List Header         4.           16. Format of a Buffer List Header         4.           17. Control Blocks Required for CVAF Filter Services         5.           18. Format of a Filter Criteria List (FCL) Header         5.           19. Format of a Filter Criteria List (FCL) Entry         5.           20. Data Control Block (DCB) Format for EXCP (After OPEN)         7.           21. Input/Output Block (IOB) Format         9.           22. Event Control Block (ECB) after Posting of Completion Code (EXCP)         9.           23. Event Control Block (ECB) after Posting of Completion Code (XDAP)         10           24. The XDAP Channel Programs         10           25. Parameter List for ADD Function         11           26. Parameter List for DELETE Function         12           27. Parameter List for LIST Function         12                                                                                                    | 6.          | An Index Map                                                     | 14  |
| 9. LSPACE Status Information Relationships         24           10. DADSM LSPACE Free Space Information Format, MF=(D,MSG)         2           21. DADSM LSPACE Message Area Contents         2           12. Format of the LSPACE Data Return Area         2           13. Format of the CVAF Parameter List (CVPL)         4           14. CVFCTN Field of CVPL—Contents and Definitions         4           15. Format of a Buffer List Header         4           16. Format of a Buffer List Entry         4           17. Control Blocks Required for CVAF Filter Services         5           18. Format of a Filter Criteria List (FCL) Header         5           19. Format of a Filter Criteria List (FCL) Entry         5           20. Data Control Block (DCB) Format for EXCP (After OPEN)         7           21. Input/Output Block (IOB) Format         9           22. Event Control Block (ECB) after Posting of Completion Code (EXCP)         9           23. Event Control Block (ECB) after Posting of Completion Code (XDAP)         10           24. The XDAP Channel Programs         10           25. Parameter List for ADD Function         11           26. Parameter List for LIST Function         12           27. Parameter List for LIST Function         12           28. Parameter List for LIST Function         12           29. Ou                                                                                                    | 7.          | Format of a VTOC Map                                             | 15  |
| 10.       DADSM LSPACE Free Space Information Format, MF=(D,MSG)       2         11.       DADSM LSPACE Message Area Contents       2         12.       Format of the LSPACE Data Return Area       2         13.       Format of the CVAF Parameter List (CVPL)       4         14.       CVFCTN Field of CVPL—Contents and Definitions       4         15.       Format of a Buffer List Header       4         16.       Format of a Buffer List Entry       4         17.       Control Blocks Required for CVAF Filter Services       5         18.       Format of a Filter Criteria List (FCL) Header       5         19.       Format of a Filter Criteria List (FCL) Entry       5         20.       Data Control Block (DCB) Format for EXCP (After OPEN)       7         21.       Input/Output Block (IOB) Format       9         22.       Event Control Block (ECB) after Posting of Completion Code (EXCP)       9         23.       Event Control Block (ECB) after Posting of Completion Code (EXCP)       9         24.       The XDAP Channel Programs       10         25.       Parameter List for ADD Function       11         26.       Parameter List for EPLACE Function       12         27.       Parameter List for LIST Function       12                                                                                                    | 8.          | Format of the LSPACE Parameter List (MF=D)                       | 24  |
| 10.       DADSM LSPACE Free Space Information Format, MF=(D,MSG)       2         11.       DADSM LSPACE Message Area Contents       2         12.       Format of the LSPACE Data Return Area       2         13.       Format of the CVAF Parameter List (CVPL)       4         14.       CVFCTN Field of CVPL—Contents and Definitions       4         15.       Format of a Buffer List Header       4         16.       Format of a Buffer List Entry       4         17.       Control Blocks Required for CVAF Filter Services       5         18.       Format of a Filter Criteria List (FCL) Header       5         19.       Format of a Filter Criteria List (FCL) Entry       5         20.       Data Control Block (DCB) Format for EXCP (After OPEN)       7         21.       Input/Output Block (IOB) Format       9         22.       Event Control Block (ECB) after Posting of Completion Code (EXCP)       9         23.       Event Control Block (ECB) after Posting of Completion Code (EXCP)       9         24.       The XDAP Channel Programs       10         25.       Parameter List for ADD Function       11         26.       Parameter List for EPLACE Function       12         27.       Parameter List for LIST Function       12                                                                                                    | 9.          | LSPACE Status Information Relationships                          | 26  |
| 12. Format of the LSPACE Data Return Area 13. Format of the CVAF Parameter List (CVPL) 14. CVFCTN Field of CVPL—Contents and Definitions 15. Format of a Buffer List Header 16. Format of a Buffer List Entry 17. Control Blocks Required for CVAF Filter Services 18. Format of a Filter Criteria List (FCL) Header 19. Format of a Filter Criteria List (FCL) Header 19. Format of a Filter Criteria List (FCL) Entry 10. Data Control Block (DCB) Format for EXCP (After OPEN) 11. Input/Output Block (IOB) Format 12. Event Control Block (ECB) after Posting of Completion Code (EXCP) 13. Event Control Block (ECB) after Posting of Completion Code (XDAP) 14. The XDAP Channel Programs 15. Parameter List for ADD Function 16. Parameter List for REPLACE Function 17. Parameter List for DELETE Function 18. Parameter List for DELETE Function 19. Output from DEVTYPE Macro 10. Sample Code Using RDJFCB Macro 10. Sample Code Using RDJFCB Macro 11. Format of the Allocation Retrieval List 14. Macro Definition, JCL, and Utility Statements for Adding PURGE 15. Macro Definition, JCL, and Utility Statements for Adding RESTORE 16. Macro Definition, JCL, and Utility Statements for Adding RESTORE 17. Macro Definition, JCL, and Utility Statements for Adding RESTORE 18. Macro Library 19. Macro Definition, JCL, and Utility Statements for Adding RESTORE 19. Macro Definition, JCL, and Utility Statements for Adding RESTORE 19. Macro Library 19. Macro Definition, JCL, and Utility Statements for Adding RESTORE 19. Macro Library 19. Macro Definition, JCL, and Utility Statements for Adding RESTORE 19. Macro Definition, JCL, and Utility Statements for Adding RESTORE 19. Macro Definition, JCL, and Utility Statements for Adding RESTORE 19. Macro Definition, JCL, and Utility Statements for Adding RESTORE 19. Macro Definition, JCL, and Utility Statements for Adding RESTORE 19. Macro Definition, JCL, and Utility Statements for Adding RESTORE 19. Macro Definition, JCL, and Utility Statements for Adding RESTORE 19. Macro Definition, JCL, and Utility Statements for Addi | 10.         |                                                                  |     |
| 12. Format of the LSPACE Data Return Area 13. Format of the CVAF Parameter List (CVPL) 14. CVFCTN Field of CVPL—Contents and Definitions 15. Format of a Buffer List Header 16. Format of a Buffer List Entry 17. Control Blocks Required for CVAF Filter Services 18. Format of a Filter Criteria List (FCL) Header 19. Format of a Filter Criteria List (FCL) Header 19. Format of a Filter Criteria List (FCL) Entry 10. Data Control Block (DCB) Format for EXCP (After OPEN) 11. Input/Output Block (IOB) Format 12. Event Control Block (ECB) after Posting of Completion Code (EXCP) 13. Event Control Block (ECB) after Posting of Completion Code (XDAP) 14. The XDAP Channel Programs 15. Parameter List for ADD Function 16. Parameter List for REPLACE Function 17. Parameter List for DELETE Function 18. Parameter List for DELETE Function 19. Output from DEVTYPE Macro 10. Sample Code Using RDJFCB Macro 10. Sample Code Using RDJFCB Macro 11. Format of the Allocation Retrieval List 14. Macro Definition, JCL, and Utility Statements for Adding PURGE 15. Macro Definition, JCL, and Utility Statements for Adding RESTORE 16. Macro Definition, JCL, and Utility Statements for Adding RESTORE 17. Macro Definition, JCL, and Utility Statements for Adding RESTORE 18. Macro Library 19. Macro Definition, JCL, and Utility Statements for Adding RESTORE 19. Macro Definition, JCL, and Utility Statements for Adding RESTORE 19. Macro Library 19. Macro Definition, JCL, and Utility Statements for Adding RESTORE 19. Macro Library 19. Macro Definition, JCL, and Utility Statements for Adding RESTORE 19. Macro Definition, JCL, and Utility Statements for Adding RESTORE 19. Macro Definition, JCL, and Utility Statements for Adding RESTORE 19. Macro Definition, JCL, and Utility Statements for Adding RESTORE 19. Macro Definition, JCL, and Utility Statements for Adding RESTORE 19. Macro Definition, JCL, and Utility Statements for Adding RESTORE 19. Macro Definition, JCL, and Utility Statements for Adding RESTORE 19. Macro Definition, JCL, and Utility Statements for Addi | 11.         | DADSM LSPACE Message Area Contents                               | 27  |
| 14. CVFCTN Field of CVPL—Contents and Definitions 15. Format of a Buffer List Header 16. Format of a Buffer List Entry 17. Control Blocks Required for CVAF Filter Services 18. Format of a Filter Criteria List (FCL) Header 19. Format of a Filter Criteria List (FCL) Header 19. Format of a Filter Criteria List (FCL) Entry 20. Data Control Block (DCB) Format for EXCP (After OPEN) 21. Input/Output Block (IOB) Format 22. Event Control Block (ECB) after Posting of Completion Code (EXCP) 23. Event Control Block (ECB) after Posting of Completion Code (XDAP) 24. The XDAP Channel Programs 25. Parameter List for ADD Function 26. Parameter List for REPLACE Function 27. Parameter List for DELETE Function 28. Parameter List for DELETE Function 29. Output from DEVTYPE Macro 30. Sample Code Using RDIFCB Macro 31. Format of the Allocation Retrieval List 32. Format of the Allocation Retrieval Area 33. Sample Code Retrieving Allocation Information 34. Macro Definition, JCL, and Utility Statements for Adding PURGE Macro to the System Macro Library 35. Macro Definition, JCL, and Utility Statements for Adding RESTORE Macro to the System Macro Library 36. The PIRL and IOB Chain 37. Sample Code to Add a 1403 UCS Image to SYS1.IMAGELIB 38. Sample Code to Add a 3203 UCS Image to SYS1.IMAGELIB 39. Sample Code to Add a 3211 UCS Image to SYS1.IMAGELIB 30. UCS Image Table Entry Format                                                                                                    | 12.         |                                                                  |     |
| 14. CVFCTN Field of CVPL—Contents and Definitions 15. Format of a Buffer List Header 16. Format of a Buffer List Entry 17. Control Blocks Required for CVAF Filter Services 18. Format of a Filter Criteria List (FCL) Header 19. Format of a Filter Criteria List (FCL) Header 19. Format of a Filter Criteria List (FCL) Entry 20. Data Control Block (DCB) Format for EXCP (After OPEN) 21. Input/Output Block (IOB) Format 22. Event Control Block (ECB) after Posting of Completion Code (EXCP) 23. Event Control Block (ECB) after Posting of Completion Code (XDAP) 24. The XDAP Channel Programs 25. Parameter List for ADD Function 26. Parameter List for REPLACE Function 27. Parameter List for DELETE Function 28. Parameter List for DELETE Function 29. Output from DEVTYPE Macro 30. Sample Code Using RDIFCB Macro 31. Format of the Allocation Retrieval List 32. Format of the Allocation Retrieval Area 33. Sample Code Retrieving Allocation Information 34. Macro Definition, JCL, and Utility Statements for Adding PURGE Macro to the System Macro Library 35. Macro Definition, JCL, and Utility Statements for Adding RESTORE Macro to the System Macro Library 36. The PIRL and IOB Chain 37. Sample Code to Add a 1403 UCS Image to SYS1.IMAGELIB 38. Sample Code to Add a 3203 UCS Image to SYS1.IMAGELIB 39. Sample Code to Add a 3211 UCS Image to SYS1.IMAGELIB 30. UCS Image Table Entry Format                                                                                                    | 13.         | Format of the CVAF Parameter List (CVPL)                         | 44  |
| 15. Format of a Buffer List Header 16. Format of a Buffer List Entry 17. Control Blocks Required for CVAF Filter Services 18. Format of a Filter Criteria List (FCL) Header 19. Format of a Filter Criteria List (FCL) Entry 20. Data Control Block (DCB) Format for EXCP (After OPEN) 21. Input/Output Block (IOB) Format 22. Event Control Block (ECB) after Posting of Completion Code (EXCP) 23. Event Control Block (ECB) after Posting of Completion Code (XDAP) 24. The XDAP Channel Programs 25. Parameter List for ADD Function 26. Parameter List for REPLACE Function 27. Parameter List for DELETE Function 28. Parameter List for LIST Function 29. Output from DEVTYPE Macro 30. Sample Code Using RDJFCB Macro 31. Format of the Allocation Retrieval List 32. Format of the Allocation Retrieval List 33. Sample Code Retrieving Allocation Information 34. Macro Definition, JCL, and Utility Statements for Adding PURGE Macro to the System Macro Library 35. Macro Definition, JCL, and Utility Statements for Adding RESTORE Macro to the System Macro Library 36. The PIRL and IOB Chain 37. Sample Code to Add a 1403 UCS Image to SYS1.IMAGELIB 38. Sample Code to Add a 3203 UCS Image to SYS1.IMAGELIB 39. Sample Code to Add a 3211 UCS Image to SYS1.IMAGELIB 20. UCS Image Table Entry Format 21.                                                                                                    | 14.         |                                                                  |     |
| 16. Format of a Buffer List Entry 17. Control Blocks Required for CVAF Filter Services 18. Format of a Filter Criteria List (FCL) Header 19. Format of a Filter Criteria List (FCL) Entry 20. Data Control Block (DCB) Format for EXCP (After OPEN) 21. Input/Output Block (IOB) Format 22. Event Control Block (ECB) after Posting of Completion Code (EXCP) 23. Event Control Block (ECB) after Posting of Completion Code (XDAP) 24. The XDAP Channel Programs 25. Parameter List for ADD Function 26. Parameter List for REPLACE Function 27. Parameter List for DELETE Function 28. Parameter List for DELETE Function 29. Output from DEVTYPE Macro 30. Sample Code Using RDJFCB Macro 31. Format of the Allocation Retrieval List 32. Format of the Allocation Retrieval Area 33. Sample Code Retrieving Allocation Information 34. Macro Definition, JCL, and Utility Statements for Adding PURGE Macro to the System Macro Library 35. Macro Definition, JCL, and Utility Statements for Adding RESTORE Macro to the System Macro Library 36. The PIRL and IOB Chain 37. Sample Code to Add a 1403 UCS Image to SYS1.IMAGELIB 38. Sample Code to Add a 3203 UCS Image to SYS1.IMAGELIB 39. Sample Code to Add a 3211 UCS Image to SYS1.IMAGELIB 30. UCS Image Table Entry Format 31. UCS Image Table Entry Format                                                                                                    | 15.         |                                                                  |     |
| 17. Control Blocks Required for CVAF Filter Services 18. Format of a Filter Criteria List (FCL) Header 19. Format of a Filter Criteria List (FCL) Entry 20. Data Control Block (DCB) Format for EXCP (After OPEN) 21. Input/Output Block (IOB) Format 22. Event Control Block (ECB) after Posting of Completion Code (EXCP) 23. Event Control Block (ECB) after Posting of Completion Code (XDAP) 24. The XDAP Channel Programs 25. Parameter List for ADD Function 26. Parameter List for REPLACE Function 27. Parameter List for DELETE Function 28. Parameter List for DELETE Function 29. Output from DEVTYPE Macro 30. Sample Code Using RDJFCB Macro 31. Format of the Allocation Retrieval List 32. Format of the Allocation Retrieval Area 33. Sample Code Retrieving Allocation Information 34. Macro Definition, JCL, and Utility Statements for Adding PURGE Macro to the System Macro Library 35. Macro Definition, JCL, and Utility Statements for Adding RESTORE Macro to the System Macro Library 36. The PIRL and IOB Chain 37. Sample Code to Add a 1403 UCS Image to SYS1.IMAGELIB 38. Sample Code to Add a 3203 UCS Image to SYS1.IMAGELIB 39. Sample Code to Add a 3211 UCS Image to SYS1.IMAGELIB 20. UCS Image Table Entry Format 21.                                                                                                    | 16.         |                                                                  |     |
| 18. Format of a Filter Criteria List (FCL) Header 5.19. Format of a Filter Criteria List (FCL) Entry 5.20. Data Control Block (DCB) Format for EXCP (After OPEN) 7.21. Input/Output Block (IOB) Format 9.22. Event Control Block (ECB) after Posting of Completion Code (EXCP) 9.23. Event Control Block (ECB) after Posting of Completion Code (XDAP) 10. 10. 10. 10. 10. 10. 10. 10. 10. 10.                                                                                                    | <b>17</b> . |                                                                  |     |
| 19. Format of a Filter Criteria List (FCL) Entry 20. Data Control Block (DCB) Format for EXCP (After OPEN) 21. Input/Output Block (IOB) Format 22. Event Control Block (ECB) after Posting of Completion Code (EXCP) 23. Event Control Block (ECB) after Posting of Completion Code (XDAP) 24. The XDAP Channel Programs 25. Parameter List for ADD Function 26. Parameter List for REPLACE Function 27. Parameter List for DELETE Function 28. Parameter List for DELETE Function 29. Output from DEVTYPE Macro 30. Sample Code Using RDJFCB Macro 31. Format of the Allocation Retrieval List 32. Format of the Allocation Retrieval Area 33. Sample Code Retrieving Allocation Information 44. Macro Definition, JCL, and Utility Statements for Adding PURGE Macro to the System Macro Library 55. Macro Definition, JCL, and Utility Statements for Adding RESTORE Macro to the System Macro Library 56. The PIRL and IOB Chain 57. Sample Code to Add a 1403 UCS Image to SYS1.IMAGELIB 58. Sample Code to Add a 3203 UCS Image to SYS1.IMAGELIB 59. Sample Code to Add a 3211 UCS Image to SYS1.IMAGELIB 50. UCS Image Table Entry Format 51.                                                                                                    | 18.         |                                                                  |     |
| 20. Data Control Block (DCB) Format for EXCP (After OPEN) 7. 21. Input/Output Block (IOB) Format 9. 22. Event Control Block (ECB) after Posting of Completion Code (EXCP) 9. 23. Event Control Block (ECB) after Posting of Completion Code (XDAP) 10. 24. The XDAP Channel Programs 10. 25. Parameter List for ADD Function 11. 26. Parameter List for REPLACE Function 12. 27. Parameter List for DELETE Function 12. 28. Parameter List for LIST Function 12. 29. Output from DEVTYPE Macro 13. 30. Sample Code Using RDJFCB Macro 13. 31. Format of the Allocation Retrieval List 14. 32. Format of the Allocation Retrieval Area 14. 33. Sample Code Retrieving Allocation Information 14. 34. Macro Definition, JCL, and Utility Statements for Adding PURGE Macro to the System Macro Library 15. 35. Macro Definition, JCL, and Utility Statements for Adding RESTORE Macro to the System Macro Library 15. 36. The PIRL and IOB Chain 16. 37. Sample Code to Add a 1403 UCS Image to SYS1.IMAGELIB 20. 38. Sample Code to Add a 3203 UCS Image to SYS1.IMAGELIB 20. 39. Sample Code to Add a 3211 UCS Image to SYS1.IMAGELIB 20. 40. UCS Image Table Entry Format 21.                                                                                                    | 19.         |                                                                  |     |
| 21. Input/Output Block (IOB) Format                                                                                                    | 20.         |                                                                  |     |
| 22. Event Control Block (ECB) after Posting of Completion Code (EXCP) 23. Event Control Block (ECB) after Posting of Completion Code (XDAP)                                                                                                    | 21.         |                                                                  |     |
| 23. Event Control Block (ECB) after Posting of Completion Code (XDAP)                                                                                                    | 22.         |                                                                  | 93  |
| 24.The XDAP Channel Programs1025.Parameter List for ADD Function1126.Parameter List for REPLACE Function1227.Parameter List for DELETE Function1228.Parameter List for LIST Function1229.Output from DEVTYPE Macro1330.Sample Code Using RDJFCB Macro1331.Format of the Allocation Retrieval List1432.Format of the Allocation Retrieval Area1433.Sample Code Retrieving Allocation Information1434.Macro Definition, JCL, and Utility Statements for Adding PURGEMacro to the System Macro Library1535.Macro Definition, JCL, and Utility Statements for Adding RESTOREMacro to the System Macro Library1536.The PIRL and IOB Chain1637.Sample Code to Add a 1403 UCS Image to SYS1.IMAGELIB2038.Sample Code to Add a 3203 UCS Image to SYS1.IMAGELIB2039.Sample Code to Add a 3211 UCS Image to SYS1.IMAGELIB2040.UCS Image Table Entry Format21                                                                                                    | 23.         |                                                                  |     |
| 25. Parameter List for ADD Function                                                                                                    |             |                                                                  | 105 |
| 26.Parameter List for REPLACE Function1227.Parameter List for DELETE Function1228.Parameter List for LIST Function1229.Output from DEVTYPE Macro1330.Sample Code Using RDJFCB Macro1331.Format of the Allocation Retrieval List1432.Format of the Allocation Retrieval Area1433.Sample Code Retrieving Allocation Information1434.Macro Definition, JCL, and Utility Statements for Adding PURGE<br>Macro to the System Macro Library1535.Macro Definition, JCL, and Utility Statements for Adding RESTORE<br>Macro to the System Macro Library1536.The PIRL and IOB Chain1637.Sample Code to Add a 1403 UCS Image to SYS1.IMAGELIB2038.Sample Code to Add a 3203 UCS Image to SYS1.IMAGELIB2039.Sample Code to Add a 3211 UCS Image to SYS1.IMAGELIB2040.UCS Image Table Entry Format21                                                                                                    | 24.         | The XDAP Channel Programs                                        | 106 |
| 27.Parameter List for DELETE Function1228.Parameter List for LIST Function1229.Output from DEVTYPE Macro1330.Sample Code Using RDJFCB Macro1331.Format of the Allocation Retrieval List1432.Format of the Allocation Retrieval Area1433.Sample Code Retrieving Allocation Information1434.Macro Definition, JCL, and Utility Statements for Adding PURGE<br>Macro to the System Macro Library1535.Macro Definition, JCL, and Utility Statements for Adding RESTORE<br>Macro to the System Macro Library1536.The PIRL and IOB Chain1637.Sample Code to Add a 1403 UCS Image to SYS1.IMAGELIB2038.Sample Code to Add a 3203 UCS Image to SYS1.IMAGELIB2039.Sample Code to Add a 3211 UCS Image to SYS1.IMAGELIB2040.UCS Image Table Entry Format21                                                                                                    | <b>2</b> 5. | Parameter List for ADD Function                                  | 118 |
| 28. Parameter List for LIST Function                                                                                                    | <b>2</b> 6. | Parameter List for REPLACE Function                              | 120 |
| 29. Output from DEVTYPE Macro 13 30. Sample Code Using RDJFCB Macro 13 31. Format of the Allocation Retrieval List 14 32. Format of the Allocation Retrieval Area 14 33. Sample Code Retrieving Allocation Information 14 34. Macro Definition, JCL, and Utility Statements for Adding PURGE Macro to the System Macro Library 15 35. Macro Definition, JCL, and Utility Statements for Adding RESTORE Macro to the System Macro Library 15 36. The PIRL and IOB Chain 16 37. Sample Code to Add a 1403 UCS Image to SYS1.IMAGELIB 20 38. Sample Code to Add a 3203 UCS Image to SYS1.IMAGELIB 20 39. Sample Code to Add a 3211 UCS Image to SYS1.IMAGELIB 20 40. UCS Image Table Entry Format 216                                                                                                    | 27.         | Parameter List for DELETE Function                               | 122 |
| 30. Sample Code Using RDJFCB Macro                                                                                                    | 28.         | Parameter List for LIST Function                                 | 123 |
| 31. Format of the Allocation Retrieval List                                                                                                    | <b>29</b> . | Output from DEVTYPE Macro                                        | 134 |
| 31. Format of the Allocation Retrieval List                                                                                                    | <b>3</b> 0. | Sample Code Using RDJFCB Macro                                   | 138 |
| 32. Format of the Allocation Retrieval Area                                                                                                    | 31.         |                                                                  | 144 |
| 34. Macro Definition, JCL, and Utility Statements for Adding PURGE Macro to the System Macro Library                                                                                                    | <b>32</b> . |                                                                  | 145 |
| <ul> <li>Macro Definition, JCL, and Utility Statements for Adding PURGE Macro to the System Macro Library</li></ul>                                                                                                    | <b>33</b> . | Sample Code Retrieving Allocation Information                    | 146 |
| <ul> <li>Macro Definition, JCL, and Utility Statements for Adding RESTORE Macro to the System Macro Library</li></ul>                                                                                                    | 34.         |                                                                  |     |
| Macro to the System Macro Library                                                                                                    |             | Macro to the System Macro Library                                | 157 |
| Macro to the System Macro Library                                                                                                    | <b>35</b> . | Macro Definition, JCL, and Utility Statements for Adding RESTORE |     |
| 36. The PIRL and IOB Chain1637. Sample Code to Add a 1403 UCS Image to SYS1.IMAGELIB2038. Sample Code to Add a 3203 UCS Image to SYS1.IMAGELIB2039. Sample Code to Add a 3211 UCS Image to SYS1.IMAGELIB2040. UCS Image Table Entry Format21                                                                                                    |             |                                                                  | 158 |
| 37.Sample Code to Add a 1403 UCS Image to SYS1.IMAGELIB20038.Sample Code to Add a 3203 UCS Image to SYS1.IMAGELIB20039.Sample Code to Add a 3211 UCS Image to SYS1.IMAGELIB20040.UCS Image Table Entry Format210                                                                                                    | <b>3</b> 6. |                                                                  | 161 |
| 38. Sample Code to Add a 3203 UCS Image to SYS1.IMAGELIB 203 39. Sample Code to Add a 3211 UCS Image to SYS1.IMAGELIB 203 40. UCS Image Table Entry Format                                                                                                    | <b>37</b> . |                                                                  | 206 |
| 39. Sample Code to Add a 3211 UCS Image to SYS1.IMAGELIB 2040. UCS Image Table Entry Format                                                                                                    |             | - <del>-</del>                                                   | 207 |
| 40. UCS Image Table Entry Format                                                                                                    | <b>39</b> . |                                                                  | 208 |
|                                                                                                    |             |                                                                  | 210 |
|                                                                                                    | 41.         |                                                                  | 211 |

| 42. | UCS6 Image Table Contents                             | 212 |  |  |  |
|-----|-------------------------------------------------------|-----|--|--|--|
| 43. | Sample of the Standard FCB Image STD1                 | 218 |  |  |  |
| 44. | Sample of the Standard FCB Image STD2                 | 219 |  |  |  |
|     | Sample Code to Assemble and Add an FCB Load Module to |     |  |  |  |
|     | SYS1.IMAGELIB                                         | 221 |  |  |  |
| 46. | DFP ISMF Messages Available to External Applications  | 331 |  |  |  |
| 47. | DFP ISMF Problem Determination Messages               | 334 |  |  |  |

# **Chapter 1. Managing the Volume Table of Contents (VTOC)**

The direct access device storage management (DADSM) routines control allocation of space on direct access volumes through the volume table of contents (VTOC) of that volume, and through the VTOC index if one exists. This chapter gives an overview of the VTOC and the VTOC index and discusses how to use system macros to access the VTOC and VTOC index.

## The VTOC

The VTOC is a data set on a direct access volume that describes the contents of that volume. It resides in a single extent (that is, it is a continuous data set) anywhere on the volume after cylinder 0, track 0. Its address is located in the VOLVTOC field of the standard volume label (see Figure 1 on page 2).

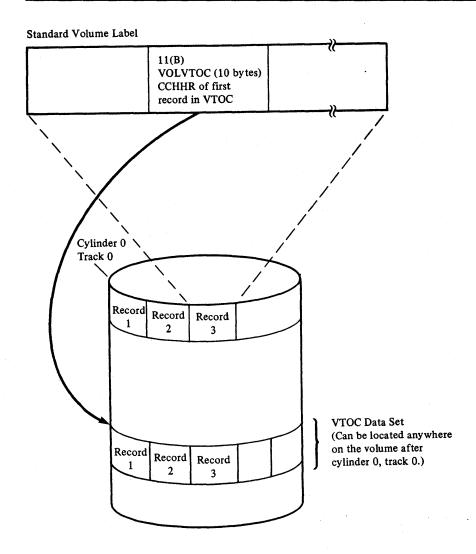

Figure 1. Locating the Volume Table of Contents (VTOC)

The VTOC is composed of 140-byte<sup>1</sup> data set control blocks (DSCBs) that correspond either to a data set or VSAM data space currently residing on the volume, or to contiguous, unassigned tracks on the volume. DSCBs for data sets or data spaces describe their characteristics. DSCBs for contiguous, unassigned tracks indicate their location.

The 140 bytes are defined as a 44-byte key portion followed by a 96-byte data portion. You may make references to the logical 140-byte DSCB or to either of its parts.

### **Data Set Control Block (DSCB) Format Types**

The VTOC has seven different kinds of DSCBs. This section lists the different kinds of DSCBs, what they are used for, how many exist on a volume, and how they are found.

The first record in every VTOC is the VTOC (format-4) DSCB that describes (1) the device that the volume resides on, (2) the attributes of the volume itself, and (3) the size and contents of the VTOC data set itself.

The format-4 DSCB is followed by a free-space (format-5) DSCB that, for a nonindexed VTOC, lists the extents on the volume that have not been allocated to a data set or VSAM data space. Each format-5 DSCB contains 26 extents. If there are more than 26 available extents on the volume, another format-5 DSCB will be built for every 26 extents. The format-5 DSCBs are chained, using the last field of each format-5 DSCB. An indexed VTOC does not use format-5 DSCBs for describing free space; however, one empty format-5 DSCB is provided to allow a basis for converting back to a nonindexed VTOC.

The third and subsequent DSCBs in the VTOC have no prescribed sequence.

A data set or VSAM data space is defined by one or more DSCBs in the VTOC of each volume on which it resides. The number of DSCBs needed to define a data set or VSAM data space is determined by (1) the organization of the data set (ISAM data sets need a format-2 DSCB to describe the index) and (2) the number of extents the data set or VSAM data space occupies (a format-3 DSCB is needed to describe the 4th through the 16th extents; additional format-3 DSCBs may be required to describe the extents for a VSAM data set cataloged in an Integrated Catalog Facility catalog). Figure 2 on page 7 shows the general makeup of a VTOC and the DSCBs needed to define two types of data sets (ISAM and non-ISAM).

Data set A (in Figure 2 on page 7) is an ISAM data set; three DSCBs, a format-1, format-2, and format-3, are identified. Data sets B, C, and D could be sequential, partitioned, or direct data sets or they could be VSAM data spaces. Data set B has more than three extents and therefore requires both a format-1 and a format-3 DSCB.

Data sets C and D have three or fewer extents and need only a format-1 DSCB. The format-6 DSCB, pointed to by the format-4 DSCB, is used to keep track of the extents allocated in order to be shared by two or more data sets (split-cylinder data sets). For example, if data sets C and D share an extent made up of one or more cylinders, this extent would be described in the format-6 DSCB. Note that split-cylinder data sets cannot be allocated, but existing split-cylinder data sets can still be processed.

#### Format-0 DSCB

Name: Free VTOC Record

Function: Describes an unused record in the VTOC (contains 140 bytes of binary zeros). To delete a DSCB from the VTOC, a format-0 DSCB is written over it.

How Many: One for every unused 140-byte record on the VTOC. The DS4DSREC field of the format-4 DSCB is a count of the number of format-0 DSCBs on the VTOC. This field is not maintained for an indexed VTOC.

How Found: Search on key equal to X'00' (sometimes X'00000000') for a nonindexed VTOC; for an indexed VTOC, the VTOC map of DSCBs is used to find a format-0 DSCB.

### Format-1 DSCB

Name: Identifier

Function: Describes the first three extents of a data set or VSAM data space.

**How Many:** One for every data set or data space on the volume, except the VTOC.

**How Found:** Search on key equal to the data set name. For an indexed VTOC, a CCHHR pointer for each data set name is in the VTOC index.

#### Format-2 DSCB

Name: Index

Function: Describes the indexes of an ISAM data set.

**How Many:** One for every ISAM data set (for a multivolume ISAM data set, a format-2 DSCB exists only on the first volume).

How Found: Chained from a format-1 DSCB that represents the data set.

#### Format-3 DSCB

Name: Extension

Function: Describes the 4th through 16th extents of a data set or VSAM data space. Data sets and VSAM data spaces are restricted to 16 extents per volume. VSAM data sets cataloged in an Integrated Catalog Facility catalog may be extended to a maximum of 123 extents, in which case there may be as many as ten format-3 DSCBs.

How Many: One for each data set or VSAM data space on the volume that has more than three extents. There may be as many as ten for a VSAM data set cataloged in an Integrated Catalog Facility catalog.

How Found: Chained from a format-2 or a format-1 DSCB that represents the data set or VSAM data space. In the case of a VSAM data set cataloged in an Integrated Catalog Facility catalog, the chain may be from a preceding format-3 DSCB.

#### Format-4 DSCB

Name: VTOC

Function: Describes the extent and contents of the VTOC and provides volume and device characteristics. If the VTOC is indexed, certain fields of this DSCB are not maintained by DADSM. See "Structure of an Indexed VTOC."

How Many: One on each volume.

How Found: VOLVTOC field of the standard volume label contains its address. It is always the first record in the VTOC.

#### Format-5 DSCB

Name: Free Space

Function: On a nonindexed VTOC, describes the space on a volume that has not been allocated to a data set or to a VSAM data space (available space). For an indexed VTOC, format-5 is zero, and the volume pack space map describes the available space.

How Many: One for every 26 noncontiguous extents of available space on the volume for a nonindexed VTOC; for an indexed VTOC, there is only one.

How Found: The first format-5 DSCB on the volume is always the second DSCB of the VTOC. If there is more than one format-5 DSCB, it will be chained from the previous format-5 DSCB via the DS5PTRDS field of each format-5 DSCB.

### Format-6 DSCB

Name: Shared Extent

Function: Describes the extents shared by two or more data sets (split-cylinder extents).

How Many: One for every 26 split-cylinder extents on the VTOC.

How Found: The address of the first format-6 DSCB is contained in the DS4F6PTR field of the format-4 DSCB. If there is more than one format-6 DSCB on the volume, it will be chained from the previous format-6 DSCB via the DS6PTRDS field of the format-6 DSCB.

### **Allocating and Releasing DASD Space**

The DADSM allocate and extend routines assign tracks and cylinders on direct access volumes for new data sets and VSAM data spaces. The DADSM extend routine obtains additional space for a data set or VSAM data space that has already exceeded its original, primary allocation. The DADSM scratch and partial release routines are used to release space that is no longer needed on a direct access volume.

The DADSM routines allocate and release space by adding, deleting, and modifying the DSCBs. When space is needed on a volume, the allocate routines search the appropriate DSCBs for enough contiguous, available tracks to satisfy the request. If there are not enough contiguous tracks, the request is filled, using as many as five noncontiguous groups of free tracks. The appropriate DSCBs are modified to reflect the assignment of the tracks.

When space is released, the scratch routines free the DSCBs of the deleted data set or data space. For a nonindexed VTOC, to indicate that the tracks containing the affected data set or data space can be reallocated, a free space (format-5) DSCB is built (or modified if existent). For an indexed VTOC, the index is updated.

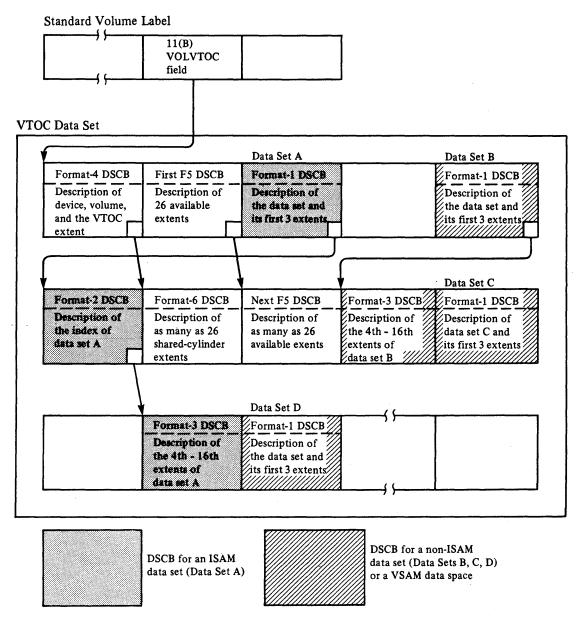

Note: Empty boxes in the VTOC data set represent free VTOC Records (Format-0 DSCBs)

Figure 2. Contents of VTOC—DSCBs Describing Data Sets

# The VTOC Index

The VTOC index is a physical-sequential data set, residing on the same volume as the VTOC. It contains an index of data set names of format-1 DSCBs in the VTOC and free space information. The index is searched instead of the hardware keys.

The VTOC index is optional. You may build it when you initialize the volume, or for an existing VTOC (with the volume online or offline). You may subsequently inactivate it (online or offline) so that the VTOC is processed without using the index.

Each VTOC index is formatted by Device Support Facilities with physical blocks 2048 bytes in length. These physical blocks are the VTOC index records (VIRs), the basic structural units of the index. The kind of information they contain depends on the part of the index they belong to.

Several different kinds of records, each built from one or more VIRs, are in a VTOC index:

- The VTOC index entry record (VIER) that is used to access format-1 DSCBs and the format-4 DSCB
- The VTOC pack space map (VPSM) that shows what space has been allocated on a disk pack
- The VTOC index map (VIXM) that shows which VIRs have been allocated in the VTOC index
- The VTOC map of DSCBs (VMDS) that shows which DSCBs have been allocated in the VTOC

### An Example of a VTOC and Its Index

A format-1 DSCB in the VTOC contains the name and extent information of the VTOC index. The name of the index must be 'SYS1.VTOCIX.xxxxxxxx', where 'xxxxxxxx' can be anything valid in a data set name and is generally the serial number of the volume containing the VTOC and its index. The name must be unique within the system to avoid ENQ contention. The relationship of a VTOC to its index is shown in Figure 3 on page 9. Each of the components of the index is discussed separately in the following sections.

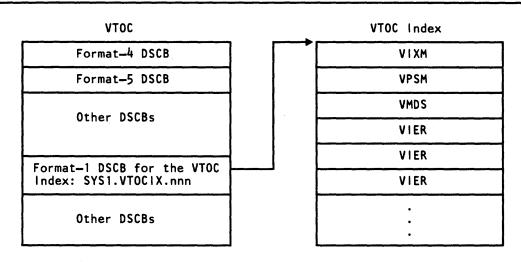

Figure 3. Relationship of a VTOC to Its Index

### The VTOC Index Entry Record (VIER)

VIERs have these characteristics:

- A VIER uses one VIR and contains variable-length index entries. The number of VIERs in an index varies depending upon the number of data sets on the volume.
- VIERs in a VTOC index may be on one or many levels. All index entries in a VIER are at the same index level. VIERs have a hierarchic relationship. Index entries in higher-level VIERs point to lower-level VIERs. Index entries in level-one VIERs (those at the lowest level) point to format-1 DSCBs for data sets on the volume.
- A higher-level VIER is created when the fourth lower-level VIER is created. When that new higher-level VIER is filled with pointers to lower-level VIERs, a new VIER at the same level is created. Again, when the fourth VIER at the same level is created, a VIER at a still higher level is created, adding another level to the index.

#### **Contents of VIER Fields**

Each VIER contains a header and sections (see Figure 4 on page 10). The VIER header contains:

- A field identifying the VTOC index record as a VIER.
- The relative byte address (RBA) of the VIER.
- A pointer to a VIER at the same level (hence, a "horizontal" pointer). The VIER pointed to contains index entries whose keys are greater than any key in the pointing VIER.

- The level number (LVL) of this VIER.
- The number (SECNO) of sections (a VIER contains eight sections).
- The length (SECL) of the sections (each section is 246 bytes in length).
- The offsets to the first-used and the last-used sections.
- The 44-byte high key of the VIER.

#### Each section contains:

- An offset to the last entry in the section (or zero if the section is empty)
- Index entries

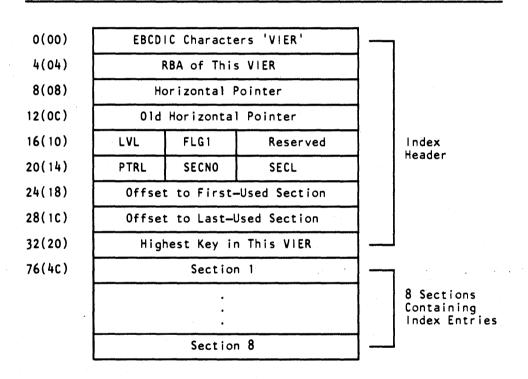

Figure 4. Format of the VTOC Index Entry Record (VIER)

### Format of a VTOC Index Entry

The format of an index entry is:

| FLG                                             | KEYL                                                           | Unused                          | Record Pointer | Key                                                  |
|-------------------------------------------------|----------------------------------------------------------------|---------------------------------|----------------|------------------------------------------------------|
| NAME                                            | OFFSET                                                         | BYTES                           | DESCRIPTION    |                                                      |
| VXEFLG<br>VXEKEYL<br>VXEFC<br>VXERPTR<br>VXEKEY | 00(00)<br>01(01)<br>02(02)<br>03(03)<br>07(07)<br>or<br>08(08) | 1<br>1<br>1<br>4 or 5<br>1 to 4 | level-one VIE  | r<br>a set, if a<br>R; if not, the<br>he header of a |

### Each index entry contains:

- A flag byte.
- A keylength field (containing a value of 1 to 44, depending on the length of the data set name).
- A record pointer (VXERPTR) that is one of the following:
  - In level-one VIERs, the 5-byte CCHHR of the format-1 or format-4
     DSCB that represents the data set whose name is the key in the entry
  - In other VIERs, the 4-byte RBA of the lower-level VIER whose high key is the key in the entry
- A key that, for level 1 VIERS, is the data set name, and for level 2 or higher VIERs is the high key of a lower-level VIER. Trailing blanks are suppressed in the VTOC index entry.

#### When a VIER Is Created

The first level-one VIER is created when the VTOC index is created. Subsequent VIERs are created when a data set name is to be added to the VTOC index but the VIER where it should be added is full. A new VIER is created in the following manner:

- A new VIER is allocated.
- Half of the sections from a full VIER (those containing the highest keys) are moved into the new VIER, leaving each VIER half empty.
- The new index entry is added to one of the two VIERs, depending on its key.

### A Tree of Linked VIERs

Figure 5 on page 13 shows how VIERS are related to each other. Note that the VIERs (which are simplified here—only the high key is shown in the header) form a type of "tree structure."

#### How to Find a Format-1 DSCB

In the search for the format-1 DSCB for a particular data set, one path along the tree structure is followed.

As seen in Figure 4 on page 10, a field in the header of a VIER contains the highest key of any index entry in that VIER. Beginning with this field in the first high-level VIER, the following search logic is used: Is the key of the data set (the data set name) lower than or equal to the VIER's high key? If neither, the test is again applied with the VIER having a greater high key pointed to by the horizontal pointer. This procedure continues until a VIER is found having a high key that is greater than or equal to the key of the data set. Comparisons are then made with the entries in the VIER's sections. Eventually, an entry is found with a key greater than or equal to the data set key. This entry points to a VIER at the next-lower

The search proceeds to successively lower levels until an entry in a level-two VIER is found whose key is greater than or equal to the key of the data set. This entry points to a level-one VIER that, in turn, contains an entry with a key that is equal to the data set key and that points to the format-1 DSCB for the desired data set.

### Special Cases in a DSCB Search

If there is only one level in the VTOC index, the entries in the VIERs all point to format-1 DSCBs, so that only one level need be searched.

If an update to the VTOC index requires a new VIER and the update is interrupted (for example, because of an I/O error or a system failure), the entry in the level-n VIER may contain a key that is greater than the high key in the lower-level VIER pointed to by that entry. In this case, two VIERs at level n-1 may have to be searched. This situation is corrected when DADSM next processes the volume.

### The VTOC Pack Space Map (VPSM)

The VPSM accounts for space on a disk pack. It shows what space on the volume has been allocated and what space remains free.

The map contains bit maps of the cylinders and tracks on the volume. A value of one indicates that the cylinder or track has been allocated; a value of zero, that it has not been allocated. The bit representing a cylinder is set to zero if no tracks on the cylinder have been allocated; it is set to one if any track has been allocated. Tracks assigned as alternate tracks are marked as allocated.

The VPSM replaces the chain of format-5 DSCBs, but one empty format-5 DSCB is left in the VTOC to allow for conversion back to a nonindexed VTOC, a process that requires reconstruction of a format-5 DSCB chain.

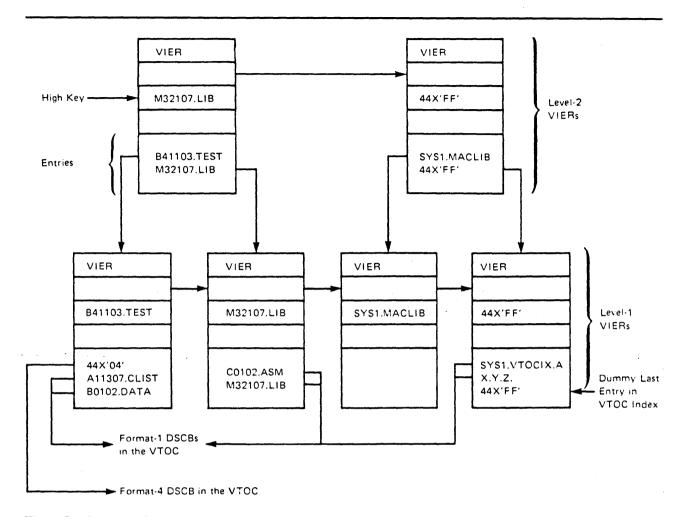

Figure 5. Structure of Linked VIERs

The format of an index map (including the VPSM) is shown in Figure 6 on page 14.

| _      |                                                       |       |      |    |  |  |  |
|--------|-------------------------------------------------------|-------|------|----|--|--|--|
| 00(00) | ID of This Map                                        |       |      |    |  |  |  |
| 04(04) | RBA of This Map                                       |       |      |    |  |  |  |
| 08(08) | Horizontal Pointer to Next VIR                        |       |      |    |  |  |  |
| 12(OC) | Sequence Number of First Entry                        |       |      |    |  |  |  |
| 16(10) | VRF                                                   | DA    | VRFO |    |  |  |  |
| 20(14) | FLG1 LUF1 LUC                                         |       |      | )F |  |  |  |
| 24(18) | Size of Large Unit Map                                |       |      |    |  |  |  |
| 28(1C) | SUF 1                                                 | SUBIT | SUOF |    |  |  |  |
| 32(20) | Size of Small Unit Map                                |       |      |    |  |  |  |
| 36(24) | F                                                     | VIR   |      |    |  |  |  |
| 40(28) | RBA of First High—Level VIER                          |       |      |    |  |  |  |
|        | Large Unit Map<br>(VTOC Pack Space Map Only)          |       |      |    |  |  |  |
|        | Small Unit Map                                        |       |      |    |  |  |  |
|        | VTOC Recording Facility Data<br>(VTOC Index Map Only) |       |      |    |  |  |  |
|        |                                                       |       |      |    |  |  |  |

Figure 6. An Index Map

## The VTOC Index Map (VIXM)

The VIXM contains a bit map in which each bit represents one VTOC index record (VIR). The status of the bit indicates whether the VIR is allocated (1) or unallocated (0).

An area of the VIXM is reserved for VTOC recording facility (VRF) data. (This is the facility that allows detection of and recovery from certain errors in an indexed VTOC.)

A field in the first VIXM record points to the first high-level VIER. Another field in the first VIXM record (VIR in Figure 7 on page 15) contains the number of VTOC index records that contain all the space maps.

# The VTOC Map of DSCBs (VMDS)

The VMDS contains a bit map where each bit represents one DSCB in the VTOC. The status of the bit indicates whether the DSCB is allocated (1) or unallocated

| Name     | Offset    | Bytes     | Description                                                                                                    |
|----------|-----------|-----------|----------------------------------------------------------------------------------------------------|
| VIMAP    | 00(X'00') | 2048      | VTOC map                                                                                                    |
| VIMH     | 00(X'00') | 44        | VTOC map header                                                                                                    |
| VIMID    | 00(X'00') | 4         | Map ID in EBCDIC ('VPSM', 'VIXM', or 'VMDS')                                                                          |
| VIMRBA   | 04(X'04') | 4         | RBA of this map                                                                                                    |
| VIMHZPTR | 08(X'08') | 4         | Horizontal RBA pointer to next VIR of this map                                                                        |
| VIMORG   | 12(X'0C') | 4         | Sequence number of the first entry in the map                                                                         |
| VIMVRFDA | 16(X'10') | 2         | Offset to current VRF data (if VIMVRFSW=1) or offset where VRF data may be written (if VIMVRFSW=0), (first VIXM only) |
| VIMVRFO  | 18(X'12') | 2         | Offset to VRF area (first VIXM VIR only)                                                                              |
| VIMFLG1  | 20(X'14') | . 1       | Flag byte                                                                                                    |
| VIMVRFSW |           | X'80'     | VRF data exists if 1                                                                                                  |
|          |           | .xxx xxxx | Reserved                                                                                                    |
| VIMLUF1  | 21(X'15') | 1         | Large unit flag byte                                                                                                  |
| VIMLUOF  | 22(X'16') | 2         | Offset into VIR of large unit map (zero if none)                                                                      |
| VIMLUSZ  | 24(X'18') | 4         | Size in bits of large unit map                                                                                        |

Figure 7 (Part 1 of 2). Format of a VTOC Map

| Name     | Offset    | Bytes | Description                                                 |
|----------|-----------|-------|-------------------------------------------------------------|
| VIMSUF1  | 28(X'1C') | 1     | Small unit flag byte                                        |
| VIMSUBIT | 29(X'1D') | 1     | Number of small unit bits per large unit (zero if none)     |
| VIMSUOF  | 30(X'1E') | 2     | Offset into VIR of small unit map                           |
| VIMSUSZ  | 32(X'20') | 4     | Size in bits of small unit map                              |
|          | 36(X'24') | 3     | Reserved                                                    |
| VIMVIR   | 39(X'27') | 1     | Number of map records (VIXM only)                           |
| VIMFHLV  | 40(X'28') | 4     | RBA of first high-level VIER (VIXM only)                    |
| VIMLUMAP | 44(X'2C') | kk    | Large unit map (kk is VIMLUSZ/8, rounded up)                |
| VIMSUMAP | mm        | nn    | Small unit map (mm is VIMSUOF, nn is VIMSUSZ/8, rounded up) |
| VIMVRF   | pp        | qq    | VRF area (pp is VIMVRFO, qq is remainder of first VIXM)     |

Figure 7 (Part 2 of 2). Format of a VTOC Map

### Structure of an Indexed VTOC

An indexed VTOC is identical to a nonindexed VTOC, except that, for an indexed VTOC, only a single format-5 DSCB exists and is empty, and certain format-4 DSCB data (the number of format-0 DSCBs and the CCHHR of the highest format-1 DSCB) is not maintained by DADSM. The DOS bit (bit 0 in field DS4VTOCI), set to one in the format-4 DSCB, indicates that these fields (and the format-5 DSCB) cannot be relied on. The index bit (bit 7 in field DS4VTOCI) is set in the format-4 DSCB; it indicates that a VTOC index exists.

### Scratch/Rename/Allocate Restrictions

A VTOC index data set may not be scratched if the VTOC index is active. Neither may a VTOC index data set be renamed if the VTOC index is active, unless it is being renamed to another name beginning with 'SYS1.VTOCIX.'. A data set may not be renamed to a name beginning with 'SYS1.VTOCIX.' if there is already such a data set on the volume. Only one data set whose name begins with 'SYS1.VTOCIX.' may be allocated on a volume.

# **Initializing and Maintaining the VTOC**

# Creating the VTOC and VTOC Index

To prepare a volume for use (to initialize it), the Device Support Facilities utility is used. One of the things this utility does is to build the VTOC. After initialization, this VTOC will contain a format-4 DSCB and a format-5 DSCB. For a nonindexed VTOC, the format-5 DSCB contains an extent entry for all the free space on the volume; the initial number of extents in the format-5 DSCB is one or two, depending on where the VTOC is located on the volume. If the VTOC is located somewhere other than at the beginning or end of the volume, two extent entries are needed to describe the free space that precedes and follows it. For an indexed VTOC, the format-5 DSCB contains a zero.

A VTOC index can be created when a volume is initialized by using the Device Support Facilities command INIT and specifying the INDEX key word.

A nonindexed VTOC can be converted to an indexed VTOC by using the command BUILDIX and specifying the IXVTOC keyword. The reverse is also possible by using the BUILDIX command and specifying the OSVTOC keyword.

For more detailed information, see Device Support Facilities User's Guide and Reference.

## Protecting the VTOC and VTOC Index

#### **Resource Access Control Facility (RACF)**

You can protect the VTOC and VTOC index by using the Resource Access Control Facility (RACF). This is done by defining the volume serial entity under the RACF class DASDVOL. A user must be authorized to the DASDVOL/volume serial entity at the following levels:

- At the UPDATE level, to open the VTOC for output processing.
- At the UPDATE level, to open for output processing any data set whose name begins with 'SYS1.VTOCIX.'.
- At the ALTER level, to allocate, rename, or scratch any data set whose name begins with 'SYS1.VTOCIX.'.
- At the ALTER level, to rename a data set to any name that begins with 'SYS1.VTOCIX.'.

Neither the VTOC nor the VTOC index is protected from being opened for input processing by the DASDVOL/volume serial entity.

Note that neither the VTOC nor the VTOC index can be protected through the RACF class DATASET.

### Authorized Program Facility (APF) Requirements

A program must be authorized by the authorized program facility (APF) to perform any of the following functions:

- Opening a VTOC for output processing
- Opening for output processing a data set whose name begins with 'SYS1.VTOCIX.'
- Allocating, renaming, or scratching any data set whose name begins with 'SYS1.VTOCIX.'
- Renaming a data set to any name that begins with 'SYS1.VTOCIX.'

#### **Password Protection**

The VTOC index data set may be password protected. The protection is the same as for any password-protected data set. Password checking is bypassed if the volume in which the VTOC index resides is protected by RACF through the DASDVOL class.

# Copying/Restoring/Initializing the VTOC

# **Operations on Volumes Containing a Nonindexed VTOC**

- Restoring a Volume from a Dump Tape. There are no operational requirements
  if you change the volume serial number or do a partial restore that does not
  modify the VTOC. If you do a restore and change the VTOC size without
  changing the volume serial number, the volume must be varied offline after it is
  restored. You should not do a restore on a volume with an indexed VTOC.
- Copying a Volume. There are no operational requirements if you change the volume serial number or do not modify the VTOC of the receiving volume. If you do a copy and change the VTOC size without changing the volume serial number, the volume must be varied offline after it is copied. You should not do a copy from a volume with an indexed VTOC.

### **Operations on Volumes Containing an Indexed VTOC**

You should use Device Support Facilities to convert a VTOC to a nonindexed format to update the volume. If you do not, take note of the following information:

- Initializing a Volume. If you do not change the volume serial number, the volume should be varied offline before starting the job.
- Restoring a Volume from a Dump Tape. There are no operational requirements
  if you change the volume serial number or do a partial restore that does not
  modify the VTOC or VTOC index. If you do a restore and modify the VTOC
  or VTOC index without changing the volume serial number, the volume should
  be varied offline after it is restored.

- Copying a Volume. There are no operational requirements if you change the volume serial number of the receiving volume or do a partial dump without modifying the VTOC or VTOC index. If you modify the VTOC or VTOC index without changing the volume serial number, the receiving volume should be varied offline after it is copied.
- Shared DASD Considerations. In shared DASD environments, whenever the VTOC index is modified or relocated or whenever the volume is changed from indexed VTOC to OS VTOC or from OS VTOC to indexed VTOC, the device should be varied offline to the sharing system or systems.

# Accessing the VTOC with DADSM Macros

١

You may use DADSM or CVAF to access the VTOC and its index. (CVAF access is described in "Accessing the VTOC and its Index with CVAF Macros" on page 42.) DADSM macros and associated tasks include:

LSPACE - Obtain free space, volume fragmentation, and VTOC status information for a DASD volume.

OBTAIN - Read a DSCB from a VTOC.

PARTREL - Release unused space from a SAM or PAM data set.

REALLOC - DASD space allocation.

RENAME - Rename a non-VSAM data set.

SCRATCH - Release all space and DSCBs for a non-VSAM data set.

The PARTREL macro is described in "Releasing Unused Space from a DASD Data Set" on page 169. The REALLOC macro is described in "Allocating a DASD Data Set" on page 174.

This section tells how to use the LSPACE, OBTAIN, SCRATCH, and RENAME macro instructions. These macros are most commonly used by the operating system and the data set utility programs (IEHMOVE, IEBCOPY, and IEHPROGM), but you may use them in your own routines. The functions you can perform with these macros are:

**LSPACE** Obtaining free space, volume fragmentation, and VTOC status

information for a DASD volume

**OBTAIN** Reading a data set control block from the VTOC

RENAME Changing the name of a data set

SCRATCH Deleting a data set

You can obtain free space, volume fragmentation, and VTOC status information for a DASD volume by using the LSPACE macro instruction. LSPACE returns information to any of three user-specified areas.

You can read a data set control block (DSCB) into virtual storage by using the OBTAIN and CAMLST macro instructions. There are two ways to specify the DSCB that you want to read: by using the name of the data set associated with the DSCB, or by using the absolute track address of the DSCB. You must provide a 140-byte data area in virtual storage, into which the DSCB is to be read. When you specify the name of the data set, an identifier (format-1 or format-4) DSCB is

read into virtual storage. To read a DSCB other than a format-1 or a format-4 DSCB, you must specify an absolute track address (see "Example" on page 32).

You can change a data set name by using the RENAME and CAMLST macro instructions. This causes replacement of the data set name in the data set's format-1 DSCB with the new name.

You can delete a non-VSAM data set by using the SCRATCH and CAMLST macro instructions. This causes deletion of the data set's DSCBs.

Coding examples, programming notes, and exception return code descriptions accompany the following macro instruction descriptions.

Note: You cannot use LSPACE, OBTAIN, SCRATCH, or RENAME macro instructions with either a SYSIN or SYSOUT data set.

# **Obtaining DASD Volume Information (LSPACE)**

You can use the LSPACE macro to obtain free space, volume fragmentation, and VTOC status information for a DASD volume. LSPACE normally returns status information (such as LSPACE subfunction, return code, and reason code) to the parameter list. The format of the LSPACE parameter list is shown in Figure 8 on page 24. You may request that LSPACE return additional information such as the total number of free extents on the volume, or the fragmentation index. This additional information can be returned in either:

- A message return area: "Message Return Area" on page 27 describes the format and content of the message return area.
- A data return area: "Data Return Area" on page 27 describes the format and content of the data return area.
- A Format-4 DSCB return area: "Format 4 DSCB Return Area" on page 28 describes the format and content of the Format-4 DSCB return area.

The format of the LSPACE macro is:

| [symbol] | LSPACE | [UCB={addr   (reg)}] [,MSG={addr   (reg)   0}   DATA={addr   (reg)   0}] [,SMF={TEST   YES   NONE}] [,F4DSCB={addr   (reg)   0}] [,MF={I   D   (D,MSG)   (D,DATA) |  |
|----------|--------|----------------------------------------------------------------------------------------------------|--|
|          |        | L   (L,MSG)   (L,DATA)<br>  (E,addr)   (E,(reg))}]                                                                                                    |  |

### $UCB = \{addr \mid (reg)\}$

UCB.

specifies the address of the UCB for the volume whose free space information you are requesting.

addr—RX-type address specifies the address of a fullword that contains the address of the (reg)—(2-12)

specifies a register containing the UCB address for the device.

When using the standard (MF=I) form of the macro, you must provide a UCB address.

 $MSG = \{addr \mid (reg) \mid 0\} \mid DATA = \{addr \mid (reg) \mid 0\}$ 

specifies the way LSPACE is to return free space information.

Note: The MSG and DATA parameters are mutually exclusive.

 $MSG = \{addr \mid (reg) \mid 0\}$ 

specifies the address of a caller-provided 30-byte message return area into which LSPACE returns either a free space message or, for unsuccessful requests, status information. For a description of this area, see "Message Return Area" on page 27.

addr—RX-type address

specifies the address of the message return area.

(reg)—(2-12)

specifies a register containing the address of the message return area.

0

specifies that you do not want the free space message. This is the default for all forms of the macro except execute.

 $DATA = \{addr \mid (reg) \mid 0\}$ 

specifies the address of a caller-provided 36-byte data return area into which LSPACE returns free space and volume information. For a description of this area, see "Data Return Area" on page 27.

addr-RX-type address

specifies the address of the data return area.

(reg)—(2-12)

specifies a register containing the address of the data return area.

0

specifies that you do not want the free space and volume information.

SMF={TEST | YES | NONE}

specifies the type of SMF processing desired.

TEST

specifies that LSPACE is to test for an SMF system and whether SMF volume information is desired. Only programs executing in supervisor state, protect key 0-7, or APF-authorized may specify this operand.

#### YES

specifies that you want LSPACE to provide SMF volume information. Only programs executing in supervisor state, protect key 0-7, or APF-authorized may specify this operand.

#### NONE

specifies that you do not want LSPACE to provide SMF volume information. This is the default for all forms of the macro except execute.

#### $F4DSCB = \{addr \mid (reg) \mid 0\}$

specifies the address of a 96-byte DSCB return area provided by the calling program, into which LSPACE returns the volume's format-4 DSCB. For a description of the format-4 DSCB fields, see the DSCB4 data area section in Debugging Handbook.

addr—RX-type address specifies the address of the format-4 DSCB return area.

# (reg)—(2-12)

specifies a register containing the address of the format-4 DSCB return area.

0 specifies that you do not want the data portion of the format-4 DSCB for the volume. This is the default for all forms of the macro except execute.

 $MF = \{I \mid D \mid (D,MSG) \mid (D,DATA) \mid L \mid (L,MSG) \mid (L,DATA) \mid (E,addr) \mid (E,(reg))\}$ specifies the form of the LSPACE macro.

I specifies the inline (standard) form of the macro. This generates an inline parameter list containing the required variables, loads the address of the parameter list in register 1, and issues an SVC 78. This form is the default.

D generates a DSECT that maps the LSPACE parameter list. See Figure 8 on page 24 for the format of the LSPACE parameter list.

### (D,MSG)

generates a DSECT that maps the message return area. For the format of the area, see "Message Return Area" on page 27.

#### (D.DATA)

generates a DSECT that maps the data return area. For the format of the area, see "Data Return Area" on page 27.

L generates the required constants in the calling program. You may then issue the execute form of the macro, which uses these constants.

# (L,MSG)

generates the required message return area constants in the calling program.

# (L,DATA)

generates the required data return area constants in the calling

### (E,addr)

loads the address of the parameter list specified by addr into register 1, puts the specified variables into the parameter list, and issues an SVC

# (E,(reg))

loads the address of the parameter list specified by (reg) into register 1, puts the specified variables into the parameter list, and issues an SVC **78**.

| Name         | Offset    | Bytes  | Description                                   |
|--------------|-----------|--------|-----------------------------------------------|
| <br>  LSPAPL |           |        |                                               |
| LSPAPLID     | 00(X'00') | 4      | EBCDIC 'LSPA'                                 |
| LSPANGTH     | 04(X'04') | 2      | Length of parameter list                      |
| LSPAFLAG     | 06(X'06') | 1      | Parameter flag byte                           |
| LSPASMFY     |           | X'80'  | SMF=YES                                       |
| LSPASMFT     |           | X'40'  | SMF=TEST                                      |
| LSPADATA     |           | X'20'  | Free space data request                       |
| LSPARSVB     |           | x xxxx | Reserved                                      |
| LSPARSVD     | 07(X'07') | 1      | Reserved                                      |
| LSPAERCD     | 08(X'08') | 1      | LSPACE return code                            |
| LSPASFID     | 09(X'09') | 1      | LSPACE subfunction                            |
| LSPASFPC     |           | X'00'  | Processing complete                           |
| LSPASFVP     |           | X'01'  | Validate parameters                           |
| LSPASFUS     |           | X'02'  | Check UCB status                              |
| LSPASFNQ     |           | X'03'  | Eng on SYSZDMNT                               |
| LSPASF45     |           | X'04'  | Read F4 and first F5 (EXCP)                   |
| LSPASFN5     |           | X'05'  | Read next F5 (EXCP)                           |
| LSPASFRV     | •         | X'06'  | Read volume label (EXCP)                      |
| LSPASF4X     |           | X'80'  | Read F4 and maps (CVAFDIR)                    |
| LSPASFEX     |           | X'81'  | Get free extents (CVAFDSM)                    |
| LSPASFF0     |           | X'82'  | Get F0 count (CVAFDSM)                        |
| LSPASFVR     |           | X'83'  | Get VIR count (CVAFDSM)                       |
| LSPASFVD     |           | X'84'  | Check for VRF (CVAFVRF)                       |
| LSPASFRT     | 10(X'0A') | 1      | Subfunction return code                       |
| LSPASFRS     | 11(X'0B') | 1      | Subfunction reason code                       |
| LSPARS01     |           | X'01'  | Check parameter list storage key              |
| LSPARS02     |           | X'02'  | Check parameter list ID                       |
| LSPARS03     |           | X'03'  | Check LSPACE flag                             |
| LSPARS04     |           | X'04'  | Check authorization for SMF flag              |
| LSPARS05     |           | X'05'  | Check message or data return area storage key |
| LSPARS06     |           | X'06'  | Check format-4 DSCB return area storage key   |
| LSPARS07     |           | X'07'  | Check UCB address                             |
| LSPARS08     |           | X'08'  | Check for virtual UCB address                 |
| LSPARS09     |           | X'09'  | Check for zero VTOC pointer                   |
| LSPAUCB      | 12(X'0C') | 4      | UCB address                                   |
| LSPAFRSP     | 16(X'10') | 4      | Address of message or data return area        |
| LSPAFMT4     | 20(X'14') | 4      | Address of format-4 DSCB                      |

Figure 8. Format of the LSPACE Parameter List (MF=D)

Note: For more information about the LSPAERCD, LSPASFID, LSPASFRT, and LSPASFRS fields, see "LSPACE Status Information" on page 26.

# Return Codes from LSPACE

| Code      | Meaning                            |
|-----------|------------------------------------|
| 0(X'00')  | Successful processing              |
| ,         |                                    |
| 4(X'04')  | Permanent I/O Error                |
| 8(X'08')  | Non-Standard OS Volume             |
| 12(X'0C') | Invalid Parameter or UCB Not Ready |
| 16(X'10') | Invalid Parameter List             |

### | LSPACE Status Information

Register 0 and the LSPACE macro's parameter list2 contain additional diagnostic information. Figure 9 shows the relationship between the following LSPACE parameter list fields:

- LSPAERCD (return code)
- LSPASFID (subfunction identifier)
- LSPASFRT (subfunction return code)
- LSPASFRS (subfunction reason code)

| LSPAERCD   | LSPASFID   | LSPASFRT        | <b>LSPASFRS</b> | Description                   |
|------------|------------|-----------------|-----------------|-------------------------------|
| 16 (X'10') | 01 (X'01') | N/A             | 01 (X'01')      | Bad parm list storage key     |
| 16 (X'10') | 01 (X'01') | N/A             | 02 (X'02')      | Bad parm list ID              |
| 12 (X'0C') | 01 (X'01') | N/A             | 03 (X'03')      | Invalid LSPACE flag           |
| 12 (X'0C') | 01 (X'01') | N/A             | 04 (X'04')      | Not authorized for SMF        |
| 12 (X'0C') | 01 (X'01') | N/A             | 05 (X'05')      | Bad MSG/DATA area storage key |
| 12 (X'0C') | 01 (X'01') | N/A             | 06 (X'06')      | Bad FMT4 area storage key     |
| 12 (X'0C') | 01 (X'01') | N/A             | 07 (X'07')      | UCB not found                 |
| 12 (X'0C') | 01 (X'01') | N/A             | 08 (X'08')      | UCB not direct access device  |
| 12 (X'0C') | 01 (X'01') | N/A             | 09 (X'09')      | UCB VTOC pointer is zero      |
| 12 (X'0C') | 02 (X'02') | N/A             | N/A             | Invalid UCB status            |
| 12 (X'0C') | 03 (X'03') | <b>ENQ RETC</b> | N/A             | Failed ENQ on SYSZDMNT        |
| 08 (X'08') | 04 (X'04') | N/A             | N/A             | F5s are invalid               |
| 04 (X'04') | 04 (X'04') | <b>ECB STAT</b> | N/A             | Error reading F4 and first F5 |
| 04 (X'04') | 05 (X'05') | <b>ECB STAT</b> | N/A             | Error reading next F5         |
| 04 (X'04') | 06 (X'06') | <b>ECB STAT</b> | N/A             | Error reading volume label    |
| 04 (X'04') | 80 (X'80') | DIR RETC        | CVSTAT          | Error getting F4/space maps   |
| 04 (X'04') | 81 (X'81') | DSM RETC        | CVSTAT          | Error getting free extents    |
| 04 (X'04') | 82 (X'82') | DSM RETC        | CVSTAT          | Error getting F0 count        |
| 04 (X'04') | 83 (X'83') | DSM RETC        | CVSTAT          | Error getting VIR count       |
| 04 (X'04') | 84 (X'84') | VRF RETC        | <b>CVSTAT</b>   | Error checking for VRF        |
| 00 (X'00') | 00 (X'00') | N/A             | N/A             | No problems                   |

Figure 9. LSPACE Status Information Relationships

### LSPACE Subfunction Return Code and Reason Code

The following table identifies the information returned in the LSPASFRT and LSPASFRS fields of the LSPACE macro's parameter list.

```
N/A - Not Applicable
CVSTAT - CVSTAT field of CVAF parameter list
ENQ RETC - Return code from ENQ
DIR RETC - Return code from CVAFDIR
DSM RETC - Return code from CVAFDSM
VRF RETC - Return code from CVAFVRF
ECB STAT - ECB completion code
```

Status information does not appear in the parameter list for return code 16.

### | LSPACE Information Return Areas

The LSPACE macro returns status information to the parameter list and, optionally, the return of volume information to any of the three caller requested return areas described below.<sup>3</sup>

Message Return Area: LSPACE returns information to a 30-byte message return area (Figure 10). If you provide a message return area with the MSG option, LSPACE returns EBCDIC text, qualified by return codes as shown in Figure 11.

LSPMSG DSECT Message Area LSPMTEXT DS CL30 Message Text

Figure 10. DADSM LSPACE Free Space Information Format, MF=(D,MSG)

| Return    | Text or                                                    |
|-----------|------------------------------------------------------------|
| Code      | Explanation                                                |
| 16(X'10') | No text returned (invalid parameter list or SMF indicator) |
| 12(X'0C') | Text: LSPACE—UCB NOT READY                                 |
|           | Text: LSPACE—UCBVTOC IS ZERO                               |
|           | Text: LSPACE—INVALID PARAMETER                             |
|           | Text: LSPACE—NOT A DIRECT ACCESS VOL                       |
| 08(X'08') | Text: LSPACE—NON-STANDARD OS VOLUME                        |
| 04(X'04') | Text: LSPACE—PERMANENT I/O ERROR                           |
| 00(X'00') | Text: SPACE=aaaa,bbbb,cccc/dddd,eeee                       |
|           | where:                                                     |
|           | aaaa = Total number of free cylinders                      |
|           | bbbb = Total number of additional free tracks              |
|           | cccc = Total number of free extents                        |
|           | dddd = Number of cylinders in largest free extent          |
|           | eeee = Number of additional tracks in largest free extent  |

Figure 11. DADSM LSPACE Message Area Contents

**Data Return Area:** If you provide a data return area with the DATA option, LSPACE returns information as described in Figure 12.

Requests for the MSG and DATA areas are mutually exclusive. LSPACE checks to ensure that the storage key of each information return area is equal to the caller's key or that the caller is authorized prior to its use.

| Name     | Offset    | Bytes   | Description                                        |
|----------|-----------|---------|----------------------------------------------------|
| LSPDRETN | 00(X'00') | 1       | Return area status byte                            |
| LSPDSPAC |           | X'80'   | Returned space information                         |
| LSPDF0CN |           | X'40'   | Returned format-0 DSCB count                       |
| LSPDVRCN |           | X'20'   | Returned free VIR count                            |
| LSPDRRES |           | x xxxx  | Reserved                                           |
| LSPDSTAT | 01(X'01') | 1       | Status byte                                        |
| LSPDIXDS |           | X'80'   | Index exists for VTOC                              |
| LSPDIXAC |           | X'40'   | Index VTOC active                                  |
| LSPDIRES |           | xx xxxx | Reserved                                           |
| LSPDRSV1 | 02(X'02') | 2       | Reserved                                           |
| LSPDNEXT | 04(X'04') | 4       | Number of free extents                             |
| LSPDTCYL | 08(X'08') | 4       | Total free cylinders                               |
| LSPDTTRK | 12(X'0C') | 4       | Total additional free tracks                       |
| LSPDLCYL | 16(X'10') | 4       | Number of cylinders in largest free extent         |
| LSPDLTRK | 20(X'14') | 4       | Number of additional tracks in largest free extent |
| LSPDF0S  | 24(X'18') | 4       | Format-0 DSCB count                                |
| LSPDVIRS | 28(X'1C') | 4       | Free VIR count                                     |
| LSPDFRAG | 32(X'20') | 4       | Fragmentation index <sup>1</sup>                   |

Figure 12. Format of the LSPACE Data Return Area

### Note to Figure 12:

The fragmentation index is a numeric representation of the relative size and distribution of free space on the volume. A large index value indicates a high degree of fragmentation.

Format 4 DSCB Return Area: If you provide a format-4 DSCB return area with the F4DSCB option, LSPACE returns information as described by the DSCB4 data area in Debugging Handbook.

# | Example of LSPACE Using Message Return Area

The following example requests that LSPACE return free space information in the message return area.

LSPAMFIM LSPACE MSG=MYMSG, UCB=(R10), MF=I

### Example of LSPACE Using Data Return Area

The following example requests that LSPACE return free space information in the data return area.

LSPAMFID LSPACE DATA=MYDATA, UCB=(R10), MF=I

### | Example of LSPACE Specifying List and Execute Forms

The following example uses the list form of the macro to define the parameter list, and the execute form to refer to the same parameter list

LSPALIST LSPACE MSG=MYDATA, MF=L LSPAEX LSPACE MF=(E,LSPALIST), UCB=(R10)

# Reading a Control Block from the VTOC

### Reading a DSCB by Name (OBTAIN and CAMLST SEARCH)

If you specify a data set name using OBTAIN and the CAMLST SEARCH option, the OBTAIN routine reads the 96-byte data portion of the identifier (format-1) DSCB and the absolute track address of the DSCB into virtual storage. The absolute track address is a 5-byte field in the form CCHHR. The absolute track address field contains zeros for VSAM and VIO data sets.

Because the VTOC does not contain a format-1 DSCB for a suballocated VSAM data space, an OBTAIN request, which searches the VTOC for such a data space's DSCB, fails. If the volume contains VSAM data sets, the OBTAIN routine uses information from the VSAM catalog to build a pseudo format-1 DSCB, setting its CCHHR to zeros.

#### The format is:

| [symbol]<br>listname | OBTAIN<br>CAMLST | listname-addrx SEARCH ,dsname-relexp ,vol-relexp ,wkarea-relexp |
|----------------------|------------------|-----------------------------------------------------------------|
|----------------------|------------------|-----------------------------------------------------------------|

#### listname-addrx

points to the parameter list (labeled listname) set up by the CAMLST macro instruction.

#### **SEARCH**

this operand must be coded as shown.

#### dsname-relexp

specifies the virtual storage location of a fully qualified data set name. The area that contains the name must be 44 bytes long.

Note: A DSNAME of 44 bytes of X'04' (X'040404...04') can be used to read a format-4 DSCB.

#### vol-relexp

specifies the virtual storage location of the 6-byte volume serial number on which the DSCB is located.

### wkarea-relexp

specifies the virtual storage location of a 140-byte work area that you must define

**Example:** In the following example, the identifier (format-1) DSCB for data set A.B.C is read into virtual storage using the SEARCH option. The serial number of the volume containing the DSCB is 770655.

|          |        |                  | ,                    |
|----------|--------|------------------|----------------------|
|          | OBTAIN | DSCBABC          | READ DSCB FOR DATA   |
| *        |        |                  | SET A.B.C INTO DATA  |
| *        |        |                  | AREA NAMED WORKAREA  |
| DSCBABC  | CAMLST | SEARCH, DSABC, V | OLNUM, WORKAREA      |
| DSABC    | DC     | CL44'A.B.C'      | DATA SET NAME        |
| VOLNUM   | DC     | CL6'770655'      | VOLUME SERIAL NUMBER |
| WORKAREA | DS     | 140C             | 140-BYTE WORK AREA   |

Note: Check the return codes.

The OBTAIN macro instruction points to the CAMLST macro instruction. SEARCH, the first operand of CAMLST, specifies that a DSCB be read into virtual storage, using the data set name you have supplied at the address indicated in the second operand. DSABC, the second operand, specifies the virtual storage location of a 44-byte area into which you have placed the fully qualified name of the data set whose format-1 DSCB is to be read. VOLNUM, the third operand, specifies the virtual storage location of a 6-byte area into which you have placed the serial number of the volume containing the required DSCB. WORKAREA, the fourth operand, specifies the virtual storage location of a 140-byte work area into which the DSCB is to be returned.

Control is returned to your program at the next executable instruction following the OBTAIN macro instruction. If the DSCB has been successfully read into your work area, register 15 contains zeros. Otherwise, register 15 contains one of the following return codes. The return codes are shown in decimal, with hexadecimal values in parentheses.

### Return Codes from OBTAIN (Reading by data set name)

| Code      | Meaning                                                                                                    |
|-----------|----------------------------------------------------------------------------------------------------|
| 4(X'04')  | The required volume was not mounted.                                                                                                    |
| 8(X'08')  | The format-1 DSCB was not found in the VTOC of the specified volume.                                                                                                    |
| 12(X'0C') | A permanent I/O error was encountered, or an invalid format-1 DSCB was found when processing the specified volume, or an unexpected error return code was received from CVAF (Common VTOC Access Facility). |
| 16(X'10') | Invalid work area pointer.                                                                                                    |

After execution of these macro instructions, the first 96 bytes of the work area contain the data portion of the identifier (format-1 or format-4) DSCB; the next 5 bytes contain the absolute track address (CCHHR) of the DSCB. These 5 bytes contain zeros for VSAM or VIO data sets.

### Reading a DSCB by Absolute Device Address (OBTAIN and CAMLST SEEK)

You can read any DSCB from a VTOC using OBTAIN and the CAMLST SEEK option. You specify the SEEK option by coding SEEK as the first operand of the CAMLST macro and by providing the absolute device address of the DSCB you want to read, unless the DSCB is for a VIO data set. Only the SEARCH option can be used to read the DSCB of a VIO data set.

### The format is:

| [symbol]<br>listname | OBTAIN<br>CAMLST | listname-addrx SEEK ,cchhr-relexp ,vol-relexp ,wkarea-relexp |
|----------------------|------------------|--------------------------------------------------------------|
|----------------------|------------------|--------------------------------------------------------------|

#### listname-addrx

points to the parameter list (labeled listname) set up by the CAMLST macro instruction.

#### SEEK

this operand must be coded as shown.

### cchhr-relexp

specifies the virtual storage location of the 5-byte absolute device address (CCHHR) of a DSCB.

### vol-relexp

specifies the virtual storage location of the 6-byte volume serial number on which the DSCB is located.

### wkarea-relexp

specifies the virtual storage location of a 140-byte work area that you must define.

Example: In the following example, the DSCB at actual-device address X'00 00 00 01 07' is returned in the virtual storage location READAREA, using the SEEK option. The DSCB resides on the volume with the volume serial number 108745.

| *                                      | OBTAIN                   | ACTADDR                                                     | READ DSCB FROM<br>LOCATION SHOWN IN CCHHR<br>INTO STORAGE AT LOCATION<br>NAMED READAREA |
|----------------------------------------|--------------------------|-------------------------------------------------------------|-----------------------------------------------------------------------------------------|
| ACTADDR<br>CCHHR<br>VOLSER<br>READAREA | CAMLST<br>DC<br>DC<br>DS | SEEK, CCHHR, VOLS<br>XL5'0000000107'<br>CL6'108745'<br>140C | ER,READAREA<br>ABSOLUTE TRACK ADDRESS<br>VOLUME SERIAL NUMBER<br>140-BYTE WORK AREA     |

Note: Check the return codes.

The OBTAIN macro points to the CAMLST macro. SEEK, the first operand of CAMLST, specifies that a DSCB be read into virtual storage. CCHHR, the second operand, specifies the storage location that contains the 5-byte actual-device address of the DSCB. VOLSER, the third operand, specifies the storage location that contains the serial number of the volume where the DSCB resides. The fourth operand, READAREA, specifies the storage location to which the 140-byte DSCB is to be returned.

Control is returned to your program at the next executable instruction following the OBTAIN macro instruction. If the DSCB has been successfully read into your work area, register 15 contains zeros. Otherwise, register 15 contains one of the following return codes. The return codes are shown in decimal, with hexadecimal values in parentheses.

| Code      | Meaning                                                                                                    |
|-----------|----------------------------------------------------------------------------------------------------|
| 4(X'04')  | The required volume was not mounted.                                                                           |
| 8(X'08')  | The format-1 DSCB was not found in the VTOC of the specified volume.                                           |
| 12(X'0C') | A permanent I/O error was encountered or an unexpected error return code was received from CVAF.               |
| 16(X'10') | Invalid work area pointer.                                                                                     |
| 20(X'14') | The SEEK option was specified and the absolute track address (CCHHR) is not within the boundaries of the VTOC. |

## Deleting a Data Set from the VTOC (SCRATCH and CAMLST SCRATCH)

You can use the SCRATCH and CAMLST macro instructions to delete a non-VSAM data set. SCRATCH processing deletes the associated data set control blocks (DSCBs) and makes the space occupied by the data set available for reallocation. Be aware that this process may not erase the data from the disk. Data sets that contain sensitive data should be erased (overwritten with zeros) before their space is made available. This erase can either be done before issuing the SCRATCH macro, or be requested in scratch processing by

- Providing an associated RACF ERASE attribute, or
- Activating bit 21 (X'00 00 04 00') of the SCRATCH parameter list.

Authorized callers of SCRATCH may set bit 22 to '1' to override the RACF profile ERASE attribute.

If you want to scratch a data set being processed using virtual input/output (VIO), the data set must have been allocated for use by your job. Scratching VIO data sets not allocated to your job is not allowed.

If the data set to be deleted is sharing one or more cylinders with one or more data sets (a split-cylinder data set), the space will not be made available for reallocation until all data sets on the shared cylinders are deleted.

A data set cannot be deleted if the expiration date in the identifier (format-1) DSCB has not passed, unless you choose to ignore the expiration date. You may specify that DADSM is to ignore the expiration date by specifying the OVRD option in the CAMLST macro instruction.

DADSM SCRATCH processing supports three never-scratch dates. To ensure that a data set will never be scratched, specify the expiration date as either of the following:

- 1999.365
- 1999.366
- 1999.999

For information on RACF-defined data sets, see RACF General Information Manual. You may scratch a RACF-defined data set (that is, the DSCB indicates RACF-defined) only if you have alter access authority to either the data set/volume serial in the DATASET class, or to the volume serial in the DASDVOL class (if the volume is RACF-defined).

If a data set to be deleted is stored on more than one volume, either a device must be available for mounting the volumes or at least one volume must be mounted. In addition, all other required volumes must be serially mountable.

When deleting a data set, you must build a volume list in virtual storage. This volume list consists of an entry for each volume on which the data set resides. The first two bytes of the list indicate the number of entries in the list. Each 12-byte entry consists of a 4-byte device code, a 6-byte volume serial number, and a 2-byte scratch status code that should be initialized to zero.

If the space to be deleted is a VSAM data space, you must use the DELETE command provided by access method services. For complete information about the DELETE command, see Access Method Services Reference.

Volumes are processed in the order that they appear in the volume list. The volume at the beginning of the list is processed first. If a volume is not mounted, a message is issued to the operator requesting that a volume be mounted. (A volume mount message will not be issued for a mass storage system (MSS) virtual volume; however, a status code will be returned to your program.) This is only done if register 0 has been loaded with the address of the UCB associated with the device where unmounted volumes are to be mounted. (The device must be allocated to your job.) If you do not load register 0 with a UCB address, its contents must be zero, and at least one of the volumes in the volume list must be mounted before the SCRATCH macro instruction is issued.

If the requested volume cannot be mounted, the operator issues a reply indicating that the request cannot be fulfilled. A status code is then set in the last byte of the volume pointer (the second byte of the scratch status code) for the unavailable volume, and the next volume indicated in the volume list is processed.

### The format is:

| [symbol]<br>listname | SCRATCH<br>CAMLST | listname-addrx SCRATCH ,dsname-relexp ,vol list-relexp | - |  |
|----------------------|-------------------|--------------------------------------------------------|---|--|
|                      |                   | ["OVRD]                                                |   |  |

### listname-addrx

points to the parameter list (labeled listname) set up by the CAMLST macro instruction.

#### **SCRATCH**

this operand must be coded as shown.

#### dsname-relexp

specifies the virtual storage location of a fully qualified data set name. The area that contains the name must be 44 bytes long. The name must be defined by a C-type Define Constant (DC) instruction.

#### vol list-relexp

specifies the virtual storage location of an area that contains a volume list. The area must begin on a halfword boundary.

#### **OVRD**

when coded as shown, specifies that the expiration date in the DSCB should be ignored.

**Example:** In the following example, data set A.B.C is deleted from two volumes. The expiration date in the identifier (format-1) DSCB is ignored.

| *                         | SR<br>SCRATCH                  | 0,0<br>DELABC                                                                                                    | SET REG 0 TO ZERO DELETE DATA SET A.B.C FROM TWO VOLUMES, IGNORING EXPIRATION DATE IN THE DSCB                                                                       |
|---------------------------|--------------------------------|----------------------------------------------------------------------------------------------------|----------------------------------------------------------------------------------------------------|
| DELABC<br>DSABC<br>VOLIST | CAMLST DC DC DC DC DC DC DC DC | SCRATCH, DSABC,,<br>CL44'A.B.C'<br>H'2'<br>X'3030200E'<br>CL6'000017'<br>H'0'<br>X'3030200E'<br>CL6'000018'<br>H'0' | VOLIST,,OVRD DATA SET NAME NUMBER OF VOLUMES 3380 DISK DEVICE CODE VOLUME SERIAL NO. SCRATCH STATUS CODE 3380 DISK DEVICE CODE VOLUME SERIAL NO. SCRATCH STATUS CODE |

Note: Check the return codes and SCRATCH status codes.

The SCRATCH macro instruction points to the CAMLST macro instruction. SCRATCH, the first operand of CAMLST, specifies that a data set be deleted. DSABC, the second operand, specifies the virtual storage location of a 44-byte area where you have placed the fully qualified name of the data set to be deleted. VOLIST, the fourth operand, specifies the virtual storage location of the volume list you have built. OVRD, the sixth operand, specifies that the expiration date in the DSCB of the data set to be deleted be ignored.

When you attempt to delete a password-protected data set that is not also RACF-protected, the operating system issues a message (IEC301A) to ask the operator at the console or the terminal operator of a remote console to enter the password. The data set will be scratched only if the password supplied is associated with a WRITE protection mode indicator. The protection mode indicator is described in Chapter 5, "Password Protecting Data Sets."

Control is returned to your program at the next executable instruction following the SCRATCH macro instruction. If the data set has been successfully deleted, register 15 will contain zeros, and the scratch status code in the volume list entry

for each volume will be set to zero. Otherwise, register 15 will contain one of the return codes that follow. To determine whether the data set has been successfully deleted from each volume on which it resides, you must examine the scratch status code, that is, the last byte of each entry in the volume list.

### **Return Codes from SCRATCH**

| Code      | Meaning                                                                                                    |  |  |  |
|-----------|----------------------------------------------------------------------------------------------------|--|--|--|
| 4(X'04')  | No volumes containing any part of the data set were mounted, nor did register 0 contain the address of a unit that was available for mounting a volume of the data set. The data set may be a VIO data set that was not allocated during your job. (This return code is accompanied by a scratch status code of 5 in each entry of the |  |  |  |
| 8(X'08')  | volume list.)  An unusual condition was encountered on one or more volumes.                                                                                                    |  |  |  |
| 12(X'0C') | The volume list passed was invalid. The scratch status code (the last                                                                                                    |  |  |  |
|           | byte of each volume list entry) will not have been modified during scratch processing.                                                                                                    |  |  |  |

# **Status Codes from SCRATCH**

After the SCRATCH macro instruction is executed, the last byte of each 12-byte entry in the volume list indicates one of the following conditions in binary codes:

| Scratch<br>Status<br>Code | Meaning                                                                                                    |
|---------------------------|----------------------------------------------------------------------------------------------------|
| 0                         | All DSCBs for the data set have been deleted from the VTOC on the volume pointed to.                                                                                                    |
| 1                         | The VTOC of this volume does not contain the format-1 DSCB for the data set to be deleted.                                                                                                    |
| 2                         | The macro instruction failed when the correct password was not supplied in the two attempts allowed, or an attempt was made to scratch a VSAM data space or data set cataloged in an Integrated Catalog Facility catalog.                                                             |
| 3                         | The data set was not deleted from this volume because either the OVRD option was not specified or the retention cycle has not expired.                                                                                                    |
| 4                         | A permanent I/O error was encountered, or an invalid format-1 DSCB was found when processing this volume, or an unexpected error return code was received from CVAF.                                                                                                    |
| 5                         | It could not be verified that this volume was mounted, and no device was available for mounting this volume.                                                                                                    |
| 6                         | The operator was unable to mount this volume.  For IBM Mass Storage Systems (MSS), a volume mount failure occurred.  For a JES3-managed virtual volume, JES3 would not allow the volume to be mounted.                                                                                |
| 7                         | The specified data set could not be scratched because it was being used.                                                                                                    |
| 8                         | The DSCB indicates the data set is defined to RACF, but either the user is not authorized to access the data set or the volume, or the data set is a VSAM data space, or the data set is cataloged in an Integrated Catalog Facility catalog, or the data set is not defined to RACF. |

# Renaming a Data Set in the VTOC (RENAME and CAMLST RENAME)

You rename a data set that is not cataloged in an Integrated Catalog Facility catalog or VSAM catalog by using the RENAME and CAMLST macro instructions. These cause the data set name in all format-1 DSCBs for the data set to be replaced by the new name you supply. (VIO data sets cannot be renamed.)

If a data set to be renamed is stored on more than one volume, either a device must be available for mounting the volumes, or at least one volume must be mounted. In addition, all other volumes of the data set must be serially mountable.

For information on RACF-defined data sets, see RACF General Information Manual. Only a user with alter access authority may rename a RACF-defined data set.

When renaming a data set, you must build a volume list in virtual storage. This volume list consists of an entry for each volume on which the data set resides. The first two bytes of the list indicate the number of entries in the list. Each 12-byte volume list entry consists of a 4-byte device code, a 6-byte volume serial number, and a 2-byte rename status code that should be initialized to zero. Volumes are processed in the order in which they appear in the volume list. The first volume on the list is processed first. If a volume is not mounted, a message is issued to the operator requesting that the volume be mounted. (A volume mount message will not be issued for an MSS volume; however, a status code is returned to your program.) This is only done if you indicate the direct access device on which unmounted volumes are to be mounted by loading register 0 with the address of the UCB associated with the device to be used. (The device must be allocated to your job.) If you do not load register 0 with a UCB address, its contents must be zero, and at least one of the volumes in the volume list must be mounted before the RENAME macro instruction is executed.

If the operator cannot mount a volume in the volume list, a reply is issued that the request cannot be fulfilled. A status code is then set in the last byte of the volume list entry (the second byte of the rename status code) for the unavailable volume, and the next volume indicated in the volume list is processed or requested.

#### The format is:

|   | [symbol]<br>listname | RENAME<br>CAMLST | listname-addrx RENAME ,dsname-relexp ,new name-relexp |
|---|----------------------|------------------|-------------------------------------------------------|
| 1 |                      |                  | ,vol list-relexp                                      |

#### listname-addra

points to the parameter list (labeled listname) set up by the CAMLST macro instruction.

#### RENAME

this operand must be coded as shown.

#### dsname-relexp

specifies the virtual storage location of a fully qualified data set name to be replaced. The area that contains the name must be 44 bytes long. The name must be defined by a C-type Define Constant (DC) instruction.

#### new name-relexp

specifies the virtual storage location of a fully qualified data set name that is to be used as the new name. The area that contains the name must be 44 bytes long. The name must be defined by a C-type Define Constant (DC) instruction.

#### vol list-relexp

specifies the virtual storage location of an area that contains a volume list. The area must begin on a halfword boundary.

**Example:** In the following example, data set A.B.C is renamed D.E.F. The data set resides on two volumes.

|         | SR     | 0,0             | SET REG 0 TO ZERO     |
|---------|--------|-----------------|-----------------------|
|         | RENAME | DSABC           | CHANGE DATA SET       |
|         |        |                 | NAME A.B.C TO D.E.F   |
| DSABC   | CAMLST | RENAME, OLDNAME | ,NEWNAME, VOLIST      |
| OLDNAME | DC     | CL44'A.B.C'     | OLD DATA SET NAME     |
| NEWNAME | DC     | CL44'D.E.F'     | NEW DATA SET NAME     |
| VOLIST  | DC     | H'2'            | TWO VOLUMES           |
|         | DC     | X'3030200E'     | 3380 DISK DEVICE CODE |
|         | DC     | CL6'000017'     | VOLUME SERIAL NO.     |
|         | DC     | H'0'            | RENAME STATUS CODE    |
|         | DC     | X'3030200E'     | 3380 DISK DEVICE CODE |
|         | DC     | CL6'000018'     | VOLUME SERIAL NO.     |
|         | DC     | H'0'            | RENAME STATUS CODE    |

Note: Check the return codes and RENAME status codes.

The RENAME macro instruction points to the CAMLST macro instruction. RENAME, the first operand of CAMLST, specifies that a data set be renamed. OLDNAME, the second operand, specifies the virtual storage location of a 44-byte area where you have placed the fully qualified name of the data set to be renamed. NEWNAME, the third operand, specifies the virtual storage location of a 44-byte area where you have placed the new name of the data set. VOLIST, the fourth operand, specifies the virtual storage location of the volume list you have built.

Control is returned to your program at the next executable instruction following the RENAME macro instruction. If the data set has been successfully renamed, register 15 will contain zeros, and the rename status code in the volume list entry for each volume will be set to zero. Otherwise, register 15 will contain one of the return codes below. To determine whether the data set has been successfully renamed on each volume where it resides, you must examine the rename status code, the last byte of each entry in the volume list.

# **Return Codes from RENAME**

| Code      | Meaning                                                                                                    |
|-----------|----------------------------------------------------------------------------------------------------|
| 4(X'04')  | No volumes containing any part of the data set were mounted, nor did register 0 contain the address of a unit that was available for mounting a volume of the data set to be renamed.  The data set may be a VIO data set and cannot be renamed. (This return code is accompanied by a rename status code of 5 in each entry of the volume list.) |
| 8(X'08')  | An unusual condition was encountered on one or more volumes.                                                                                                    |
| 12(X'0C') | The volume list passed was invalid.  The rename status code, the last byte of each volume list entry, will not have been modified during rename processing.                                                                                                    |

After the RENAME macro instruction is executed, the last byte of each 12-byte entry in the volume list indicates one of the following conditions in binary code:

| Rename<br>Status<br>Code | Meaning                                                                                                    |
|--------------------------|----------------------------------------------------------------------------------------------------|
| 0                        | The format-1 DSCB for the data set has been renamed in the VTOC on the volume pointed to.                                                                                                    |
| 1                        | The VTOC of this volume does not contain the format-1 DSCB for the data set to be renamed.                                                                                                    |
| 2                        | The macro instruction failed when the correct password was not supplied in the two attempts allowed, or the user tried to rename a VSAM data space or VSAM data set cataloged in an Integrated Catalog Facility catalog. |
| 3                        | A data set with the new name already exists on this volume.                                                                                                    |
| 4                        | A permanent I/O error was encountered, or an invalid format-1 DSCB was found when trying to rename the data set on this volume, or an unexpected error return code was received from CVAF.                               |
| 5                        | It could not be verified that the volume was mounted, and no device was available for mounting the volume.                                                                                                    |
| 6                        | The operator was unable to mount this volume. For Mass Storage Systems (MSS), a volume mount failure occurred. For a JES3-managed virtual volume, JES3 would not allow the volume to be mounted.                         |
| 7                        | The specified data set could not be renamed on this volume because it was being used.                                                                                                    |
| 8                        | The data set is defined to RACF, but either the user is not authorized to alter the data set or the data set is defined to RACF on multiple volumes.                                                                     |

When you attempt to rename a password-protected data set, the operating system issues a message (IEC301A) to ask the operator or remote console operator to verify the password. The data set will be renamed only if the password supplied is associated with a WRITE protection mode indicator. The protection mode indicator is described in Chapter 4, "Password Protecting Data Sets" on page 111.

# Accessing the VTOC and its Index with CVAF Macros

You may use CVAF or DADSM to access the VTOC or its index. DADSM access is described in "Accessing the VTOC with DADSM Macros" on page 19.

CVAF macros and associated tasks include:

```
CVAFDIR - Directly access DSCBs or VTOC index records.
CVAFDSM - Obtain volume free space information.
CVAFFILT - Read sets of DSCBs for one or more DASD data sets.
CVAFSEQ - Retrieval of the following:
            - Data set names from an active VTOC index.
            - DSCBs in physical-sequential order.
            - DSCBs in data set name order (index required).
CVAFTST - Determine if a DASD volume has an active VTOC index.
```

Appendix A, "CVAF VTOC Access Macros" on page 231, contains detailed descriptions of these macros. Appendix B, "Examples of VTOC Access Macros" on page 259, contains examples of their use.

### Serialization and Updating

CVAF requires that you provide all necessary system resource serialization for your request. You can only ensure the integrity of multiple data elements (sets of DSCBs and/or VIRs) returned by CVAF if you serialize system resources adequately. You compound this exposure if you must make multiple CVAFFILT requests for a desired set of DSCBs and/or VIRs.

You must weigh possible system performance loss because of serialization against the potential loss of data integrity. If you make updates without adequate serialization, you may compromise the integrity of the volume's VTOC, the VTOC index, and/or any associated data set.

CVAF only honors requests to modify the volume's VTOC and/or index from authorized programs.

CVAF assumes that an authorized program holds an exclusive RESERVE (or ENQ) on the gname (major name) of SYSVTOC, rname (minor name) of the volume's serial number, with the scope of SYSTEMS. The SYSVTOC qname does not serialize access to the format-1 DSCB for a data set. You may provide this serialization by allocating the data set with disposition OLD, MOD, or NEW (not SHR). This causes the proper ENQ, ensuring that no other job can update that data set's format-1 DSCB.

### Identifying the Volume

If you are authorized, you may identify the volume to the CVAFDIR, CVAFDSM, CVAFFILT, and CVAFSEQ macros by specifying the address of its UCB. If you are not authorized, you must identify the volume by specifying the address of a SAM or EXCP DEB opened to the volume's VTOC.

The DEB can be obtained by opening a DCB using the RDJFCB and OPEN TYPE=J macros. The DCBs DDNAME is that of a DD statement allocated to the unit whose VTOC is to be accessed. After issuing the RDJFCB macro, the JFCBDSNM field is overlaid with the data set name of the format-4 DSCB: 44X'04'. You open the DCB for INPUT by using OPEN TYPE=J. The DEB

address is in DCB field DCBDEBA. The OPEN macro is described under "OPEN—Initialize Data Control Block for Processing the JFCB" on page 148; the RDJFCB macro is described under "RDJFCB-Read a Job File Control Block" on page 137.

If a CVAF macro call specifies IOAREA=KEEP, a subsequent CVAF call using a different CVPL may omit the UCB and DEB keywords and supply the IOAREA address from the other CVPL. You can use the IOAREA keyword to do this.

The requirements cited above do not apply to the CVAFTST macro. The CVAFTST macro only allows you to identify the VTOC by specifying a UCB, and does not require that you be authorized.

### Using Registers

Register 1 contains the address of the CVAF parameter list (CVPL). Register 15 contains the return code when processing for a function is complete.

## Generating a CVPL (CVAF Parameter List)

All the CVAF macros except CVAFTST use the CVPL to pass parameters to CVAF. The CVAFTST macro expands to provide its only parameter (UCB address) in register 1, and calls the associated CVAF module. CVAF uses the CVPL to return information related to the CVAF request.

CVAF generates a CVPL when you specify the CVAFDIR, CVAFDSM, CVAFFILT, or CVAFSEQ macro with MF=L or MF=I as a subparameter. If you do not specify the MF subparameter, MF=I is the default. Upon return, the CV1IVT bit indicates whether an indexed or nonindexed VTOC was accessed. The CVSTAT field contains feedback when an error occurs. The address of the map records buffer list is returned in the CVMRCDS field. The address of the VIER buffer list is returned in the CVIRCDS field. CVAF returns the CVAF I/O area address in the CVIOAR field. CVAF returns the CVAF Filter Save Area address in the CVFSA field.

You may use the CVPL generated by the MF=L or MF=I form of the CVAFDIR, CVAFDSM, CVAFFILT, or CVAFSEQ macros (by using the MF=E keyword) to execute a different function than that specified by the macro that originally generated the CVPL. If you specify a CVAF filter request, you must use a CVPL generated by the CVAFFILT macro. (To support the CVFSA field, the CVAFFILT macro generates a CVPL four bytes larger than that generated by the other CVAF macros.)

The ICVAFPL macro maps the CVPL. The format of the CVPL is shown in Figure 13 on page 44.

| Name          | Offset    | Bytes   | Description                              |
|---------------|-----------|---------|------------------------------------------|
| CVPL          |           |         |                                          |
| CVLBL         | 00(X'00') | 4       | EBCDIC 'CVPL'                            |
| CVLTH         | 04(X'04') | 2       | Length of CVPL                           |
|               |           |         | 64(X'40') for macros other than CVAFFILT |
|               |           |         | 68(X'44') for CVAFFILT macro             |
| CVFCTN        | 06(X'06') | 1       | Function byte (See Figure 14 on page 45) |
| CVSTAT        | 07(X'07') | 1       | Status information                       |
| CVFL1         | 08(X'08') | 1       | First flag byte                          |
| CV1IVT        |           | X'80'   | Indexed VTOC accessed                    |
| CV1IOAR       |           | X'40'   | IOAREA=KEEP                              |
| CV1PGM        |           | X'20'   | BRANCH=(YES,PGM)                         |
| CV1MRCDS      |           | X'10'   | MAPRCDS=YES                              |
| CV1IRCDS      |           | X'08'   | IXRCDS=KEEP                              |
| CV1MAPIX      |           | X'04'   | MAP=INDEX                                |
| CV1MAPVT      |           | X'02'   | MAP=VTOC                                 |
| CV1MAPVL      |           | X'01'   | MAP=VOLUME                               |
| CVFL2         | 09(X'09') | 1       | Second flag byte                         |
| CV2HIVIE      |           | X'80'   | HIVIER=YES                               |
| CV2VRF        |           | X'40'   | VRF data exists                          |
| CV2CNT        |           | X'20'   | COUNT=YES                                |
| CV2RCVR       |           | X'10'   | RECOVER=YES                              |
| CV2SRCH       |           | X'08'   | SEARCH=YES                               |
| CV2DSNLY      |           | X'04'   | DSNONLY=YES                              |
| CV2VER        |           | X'02'   | VERIFY=YES                               |
| CV2NLEVL      |           | X'01'   | New highest level VIER (output)          |
| CVFL3         | 10(X'0A') | 1       | Third flag byte                          |
| CV3FILT       |           | X'80'   | FLTAREA=KEEP                             |
| CV3IXERR      |           | X'40'   | Index error found                        |
|               |           | xx xxxx | Reserved                                 |
|               | 11(X'0B') | 1       | Reserved                                 |
| CVUCB         | 12(X'0C') | 4       | UCB address                              |
| CVDSN         | 16(X'10') | 4       | Data set name address                    |
| CVFCL         | 16(X'10') | 4       | Filter criteria list address             |
| CVBUFL        | 20(X'14') | 4       | Buffer list address                      |
| CVIRCDS       | 24(X'18') | 4       | Index VIRs buffer list address           |
| CVMRCDS       | 28(X'1C') | 4       | Map VIRs buffer list address             |
| CVIOAR        | 32(X'20') | 4       | I/O area address                         |
| CVDEB         | 36(X'24') | 4       | DEB address                              |
| CVARG         | 40(X'28') | 4       | Argument address                         |
| CVSPACE       | 44(X'2C') | 4       | SPACE parameter list address             |
| <b>CVEXTS</b> | 48(X'30') | 4       | Extent table address                     |
| CVBUFL2       | 52(X'34') | 4       | New VRF VIXM buffer list address         |
| CVVRFDA       | 56(X'38') | 4       | VRF data address                         |
| CVCTAR        | 60(X'3C') | 4       | Count area address                       |
| CVFSA         | 64(X'40') | 4       | Filter save area                         |

Figure 13. Format of the CVAF Parameter List (CVPL)

Note: The CVAFFILT macro generates a CVPL four bytes longer (total length = X'44') than that generated by the other CVAF macros (total length = X'40').

The possible contents of the CVFCTN field in the CVPL and their meanings are as follows:

| Name           | Descrip | tion      |                |
|----------------|---------|-----------|----------------|
| CVDIRD         | X'01'   | -CVAFDIR  | ACCESS=READ    |
| CVDIWR         | X'02'   | -CVAFDIR  | ACCESS=WRITE   |
| CVDIRLS        | X'03'   | -CVAFDIR  | ACCESS=RLSE    |
| CVSEQGT        | X'04'   | -CVAFSEQ  | ACCESS=GT      |
| CVSEQGTE       | X'05'   | -CVAFSEQ  | ACCESS=GTEQ    |
| CVDMIXA        | X'06'   | -CVAFDSM  | ACCESS=IXADD   |
| CVDMIXD        | X'07'   | -CVAFDSM  | ACCESS=IXDLT   |
| CVDMALC        | X'08'   | -CVAFDSM  | ACCESS=ALLOC   |
| CVDMRLS        | X'09'   | -CVAFDSM  | ACCESS=RLSE    |
| CVDMMAP        | X'0A'   | -CVAFDSM  | ACCESS=MAPDATA |
| CVVOL          | X'0B'   | -CVAFVOL  | ACCESS=VIBBLD  |
| CVVRFRD        | X'0C'   | -CVAFVRF  | ACCESS=READ    |
| CVVRFWR        | X'0D'   | -CVAFVRF  | ACCESS=WRITE   |
| CVFIRD         | X'0E'   | -CVAFFILT | ACCESS=READ    |
| <b>CVFIRES</b> | X'0F'   | -CVAFFILT | ACCESS=RESUME  |
| CVFIRLS        | X'10'   | -CVAFFILT | ACCESS=RLSE    |

Figure 14. CVFCTN Field of CVPL—Contents and Definitions

### **Buffer Lists**

A buffer list consists of one or more chained control blocks, each with a header and buffer list entries, obtained and initialized by your program before calling CVAF. The header indicates whether the buffer list is for DSCBs or VTOC index records. The entries point to and describe the buffers.

You can create buffer lists in two ways:

- Directly, when you fill in the arguments and buffer addresses of DSCBs or VIRs to be read or written
- Indirectly (by CVAF), when you code the IXRCDS=KEEP and/or MAPRCDS=YES keywords

The ICVAFBFL macro maps CVAF buffer lists. Figure 15 on page 46 shows the format of a buffer list header. Figure 16 on page 47 shows the format of a buffer list entry.

Buffer List Header: The buffer list header indicates whether the buffer list describes buffers for DSCBs or for VTOC index records. The DSCB bit must be set to one and the VIR bit to zero for CVAF to process a request to read or write a DSCB. CVAF requires that you provide buffer lists and buffers in your program's protect key. CVAF uses the protect key and subpool fields in the buffer list header only if you code ACCESS=RLSE.

Each buffer list header contains a count of the number of entries in the buffer list that directly follows the header.

The forward chain address chains buffer lists together. You must not chain DSCB buffer lists to VIR buffer lists, or VIR buffer lists to DSCB buffer lists.

The format of the buffer list header is shown in Figure 15.

| Name            | Offset   | Bytes     | Description                                       |
|-----------------|----------|-----------|---------------------------------------------------|
| BFLHDR          | 0(X'00') | 8         | Buffer list header                                |
| <b>BFLHNOE</b>  | 0(X'00') | 1         | Number of entries                                 |
| BFLHFL          | 1(X'01') | 1         | Flag byte and key                                 |
| BFLHKEY         |          | xxxx      | Protect key of buffer list and buffers            |
| <b>BFLHVIR</b>  |          | X'08'     | Buffer list entries describe VIRs                 |
| <b>BFLHDSCB</b> |          | X'04'     | Buffer list entries describe DSCBs                |
|                 |          | <b>xx</b> | Reserved                                          |
|                 | 2(X'02') | 1         | Reserved                                          |
| BFLHSP          | 3(X'03') | 1         | Identifies the subpool of buffer list and buffers |
| BFLHFCHN        | 4(X'04') | 4         | Forward chain address of next buffer list         |

Figure 15. Format of a Buffer List Header

Buffer List Entry: A buffer list contains one or more entries. Each entry provides the buffer address, the length of the DSCB or VIR buffer, the argument, and an indication whether the argument is an RBA, a TTR, or a CCHHR.

The fields and bit uses are listed below.

- For a VIR buffer, the TTR and CCHHR bits must be 0, and the RBA bit must be 1.
- For a DSCB buffer, the RBA bit must be 0, and one of either the TTR or CCHHR bits must be set to 1 (they must not both be 1).
- The BFLEAUPD bit is an output indicator from CVAF that the BFLEARG field of a VIR buffer list was updated.
- The BFLEMOD bit indicates that a VIR buffer was modified and must be written; if no BFLEMOD bits are on in any of the entries for a CVAFDIR ACCESS=WRITE, all buffers are written.
- The BFLESKIP bit is used to cause an entry to be ignored.
- The BFLEIOER bit is an output indicator from CVAF to indicate an I/O error occurred during reading or writing of the DSCB or VIR.
- The BFLELTH field is the length of the buffer; for a DSCB buffer, the length must be 96 or 140; for a VIR buffer, the length must be the length of the buffer divided by 256.
- The BFLEARG field is the argument of the DSCB or VIR. Specify the desired format of the 5-byte field by setting either the BFLECHR, BFLETTR, or

BFLERBA bit to 1. The respective BFLEARG values and formats are as follows:

- CCHHR=5 byte CCHHR
- TTR=0TTR0
- RBA=One byte of 0 followed by a 4-byte RBA

The optional and required values for BFLEARG are dependent upon the variables associated with a given request. These are described in the following request-oriented topics.

The format of the buffer list entry is shown in Figure 16.

| Name            | Offset   | Bytes | Description                                                   |
|-----------------|----------|-------|---------------------------------------------------------------|
| BFLE            | 0(X!00!) | 12    | Buffer list entry                                             |
| BFLEFL          | 0(X'00') | 1     | Flag byte                                                     |
| BFLERBA         |          | X'80' | Argument is RBA                                               |
| BFLECHR         |          | X'40' | Argument is CCHHR                                             |
| BFLETTR         |          | X'20' | Argument is TTR                                               |
| <b>BFLEAUPD</b> |          | X'10' | CVAF updated argument field                                   |
| BFLEMOD         |          | X'08' | Data in buffer has been modified                              |
| <b>BFLESKIP</b> |          | X'04' | Skip this entry                                               |
| <b>BFLEIOER</b> |          | X'02' | I/O error                                                     |
|                 |          | x     | Reserved                                                      |
|                 | 1(X'01') | 1     | Reserved                                                      |
| BFLELTH         | 2(X'02') | 1     | Length of VIR buffer divided by 256, or length of DSCB buffer |
| BFLEARG         | 3(X'03') | 5     | Argument of VIR or DSCB                                       |
| BFLEATTR        | 4(X'04') | 3     | TTR of DSCB                                                   |
| BFLEARBA        | 4(X'04') | 4     | RBA of VIR                                                    |
| BFLEBUF         | 8(X'08') | 4     | Buffer address                                                |

Figure 16. Format of a Buffer List Entry

## Accessing the DSCB Directly

You may use the CVAFDIR macro to read or write a DSCB. You may also use it to read or write VTOC index records for indexed VTOCs. "CVAFDIR Macro" on page 231 discusses detailed information about the CVAFDIR VTOC access macro.

After a CVAFDIR call, you may test the CVAF parameter list bit, CV1IVT, to determine whether the VTOC is indexed or nonindexed.

Specifying a Data Set Name to Read or Write a DSCB: If you want to read or write a single DSCB by specifying only the data set name (that is, BFLEARG is zero) you must specify either ACCESS=READ or ACCESS=WRITE.

Specify the address of the data set name in the DSN keyword. Specify the address of the buffer list in the BUFLIST keyword. Each of these areas and the associated buffers must be in your program's protect key.

The buffer list must contain at least one buffer list entry with the skip bit off and a pointer to a 96-byte buffer. You must not provide 140-byte buffers. You may chain buffer lists together, but CVAF only uses the first eligible entry.

For an indexed VTOC, CVAF searches the index for the data set name and, if it is found, puts the DSCB argument into the buffer list entry and uses it to read or write the DSCB. If CVAF cannot find the data set name in the index, CVAF does a key search of the VTOC.

For a nonindexed VTOC, CVAF uses a channel program to do a key search of the VTOC to locate the data set name and read or write the DSCBs. If CVAF finds the data set name, CVAF puts the DSCB argument into the buffer list entry.

The DSCB argument returned in the buffer list entry is in the format determined by the buffer list entry bits BFLECHR or BFLETTR.

If CVAF does not find the data set name in the VTOC, it provides a return code of '4' in register 15, and an error code of '1' in the CVSTAT field.

Specifying the DSCB Location: If you want to read or write a DSCB by specifying the DSCB's location (that is, BFLEARG), you must specify either ACCESS=READ or ACCESS=WRITE.

Specify the address of the data set name in the DSN keyword. Specify the address of the buffer list in the BUFLIST keyword. Each of these areas and the associated buffer(s) must be in your program's protect key.

The buffer list must have at least one buffer list entry with the skip bit off and a pointer to a 96-byte or 140-byte buffer. You may chain buffer lists together, but CVAF only uses the first eligible entry.

If the buffer is for a 96-byte read or write, CVAF issues a channel program to verify that the key in the DSCB is the same as the 44-byte data set name you provide. CVAF does not execute the read or write unless the keys match. If they do not match, CVAF ignores the specified BFLEARG and reads or writes the DSCB according to the rules given in "Specifying a Data Set Name to Read or Write a DSCB" on page 48.

If the buffer is for a 140-byte read or write, CVAF issues a channel program to read or write the DSCB at the location specified in the buffer list entry. CVAF does not use the data set name you specified. If you specify VERIFY=YES, CVAF verifies that the designated DSCB is a format-0 DSCB before issuing the write channel program.

Reading or Writing VTOC Index Records: You may read or write VIRs explicitly by using the BUFLIST keyword. You may read them implicitly by using the IXRCDS and MAPRCDS keywords. You may supply a buffer list address in the BUFLIST keyword to read or write one or more VIRS. The buffer list header must have the VIR bit set to one and the DSCB bit set to zero. CVAF inspects each entry in the buffer list (and any chained extensions). If the skip bit is set to zero, the RBA bit is set to one (and the CCHHR and TTR bits are set to zero), and the buffer address is nonzero, CVAF processes the entry. CVAF uses the RBA in the argument field of the buffer list entry to read or write a VIR using the buffer address. CVAF processes read and write requests in the order of their appearance in the buffer list.

Each of the storage areas you provide must be in your program's protect key.

For a write request, CVAF inspects the modification bit in the buffer list entries. If the bit is not set to '1' in any entry, CVAF writes all the entries. CVAF sets the modification bit to zero for entries whose VIR is written.

If you specify the keywords MAPRCDS=YES and/or IXRCDS=KEEP and, at the same time, you do not provide an address in the CVMRCDS/CVIRCDS fields of the CVPL, CVAF reads the map records and the first high-level VTOC index entry record.

Reading Map Records and VIERS: If you want to read the VTOC index map records and first high-level VIER, and retain them in virtual storage, you must code either ACCESS=READ or ACCESS=WRITE. CVAF does not require either the DSN or BUFLIST fields.

If you want to read and retain map records, you must code MAPRCDS=YES. The CVAF parameter list field CVMRCDS must be zero. CVAF obtains a buffer list with the number of entries and buffers required to read all the map VIRs. CVAF puts the buffer list address into the CVMRCDS field.

If you want to read and retain the first high-level VIER and (if this requires an index search) all VIERs read, you must code IXRCDS=KEEP. If the CVAF parameter list field CVIRCDS is zero, CVAF obtains a buffer list with entries and buffers, and reads the first high-level VIER. CVAF determines the number of entries and buffers. If CVIRCDS is not zero, CVAF reads only the VIERs required for an index search.

You can only ensure the integrity of the maps and VIER that CVAF reads if you enqueue the VTOC and (for shared DASD) issue a reserve to the unit.

You must release the map and VIER buffers acquired and retained by CVAF by issuing a subsequent CVAF call.

Releasing Buffers and Buffer Lists Obtained by CVAF: You may release buffers and buffer lists acquired by CVAF in the three following ways:

- To free the MAP records buffer list, code MAPRCDS=NO or MAPRCDS=(NO,addr) specifying any ACCESS.
- To free the index records buffer list, code IXRCDS=NOKEEP or IXRCDS=(NOKEEP,addr) specifying any ACCESS.

 Issue a CVAF call with ACCESS=RLSE, and specify a buffer list address with the BUFLIST keyword.

CVAF frees all eligible buffers and any buffer lists if they become empty. Eligible buffers are those pointed to by buffer list entries with the skip bit off. CVAF frees a buffer list if none of its buffer list entries have the skip bit on. If buffer lists are chained together, CVAF checks and frees all buffer lists if appropriate.

Ensure that you do not request CVAF to release the same buffer list twice by specifying its address in more than one place.

### Accessing DSNs or DSCBs in Sequential Order

Each CVAFSEQ call may request the return of one of the following:

- One format-1 or format-4 DSCB in indexed (data-set-name) order.
- One or more DSCBs in physical-sequential order (if you are unauthorized, you can only request one DSCB).
- The next data set name in the index.

CVAF reads the DSCBs into buffers supplied with the BUFLIST keyword. "CVAFSEQ Macro" on page 251 discusses detailed information about the CVAFSEQ VTOC access macro.

Use the buffer list to specify the argument of each DSCB to be read. For indexed access, you must request 96-byte DSCBs in the buffer list. For physical-sequential access, you must request 140-byte DSCBs.

If you select indexed order, CVAF returns each format-1 or format-4 DSCB whose name is in the index. If you want CVAF to return only the data set names in the index (not the DSCBs), specify DSNONLY=YES. In this case, CVAF returns the CCHHR of the DSCB in the argument area supplied through the ARG keyword. CVAF updates the DSN area you specify, with the data set name of each DSCB read, each time you issue CVAFSEQ.

Initiating Indexed Access (DSN Order): To initiate indexed access (DSN order), either supply in the area coded through the DSN keyword 44 bytes of binary zeros (to indicate the first data set name in the index) or supply the data set name you want to serve as the starting place for the index search.

The name that CVAF returns in the DSN area is the one equal to or greater than the DSN supplied, depending on the specification of the ACCESS keyword. CVAF updates the DSN field.

The ACCESS keyword determines whether the search is for a DSN greater than or equal to that which you specify.

If you specify DSNONLY=NO, CVAF returns the DSCB and argument to you, using the buffer list you provide with the BUFLIST keyword. CVAF uses the first entry in the buffer list with the skip bit set to '0' and a nonzero buffer address. You must specify the argument value if you set either the TTR or CCHHR bit in the buffer list entry to '1'. The default is CCHHR. For indexed access, the DSCB size in the buffer list entry must be 96 bytes.

If you specify DSNONLY=YES, you must specify the CCHHR argument in the ARG area.

Note that the data set name of the format-4 DSCB is in the index and that CVAF may return its name (44 bytes of X'04'). The format-4 DSCB's name is likely to be the first data set name in the VTOC index.

Initiating Physical-Sequential Access: To initiate physical-sequential access, you must either specify DSN=0, or not specify the DSN parameter at all. To begin the read, you must initialize the argument field in the first buffer list entry to zero or to the argument of the DSCB. If the argument is zero, CVAF uses the argument of the start of the VTOC.

You must set the DSCB size to 140 in buffer list entries.

The ACCESS= specification determines whether CVAF reads the DSCB whose argument is supplied or the DSCB following it.

For example, to read the first DSCB (the format-4 DSCB) in the VTOC, you may set the BFLEARG in the first buffer list entry to zero and specify ACCESS=GTEQ in the CVAFSEQ macro. If you subsequently specify ACCESS=GT, CVAF reads the second DSCB (the first format-5 DSCB).

If you are authorized, CVAF reads as many DSCBs as there are entries in the buffer list, with a single CVAF call. If you are not authorized, CVAF only reads one DSCB.

CVAF only uses one buffer list. CVAF does not inspect a second buffer list chained from the first. If you are authorized, CVAF uses all entries in the buffer list. CVAF does not inspect the skip bit. Each entry must have a buffer address, the length field set to 140, and the TTR or CCHHR bit set to 1 (if neither bit is set, CVAF sets the CCHHR bit on). If you are unauthorized, CVAF only uses the first entry. CVAF updates the argument field of each buffer list entry with the argument of the DSCB. The argument value is returned in either TTR or CCHHR format, depending on whether you set the TTR or CCHHR bit to 1 in the buffer list entry. The default is CCHHR.

CVAF uses only the argument in the first entry to begin the search. CVAF does not inspect arguments in subsequent entries. If you specify a nonzero argument value in the first entry, a DSCB with that argument must exist.

CVAF indicates an end-of-data condition by providing return code 4 in register 15, and a value of X'20' in the CVSTAT field. CVAF sets the argument fields of all buffer list entries following the last DSCB read, to zero (the first entry is zero if CVAF does not read any DSCBs).

Note that CVAF reads all DSCBs, including format-0 DSCBs. You cannot be certain that you have read all format-1 through format-6 DSCBs until CVAF had read the entire VTOC. For a nonindexed VTOC, the format-4 DSCB field DS4HPCHR contains the CCHHR of the last format-1 DSCB. Format-2 through format-6 DSCBs may reside beyond that location. For an indexed VTOC, the VMDS contains information about which DSCBs are format-0 DSCBs.

#### Reading Sets of DSCBs with CVAF Filter

The CVAF filter service retrieves sets of DSCBs into buffers provided by the calling program. The following text summarizes this service and its requirements.

- You may invoke the CVAF filter service by issuing the CVAFFILT macro. "CVAFFILT Macro" on page 245 describes the macro's syntax and parameters.
- You request DSCBs by specifying either one or more fully qualified data set names, or one partially qualified name. See "Filter Criteria List" on page 53 and "Examples of Partially Qualified Names for CVAFFILT" on page 250 for further information.
- For each of the qualifying data sets, CVAF Filter returns DSCBs in the order that they are chained in the VTOC: format 1, format 2, then format 3. CVAF does not return DSCBs of other formats.
- CVAF filter service returns complete DSCB chains for one or more qualifying data sets into caller-provided buffers. See "Example of CVAFFILT Macro Sequences" on page 57 and "Example 3: Using the CVAFFILT Macro" on page 271 for further information. CVAF filter service does not return a partial DSCB chain:
  - If you do not provide enough buffers to hold all of the requested DSCBs, CVAF filter service returns one or more complete DSCB chains and/or a status code (CVSTAT in the CVPL). The status code indicates whether or not you may use a "RESUME" CVAF call to retrieve the rest (or more) of the requested DSCBs. See "RESUME Capability" for specific information.
  - If the total number of buffers provided is not sufficient to contain a data set's complete DSCB chain, CVAF filter service sets a status byte (FCLDSNST in the FCL), ignores the data set, and processes the next qualifying data set. You can avoid this situation by providing a minimum of eleven DSCB buffers (enough for a data set at the 123 extent limit).
- You must identify a single DASD volume in the CVAF parameter list (CVPL). CVAF filter service supports both indexed and nonindexed VTOCs.
- When calling CVAF, your program can be in either 24-bit or 31-bit addressing mode. If it is in 31-bit mode, the control blocks shown in Figure 17 on page 53 may reside above the 16Mb line. All these areas must be accessible in your program's storage key.

RESUME Capability: If CVAF filter service terminates before returning a data set's DSCBs because you did not provide enough buffers, CVAF filter service saves the information necessary for a RESUME function in the filter save area (You must specify FLTAREA=KEEP on the initial CVAFFILT call to cause CVAF filter service to obtain and keep the filter save area).

To allow RESUME processing to execute correctly, you must maintain the relationship between the requested volume (identified by CVDEB, CVUCB, or a kept IOAREA), your FCL, and CVAF's FSA. If you observe this requirement, you can initiate and resume multiple CVAF filter service operations

asynchronously on one or more DASD volumes. You can ensure this relationship by providing a unique CVPL and FCL for the duration of the READ/RESUME/RELEASE sequence associated with each logical request.

If you issue an ACCESS=RESUME without having previously specified FLTAREA=KEEP, CVAF filter service provides return code '4' in register 15 and '66' in the CVSTAT field.

If you specify FLTAREA=KEEP, you must issue a subsequent CVAFFILT call with the ACCESS=RLSE keyword to release the filter save area storage.

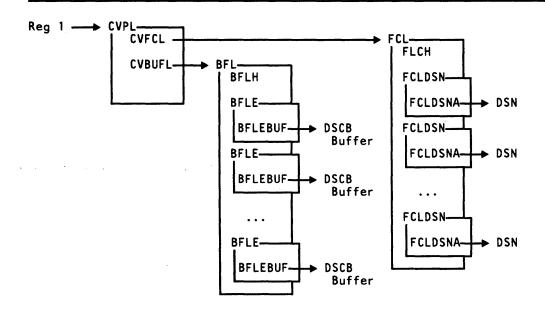

Figure 17. Control Blocks Required for CVAF Filter Services

## Filter Criteria List

The filter criteria list consists of two kinds of elements; a list header, and a variable number of list entries. The list entries immediately follow the header, and each entry represents a different data set name to be processed by CVAF filter. The header and entries, shown in Figure 18 and Figure 19 are mapped by the ICVFCL macro. The format of the FCL header is shown in Figure 18.

| Name            | Offset    | Bytes   | Description                                                                     |
|-----------------|-----------|---------|---------------------------------------------------------------------------------|
| FCLID           | 00(X'00') | 4       | EBCDIC 'FCL '                                                                   |
| FCLCOUNT        | 04(X'04') | 2       | Number of data set name entries provided in the list.                           |
| <b>FCLDSCBR</b> | 06(X'06') | 2       | Number of DSCBs returned                                                        |
| FCL1FLAG        | 08(X'08') | 1       | Request flag byte                                                               |
| FCL1LIST        |           | X'80'   | List contains fully qualified data set names                                    |
| FCL1ORDR        |           | X'40'   | FCL data set name order requested                                               |
|                 |           | xx xxxx | Reserved                                                                        |
| FCL2FLAG        | 09(X'09') | 1       | Status flag byte                                                                |
| FCL2SEQ         |           | X'80'   | CVAFFILT executed sequential VTOC access                                        |
| FCL2SDIR        |           | X'40'   | CVAFFILT executed sequential VTOC access, but did at least one direct DSCB read |
|                 |           | xx xxxx | Reserved                                                                        |
| <b>FCLDRSV</b>  | 10(X'0A') | 6       | Reserved                                                                        |

Figure 18. Format of a Filter Criteria List (FCL) Header

#### **FCLID**

Must be a 4-character EBCDIC constant of 'FCL'.

## **FCLCOUNT**

Specifies the number of data set name entries (FCLDSN) supplied in the list. You must not change this parameter between the initial CVAFFILT call and any subsequent RESUME operations.

- When you specify a partially-qualified data set name, you must specify FCLCOUNT = 1. See "Examples of Partially Qualified Names for CVAFFILT" on page 250 for the format of partially qualified data set names.
- When you specify a list of fully qualified names, CVAFFILT processes only the number of names specified in FCLCOUNT.

### **FCLDSCBR**

Indicates the total number of DSCB entries (including format-1, format-2, and format-3) returned to the caller's buffers by a single CVAFFILT call.

Because CVAF may encounter an error after successfully processing a data set, you may:

- 1. Initialize FCLDSCBR to 0 before each READ and RESUME call.
- 2. Upon return from CVAF filter service, process the number of DSCBs indicated by FCLDSCBR,.
- 3. Then, interpret the CVAF return code and CVSTAT.

## **FCL1FLAG**

Define your request for ACCESS=READ with this flag byte. Any subsequent RESUME requests refer to a copy of these bits in the filter save area (FSA).

#### **FCL1LIST**

Set this bit to 1 if you specify a list of fully qualified data set names. Set it to 0 if you specify a single partially qualified data set name.

# **FCL1ORDR**

If you specify that CVAF return DSCB chains in the data set name sequence implied by the placement of the FCLDSN elements, set this bit to 1. Note that:

- If you allow CVAF to determine the sequence of return for format-1 DSCBs, you may realize a performance gain.
- CVAF always returns DSCBs for a given data set in format-1, format-2, format-3 order.
- If you specify a single partially-qualified data set name, CVAF filter does not use this field.

#### FCL2FLAG

CVAF filter indicates the following status conditions in this byte.

## **FCL2SEQ**

CVAF filter sets this bit to 1 if it determines that its sequential VTOC access path is most efficient. If CVAF filter selects the direct VTOC access path, it sets this field to 0.

#### **FCL2SDIR**

CVAF filter sets this bit to 1 if storage limitations within its sequential VTOC access path require direct DSCB reads. CVAF initializes this bit to 0 on each ACCESS=READ and ACCESS=RESUME request. You may test this bit when CVAF filter returns control to you, to determine if you must take some action to relieve the storage limitation.

| Name            | Offset    | Bytes     | Description                                                          |
|-----------------|-----------|-----------|----------------------------------------------------------------------|
| FCLDSN          | 16(X'10') | 8         | Data set name information entry                                      |
| <b>FCLDSNST</b> | 00(X'00') | 1         | Data set name status                                                 |
|                 |           | X'00'     | Data set name not yet processed                                      |
|                 |           | X'01'     | DSCBs returned successfully                                          |
|                 |           | X'02'     | Data set name not found                                              |
|                 |           | X'03'     | Error in DSCB chain. RESUME function recommended.                    |
|                 |           | X'04'     | Error in CVAFFILT processing. RESUME not recommended.                |
|                 |           | X'05'     | Insufficient user buffer list elements. RESUME function recommended. |
| FCLDSNLG        | 01(X'01') | 1         | Data set name length                                                 |
| FCL3FLAG        | 02(X'02') | 1         | Flag byte                                                            |
| FCL3UPDT        | , ,       | X'80'     | This data set name processed during this invocation                  |
|                 |           | .xxx xxxx | Reserved                                                             |
| <b>FCLDSNRV</b> | 03(X'03') | 1         | Reserved                                                             |
| <b>FCLDSNA</b>  | 04(X'04') | 4         | Data set name address                                                |

Figure 19. Format of a Filter Criteria List (FCL) Entry

#### **FCLDSN**

Contains data set name information. This, and the following fields are repeated in the FCL as a "set," as many times as indicated by the value in FCLCOUNT.

## **FCLDSNST**

Indicates DSCB retrieval status.

- CVAF filter initializes this byte to 0 for ACCESS=READ requests.
- CVAF filter updates this byte after processing this data set name for either ACCESS=READ or ACCESS=RESUME.
- ACCESS=RESUME requests do not process data set names whose FCLDSNST field is non-zero, thus results may be unpredictable if you alter this field.
- For partially-qualified data set name requests, CVAF filter does not post the FCLDSNST field until it has returned all DSCB chains for all qualifying data sets. CVAF filter posts the highest numeric value which applied during the its processing.
- For fully-qualified data set name requests, CVAF filter returns a FCLDSNST byte for each data set name. If the value is greater than 1, CVAF filter has not returned any DSCBs for the associated data set name.

See Figure 19 for the meanings of the possible values in this field.

#### **FCLDSNLG**

Indicates length of data set name. You must provide this value.

#### **FCL3FLAG**

This is the status flag byte associated with the data set name pointed to by FCLDSNA.

#### **FCL3UPDT**

This bit indicates that CVAF filter processed the associated data set name during the current invocation of CVAFFILT.

- When initializing for either a READ or RESUME request, CVAF filter sets this bit to 0.
- When CVAF filter has completed processing for the associated data set name, it sets this bit to 1.

#### FCL3DSNRV

Reserved, unused.

#### **FCLDSNA**

Specifies the address of a fully-qualified data set name, or, if this is the only data set name and FCL1LIST is 0, a partially-qualified data set name. You must provide both this address and the storage area to which it points.

Example of CVAFFILT Macro Sequences: The following example demonstrates the order in which you might issue CVAFFILT macro calls to:

- 1. Request the DSCBs for a list of data sets.
- 2. Resume CVAFFILT processing interrupted because of insufficient user buffers.
- 3. Release the kept filter save area.

The example assumes the following conditions:

- You are an authorized caller (that is, you are specifying a UCB address and IOAREA=KEEP).
- You have initialized a CVAF buffer list as follows:
  - You have specified four buffers.
  - You have defined the buffer list address in your program with the label 'BUFADDR'.
  - You will use the same buffer list for ACCESS=READ and ACCESS=RESUME processing.
- You have initialized a filter criteria list (FCL) as follows:
  - FCLCOUNT = 6 (You are requesting DSCB chains for six data set names.)

- FCL1LIST = '1'B (The data set names are fully qualified.)
- FCL1ORDR = '1'B (You want the DSCB chains returned in the order implied by data set name elements in the FCL.)
- You have initialized each of the six data set name elements such that they form a list requesting SYS1.A, SYS2.B, SYS3.C, SYS4.D, SYS5.E, and SYS6.F respectively.
- The first five data sets have DSCB chain lengths or 1, 5, 2, 3, and 1 respectively on the volume.
- The sixth data set (SYS6.F) is not defined on the volume.

To obtain an initialized CVPL, you could issue the following CVAFFILT macro (list form—does not call CVAF). This example requests the branch entry to CVAF and specifies that the caller is in supervisor state.

```
CVPLIST CVAFFILT BRANCH=(YES, SUP), MF=L
```

To obtain the first set of DSCB chains, you could issue the following CVAFFILT macro (execute form—calls CVAF). This example specifies that the filter save area is to be kept to allow for ACCESS=RESUME calls. The IOAREA is to be kept for improved efficiency.

```
CVAFFILT ACCESS=READ, BUFLIST=bufaddr, FCL=fcladdr,
         UCB=ucbaddr, FLTAREA=KEEP, IOAREA=KEEP,
         MF=(E,CVPLIST)
```

This CVAFFILT call would return DSCBs as follows:

| Buffer | Contents of Buffer   |   |
|--------|----------------------|---|
| 1      | Format-1 DSCB, SYS1. | Α |
| 2      | Format-1 DSCB, SYS3. | С |
| 3      | Format-3 DSCB, SYS3. | С |
| 4      | Undefined (unused)   |   |

CVAF filter would provide return code = 4, CVSTAT = X'40' (RESUME recommended), and FCLDSCBR = 3 (CVAF would return a total of three DSCBs for the two data sets). CVAF would not return DSCBs for data set SYS2.B because its chain contains more DSCBs than the total number of buffers provided. To retrieve SYS2.B's DSCBs, you would have to specify at least five buffers AND execute another ACCESS=READ. (Even though CVAF allows you to specify a different buffer list for each READ OR RESUME, or modify the existing list between READ and RESUME calls, modifying the FCL would result in unpredictable results.) Buffer entry 4 would not have any DSCBs returned, because SYS4.D's DSCB chain size is larger than the number of remaining buffers. The FCL status information would be as follows:

| DSN    | FCLDSNST | FCL3UPDT | Comments                    |        |
|--------|----------|----------|-----------------------------|--------|
| SYS1.A | 1        | 1        | DSCBs returned from this ca | all    |
| SYS2.B | 5        | 1 .      | DSCB chain exceeds total by | uffers |
| SYS3.C | 1        | 1        | DSCBs returned from this ca | all    |
| SYS4.D | 0        | 0        | DSCBs may be returned by RI | ESUME  |
| SYS5.E | 0        | 0        | DSCBs may be returned by RI | ESUME  |
| SYS6.F | 0        | 0        | DSCBs may be returned by RI | ESUME  |

Because this CVAFFILT invocation recommends RESUME, and you specified FLTAREA=KEEP, you could use the following execute form of CVAFFILT to obtain more DSCB chains:

CVAFFILT ACCESS=RESUME, MF=(E, CVPLIST)

This CVAFFILT call would return DSCBs as follows:

| Buffer | Contents | of Buffer    |
|--------|----------|--------------|
| . 1    | Format-1 | DSCB, SYS4.D |
| 2      | Format-2 | DSCB, SYS4.D |
| 3      | Format-3 | DSCB, SYS4.D |
| 4      | Format-1 | DSCB, SYS5.E |

CVAF filter would provide return code = 0, CVSTAT = 0 (request completed), and would have updated the FCL status as follows:

| DSN    | FCLDSNST | FCL3UPDT | Comments                         |
|--------|----------|----------|----------------------------------|
| SYS1.A | 1        | 0        | DSCBs returned from prior call   |
| SYS2.B | 5        | 0        | DSCB chain exceeds total buffers |
| SYS3.C | 1        | 0        | DSCBs returned from prior call   |
| SYS4.D | 1        | 1        | DSCBs returned from this call    |
| SYS5.E | 1        | 1        | DSCBs returned from this call    |
| SYS6.F | 2        | 1        | Data set name not found          |

FCLDSCBR would contain 4. (This CVAFFILT call returned a total of four DSCBs.) CVAF Filter would not return any DSCBs for SYS6.F, because its format-1 DSCB cannot be found on the volume (FCLDSNST = '2').

Because this status indicates that CVAF Filter has returned all requested DSCBs, and you requested FLTAREA=KEEP and IOAREA=KEEP on the previous call, you should request the RLSE function as follows:

CVAFFILT ACCESS=RLSE,FLTAREA=NOKEEP,IOAREA=NOKEEP, MF=(E,CVPLIST)

## Obtaining Information from the VTOC Index

You may use ACCESS=MAPDATA to obtain information contained in the space maps. "CVAFDSM Macro" on page 239 discusses detailed information about the CVAFDSM VTOC access macro.

To count the number of unallocated VIRs in the VTOC index space map (VIXM), you must code COUNT=YES and MAP=INDEX. CVAF returns the number of unallocated VIRs in the 4-byte area specified by the CTAREA keyword.

To count the number of format-0 DSCBs, you must code COUNT=YES and MAP=VTOC. CVAF returns the number of format-0 DSCBs in the VTOC map of DSCBs VMDS in the 4-byte area specified by the CTAREA keyword.

To obtain one or more free space extents from the VTOC pack space map (VPSM), you must code COUNT=NO and MAP=VOLUME. CVAF returns the extents in the area specified by the EXTENTS keyword. Each extent is returned in a 5-byte XXYYZ format, the same as for a format-5 DSCB extent, where XX is the relative track address (RTA) of the first track of the extent, YY is the number of whole cylinders in the extent, and Z is the number of additional tracks in the extent. The RTA specified by your program to CVAF in the first (or only) extent

serves as a starting point for the VPSM search; the extent returned is the next free extent with a higher starting RTA than the one your program specified.

If all the unallocated extents in the VPSM are supplied before filling in all the extents supplied, the remaining extents are set to zero. CVAF provides return code 4 in register 15 and indicates end-of-data condition by putting a value of X'20' in the CVSTAT field.

## **Diagnosing VTOC Errors**

#### **Actions Taken When an Error Occurs**

These actions are taken if an error occurs:

- If an index structure error is detected, DADSM or CVAF causes the VTOC index to be disabled. The indexed VTOC bit is zeroed in the format-4 DSCB.
   A software error record is written to SYS1.LOGREC. A system dump is taken. The VTOC is converted to a nonindexed format at the next DADSM allocate or extend call.
- If a program check, machine check, or other error occurs while using a VTOC access macro, a SYS1.LOGREC message is written, and a system dump is taken.
- An error code is put in the CVSTAT field of the CVPL. The values and explanations of these error codes are listed in Appendix C, "VTOC Index Error Message and Associated Codes" on page 297.

## **Recovering from System or User Errors**

Because an unauthorized user cannot modify a VTOC, neither the VTOC nor the VTOC index need be recovered from a user error caused by an unauthorized user.

A system error affects a VTOC and VTOC index, probably by interrupting DADSM while it is updating, thus leaving the VTOC and/or the VTOC index in a partially updated state. Both the VTOC and the VTOC index are designed to allow DADSM to recover from such an interruption.

For a nonindexed VTOC (or a VTOC with an index that has been disabled), a subsequent call to DADSM ALLOCATE or EXTEND causes VTOC convert routines to reestablish the free space (format-5 DSCBs).

For an indexed VTOC, a subsequent call to any DADSM function causes the recovery of the previous interrupt (either by backing out or completing the interrupted function).

## **GTF Trace**

A trace function exists to trace all CVAF calls for VTOC index output I/O, all VTOC output I/O, and all VTOC index and space map modifications. For information on this function, see DFP Diagnosis.

# Listing a VTOC and VTOC Index

You may obtain dump, formatted, or abridged listings of the VTOC and the VTOC index by using the LISTVTOC command of the IEHLIST utility program.

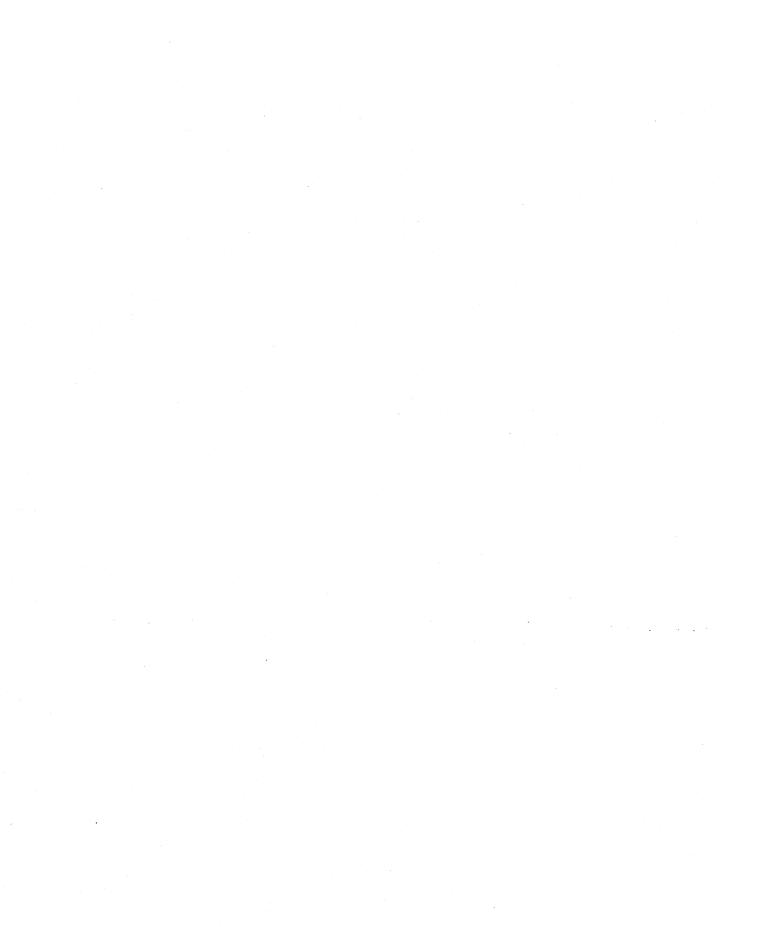

# Chapter 2. Executing Your Own Channel Programs (EXCP)

The execute-channel-program (EXCP) macro instruction provides you with complete control of the data organization based on device characteristics. This chapter contains a general description of the function and application of the EXCP macro instruction, accompanied by descriptions of specific control blocks and macro instructions used with EXCP. Factors that affect the operation of EXCP, such as device variations and program modification, are also discussed.

Before reading this chapter, you should be familiar with system functions and with the structure of control blocks, as well as with the operational characteristics of the I/O devices required by your channel programs. Operational characteristics of specific I/O devices are described in IBM publications for each device.

You also need to understand the information in these publications:

- Data Administration Guide contains the standard procedures for I/O processing under the operating system.
- Assembler H Version 2 Application Programming: Guide contains the information necessary to code programs in the assembler language.
- Data Administration: Macro Instruction Reference describes the system macro instructions that can be used in programs coded in the assembler language.
- Conversion Notebook describes the factors to consider when converting from MVS/370 at the MVS/SP Version 1 level to MVS/XA.

The execute-channel-program (EXCP) macro instruction causes a supervisor-call interruption to pass control to the EXCP processor. (I/O process is the name we will use for the EXCP processor and the I/O supervisor. For our purposes, it's unnecessary to understand how input/output processing is divided between the two.) EXCP also provides the I/O supervisor with control information regarding a channel program to be executed. When an IBM access method is being used, an access method routine is responsible for issuing EXCP. If you are not using an IBM access method, you must issue EXCP in your program. (The EXCP macro instruction cannot be used to process SYSIN or SYSOUT data sets.)

You issue EXCP primarily for I/O programming situations to which the standard access methods do not apply. If you are writing your own access method, you must include EXCP for I/O operations. EXCP must be used for processing nonstandard labels, including reading and writing labels and positioning magnetic tape volumes.

To issue EXCP, you must provide a channel program (a list of channel command words) and several control blocks in your program area. The I/O process then

schedules I/O requests for the device you have specified, executes the specified I/O commands, handles I/O interruptions, directs error recovery procedures, and posts the results of the I/O requests.

# **Using EXCP in System and Problem Programs**

This section explains the procedures performed by the system and the programmer when EXCP is issued by the routines of IBM access methods. The additional procedures you must perform when issuing EXCP yourself are then described by direct comparison.

# How the System Uses EXCP

When using an IBM access method to perform I/O operations, the programmer is relieved of coding channel programs and constructing the control blocks necessary for the execution of channel programs. To permit I/O operations to be handled by an access method, the programmer need only issue the following macro instructions:

- A DCB macro instruction that produces a data control block (DCB) for the data set to be retrieved or stored
- An OPEN macro instruction that initializes the data control block and produces a data extent block (DEB) for the data set
- A macro instruction (for example, GET or WRITE) that requests I/O operations

## Access method routines will then:

- 1. Create a channel program that contains channel commands for the I/O operations on the appropriate device
- 2. Construct an input/output block (IOB) that contains information about the channel program
- 3. Construct an event control block (ECB) that is later posted with a completion code each time the channel program terminates
- 4. Issue an EXCP macro instruction to pass the address of the IOB to the routines that initiate and supervise the I/O operations

## The I/O process consists of:

- 5. Constructing a request queue element (RQE) for scheduling the request
- 6. If the requestor is in a V=V address space, fixing the buffers so that they cannot be paged out and translating the requestor's virtual channel program into a real channel program
- 7. Issuing a start subchannel (SSCH) instruction to cause the channel to execute the real channel program

- 8. Processing I/O interruptions and scheduling error recovery procedures when necessary
- 9. Posting a completion code in the event control block after the channel program has been executed

*Note:* If the requestor is an authorized program in a V=R address space, a real channel program is provided; thus, item 6 is not performed.

The programmer is not concerned with these procedures and does not know the status of I/O operations until they are completed. Device-dependent operations are limited to those provided by the macro instructions of the particular access method selected.

# **How To Use EXCP in Problem Programs**

To issue the EXCP macro instruction directly, you must follow the procedures that the access methods would perform, as summarized in items 1 through 4 of the preceding discussion. In addition to constructing and opening the data control block with the DCB and OPEN macro instructions, you must construct a channel program, an input/output block, and an event control block before you can issue EXCP. The I/O process generally handles items 5 through 9.

After issuing EXCP, you should issue a WAIT macro instruction, specifying the address of the event control block, to determine whether the channel program has terminated. If volume switching is necessary, you must issue an EOV macro instruction. When all processing of the data set has been completed, you must issue a CLOSE macro instruction to restore the data control block.

All external interfaces for EXCP are compatible between MVS/370 and MVS/XA, except for the restrictions noted below. These restrictions relate only to the support of virtual and real addresses above 16 megabytes.

EXCP will be available to programs executing in either 24-bit or 31-bit addressing mode. However, in order to maintain the required compatibility, the following restrictions apply:

- EXCP will only support a 24-bit virtual storage interface. In addition, all areas related to I/O operations (for example, I/O buffers, channel command words, IOBs, DEBs, appendages, and so forth), must remain 24-bit virtual addressable. EXCP (channel command word translator) will allow 24-bit virtual I/O buffers to be fixed above 16-megabyte real. When a channel command word (CCW) references a real address above 16-megabyte, the CCW translator will build an indirect addressing word (IDAW) for that CCW. Note that this is not supported for format-1 CCWs. All virtual addresses must be below 16-megabyte. For V=R users, CCWs and IDAWs must be below 16-megabyte real.
- Only format-0 CCWs are accepted as input.
- All user-specified appendage routines are given control in 24-bit addressing mode and must return in the same mode.

Note: Access methods run in 24-bit addressing mode. Users running in 31-bit mode must interface to the access methods by using a user-written routine that is resident below 16-megabyte virtual (because the access methods will be able to return control only to a 24-bit addressable location). All addresses, buffers, parameters, control blocks, save areas and exit addresses must be below 16-megabyte virtual. All access methods (except VSAM), for example, GET or PUT, must be called in 24-bit addressing mode.

# 31-Bit IDAW Requirements

A virtual channel program provided by the EXCP caller may have one or more CCWs with the IDA flag set and the address portion of these CCWs pointing to a single 4-byte IDAW. This EXCP function is referred to as virtual IDAWs.

The 4-byte IDAW can contain a virtual address that ranges from 0 to the maximum 31-bit address. Virtual IDAWs are supported on all virtual CCWs except:

- Transfer in channel (TIC) commands.
- All non data-transfer type commands: for example, recalibrate, rewind, set space, fold, block data check, no operation, control commands.
- Read, read backward, and sense commands, with the skip flag set.

The same addressing restrictions apply to EXCPVR inputs with the exception that 31-bit real data areas may be specified by the user-created CCWs through the use of IDAWs. All CCWs and IDAWs must be below 16-megabyte real.

Only format-0 CCWs are accepted as input.

All other areas related to the EXCP/EXCPVR I/O operation (for example, CCWs, IDAWs, IOBs, DEBs, DCBs, appendages, and so forth) must remain 24-bit addressable.

Note, however, that the EXCP processor will allow both 24-bit and 31-bit virtual I/O buffers to be fixed above 16-megabyte real.

## How EXCP Operates in a V=R Address Space

User-constructed channel programs for I/O operations of an authorized program in a V=R address space are not translated. Because the address space is V=R, any CCWs created by the user have correct real data addresses. (Translation would only re-create the user's channel program, so the CCWs are used directly.)

Modification of an active channel program by data read in or by processor instructions is legitimate in a V=R address space, but not in a V=V address space.

# **EXCP Requirements**

This section describes the channel program that you must provide in order to issue EXCP. This section also describes the control blocks that you must either directly construct or cause to be constructed by using macro instructions.

All areas related to the EXCP/EXCPVR I/O operation (for example, CCWs, IDAWs, IOBs, DEBs, DCBs, appendages, and so forth) must remain 24-bit addressable.

Note, however, that the EXCP processor will allow both 24-bit and 31-bit virtual I/O buffers to be fixed above 16-megabyte real.

# **Channel Program**

The channel program supplied by you and executed through EXCP is composed of CCWs on doubleword boundaries. Each channel command word specifies a command to be executed and, for commands initiating data transfer, the area to or from which the data is to be transferred.

Channel command word operation codes used with specific I/O devices can be found in IBM publications for those devices. All channel command word operation codes described in these publications can be used. In addition, both data chaining and command chaining may be used.

To specify either data chaining or command chaining, you must set appropriate bits in the channel command word and indicate the type of chaining in the input/output block. Both data and command chaining should not be specified in the same channel command word; if they are, data chaining takes precedence.

EXCP does not support channel programs that modify themselves, regardless of the method of modification: data chaining, command chaining, or a program to do the modification. The intended modification in virtual storage has no effect on the running real-channel program (see "Modification of a Channel Program during Execution" on page 70).

## **Control Blocks**

When using EXCP, you must be familiar with the function and structure of the IOB, the ECB, the DCB, the DEB, and the IDAW. IOB and ECB fields are illustrated under "Control Block Fields" on page 88. DCB fields are illustrated under "Macro Specifications for Use with EXCP" on page 73. The handling of IDAWs is described under "SIO Appendage" on page 95. Descriptions of these control blocks follow.

## Input/Output Block (IOB)

The input/output block is used for communication between the problem program and the system. It provides the addresses of other control blocks, and maintains information about the channel program, such as the type of chaining and the progress of I/O operations. You must define the input/output block and specify its address as the only parameter of the EXCP macro instruction.

#### Event Control Block (ECB)

The event control block provides you with a completion code that describes whether the channel program was completed with or without error. A WAIT macro instruction, which can be used to synchronize I/O operations with the problem program, must identify the event control block. You must define the event control block and specify its address in the input/output block.

### Data Control Block (DCB)

The data control block provides the system with information about the characteristics and processing requirements of a data set to be read or written by the channel program. A data control block must be produced by a DCB macro instruction that includes parameters for EXCP. If you are not using appendages, a short DCB is constructed. Such a DCB does not support reduced error recovery. You specify the address of the data control block in the input/output block.

All DCBs must be located in storage that is not fetch-protected, or, if the task is authorized, in storage that is in the key of the task (TCB KEY).

#### Data Extent Block (DEB)

The data extent block contains one or more extent entries for the associated data set and other control information. An extent defines all or part of the physical boundaries on an I/O device occupied by, or reserved for, a particular data set. Each extent entry contains the address of a unit control block (UCB) that provides information about the type and location of an I/O device. More than one extent entry can contain the same UCB address. For all I/O devices supported by the operating system, the data extent block is produced during execution of the OPEN macro instruction for the data control block. The system places the address of the data extent block into the data control block. All DEBs must be located in storage that is not fetch-protected, or, if the task is authorized, in storage that is in the key of the task (TCB key). Only authorized tasks (APF-authorized or TCB PKF=0-7) may build DEBs to be used for I/O operations.

# **How the Channel Program Executes**

This section explains how the system uses your channel program and control blocks after you issue EXCP.

## **Initiation of the Channel Program**

By issuing EXCP, you request the execution of the channel program specified in the input/output block. The I/O process validates the request by checking certain fields of the control blocks associated with this request. If the I/O process detects invalid information in a control block, it initiates abnormal termination procedures.

## The EXCP processor gets:

- The address of the data control block from the input/output block
- The address of the data extent block from the data control block

• The address of the unit control block from the data extent block

It places the IOB, TCB, DEB, and UCB addresses and other information about the channel program into an area called a request queue element (RQE). (Unless you are providing appendage routines (described under "Appendages" on page 71) you should not be concerned with the contents of RQEs.)

If you have provided an SIO (start I/O) appendage, the EXCP processor now passes control to it. The return address from the SIO appendage determines whether the EXCP processor must:

- Execute the I/O operation normally, or
- Skip the I/O operation.

For a description of the SIO appendage and its linkage to the EXCP processor, see "Appendages" on page 71.

If you are issuing EXCP from a V=V address space, the channel program you construct contains virtual addresses. Because channel subsystems cannot use virtual addresses, the EXCP processor must:

- Translate your virtual channel program into one that uses only real addresses.
- Fix in real storage the pages used as I/O areas for the data transfer operations specified in your channel program.

The EXCP processor builds the translated (real) channel program in a portion of real storage.

For direct access devices, specify the seek address in the input/output block. The I/O supervisor constructs a CCW chain to issue the seek and the set file mask specified in the data extent block, and to pass control to your real channel program.

If your channel program begins with a locate-record CCW, the I/O process builds a define-extent CCW and passes control to your real channel program. (You cannot issue the initial seek, set file mask, or define extent CCWs. The file mask is set to prohibit seek-cylinder CCWs, or, if space is allocated by tracks, seek-head commands. If the data set is open for INPUT, write CCWs are also prohibited.)

For a magnetic tape device, the I/O supervisor constructs a CCW chain to set the mode specified in the data extent block and passes control to your real channel program. (You cannot set the mode yourself.)

If the I/O device is other than a direct access device or a magnetic tape device, the I/O supervisor then places the starting CCW of the channel program into the operation request block (ORB) and issues a start subchannel (SSCH) instruction.

## Modification of a Channel Program during Execution

Any problem program that modifies an active channel program with processor instructions or with data read in by an I/O operation must be run in a V=R address space. It cannot run in a V=V address space because of the channel program translation performed by the I/O supervisor. (In a V=V address space, an attempt to modify an active channel program affects only the virtual image of the channel program, not the real channel program being executed by the channel subsystem.)

A program of this type can be changed to run in a V=V address space by issuing another EXCP macro for the modified portion of the channel program.

## **Completion of Execution**

The system considers the channel program completed when it receives an indication of a channel-end condition in the subchannel status word (SCSW). Unless a CHE (channel-end) or ABE (abnormal-end) appendage directs otherwise, the request queue element for the channel program is made available, and a completion code is placed into the event control block. The completion code indicates whether errors are associated with channel end. If device end occurs simultaneously with channel end, errors associated with device end (that is, unit exception or unit check) are also accounted for.

If device end occurs after channel end and if an error is associated with device end, the completion code in the event control block does not indicate the error. However, the status of the unit and channel is saved by the I/O supervisor for the device, and the UCB is marked as intercepted. The input/output block for the next request directed to the I/O device is also marked as intercepted. The error is assumed to be permanent, and the completion code in the event control block for the intercepted request indicates interception. The DCBIFLGS field of the data control block is also flagged to indicate a permanent error. Note that, if a write-tape-mark or erase-long-gap CCW is the last or only CCW in your channel program, the I/O process will not attempt recovery procedures for device end errors. In these circumstances, command chaining a NOP CCW to your write-tape-mark or erase-long-gap CCW ensures initiation of device-end error recovery procedures.

To be prepared for device-end errors, you should be familiar with device characteristics that can cause such errors. After one of your channel programs has terminated, you should not release buffer space until you have determined that your next request for the device has not been intercepted. You may reissue an intercepted request.

# **Interruption Handling and Error Recovery Procedures**

An I/O interruption allows the processor to respond to signals from an I/O device that indicate either termination of a phase of I/O operations or external action on the device. A complete explanation of I/O interruptions is contained in IBM System/370 Principles of Operation. For descriptions of interruption by specific devices, see the IBM publications for each device.

If error conditions are associated with an interruption, the I/O supervisor schedules the appropriate device-dependent error routine. The channel subsystem is then restarted with another request that is not related to the channel program in error. (The following paragraphs discuss "related" channel programs.) If the error recovery procedures fail to correct the error, the system places ones in the first two bit positions of the DCBIFLGS field of the data control block. You are informed of the error by an error code in the event control block.

If a channel program depends on the successful completion of a previous channel program (as when one channel program retrieves data to be used in building another), the previous channel program is called a "related" request. Such a request must be identified to the EXCP processor. To find out how to do this, see "Input/Output Block (IOB) Fields" on page 89 and "Purging and Restoring I/O Requests" on page 156.

If a permanent error occurs in the channel program of a related request, the EXCP processor removes the request queue elements for all dependent channel programs from their queue and makes them available.

The related request queue (RRQ) reflects the order in which request queue elements are removed from their queue.

For all requests dependent on the channel program in error, the system places completion codes into the event control blocks. The DCBIFLGS field of the data control block is also flagged. Any requests for a data control block with error flags are posted complete without execution. To reissue requests dependent on the channel program in error, you must reset the first two bits of the DCBIFLGS field of the data control block to zeros. You then reissue EXCP for each channel program desired.

With the IBM 3800 Printing Subsystem, a cancel key or a system-restart-required paper jam causes both a lost data indicator to be set in DCBIFLGS and a lost page count and channel page identifier to be stored in the UCB extension. (See JES3 Data Areas, TSO/E Data Areas, and IBM 3800 Printing Subsystem Programmer's Guide.)

# **Appendages**

The detailed information about appendages that appeared in this section has been moved to *Data Facility Product: Customization*.

An appendage is a user-written routine that provides additional control over I/O operations. By using appendages, you can examine the status of I/O operations and determine the actions to be taken for various conditions.

# **Channel Programming Considerations**

Command retry is a function of the channel supporting the IBM 2305-2, 3330/3333, 3340/3344, 3350, 3375, and 3380 direct access devices. When the channel subsystem receives a retry request, it repeats the execution of the CCW, requiring no additional input/output interrupts. For example, a control unit may initiate a retry procedure to recover from a transient error.

A command retry during the execution of a channel program may cause any of the following conditions to be detected by the initiating program:

- Modifying CCWs: A CCW used in a channel program must not be modified before the CCW operation has been successfully completed. Without the command retry function, a command was fetched only once from storage by a channel. Therefore, a program could determine through condition codes or program controlled interruptions (PCI) that a CCW had been fetched and accepted by the channel. This permitted the CCW to be modified before reexecution. With the command retry function, this cannot be done, because the channel will fetch the CCW from storage again on a command retry sequence. In the case of data chaining, the channel will retry commands starting with the first CCW in the data chain.
- Program Controlled Interrupts (PCI): A CCW containing a PCI flag may cause
  multiple program-controlled interrupts to occur. This happens if the
  PCI-flagged CCW was retried during a command retry procedure and if a PCI
  could be generated each time the CCW is reexecuted.
- Residual Count: If a channel program is prematurely terminated during the
  retry of a command, the residual count in the channel status word (CSW) will
  not necessarily indicate how much storage was used. For example, if the
  control unit detects a "wrong-length record" error condition, an erroneous
  residual count is stored in the CSW until the command retry is successful.
  When the retry is successful, the residual in the CSW reflects the correct length
  of the data transfer.
- Command Address: When data chaining with command retry, the CSW may not indicate how many CCWs have been executed at the time of a PCI. For example:

## **CCW# Channel Program**

- 1 Read, data chain
- 2 Read, data chain
- 3 Read, data chain, PCI
- 4 Read, command chain

In this example, assume that the control unit signals command retry on Read #3 and the processor accepts the PCI after the channel resets the command address to Read #1 because of command retry. The CSW stored for the PCI will contain the command address of Read #1 when the channel has actually progressed to Read #3.

• Testing Buffer Contents on Data Read: Any program that tests a buffer to determine when a CCW has been executed and continues to execute based on

this data may get incorrect results if an error is detected and the CCW is retried.

# **Macro Specifications for Use with EXCP**

If you are using the EXCP macro instruction, you must also use DCB, OPEN, CLOSE, and, in some cases, the EOV macro instruction. The parameters of the DCB, EOV, and EXCP macro instructions are described here. The parameters and different forms of the OPEN and CLOSE macro instructions are described in Data Administration: Macro Instruction Reference. A diagram of the data control block (DCB) is included in this section with the description of the DCB macro instruction.

# **Defining Data Control Blocks for EXCP (DCB)**

The EXCP form of the DCB macro instruction produces a data control block that can be used with the EXCP macro instruction. You must issue a DCB macro instruction for each data set to be processed by your channel programs. (Notation conventions and format illustrations of the DCB macro instruction are given in Data Administration: Macro Instruction Reference.) DCB parameters that apply to EXCP may be divided into four categories, depending on the following portions of the data control block that are generated when they are specified:

- Foundation block. This portion is required and is always 12 bytes in length. You must specify two of the parameters in this category.
- EXCP interface. This portion is optional. If you specify any parameter in this category, 20 bytes are generated.
- Foundation block extension and common interface. This portion is optional and is always 20 bytes in length. If this portion is generated, the device-dependent portion is also generated.
- Device dependent. This portion is optional and is generated only if the foundation block extension and common interface portion is generated. Its size ranges from 4 to 20 bytes, depending on specifications in the DEVD parameter. However, if you do not specify the DEVD parameter (and the foundation extension and common interface portion is generated), the maximum 20 bytes for this portion are generated.

Some of the procedures performed by the system when the data control block is opened and closed (such as writing file marks for output data sets on direct access volumes) require information from optional data control block fields. You should make sure that the data control block is large enough to provide all information necessary for the procedures you want the system to handle.

Figure 20 on page 75 shows the relative position of each portion of an opened data control block. The fields corresponding to each parameter of the DCB macro instruction are also designated, with the exception of DDNAME, which is not included in a data control block that has been opened. The fields identified in parentheses represent system information that is not associated with parameters of the DCB macro instruction.

Sources of information for data control block fields other than the DCB macro instruction are data definition (DD) statements, data set labels, and data control block modification routines. You may use any of these sources to specify DCB parameters. However, if a particular portion of the data control block is not generated by the DCB macro instruction, the system does not accept information intended for that portion from any alternative source.

You may provide symbolic names for the fields in one or more EXCP DCBs by coding a DCBD macro to generate a dummy control section (DSECT). To map the common interface, foundation block extension, and foundation block, you code DSORG=XE. To map the foundation block and EXCP interface, you code DSORG=XA. You may code DSORG=(XA,XE) to map both. For further information, see Data Administration: Macro Instruction Reference.

#### **Foundation Block Parameters**

## DDNAME=symbol

The name of the data definition (DD) statement that describes the data set to be processed. This parameter must be given.

#### MACRF=(E)

The EXCP macro instruction is to be used in processing the data set. This operand must be coded.

## REPOS= $\{Y \mid N\}$

Magnetic tape volumes: This parameter indicates to the dynamic device reconfiguration (DDR) routine whether the user is keeping an accurate block count. If the user is keeping an accurate block count, the DDR routine can attempt to swap the volume. (You must maintain the block count in the DCBBLKCT field.)

Y—The user is keeping an accurate block count, and the DDR routine can attempt to swap the volume.

N-The block count is unreliable, and the DDR routine cannot and will not attempt to swap the volume.

If the operand is omitted, N is assumed.

#### **EXCP Interface Parameters**

#### EOEA=symbol

2-byte identification of an EOE appendage that you have entered into SYS1.LPALIB or SYS1.SVCLIB.

#### PCIA=symbol

2-byte identification of a PCI appendage that you have entered into SYS1.LPALIB or SYS1.SVCLIB.

## SIOA=symbol

2-byte identification of a SIO appendage that you have entered into SYS1.LPALIB or SYS1.SVCLIB.

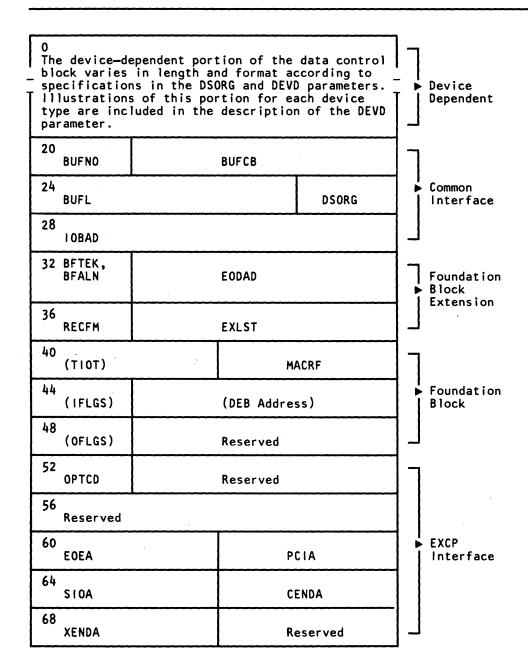

Figure 20. Data Control Block (DCB) Format for EXCP (After OPEN)

## CENDA=symbol

2-byte identification of a CHE appendage that you have entered into SYS1.LPALIB or SYS1.SVCLIB.

#### XENDA=symbol

2-byte identification of an ABE appendage that you have entered into SYS1.LPALIB or SYS1.SVCLIB.

#### OPTCD=Z

indicates that, for magnetic tape (input only), a reduced error recovery procedure (5 reads only) will occur when a data check is encountered. It should be specified only when the tape is known to contain errors and the application does not require that all records be processed. Its proper use would include error frequency analysis in the SYNAD routine. Specification of this parameter will also cause generation of a foundation block extension. This parameter is ignored unless it was selected at system generation.

#### IMSK=value

Any specification indicates that the system will not use IBM-supplied error routines.

#### Foundation Block Extension and Common Interface Parameters

#### EXLST=address

the address of an exit list that you have written for exception conditions. The format of the exit list is provided in *Data Facility Product: Customization*.

#### **EODAD**=address

the address of your end-of-data-set routine for input data sets. If this routine is not available when it is required, the task is abnormally terminated.

## DSORG={PS | PO | DA | IS}

the data set organization (one of the following codes). Each code indicates that the format of the device-dependent portion of the data control block is to be similar to that generated for a particular access method:

| Code | DCB Format for |  |
|------|----------------|--|
| PS   | QSAM or BSAM   |  |
| PO   | BPAM           |  |
| DA   | BDAM           |  |
| IS   | QISAM or BISAM |  |

For direct access devices, if you specify PS or PO, you must maintain the following fields of the device-dependent portion of the data control block so that the system can write a file mark for output data sets:

- The track balance (DCBTRBAL) field that contains a 2-byte binary number that indicates the remaining number of bytes on the current track. This number can be obtained from the system track algorithm routine.
- The full disk address (DCBFDAD) field that indicates the location of the current record. The address is in the form MBBCCHHR.

These fields are written into the format-1 DSCB and are used by Open routines for staging MSS data sets. Staging is done only up through the last cylinder specified by these fields if the data set is reopened for OUTPUT, INOUT, OUTIN, OUTINX, or EXTEND.

If you specify PO for a direct access device, the DCBDIRCT field will not be updated. Therefore, you should be careful when using EXCP with the STOW macro.

#### IOBAD=address

the address of an input/output block (IOB). If a pointer to the current IOB is not required, you may use this field for any purpose.

The following parameters are not used by the EXCP routines. They provide additional information that the system will store for later use by access methods that read or update the data set.

## RECFM = code

the record format of the data set. (Record format codes are given in *Data Administration: Macro Instruction Reference.*) When writing a data set to be read later, RECFM, LRECL, and BLKSIZE should be specified to identify the data set attributes. LRECL and BLKSIZE can only be specified in a DD statement, because these fields do not exist in a DCB used by EXCP.

#### $BFTEK = {S | E}$

the buffer technique, either simple or exchange.

## $BFALN = \{F \mid D\}$

the word boundary alignment of each buffer, either fullword or doubleword.

#### BUFL=length

the length in bytes of each buffer; the maximum length is 32767.

#### **BUFNO**=number

the number of buffers assigned to the associated data set; the maximum number is 255. See Chapter 10, "Specifying Buffer Numbers for DASD Data Sets" on page 229, for further details and performance considerations.

#### BUFCB=address

the address of a buffer pool control block, that is, the 8-byte field preceding the buffers in a buffer pool.

#### **Device-Dependent Parameters**

## DEVD = code

the device in which the data set may reside. The codes are listed in order of descending space requirements for the data control block:

| Code | Device        |
|------|---------------|
| DA   | Direct access |
| TA   | Magnetic tape |
| PR   | Printer       |
| PC   | Card punch    |
| RD   | Card reader   |
|      |               |

Note: For MSS virtual volumes, DA should be used.

If you do not want to select a specific device until job setup time, you should specify the device type requiring the largest area; that is, DEVD=DA.

The following diagrams illustrate the device-dependent portion of the data control block for each combination of device type specified in the DEVD parameter and data set organization specified in the DSORG parameter. Fields that correspond to

device-dependent parameters in addition to DEVD are indicated by the parameter name. For special services, you may have to maintain the fields shown in parentheses. The special services are explained in the note that follows the diagram.

Device-dependent portion of data control block when DEVD=DA and DSORG=PS:

| 4<br>Reserved  | 5<br>DCBFDAD   |                |
|----------------|----------------|----------------|
| 8              |                |                |
|                | 13<br>DCBDVTBL |                |
| 16<br>DCBKEYLE | 17<br>DCBDEVT  | 18<br>DCBTRBAL |

For output data sets, the system uses the contents of the full disk address (DCBFDAD) field, plus one, to write a file mark when the data control block is closed, provided the track balance (DCBTRBAL) field indicates that space is available. If DCBTRBAL is less than 8, the file mark is written on the next sequential track. You must maintain the contents of these two fields yourself if the system is to write a file mark. OPEN will initialize DCBDVTBL and DCBDEVT.

Device-dependent portion of data control block when DEVD=DA and DSORG=DA:

| 16       | 18       |
|----------|----------|
| DCBKEYLE | Reserved |

Device-dependent portion of data control block when DEVD=TA and DSORG=PS:

| 12<br>DCBBLK | CT CT    |        |          |
|--------------|----------|--------|----------|
| 16           | 17       | 18     | 19       |
| DCBTRTCH     | Reserved | DCBDEN | Reserved |

The system uses the contents of the block count (DCBBLKCT) field to write the block count in trailer labels when the data control block is closed or when the EOV macro instruction is issued. You must maintain the contents of this field yourself if the system is to have the correct block count. (Note: The I/O supervisor

increments this field by the contents of the IOBINCAM field of the IOB at the completion of each I/O request.)

When using EXCP to process a tape data set open at a checkpoint, you must be careful to maintain the correct count; otherwise, the system may position the data set incorrectly when restart occurs. If REPOS=Y, the count must be maintained by you for repositioning during dynamic device reconfiguration.

Device-dependent portion of data control block when DEVD=PR and DSORG=PS:

| 16       | 18       |
|----------|----------|
| DCBPRTSP | Reserved |

Device-dependent portion of data control block when DEVD=PC or RD and DSORG=PS:

| 16                | 18       |
|-------------------|----------|
| DCBMODE, DCBSTACK | Reserved |

The following DCB operands pertain to specific devices and may be specified only when the DEVD parameter is specified.

## KEYLEN=length

for direct access devices, the length in bytes of the key of a physical record, with a maximum value of 255. When a block is read or written, the number of bytes transmitted is the key length plus the record length.

#### DEN=value

for magnetic tape, the tape recording density in bits per inch:

## **Density**

| Value | 7-track tape device | 9-track tape device |
|-------|---------------------|---------------------|
| 1     | 556                 | -                   |
| 2     | 800                 | 800 (NZRI)          |
| 3     |                     | 1600 (PE)           |
| 4     |                     | 6250 (GCR)          |

NRZI--Non-return-to-zero change to ones recording

PE-phase encoded recording

GCR-group coded recording

If this parameter is omitted, the highest density available on the device is assumed.

#### TRTCH=value

for 7-track magnetic tape, the tape recording technique:

## Value Tape Recording Technique

- C Data conversion feature is available.
- E Even parity is used. (If omitted, odd parity is assumed.)
- T BCDIC to EBCDIC translation is required.

## MODE=value

for a card reader or punch, the mode of operation. Either C (column binary mode) or E (EBCDIC code) may be specified.

#### STACK=value

for a card punch or card reader, the stacker bin to receive cards, either 1 or 2.

## PRTSP=value

for a printer, the line spacing, either 0, 1, 2, or 3.

#### **DSORG Parameter of the DCBD Macro**

In addition to the operands described in *Data Administration: Macro Instruction Reference* for the DSORG parameter of the DCBD macro, you may specify the following operands.

#### DSORG=

XA specifies a DCB with the EXCP interface section (including appendage names)

XE specifies a DCB with the foundation block extension

## **Initializing Data Control Blocks (OPEN)**

The OPEN macro instruction initializes one or more data control blocks so that their associated data sets can be processed. You must issue OPEN for all data control blocks that are to be used by your channel programs. (A dummy data set may not be opened for EXCP.) Some of the procedures performed when OPEN is executed are:

- Reading in the JFCB (job file control block), unless the TYPE=J option of the macro instruction was coded
- Construction of the data extent block (DEB)
- Transfer of information from the JFCB and data set labels to the DCB
- Verification or creation of standard labels
- Tape positioning
- Loading of your appendage routines

The parameters and different forms of the OPEN macro instruction are described in *Data Administration: Macro Instruction Reference*.

If you intend to process a multivolume direct data set, you must cause the open routines to build a data extent block for each volume and issue mount messages for them. This can be done by reading in the JFCB with a RDJFCB macro instruction and opening each volume of the data set. See "Using RDJFCB to Process a Multivolume Direct Data Set" on page 141 for an example of how to code a routine to do this, and "Reading and Modifying a Job File Control Block" on page 136 for further uses of the RDJFCB macro.

## **Executing a Channel Program (EXCP)**

The EXCP macro instruction requests the initiation of the I/O operations of a channel program. You must issue EXCP whenever you want to execute one of your channel programs. The format of the EXCP macro instruction is:

| [symbol] | EXCP | iob-addr |
|----------|------|----------|
| [symbol] |      |          |

iob-addr—A-type address, (2-12), or (1)

the address of the input/output block of the channel program to be executed.

# **End of Volume (EOV)**

The EOV macro instruction identifies end-of-volume and end-of-data-set conditions. For an end-of-volume condition, EOV causes switching of volumes and verification or creation of standard labels. For an end-of-data-set condition, EOV causes your end-of-data set routine to be entered. Before processing trailer labels on a tape input data set, you must decrement the DCBBLKCT field. Your program issues EOV if switching of magnetic tape or direct access volumes is necessary, or if secondary allocation is to be performed for a direct access data set opened for output.

For magnetic tape, you must issue EOV when either a tapemark is read or a reflective spot is written over. In these cases, bit settings in the 1-byte DCBOFLGS field of the data control block determine the action to be taken when EOV is executed. Before issuing EOV for magnetic tape, you must make sure that appropriate bits are set in DCBOFLGS. Bit positions 2, 3, 6, and 7 of DCBOFLGS are used only by the system; you are concerned with bit positions 0, 1, 4, and 5. The use of these DCBOFLGS bit positions is as follows:

#### Bit 0

set to 1 indicates that a write command was executed and that a tapemark is to be written.

Bit 1 indicates that a backward read was the last I/O operation.

Bit 4 indicates that data sets of unlike attributes are to be concatenated.

Bit 5 indicates that a tapemark has been read. If bits 0 and 5 of DCBOFLGS are both off when EOV is executed, the tape is spaced past a tapemark, and standard labels, if present, are verified on both the old and new volumes. The direction of spacing depends on bit 1. If bit 1 is off, the tape is spaced forward; if bit 1 is on, the tape is backspaced.

If bit 0 is on, but bit 5 is off, when EOV is executed, a tapemark is written immediately following the last data record of the data set. Standard labels, if specified, are created on the old and the new volume.

After issuing EOV for sequentially organized output data sets on direct access volumes, you can determine whether additional space was obtained on the same or a different volume. You do this by examining the data extent block (DEB) and the unit control block (UCB). If neither the address of the UCB, as shown in the DEB, nor the volume serial number, as shown in the UCB, has changed, additional space was obtained on the same volume. Otherwise, space was obtained on a different volume.

The parameters of the EOV macro instruction are:

| [symbol] | EOV | (dcb addr   acb addr)     |
|----------|-----|---------------------------|
|          |     | [,MODE={ <u>24</u>   31}] |

dcb addr | acb addr—A-type address, (2-12), or (1)

the address of the data control block or access method control block that is opened for the data set. If this parameter is specified as (1), register 1 must contain this address.

#### $MODE = \{24 \mid 31\}$

indicates whether the EOV parameter list may reside above or below the 16 megabyte line in virtual storage. The modes are:

24

If you do not specify the MODE operand, this mode is assumed. The expansion of the EOV macro generates a parameter list of the standard form (4 bytes per entry). The parameter list must be below the 16 megabyte line, but the calling program may be above the line. If your program is in 24-bit mode and you do not use a register to provide the address of the DCB or ACB, the DCB or ACB must be below the 16 megabyte line.

31

The expansion of the EOV macro generates a parameter list in the 31-bit addressing mode format (8 bytes per entry). The parameter list may reside above or below the 16 megabyte line. The first byte (byte 0) in each entry contains option information and the last four bytes (bytes 4-7) contain the 4-byte DCB or ACB address. The DCB (and all ACBs except VSAM/VTAM ACBs) must be below the 16 megabyte line; therefore, byte 4 must be zeros. Bytes 1 through 3 must also be zeros.

Note: Failure to provide a DCB below the 16 megabyte line causes an ABEND 50D.

Note: To determine how the system disposes of a tape volume when an EOV macro is issued, see the description of the DISP parameter of the OPEN macro in Data Administration: Macro Instruction Reference.

# Restoring Data Control Blocks (CLOSE)

The CLOSE macro instruction restores one or more data control blocks so that processing of their associated data sets can be terminated. You must issue CLOSE for all data control blocks that were used by your channel programs. Some of the procedures performed when CLOSE is executed are:

- Release of data extent block (DEB)
- Removal of information transferred to data control block fields when OPEN was executed
- Verification or creation of standard labels
- Volume disposition
- Release of programmer-written appendage routines

When CLOSE is issued for data sets on magnetic tape volumes, labels are processed according to bit settings in the DCBOFLGS field of the data control block. Before issuing CLOSE for magnetic tape, you must set the appropriate bits in DCBOFLGS. The significant DCBOFLGS bit positions are listed in the EOV macro instruction description.

The parameters and different forms of the CLOSE macro instruction are described in Data Administration: Macro Instruction Reference.

# Assigning an Alternate Track and Copying Data from the Defective Track (ATLAS)

A program that uses the EXCP macro instruction for input and output and that is APF authorized may, during the execution of the program, use the ATLAS macro instruction to obtain an alternate track and to copy a defective track onto the alternate track. With the use of ATLAS, the program can recover from permanent (hard) errors encountered in the execution of the following types of I/O commands:

- Search ID.
- Write. (The error condition must be confirmed during the execution of the channel program by a CCW that checks the data written.)
- Read count. Errors in the CCHHR part of the count area can be recovered from, unless the record is the home address or record zero. Errors in the KDD part of the count area cannot be recovered from, unless the user has identified the defective record.

Note: ATLAS may be used for all direct access devices with the exception of MSS volumes (3330V).

Your DCB must include the DCBRECFM field, and the field must show whether the data set is in the track overflow format. If it is, recovery from errors in last records on tracks depends on your identifying the track overflow record segments.

Recovery takes the form of obtaining a good alternate track and copying the defective track onto the good alternate one. Unless a reexecution of the channel program by ATLAS can correct the defect, the user should examine, and if necessary replace, defective records in a subsequent job if the data set is to be processed again.

#### The format is:

| [symbol] | ATLAS | PARMADR={addr} [,CHANPRG={ <u>R</u>   NR}] [,CNTPTR={ <u>P</u>   F}] [,WRITS={YES   NO}] |
|----------|-------|------------------------------------------------------------------------------------------|
|----------|-------|------------------------------------------------------------------------------------------|

#### **PARMADR**

Address of a parameter address list of the following format:

| 0 | Address of IOB for the channel program that encountered the error |
|---|-------------------------------------------------------------------|
| 4 | Address of count area field                                       |

The count area field contains the CCHHRKDD of a defective record or the CCHH of a track that is to be copied.

addr—A-type address, (2-12), or (1)

## CHANPRG={R | NR}

specifies whether the channel program that encountered the error can be executed again.

- Channel program may be executed again by ATLAS. Before R permitting reexecution of the channel program by ATLAS, you must reset the error indications of the previous execution fields in the DCBIFLGS. (See the example of the use of ATLAS below.)
- Channel program may not be executed again.

If this parameter is omitted, R is assumed.

#### **CNTPTR**

specifies whether the count area field contains a full count area (CCHHRKDD) or a partial count area (CCHH).

- P Part of the count area (the CCHH address of the track to be copied).
- F Full count area (CCHHRKDD count of the record that was found defective).

If this parameter is omitted, P is assumed.

#### WRITS

track overflow segment identification.

If your data set is in the track overflow format, this identification determines recovery from errors in last records on tracks.

- YES If this is the last record on the track, it is a segment other than the last of a track overflow record.
- If this is the last record on the track, it is the last or only segment of a track overflow record.

If this parameter is omitted, it is assumed that it cannot be established whether a last record is a segment of an overflow record.

## **Using ATLAS**

If a channel program encounters a unit check condition (shown in the CSW) in its execution, the EXCP processor program will place the sense bytes in the IOB. ATLAS can be used to recover from sense conditions shown by the following bit settings:

IOBSENS0 X'08' Data check

IOBSENS1 X'80' Permanent

Also, before using ATLAS, you must reset error indications as follows:

Reset the DCBIFLGS error indications. DCBIFLGS, X'3F'

The ATLAS program will attempt to find a good alternate track and will attempt to copy the defective track onto the good track, including all error conditions in either key or data areas. The error conditions may be rectified by reexecuting the channel program or through the use of the IEHATLAS utility program in a subsequent step.

Example: The following illustrates the use of the ATLAS macro instruction.

|   | EXCP<br>WAIT | MYIOB<br>ECB=MYECB |                       |
|---|--------------|--------------------|-----------------------|
|   | TM           | MYECB, X'7F'       | TEST FOR I/O ERROR    |
|   | во           | NEXT               | NO, SUCCESSFUL, GO TO |
| * |              |                    | ANOTHER ROUTINE       |
|   | TM           | IOBCSW+3,X'02'     | UNIT CHECK            |
|   | BZ           | OTHER              | NO, DO OTHER ERROR    |
| * |              |                    | PROCESSING            |
|   | TM           | IOBSENSO, X'08'    | DATA CHECK            |
|   | BNO          | OTHER              | NO, CAN'T HANDLE      |
|   | TM           | IOBSENS1,X'80'     | PERMANENT             |
|   | BNO          | OTHER              | NO, CAN'T HANDLE      |
|   | NI           | DCBIFLGS,X'3F'     | RESET ERROR           |
| * |              |                    | INDICATORS            |
|   | ATLAS        | PARMADR=THERE, CHA | NPRG=R                |
|   |              |                    |                       |

## **Operation of the ATLAS Program**

The ATLAS program (SVC 86):

- Establishes the availability and address of the next alternate track from the format-4 DSCB of the VTOC.
- Brings all count fields from the defective track into storage to establish the description of the track.
- Initializes the alternate track. (Writes the home address and record zero.)
- Brings the key and data areas of each record into storage, one at a time, and combines them with their new count area to write the complete record onto the alternate track.
- When the copying is finished, chains the alternate to the defective track and updates the VTOC.

Control is returned to your program at the next executable instruction following the ATLAS macro instruction.

## **Return Codes from the ATLAS Program**

The success of the ATLAS macro instruction can be determined by examining the contents of register 15, which will contain one of the return codes described below. If register 15 contains decimal 0, 36, 40, or 44, the contents of register 0 may be significant.

| Code      | Meaning                                                                                                    |
|-----------|----------------------------------------------------------------------------------------------------|
| 0(X'00')  | Successful completion. Key and data areas have been copied from the defective track onto a good alternate one. The only error encountered was in the record identified by the user's CCHHRKDD value.                                                                      |
|           | If the channel program is reexecutable, it has been successfully reexecuted.                                                                                                    |
| 4(X'04')  | This device type does not have alternate tracks that can be assigned by programming.                                                                                                    |
| 8(X'08')  | All alternate tracks for the device have been assigned.                                                                                                    |
| 12(X'0C') | A request for storage (GETMAIN macro instruction) could not be satisfied.                                                                                                    |
| 16(X'10') | All attempts to initialize and transfer data to an alternate track failed. The number of attempts made is equal to 10% of the assigned alternates for the device.                                                                                                    |
| 20(X'14') | The type of error shown by the sense byte cannot be handled through the use of the ATLAS macro instruction. The condition is other than a data check (in the count or data areas) or a missing address marker.                                                            |
| 24(X'18') | The format-4 DSCB of the VTOC cannot be read; therefore alternate track information is not available to ATLAS.                                                                                                    |
| 28(X'1C') | The record specified by the user was the format-4 DSCB, and it could not be read.                                                                                                    |
| 32(X'20') | An error found in count area of last record on the track cannot be handled because last-record-on-track identification is not supplied.                                                                                                    |
| 36(X'24') | An error was encountered when reading or writing the home address record or record zero. No error recovery has taken place.                                                                                                    |
|           | If register 0 contains X'01 00 00 00', the defect is in record zero.                                                                                                    |
| 40(X'28') | Successful completion. Key and data areas have been copied from<br>the defective track onto a good alternate one. However, the alternate<br>track may have records with defective key or data areas. Register 0<br>identifies the first three found defective as follows: |
|           | n R R R                                                                                                    |
|           | n—The number of record numbers that follow (0, 1, 2, or 3).                                                                                                    |
|           |                                                                                                    |

#### Code Meaning

R-The hexadecimal number of the record found defective but copied anyway.

If the channel program is reexecutable, it has been successfully reexecuted.

44(X'2C') Errors encountered and no alternate track has been assigned. The return parameter register (register 0) will contain the R of a maximum of three error records.

Error conditions that return this code are:

- ATLAS received an error indication for a record with a data length in the count field of zero. Recovery was not possible because a distinction cannot be made between an EOF record and an invalid data length.
- An error occurred while reading the count field of a record, and the KDD (key length-data length) was found to be defective.
- More than three records on the specified track contained errors in their count fields.
- 48(X'30') No errors found on the track, no alternate assigned. ATLAS will not assign an alternate unless a track has at least one defective record.
- 52(X'34') I/O error in reexecuting user's channel program. A good alternate is chained to the defective track, and data has been transferred. The user's control blocks will give indication of the error condition causing failure in reexecution of the channel program.
- 56(X'38') The DCB reflects a track overflow data set, but the UCB device type shows that the device does not support track overflow.
- 60(X'3C') The CCHH of the user-specified count area is not within the extents of the data set.
- 64(X'40') The device is an MSS virtual device, which is not supported.

# **Control Block Fields**

The fields of the input/output block, event control block, and data extent block are illustrated and explained here; the data control block fields are described with the parameters of the DCB macro instruction under "EXCP Requirements" on page 67.

# Input/Output Block (IOB) Fields

The input/output block (IOB) is not automatically constructed by a macro instruction; it must be defined as a series of constants and must be on a fullword boundary. For unit-record and tape devices, the IOB is 32 bytes in length. For direct access, teleprocessing, and graphic devices, 8 additional bytes must be provided. You may want to use the system mapping macro IEZIOB, which expands into a DSECT, to help in constructing an IOB.

In Figure 21 on page 90 the diagonally ruled areas indicate fields in which you must specify information. The other fields are used by the system and must be defined as all zeros. You may not place information into these fields, but you may examine them.

### IOBFLAG1 (1 byte)

You must set bit positions 0, 1, and 6. One-bits in positions 0 and 1 indicate data chaining and command chaining, respectively. (If both data chaining and command chaining are specified, the system does not use error recovery routines except for the direct access devices.) A one-bit in position 6 indicates that the channel program is not a "related" request; that is, the channel program is not related to any other channel program. If you intend to issue an EXCP macro with a BSAM, QSAM, or BPAM data control block, you may want to turn on bit 7 to prevent access-method appendages from processing the I/O request.

### IOBFLAG2 (1 byte)

If you set bit 6 in the IOBFLAG1 field to zero, bits 2 and 3 in this field must then be set to:

- 00, if any channel program or appendage associated with a related request might modify this IOB or channel program.
- 01, if the conditions requiring a 00 setting don't apply, but the CHE or ABE appendage might retry this channel program if it completes normally or with the unit-exception or wrong-length-record bits on in the CSW.
- 10 in all other cases.

The three combinations of bits 2 and 3 represent the three kinds of related requests, known as type 1 (00), type 2 (01), and type 3 (10). The type you use determines how much the EXCP processor can overlap the processing of related requests. Type 3 allows the greatest overlap, normally making it possible to quickly reuse a device after a channel-end interruption. (Related requests that were executed on a pre-MVS system are executed as type-1 requests if not modified.)

### IOBSENS0 and IOBSENS1 (2 bytes)

are placed into the input/output block by the EXCP processor when a unit check occurs. On occasion, the system is unable to obtain any sense bytes because of unit checks when sense commands are issued. In this case, the system simulates sense bytes by moving X'10FE' to IOBSENS0 and IOBSENS1.

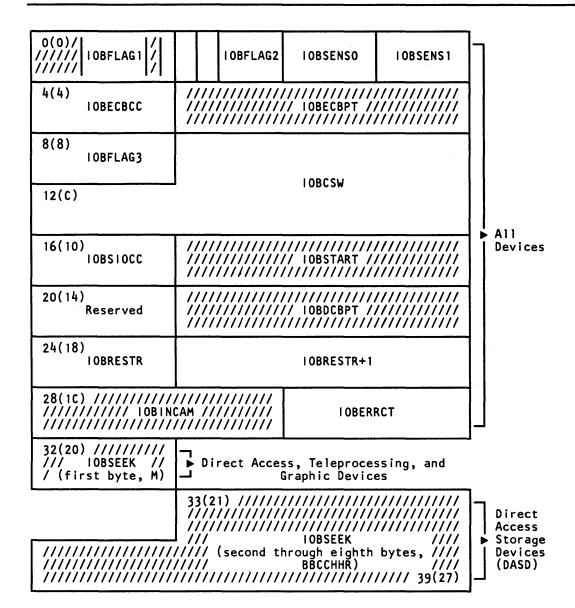

Figure 21. Input/Output Block (IOB) Format

### IOBECBCC (1 byte)

the first byte of the completion code for the channel program. The system places this code in the high-order byte of the event control block when the channel program is posted complete. The completion codes and their meanings are listed under "Event Control Block (ECB) Fields" on page 92.

### **IOBECBPT (3 bytes)**

the address of the 4-byte event control block you have provided.

## IOBFLAG3 (1 byte)

is used only by the system.

### IOBCSW (7 bytes)

the low-order seven bytes of the channel status word that are placed into this field each time a channel-end or PCI interruption occurs.

# IOBSIOCC (1 byte)

in bits 0 and 1, the instruction-length code; in bits 2 and 3, the start subchannel (SSCH) condition code for the instruction the system issues to start the channel program; and, in bits 4 through 7, the program mask.

## IOBSTART (3 bytes)

the starting address of the channel program to be executed.

### Reserved (1 byte)

used only by the system.

### IOBDCBPT (3 bytes)

the address of the data control block of the data set to be read or written by the channel program.

### IOBRESTR (1 byte)

used by the system for volume repositioning in error recovery procedures.

## IOBRESTR+1 (3 bytes)

if a related channel program is permanently in error, used by the system to chain together IOBs that represent dependent channel programs. To learn more about the conditions under which the chain is built, see "Interruption Handling and Error Recovery Procedures" on page 70.

## IOBINCAM (2 bytes)

for magnetic tape, the amount by which the block count (DCBBLKCT) field in the device-dependent portion of the data control block is to be incremented. You may alter these bytes at any time. For forward operations, these bytes should contain a binary positive integer (usually +1); for backward operations, they should contain a binary negative integer. When these bytes are not used, all zeros must be specified.

### Reserved (2 bytes)

used only by the system.

### IOBSEEK (first byte, M)

for direct access devices, the extent entry in the data extent block that is associated with the channel program (0 indicates the first entry; 1 indicates the second, and so forth). For teleprocessing and graphic devices, it contains the UCB index.

### IOBSEEK (last 7 bytes, BBCCHHR)

for direct access devices, the seek address for your channel program.

## **Event Control Block (ECB) Fields**

You must define an event control block (ECB) as a 4-byte area on a fullword boundary. When the channel program has been completed, the input/output supervisor places a completion code containing status information into the ECB (Figure 22 on page 93). Before examining this information, you must test for the setting of the "complete bit." If the complete bit is not on, and your problem program cannot perform other useful operations, you should issue a WAIT macro instruction that specifies the event control block. Under no circumstances should you construct a program loop that tests for the complete bit.

## **Data Extent Block (DEB) Fields**

The data extent block (DEB) is constructed by the system when an OPEN macro instruction is issued for the data control block. You may not modify the fields of the DEB, but you may examine them.

# **Executing Fixed Channel Programs in Real Storage (EXCPVR)**

The EXCPVR macro instruction provides you with the same functions as the EXCP macro instruction (that is, a device-dependent means of performing input/output operations). In addition, it allows your program to improve the efficiency of the I/O operations in a paging environment by translating its own virtual channel programs to real channel programs. Authorized programs are allowed to execute in a V=V area and provide the EXCP processor with real channel programs. This eliminates the translation of channel programs by the EXCP processor. The program issuing the EXCPVR must remain in authorized state until the completion of the channel programs.

Problem programs are authorized to use the EXCPVR macro instruction under the authorized program facility (APF). A description of how to authorize a program can be found in Supervisor Services and Macro Instructions.

| [symbol]   | EXCPVR  | iob-addr |
|------------|---------|----------|
| [37111001] | LACI VI | ioo aaa  |

iob-addr—A-type address, (2-12), or (1)

the address of the input/output block of the channel program to be executed.

To use EXCPVR, you must do all the things you would do to execute an EXCP request; in addition you must:

- 1. Code PGFX=YES in the DCB associated with the EXCPVR requests and provide a page-fix (PGFX) appendage by specifying SIOA=symbol in the DCB.
- 2. Fix the data area that contains your channel program, the data areas that are referred to by your channel program, your PCI appendage (if your program can generate program-controlled interrupts), and any area referred to by your PCI appendage. To cause EXCP to fix these data areas, you build a list that

| WAIT bit=0 | COMPLET | E bit=1 Remain | der of completion code |
|------------|---------|----------------|------------------------|
| bit<br>0   | 1       | 2              | 3                      |

### Wait bit

A one bit in this position indicates that the WAIT macro instruction has been issued, but the channel program has not been completed.

### Complete bit

A one bit in this position indicates that the channel program has been completed; if it has not been completed, a zero bit is in this position.

### Completion code

This code, which includes the wait and complete bits, may be one of the following 4-byte hexadecimal expressions:

| CODE     | MEANING                                                                                                    |
|----------|----------------------------------------------------------------------------------------------------|
| 7F000000 | The channel program has terminated without error.                                                                                                    |
| 41000000 | The channel program has terminated with a permanent error.                                                                                                    |
| 42000000 | The channel program has terminated because a direct access extent address has been violated.                                                                                                    |
| 4400000  | The channel program has been intercepted because of a permanent error associated with a device end for the previous request. You may reissue the EXCP macro instruction to restart the channel program. |

48000000 The request queue element for a channel program has been made available after it has been purged.

4B000000 One of the following errors occurred during error recovery processing for a tape device.

- The CSW command address in the IOB is zeros.
- An unexpected load point was encountered.

4F000000 Error recovery routines have been entered because of direct access error but are unable to read the home address or record 0.

Figure 22. Event Control Block (ECB) after Posting of Completion Code (EXCP)

contains the addresses of these virtual areas. You should build the list in your PGFX appendage.

- Determine whether the data areas in virtual storage specified in the address fields of your CCWs cross page boundaries. If they do, you must build an indirect data address list (IDAL) and put the address of the IDAL in the affected CCW.
- 4. Translate the addresses in your CCWs from virtual to real addresses.

All other areas related to the EXCP/EXCPVR I/O operation (that is, CCWs, IDAWs, IOBs, DEBs, DCBs, appendages, and so forth) must remain 24-bit

addressable. Note, however, that the EXCP processor will allow both 24-bit and 31-bit virtual I/O buffers to be fixed above 16 megabytes real.

Items 3 and 4 must be done in your start-I/O (SIO) appendage. A description of the SIO appendage is presented under "Appendages" on page 71.

## **Building the List of Data Areas to Be Fixed**

The EXCP processor expects programs using the EXCPVR macro instruction to pass a list of data areas to be fixed. This list is to be built in the PGFX appendage, as described below.

The data areas you must fix in real storage (if not already fixed in real storage) are:

- 1. The channel program. If the channel program is already in a fixed subpool, it does not have to be fixed.
- 2. The data areas to which your channel program will write and from which your channel program will read. If the data areas are already in a fixed subpool, they do not have to be fixed.
- 3. The PCI appendage, if used, and any areas accessed by the PCI appendage (DEB, IOB, and so forth).

EXCPVR users can specify 31-bit real data areas by creating CCWs through the use of IDAWs.

# Page Fix (PGFX) and Start-I/O (SIO) Appendage

This appendage consists essentially of two independent appendages. The complete appendage can be viewed as a re-enterable subroutine having two entry points, one for the SIO appendage and one for the PGFX appendage.

The SIO entry point is located at offset 0 in the subroutine; any other location in the appendage may be branched to from this entry point. The entry point of the PGFX appendage is at offset +4 in the SIO subroutine, which is set in register 15 as the entry point of the PGFX appendage.

Page Fix (PGFX) Appendage: The purpose of this appendage is to list all the areas that must be fixed to prevent paging exceptions during the execution of the current I/O request. This appendage may be entered more than once. However, each time it is entered, it must create the same list of areas to be fixed. The appendage may use the 16-word save area pointed to by register 13. Registers 10, 11, and 13 may be used as work registers.

### Page-Fix List Processing

Each page-fix entry placed in the list by the appendage must have the following doubleword format:

| [0]1 |                                              | 31 32 33 | 3                                                    | 631 |
|------|----------------------------------------------|----------|------------------------------------------------------|-----|
| 0    | Starting virtual address of area to be fixed | 0        | Ending virtual<br>address of area<br>to be fixed + 1 |     |
|      |                                              |          |                                                      |     |

On return from your PGFX appendage to the EXCP processor (via the return address provided in register 14), register 10 must point to the first page-fix entry and register 11 must contain the number of page-fix entries in the work area. The EXCP processor then fixes the pages corresponding to the areas listed by the PGFX appendage. The pages remain fixed until the associated I/O request terminates.

If either the channel end appendage or the abnormal end appendage returns via the return address in register 14 plus 8, the PGFX appendage is not normally reentered. Instead, the SIO appendage is entered, and the page-fix list built by the PGFX appendage is still active. However, the PGFX appendage is entered after either the channel end appendage or the abnormal end appendage returns via the return address in register 14 plus 8 when a PURGE macro has been issued (for instance, when a storage swap has occurred). In this case, when I/O is restored, the PGFX appendage is entered.

Note: The page-fix list must be in page-fixed storage.

SIO Appendage: If you are using EXCPVR to execute your channel program, you must translate the virtual addresses in the operands of your channel program to real addresses. This should be done in your SIO appendage. If indirect data addressing is required, the SIO appendage should also build the indirect data address lists (IDALs) and turn on the IDA indicators in the associated CCWs.

Translating Virtual Addresses and Building the IDAL: You must convert the virtual addresses in the channel program to real addresses. You must also check the areas whose addresses appear in bits 8 through 31 of your CCWs to determine whether the data areas cross 2K-byte boundaries. If they do, you must provide an entry in the IDAL for each 2K-byte boundary crossed. The channel subsystem uses the IDAL to identify the address where it will continue reading or writing when a 2K-byte boundary is crossed during a read or write operation. The IDAL must contain real addresses when it is processed by the channel.

In MVS/XA, the LRA instruction returns a 31-bit real address regardless of the addressing mode. You must be careful when you construct the IDAW to ensure that the real storage obtained by GETMAIN (or branch entry) is below 16 megabytes. Do your page fixing before you issue the LRA. (See Supervisor Services and Macro Instructions or System Macros and Facilities for information on how to obtain real storage below 16 megabytes real.)

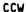

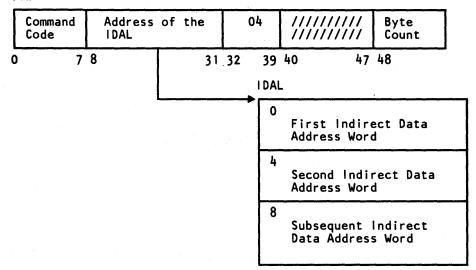

### Notes:

- 1. You must put one entry in the IDAL for each 2K-byte page boundary your data area crosses.
- 2. If the CCW has an IDAL address rather than a data address, bit 37 must be set to signal this to the channel.
- 3. The maximum number of entries needed in the IDAL is determined from the count in the CCW as follows:

Number of IDAL entries= $((CCW \ byte-count - 1)/2048) + 1$ . (Round up division to next highest integer if remainder is not zero.)

The number of IDAL entries required ultimately depends on the number of 2K-byte boundaries crossed by the data. For example, if your data is 800 bytes long and does not cross a 2K-byte page boundary, no IDAL entries are required. If your data crosses a 4K-byte page boundary, then two IDAL entries are required. If your data is 5000 bytes long, at least two IDAL entries are required. If your data crosses two 4K-byte page boundaries, four IDAL entries are required.

The first indirect address is the real address of the first byte of the data area. The second and subsequent indirect addresses are the real addresses of the second and subsequent 2K-byte boundaries of the data area.

For example, if the data area real address is X'707FF' and the byte count is X'1802', the IDAL would contain the following real addresses (assuming the real addresses are contiguous, which may not always be the case):

707FF 70800 71000

If the data area real address is X'707FF' and the byte count is X'800', the IDAL would contain the following addresses:

707FF 70800

# Chapter 3. Reading from and Writing to Direct Access Devices (XDAP)

Execute direct access program (XDAP) is a macro instruction that you may use to read, verify, or update a block on a direct access volume. This chapter explains what the XDAP macro instruction does and how you can use it. The control block generated when XDAP is issued and the macro instructions used with XDAP are also discussed.

Because most of the specifications for XDAP are similar to those for the execute channel program (EXCP) macro instruction, you should be familiar with the "Executing Your Own Channel Programs (EXCP)" chapter of this publication, and with the information contained in *Data Administration Guide* that provides how-to information for using the access method routines of the system control program.

If you are not using the standard IBM data access methods, you can, by issuing XDAP, generate the control information and channel program necessary for reading or updating the records of a data set. (However, XDAP cannot be used to read, verify, or update a SYSIN or SYSOUT data set.)

You cannot use XDAP to add blocks to a data set, but you can use it to change the keys of existing blocks. Any block configuration and any data set organization can be read or updated.

Although the use of XDAP requires less storage than do the standard access methods, it does not provide many of the control program services that are included in the access methods. For example, when XDAP is issued, the system does not block or unblock records and does not verify block length.

To issue XDAP, you must provide the actual track address of the track containing the block to be processed. You must also provide either the block identification or the key of the block, and specify which of these is to be used to locate the block. If a block is located by identification, both the key and data portions of the block may be read or updated. If a block is located by key, only the data portion can be processed.

For additional control over I/O operations, you may write appendages that must be entered into the LPA library. Descriptions of these routines and their coding specifications are included under Chapter 2, "Executing Your Own Channel Programs (EXCP)" on page 63.

# **XDAP Requirements**

When using the XDAP macro instruction, you must, somewhere in your program, code a DCB macro instruction that produces a data control block (DCB) for the data set to be read or updated. You must also code an OPEN macro instruction that initializes the data control block and produces a data extent block (DEB). The OPEN macro instruction must be executed before any XDAP macro instructions are executed.

When the XDAP macro instruction is assembled, a control block and executable code are generated. This control block may be logically divided into three sections:

- An event control block (ECB) that is supplied with a completion code each time the direct access channel program is terminated.
- An input/output block (IOB) that contains information about the direct access channel program.
- A direct access channel program that consists of three or four channel command words (CCWs). The type of channel program generated depends on specifications in the parameters of the XDAP macro instruction. When executed, it locates a block by either its actual address or its key and reads, updates, or verifies the block.

When the channel program has terminated, a completion code is placed into the event control block. After issuing XDAP, you should therefore issue a WAIT macro instruction, specifying the address of the event control block, to regain control when the direct access program has terminated. If volume switching is necessary, you must issue an EOV macro instruction. When processing of the data set has been completed, you must issue a CLOSE macro instruction to restore the data control block.

# Macro Specifications for Use with XDAP

When you are using the XDAP macro instruction, you must also code DCB, OPEN, CLOSE, WAIT, and, in some cases, the EOV macro instructions. The parameters of the XDAP macro instruction are listed and described here. For the other required macro instructions, special requirements or options are explained, but you should see "Macro Specifications for Use with EXCP" on page 73 for listings of their parameters.

# **Defining a Data Control Block (DCB)**

You must issue a DCB macro instruction for each data set to be read, updated, or verified by the direct access channel program. To learn which macro instruction parameters to code, see "Defining Data Control Blocks for EXCP (DCB)" on page 73.

## Initializing a Data Control Block (OPEN)

The OPEN macro instruction initializes one or more data control blocks so that their associated data sets can be processed. You must issue OPEN for all data control blocks that are to be used by the direct access program. Some of the procedures performed when OPEN is executed are:

- Construction of data extent block (DEB)
- Transfer of information from DD statements and data set labels to the data control block
- · Verification or creation of standard labels
- Loading of programmer-written appendage routines

The two parameters of the OPEN macro instruction are the address(es) of the data control block(s) to be initialized and the intended method of I/O processing of the data set. The method of processing may be specified as INPUT, OUTPUT, or EXTEND; however, if nothing is specified, INPUT is assumed. The parameters and different forms of the OPEN macro instruction are described in *Data Administration: Macro Instruction Reference*.

# **Executing Direct Access Programs (XDAP)**

The XDAP macro instruction produces the XDAP control block (that is, the ECB, IOB, and channel program) and executes the direct access channel program. The format of the XDAP macro instruction is:

| [symbol] | XDAP | ecb-symbol                    |
|----------|------|-------------------------------|
|          | 1    | ,type                         |
| 1        | 1    | ,dcb-addr                     |
|          |      | ,area-addr                    |
|          | ļ    | ,length-value                 |
|          |      | ,[(key-addr,keylength-value)] |
|          | 1    | ,blkref-addr                  |
| }        | 1    | ,[sector-addr]                |
|          |      | $[MF = {E \mid L}]$           |

ecb-symbol—symbol or (2-12)

the symbolic name to be assigned to the XDAP event control block. Registers can be used only with MF=E.

### type—{RI | RK | WI | WK | VI | VK}

the type of I/O operation intended for the data set and the method by which blocks of the data set are to be located. One of the combinations shown must be coded in this field.

The codes and their meanings are:

R Read a block.

- W Update a block.
- V Verify that the device is able to read the contents of a block, but do not transfer data.
- I Locate a block by identification. (The key portion, if present, and the data portion of the block are read, updated, or verified.)
- K Locate a block by key. (Only the data portion of the block is read, updated, or verified.) If you code this value, you must code the 'key-addr,keylength-value' operands.

### dcb-addr—A-type address or (2-12)

the address of the data control block for the data set. If this data control block is also being used by a sequential access method (BSAM, BPAM, QSAM), you must reassemble the XDAP macro instruction. Otherwise, sequential access method appendages will be called at the conclusion of the XDAP channel program.

### area-addr—A-type address or (2-12)

the address of an input or output area for a block of the data set.

### length-value—absexp or (2-12)

the number of bytes to be transferred to or from the input or output area. If blocks are to be located by identification and the data set contains keys, the value must include the length of the key. The maximum number of bytes transferred is 32767.

### key-addr—RX-type address or (2-12)

when blocks are to be located by key, the address of a virtual storage field that contains the key of the block to be read, updated, or verified.

### keylength-value—absexp or (2-12)

when blocks are to be located by key, the length of the key. The maximum length is 255 bytes.

### blkref-addr—RX-type address or (2-12)

the address of a field in virtual storage containing the actual track address of the track containing the block to be located. The actual address of a block is in the form MBBCCHHR, where M indicates which extent entry in the data extent block is associated with the direct access program; BB is not used, but must be zero; CC indicates the cylinder address; HH indicates the actual track address; and R indicates the block identification. R is not used when blocks are to be located by key. (For more detailed information, see "Converting a Relative Track Address to an Actual Track Address" on page 106.)

# sector-addr—RX-type address or (2-12)

the address of a 1-byte field containing a sector value. The sector-address parameter is used for rotational position sensing (RPS) devices only. The parameter is optional, but its use will improve channel performance. When the parameter is coded, a set-sector CCW (using the sector value indicated by the data address field) precedes the search-ID-equal command in the channel program. The sector-address parameter is ignored if the type parameter is coded as RK, WK, or VK. If a sector address is specified in the execute form of the macro, then a sector address, not necessarily the same, must be specified in the list form. The sector address in the executable form will be used.

Note: No validity check is made on either the address or the sector value when the XDAP macro is issued. However, a unit check/command reject interruption will occur during channel-program execution if the sector value is invalid for the device or if the sector-addr operand is used when accessing a device without RPS. (For more detailed information, see "Obtaining Sector Number of a Block on a Device with the RPS Feature" on page 108.)

### MF =

you may use the L-form of the XDAP macro instruction for a macro expansion consisting of only a parameter list, or the E-form for a macro expansion consisting of only executable instructions.

### MF=E

The first operand (ecb-symbol) is required and may be coded as a symbol or supplied in registers 2 through 12. The type, dcb-addr, area-addr, and length-value operands may be supplied in either the L- or E-form. The blkref-addr operand may be supplied in the E-form or moved into the IOBSEEK field of the IOB by you. The sector-addr is optional; it may be coded either in both the L- and E-form or in neither.

### MF=L

The first two operands (ecb-symbol and type) are required and must be coded as symbols. If you choose to code length-value or keylength-value, they must be absolute expressions. Other operands, if coded, must be A-type addresses. (blkref-addr is ignored if coded.)

Note: The XDAP macro builds a channel program containing A-type addresses. These addresses refer to storage within the L-form of the macro. If you copy the L-form of the macro to a workarea so that the program may be reentrant, the E-form of the XDAP macro does not update the A-type addresses. This results in an invalid channel program.

The dcb-addr, area-addr, blkref-addr, and sector-value operands may be coded as RX-type addresses or supplied in registers 2 through 12. The length-value and keylength-value operands can be specified as absolute expressions or decimal integers or supplied in registers 2 through 12.

## **End of Volume (EOV)**

The EOV macro instruction identifies end-of-volume and end-of-data-set conditions. For an end-of-volume condition, EOV causes switching of volumes and verification or creation of standard labels. For an end-of-data-set condition, EOV causes your end-of-data-set routine to be entered. When using XDAP, you issue EOV if switching of direct access volumes is necessary or if secondary allocation is to be performed for a direct access data set opened for output.

For details about the parameters of the EOV macro instruction, see "End of Volume (EOV)" on page 81.

# Restoring a Data Control Block (CLOSE)

The CLOSE macro instruction restores one or more data control blocks so that processing of their associated data sets can be terminated. You must issue CLOSE for all data sets that were used by the direct access channel program. Some of the procedures performed when CLOSE is executed are:

- Release of data extent block (DEB)
- Removal of information transferred to data control block fields when OPEN was executed
- Verification or creation of standard labels
- Release of programmer-written appendage routines

The CLOSE macro instruction must identify the address of at least one data control block to be restored, and may specify other parameters. The parameters and different forms of the CLOSE macro instruction are described in Data Administration: Macro Instruction Reference.

# Control Blocks Used with XDAP

The three control blocks generated during execution of the XDAP macro instruction are described here.

# **Event Control Block (ECB)**

The event control block (ECB) begins on a fullword boundary and occupies the first 4 bytes of the XDAP control block. Each time the direct access channel program terminates, the I/O supervisor places a completion code containing status information into the event control block (Figure 23 on page 105). Before examining this information, you must wait for the completion of the channel program by issuing a WAIT macro instruction that specifies the address of the event control block.

## Input/Output Block (IOB)

The input/output block (IOB) is 40 bytes in length and immediately follows the event control block. "Control Block Fields" on page 88 contains a diagram of the input/output block (Figure 23 on page 105). You may want to examine the IOBSENSO, IOBSENS1, and IOBCSW fields if the ECB is posted with X'41'.

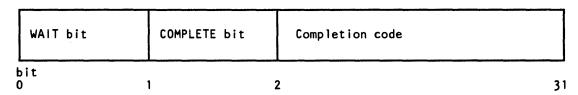

### Wait bit

A one bit in this position indicates that the direct access channel program has not been completed.

### Complete bit

A one bit in this position indicates that the channel program has been completed; if it has not been completed, a zero bit is in this position.

### Completion code

This code, including the wait and complete bits, may be one of the following 4-byte hexadecimal expressions:

CODE MEANING

7F000000 Direct access program has terminated without error.

41000000 Direct access program has terminated with permanent error.

42000000 Direct access program has terminated because a direct access extent address has been violated.

4F000000 Error recovery routines have been entered because of direct access error but are unable to read home address or record 0.

Figure 23. Event Control Block (ECB) after Posting of Completion Code (XDAP)

## **Direct Access Channel Program**

The direct access channel program is 24 bytes in length (except when set sector is used for RPS devices) and immediately follows the input/output block. Depending on the type of I/O operation specified in the XDAP macro instruction, one of four channel programs may be generated. The three channel command words for each of the four possible channel programs are shown in Figure 24 on page 106.

When a sector address is specified with an RI, VI, or WI operation, the channel program is 32 bytes in length. Each of these channel programs in Figure 24 on page 106 would be, in this case, preceded by a set sector command.

# Converting a Relative Track Address to an Actual Track Address

To issue XDAP, you must provide the actual track address of the track containing the block to be processed. If you know only the relative track address, you can convert it to the actual address by using a resident system routine. The entry point to this conversion routine is labeled IECPCNVT. The address of the entry point (CVTPCNVT) is in the communication vector table (CVT). The address of the CVT is in location 16.

| Type of I/O Operation                 | CCW | Command Code        |
|---------------------------------------|-----|---------------------|
| Read by identification                | 1   | Search ID Equal     |
|                                       | 2   | Transfer in Channel |
| Verify by identification <sup>1</sup> | 3   | Read Key and Data   |
| Read by key                           | 1   | Search Key Equal    |
|                                       | 2   | Transfer in Channel |
| Verify by key <sup>1</sup>            | 3   | Read Data           |
| Write by identification               | 1   | Search ID Equal     |
|                                       | 2   | Transfer in Channel |
|                                       | 3   | Write Key and Data  |
| Write by key                          | 1   | Search Key Equal    |
|                                       | 2   | Transfer in Channel |
|                                       | 3   | Write Data          |
|                                       |     |                     |

For verifying operations, the third CCW is flagged to suppress the transfer of information to virtual storage.

Figure 24. The XDAP Channel Programs

The conversion routine does all its work in general registers. You must load registers 0, 1, 2, 14, and 15 with input to the routine. Register usage is as follows:

| Register | Use                                                                                                    |
|----------|----------------------------------------------------------------------------------------------------|
| 0        | Must be loaded with a 4-byte value of the form TTRN, where TT is the track number relative to the beginning of the data set, R is the the block identification on that track, and N is the concatenation number of a BPAM data set. (0 indicates the first data set in the concatenation, an nonconcatenated BPAM data set, or a non-BPAM data set.)                                                                                                    |
| 1        | Must be loaded with the address of the data extent block (DEB) of the data set.                                                                                                    |
| 2        | Must be loaded with the address of an 8-byte area that is to receive the actual address of the block to be processed. The converted address is of the form MBBCCHHR, where M indicates which extent entry in the data extent block is associated with the direct access program (0 indicates the first extent, 1 indicates the second, and so forth); BB is two bytes of zeros; CC is the cylinder address; HH is the actual track address; and R is the block number. |

| 3-8  | Are not used by the conversion routine.                                                                                                    |
|------|----------------------------------------------------------------------------------------------------|
| 9-13 | Are used by the conversion routine and are not restored.                                                                                     |
| 14   | Must be loaded with the address to which control is to be returned after execution of the conversion routine.                                |
| 15   | Is used by the conversion routine as a base register and must be loaded with the address where the conversion routine is to receive control. |

## **Return Codes from the Conversion Routine**

When control is returned to your program, register 15 will contain one of the following return codes:

| Code     | Meaning                                                                                                |
|----------|----------------------------------------------------------------------------------------------------|
| 0(X'00') | Successful conversion.                                                                                 |
| 4(X'04') | The relative block address converts to an actual track address outside the extents defined in the DEB. |

# Converting an Actual Track Address to a Relative Track Address

To get the relative track address when you know the actual track address, you can use the conversion routine labeled IECPRLTV. The address of the entry point (CVTPRLTV) is in the communication vector table (CVT). The address of the CVT is in location 16.

The conversion routine does all its work in general registers. You must load registers 1, 2, 14, and 15 with input to the routine. Register usage is as follows:

| Register | Use                                                                                                    |
|----------|----------------------------------------------------------------------------------------------------|
| 0        | Will be loaded with the resulting TTR0 to be passed back to the caller.                                                                               |
| 1        | Must be loaded with the address of the data extent block (DEB) of the data set.                                                                       |
| 2        | Must be loaded with the address of an 8-byte area containing the actual address to be converted to a TTR. The actual address is of the form MBBCCHHR. |
| 3-8      | Are not used by the conversion routine.                                                                                                    |
| 9-13     | Are used by the conversion routine and are not restored.                                                                                              |

- 14 Must be loaded with the address to which control is to be returned after execution of the conversion routine.
- Is used by the conversion routine as a base register and must be loaded 15 with the address where the conversion routine is to receive control.

# Obtaining Sector Number of a Block on a Device with the RPS Feature

To obtain the performance improvement given by rotational position sensing, you should specify the sector-addr parameter in the XDAP macro. For programs that can be used with both RPS and non-RPS devices, the UCBRPS bit (bit 3 at an offset of 17 bytes into the UCB) should be tested to determine whether the device has rotational position sensing. If the UCBRPS bit is off, a channel program with a "set sector" command must not be issued to the device.

The sector-addr parameter on the XDAP macro specifies the address of a 1-byte field in your region. You must store the sector number of the block to be located in this field. You can obtain the sector number of the block by using a resident conversion routine, IECOSCR1. The address of this routine is in field CVTOSCR1 of the CVT, and the address of the CVT is in location 16. The routine should be invoked via a BALR 14,15 instruction. If you are passing the track balance to the routine, invoke the routine using a BAL 14,8(15). If you are computing the sector value on modulo devices (3375 and 3380) with variable length records, you must pass the track balance to the sector convert routine.

For RPS devices, the conversion routine does all its work in general registers. You must load registers 0, 2, 14, and 15 with input to the routine. Register usage is as follows:

| Register | Use                                                                                                    |
|----------|----------------------------------------------------------------------------------------------------|
| 0        | For fixed, standard blocks or fixed, unblocked records not in a partitioned data set: Register 0 must be loaded with a 4-byte value in the form XXKR, where XX is a 2-byte field containing the physical block size, K is a 1-byte field containing the key length, and R is a 1-byte field containing the number of the record for which a sector value is desired. The high-order bit of register 0 must be turned off (set to 0) to indicate fixed-length records.                |
|          | Passing the track balance: Register 0 must be loaded with the 4-byte value of the track balance of the record preceding the required record.                                                                                                    |
|          | For all other cases: Register 0 must be loaded with a 4-byte value in the form BBIR, where BB is the total number of key and data bytes on the track up to, but not including, the target record; I is a 1-byte key indicator (1 for keyed records, 0 for records without keys); and R is a 1-byte field containing the number of the record for which a sector value is desired. The high-order bit of register 0 must be turned on (set to 1) to indicate variable-length records. |
| 1        | Not used by the sector-convert routine.                                                                                                    |
| 2        | Must be loaded with a 4-byte field where the first byte is the UCB device type code for the device (obtainable from UCB+19), and the remaining three bytes are the address of a 1-byte area that is to receive the sector value.                                                                                                    |
| 3-8      | Not used.                                                                                                    |
| 9-11     | Used by the convert routine and are not saved or restored.                                                                                                    |
| 12,13    | Not used.                                                                                                    |
| 14       | Must be loaded with the address in which control is to be returned after execution of the sector conversion routine.                                                                                                    |
| 15       | Used by the conversion routine as a base register and must be loaded with the address of the entry point to the conversion routine.                                                                                                    |

# **Chapter 4. Password Protecting Data Sets**

The password protection described in this chapter does not apply to VSAM data sets. Information about VSAM data set protection is in VSAM Administration:

Macro Instruction Reference and Access Method Services Reference. (For information on RACF and its relationship to password protection, see RACF General Information.) To use the data set protection feature of the operating system, you must create and maintain a PASSWORD data set consisting of records that associate the names of the protected data sets with the password assigned to each data set. There are four ways to maintain the PASSWORD data set:

- · You can write your own routines.
- You can use the PROTECT macro instruction.
- You can use the utility control statements of the IEHPROGM utility program.
- If you have TSO, you can use the TSO PROTECT command.

This chapter discusses only the first two of the four ways: It provides technical detail about the PASSWORD data set that is necessary for writing your own routines, and it describes how to use the PROTECT macro instruction. (The last two of the four ways are discussed in other publications, as indicated in the list of publications below.)

Before using the information in this chapter, you should be familiar with information in several related publications. The following publications are recommended:

- Data Administration Guide contains a general description of the data set protection feature.
- System Messages contains a description of the operator messages and replies associated with the data set protection feature.
- JCL Reference contains a description of the data definition (DD) statement parameter used to indicate that a data set is to be password protected.
- Utilities contains a description of how to maintain the PASSWORD data set using the utility control statements of the IEHPROGM utility program.
- TSO Command Language Reference describes the use of the TSO PROTECT command.

# **Providing Data Set Security**

In addition to the usual label protection that prevents the opening of a data set without the correct data set name, the operating system provides data set security options that prevent unauthorized access to confidential data. Password protection prevents access to data sets until a correct password is entered by the system operator, or, for TSO, by a remote terminal operator.

The following are the types of access allowed to password-protected data sets:

- PWREAD/PWWRITE—A password is required for read or write.
- PWREAD/NOWRITE—A password is required for read. Writing is not allowed.
- NOPWREAD/PWWRITE—Reading is allowed without a password. A password is required to write.

To prepare for use of the data set protection feature of the operating system, you place a sequential data set, named PASSWORD, on the system residence volume. This data set must contain at least one record for each data set placed under protection. In turn, each record contains a data set name, a password for that data set, a counter field, a protection mode indicator, and a field for recording any information you desire to log. On the system residence volume, these records are formatted as a "key area" (data set name and password) and a "data area" (counter field, protection mode indicator, and logging field). The data set is searched on the "key area."

Note: The area allocated to the data set should not have been previously used for a PASSWORD data set, as this may cause unpredictable results when adding records to the data set.

You can write routines to create and maintain the PASSWORD data set. If you use the PROTECT macro instruction to maintain the PASSWORD data set, see "Maintaining the PASSWORD Data Set (PROTECT Macro)" on page 116. If you use the IEHPROGM utility program to maintain the PASSWORD data set, see Utilities. These routines may be placed in your own library or in the system's library (SYS1.LINKLIB). You may use a data management access method or EXCP programming to read from and write to the PASSWORD data set.

If a data set is to be placed under protection, it must have a protection indicator set in its label (format-1 DSCB or header 1 tape label). This is done by the operating system when the data set is created, by the IEHPROGM utility program, or by the PROTECT macro when creating or adding the control password. The protection indicator is set in response to a value in the LABEL= operand of the DD statement associated with the data set being placed under protection. JCL Reference describes the LABEL operand.

Note: Data sets on magnetic tape are protected only when standard labels are used.

Password-protected data sets can only be accessed by programs that can supply the correct password. When the operating system receives a request to open a protected data set, it first checks to see whether the data set has already been

opened for this job step. If so, only the access mode will be checked to determine whether it is compatible with the protection mode under which it was previously opened. If the data set has not been previously opened by this job step or if the access mode is not compatible with the protection mode under which it was previously opened, a message is issued that asks for the password; the message goes to the operator console. If the program requesting that the data set be opened is running under TSO in the foreground, the message goes to the TSO terminal operator. If you want the password supplied by another method in your installation, you can modify the READPSWD source module or code a new routine to replace READPSWD in SYS1.LPALIB.

### **PASSWORD Data Set Characteristics**

The PASSWORD data set must reside on the same volume as your operating system. The space you allocate to the PASSWORD data set must be contiguous, that is, its DSCB must indicate only one extent. The amount of space you allocate depends on the number of data sets your installation wants to protect. Each entry in the PASSWORD data set requires 132 bytes of space. The organization of the PASSWORD data set is physical-sequential; the record format is unblocked, fixed-length records (RECFM=F). Each record that forms the data area is 80 bytes long (LRECL=80,BLKSIZE=80) and is preceded by a 52-byte key (KEYLEN=52). The key area contains the fully qualified data set name of as many as 44 bytes and a password of one to eight bytes, left justified with blanks added to fill the areas. The password assigned may be from one to eight alphameric characters in length.

Note: For data sets on magnetic tape designed according to the specifications of the International Organization for Standardization (ISO) 1001-1979, the equivalent American National Standards Institute (ANSI) X3.27-1978, or the Federal Information Processing Standards (FIPS) 79, do not include generation and version numbers as part of generation data set names. The generation and version numbers are not included as part of the names in the tape labels and are ignored if included in the PASSWORD data set.

You can protect the PASSWORD data set itself by creating a password record for it when your program initially builds the data set. Thereafter, the PASSWORD data set cannot be opened (except by the operating system routines that scan the data set) unless the operator enters the password.

Note: If a problem occurs on a password-protected system data set, maintenance personnel must be provided with the password in order to access the data set and resolve the problem.

## **Creating Protected Data Sets**

A data definition (DD) statement parameter (LABEL=) may be used to indicate that a data set is to be password protected. For data sets on DASD, an alternative method is to use the PROTECT macro instruction for a previously allocated data set. A data set may be created and the protection indicator set in its label without entering a password record for it in the PASSWORD data set.

Operating procedures at your installation must ensure that password records for all data sets currently password-protected are entered in the PASSWORD data set. Installations where independent computing systems share common DASD

resources must ensure that PASSWORD data sets on all systems contain the appropriate password records for any protected data set on shared DASD.

Under certain circumstances, the order in which data sets are allocated and unallocated from multiple systems on shared DASD may result in loss of password protection. For example, if an unprotected data set is allocated and opened by a user on System A and then scratched by a different user on System B, the first user is given a "window" to the unallocated (free) area. If any data set, protected or unprotected, is allocated in that space by a user on either system during the time the "window" is open, the new data set has no protection from the user with the "window."

While the allocation disposition is still NEW, a password-protected data set can be used without supplying a password. However, once the data set is unallocated, any subsequent attempt to open will result in termination of the program unless the password record is available and the correct password is supplied. Note that, if the protection mode is NOPWREAD and the request is to open the data set for input or read backward, no password will be required.

### Tape Volumes Containing More Than One Password-Protected Data Set

To password protect a data set on a tape volume containing other data sets, you must password protect all the data sets on the volume. (Standard labels-SL, SUL, AL, or AUL—are required. For definitions of these label types and the protection-mode indicators that can be used, see Magnetic Tape Labels and File Structure Administration.)

If you issue an OPEN macro instruction to create a data set following an existing, password-protected data set, the password of the existing data set will be verified during open processing for the new data set. The password supplied must be associated with a PWWRITE protection-mode indicator.

# **Protection Feature Operating Characteristics**

The topics that follow provide information concerning actions of the protection feature in relation to termination of processing, volume switching, data set concatenation, SCRATCH and RENAME functions, and counter maintenance.

## **Termination of Processing**

### Processing is terminated when:

- 1. The operator cannot supply the correct password for the protected data set being opened after two tries.
- 2. A password record does not exist in the PASSWORD data set for the protected data set being opened.
- 3. The protection-mode indicator in the password record and the method of I/O processing specified in the Open routine do not agree, for example, OUTPUT specified against a read-only protection-mode indicator.
- 4. There is a mismatch in data set names for a data set involved in a volume switching operation. This is discussed in the next paragraph.

### Volume Switching

The system ensures a continuation of password protection when volumes of a multivolume data set are switched. It accepts a newly-mounted tape volume to be used for input or a newly-mounted direct access volume, regardless of its use, if these conditions are met:

- The data set name in the password record for the data set is the same as the data set name in the JFCB. (This ensures that the problem program has not changed the data set name in the JFCB since the data set was opened.)
- The protection-mode indicator in the password record is compatible with the processing mode, and a valid password has been supplied.

The system accepts a newly-mounted tape volume to be used for output under any of these conditions:

- The security indicator in the HDR1 label indicates password protection; the data set name in the password record is the same as the data set name in the JFCB; and the protection-mode indicator is compatible with the processing mode. (If the data set name in the JFCB has been changed, a new password is requested from the operator.)
- The security indicator in the HDR1 label does not indicate password protection. (A new label will be written with the security indicator indicating password protection.)
- Only a volume label exists. (A HDR1 label will be written with the security indicator indicating password protection.)

### **Data Set Concatenation**

A password is requested for every protected data set that is involved in a concatenation of data sets, regardless of whether the other data sets involved are protected or not.

### SCRATCH and RENAME Functions

To delete or rename a protected data set, it is necessary that the job step making the request be able to supply the password. The system first checks to see if the job step is currently authorized to write to the data set. If not, message IEC301A is issued to request the password. The password provided must be associated with a "WRITE" protection-mode indicator.

## Counter Maintenance

The operating system increments the counter in the password record on each usage. but no overflow indication will be given (overflow after 65535 openings). You must provide a counter maintenance routine to check and, if necessary, reset this counter.

# Maintaining the PASSWORD Data Set (PROTECT Macro)

To use the PROTECT macro instruction, your PASSWORD data set must be on the system residence volume. The PROTECT macro can be used to:

- Add an entry to the PASSWORD data set.
- Replace an entry in the PASSWORD data set.
- Delete an entry from the PASSWORD data set.
- Provide a list of information about an entry in the PASSWORD data set; this list will contain the security counter, access type, and the 77 bytes of security information in the "data area" of the entry.

In addition, the PROTECT macro updates the DSCB of a protected direct access data set to reflect its protection status; this feature eliminates the need for you to use job control language when you protect a data set.

# PASSWORD Data Set Characteristics and Record Format (With PROTECT macro)

When you use the PROTECT macro, the record format and characteristics of the PASSWORD data set are no different from the record format and characteristics that apply when you use your own routines to maintain it.

### Number of Records for Each Protected Data Set

When you use the PROTECT macro, the PASSWORD data set must contain at least one record for each protected data set. The password (the last 8 bytes of the "key area") that you assign when you protect the data set for the first time is called the control password. In addition, you may create as many secondary records for the same protected data set as you need. The passwords assigned to these additional records are called secondary passwords. This feature is helpful if you want several users to have access to the same protected data set, but you also want to control the way they can use it. For example: One user could be assigned a password that allowed the data set to be read and written, and another user could be assigned a password that allowed the data set to be read only.

Note: The PROTECT macro will update the protection-mode indicator in the format-1 DSCB in the protected data set only when you issue it for adding, replacing, or deleting a control password.

### Protection-Mode Indicator

You can set the protection-mode indicator (third data byte) in the password record to one of four different values:

- X'00' to indicate that the password is a secondary password and the protected data set is to be read only (PWREAD).
- X'80' to indicate that the password is the control password and the protected data set is to be read only (PWREAD).

- X'01' to indicate that the password is a secondary password and the protected data set is to be read and written (PWREAD/PWWRITE).
- X'81' to indicate that the password is the control password and the protected data set is to be read and written (PWREAD/PWWRITE).

Because of the sequence in which the protection status of a data set is checked, the following defaults will occur:

If control password is:

Secondary password must be:

PWREAD/PWWRITE or PWREAD/NOWRITE

PWREAD/PWWRITE or PWREAD/NOWRITE

NOPWREAD/PWWRITE

NOPWREAD/PWWRITE

If the control password is set to either of the settings in item 1 above, the secondary password will be set to PWREAD/PWWRITE if you try to set it to NOPWREAD/PWWRITE.

If the control password is changed from either of the settings in item 1 to the setting in item 2 above, the secondary password will be automatically reset to NOPWREAD/PWWRITE.

If the control password is changed from the setting in item 2 to either of the settings in item 1 above, the secondary password is set by the system to PWREAD/PWWRITE.

Because the DSCB of the protected data set is updated only when the control password is changed, you may request protection attributes for secondary passwords that conflict with the protection attributes of the control password.

## **PROTECT Macro Syntax**

The format is:

|                                         | 1 |
|-----------------------------------------|---|
| [symbol] PROTECT parameter list address |   |

parameter list address—A-type address, (2-12), or (1)

indicates the location of the parameter list. The parameter list must be set up before the PROTECT macro is issued. The address of the parameter list may be passed in register 1, in any of registers 2 through 12, or as an A-type address. The first byte of the parameter list must be used to identify the function (add, replace, delete, or list) you want to perform. See Figure 25 on page 118 through Figure 28 on page 123 for the parameter lists and codes used to identify the functions.

Note: The parameter lists and the areas addressed by the list must reside below 16 megabytes virtual.

## **PROTECT Macro Parameter Lists**

| 0  | X'01'                 | 13 | Control password pointer |
|----|-----------------------|----|--------------------------|
| 1  | 00 00 00              | 16 | Number of volumes        |
| 4  | Data set name length  | 17 | Volume list pointer      |
| 5  | Data set name pointer | 20 | Protection code          |
| 8  | 00                    | 21 | New password pointer     |
| 9  | 00 00 00              | 24 | String length            |
| 12 | 00                    | 25 | String pointer           |

### **Notes:**

### 0 X'01'

Entry code indicating ADD function.

### 4 Data set name length.

### 5 Data set name pointer.

### 13 Control password pointer.

The control password is the password assigned when the data set was placed under protection for the first time. The pointer can be 3 bytes of binary zeros if the new password is the control password.

### 16 Number of volumes.

If the data set is not cataloged and you want to have it flagged as protected, you must specify the number of volumes in this field. A zero indicates that the catalog information should be used.

### 17 Volume list pointer.

If the data set is not cataloged and you want to have it flagged as protected, you provide the address of a list of volume serial numbers in this field. Zeros indicate that the catalog information should be used.

### 20 Protection code.

A one-byte number indicating the type of protection: X'00' indicates default protection (for the ADD function; the default protection is the type of protection specified in the control password record of the data set); X'01' indicates that the data set is to be read and written; X'02' indicates that the data set is to be read only; and X'03' indicates that the data set can be read without a password, but a password is needed to write into it. The PROTECT macro will use the protection code value, specified in the parameter list, to set the protection-mode indicator in the password record.

Figure 25 (Part 1 of 2). Parameter List for ADD Function

### 21 New password pointer.

If the data set is being placed under protection for the first time, the new password becomes the control password. If you are adding a secondary entry, the new password is different from the control password.

# 24 String length.

The length of the character string (maximum 77 bytes) that you want to place in the optional information field of the password record. If you don't want to add information, set this field to zero.

# 25 String pointer.

The address of the character string that is going to be put in the optional information field. If you don't want to add additional information, set this field to zero.

Figure 25 (Part 2 of 2). Parameter List for ADD Function

| 0  | X'02'                    | 1.3 | Control password pointer |
|----|--------------------------|-----|--------------------------|
| 1  | 00 00 00                 | 16  | Number of volumes        |
| 4  | Data set name length     | 17  | Volume list pointer      |
| 5  | Data set name pointer    | 20  | Protection code          |
| 8  | 00                       | 21  | New password pointer     |
| 9  | Current password pointer | 24  | String length            |
| 12 | 00                       | 25  | String pointer           |

### **Notes:**

### 0 X'02'.

Entry code indicating REPLACE function.

### 4 Data set name length.

### 5 Data set name pointer.

### 9 Pointer to current password.

The address of the password that is going to be replaced.

### 13 Control password pointer.

The address of the password assigned to the data set when it was first placed under protection. The pointer can be set to 3 bytes of binary zeros if the current password is the control password.

### 16 Number of volumes.

If the data set is not cataloged and you want to have it flagged as protected, you have to specify the number of volumes in this field. A zero indicates that the catalog information should be used.

### 17 Volume list pointer.

If the data set is not cataloged and you want to have it flagged as protected, you have to provide the address of a list of volume serial numbers in this field. If this field is zero, the catalog information will be used.

### 20 Protection code.

A one-byte number indicating the type of protection: X'00' indicates that the protection is default protection (for the REPLACE function the default protection is the protection specified in the current password record of the data set); X'01' indicates that the data set is to be read and written; X'02' indicates that the data set is to be read only; and X'03' indicates that the data set can be read without a password, but a password is needed to write into the data set.

Figure 26 (Part 1 of 2). Parameter List for REPLACE Function

### 21 New password pointer.

The address of the password that you want to replace the current password.

# 24 String length.

The length of the character string (maximum 77 bytes) that you want to place in the optional information field of the password record. Set this field to zero if you don't want to add additional information.

## 25 String pointer.

The address of the character string that is going to be put in the optional information field of the password record. Set the address to zero if you don't want to add additional information.

Figure 26 (Part 2 of 2). Parameter List for REPLACE Function

| 0 | X'03'                 | 9  | Current password pointer |
|---|-----------------------|----|--------------------------|
| 1 | 00 00 00              | 12 | 00                       |
| 4 | Data set name length  | 13 | Control password pointer |
| 5 | Data set name pointer | 16 | Number of volumes        |
| 8 | 00                    | 17 | Volume list pointer      |

### **Notes:**

### 0 X03'.

Entry code indicating DELETE function.

- 4 Data set name length.
- 5 Data set name pointer.

## 9 Current password pointer.

The address of the password that you want to delete. You can delete either a control entry or a secondary entry.

### 13 Control password pointer.

The address of the password assigned to the data set when it was placed under protection for the first time. The pointer can be 2 bytes of binary zeros if the current password is also the control password.

### 16 Number of volumes.

If the data set is not cataloged and you want to have it flagged as protected, you must specify the number of volumes in this field. A zero indicates that the catalog information should be used.

## 17 Volume list pointer.

If the data set is not cataloged and you want to have it flagged as protected, you must provide the address of a list of volume serial numbers in this field. If this field is zero, the catalog information will be used.

Figure 27. Parameter List for DELETE Function

| 0 | X'04'                  | 5 | Data set name pointer    |
|---|------------------------|---|--------------------------|
| 1 | 80-byte buffer pointer | 8 | 00                       |
| 4 | Data set name length   | 9 | Current password pointer |

## **Notes:**

## 0 X'04'.

Entry code indicating LIST function.

# 1 80-byte buffer pointer.

The address of a buffer where the list of information can be returned to your program by the macro instruction.

- 4 Data set name length.
- 5 Data set name pointer.

# 9 Current password pointer.

The address of the password of the record that you want listed.

Figure 28. Parameter List for LIST Function

# **Return Codes from the PROTECT Macro**

When the PROTECT macro finishes processing, register 15 contains one of the following return codes:

| Code                   | Meaning                                                                                                    |
|------------------------|----------------------------------------------------------------------------------------------------|
| 0(X'00')               | The updating of the PASSWORD data set was successfully completed.                                                    |
| 4(X'04')               | The PASSWORD of the data set name was already in the password data set.                                              |
| 8(X'08')               | The password of the data set name was not in the PASSWORD data set.                                                  |
| 12(X'0C')              | A control password is required or the one supplied is incorrect.                                                     |
| 16(X'10')              | The supplied parameter list was incomplete or incorrect.                                                             |
| 20(X'14')              | There was an I/O error in the PASSWORD data set.                                                                     |
| 24(X'18')1             | The PASSWORD data set was full.                                                                                      |
| 28(X'1C')              | The validity check of the buffer address failed.                                                                     |
| 32(X'20') <sup>2</sup> | The LOCATE macro failed. LOCATE's return code is in register 1, and the number of indexes searched is in register 0. |
| 36(X'24') <sup>2</sup> | The OBTAIN macro failed. OBTAIN's return code is in register 1.                                                      |
| 40(X'28') <sup>2</sup> | The DSCB could not be updated.                                                                                       |
| 44(X'2C')              | The PASSWORD data set does not exist.                                                                                |
| 48(X'30') <sup>2</sup> | Tape data set cannot be protected.                                                                                   |
| 52(X'32') <sup>2</sup> | Data set in use.                                                                                                    |
| 56(X'38') <sup>2</sup> | The data set uses the virtual storage access method (VSAM).                                                          |

## **Notes:**

- For this return code, a message is written to the console indicating that the PASSWORD data set is full.
- 2 For this return code, the PASSWORD data set has been updated, but the DSCB has not been flagged to indicate the protected status of the data set.

# **Chapter 5. Exit Routines**

The detailed information about installation-written exit modules has been moved to Data Facility Product: Customization.

This chapter discussed how exit modules can:

- Take control before and after direct access device storage management (DADSM) processing
- Take control during Open for a DCB
- Determine whether a missing data set control block (such as for a data set that has been moved to another volume) can be restored to a volume
- Recover from errors that may occur during the opening, closing, or handling of an end-of-volume condition for a data set associated with the user's task
- Bypass, limit, or override system-calculated values that assist you in selecting optimum DASD data set block size/CI size.

# Chapter 6. System Macro Instructions

This chapter describes miscellaneous macro instructions that allow you to:

- Modify control blocks (RDJFCB macro)
- Obtain information from control blocks and system tables (DEVTYPE macro)
- Perform track capacity calculations (TRKCALC macro)
- Allocate a data set based on a partial DSCB (REALLOC macro)
- Load a message display on an IBM 3480 Magnetic Tape Subsystem (MSGDISP macro)

Before reading this chapter, you should be familiar with the following publication:

• Assembler H Version 2 Application Programming: Guide contains the information necessary to code programs in the assembler language.

# Introduction

The system macro instructions are described in these functional groupings:

- Mapping (IEFUCBOB, IEFJFCBN, and CVT)
- Obtaining device characteristics (DEVTYPE)
- Manipulating the JFCB (RDJFCB)
- Data security (DEBCHK)
- Manipulating queues (PURGE and RESTORE)
- Performing track capacity calculations (TRKCALC)
- Allocating a DASD data set (REALLOC)
- Releasing unused space from a DASD data set (PARTREL)
- Loading a message display on an IBM 3480 Magnetic Tape Subsystem (MSGDISP)

# **Mapping System Data Areas**

The IEFUCBOB, IEFJFCBN, and CVT macro instructions are used as DSECT expansions that define the symbolic names of fields within the unit control block (UCB), job file control block (JFCB), and communication vector table (CVT), respectively.

The CVT, IEFUCBOB, and IEFJFCBN macro definitions are in a distribution library named SYS1.AMODGEN. Before you can issue the macros, you must copy them from SYS1.AMODGEN into SYS1.MACLIB (the IEBCOPY utility can be used to copy the macros), or SYS1.AMODGEN may be concatenated to the macro library before reference is made to SYS1.AMODGEN.

# **IEFUCBOB—Mapping the UCB**

This macro instruction defines the symbolic names of the fields in the unit control block (UCB). The macro does not include a DSECT statement. However, if you specify PREFIX=YES, the DSECT statement is provided.

The format is:

| [symbol] | IEFUCBOB | [LIST={ <u>NO</u>   YES}]    |
|----------|----------|------------------------------|
|          | ,        | [,PREFIX={ <u>NO</u>   YES}] |

### LIST={NO | YES}

NO

specifies that only the UCB prolog is to be printed.

## YES

specifies that the UCB prolog and the rest of the UCB are to be printed.

# PREFIX={NO | YES}

NO

specifies that no prefix is to be printed.

## **YES**

specifies that the prefix and main body of the UCB are to be printed. A DSECT statement is included if you specify PREFIX=YES.

# **IEFJFCBN—Mapping the JFCB**

This macro instruction defines the symbolic names of the fields in the job file control block (JFCB). The macro does not include a DSECT statement. If you require one, code a DSECT statement before the macro statement.

#### The format is:

| [symbol] | IEFJFCBN | [LIST={ <u>NO</u>   YES}] |
|----------|----------|---------------------------|
|          | 1        |                           |

## LIST={NO | YES}

NO

specifies that only the JFCB prolog is to be printed.

YES

specifies that the JFCB prolog and the rest of the JFCB are to be printed.

# CVT—Mapping the CVT

This macro instruction defines the symbolic names of all fields in the communication vector table (CVT).

#### The format is:

|   | [symbol] | CVT | [DSECT={ <u>NO</u>   YES}]<br>[,LIST={ <u>NO</u>   YES}] |  |
|---|----------|-----|----------------------------------------------------------|--|
| L |          |     | ()                                                       |  |

## DSECT={NO | YES}

NO

specifies that you do not want a DSECT.

YES

specifies that you want a DSECT.

# $LIST = {NO | YES}$

NO

specifies that only the CVT prolog is to be printed.

YES

specifies that the CVT prolog and the rest of the CVT are to be printed.

# **Obtaining I/O Device Characteristics**

Use the DEVTYPE macro instruction to request information relating to the characteristics of an I/O device, and to cause this information to be placed into a specified area. (The results of a DEVTYPE macro instruction executed before a checkpoint is taken should not be considered valid after a checkpoint/restart occurs.) The IHADVA macro maps the data returned by the DEVTYPE macro.

The topics that follow discuss the DEVTYPE macro, device characteristics, and particular output for particular devices.

# **DEVTYPE Macro Specification**

The format is:

| [symbol] | DEVTYPE | ddloc-addrx<br>,area-addrx |
|----------|---------|----------------------------|
|          |         | [,DEVTAB]<br>[,RPS]        |

For the UCBLIST function, the format is:

| [symbol] | DEVTYPE | (area-addrx,area-size)        |
|----------|---------|-------------------------------|
|          | ,       | ,UCBLIST=(ucbl-addr,ucbl-num) |

#### ddloc-addrx

the name of an 8-byte field that contains the symbolic name of the DD statement to which the device is assigned. The name must be left justified in the 8-byte field, and must be followed by blanks if the name is fewer than eight characters. The doubleword need not be on a doubleword boundary.

# area-addrx

the name of an area into which the device information is to be placed. If your program does not specify the UCBLIST function, the area can be two, five, or six fullwords long, depending on whether or not you specify the DEVTAB and RPS operands. If your program specifies the UCBLIST function, the area must be 6 fullwords long. The area must be on a fullword boundary.

#### area-size

the size of the area into which the device information is to be placed.

#### **DEVTAB**

This operand is only required for direct access devices. If DEVTAB is specified, the following number of words of information is placed in your area:

- For direct access devices: 5 words
- For non-direct access devices: 2 words

If you do not code DEVTAB, one word of information is placed in your area if the reference is to a graphics or teleprocessing device; for any other type of device, two words of information are placed in your area.

## **RPS**

If RPS is specified, DEVTAB must also be specified. The RPS parameter causes one additional full word of RPS information to be included with the **DEVTAB** information.

#### **UCBLIST**

UCBLIST provides a list service in which the caller passes a list and count of the addresses of UCBs. The information returned is always given in 6-word entries (one entry per UCB address) regardless of the device type. The

words that would contain information not applicable to the device for that entry are not altered.

Note: Any reference for a DUMMY data set in the DEVTYPE macro instruction will cause eight bytes of zeros to be placed in the output area. Any reference to a SYSIN or SYSOUT data set causes X'00000102' to be placed in word 0 and 32760 (X'00007FF8') to be placed in word 1 in the output area. Any reference to a file allocated to a TSO terminal causes X'00000101' to be placed in word 0 and 32760 (X'00007FF8') to be placed in word 1 in the output area.

### **Device Characteristics Information**

The following information is placed into your area as a result of issuing a DEVTYPE macro:

#### Word 0

Describes the device as defined in the UCBTYP field of the UCB.

## Word 1

Maximum block size. For direct access devices, this value is the smaller of either the maximum size of a nonkeyed block or the maximum block size allowed by the operating system; for magnetic tape devices, this value is the maximum block size allowed by the operating system. For all other devices, this value is the maximum block size accepted by the device.

If your program specifies either DEVTAB or UCBLIST, the next three fullwords contain the following information about direct access devices:

## Word 2

| Bytes 0-1 | The number of physical cylinders | on the device, including |
|-----------|----------------------------------|--------------------------|
|           | alternates.                      | •                        |

Bytes 2-3 The number of tracks per cylinder.

*Note:* Before you use bytes 2 and 3, read the description of word 4, byte 1, bit 0.

#### Word 3

Bytes 0-1 Maximum track length. Note that for the IBM 3375 and 3380 direct access devices, this value is not equal to the value in word 1 (maximum block size) as it is for other IBM direct access devices.

Note: Before using bytes 2 and 3, read the description of word 4.

| Byte 2 | Block overhead, keyed block—the number of bytes required    |
|--------|-------------------------------------------------------------|
|        | for gaps and check bits for each keyed block other than the |
|        | last block on a track.                                      |

Byte 3 Block overhead—the number of bytes required for gaps and check bits for a keyed block that is the last block on a track.

Bytes 2-3 Block overhead—the number of bytes required for gaps and check bits for any keyed block on a track including the last block. Use of this form is indicated by a 1 in bit 4, byte 1 of word 4.

> Basic overhead—the number of bytes required for the count field. Use of this form is indicated by a 1 in bit 3, byte 1 of word 4.

## Word 4

Byte 0

Block overhead, block without key—the number of bytes to be subtracted from word 3, bytes 2 or 3 or bytes 2 and 3, if a block is not keyed.

If bit 3, byte 1 of word 4 is 1, this byte contains the modulo factor for a modulo device.

## Byte 1

Bit 0 If on, the number of cylinders, as indicated in word 2, bytes 0 and 1 are invalid.

Bit 1 Reserved.

Bits 2-3 If on, indicates a 3380 is attached to a 3880 Model 13 or 23.

Bit 3 If on, indicates a modulo device (3375, 3380). For information on how to calculate the number of data bytes required for a data block for a modulo device, see the device data in Data Administration Guide.

Bit 4 If on, bytes 2 and 3 of word 3 contain a halfword giving the block overhead for any block on a track, including the last block.

Bits 5-6 Reserved.

Bit 7 If on, a tolerance factor must be applied to all blocks except the last block on the track.

Bytes 2-3 Tolerance factor—this factor is used to calculate the effective length of a block. The calculation should be performed as follows:

> add the block's key length to the block's data Step 1 length.

> Step 2 test bit 7 of byte 1 of word 4. If bit 7 is 0, perform step 3. If bit 7 is 1, multiply the sum computed in step 1 by the tolerance factor. Shift the result of the multiplication 9 bits to the right.

Step 3 add the appropriate block overhead to the value obtained above.

If bit 3, byte 1 of word 4 is 1, bytes 2 and 3 contain the overhead for the data or key field.

If your program specifies DEVTAB and RPS, or specifies UCBLIST, the next fullword contains the following information:

#### Word 5

| Bytes 0-1 | R0 overhead for sector calculations   |
|-----------|---------------------------------------|
| Byte 2    | Number of sectors for the device      |
| Byte 3    | Number of data sectors for the device |

Figure 29 on page 134 shows the output for each device type that results from issuing the DEVTYPE macro.

Note: If your program specifies UCBLIST, the output consists of one 6-word entry for every UCB address contained in the UCB list.

# **Return Codes from the DEVTYPE Macro**

Control is returned to your program at the next executable instruction following the DEVTYPE macro instruction. Register 15 contains a return code from the DEVTYPE macro. The return codes and their meanings are as follows:

| Code      | Meaning                                                                                                    |
|-----------|----------------------------------------------------------------------------------------------------|
| 00(X'00') | Indicates that the information concerning the ddname you specified has been successfully moved to your work area. |
| 04(X'04') | Indicates that the ddname you specified was not found.                                                            |

| IBM<br>Device <sup>1 2</sup>       | Maximum Record Size (Word 1, in Decimal) | DEVTAB (Words 2, 3, and 4, in Hexadecimal) | RPS (Word 5, in Hexadecimal) |
|------------------------------------|------------------------------------------|--------------------------------------------|------------------------------|
| 2540 Reader                        | 80                                       | Not Applicable                             | Not Applicable               |
| 2540 Reader w/CI                   | 80                                       | Not Applicable                             | Not Applicable               |
| 2540 Punch                         | 80                                       | Not Applicable                             | Not Applicable               |
| 2540 Punch w/CI                    | 80                                       | Not Applicable                             | Not Applicable               |
| 2501 Reader                        | 80                                       | Not Applicable                             | Not Applicable               |
| 2501 Reader w/CI                   | 80                                       | Not Applicable                             | Not Applicable               |
| 3890 Document<br>Processor         | 80                                       | Not Applicable                             | Not Applicable               |
| 3505 Reader                        | 80                                       | Not Applicable                             | Not Applicable               |
| 3505 Reader w/CI                   | 80                                       | Not Applicable                             | Not Applicable               |
| 3525 Punch                         | 80                                       | Not Applicable                             | Not Applicable               |
| 3525 Punch w/CI                    | 80                                       | Not Applicable                             | Not Applicable               |
| 1403 Printer                       | 1202                                     | Not Applicable                             | Not Applicable               |
| 1403 w/UCS                         | 1202                                     | Not Applicable                             | Not Applicable               |
| 3203 Model 5 Printer               | 132                                      | Not Applicable                             | Not Applicable               |
| 3211 Printer                       | 1322                                     | Not Applicable                             | Not Applicable               |
| 3262 Model 5 Printer               | 132                                      | Not Applicable                             | Not Applicable               |
| 4245 Printer                       | 132                                      | Not Applicable                             | Not Applicable               |
| 4248 Printer                       | 1324                                     | Not Applicable                             | Not Applicable               |
| 3800 Printing Subsystem            | 1363                                     | Not Applicable                             | Not Applicable               |
| 3400 (9-track, p.e.)               | 32760                                    | Not Applicable                             | Not Applicable               |
| 3400 (9-track, d.d.)               | 32760                                    | Not Applicable                             | Not Applicable               |
| 3400 (7-track)                     | 32760                                    | Not Applicable                             | Not Applicable               |
| 3480 (18-track)                    | 32760                                    | Not Applicable                             | Not Applicable               |
| 2305 Model 2<br>Fixed-Head Storage | 14660                                    | 006000083A0A01215B080200                   | 0140B4B1                     |
| 3330/3333 Disk Storage             | 13030                                    | 019B0013336DBFBF38000200                   | 00ED807C                     |
| 3330V MSS Virtual<br>Volume        | 13030                                    | 019B0013336DBFBF38000200                   | 00ED807C                     |

Figure 29 (Part 1 of 2). Output from DEVTYPE Macro

| IBM Device 1 2                                                                          | Maximum<br>Record Size<br>(Word 1, in<br>Decimal) | DEVTAB (Words 2, 3, and 4, in Hexadecimal) | RPS (Word 5,<br>in Hexadecimal) |
|-----------------------------------------------------------------------------------------|---------------------------------------------------|--------------------------------------------|---------------------------------|
| 3330 Model 11 (or 3333<br>Model 11) Disk Storage                                        | 13030                                             | 032F0013336DBFBF38000200                   | 00ED807C                        |
| 3340 Disk Storage (35 megabytes)                                                        | 8368                                              | 015D000C2157F2F24B000200                   | 0125403D                        |
| 3340/3344 Disk Storage<br>(70 megabytes)                                                | 8368                                              | 0230001E4B36010B52080200                   | 0125403D                        |
| 3350 Disk Storage                                                                       | 19069                                             | 0230001E4B36010B52080200                   | 0185807B                        |
| 3375 Disk Storage                                                                       | 32760                                             | 03BF000C8CA000E0201000BF                   | 0340C4BB                        |
| 3380 Models A04, AA4, and B04 Disk Storage                                              | 32760                                             | 0376000FBB6001002010010B                   | 04E0DED6                        |
| 3380 Models A04, AA4,<br>and B04 Disk Storage<br>(attached to a 3880<br>Model 13 or 23) | 32760                                             | 0376000FBB6001002030010B                   | 04E0DED6                        |
| 3380 Models AD4 and<br>BD4 Disk Storage                                                 | 32760                                             | 0376000FBB6001002010010B                   | 04E0DED6                        |
| 3380 Models AE4 and<br>BE4 Disk Storage                                                 | 32760                                             | 06EB000FBB6001002010010B                   | 04E0DED6                        |
| 2250 Model 3 Display<br>Unit                                                            |                                                   | Not Applicable                             | Not Applicable                  |
| 1030,1050,83B3,<br>TWX,2250,S360                                                        | Not Applicable                                    | Not Applicable                             | Not Applicable                  |
| 115A,1130                                                                               | Not Applicable                                    | Not Applicable                             | Not Applicable                  |
| 2780                                                                                    | Not Applicable                                    | Not Applicable                             | Not Applicable                  |
| 2740                                                                                    | Not Applicable                                    | Not Applicable                             | Not Applicable                  |

Figure 29 (Part 2 of 2). Output from DEVTYPE Macro

## Notes to Figure 29:

- 1 CI—card image feature; d.c.—data conversion; d.d.—dual density; p.e.—phase encoding; UCS—universal character set; w/—with.
- 2 Although certain models can have a larger line size, the minimum line size is assumed.
- The IBM 3800 Printing Subsystem can print 136 characters per line at 10-pitch, 163 characters per line at 12-pitch, and 204 characters per line at 15-pitch. The machine default is 136 characters per line at 10-pitch.
- The IBM 4248 Printer returns 132 characters even if the 168 Print Position Feature is installed on the device.

# **DEVTYPE—List Form**

The list form of the DEVTYPE macro is only valid with the UCBLIST function. It is used to construct an empty parameter list. By specifying MF=L you construct a parameter list, and you can subsequently supply the values by specifying the execute form of the macro.

| name l | DEVTYPE | ,(area-addrx,area-size)<br>,UCBLIST=YES |
|--------|---------|-----------------------------------------|
|        |         | ,MF=L                                   |

#### name l

label of the parameter list to be constructed. It must also be specified in the corresponding MF=E form.

# **DEVTYPE—Execute Form**

The execute form of the DEVTYPE macro is only valid with the UCBLIST function. It can be used to modify a parameter list and call the DEVTYPE function.

| [name1] | DEVTYPE | ,(area-addrx,area-size)        |
|---------|---------|--------------------------------|
|         |         | ,UCBLIST=(ucbl-addrx,ucbl-num) |
|         |         | ,MF=(E,name1)                  |

#### name I

label of the parameter list constructed by the corresponding MF=L form.

# Reading and Modifying a Job File Control Block

To accomplish the functions that are performed as a result of an OPEN macro instruction, the open routine requires access to information that you have supplied in a data definition (DD) statement. This information is stored by the system in a job file control block (JFCB).

In certain applications, you may find it necessary to modify the contents of a JFCB before issuing an OPEN macro instruction. For example, suppose you are adding records to the end of a sequential data set. You might want to add a secondary allocation quantity to allow the existing data set to be extended when the space currently allocated is exhausted. To assist you, the system provides the RDJFCB macro instruction. This macro instruction causes a specified JFCB to be moved from the scheduler work area (SWA), where it is stored, to an area specified in an exit list. The use of the RDJFCB macro instruction with an exit list is shown under "Example" on page 138. When you subsequently issue the OPEN macro instruction, you must indicate, by specifying the TYPE=J operand, that you want to open the data set using the JFCB in the area you specified.

The RDJFCB macro also allows you to retrieve allocation information (all JFCBs and all volume serial numbers) for the data sets in a concatenation. You may either select data sets or, by default, retrieve the information for all data sets in the

concatenation. Figure 33 on page 146 illustrates how you can use RDJFCB to retrieve this information.

Caution: If you set the bit JFCNWRIT in the field JFCBTSDM to 1 before you issue the OPEN macro instruction, the JFCB is not written back to the SWA at the conclusion of open processing. OPEN TYPE=J normally moves your program's modified copy of the JFCB to the scheduler work area (SWA), replacing the system copy. To ensure that this move is done, your program must set bit zero (0) of the JFCBMASK+4 field to 1. The JFCBMASK format is shown in the Internal Data Areas section of Open/Close/EOV Logic. If the user JFCB, which the system used to open the data set, is not written back to SWA (JFCNWRIT set on), then errors may occur during EOV or close processing.

Some of the modifications that are commonly made to the JFCB include:

- Moving the creation and expiration date fields of the DSCB into the JFCB (see "Using RDJFCB for MSS Virtual Volumes" on page 140).
- Moving the secondary allocation quantity from the DSCB into the JFCB (see "Using RDJFCB for MSS Virtual Volumes" on page 140).
- Moving the DCB fields from the DSCB into the JFCB.
- Adding volume serial numbers to the JFCB (see "Using RDJFCB for MSS Virtual Volumes" on page 140 and "RDJFCB Security" on page 140).

Volume serial numbers in excess of five are written to the JFCBX (extension) located in the SWA. The JFCBX cannot be modified by user programs.

- Modifying the data set sequence number field in the JFCB.
- Modifying the number-of-volumes field in the JFCB (see "Using RDJFCB for MSS Virtual Volumes" on page 140).
- Setting bit JFCDQDSP in field JFCBFLG3 to invoke the tape volume DEQ at demount facility (see "DEQ at Demount Facility for Tape Volumes" on page 147).
- Modifying the JFCRBIDO field in the JFCB to cause high-speed positioning to a specific data block on a 3480 tape volume.

## RDJFCB—Read a Job File Control Block

The RDJFCB macro instruction causes a job file control block (JFCB) to be moved from the SWA (scheduler work area) into an area of your choice as identified via the EXLST parameter of the DCB macro for each data control block specified.

| [symbol] | RDJFCB | (dcb-address   |
|----------|--------|----------------|
|          |        | ,[(options)],) |

# dcb-address,[(options)]

(same as the dcb-address, option1, and option2 operands of the OPEN macro instruction, as shown in Data Administration: Macro Instruction Reference), except for the MODE operand, which is not valid with the RDJFCB macro.

The option operands do not affect RDJFCB processing. You can, however, specify them in the list form of the RDJFCB macro instruction and refer to the generated parameter list with the execute form of the macro.

Example: In Figure 30, the macro instruction at EX1 creates a parameter list for two data control blocks: INVEN and MASTER. In creating the list, both data control blocks are assumed to be opened for input; option2 for both blocks is assumed to be DISP. The macro instruction at EX2 moves the system-created JFCBs for INVEN and MASTER from the SWA into the area you specified, thus making the JFCBs available to your problem program for modification. The macro instruction at EX3 modifies the parameter list entry for the data control block named INVEN and indicates, through the TYPE=J operand, that the problem program is supplying the JFCBs for system use.

```
EX1
           RDJFCB (INVEN,, MASTER), MF=L
EX2
           RDJFCB MF=(E,EX1)
           OPEN (, (RDBACK, LEAVE)), TYPE=J, MF=(E, EX1)
EX3
           DCB
INVEN
                     EXLST=LSTA,...
MASTER
           DCB
                     EXLST=LSTB,...
LSTA
           DS
                     OF
                     X'07'
           DC
           DC
                     AL3 (JFCBAREA)
                     OF, 176C
JFCBAREA
           DS
LSTB
                     OF
           DS
```

Figure 30. Sample Code Using RDJFCB Macro

Multiple data control block addresses and associated options may be specified in the RDJFCB macro instruction. This facility makes it possible to read several job file control blocks in parallel.

An exit list address must be provided in each DCB specified by an RDJFCB macro instruction. Each exit list must contain an active entry that specifies the virtual storage address of the area into which a JFCB is to be placed.

Two kinds of JFCB entries may appear in the exit list. Each is briefly explained in the following text. A full discussion of the exit list and its use is contained in *Data Facility Product: Customization*.

## Type 07 JFCB Exit List Entry

The type 07 JFCB exit list entry allows a variety of functions to the user, as described in the following text.

The format of the Type-07 JFCB exit list entry is as follows:

| Types of Exit List Entry     | Hexadecimal<br>Code (High-<br>Order Byte) | Contents of Exit List Entry (Low-Order Bytes)                                                                                                    |
|------------------------------|-------------------------------------------|----------------------------------------------------------------------------------------------------|
| Job file<br>control<br>block | 07                                        | Address of a 176-byte area to be provided if the RDJFCB or OPEN (TYPE=J) macro instruction is used. This area must begin on a fullword boundary and must be located within the user's region. Also, users running in 31-bit addressing mode must ensure that this area is located below 16 megabytes virtual. |

The virtual storage area into which the JFCB is read must be at least 176 bytes long. Each exit list entry must be 4 bytes long. The system recognizes only the first occurrence of an exit list entry code. Indicate the end of the exit list by setting the high order bit in the entry code to 1.

The DCB may be either open or closed when this macro instruction is executed.

If the JFCB is read successfully for all DCBs in the parameter list, return code 0 is placed in register 15. If the JFCB is not read for any of the DCBs because the DDNAME is blank, or a DD statement is not provided, return code 4 is placed in register 15.

Warning: The following errors cause the results indicated:

| Error                                 | Result                                                                                                    |
|---------------------------------------|----------------------------------------------------------------------------------------------------|
| A DD statement has not been provided. | Return code 4 is placed in register 15.                                                                           |
| DDNAME field in DCB is blank.         | A write-to-programmer is issued, the request for this DCB is ignored, and return code 4 is placed in register 15. |

| Error                                            | Result                        |
|--------------------------------------------------|-------------------------------|
| A virtual storage address has not been provided. | Abnormal termination of task. |

If you want to open a VTOC data set to change its contents (that is, open it for OUTPUT, OUTIN, INOUT, UPDAT, OUTINX, or EXTEND), your program must be authorized under the Authorized Program Facility (APF). APF provides security and integrity for your data sets and programs. Details on how you authorize your program are provided in System Programming Library: Supervisor Services and Macro Instructions.

If the RDJFCB routine fails while processing a DCB associated with your RDJFCB request, your task is abnormally terminated. None of the options available through the DCB ABEND exit, as described in Data Facility Product: Customization, are available when a RDJFCB macro instruction is issued.

When using concatenated data sets, the RDJFCB routine modifies only the first JFCB.

Using RDJFCB for MSS Virtual Volumes: Care must be taken in using RDJFCB if the data set resides on MSS virtual volumes such that:

- The expiration date added does not conflict with other volumes within the specified MSVGP.
- The secondary allocation quantity should be in cylinder increments and be a multiple or submultiple of the primary allocation quantity to avoid fragmentation.
- The number of volumes must not exceed the number available in the specified MSVGP.
- Any volume serial numbers added to the JFCB should exist in the MSVGP.

**RDJFCB Security:** The volume serial numbers specified in the user-supplied JFCB will be compared with the volume serial numbers in the system JFCB located in the SWA. Each different volume serial number will be enqueued exclusively. The volumes will stay enqueued until the job step terminates, because the close routines will not dequeue the volumes. If the job step already has the volume open, OPEN TYPE=J will continue. If the volume is enqueued by another job step, a 413 abend will occur with a return code of 04.

Some JFCB modifications can compromise the security of existing password-protected data sets. The following modifications are specifically not allowed, unless the program making the modifications is authorized or can supply the password:

- Changing the disposition of a password-protected data set from OLD or MOD to NEW.
- Changing the data set name of one or more of the volume serial numbers when the disposition is NEW.

Changing the label processing specifications to bypass label processing.

Note: An authorized program is one that is either in supervisor state, executing in one of the system protection keys (keys 0 through 7), or authorized under the Authorized Program Facility.

RDJFCB Use by Authorized Programs: If you change the data set name in the JFCB, you should do a system enqueue on the major name of "SYSDSN" for the substituted data set name. To use the correct interface with other system functions (for example, partial release), the ENQUEUE macro should include the TCB of the initiator and the length of the data set name (with no trailing blanks). When you complete processing of the data set, you should use the DEQ macro to release the resources. If the substituted data set name is enqueued by another job step, a 913 abend occurs with a return code of X'1C'.

Using RDJFCB to Process a Multivolume Direct Data Set: This use of RDJFCB and OPEN TYPE=J permits your program to process a multivolume data set. To do so, your program must cause the open routines to build a data extent block for each volume and issue mount messages for them. Your program must use the RDJFCB macro to read in the JFCB, and open each volume of the data set. The following code illustrates the procedure:

|           | RDJFCB      | DCB1                            | READS IN THE JFCB     |
|-----------|-------------|---------------------------------|-----------------------|
|           | SR          | R3,R3                           | CLEARS REG 3; IT WILL |
| *         | DIC .       | K3, K3                          | HOLD COUNT OF VOLS TO |
| *         |             |                                 | BE OPENED             |
|           | IC          | R3,JFCBNVOL                     | PUTS # OF VOLS        |
| *         | 10          | NO /OI CENVOL                   | IN REG 3              |
|           | LA          | R4,DCB1                         | R4 POINTS TO DCB FOR  |
| *         | <b></b>     | K-7BCB1                         | VOL TO BE OPENED      |
|           | LA          | R5,1                            | PUTS SEQUENCE # OF    |
| *         |             |                                 | FIRST VOL TO BE       |
| *         |             |                                 | OPENED IN REG 5       |
| LOOP      | EQU         | *                               |                       |
|           | STH         | R5,JFCBVLSQ                     | PUTS SEQ # OF VOL     |
| *         |             | 110,02020202                    | TO BE OPENED WHERE    |
| *         |             |                                 | OPEN RTNS LOOK        |
|           | OPEN ((R4), | OUTPUT), TYPE=J                 | OPENS ONE VOL         |
| * NOTI    |             |                                 | E MACRO MUST BE USED  |
|           | LA          | R4,DCB2-DCB1(R4)                |                       |
| *         |             |                                 | POINT TO THE DCB FOR  |
| *         |             | •                               | THE NEXT VOL TO BE    |
| *         |             |                                 | OPENED                |
|           | LA          | R5,1(R5)                        | INCREMENT TO SEQ # OF |
| *         |             |                                 | NEXT VOL TO BE OPENED |
|           | BCT         | R3,LOOP                         | LOOP UNTIL ALL VOLS   |
| *         |             | •                               | OPEN                  |
|           |             |                                 |                       |
|           | •           |                                 |                       |
|           |             |                                 |                       |
| JFCB      | DS          | CL176                           | JFCB READ IN HERE     |
|           | ORG         | JFCB+70                         |                       |
| JFCBVLSQ  | DS          | H                               | SEQ # OF VOL TO BE    |
| *         |             |                                 | OPENED                |
|           | ORG         | JFCB+117                        |                       |
| JFCBNVOL  | DS          | FL1                             | # OF VOLS IN DATA SET |
|           | ORG         |                                 |                       |
|           |             | FCBN MAY ALSO BE U              |                       |
| DCB1 DCB  | DDNAME=SYSU | r1, MACRF=(E), EXLST            | =EXITS,DSORG=PS       |
|           |             | <pre>r1,macrf=(E),EXLST</pre>   |                       |
|           |             | <pre>r1,MACRF=(E),EXLST</pre>   |                       |
|           |             | <pre>F1,MACRF=(E),EXLST</pre>   |                       |
|           |             | <pre>r1, MACRF=(E), EXLST</pre> |                       |
|           |             | KS FOR 5 VOLS OR L              |                       |
|           |             | DENTIFIES ADDITION              | AL VOLS, CAN'T        |
| * BE REAL | OIN         |                                 |                       |
| EXITS     | DS          | OF                              |                       |
|           | DC          | X'87', AL3(JFCB)                | 87 IDENTIFIES THIS AS |
| *         |             |                                 | THE EXIT LIST ENTRY   |
| *         | -           |                                 | THAT SHOWS WHERE JFCB |
| *         |             |                                 | WILL BE READ IN       |
|           |             |                                 |                       |

# | Type 13 JFCB Exit List Entry

The type 13 JFCB exit list entry allows you to retrieve selected allocation information, as described in the following text.

The format of the type 13 JFCB exit list entry is as follows:

| Types of Exit List Entry     | Hexadecimal<br>Code (High-<br>Order Byte) | Contents of Exit List Entry<br>(Low-Order Bytes)                                                                                                    |
|------------------------------|-------------------------------------------|----------------------------------------------------------------------------------------------------|
| Job file<br>control<br>block | 13                                        | Address of an allocation retrieval list.  OPEN TYPE=J does not recognize this exit list entry. This entry allows you to use RDJFCB to obtain copies of the JFCBs for data sets in a concatenation, and lists of all the volume serial numbers for those data sets. You may select JFCBs in the concatenation or by default, retrieve all of them. See Figure 31 on page 144 for the allocation retrieval list format, and Figure 33 on page 146 for an example of usage. |

Using RDJFCB to Retrieve Allocation Information: RDJFCB uses DCB exit list entry type 13 to retrieve allocation information (JFCBs and volume serial numbers) for concatenated data sets. The exit list entry code is X'13', and is defined as "retrieve allocation information." The second through fourth bytes of this entry must point to an "Allocation Retrieval List," as described in Figure 31 on page 144. When you issue RDJFCB, this DCB exit list entry causes retrieval of JFCBs for the specified concatenated data sets, and lists of all volume serial numbers for these data sets. You may either select JFCBs in the concatenation or by default, retrieve all of them. OPEN TYPE=J does not recognize this exit list entry. RDJFCB uses the parameter list to receive and return information about the request. You may use the IHAARL macro (shown below) to generate and map the allocation retrieval list.

| [symbol] | IHAARL | [DSECT={YES   NO}]          |
|----------|--------|-----------------------------|
|          |        | [,PREFIX=prefix]            |
|          |        | [,DESCR={YES   <u>NO</u> }] |

## DSECT={YES | NO}

specifies whether the symbol at the beginning of the generated area appears on a DSECT instruction or a DC instruction. For DSECT=NO, the symbol appears on a DC instruction. The default is DSECT=YES.

## PREFIX = prefix

allows you to invoke the macro more than once per assembly. Specifies a character string with which all generated symbols are to be prefixed. Do not specify delimiters, such as quotation marks. If you omit this operand or specify a null value, the prefix defaults to the characters ARL.

#### DESCR={YES | NO}

specifies whether the macro expansion includes the macro description (prolog). The default is DESCR=NO.

Figure 31 and Figure 32 describe the formats of the allocation retrieval list and allocation retrieval area, respectively.

| Name            | Offset              | Bytes           | Description                                                                                                    |
|-----------------|---------------------|-----------------|----------------------------------------------------------------------------------------------------|
| The Following F | ields Are Set by th | e Caller of RDJ | FCB:                                                                                                    |
| ARLLEN          | 00(X'00')           | 2               | Length of this area. Value must be 36 or more.                                                                                                    |
| ARLIDENT        | 02(X'02')           | 2               | EBCDIC 'AR'                                                                                                    |
| ARLOPT1         | 04(X'04')           | 1               | Option byte.                                                                                                    |
| ARLLANY         |                     | 0               | Allocation retrieval area must be below 16Mb line.                                                                                                    |
|                 |                     | 1               | Allocation retrieval area may be above 16Mb line.                                                                                                    |
|                 |                     | .xxx xxxx       | Reserved. Must be zero.                                                                                                    |
| ARLRSVD1        | 05(X'05')           | 7               | Reserved. Must be zero.                                                                                                    |
| ARLRETRV        | 12(X'0C')           | 2               | Number of data sets for which to retrieve information. If 0, retrieve all in the concatenation.                                                                            |
| ARLFIRST        | 14(X'0E')           | 2               | Number of first data set in concatenation for which to retrieve information. 0 or 1 specifies retrieval of information beginning with first data set in the concatenation. |
| The Following F | ields Are Set by R  | DJFCB:          |                                                                                                    |
| ARLAREA         | 16(X'10')           | 4               | Address of allocation retrieval area. See Figure 32.                                                                                                    |
| ARLPOOL         | 20(X'14')           | 1               | Storage subpool containing allocation retrieval area.                                                                                                    |
| ARLRLEN         | 21(X'15')           | 3               | Length of allocation retrieval area.                                                                                                    |
| ARLRTRVD        | 24(X'18')           | 2               | Number of concatenated data sets for which JFCBs were retrieved.                                                                                                    |
| ARLCONC         | 26(X'1A')           | 2               | Number of concatenated data sets. If no concatenation, this value is 1.                                                                                                    |
| ARLRCODE        | 28(X'1C')           | 1               | Reason Code:                                                                                                    |
|                 |                     |                 | 0 = Requested information was read.                                                                                                    |
|                 |                     |                 | The following reason codes are related to return code 8:                                                                                                    |
|                 |                     |                 | 4 = ARLFIRST is greater than ARLCONC.                                                                                                    |
|                 |                     |                 | 8 = Insufficient storage to read information. ARLPOOL and ARLRLEN describe what could not be obtained.                                                                     |
| ARLRSVD2        | 29(X'1D')           | 7               | Reserved. Used by RDJFCB.                                                                                                    |

Figure 31. Format of the Allocation Retrieval List

| )ffset     | Bytes    | Description                                                                                                    |
|------------|----------|----------------------------------------------------------------------------------------------------|
| )0(X'00')  | 2        | Length of the information for this data set (including this field). The length is rounded up to a multiple of four so the starting address of the allocation retrieval area plus the value in the length field designates the address of the retrieval area for the next data set in the concatenation, if requested.              |
| 02(X'02')  | 2        | Reserved. Set to zero.                                                                                                    |
| 04(X'04')  | 176(dec) | JFCB                                                                                                    |
| 180(X'B4') | variable | Sixth and subsequent volume serial numbers. Determined by the value in JFCBNVOL. If the number of volume serial numbers is fewer than the specified volume count, entries at the end of the list may contain all blanks. If the first byte of an entry is X'FF', the JCL specified VOL=REF and the volume could not be determined. |

Figure 32. Format of the Allocation Retrieval Area

Return code 0 indicates that RDJFCB has filled in the allocation retrieval list fields. When you have finished using information from the retrieval areas, you should issue FREEMAIN to free the areas. To determine whether the release of the Data Facility Product on your system is capable of using exit list entry type X'13' to retrieve allocation information, set the ARLAREA field in the allocation retrieval list to zeros before issuing RDJFCB. If the ARLAREA is still zeros and the ARLRCODE field contains reason code 00 when RDJFCB returns control to your program, your release of DFP does not support this function.

**Example:** In Figure 33 on page 146, the macro instruction at ALLOCINF creates a parameter list for one DCB (INDCB), assumed to be open for input. The JFCBs and volume serial numbers are retrieved for all data sets allocated to DD name SYSLIB.

```
***JCL FOR FOLLOWING INVOCATION OF RDJFCB:
//SYSLIB DD
               DISP=SHR, DSN=DEPT61.ROUTINES
         DD
               DISP=SHR, DSN=CORPORAT.ROUTINES
//
         DD
               DISP=SHR, DSN=SYS1.FORTLIB
  ***EXAMPLE CODE TO INVOKE RDJFCB ALLOCATION INFORMATION RETRIEVAL:
    GET A COPY OF THE JFCB FOR THE FIRST OR ONLY DATA SET ALLOCATED
    TO SYSLIB AND TRY TO READ THE JFCBS AND VOLUME SERIAL NUMBERS
    FOR ALL DATA SETS ALLOCATED TO SYSLIB.
ALLOCINF RDJFCB (INDCB)
         LTR
               R15,R15
                                TEST RDJFCB RETURN CODE
         BNZ
                                 BRANCH IF INFORMATION NOT AVAILABLE
               NOJFCB
         ICM
               R1, X'F', SLBAREA GET AND TEST ADDRESS OF ARL
         BZ.
               OLDSYSTM
                                 GO IF SYSTEM DOES NOT SUPPORT ARL
         USING SLBSTRT, R1
                                 ESTABLISH ADDRESSABILITY TO AREA
                                 TEST RDJFCB REASON CODE
         CLI
               SLBRCODE, 0
                                 BRANCH IF INFORMATION NOT AVAILABLE
         BNE
               NOJFCB
   LOOP THROUGH THE JFCBS IN THE AREA TO WHICH SLBAREA POINTS.
   CODE CAN BE INSERTED HERE TO PRINT THE DATA SET NAMES AND
   VOLUME SERIAL NUMBERS.
OLDSYSTM DS
               OH
                                 ROUTINE TO HANDLE JUST LIBJFCB
NOJFCB
         DS
               0H
                                 ROUTINE TO HANDLE INABILITY TO GET THE
                                 JFCB. THE DATA SET MAY NOT BE ALLOCATED.
SLBOPNX DS
               OH
                                 DCB OPEN EXIT ROUTINE FOR SYSLIB.
                                 HANDLES RECFM, LRECL, AND BLKSIZE.
INDCB
         DS
               DSORG=PO, DDNAME=SYSLIB, MACRF=R, SYNAD=INERROR,
                                                                          X
               EXLST=INEXLST
               OF'0',X'05'
INEXLST
        DC
                                 ENTRY CODE FOR OPEN EXIT ROUTINE
         DC
               AL3 (SLBOPNX)
                                 ADDR OF DCB OPEN EXIT ROUTINE
         DC
               X'13'
                                 ENTRY CODE TO RETRIEVE ALLOCATION
                                  INFORMATION
         DC.
               AL3(SLB)
                                 ADDR OF ALLOCATION RETRIEVAL LIST
               X'87'
                                 ENTRY CODE TO RETRIEVE FIRST JFCB AND
         DC
                                  INDICATE LAST ENTRY IN LIST
         DC
               AL3 (LIBJFCB)
                                 ADDR OF JFCB FOR FIRST DATA SET
   AN ALLOCATION RETRIEVAL LIST FOLLOWS, POINTED TO BY DCB EXIT LIST.
SLBSTRT
         IHAARL DSECT=NO, PREFIX=SLB
               OF'0'
         DC
LIBJFCB DC
               CL176' '
                                 FIRST JFCB
```

Figure 33. Sample Code Retrieving Allocation Information. IHAARL PREFIX=SLB requires Assembler H.

# **DEQ at Demount Facility for Tape Volumes**

This facility is intended to be used by long-running programs that create an indefinitely long tape data set (such as a log tape). Use of this facility by such a program permits the processed volumes to be allocated to another job for processing (such as data reduction). This processing is otherwise prohibited unless the indefinitely long data set is closed and dynamically unallocated.

You may invoke this facility only through the RDJFCB/OPEN TYPE=J interface by setting bit JFCDQDSP (bit 0) in field JFCBFLG3 (offset 163 or X'A3') to 1. The volume serial of the tape is dequeued when the volume is demounted by OPEN or EOV with message IEC502E when all the following conditions are present:

- The tape volume is verified for use by OPEN or EOV.
- JFCDODSP is set to 1.
- The program is APF authorized (protect key and supervisor/problem state are not relevant).
- The tape volume is to be immediately processed for output. That is, either OPEN verifies the volume and the OPEN option is OUTPUT, OUTIN, or OUTINX; or EOV verifies the volume and the DCB is opened for OUTPUT, OUTIN, INOUT, or EXTEND, and the last operation against the data set was an output operation (DCBOFLWR is set to 1).

Note that, in order for EOV to find JFCDQDSP set to 1, the program must not inhibit the rewrite of the JFCB by setting bit 4 of JFCBTSDM to 1.

The tape volume is considered verified after file protect, label type, and density conflicts have been resolved. The volume is dequeued when demounted after this verification, even if further into OPEN or EOV processing the volume is rejected because of expiration date, security protection, checkpoint data set protection, or an I/O error.

When the volume serial is dequeued, the volume becomes available for allocation to another job. However, because the volume DEQ is performed without unallocating the volume, care must be exercised both by the authorized program and the installation to prevent misuse of the DEQ at demount facility. A discussion of such misuse follows.

- 1. The authorized program must not close and reopen the data set using the tape volume DEQ at demount facility. If it does, one of the following can occur:
  - The dequeued volume may be mounted and in use by another job. When the volume is requested for mounting, for the authorized program, the operator is unable to satisfy the mount. Therefore, the operator must either cancel the requesting job, cancel the job using the volume, wait for the requesting job to time out, or wait for the job using the volume to terminate.
  - The dequeued volume may be allocated to another job but not yet in use. The operator mounts the volume to satisfy the mount request of the authorized job. When the volume is requested for mounting by the other

job, the operator is unable to satisfy the mount request, and is faced with the same choices as in a, above.

c. The dequeued volume may not yet be allocated to another job and the volume is mounted to satisfy the mount request of the authorized job. Another job may allocate the volume and, when the volume is requested for mounting, the situation is the same as in b, above.

It is the responsibility of the installation that permits a program to run with APF authorization to ensure that it does not close and reopen a data set using the DEO at demount facility.

2. Care should be exercised when an authorized program uses the DEO at demount facility (data set 1) but processes another tape data set (data set 2). Assume the same volume serial numbers have been coded in the DD statements for data set 1 and data set 2. As the volumes of data set 1 are demounted, they are dequeued even though those volumes may yet be requested for data set 2. All the problems explained in a, b, and c in 1, above. may occur as data set 2 and another job contend for a dequeued volume.

This problem should not occur, given the intended use of the DEQ at demount facility; that is, a long-running application creating an indefinitely long tape data set. This type of application is not normally invoked through batch execution with user-written DD statements.

- 3. After a volume has been demounted and dequeued because of the DEQ at demount facility, the volume is not automatically rejected by the control program when mounted in response to a specific or nonspecific mount request. Without the use of the facility, the control program can recognize (by the ENO) that the volume is in use, and reject the volume. Therefore, operations procedures, in effect to prevent incorrect volumes from being mounted, should be reviewed in the light of reduced control program protection from such errors when the DEQ at demount facility is used. Specifically, if a volume is remounted for an authorized program and the volume had been used previously by that authorized program, duplicate volume serial numbers will exist in the JFCB, and the control program will be unable to release the volume during EOV processing.
- 4. Checkpoint/restart considerations are discussed in Checkpoint/Restart User's

# **OPEN—Initialize Data Control Block for Processing the JFCB**

The OPEN macro instruction initializes one or more data control blocks so that their associated data sets can be processed.

A full explanation of the operands of the OPEN macro instruction is contained in Data Administration: Macro Instruction Reference. The TYPE=J option, because it is used in conjunction with modifying a JFCB, should be used only by the system programmer or under the system programmer's supervision.

The parameters of the OPEN TYPE=J macro instruction are:

| [symbol] | OPEN | (dcb-addr,[(options)],) |
|----------|------|-------------------------|
|          |      | [,TYPE=J]               |

#### TYPE=J

specifies that, for each data control block referred to, you have supplied a job file control block (JFCB) to be used during initialization. A JFCB is an internal representation of information in a DD statement.

During initialization of a data control block, its associated JFCB may be modified with information from the data control block or an existing data set label or with system control information.

The system always creates a job file control block for each DD control statement. The job file control block is placed in the SWA (scheduler work area). Its position, in relation to other JFCBs created for the same job step, is noted in a table in virtual storage.

When the TYPE=J operand is specified, you must also supply a DD statement. However, the amount of information given in the DD statement is at your discretion, because you can modify many fields of the system-created job file control block. If you specify DUMMY on your DD statement, the open routine will ignore the JFCB DSNAME and open the data set as dummy. (See Figure 30 on page 138 for an example of coding that modifies a system-created JFCB.)

### Notes:

- 1. The DD statement must specify at least:
  - Device allocation (refer to JCL User's Guide for methods of preventing share status)
  - A ddname corresponding to the associated data control block DCBDDNAM field
- 2. The MODE operand is not shown here because it is not allowed with the TYPE=J operand of the OPEN macro instruction.

# **High-Speed IBM 3480 Positioning**

High-speed positioning for 3480 tape drives is available when opening a tape data set on an IBM standard-labeled tape for either EXTEND (OUTINX, EXTEND, or DISP=MOD), or when opening to the **beginning** of such a data set. To invoke high-speed positioning, your program must modify certain fields in the JFCB and use OPEN TYPE=J to open the data set.

You should use the following procedure to modify the JFCB:

 Issue the RDJFCB macro to have the system move the JFCB into your work area.

- 2. Set the JFCPOSID flag in the JFCBFLG3 flag byte to indicate that you are providing a block ID for a high speed search.
- 3. Move the block ID into the JFCRBIDO field of the JFCB. If you are opening to the beginning of a data set, use the block ID of the first header label record of that data set. If you are opening to the end of a data set (for example, to extend it), use the block ID of the tape mark immediately following the last block of user data in that data set.
- 4. Issue the OPEN TYPE=J macro to have the system use your modified JFCB.

After the tape is positioned, OPEN processes the trailer labels for the data set being extended.

If you set the JFCPOSID flag off, OPEN positions the volume normally, as though the high-speed positioning feature were not active.

If you set the JFCPOSID flag on, but do not provide a block ID in the JFCRBIDO field, OPEN positions the volume normally and does one of the following:

- If you are opening to the beginning of a data set, OPEN inserts the block ID of the first header label record of that data set into the JFCRBIDO field.
- If you are opening to the end of the data set, OPEN inserts the the block ID of the tape mark immediately following the last block of user data for that data set into the JFCRBIDO field.

If the JFCPOSID flag is on during CLOSE processing, CLOSE inserts the block ID for the first header label record of the next data set (which may not exist) into the JFCRBIDC field. Therefore, if you deallocate the 3480 device and want to use the current block ID for subsequent processing, you must save the block ID before you CLOSE the data set.

OPEN resets the JFCPOSID flag if either of the following conditions exists:

- Your program issues an OPEN which is not TYPE=J.
- The requested tape volume is not an IBM standard-labeled volume.
- The requested unit is not a buffered tape device

#### Notes:

- 1. If you specify dynamic unallocation (with SVC 99, FREE=CLOSE on the DD statement, or the FREE option on the CLOSE macro), then the block ID for the next data set will not be available to your program. This is because dynamic unallocation frees the JFCB.
- 2. When using high-speed positioning, specify the data set sequence number normally, either explicitly by LABEL=(seqno, SL) on the DD statement, or by default.

After the system routines have used the JFCRBIDO field for high-speed positioning, they clear JFCRBIDO in the system's copy of the JFCB to prevent misinterpretation during a subsequent OPEN.

# **Ensuring Data Security by Validating the Data Extent Block**

Protecting one user's data from inadvertent or malicious access by an unauthorized user depends on protection of the data extent block (DEB). The DEB is a critical control block because it contains information about the device a data set is mounted on, and describes the location of data sets on direct access device storage volumes. The DEB also contains the address of the appendage vector table (AVT). Using the AVT, an unauthorized user can modify the AVT to give control to a routine in supervisor state to read from and write to data sets to which access would otherwise be denied.

To guarantee protection of the DEB, the DEBCHK macro instruction is provided. The DEBCHK macro instruction can be found in SYS1.MACLIB. The DEBCHK macro is issued by several components of the system control program. For example:

- The open access method executors issue the macro to add the address of a
  DEB they have built to a list of valid addresses called the DEB table. The
  DEB validity-checking routine builds and maintains a DEB table for each job
  step.
- The EXCP processor uses the macro to verify that the DEB passed with each EXCP request is in the DEB table.
- The close component issues the macro to remove a DEB from the DEB table.

If you code a routine that builds a DEB, you must add the address of the DEB you built to the DEB table. If you code a routine that depends on the validity of a DEB that is passed to your routine, you should verify that the DEB passed to your routine has a valid entry in the DEB table and points to your DCB or access method control block (ACB). Use the TYPE=ADD and the TYPE=VERIFY operands of the macro, respectively.

To prevent an asynchronous routine from changing or deleting, or assigning a new DEB to a DCB, you must hold the local lock. In this case, you must use the branch entry to the DEBCHK verify routine.

Additional details about the functions provided by the DEB validity-checking routine and about the contents of the DEB table are available in *Open/Close/EOV Logic*.

The DEBCHK macro instruction provides four functions:

- Adds the address of a DEB to the DEB table, which is located in protected storage. The DEB table contains the address of every user DEB associated with a given job step. Every system control program component that builds a user DEB must add the address of that DEB to a DEB table.
- Verifies that the DEB table associated with a given job step contains the address of a valid DEB and that the DEB points to the DCB (or ACB). Any system control program component or problem program can use this function to verify that a DEB is valid.

- Deletes the address of a DEB from the DEB table. Any program that deletes a user DEB must, before it deletes the DEB, issue a DEBCHK macro with a TYPE=DELETE operand to delete the address of the DEB from the DEB table. If the DEB validity-checking routine encounters an error while deleting the address from the DEB table, the job step is abnormally terminated.
- Deletes the address of a DEB from the DEB table in the same way as the preceding function, except that, instead of terminating the job step, this function merely returns an error code in register 15. This function is provided to prevent recurring abnormal termination. The format of the DEBCHK and a description of the operands follow:

## **DEBCHK—Macro Specification**

| [symbol] D | ={VERIFY   ADD   DELETE   PU tentype   (amaddr)   ((amreg))}] CH={NO   YES}] DDR=address] DDR=address] CG=req] | ol] DEBCHK |  |
|------------|----------------------------------------------------------------------------------------------------|------------|--|
|------------|----------------------------------------------------------------------------------------------------|------------|--|

chaddr

# for BRANCH=NO

RX-type address, (2-12), or (1)

A control block address passed to the DEBCHK routine. This operand is ignored if MF=L is coded. For verify, add, and delete requests, chaddr is the address of a DCB or ACB that points to the DEB whose address is either verified to be in the DEB table, added to the DEB table, or deleted from the DEB table. For the purge function, chaddr is the address of the DEB whose pointer is to be purged from the table: No reference is made to the DCB or ACB.

Note: A spooled DCB's DEB does not point back to the DCB, but to the spooled ACB; in this case, the DEBCHK should be issued against the ACB.

## for BRANCH=YES

The A-type address of a 4-byte field, or a register (1) or (3-12), that points to the DCB or ACB containing the DEB to be verified.

## TYPE={VERIFY | ADD | DELETE | PURGE}

indicates the function to be performed. If MF=L is coded, TYPE is ignored. The functions are:

#### VERIFY

This function is assumed if the **TYPE** operand is not coded. The control program checks the DEB table to determine whether the DEB pointer is in the table at the location indicated by the DEBTBLOF field of the DEB. The DEB is also checked to verify that DEBDCBAD points to the DCB (or ACB) passed to DEBCHK. The DEBAMTYP field in the DEB is compared to the AM operand value, if given. The two must be equal. **TYPE=VERIFY** may be issued in either supervisor or problem state.

#### **ADD**

The DEB and the DCB (or ACB) must point to each other before the DEB address can be added to the DEB table. Before the DEB pointer can be added to the table, the DEB itself must be queued on the current TCB DEB chain (the TCBDEB field contains the address of the first DEB in the chain). The DEB address is added to the DEB table at some offset into the table. That offset value is placed in the DEBTBLOF field of the DEB, and the access method type is inserted into the DEBAMTYP field of the DEB. A zero is placed in the DEBAMTYP field if the AM operand is not coded. TYPE=ADD can be issued only in supervisor state.

#### **DELETE**

The DEB and the DCB (or ACB) must point to each other before the DEB address can be deleted from the DEB table. TYPE=DELETE can be issued only in supervisor state.

#### **PURGE**

The DEB pointer is removed from the DEB table without checking the DCB (or ACB). TYPE=PURGE can be issued only in supervisor state.

## **AM**

specifies an access method value. Each value corresponds to a particular access method type (note that BPAM and SAM have the same values):

| Value   |
|---------|
| (X'84') |
| (X'81') |
| (Y'80') |
| (X'40') |
| (X'20') |
| (Y'20') |
| (X'10') |
| (Y'08') |
| (X'04') |
| (X'02') |
| (Y'01') |
| (X'00') |
|         |

The operand can be coded in one of the following three ways, only the first of which is valid for the list form (MF=L) of the instruction.

## amtype

refers to the access method: ISAM, BDAM, SAM, BPAM, TAM (which refers to BTAM only), GAM, TCAM, EXCP, or VSAM.

TCAMAP identifies a TCAM application-program DEB. SUBSYS identifies a subsystem of the operating system, such as a job entry subsystem. NONE indicates that no access method or subsystem is specified.

## (amaddr)

is the RS-type address of the access method value. This format may not be coded when MF=L is used.

#### ((amreg))

is one of the general registers 1 through 14 that contains the access method value in its low-order byte (bit positions 24 through 31). The high-order bytes are not inspected. This form may not be used when MF=L is coded.

The use of amaddr and amreg should be restricted to those cases where the access method value has been generated previously by the MF=L form of DEBCHK. If MF=L is not coded, the significance of the AM operand depends upon the TYPE.

If TYPE is ADD and AM is specified, the access method value is inserted in the DEBAMTYP field of the DEB, and all subsequent DEBCHK macros referring to this DEB must either specify the same AM or omit the operand. When the AM operand is omitted for TYPE=ADD, a null value (0) is placed in the DEB and all subsequent DEBCHK macros must omit the AM operand.

If AM is specified when the TYPE is PURGE, DELETE, or VERIFY, the access method value is compared to the value in the DEBAMTYP field of the DEB. If AM is omitted, no comparison is made.

#### BRANCH={NO | YES}

specifies whether you want to use the branch entry to the DEBCHK verify routines.

#### NO

specifies branch entry is not to be used. The operands SAVREG, TCBADDR, and KEYADDR are ignored.

#### YES

specifies the branch entry is to be used. TYPE=VERIFY must be implicitly or explicitly specified. The operands TCBADDR and KEYADDR are required. AM and MF are ignored. Notes for BRANCH=YES:

- Registers 1, 2, 10, 11, 14, and 15 must not be used for SAVREG=.
- Registers 1, 2, 10, 11, 14, 15, and the register specified for SAVREG= must not be used for cbaddr, TCBADDR=, or KEYADDR=.
- The contents of registers 10, 11, and 14 are unpredictable on completion. Also, if you do not specify SAVREG=, the contents of register 2 are unpredictable.
- At completion time, register 1 contains the address of the DEB, and register 15 contains either 0, 4, or 16 (see "Return Codes from the DEBCHK Macro" on page 155 for codes and their meanings).

## **TCBADDR**=address—A-type address or (3-12)

specifies the location or register containing the address of the TCB to be used by the DEBCHK verify routine. Use this operand only when BRANCH=YES.

## **KEYADDR**=address—A-type address or (3-12)

specifies the location, or a register pointing to the location of a field containing the key to be used when accessing the DCB (or ACB). Use this operand only when BRANCH=YES.

## SAVREG=reg

specifies the register in which register 2 is to be saved. Use this operand only when BRANCH=YES.

#### MF=L

indicates the list form of the DEBCHK macro instruction. When MF=L is coded, a parameter list is built consisting of the access method value that corresponds to the AM keyword. This value may be referenced by name in another DEBCHK macro by coding AM=(amaddr), or it may be inserted into the low-order byte of a register before issuing another DEBCHK macro by coding AM = ((amreg)).

#### Return Codes from the DEBCHK Macro

If the DEBCHK routine completes successfully, register 15 will be set to 0 and register 1 will contain the address of the DEB when control is returned to your program. Otherwise, register 15 will contain one of the following decimal codes:

| Code      | Meaning                                                                                                    |
|-----------|----------------------------------------------------------------------------------------------------|
| 04(X'04') | Either (a) the DEB table associated with the job step does not exist; or (b) the DEBTBLOF field of the DEB was set to zero or a negative number, or was larger than the DEB table; or (c) register 1 did not contain the same address as the DEB table entry. |
| 08(X'08') | An invalid TYPE was specified. (The DEBCHK routine was entered by a branch, not by the macro.)                                                                                                    |
| 12(X'0C') | Your program was not authorized and TYPE was not VERIFY.                                                                                                    |
| 16(X'10') | DEBDCBAD did not contain the address of the DCB (or ACB) that was passed to the DEBCHK routine.                                                                                                    |
| 20(X'14') | The AM value does not equal the value in the DEBAMTYP field.                                                                                                    |
| 24(X'18') | The DEB is not on the DEB chain and TYPE=ADD was specified.                                                                                                    |
| 28(X'1C') | TYPE=ADD was specified for a DEB that was already entered in the DEB table.                                                                                                    |
| 32(X'20') | The DEB table exceeded the maximum size (32760 bytes) and TYPE=ADD.                                                                                                    |

# Purging and Restoring I/O Requests

The system's purge routines, guided by a parameter list you pass them, perform either a halt or a quiesce operation. In a halt operation, the purge routines stop the processing of specified I/O requests that were initiated with an EXCP macro instruction. In a quiesce operation, the purge routines:

- Allow the completion of I/O requests that were initiated with an EXCP macro instruction and have been passed to the I/O supervisor for execution
- Stop the processing of those requests that have not as yet been passed to the I/O supervisor, but save the IOBs of the requests so that they can be reprocessed (restored) later.

The system's restore routines make it possible to reprocess I/O requests that are quiesced. (Note: Not covered here is the purge and restore processing that takes in I/O requests not initiated by an EXCP macro instruction. If you want to learn the full scope of purge and restore processing, see the I/O supervisor logic section of System Logic Library, Volume 8.)

You can give control to the purge and restore routines in one of two ways: (1) by loading register 1 with the address of the parameter list and issuing specific SVC instructions or (2) by issuing the PURGE and RESTORE macro instructions. If your installation requires the use of macro instructions, you must add the macro definitions to the macro library (SYS1.MACLIB) or place them in a partitioned data set and concatenate this data set to the macro library. The macro definitions, JCL, and utility statements needed to add the macros to your macro library are presented in Figure 34 on page 157 and Figure 35 on page 158. Whether you issue the macro instructions or the SVC instructions, you must first build a parameter list. The SVC instructions are SVC 16 for PURGE and SVC 17 for RESTORE.

#### RESTORE Macro Definition

```
MACRO
ENAME
      RESTORE
                     &LIST
                     ('&LIST' EQ '').E1
       AIF
                     &LIST
ENAME
       IHBINNRA
                                      LOAD REG 1
       SVC
                     17
                                      ISSUE SVC FOR RESTORE
       MEXIT
.E1
       IHBERMAC
                    01,150
                                      LIST ADDR MISSING
       MEND
```

#### Control Statements Required

```
//jobname
             JOB
                          {parameters}
//stepname
             EXEC
                         PGM=IEBUPDTE, PARM=NEW
//SYSPRINT
             DD -
                         SYSOUT=A
//SYSUT2
             DD
                         DSNAME=SYS1.MACLIB, DISP=OLD
//SYSIN
             DD
                         DATA
./ ADD
             NAME=RESTORE, LIST=ALL
             RESTORE macro definition
    ENDUP
```

Macro Definition, JCL, and Utility Statements for Adding RESTORE Macro to the System Macro Library

# PURGE—Halt or Finish I/O-Request Processing

The macro instruction used to call the purge routines is coded as follows:

| [symbol] | PURGE | parameter-list |
|----------|-------|----------------|
| address  |       |                |

parameter list address—RX-type address, (2-12) or (1) address of a parameter list, 12 or 16 bytes long, that you have built on a fullword boundary in your storage. The parameter list address can be specified as an RX-type constant or in registers 2 through 12, or 1.

The format and contents of the parameter list are as follows:

| Byte | Contents                                                                                                    |                                          |  |
|------|----------------------------------------------------------------------------------------------------|------------------------------------------|--|
| 0    | A byte in which you specify what the purge routines will do. These are the bit settings and their meanings: |                                          |  |
|      | 1                                                                                                    | Purge I/O requests to a single data set. |  |

or address space, or purge I/O requests to more than one data set. .1.. .... Post ECBs associated with purged I/O requests. ..1. .... Halt I/O-request processing. (Quiesce I/O-request processing, if 0.) ...1 .... Purge related requests only. (Valid only if a data-set purge is requested.) .... 0... Reserved-must be zero. .... .1.. Do not purge the TCB request-block chain of asynchronously scheduled processing. .... ..1. Purge I/O requests associated with a TCB. .... ...1 This is a 16-byte parameter list. Additional purge options are specified in bytes 12 to 15. (If this bit is off, the list is 12 bytes long, and the purge routines do not put a return code in byte 4 of this list or in register 15.) 1,2,3 The address of a DEB if you are purging I/O requests to a single data set. The address of the first DEB in a chain of DEBs if you are purging I/O requests to more than one data set. (The next-to-the-last word of each DEB must point to the next DEB in the chain; the second word of the last DEB must contain zeros.) 4 A byte of zeros. (If bit 7 of byte 0 is on, the purge routines will put a code in this byte: X'7F' if the purge operation is successful; X'40' if it is not successful. If bit 7 of byte 0 is off, then X'7F' appears in this byte.) 5,6,7 The address of the TCB associated with the I/O requests you want purged (but only if you turned on bit 6 of byte 0). May be zeros if the TCB is the one you are running under. 8 Driver 10. (Default value of X'00' implies that EXCP is the owner.

Either purge I/O requests associated with a TCB

0...

9,10,11 The address of a word in your storage or the address of the DEBUSPRG field (which is X'11' bytes more than the DEB address in this parameter list). At whichever address you specify, the purge routines store a pointer to the purged I/O restore list, PIRL. In the PIRL is a pointer to the first IOB in the chain of IOBs. The location of the pointer and format of the chain are shown in Figure 36 on page 161.

Note: This field is relevant for quiesce options only.

12 A byte in which you can specify additional purge options. These are the bit settings and their meanings:

Note: The following applies only if bit 7 of byte 0 is set to one.

- ..1. .... Purge I/O requests associated with an address space. (You must be in supervisor state.)
- ...1 .... Check the validity of all the DEBs associated with the purge operation if this is a data-set purge. Validate this parameter list, whatever the type of purge operation, by ensuring that there are no inconsistencies in the selection of purge options. (If you are in problem state, these actions are taken regardless of the bit setting.)
- Ensure that I/O requests will be reprocessed .... 1... (restored) under their original TCB. (If zero, and this byte is meaningful (bit 7 of byte 0 is on), the I/O requests will be reprocessed under the TCB

of the program making the restore request.)

- .... .0.. Must be zero.
- 13 A byte of zeros.
- 14,15 The 2-byte ID of the address space associated with the I/O requests you want purged. (Only meaningful if bit 2 of byte 12 is on.)

Control is returned to your program at the instruction following the PURGE macro instruction.

#### **Return Codes from PURGE Macro**

If the purge operation was successful, register 15 will contain zeros. Otherwise, register 15 will contain one of the following return codes:

| Code      | Meaning                                                                                                    |
|-----------|----------------------------------------------------------------------------------------------------|
| 04(X'04') | Your request to purge I/O requests associated with a given TCB was not honored because that TCB did not point to the job step TCB, as it must when the requestor is in problem state.                                              |
| 08(X'08') | Either you requested an address-space purge operation,<br>but were not in supervisor state, or you requested a<br>data-set purge operation, but supplied no data-area address<br>in bytes 1, 2, and 3 of the purge parameter list. |
| 20(X'14') | Another purge request has preempted your request. You may want to reissue your purge request in a time-controlled loop.                                                                                                    |

Note: Register 15 will contain zeros, regardless of the outcome of the purge operation, if you set bit 7 in byte 0 of the parameter list to zero.

### Modifying the IOB Chain

Note that, although this procedure is not recommended, if you want to change the order in which purged I/O requests are restored or prevent a purged request from being restored, you may change the sequence of IOBs in the IOB chain or remove an IOB from the chain. The address of the IOB chain can be obtained from the PIRL (see Figure 36). (The address of the PIRL is at the location pointed to by bytes 9 through 11 of the purge parameter list.)

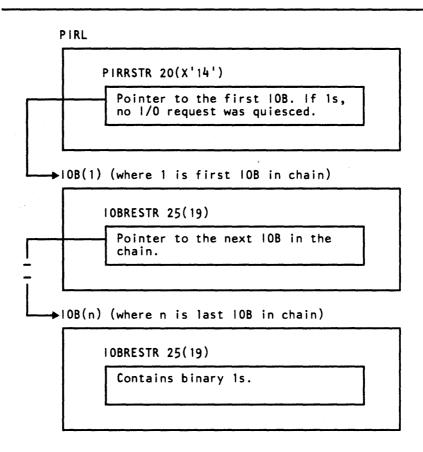

Figure 36. The PIRL and IOB Chain

### **RESTORE—Reprocess I/O Requests**

The RESTORE macro is coded as follows:

| [symbol] | RESTORE | restore address |
|----------|---------|-----------------|
|          |         |                 |

restore address—RX-type address, (2-12) or (1) address you specified at byte 9 of the purge parameter list.

## **Performing Track Calculations**

The TRKCALC macro performs track capacity calculations. The standard, list, execute, and DSECT forms of the macro are described. Examples of the TRKCALC macro follow the macro descriptions. Using TRKCALC, you may do the following:

- Perform track capacity calculations
- Determine the number of records of a given size that can be written on a full track or on the remainder of a track
- Perform track balance calculations as follows:
  - Determine whether a given record size can be written in the space remaining on the track and return the new track balance.
  - Determine the maximum size record that can be written on the track if the given record does not fit.
  - Determine the track balance if the last physical record is removed from the track.

#### TRKCALC—Standard Form

The format of the TRKCALC macro is:

| [symbol] | TRKCALC | FUNCTN={TRKBAL   TRKCAP} {,DEVTAB=addr   ,UCB=addr   ,TYPE=addr} [,BALANCE=addr] [,REMOVE={YES   NO}] [,MAXSIZE={YES   NO}] {,RKDD=addr   ,R=addr,K=addr,DD=addr} [,REGSAVE={YES   NO}] |
|----------|---------|----------------------------------------------------------------------------------------------------|
|          | ·       | [,REGSAVE={YES   <u>NO</u> }]<br>[, <u>MF=I]</u>                                                                                                    |

### FUNCTN={TRKBAL | TRKCAP}

specifies the function to be performed.

Note: You must specify one of the three keywords, DEVTAB, UCB, or TYPE, to provide the macro a source for information.

if REMOVE=NO is specified, TRKBAL calculates whether an additional record fits on the track and what the new track balance would be if the record were added. If REMOVE=YES is specified, TRKBAL calculates what the track balance would be if a record were removed from the track. The record to be added or removed from the track is defined by the RKDD parameter, or by the R, K, and DD parameters.

If R=1 (or the R value in the RKDD parameter is 1) and REMOVE=NO is specified, record 1 is added to an empty track; if R=1 and REMOVE=YES is specified, record 1 is deleted from the track, leaving an empty track.

If  $R \neq 1$ , the specified record is added to or removed from the track. The input track balance may be supplied through the BALANCE parameter; if it is not supplied, it is assumed that the track contains equal-sized records as specified in the RKDD parameter (or in the R, K, and DD parameters).

When REMOVE=NO is specified, one of the following occurs:

- If the record fits on the track, register 0 contains the new track balance.
- If the record does not fit on the track and MAXSIZE=NO is specified, a "record does not fit" return code is given in register 15.
- If the record does not fit and MAXSIZE=YES is specified, one of the following happens:
  - The data length of the largest record that fits in the remaining space is returned in register 0.
  - A code is returned that indicates no record fits in the remaining space.

When REMOVE=YES is specified, one of the following occurs:

- If R=1, register 0 contains the track capacity.
- If  $R \neq 1$ , registers 0 contains the input track balance (supplied through the BALANCE parameter) incremented by the track balance used by the input record. If the input balance is not supplied, register 0 contains the track capacity left after R-1 records are written on the track.

#### TRKCAP

calculates, and returns in register 0, the number of fixed-length records that may be written on a whole track (R=1) or on a partially filled track (R≠1). The records are defined by the K and DD values of the RKDD parameter, or by the K and DD parameters.

One of the following occurs:

- If R=1, the BALANCE parameter is ignored and the calculation is made on an empty track.
- If R≠1 and the BALANCE parameter is omitted, the calculation is made for a track that already contains R-1 records of the length defined by the K and DD values.

• If R≠1 and the BALANCE parameter is supplied, the calculation is made for a track whose remaining track balance is the value of the BALANCE parameter.

### **DEVTAB**=addr—RX-type address, (2-12), (0), (14)

addr specifies a word that contains the address of the device characteristics table entry (DCTE). If you specify a register, it contains the address of the DCTE, not the address of a word containing the address of the DCTE. The address of the DCTE can be found in the DCBDVTBA field of an opened DCB.

#### UCB = addr - RX-type address, (2-12), (0), (14)

addr specifies the address of a word that contains the address of the UCB. If you specify a register, it contains the address of the UCB, not the address of a word containing the address of the UCB. You must ensure that the UCB address is valid by verifying that byte 3 (UCB+2) in the UCB contains X'FF'.

### **TYPE**=addr—RX-type address, (2-12), (0), (14)

you may specify the address of the UCB device type (UCBTBYT4), or you may specify the 1-byte UCB device type in the low-order byte of a register.

### **BALANCE**=addr—RX-type address, (2-12), (0), (14)

you may specify either the address of a halfword containing the current track balance, or you may specify the balance in the low-order two bytes of a register. The value supplied may be the value returned when you last issued TRKCALC. If R=1, the balance is reset to track capacity by TRKCALC. and your supplied value is ignored. This is an input value and is not modified by the TRKCALC macro. The resulting track balance is returned in register 0 and in the TRKCALC parameter list field STARBAL.

### REMOVE={YES | NO}

indicates if a record is to be deleted from the track.

#### YES

specifies that the record identified by the record number (specified in the R keyword) is being deleted from the track. The track balance is incremented instead of decremented.

Note: YES is valid only on a FUNCTN=TRKBAL call.

#### NO

specifies that a record is not to be deleted from the track. NO is the default.

### MAXSIZE={YES | NO}

#### **YES**

If the specified record does not fit, the largest length of a record with the specified key length that fits is returned (register 0).

Note: YES is valid only on a FUNCTN=TRKBAL call.

#### NO

Maximum size is not returned. NO is the default.

### **RKDD**=addr—RX-type address, (2-12), (0), (14)

addr specifies a word containing a record number (1 byte), keylength (1 byte), and data length (2 bytes) (bytes 0, 1, and 2 and 3, respectively) or a register containing the record number, key length, and data length. R, K, and DD may be specified by this keyword, or you may use the following three keywords instead.

### R = addr - RX-type address, (2-12), (0), (14), or n

you may specify either the address of the record number, or you may specify the record number using the low-order byte of a register or immediate data (n). Specify a decimal digit for n (immediate data).

### K = addr—RX-type address, (2-12), (0), (14), or n

you may specify either the address of a field containing the hexadecimal value of the record's key length, or you may specify the record's key length using the low-order byte of a register or immediate data (n). Specify a decimal digit for n (immediate data).

### DD = addr—RX-type address, (2-12), (0), (14), or n

you may specify either the address of a field containing the hexadecimal value of the record's data length, or you may specify the record's data length using the low-order two bytes of a register or immediate data (n). Specify a decimal digit for n (immediate data).

### REGSAVE={YES | NO}

#### **YES**

specifies registers 1 through 14 are saved and restored in the caller-provided save area (pointed to by register 13) across the TRKCALC call. Otherwise, registers 1, 9, 10, 11, and 14 are modified. Registers 0 and 15 are always modified by a TRKCALC call.

#### NO

specifies registers are not saved across a TRKCALC call. NO is the default.

#### MF=I

specifies storage definition for the TRKCALC parameter list and parameter list initialization, using the given keywords, then calling the TRKCALC function. MF=I is the default.

#### TRKCALC—Execute Form

A remote parameter list is referred to and can be modified by the execute form of the TRKCALC macro. The TRKCALC routine is called. The description of the standard form of the macro provides the explanation of the function of each operand.

| [{,DEVTAB={addr   *}  <br>,UCB={addr   *}  ,TYPE={addr   *}}]<br>[,BALANCE={addr   *}]<br>[,REMOVE={YES   NO}]<br>[,MAXSIZE={YES   NO}]<br>[{,RKDD=addr  ,R=addr,K=addr,DD=addr}]<br>[,REGSAVE={YES   NO}]<br>[,MF=(E,addr) | [symbol] |
|----------------------------------------------------------------------------------------------------|----------|
|----------------------------------------------------------------------------------------------------|----------|

### FUNCTN={TRKBAL | TRKCAP}

is coded as shown in the standard form. If this keyword is omitted, any specification of REMOVE, MAXSIZE, LAST, and the RX form of BALANCE is ignored. In addition, DEVTAB is assumed if UCB is coded and a failure occurs, or if TYPE is specified. When you use FUNCTN, one of the keywords (DEVTAB, UCB, or TYPE) must be specified to provide an information source.

### **DEVTAB**= $addr \mid *$ —RX-type address, (2-12), (0), (14)

is coded as shown in the standard form except for the \* subparameter. Specify an \* when you have inserted the address of the device characteristics table entry (DCTE) in the parameter list.

### $UCB = addr \mid *$ —RX-type address, (2-12), (0), (14)

is coded as shown in the standard form except for the \* subparameter. Specify an \* when you have inserted the address of the UCB in the parameter list.

### **TYPE**=addr | \*—RX-type address, (2-12), (0), (14)

is coded as shown in the standard form except for the \* subparameter. Specify an \* when you have inserted the address of the UCB type (UCBTYP) in the parameter list.

#### **BALANCE**=addr | \*—RX-type address, (2-12), (0), (14)

is coded as shown in the standard form except for the \* subparameter. Specify an \* when you have inserted the balance in the parameter list.

### REMOVE={YES | NO}

is coded as shown in the standard form.

### MAXSIZE={YES | NO}

is coded as shown in the standard form.

### **RKDD**=addr—RX-type address, (2-12), (0), (14) is coded as shown in the standard form.

R = addr—RX-type address, (2-12), (0), (14) or n is coded as shown in the standard form.

K = addr - RX-type address, (2-12), (0), (14), or n is coded as shown in the standard form.

DD=addr—RX-type address, (2-12), (0), (14), or n is coded as shown in the standard form.

### REGSAVE={YES | NO}

is coded as shown in the standard form.

### MF = (E, addr)

This operand specifies that the execute form of the TRKCALC macro instruction and an existing data management parameter list are used.

 $\mathbf{E}$ 

Coded as shown.

addr—RX-type address, (0), (1), (2-12), or (14) specifies an in-storage address of the parameter list.

### TRKCALC—List Form

The list form of the TRKCALC macro constructs an empty, in-line parameter list. By coding only MF=L, you construct a parameter list, and the actual values can be supplied by the execute form of the TRKCALC macro. Any parameters other than MF=L are ignored.

| [symbol]   | TRKCALC  | MF=1.  |
|------------|----------|--------|
| [5]///501] | ridicine | WI - E |

### TRKCALC—DSECT Only

This call gives a symbolic expansion of the parameter list for the TRKCALC macro. No DSECT statement is generated. If a name is specified on the macro call, it applies, after any necessary boundary alignment, to the beginning of the list. The macro-generated symbols all begin with "STAR".

| [symbol] | TRKCALC | MF=D |
|----------|---------|------|
|----------|---------|------|

### Input Register Usage for All Forms of MF

Registers 0, 2 through 12, and 14 are available to provide input for keywords.

Register 1 is used only to provide the address of the parameter list for an MF=E call.

Register 13 may be used as input for keywords, if REGSAVE=YES is not specified.

Register 15 is used as a work register to build the TRKCALC parameter list for the MF=E call; it is not available as an input register.

### **Output from TRKCALC**

#### FUNCTN=TRKBAL

### Register 15=0

The record fits on the track. Register 0 and STARBAL contain the new track balance.

#### Register 15=4

Record does not fit on the track. If MAXSIZE=YES is specified, a partial record does not fit either. Register 0 and STARBAL are set to zero.

#### Register 15=8

Record does not fit on the track. MAXSIZE=YES is specified, and a partial record does fit. Register 0 and STARBAL are set to the maximum number of data bytes that fit on the remainder of the track with the specified keylength.

Note: The keylength is excluded from the count of maximum data bytes.

#### **STARBAL**

This is the track balance field of the TRKCALC parameter list. This field is first set to the track capacity if R=1, or to the supplied BALANCE value if  $R \neq 1$ , or to the calculated balance if  $R \neq 1$  and BALANCE are omitted. STARBAL is updated to the new track balance if the record fits; otherwise, STARBAL is left with the input track balance value.

#### FUNCTN=TRKCAP

#### Register 15=0

Register 0 contains the number of records that fit on the track if R =1, or the number of records that fit on the remainder of the track if R  $\neq 1$ .

#### Register 15=4

No records of the length specified fit on a full track (R = 1) or a partial track  $(R \neq 1)$ . Register 0 is set to zero.

### **STARBAL**

This is the track balance field of the TRKCALC parameter list. This field is first set to the track capacity if R=1, or to the supplied BALANCE value if  $R \neq 1$ , or to the calculated balance if  $R \neq 1$  and BALANCE are omitted.

### **Return Codes from TRKCALC**

The TRKCALC macro passes a return code in register 15. The return codes and their meanings are as follows:

| Contents  | Meaning                                                                                           |
|-----------|---------------------------------------------------------------------------------------------------|
| 00(X'00') | Indicates that register 0 contains the new track balance                                          |
| 04(X'04') | Indicates that the record did not fit (register $0 = 0$ )                                         |
| 08(X'08') | Indicates that the record did not fit (Register 0 contains the maximum data length that does fit) |

### **TRKCALC Macro Examples**

In this example, TRKCALC is coded to determine how many records of a given size with 10-byte keys fit on an IBM 3380 track. After issuing the macro, the number of records is saved in NUMREC:

```
TRKCALC FUNCTN=TRKCAP, TYPE=UTYPE, R=1, K=10, DD=DL, MF=(E,(1))

.
ST 0, NUMREC SAVE NUMBER OF RECORDS

.
DL DC H'xxxx' DATA LENGTH
UTYPE DC X'0E'
NUMREC DS F MAX # OF RECORDS
```

In this example, TRKCALC is coded to determine whether another record can fit on a track of a 3380, given a track balance.

```
FUNCTN=TRKBAL, TYPE=UTYPE, R=REC, K=KL, DD=DD, BALANCE=BAL,
TRKCALC
         MAXSIZE=YES, MF=(E,(1))
UTYPE
         DC
               X'0E'
               X'xx'
         DC
REC
KL
         DC
               X'xx'
DD
         DC
               H'xxxx'
BAL
         DC
               H'xxxx'
```

## Releasing Unused Space from a DASD Data Set

Direct Access Device Storage Management (DADSM) supports the release of unused space that is allocated to sequential or partitioned data sets.<sup>4</sup> This partial release function is called when:

- The data set is closed (if the RLSE subparameter of SPACE was specified on its DD card).
- A restart is processing from a checkpoint in which the data set was extended after a checkpoint.
- A PARTREL macro is issued.

#### The PARTREL Macro

The PARTREL macro builds a parameter list and issues a LOAD, BASSM, DELETE sequence. This sequence partially releases the space allocated to a data set without an associated OPEN/CLOSE.

The PARTREL macro supports sequential and partitioned data sets on volumes with or without an indexed VTOC. The macro may be coded in the execute, DSECT, and list forms, but not the standard form. The calling program:

- Must be APF authorized.
- Must have allocated the volume to this task and must ensure it stays mounted during the PARTREL function.
- Must ensure that the data set is not open.
- Must not hold any locks.
- Must provide the address of an available standard register save area in general register 13.
- Must provide the associated parameter list and parameters in storage below 16 megabytes virtual.
- May be in any storage key.
- May run in either supervisor or problem program state.
- May include the CVAFTBL mapping macro ICVAFPRM, and test the CVFDFPFT field. If the CVFPREL bit is on, PARTREL is supported as described.

The format-1 DSCB for the data set contains an identifier (DS1LSTAR) for the last data record written.

#### PARTREL—Execute Form

The execute form of the PARTREL macro is as follows:

| [symbol] | PARTREL | MF={(E,addr)   (E,(reg))}<br>[,DSN={addr   (reg))}]<br>[,ERASE={YES   NO   TEST}] |
|----------|---------|-----------------------------------------------------------------------------------|
|          |         | [,MODE={ <u>PGM</u>   SUP}]<br>[,TIOT={ <u>ENQ</u>   NOENQ}]<br>[,UCB=(reg)]      |

Except for MODE, all parameters default to the current contents of the parameter list. The MODE parameter defaults to PGM.

To provide a better understanding of these parameters, their descriptions include information about DADSM execution-time processing. These descriptions use the term "effective value" to designate the value used by DADSM for this request. The effective value may be:

- Specified as a parameter on the PARTREL macro.
- Provided as the parameter's associated value in the parameter list.
- Defined by DADSM from the information provided in the request.

### $MF = \{(E, addr) \mid (E, (reg))\}$

specifies the execute form of the macro and the address of an existing PARTREL parameter list.

```
addr—RX-type address, (reg)—(0-12) specifies the PARTREL parameter list address.
```

#### $DSN = \{addr \mid (reg)\}$

specifies the address of a 44-byte area that contains the data set name. The data set name must be left-justified, with any unused bytes defined as blanks.

```
addr—RX-type address, (reg)—(0), (2-12)
You must provide an effective value for DSN.
```

#### ERASE={YES | NO | TEST}]

specifies a residual data erase attribute (see "Deleting a Data Set from the VTOC (SCRATCH and CAMLST SCRATCH)" on page 33 for a description of erase attributes). ERASE=YES and ERASE=NO are mutually exclusive. The default is ERASE=TEST.

#### **ERASE=YES**

specifies that the area being released should be erased (overwritten with zeros) before it is made available for new allocations.

#### ERASE=NO

specifies that the area should not be erased. This specification overrides and RACF erase attribute.

#### ERASE=TEST

specifies that the associated RACF erase attribute is to be used.

#### MODE={PGM | SUP}

specifies that PARTREL is requested by a caller in problem program state (MODE=PGM) or in supervisor state (MODE=SUP). MODE=PGM is the default.

If the calling program is in supervisor state (and wants to be returned in supervisor state), the effective value of MODE must be SUP. If the calling program is in problem program state, the effective value of MODE must be PGM.

### TIOT={ENQ | NOENQ}]

specifies the desired SYSZTIOT and SYSDSN ENQ processing within partial release. The default is ENO.

#### TIOT=ENQ

specifies that partial release is to do its normal, exclusive ENQ on SYSZTIOT and SYSDSN. If either of these ENQ requests fails, PARTREL will terminate the request with a return code of X'08'.

#### TIOT=NOENO

specifies that the caller has provided the necessary serialization. If partial release finds that the caller does not have exclusive use of SYSDSN, PARTREL will terminate the request with a return code of X'08'.

#### UCB = (reg)

specifies the address of the UCB for the volume on which the subject data set resides. The volume must be mounted, and you must ensure that it remains mounted.

$$(reg)$$
— $(0), (2-12)$ 

You must provide an effective value for the UCB parameter.

### PARTREL—List Form

The list form of PARTREL is specified as follows:

|   | [symbol] | PARTREL | MF=L                                     |
|---|----------|---------|------------------------------------------|
|   |          |         | [,DSN=addr]                              |
| ١ |          |         | [,ERASE={YES   NO   <u>TEST</u> }]       |
| ١ |          |         | [,MODE={ <u>PGM</u>   SUP}]              |
|   |          |         | $[,TIOT = {\underline{ENQ} \mid NOENQ}]$ |

#### Notes:

- The execute form of the UCB parameter can not be specified on the list form.
- The list form MODE parameter is for documentation only. The effective value of MODE is as specified or defaulted on the execute form.

For an explanation of the parameters, see the execute form.

An example of the list form's expansion is:

| PRELPL  | PARTR | EL MF=L           |                           |
|---------|-------|-------------------|---------------------------|
| +PRELPL | DS    | OF                |                           |
| +       | DC    | CL4'PREL'         | EBCDIC 'PREL' FOR PARTREL |
| +       | DC    | AL2(PRL1E-PRELPL) | LENGTH OF PARAMETER LIST  |
| +       | DC    | H'0'              | ERROR CODE RETURNED FROM  |
| +*      |       |                   | PARTIAL RELEASE           |
| +       | DC    | XL1'00'           | PARAMETER FLAG BYTE       |
| +       | DC    | XL3'00'           | RESERVED                  |
| +       | DC    | A(0)              | ADDRESS OF DATA SET NAME  |
| +       | DC    | A(0)              | UCB POINTER               |
| +PRL1E  | EQU   | *                 | END OF PARAMETER LIST     |

## PARTREL—DSECT Form

The DSECT form of PARTREL is specified as follows:

| [symbol] | PARTREL | MF=D |
|----------|---------|------|
|          |         |      |

### An example of the DSECT form's expansion is:

| DDELDI    | ממשמ גם | er Me-r       |                             |
|-----------|---------|---------------|-----------------------------|
| PRELPL    |         | EL MF=D       |                             |
| +PRELPL   | DSECT   |               | DSECT FOR PARAMETER LIST    |
| +PRLPLID  | DS      | CL4           | EBCDIC 'PREL' FOR PARTREL   |
| +PRLNGTH  | DS      | AL2           | LENGTH OF PARAMETER LIST    |
| +PRERRCDE | DS      | Н             | ERROR CODE RETURNED FROM    |
| +*        |         |               | PARTIAL RELEASE             |
| +PRLFLAG  | DS      | XL1           | PARAMETER FLAG BYTE         |
| +PRLPGM   | EQU     | X'00'         | MODE=PGM (PROBLEM PROGRAM)  |
| +PRLSUP   | EQU     | x'80'         | MODE=SUP (SUPERVISOR STATE) |
| +PRLTIOT  | EQU     | X'40'         | TIOT=NOENQ                  |
| +PRLNERAS | EQU     | X'20'         | ERASE=NO                    |
| +PRLERASE | EQU     | X'10'         | ERASE=YES                   |
| +PRLFRES  | EQU     | X'OF'         | RESERVED                    |
| +PRLRSVD  | DS      | XL3           | RESERVED                    |
| +PRLDSN   | DS      | A             | DATA SET NAME POINTER       |
| +PRLUCB   | DS      | A             | UCB POINTER                 |
| +PRLEND   | EQU     | *             | END OF PARAMETER LIST       |
| +PRLENGTH | EQU     | PRLEND-PRELPL | LENGTH OF PARAMETER LIST    |
|           |         |               |                             |

### **Return Codes From PARTREL**

Control returns to the instruction following the last instruction generated by the PARTREL macro. If the data set was successfully processed, register 15 contains zeros. Otherwise, register 15 contains one of the following return codes. This is a cumulative list of DADSM partial release return codes. Some of these codes may not apply to the PARTREL macro.

| Code      | Meaning                                                                                                    |
|-----------|----------------------------------------------------------------------------------------------------|
| 02(X'02') | Unable to find extent in format-1 DSCB.                                                                                    |
| 04(X'04') | Unable to find extent in format-3 DSCB.                                                                                    |
| 08(X'08') | Either the required SYSZTIOT or SYSDSN ENQ failed, or an unrelated DEB indicates that another DCB is open to the data set. |
| 12(X'0C') | Invalid parameter list.                                                                                                    |
| 16(X'10') | Permanent I/O error or unexpected CVAF error return code or installation exit rejected the request.                        |
| 20(X'14') | DSN, or DSN pointer is invalid.                                                                                            |
| 24(X'18') | Invalid UCB pointer.                                                                                                    |
| 28(X'1C') | Given DSORG is not supported.                                                                                              |
| 32(X'20') | No room in the VTOC.                                                                                                    |

# Allocating a DASD Data Set

The REALLOC macro builds a parameter list and issues an SVC 32 to allocate a new data set. You can code the macro in the execute, DSECT, and list forms, but not in the standard form. The calling program:

- Must be APF authorized.
- Must have allocated the volume to this task and must ensure it will stay mounted during the REALLOC function.
- Must not hold any locks.
- Must provide the associated parameter list and parameters in storage below 16-megabyte virtual.
- May use any storage key.
- May run in either supervisor or problem program state.

- Must note that REALLOC does not call RACF or catalog management.
- May include the CVAFTBL mapping macro ICVAFPRM, and test the CVFDFPFT field:
  - If the CVFPREL bit is on, REALLOC is supported as it is documented in this release.
  - If the CVFPREL bit is off and the CVFREALL bit is on, REALLOC is supported as documented in a prior release. (Absolute allocation is not supported.)
  - If neither bit is on, REALLOC is not supported.

The calling program must provide the REALLOC macro with one or more model DSCBs. You can use the OBTAIN macro to get the DSCBs from other data sets and modify them for the request. DADSM uses these model DSCBs to validate the allocation request, and to construct those DSCBs that are written to the VTOC for the requested allocation.

The ALLOC parameter for the REALLOC macro defines the allocation request as either absolute (ABS) or movable<sup>5</sup> (MOV).

An absolute request provides a set of allocation parameters, a full format-1 DSCB, an optional format-2 DSCB, and an optional format-3 DSCB that describe the attributes of the desired data set:

- Support is provided for data sets with a user label extent and for ISAM data set allocations, but is not limited to these two types.
- The number of extents to be allocated, and their absolute placement on the volume, are defined by the format-1 DSCB and one (optional) format-3 DSCB.

An absolute request is limited to a single volume with indexed VTOC support.

A movable request provides a set of allocation parameters and a partial DSCB<sup>7</sup> that describe the attributes of the desired data set:

• Data sets with a user label extent, ISAM data sets, and absolute track allocated data sets are not supported.

The requested data set's allocation is not sensitive to its placement on the volume.

This is specifically NOT a reference to the format-1 DSCB bit DS1DSGU (unmovable bit), which may be either on or off in an ALLOC=MOV request's partial DSCB. That is, the data set may subsequently contain location-dependent information.

<sup>6</sup> See the description of the F2DSCB parameter in the REALLOC macro execute form for more information.

The partial DSCB (mapped by the IECPDSCB macro) consists of the first 98 bytes of a format-1 DSCB followed by two full words: PDPRIQTY (primary space request in tracks), and PDDIRQTY (number of directory blocks).

The maximum number of extents that may be allocated is determined by the data set organization (PD1DSORG) and the data set indicator (PD1DSIND) bytes in the partial DSCB. If PD1DSORG indicates a VSAM data set organization and PD1DSIND indicates that the data set is cataloged in an Integrated Catalog Facility catalog, the maximum number of extents is 123. Otherwise, the maximum number of extents is 16.

A movable request is limited to a single volume with or without indexed VTOC support.

### **REALLOC—Execute Form**

The format of the REALLOC macro in execute form is:

| [symbol] | REALLOC | MF={(E,addr)   (E,(reg))} {,ALLOC={ABS   MOV}} [,DSSIZE={addr   (reg)}] [,F2DSCB={addr   (reg)}] [,F3DSCB={addr   (reg)}] [,MINAU={addr   (reg)}] [,PDSCB={addr   (reg)}] |
|----------|---------|----------------------------------------------------------------------------------------------------|
|          |         |                                                                                                    |
|          |         | [,PDSDIR={ $addr \mid (reg)$ }]<br>[,UCB=( $reg$ )]                                                                                                    |

All parameters except ALLOC default to the current contents of the referenced parameter list. The ALLOC parameter defaults to MOV.

To provide a better understanding of this macro's parameters, their descriptions include information about DADSM execution-time processing. These descriptions use the term "effective value" to designate the value used by DADSM for this request. The effective value may be:

- Specified as a parameter for the REALLOC macro.
- Provided as the parameter's associated value in the referenced parameter list.
- Defined by DADSM from information provided in the request.

### $MF = \{(E, addr \mid (E, (reg)))\}$

specifies the execute form of the macro and the address of a REALLOC parameter list.

```
addr—RX-type address, (reg)—(0-12)
     specifies the address of the REALLOC parameter list.
```

#### ALLOC={ABS | MOV}

specifies that the REALLOC request is for absolute extents (ALLOC=ABS) or for a movable allocation (ALLOC=MOV). ALLOC=MOV is the default.

If you want absolute allocation, the effective value of ALLOC must be ABS.

### $DSSIZE = \{addr \mid (reg)\}$

specifies the size of the data set to be allocated in tracks. The DSSIZE parameter is invalid for an ALLOC=ABS request.

addr---RX-type address

specifies the address of a full word that contains the data set size.

(reg)—(0), (2-12)

specifies a register that contains the size of the data set.

You must provide an effective value for DSSIZE for an ALLOC=MOV request. The PDPRIQTY field of the partial DSCB is ignored.

DADSM assumes that you have provided the effective value of DSSIZE in tracks even if the PD1SCALO flag byte of the partial DSCB indicates a cylinder request, X'C0', or an average block request, X'40'.

If the PD1SCALO flag byte of the partial DSCB indicates a cylinder request, X'C0', or an average block with round request, X'41', the effective value of DSSIZE is rounded up to the next full cylinder.

### $F2DSCB = \{addr \mid (reg)\}$

specifies the in-storage address of a format-2 DSCB. This DSCB is used as a model to construct the allocated data set's format-2 DSCB.

The F2DSCB parameter is invalid for an ALLOC=MOV request.

$$addr$$
—RX-type address,  $(reg)$ — $(0)$ ,  $(2-12)$ 

You may provide an effective value for F2DSCB in an ALLOC=ABS request when the DS1DSORG flag byte of the given format-1 DSCB is X'80' (indexed sequential organization).

Because REALLOC allocates on the basis of a single volume for each request and because a multivolume ISAM data set is defined with one format-2 DSCB (on the first volume only), the associated DADSM allocation processing routines do not require a format-2 DSCB (that is, multiple REALLOC requests may be used to to allocate a multivolume ISAM data set).

### $F3DSCB = \{addr \mid (reg)\}$

specifies the in-storage address of a format-3 DSCB. This DSCB is used as a model to construct the allocated data set's format-3 DSCB.

The F3DSCB parameter is invalid for an ALLOC=MOV request.

$$addr$$
—RX-type address,  $(reg)$ — $(0)$ ,  $(2-12)$ 

You must provide an effective value for F3DSCB in an ALLOC=ABS request when the DS1NOEPV byte of the format-1 DSCB indicates more than three extents (or when the DS1NOEPV byte indicates more than two extents and the DS1EXT1 extent type indicator is X'40'; a user label extent).

The REALLOC request is limited to a maximum of 16 extents. No more than one format-3 DSCB can be specified.

You must provide an effective value of zero for the F3DSCB in an ALLOC=ABS request when the DS1NOEPV byte of the format-1 DSCB indicates that there are less than four extents (or when the DS1NOEPV byte indicates that there are less than three extents and the DS1EXT1 extent type indicator is X'40'; a user label extent).

### $MINAU = \{addr \mid (reg)\}$

specifies the size of the minimum allocation unit in tracks. All primary extents for this data set are in multiples of this minimum allocation unit. This minimum does not apply to subsequent extensions of the data set.

The MINAU parameter is invalid on an ALLOC=ABS request.

addr-RX-type address

specifies the address of a full word containing the minimum allocation unit.

(reg)—(0), (2-12)

specifies a register containing the minimum allocation unit.

The MINAU parameter has no effect on the requested allocation if:

- You provide an effective value of zero.
- The PD1SCALO flag byte of the partial DSCB indicates either a cylinder request, X'C0', or an average block with round request, X'41'. Otherwise, the effective value of DSSIZE must be a multiple of the effective value of MINAU.

#### PDSCB={addr | (reg)}

specifies the address of a partial DSCB (for ALLOC=MOV) or the in-storage address of a full format-1 DSCB (for ALLOC=ABS). This DSCB is used as a model to construct the allocated data set's format-1 DSCB.

addr—RX-type address, (reg)—(0), (2-12)

You must provide an effective value for the PDSCB parameter.

### $PDSDIR = \{addr \mid (reg)\}$

specifies the number of 256-byte directory blocks for a partitioned data set (PDS).

addr---RX-type address

specifies an in-storage address of a full word containing the number of 256-byte PDS directory blocks.

(reg)—(0), (2-12)

specifies a register containing the number of 256-byte PDS directory blocks.

You must provide an effective value for PDSDIR when partitioned organization is indicated:

- The DS1DSORG flag byte of the format-1 DSCB is X'02' (ALLOC=ABS).
- The PD1DSORG flag byte of the partial DSCB is X'02' (ALLOC=MOV).

For an ALLOC=MOV request, you can specify the effective value of PDSDIR in the PDDIRQTY field of the partial DSCB. The PDDIRQTY field is used if and only if, the effective REALLOC parameter list value of PDSDIR is zero.

Do not specify an effective value for PDSDIR when a PDS is not indicated.

### UCB = (reg)

specifies the address of the UCB for the volume in which the data set is to be allocated. The volume must be mounted, and you must ensure that it remains mounted.

$$(reg)$$
— $(0)$ ,  $(2-12)$ 

You must provide an effective value for the UCB parameter.

### **REALLOC—List Form**

The list form of the REALLOC macro is specified as follows:

| [,ALLOC={ABS   <u>MOV</u> }] [,F2DSCB=addr] [,F3DSCB=addr] [,PDSCB=addr] | [symbol] R | OC={ABS   <u>MOV</u> }] GCB=addr] GCB=addr] |
|--------------------------------------------------------------------------|------------|---------------------------------------------|
|--------------------------------------------------------------------------|------------|---------------------------------------------|

#### Notes:

- 1. The execute form parameters DSSIZE, MINAU, PDSDIR, and UCB can not be specified on the list form.
- 2. The list form's ALLOC parameter affects the tests made by the REALLOC macro at assembly time and the contents of the parameter list.
- 3. The effective value of ALLOC is as specified or defaulted on the execute form.

See the execute form for an explanation of the parameters.

An example of the list form expansion is:

| REALPL  | REALI | LOC MF=L          |                           |
|---------|-------|-------------------|---------------------------|
| +REALPL | DS    | OF                |                           |
| +       | DC    | CL4'REAL'         | EBCDIC 'REAL' FOR REALLOC |
| +       | DC    | AL2(RAL1E-REALPL) | LENGTH OF PARAMETER LIST  |
| +       | DC    | H'0'              | ERROR CODE RETURNED FROM  |
| +*      |       |                   | ALLOCATE (SVC 32)         |
| +       | DC    | XL1'00'           | PARAMETER FLAG BYTE       |
| +       | DC    | XL3'00'           | RESERVED                  |
| +       | DC    | F'0'              | DATA SET SIZE             |
| +       | DC    | F'0'              | MINIMUM ALLOCATION UNIT   |
| +       | DC    | A(0)              | PARTIAL DSCB POINTER      |
| +       | DC    | A(0)              | UCB POINTER               |
| +       | DC    | F'0'              | PDS DIRECTORY QUANTITY    |
| +       | DC    | A(0)              | FORMAT 2 DSCB POINTER     |
| +       | DC    | A(0)              | FORMAT 3 DSCB POINTER     |
| +RAL1E  | EOU   | *                 | END OF PARAMETER LIST     |

## **REALLOC—DSECT Only**

The DSECT form of REALLOC is specified as follows:

| [symbol] | REALLOC | MF=D |
|----------|---------|------|
|          |         |      |

### An example of the DSECT form expansion is:

| REALPL<br>+REALPL | REALLO | OC MF=D       | DSECT FOR PARAMETER LIST  |
|-------------------|--------|---------------|---------------------------|
|                   |        | "             |                           |
| +RALPLID          | DS     | CL4           | EBCDIC 'REAL' FOR REALLOC |
| +RALNGTH          | DS     | AL2           | LENGTH OF PARAMETER LIST  |
| +RAERRCDE         | DS     | H             | ERROR CODE RETURNED FROM  |
| *                 |        |               | ALLOCATE (SVC 32)         |
| +RALFLAG          | DS     | XL1           | PARAMETER FLAG BYTE       |
| +RALMOV           | EQU    | x'00'         | ALLOC=MOV                 |
| +RALABS           | EQU    | x'80'         | ALLOC=ABS                 |
| +RALFRES          | EQU    | X'7F'         | RESERVED                  |
| +RALRSVD          | DS     | XL3           | RESERVED                  |
| +RALDSSZ          | DS     | F             | DATA SET SIZE             |
| +RALMAU           | DS     | F             | MINIMUM ALLOCATION UNIT   |
| +RALPDSCB         | DS     | A             | PARTIAL DSCB POINTER      |
| +RALUCB           | DS     | A             | UCB POINTER               |
| +RALDQTY          | DS     | F             | PDS DIRECTORY QUANTITY    |
| +RAL2DSCB         | DS     | <b>A</b> -    | FORMAT 2 DSCB POINTER     |
| +RAL3DSCB         | DS     | A             | FORMAT 3 DSCB POINTER     |
| +RALEND           | EQU    | *             | END OF PARAMETER LIST     |
| +RALENGTH         | EQU    | RALEND-REALPL | LENGTH OF PARAMETER LIST  |

### **Return Codes from REALLOC**

Control returns to the instruction following the SVC 32 generated by the REALLOC macro. If the data set was successfully allocated, register 15 contains zeros. Otherwise, register 15 contains one of the following return codes:

Note: This is a cumulative list of DADSM allocation return codes. Some of these codes may not apply to the REALLOC macro.

| Return<br>Code (R15) | Reason<br>Code (R0) | Meaning                                                                                                    |
|----------------------|---------------------|----------------------------------------------------------------------------------------------------|
| 004(X'04')           |                     | Data set name of request already exists on this volume. Initial allocation not possible under the name given. |
| 008(X'08')           |                     | No room available in the VTOC or VTOC index.                                                                  |
| 012(X'0C')           |                     | One of the following errors was encountered:                                                                  |
|                      |                     | • Permanent I/O error                                                                                         |
| •                    |                     | Error returned by CVAF                                                                                        |
| 016(X'10')           |                     | Requested absolute track not available.                                                                       |
| 020(X'14')           |                     | Requested quantity not available.                                                                             |
| 024(X'18')           |                     | Average record length greater than 65535 bytes.                                                               |
| 028(X'1C')           |                     | Incorrect DSORG or DISP in an ISAM index request.                                                             |
| 032(X'20')           |                     | No prime area requested for ISAM data set.                                                                    |
| 036(X'24')           |                     | ISAM prime area must be requested before overflow.                                                            |
| 040(X'28')           |                     | Space requested must begin on a cylinder boundary.                                                            |
| 044(X'2C')           |                     | Duplicate ISAM DSNAME element.                                                                                |
| 048(X'30')           | 01(X'01')           | Invalid REALLOC parmlist ID.                                                                                  |
|                      | 02(X'02')           | Invalid REALLOC parmlist length.                                                                              |
|                      | 03(X'03')           | REALLOC request, but neither ALLOC=ABS nor ALLOC=MOV is specified.                                            |

| Return<br>Code (R15) | Reason<br>Code (R0) | Meaning                                                                                            |
|----------------------|---------------------|----------------------------------------------------------------------------------------------------|
|                      | 04(X'04')           | Invalid data set size specified for ALLOC=MOV.                                                     |
|                      | 05(X'05')           | The data set is not a PDS for an ALLOC=MOV.                                                        |
|                      | 06(X'06')           | The data set is not a PDS for an ALLOC=ABS.                                                        |
|                      | 07(X'07')           | No directory quantity specified for a PDS for an ALLOC=ABS.                                        |
| 052(X'34')           |                     | Invalid JFCB or partial DSCB pointer.                                                              |
| 056(X'38')           |                     | Requested directory space is larger than the space available on this volume.                       |
| 060(X'3C')           |                     | Nonindexed VTOC not supported for REALLOC ALLOC=ABS request.                                       |
| 064(X'40')           |                     | Invalid user label request.                                                                        |
| 068(X'44')           |                     | Invalid UCB pointer.                                                                               |
| 072(X'48')           |                     | DOS VTOC cannot be converted to an OS VTOC.                                                        |
| 076(X'4C')           |                     | No space parameter given for a new data set or zero space requested at absolute track zero.        |
| 080(X'50')           |                     | Invalid request for ISAM index.                                                                    |
| 084(X'54')           |                     | ISAM multivolume index not allowed.                                                                |
| 088(X'58')           |                     | Invalid ISAM DSNAME element.                                                                       |
| 092(X'5C')           |                     | ISAM multivolume overflow request not allowed.                                                     |
| 096(X'60')           |                     | ABSTR and CYL requests conflict.                                                                   |
| 100(X'64')           |                     | CYL and CONTIG requests conflict.                                                                  |
| 104(X'68')           |                     | Invalid space subparameter.                                                                        |
| 108(X'6C')           |                     | Primary space request for an ISAM data set is zero, or primary space for an ABSTR request is zero. |
| 112(X'70')           |                     | Duplicate ISAM index request.                                                                      |
| 116(X'74')           |                     | User labels not supported.                                                                         |
| 120(X'78')           |                     | Invalid combination of values for DSSIZE and MINAU.                                                |

| Return<br>Code (R15) | Reason<br>Code (R0) | Meaning                                                                                                    |
|----------------------|---------------------|----------------------------------------------------------------------------------------------------|
| 124(X'7C')           |                     | DSSIZE is not a multiple of MINAU.                                                                                                  |
| 128(X'80')           |                     | Directory space requested is larger than primary space.                                                                             |
| 132(X'84')           |                     | Space request must be ABSTR for DOS volume.                                                                                         |
| 136(X'88')           |                     | Invalid F3DSCB pointer.                                                                                                    |
| 140(X'8C')           |                     | ISAM index must be requested before prime area.                                                                                     |
| 144(X'90')           |                     | Last concatenated DD card unnecessary or invalid for this ISAM data set.                                                            |
| 148(X'94')           |                     | Overlapping extents in the VTOC.                                                                                                    |
| 152(X'98')           |                     | Overlapping DOS split cylinder extents in the VTOC.                                                                                 |
| 156(X'9C')           |                     | DADSM allocation terminated because of possible VTOC errors.                                                                        |
| 160(X'A0')           |                     | ISAM allocation terminated because of possible VTOC errors.                                                                         |
| 164(X'A4')           |                     | Allocation terminated because of DOS stacked pack format.                                                                           |
| 168(X'A8')           |                     | RACF define failed, data set profile already defined.                                                                               |
| 172(X'AC')           |                     | User not authorized to define data set.                                                                                             |
| 176(X'B0')           |                     | Installation exit rejected this request with a return code of 8. No further volumes should be attempted.                            |
| 180(X'B4')           |                     | Installation exit rejected this request with a return code of 4. For a nonspecific volume request, another volume may be attempted. |
| 184(X'B8')           |                     | RACF define with modeling specified and model not found.                                                                            |
| 188(X'BC')           |                     | Invalid F2DSCB pointer.                                                                                                    |

## Message Displays on the IBM 3480 Magnetic Tape Subsystem

The MSGDISP macro displays a message on the IBM 3480. With MSGDISP, you can specify the message to be displayed and how to display it (for example, steady or flashing). The six main parameters of the macro and their functions are:

MOUNT Displays an "M" in position 1 of the display area during a mount

request until a volume is loaded and made ready. The "M" is

followed by the volume serial number and label type.

**VERIFY** Shows that a volume has been accepted by displaying its serial

number and label type in positions 2 through 8.

**RDY** Displays text in positions 2 through 7 while a data set is open.

**DEMOUNT** Displays a volume disposition indicator in position 1 until a volume is

demounted.

Clears the display area. RESET

**GEN** Provides the full range of display options, including the option to

alternate two messages.

All except the RDY parameter require that you be in supervisor state, have a storage protect key of 0 through 7, or be authorized by the authorized program facility.

For MVS/XA, you may specify the IOSLEVEL (priority) of the request with the FORCE parameter. IOSLEVEL support replaces single-level I/O quiescing with multilevel quiescing; the higher the IOSLEVEL value, the greater your priority to control the device.

The MSGDISP macro generates a parameter list as input to an SVC routine.

MSGDISP may be coded in the standard, execute, and list forms.

The formats for specifying MSGDISP with the six main parameters, and the return codes generated by MSGDISP, are given in the sections that follow.

### MSGDISP—Displaying a Mount Message

The format for specifying MSGDISP with the MOUNT parameter is:

|   | [symbol] | MSGDISP              | MOUNT                                                               |
|---|----------|----------------------|---------------------------------------------------------------------|
| ١ |          |                      | ,UCB=(reg)                                                          |
| ۱ |          |                      | [,FORCE= $\{NO \mid YES \mid n \mid keyword \mid (reg)\}$ ]         |
| ١ |          |                      | $[,LABEL=\{'A' \mid 'N' \mid '\underline{S}' \mid 'X' \mid addr\}]$ |
|   |          | į                    | $[,MF=\{L \mid (E,addr)\}]$                                         |
| 1 |          |                      | $[,SER = \{'volser' \mid addr\}]$                                   |
| ١ |          |                      | $[,TEST={NO   YES}]$                                                |
| ١ |          | <b>.</b><br><b>.</b> | [,WAIT={NO   <u>YES</u> }]                                          |

#### **MOUNT**

displays an "M" in position 1 of the display area during a mount request. The "M" is followed by a volume serial number and label type. The display flashes on and off until a volume is loaded and ready. If the device is ready at the time a mount request is issued, the "M" is not displayed.

### UCB = (reg) - (2-12)

specifies a register containing the UCB address for the device.

### FORCE= $\{NO \mid YES \mid n \mid keyword \mid (reg)\}$

specifies the priority (IOSLEVEL) for the display request's I/O. The higher the IOSLEVEL value, the greater the priority.

If you do not specify the FORCE parameter, the default is FORCE=NO.

#### NO

prevents execution of a display request for a device whose I/O is being quiesced. The IOSLEVEL is set to the installation default, as indicated in the CVTIONLV field of the CVT.

#### **YES**

forces execution of a display request for a device even if its I/O is being quiesced. The IOSLEVEL is set to 9, the highest priority.

n

specifies a decimal number from 1 to 9, to be used as the IOSLEVEL value. A high number indicates a higher priority request for the device.

#### keyword

specifies a label equated to an IOSLEVEL value:

| NORMAL  | 1 |
|---------|---|
| QUIESCE | 2 |
| DAVV    | 3 |
| DDR     | 4 |
| DYNPATH | 5 |
| UNCRSV  | 6 |
| CHPRCVY | 7 |
| SCHRCVY | 8 |
| FDEV    | 9 |

(reg)

specifies that the low-order byte of the indicated register (2 through 12) contains a value between 1 and 9, indicating the IOSLEVEL.

### $LABEL = \{ 'A' \mid 'N' \mid '\underline{S} \mid 'X' \mid addr \}$

displays the label type of the mounted volume in position 8. If you specify an unknown label type other than a blank, a "?" is displayed.

'A'

specifies ISO/ANSI/FIPS (AL) or ISO/ANSI/FIPS with user labels (AUL). Specify in apostrophes.

'N'

specifies no labels (NL), LTM (DOS), or bypass label processing (BLP). Specify in apostrophes.

'S'

specifies IBM Standard (SL) or IBM Standard with user labels (SUL). Specify in apostrophes.

'X'

specifies nonstandard labels (NSL). Specify in apostrophes.

addr---RX-type address, A-type address, or (2-12)

specifies an in-storage address of an area containing an "A", "N", "S", or "X" (see the following explanations of these characters). For MF=L, you may only specify an A-type address.

### $MF = \{L \mid (E, addr)\}$

specifies either the execute or the list form of MSGDISP. If you do not specify this parameter, the standard form of the macro is used.

L

specifies the list form of MSGDISP. This generates a parameter list that can be used as input to the execute form. The execute form can modify the parameter list.

### (E,addr)

specifies that the execute form of the macro and an existing parameter list are used.

addr—RX-type address, (1), or (2-12) specifies an in-storage address of the parameter list.

#### SER={'volser' | addr}

specifies the serial number of the volume to be mounted. The serial number is displayed in positions 2 through 7. If you do not specify SER, the system supplies the volume serial number. If the serial number is not available, a scratch volume is used, unless the volume use attribute indicates a default of "PRIVAT".

'volser'

specifies the volume serial number as a literal. Specify in apostrophes.

addr—RX-type address, A-type address, or (2-12) specifies an in-storage address of the volume serial number. For MF=L, you may only specify an A-type address.

#### TEST={NO | YES}

specifies whether to test the UCB to determine if the device is capable of displaying messages.

NO

specifies that the SVC routine will test the UCB.

#### YES

specifies testing the UCB before the SVC call.

Note: TEST=YES requires you to include the UCB mapping macro (IEFUCBOB) in the source code.

#### WAIT={NO | YES}

specifies when control is returned to you.

#### NO

specifies that control is to be returned before I/O is complete. I/O return codes are not returned, and I/O errors are recorded in the same manner as any permanent error by the error recovery procedure.

#### **YES**

specifies that control is to be returned after I/O is complete.

### MSGDISP—Displaying a Verify Message

The format for specifying MSGDISP with the VERIFY parameter is:

| [symbol] | MSGDISP | ,UCB=(reg) [,FORCE={NO   YES   n   keyword   (reg)}] [,LABEL={'A'   'N'   'S'   'X'   addr}] [,MF={L   (E,addr)}] [,SER={'volser'   addr}] [,TEST={NO   YES}] |  |
|----------|---------|----------------------------------------------------------------------------------------------------|--|
|          |         | $[,WAIT=\{NO \mid \underline{YES}\}]$                                                                                                    |  |

#### VERIFY

displays the serial number and label type of a volume that has been accepted in positions 2 through 8. Position 1 remains blank. The display lasts until the next display request is executed.

### UCB = (reg) - (2-12)

specifies a register containing the UCB address for the device.

### FORCE= $[NO \mid YES \mid n \mid keyword \mid (reg)]$

specifies the priority (IOSLEVEL) for the display request's I/O. The higher the IOSLEVEL value, the greater the priority.

If you do not specify the FORCE parameter, the default is FORCE=NO.

#### <u>NO</u>

prevents execution of a display request for a device whose I/O is being quiesced. The IOSLEVEL is set to the installation default, as indicated in the CVTIONLV field of the CVT.

#### YES

forces execution of a display request for a device even if its I/O is being quiesced. The IOSLEVEL is set to 9, the highest priority.

n

specifies a decimal number from 1 to 9, to be used as the IOSLEVEL value. A high number indicates a higher priority request for the device.

#### keyword

specifies a label equated to an IOSLEVEL value:

| NORMAL  | 1 |
|---------|---|
| QUIESCE | 2 |
| DAVV    | 3 |
| DDR     | 4 |
| DYNPATH | 5 |
| UNCRSV  | 6 |
| CHPRCVY | 7 |
| SCHRCVY | 8 |
| FDEV    | 9 |

(reg)

specifies that the low-order byte of the indicated register (2 through 12) contains a value between 1 and 9, indicating the IOSLEVEL.

### LABEL={'A' | 'N' | 'S' | ' | addr}

specifies label type of the mounted volume in position 8 of the display. If an unknown label type other than a blank is specified, a "?" is displayed.

- 'A' specifies ISO/ANSI/FIPS (AL) or ISO/ANSI/FIPS with user (AUL) labels. Specify in apostrophes.
- 'N' specifies no labels (NL), LTM (DOS), or bypass label processing (BLP). Specify in apostrophes.
- **'S**' specifies IBM Standard (SL) or IBM Standard with user (SUL) labels. Specify in apostrophes.
- 'X' specifies nonstandard (NSL) labels. Specify in apostrophes.
- addr—RX-type address, A-type address, or (2-12) specifies an in-storage address of an area containing an "A", "N", "S", or "X" (see explanations below for these characters). For MF=L, you may only specify an A-type address.

#### $MF = \{L \mid (E, addr)\}$

specifies either the execute or list form of MSGDISP. If you do not specify this parameter, the standard form of the macro is used.

L specifies the list form of MSGDISP. This generates a parameter list that can be used as input to the execute form. The execute form can modify the parameter list.

#### (E,addr)

specifies that the execute form of the macro and an existing parameter list is to be used.

addr—RX-type address, (1), or (2-12) specifies an in-storage address of the parameter list.

### SER={'volser' | addr}

specifies the serial number of the volume that has been verified. The serial number displays in positions 2 through 7. If you do not specify SER, the system supplies the volume serial number. If the serial number is not available, a scratch volume is used, unless the volume use attribute indicates a default of "PRIVAT".

#### 'volser'

specifies the volume serial number as a literal. Specify in apostrophes.

addr—RX-type address, A-type address, or (2-12) specifies an in-storage address of the volume serial number. For MF=L, you may only specify an A-type address.

### TEST={NO | YES}

specifies whether to test the UCB to determine if the device is capable of displaying messages.

### NO

specifies that the SVC routine will test the UCB.

### YES

specifies testing the UCB before the SVC call.

Note: TEST=YES requires you to include the UCB mapping macro (IEFUCBOB) in the source code.

#### WAIT={NO | YES}

specifies when control is to be returned to you.

#### NO

specifies that control is to be returned before I/O is complete. I/O return codes are not returned, and I/O errors are recorded in the same manner as any permanent error by the error recovery procedure.

### **YES**

specifies that control is to be returned after I/O is complete.

### MSGDISP—Displaying a Ready Message

The format for specifying MSGDISP with the RDY parameter is:

| [symbol] | MSGDISP | RDY                         |
|----------|---------|-----------------------------|
|          |         | ,DCB=addr                   |
|          | ļ       | $[,MF=\{L \mid (E,addr)\}]$ |
|          |         | $[,TXT={"msgtxt"   addr ]}$ |

#### **RDY**

displays the text supplied in the TXT parameter in positions 2 through 7 while the data set is open. The display is steady (not flashing) and is enclosed in parentheses. The display is also written to the tape pool console (routing code 3, descriptor code 7).

#### DCB = addr

specifies the address of a DCB opened to a data set on the mounted volume. If multiple devices are allocated, the message display is directed to the one containing the volume currently in use.

Note: If multiple devices or multiple volumes are allocated, you may update a message display after an end-of-volume condition by using the EOV exit specified in a DCB exit list. In the case of a concatenated data set with unlike characteristics, the DCB OPEN exit may be used to update the display.

addr—RX-type address, A-type address, or (2-12) specifies an in-storage address of the opened DCB. For MF=L, you may only specify an A-type address.

### $MF = \{L \mid (E, addr)\}$

specifies either the execute or list form of MSGDISP. If this parameter is not specified, the standard form of the macro is used.

L specifies the list form of MSGDISP. This generates a parameter list that can be used as input to the execute form. The execute form can modify the parameter list.

### (E,addr)

specifies that the execute form of the macro and an existing parameter list is to be used.

addr—RX-type address, (1), or (2-12) specifies an in-storage address of the parameter list.

### $TXT = {'msgtxt' | addr}$

specifies up to six characters to display in positions 2 through 7 of the display. If you do not specify TXT, blanks are displayed.

"msgtxt"

specifies the text as a literal. Specify in apostrophes.

addr----RX-type address, A-type address, or (2-12) specifies an in-storage address of an area containing the text to be displayed. For MF=L, you may only specify an A-type address.

### MSGDISP—Displaying a Demount Message

The format for specifying MSGDISP with the DEMOUNT parameter is:

| [symbol] | MSGDISP | DEMOUNT ,UCB=(reg) [,DISP={'D'   'K'   'R'   addr}] [,FORCE={NO   YES   n   keyword   (reg)}] [,MF={L   (E,addr)}] [,MLABEL={'A'   'N'   'S'   'X'   addr}] [,MSER={'volser-to-mount'   addr}] [,SER={'volser'   addr}] |  |
|----------|---------|----------------------------------------------------------------------------------------------------|--|
|          |         | $[,SER = \{ voiser \mid adar \}]$ $[,TEST = \{ NO \mid YES \}]$ $[,WAIT = \{ NO \mid YES \}]$                                                                                                    |  |

#### **DEMOUNT**

Displays a volume disposition indicator in position 1 until the volume is demounted. Optionally, you may display the serial number of the volume to be demounted at the same time. The display flashes on and off. If a volume is not mounted on the device when the display request is executed, blanks are displayed.

The demount message may be displayed alternately (flashing) with a mount message for the next volume by specifying the MSER parameter.

### UCB = (reg) - (2-12)

specifies a register containing the UCB address for the device.

#### $DISP = \{'D' \mid 'K' \mid 'R' \mid addr\}$

specifies the character to display in position 1, representing the volume disposition.

'<u>D</u>'

Demount a public volume. Specify in apostrophes.

Note: "D" also displays when you specify an invalid character or when the volume use attribute is unknown (as in an automatic volume recognition (AVR) error when reading a label).

'K'

Keep a private volume and return it to the library. Specify in apostrophes.

'R'

Retain a private volume near the device for further use. Specify in apostrophes.

addr—RX-type address, A-type address, or (2-12) specifies an in-storage address of an area containing a "D", "K", or "R". For MF=L, you may only specify an A-type address.

### $FORCE = {NO | YES | n | keyword | (reg)}$

specifies the priority (IOSLEVEL) for the display request's I/O. The higher the IOSLEVEL value, the greater the priority.

If you do not specify the FORCE parameter, the default is FORCE=NO.

#### NO

prevents execution of a display request for a device whose I/O is being quiesced. The IOSLEVEL is set to the installation default, as indicated in the CVTIONLV field of the CVT.

#### **YES**

forces execution of a display request for a device even if its I/O is being quiesced. The IOSLEVEL is set to 9, the highest priority.

n

specifies a decimal number from 1 to 9, to be used as the IOSLEVEL value. A high number indicates a higher priority request for the device.

#### keyword

specifies a label equated to an IOSLEVEL value:

| NORMAL  | 1 |
|---------|---|
| QUIESCE | 2 |
| DAVV    | 3 |
| DDR     | 4 |
| DYNPATH | 5 |
| UNCRSV  | 6 |
| CHPRCVY | 7 |
| SCHRCVY | 8 |
| FDEV    | 9 |

### (reg)

specifies that the low-order byte of the indicated register (2 through 12) contains a value between 1 and 9, indicating the IOSLEVEL.

### $MF = \{L \mid (E, addr)\}\$

specifies either the execute or list form of MSGDISP. If you do not specify this parameter, the standard form of the macro is used.

L

specifies the list form of MSGDISP. This generates a parameter list that can be used as input to the execute form. The execute form can modify the parameter list.

#### (E,addr)

specifies that the execute form of the macro and an existing parameter list is to be used.

addr—RX-type address, (1), or (2-12) specifies an in-storage address of the parameter list.

### MLABEL={'A' | 'N' | 'S' | 'X' | addr}

displays the label type of the volume to be loaded and made ready following a demount, in position 8. If you specify an unknown label type other than a blank, a "?" is displayed. You may only specify this parameter if you also specify the MSER parameter.

'A'
specifies ISO/ANSI/FIPS (AL) or ISO/ANSI/FIPS with user (AUL)
labels. Specify in apostrophes.

'N' specifies no labels (NL), LTM (DOS), or bypass label processing (BLP). Specify in apostrophes.

'S' specifies IBM Standard (SL) or IBM Standard with user (SUL) labels. Specify in apostrophes.

'X' specifies nonstandard (NSL) labels. Specify in apostrophes.

addr—RX-type address, A-type address, or (2-12) specifies an in-storage address of an area containing an "A", "N", "S", or "X" (see the following explanations of these characters). For MF=L, you may only specify an A-type address.

### MSER={'volser-to-mount' | addr}

displays the mount message for the next volume alternately (flashing) with the demount message. The display continues untilyou demount the current volume. At that time, the mount message will display (flashing) until you load the volume and make the device ready. If no volume is mounted at the time the demount and mount messages are executed, only the mount message will display (flashing) until the volume is loaded and ready.

#### 'volser-to-mount'

specifies the volume serial number of the volume to be mounted, as a literal. Specify in apostrophes.

addr—RX-type address, A-type address, or (2-12) specifies an in-storage address of the volume serial number of the volume to be mounted. For MF=L, you may only specify an A-type address.

#### SER={'volser' | addr}

specifies the serial number of the volume to be demounted. The serial number is displayed in positions 2 through 7. If you do not specify SER, the system supplies the volume serial number. If the serial number is not available, a scratch volume is used, unless the volume use attribute indicates a default of "PRIVAT".

'volser' specifies the volume serial number as a literal. Specify in apostrophes.

addr—RX-type address, A-type address, or (2-12) specifies an in-storage address of the volume serial number. This parameter is not valid for the MF=L form. For MF=L, you may only specify an A-type address.

#### TEST={NO | YES}

specifies whether to test the UCB to determine if the device is capable of displaying messages. message display SVC routine.

NO

specifies that the SVC routine will test the UCB.

#### YES

specifies testing the UCB before the SVC call.

Note: TEST=YES requires you to include the UCB mapping macro (IEFUCBOB) in the source code.

#### WAIT={NO | YES}

specifies when control is to be returned to you.

NO

specifies that control is to be returned before I/O is complete. I/O return codes are not returned, and I/O errors are recorded in the same manner as any permanent error by the error recovery procedure.

**YES** 

specifies that control is to be returned after I/O is complete.

### MSGDISP—Resetting the Message Display

The format for specifying MSGDISP with the RESET parameter is:

| [symbol] | MSGDISP | RESET ,{UCB=(reg)   ,UCBL=addr} [,FORCE={NO   YES   n   keyword   (reg)}] [,MF={L   (E,addr)}] [,TEST={NO   YES}] |  |
|----------|---------|----------------------------------------------------------------------------------------------------|--|
|          |         | [,WAIT={NO   YES}]                                                                                                |  |

### RESET

clears all existing data on the display. If you specify WAIT=NO and the last service requested was a demount, the display is not cleared.

After being cleared, the display will show the device's internal status message (for example, a message indicating that the device is ready).

$$UCB = (reg) - (2-12)$$

specifies a register containing the UCB address for the device.

### UCBL=addr—RX-type address, A-type address, (0), or (2-12)

specifies the address of a list containing a maximum of 64 words. Each word in the list contains the address of a UCB representing a device whose display is to be reset. The end of the list is indicated by a '1' in the high order bit of the last address in the list. If an error is encountered while processing the list, register 1 points to the associated UCB when you regain control.

You cannot specify UCBL with TEST=YES and WAIT=NO.

#### FORCE= $\{NO \mid YES \mid n \mid keyword \mid (reg)\}$

specifies the priority (IOSLEVEL) for the display request's I/O. The higher the IOSLEVEL value, the greater the priority.

If you do not specify the FORCE parameter, the default is FORCE=NO.

# <u>NO</u>

prevents execution of a display request for a device whose I/O is being quiesced. The IOSLEVEL is set to the installation default, as indicated in the CVTIONLV field of the CVT.

#### YES

forces execution of a display request for a device even if its I/O is being quiesced. The IOSLEVEL is set to 9, the highest priority.

n specifies a decimal number from 1 to 9, to be used as the IOSLEVEL value. A high number indicates a higher priority request for the device.

#### keyword

specifies a label equated to an IOSLEVEL value:

| NORMAL  | 1 |
|---------|---|
| QUIESCE | 2 |
| DAVV    | 3 |
| DDR     | 4 |
| DYNPATH | 5 |
| UNCRSV  | 6 |
| CHPRCVY | 7 |
| SCHRCVY | 8 |
| FDEV    | 9 |

# (reg)

specifies that the low-order byte of the indicated register (2 through 12) contains a value between 1 and 9, indicating the IOSLEVEL.

#### $MF = \{L \mid (E, addr)\}$

specifies either the execute or the list form of MSGDISP. If you do not specify this parameter, the standard form of the macro is used.

L specifies the list form of MSGDISP. This generates a parameter list that can be used as input to the execute form. The execute form can modify the parameter list.

#### (E,addr)

specifies that the execute form of the macro and an existing parameter list is to be used.

addr—RX-type address, (1), or (2-12) specifies the address of the parameter list.

# $TEST = {NO | YES}$

specifies whether to test the UCB to determine if the device is capable of displaying messages.

# <u>NO</u>

specifies that the SVC routine will test the UCB.

#### **YES**

specifies testing the UCB before the SVC call. You cannot specify TEST=YES if you also specify the UCBL parameter.

Note: TEST=YES requires you to include the UCB mapping macro (IEFUCBOB) in the source code.

# WAIT={NO | YES}

specifies when control is to be returned to you.

#### NO

specifies that control is to be returned before I/O is complete. I/O return codes are not returned, and I/O errors are recorded in the same manner as any permanent error by the error recovery procedure.

You cannot specify WAIT=NO if you also specify the UCBL parameter.

#### **YES**

specifies that control is to be returned after I/O is complete.

Note: Demount messages can be reset only if WAIT=YES is specified.

# MSGDISP—Providing the Full Range of Display Options

The format for specifying MSGDISP with the GEN parameter is:

| [symbol] | MSGDISP | GEN ,UCB=(reg) [,FLASH={STEADY   STEADY2   BLINK   BLINK2   ALT}] [,FORCE={NO   YES   n   keyword   (reg)}] [,MF={L   (E,addr)}] [,TEST={NO   YES}] [,TXT={'msgtxt'   addr}] [,TXT2={'altmsgtxt'   addr}] |
|----------|---------|----------------------------------------------------------------------------------------------------|
|          |         | $[,TXT = {'msgtxt'   addr}]$                                                                                                    |
|          |         | [,VOL={STATIC   REMOVE   INSERT   SWAP}]<br>[,WAIT={NO   YES}]                                                                                                    |

#### **GEN**

specifies the full range of display options.

#### UCB = (reg) - (2-12)

specifies a register containing the UCB address for the device.

#### FLASH={STEADY | STEADY2 | BLINK | BLINK2 | ALT}

specifies message display mode.

Note: If you specify VOL=SWAP, messages will always be displayed as if you had specified FLASH=ALT

#### **STEADY**

specifies that the primary message (TXT) is to be displayed without flashing.

# STEADY2

specifies that the alternate message (TXT2) is to be displayed without flashing.

#### **BLINK**

specifies that the primary message (TXT) flash on and off at a rate of approximately two seconds on and one-half second off.

#### **BLINK2**

specifies that the alternate message (TXT2) flash on and off at a rate of approximately two seconds on and one-half second off.

#### **ALT**

specifies that the primary and alternate messages (TXT and TXT2) flash on and off alternately, at a rate of approximately two seconds on and one-half second off.

#### FORCE= $\{NO \mid YES \mid n \mid keyword \mid (reg)\}$

specifies the priority (IOSLEVEL) for the display request's I/O. The higher the IOSLEVEL value, the greater the priority.

If you do not specify the FORCE parameter, the default is FORCE=NO.

#### NO

prevents execution of a display request for a device whose I/O is being quiesced. The IOSLEVEL is set to the installation default, as indicated in the CVTIONLV field of the CVT.

#### **YES**

forces execution of a display request for a device even if its I/O is being quiesced. The IOSLEVEL is set to 9, the highest priority.

n

specifies a decimal number from 1 to 9, to be used as the IOSLEVEL value. A high number indicates a higher priority request for the device.

#### kevword

specifies a label equated to an IOSLEVEL value:

NORMAL 1 QUIESCE 2 DAVV DDR **DYNPATH 5** UNCRSV 6 **CHPRCVY 7 SCHRCVY 8 FDEV** 

#### (reg)

specifies that the low-order byte of the indicated register (2 through 12) contains a value between 1 and 9, indicating the IOSLEVEL.

# $MF = \{L \mid (E, addr)\}$

specifies either the execute or the list form of MSGDISP. If you do not specify this parameter, the standard form of the macro is used.

L.

specifies the list form of MSGDISP. This generates a parameter list that can be used as input to the execute form. The execute form can modify the parameter list.

#### (E,addr)

specifies that the execute form of the macro and an existing parameter list is to be used.

# addr

specifies an in-storage address of the parameter list. Specify either an RX-type address or a register in the range of 2 through 12.

#### TEST={NO | YES}

specifies whether to test the UCB to determine if the device is capable of displaying messages.

#### NO

specifies that the SVC routine will test the UCB.

#### YES

specifies testing the UCB before the SVC call.

Note: TEST=YES requires you to include the UCB mapping macro (IEFUCBOB) in the source code.

# TXT={'msgtxt' | addr}

specifies 8 characters to be shown in positions 1 through 8 of the display. If you do not specify TXT, blanks are displayed.

#### 'msgtxt'

specifies the 8 characters as literals. Specify in apostrophes.

# addr—RX-type address, A-type address, or (2-12) specifies an in-storage address of an area containing the 8 characters. For MF=L, you may only specify an A-type address.

# TXT2={'altmsgtxt' | addr}

specifies 8 alternate characters to display in positions 1 through 8 of the display. If you do not specify TXT2, blanks are displayed.

#### 'altmsgtxt'

specifies the 8 characters as literals. Specify in apostrophes.

# addr—RX-type address, A-type address, or (2-12) specifies an in-storage address of an area containing the 8 characters. For MF=L, you may only specify an A-type address.

#### VOL={STATIC | REMOVE | INSERT | SWAP}

specifies message display mode, based on volume status.

#### **STATIC**

specifies that messages will display without regard to volume status until the next message request is executed, or until the next command initiates volume movement.

#### **REMOVE**

specifies that messages will display until the current volume is demounted. This parameter is ignored if a volume is not mounted when the request is executed.

## INSERT

specifies that messages will display until a volume is present, the tape threaded, and the active/inactive switch is in the active position. This parameter is ignored if a volume is loaded and ready when the request is executed.

# **SWAP**

specifies that messages will always display as if FLASH=ALT were specified. The data from TXT and TXT2 displays alternately (flashing) until the current volume has been demounted. Then only TXT2 will display (flashing) until a new volume is loaded and ready.

If no volume is mounted when this parameter is specified, only TXT2 data will display (flashing) until a new volume is loaded and ready.

# $WAIT={NO \mid \underline{YES}}$

specifies when control is to be returned to you.

NO

specifies that control is to be returned before I/O is complete. I/O return codes are not returned, and I/O errors are recorded in the same manner as any permanent error by the error recovery procedure.

# **YES**

specifies that control is to be returned after I/O is complete.

# **Return Codes from MSGDISP**

When the system returns control to the problem program, the low-order byte of register 15 contains a return code. The low-order byte of register 0 may contain a reason code as follows:

| Return<br>Code (R15) | Reason<br>Code (R0) | Meaning                                                                                                    |
|----------------------|---------------------|----------------------------------------------------------------------------------------------------|
| 00(X'00')            |                     | Successful completion.                                                                                                |
| 04(X'04')            |                     | Device does not support MSGDISP.                                                                                      |
| 08(X'08')            |                     | Unauthorized request (failed TESTAUTH for proper authority level) or invalid input parameters (including DCB or UCB). |
| 08(X'08')            | 01(X'01')           | Invalid parameter.                                                                                                    |
| •                    | 02(X'02')           | Invalid DCB or DEBCHK error.                                                                                          |
|                      | 03(X'03')           | Environmental error.                                                                                                  |
|                      | 04(X'04')           | Authorization violation.                                                                                              |
|                      | 05(X'05')           | Invalid UCB.                                                                                                    |
|                      | 06(X'06')           | Invalid request.                                                                                                    |
|                      | 11(X'0B')           | Unsuccessful ESTAE macro call.                                                                                        |
| <u>-</u>             | 12(X'0C')           | Unsuccessful GETMAIN request.                                                                                         |

| Return<br>Code (R15) | Reason<br>Code (R0) | Meaning                                                                                 |
|----------------------|---------------------|-----------------------------------------------------------------------------------------|
| 12(X'0C')            |                     | I/O error (I/O Supervisor posted the request for an error).                             |
|                      |                     | Note: An I/O error occurs for load display if the drive display has a hardware failure. |

If you get return code X'04' or X'0C' on a RESET UCBL operation, register 1 points to the UCB associated with the error when you regain control.

# **Chapter 7. Maintaining SYS1.IMAGELIB**

This chapter describes how to maintain the system image library (SYS1.IMAGELIB) and UCS images for the IBM 1403, 3203, and 3211 Printers, and FCB images for the IBM 3203, 3211, and 4245 Printers. Sample JCL jobstreams for adding a UCS image to SYS1.IMAGELIB for the IBM 1403, 3203, and 3211 Printers are shown in Figure 37 on page 206, Figure 38 on page 207, and Figure 39 on page 208, respectively.

SYS1.IMAGELIB does not contain UCS images for the IBM 3262 Model 5, 4245, or 4248 Printers, but instead contains image tables. By means of these image tables, the system relates the user-requested UCS image to the corresponding print band. Figure 40 on page 210 defines and describes the structure of an image table entry. The contents of IBM-supplied image tables for the IBM 4245 and 4248 Printers are shown in Figure 41 on page 211 and Figure 42 on page 212, respectively. The IBM 3262 Model 5 Printer uses the same image table as the 4248.

This chapter also describes How to maintain the UCS image table in SYS1.IMAGELIB for the IBM 3262 Model 5, 4245, and 4248 Printers. To determine which print bands are available, see:

- IBM 3262 Printer Model 5 Product Description, containing information on band IDs for the 3262 Model 5 Printer
- IBM 4245 Printer Model 1 Component Description and Operator's Guide, containing information on band IDs for the 4245 Printer
- IBM 4248 Printer Description, containing information on band IDs for the 4248 Printer

SYS1.IMAGELIB also contains control modules for the IBM 3800 Printing Subsystem. You can use the IEBIMAGE utility program to create and maintain these control modules (character arrangement table modules, graphic character modification modules, copy modification modules, library character set modules, and FCB modules).

You can also use IEBIMAGE to create and maintain FCB modules in SYS1.IMAGELIB for the 4248 Printer. You can use FCB modules created for the 4248 with the 3262 Model 5 Printer. However, the 3262 Model 5 does not support variable printer speeds or the horizontal copy feature of the 4248. For more information about IEBIMAGE, see *Utilities*.

This chapter also describes how to retrieve an FCB image from SYS1.IMAGELIB for modification.

To use the information presented in this chapter, you should be familiar with the subjects of the following publications:

- Data Administration: Macro Instruction Reference describes the SETPRT macro that you can use to specify the images or modules that you want.
- JCL Reference describes the CHARS, MODIFY, UCB, and FCB parameters of the DD statement that are processed at OPEN time.
- IBM 2821 Control Unit Component Description contains information on creating a user-designed chain/train for the 1403 Printer.
- IBM 3203 Printer Component Description and Operator's Guide contains information on creating a user-designed train for the 3203 Printer.
- IBM 3211 Printer, 3216 Interchangeable Train Cartridge, and 3811 Printer Control Unit Component Description and Operator's Guide contains information on creating a user-designed train for the 3211 Printer.
- JES2 Initialization and Tuning and Network Job Entry Facility for JES2 contain reference information for JES2.
- JES3 Initialization and Tuning

You can use the SPZAP service aid to display and modify an existing member of SYS1.IMAGELIB. Service Aids describes the use of SPZAP.

# **UCS Images in SYS1.IMAGELIB**

Most IBM standard character set images are included in SYS1.IMAGELIB at system generation time, through the DATAMGT macro and an IODEVICE macro for the specified printer. (For details on the DATAMGT and IODEVICE macros, see System Generation.) The standard character set images for the 1403, 3203, and 3211 Printers are shown below.

| Printer      | Images                                              |
|--------------|-----------------------------------------------------|
| 1403 or 3203 | AN, HN, PCAN, PCHN, PN, QNC, QN, RN, SN, TN, XN, YN |
| 3211         | A11, G11, H11, P11, T11                             |

# Adding a UCS Image to the Image Library

Using the assembler and linkage editor, you may add a UCS image to those that reside in SYS1.IMAGELIB. No executable code is generated; the assembler prepares DCs, and the linkage editor puts them into SYS1.IMAGELIB. The new UCS image must be structured according to the following rules:

1. The member name must be 5 to 8 characters long; the first 4 characters must be the appropriate UCS prefix, as shown below.

UCS1 - 1403 Printer

UCS2 - 3211 Printer (or 3211-compatible printer)

UCS3 - 3203 Printer

These first four characters must be followed by a character set code, one to four characters long. Any valid combination of letters and numbers under assembler language rules is acceptable. However, the single letters U or C must not be used, because they are symbols for special conditions recognized by the system. The assigned character set code must be specified on the DD statement or SETPRT macro to load the image into the UCS buffer.

You can supply an alias name for a new image with the ALIAS statement of the linkage editor. (For more information on the ALIAS statement, see Linkage Editor and Loader User's Guide.)

2. The first byte of the character set image load module specifies whether the image is a default. (Default images may be used by the system for jobs that do not request a specific image.) Specify the following in the first byte:

#### For JES2:

X'80' indicates a default image.

X'40' indicates that the output is to be folded.

X'C0' indicates default image and folding.

X'00' indicates that the image is not to be used as a default.

#### For non-JES2:

X'80' indicates a default image.

X'00' indicates that the image is not to be used as a default.

- 3. The second byte of the load module indicates the number of lines (n) to be printed for image verification. See "Verifying the UCS Image" on page 215 for more information on image verification.
- 4. Each byte of the next n bytes indicates the number of characters to be printed on each verification line. For the 3211 Printer, the maximum number of characters printed per line is 48; the bytes of associative bits (see note 5) are not printed during verification.
- 5. The UCS image itself must follow the previously described fields. The image must fill the number of bytes required by the printer; see the table below for image lengths. Note that, because of Assembler language syntax, two apostrophes or two ampersands must be coded to represent a single apostrophe or a single ampersand, respectively, within a character set image.

| Printer | Image Length                                                                                                    |
|---------|----------------------------------------------------------------------------------------------------|
| 1403    | 240 bytes                                                                                                    |
| 3203    | 304 bytes (240 characters followed by 64 bytes of associative bits)                                                   |
| 3211    | 512 bytes (432 characters followed by 15 bytes of X'00' 64 bytes of associative bits, and one reserved byte of X'00') |

Associative bits must be coded to prevent data checks when adding a UCS image to SYS1.IMAGELIB. See the appropriate printer manual for more information on coding associative bits.

#### **UCS Coding Examples**

- Figure 37 contains an example of adding a 1403 UCS image, YN, to SYS1.IMAGELIB or the image library. Notes follow Figure 39 on page 208.
- Figure 38 on page 207 shows the code used to add a 3203 UCS image, YN, to SYS1.IMAGELIB or the image library.
- Figure 39 on page 208 shows the code used to add a 3211 UCS image, A11, to SYS1.IMAGELIB or the image library.

```
//ADDYN
            JOB MSGLEVEL=1
//STEP
            EXEC PROC=ASMFCL, PARM. ASM='NODECK, LOAD',
               PARM.LKED='LIST, OL, REFR, RENT, XREF'
//ASM.SYSIN DD
         CSECT
UCS 1YN
              X'80'
                            (THIS IS A DEFAULT IMAGE)
         DC
         DC
              AL1(6)
                            (NUMBER OF LINES TO BE PRINTED)
         DC
              AL1(39)
                            (39 CHARACTERS TO BE PRINTED ON LINE 1)
         DC
              AL1(42)
                            (42 CHARACTERS TO BE PRINTED ON LINE 2)
                            (39 CHARACTERS TO BE PRINTED ON LINE 3)
         DC
              AL1(39)
         DC
              AL1(39)
                            (39 CHARACTERS TO BE PRINTED ON LINE 4)
         DC
              AL1(42)
                            (42 CHARACTERS TO BE PRINTED ON LINE 5)
         DC
                            (39 CHARACTERS TO BE PRINTED ON LINE 6)
              AL1(39)
     THE FOLLOWING SIX LINES REPRESENT THE TRAIN IMAGE
              C'1234567890STABCDEFGHIJKLMNOPQRSTUVWXYZ*,.
         DC
              C'1234567890STABCDEFGHIJKLMNOPQRSTUVWXYZ*,.#-$'
         DC
         DC
              C'1234567890STABCDEFGHIJKLMNOPQRSTUVWXYZ*,.
         DC
              C'1234567890STABCDEFGHIJKLMNOPQRSTUVWXYZ*,.'
         DC
              C'1234567890STABCDEFGHIJKLMNOPQRSTUVWXYZ*,.#-$'
         DC
              C'1234567890STABCDEFGHIJKLMNOPQRSTUVWXYZ*,.
         END
//LKED.SYSLMOD DD DSNAME=SYS1.IMAGELIB(UCS1YN), DISP=OLD,
                              (OVERRIDE SECONDARY ALLOCATION)
```

Figure 37. Sample Code to Add a 1403 UCS Image to SYS1.IMAGELIB

#### Notes to Figure 37 on page 206, Figure 38 on page 207, and Figure 39:

- 1. The RENT and REFR linkage editor attributes are required.
- 2. For the 3203 and 3211 Printers, the 64 bytes of associative bits must be coded to avoid data checks. To determine how to code these bits for a particular image, see IBM 3203 Printer Component Description and Operator's Guide or IBM 3211 Printer, 3216 Interchangeable Train Cartridge, and 3811 Printer Control Unit Component Description and Operator's Guide.
- 3. Executing the ASMFCL procedure does not actually generate executable code. The assembler/linkage editor merely places the UCS image into SYS1.IMAGELIB.
- 4. The SPACE parameter is overridden here because the ASMFCL cataloged procedure has secondary allocation specified. By eliminating the override you can use the original secondary allocation amount.

# **UCS Image Tables in SYS1.IMAGELIB**

SYS1.IMAGELIB does not contain UCS images for the IBM 3262 Model 5, 4245, or 4248 Printers, but contains image tables. The UCS image for each band is stored, instead, in the printer, and is automatically loaded into the UCS buffer when the machine is powered on or a new band is installed. See Figure 40 on page 210 for the format of image table entries, and "Adding or Modifying a UCS Image Table Entry" on page 213 for information on how to add or modify an image table entry.

SYS1.IMAGELIB contains one UCS image table for each type of printer that supports image tables. An image table contains an entry for most installation-standard IBM-supplied bands. The 4245 image table is named UCS5. The shared 4248 and 3262 Model 5 image table is named UCS6.

#### Alias Names in Image Tables

The image tables also define alias names for most installation-standard print bands used on the IBM 4245 and 4248 Printers. The IBM-supplied image tables do not provide alias names for the IBM 3262 Model 5 Printer.

Some print chains/trains/bands, such as SN and KA22, do not have alias names because there is no equivalent chain/train/band on other printers. You can assign an alias for these chains/trains with the linkage editor ALIAS statement. (For more information on the ALIAS statement, see Linkage Editor and Loader User's Guide.) For the 3262 Model 5, 4245, or 4248 Printer, you can add an alias name by adding or modifying an entry in the UCS image table. See "Adding or Modifying a UCS Image Table Entry" on page 213. A typical UCS image table entry is shown in Figure 40 on page 210.

```
JOB MSGLEVEL=1
//ADDA11
            EXEC PROC=ASMFCL, PARM. ASM='NODECK, LOAD',
//STEP
               PARM.LKED='LIST,OL,REFR,RENT,XREF'
//ASM.SYSIN DD *
UCS2A11
         CSECT
              X'80'
                            (THIS IS A DEFAULT IMAGE)
         DC
                            (NUMBER OF LINES TO BE PRINTED)
              AL1(9)
         DC
                            (48 CHARACTERS TO BE PRINTED ON LINE 1)
         DC
              AL1(48)
                            (48 CHARACTERS TO BE PRINTED ON LINE 2)
         DC
              AL1(48)
         DC
              AL1(48)
                            (48 CHARACTERS TO BE PRINTED ON LINE 3)
         DC
              AL1(48)
                            (48 CHARACTERS TO BE PRINTED ON LINE 4)
         DC
              AL1(48)
                            (48 CHARACTERS TO BE PRINTED ON LINE 5)
         DC
              AL1(48)
                            (48 CHARACTERS TO BE PRINTED ON LINE 6)
         DC
              AL1(48)
                            (48 CHARACTERS TO BE PRINTED ON LINE 7)
                            (48 CHARACTERS TO BE PRINTED ON LINE 8)
         DC:
              AL1(48)
                            (48 CHARACTERS TO BE PRINTED ON LINE 9)
         DC
              AL1(48)
     THE FOLLOWING NINE LINES REPRESENT THE TRAIN IMAGE
     NOTE 2 AMPERSANDS MUST BE CODED TO GET 1 IN ASSEMBLER SYNTAX
         DC
              C'1<.+IHGFEDCBA*$-RQPONMLKJ%, &&ZYXWVUTS/@#098765432'
         DC
              C'1<.+IHGFEDCBA*$-RQPONMLKJ%, &&ZYXWVUTS/@#098765432'
         DC
              C'1<.+IHGFEDCBA*$-RQPONMLKJ%, &&ZYXWVUTS/2#098765432'
         DC
              C'1<.+IHGFEDCBA*$-RQPONMLKJ%, &&ZYXWVUTS/a#098765432'
              C'1<.+IHGFEDCBA*$-RQPONMLKJ%, &&ZYXWVUTS/0#098765432'
         DC
              C'1<.+IHGFEDCBA*$-RQPONMLKJ%, &&ZYXWVUTS/@#098765432'
         DC
              C'1<.+IHGFEDCBA*$-RQPONMLKJ%, &&ZYXWVUTS/a#098765432'
         DC
              C'1<.+IHGFEDCBA*$-RQPONMLKJ%, &&ZYXWVUTS/0#098765432'
         DC
         DC
              C'1<.+IHGFEDCBA*$-RQPONMLKJ%, &&ZYXWVUTS/a#098765432'
         DC
              15x'00'
                            (RESERVED FIELD, BYTES 433-447)
     THE FOLLOWING FOUR DC INSTRUCTIONS DEFINE THE ASSOCIATIVE BITS,
     UCSB BYTE POSITIONS 448-511
              X'C01010101010101010100040404240004010'
              X'101010101010101000404041000040401010'
         DC
         DC
              X'101010101010004040000000101010101010'
              X'10101010004040444800'
         DC
         DC
                            (RESERVED FIELD, BYTE 512)
         END
//LKED.SYSLMOD DD DSNAME=SYS1.IMAGELIB(UCS2A11),DISP=OLD,
               SPACE=
                               (OVERRIDE SECONDARY ALLOCATION)
```

Figure 39. Sample Code to Add a 3211 UCS Image to SYS1.IMAGELIB

yourself. "Adding or Modifying a UCS Image Table Entry" on page 213 describes how to add entries to the UCS image table. For a list of the bands available for the 3262 Model 5, see *IBM 3262 Printer Model 5 Product Description*.

#### Adding or Modifying a UCS Image Table Entry

If you plan to use a new UCS image name/alias with the 3262 Model 5, 4245, or 4248 Printer, you must add an entry for that image name/alias to the appropriate UCS image table. As shown below, use the assembler to compile the image table module, then link-edit the object file into SYS1.IMAGELIB. Similarly, if you want to select a new default image or change the description on an old image, you must change the image table.

To build new UCS table entries, or to change the format of old entries, use the following procedure. Also, see "Example 1: Adding a New Band ID to the 4245 UCS Image Table (UCS5)" on page 216 and "Example 2: Adding a New Default Entry to the 4248 UCS Image Table (UCS6)." on page 216.

- Issue the IGGUCSIT macro, as described below, to build a new UCS image
  table entry. If you are updating the image table as shown in the following two
  examples, the linkage editor builds a new entry at the start of the table, even if
  you intended to replace an existing entry. When the system subsequently uses
  the table, it encounters the new entry first, thus the old one is effectively
  replaced.
- 2. Include the UCS image table source, using the IGGUCS5 or IGGUCS6 macro, both of which are found in SYS1.MACLIB.
- 3. Assemble the image table module (UCS5 or UCS6).
- 4. Link-edit the assembled module into SYS1.IMAGELIB.

Note: RENT and REFR are required attributes.

The IGGUCSIT macro instruction has the following format:

| IGGUCSIT | MF={ <u>LIST</u>   DSECT}       |
|----------|---------------------------------|
|          | ,NAME=image name                |
|          | [,ALIAS=image alias]            |
|          | [,DEFAULT={YES   NO}]           |
|          | [,DESCR=description]            |
|          | [,DEVICE={ <u>4245</u>   4248}] |
|          | [,VLENGTH=(n1,n2,n)]            |
|          | [,FOLD={YES   <u>NO</u> }]      |

 $MF = \{LIST \mid DSECT\}$ 

1

specifies the form of the macro instruction.

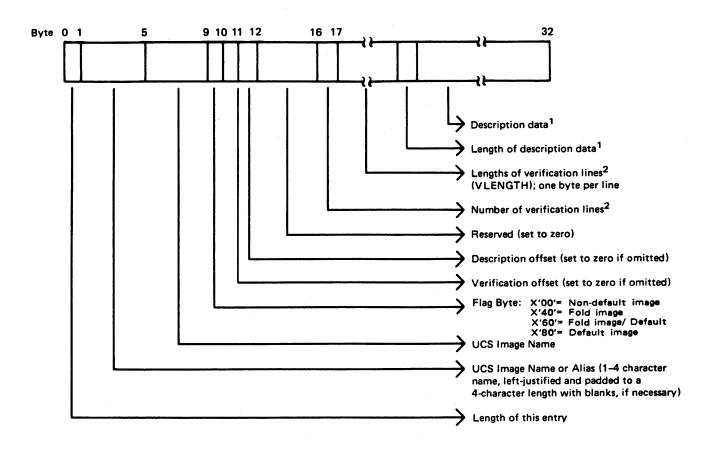

Figure 40. UCS Image Table Entry Format

# Notes to Figure 40:

- 1. This field is optional.
- 2. This field is optional for the 4245 Printer. For the 3262 Model 5 and the 4248, this field does not apply and is set to X'00'.

For the 3262 Model 5 Printer, DEVICE=4248 should be specified in order to create the appropriate form of the image table entry.

### VLENGTH=(n1,n2,...n)

specifies the length(s) of each line in the UCS verification display. The length of each line must be specified separately, even if all lines are of the same length.

n1 is the length of print line 1; n2 is the length of print line 2; n is the length of the last print line. To display the complete image, the sum of the verification line lengths should equal 350.

For details on the verification report, see "Verifying the UCS Image."

The VLENGTH parameter is not valid for the 3262 Model 5 or 4248 Printer.

#### FOLD={YES | NO}

indicates whether the UCS image is to be folded.

#### YES

indicates that the UCS image is to be folded. Allows printing only uppercase characters from either upper- or lowercase data codes. Folding continues until an UNFOLD command is received.

#### NO

indicates that the UCS image is not to be folded. This is the default.

#### Verifying the UCS Image

For the 1403 (with the UCS feature), 3203, 3211, 3262 Model 5, 4245, and 4248 Printers, you can print the UCS image for visual verification using either of the following parameters:

- In JCL: UCS=(character set code, VERIFY)
- In the SETPRT macro: UCS=(character set code, V)

You can also use these parameters for the 3262 Model 5 and 4248 Printers. However, because the UCS image cannot be read directly from the 3262 Model 5, or 4248, only the header information is printed. The verification display header appears in the format shown below.

# UCS IMAGE VERIFICATION image id [,FOLD] [description]

#### image id

The 1- to 4-character name of the UCS image.

#### description

The descriptive information supplied for this UCS image in the UCS image table.

The contents of the UCS image table UCS6 (IGGUCS6 macro), for the 4248 Printer, are shown in Figure 42.

| Name | Alias | Default | Description          |
|------|-------|---------|----------------------|
| 40E1 | 40E1  | YES     | Default UCS image    |
| 40E1 | AN21  | NO      | 4245 AN21 image      |
| 40E1 | AN    | NO      | 1403/3203 AN image   |
| 40E1 | A11   | NO      | 3211 A11 image       |
| 4101 | 4101  | NO      | Nondefault UCS image |
| 4101 | HN21  | NO      | 4245 HN21 image      |
| 4101 | HN    | NO      | 1403/3203 HN image   |
| 4101 | H11   | NO      | 3211 H11 image       |
| 41C1 | 41C1  | NO      | Nondefault UCS image |
| 41C1 | GN21  | NO      | 4245 GN21 image      |
| 41C1 | G11   | NO      | 3211 G11 image       |
| 4121 | 4121  | NO      | Nondefault UCS image |
| 4121 | PL21  | NO      | 4245 PL21 image      |
| 4121 | PN    | NO      | 1403/3203 PN image   |
| 4121 | P11   | NO      | 3211 P11 image       |
| 4181 | 4181  | NO      | Nondefault UCS image |
| 4181 | TN21  | NO      | 4245 TN21 image      |
| 4181 | TN    | NO      | 1403/3203 TN image   |
| 4181 | T11   | NO      | 3211 T11 image       |
| 4061 | 4061  | NO      | Nondefault UCS image |
| 40C1 | 40C1  | NO      | Nondefault UCS image |
| 4161 | 4161  | NO      | Nondefault UCS image |
| 4161 | FC21  | NO      | 4245 FC21 image      |
| 4201 | 4201  | NO      | Nondefault UCS image |
| 4201 | SN21  | NO      | 4245 SN21 image      |
| 4041 | 4041  | NO      | Nondefault UCS image |
| 4041 | KA21  | NO      | 4245 KA21 image      |

Figure 42. UCS6 Image Table Contents

Note: The image tables for the 4245 and 4248 Printers include USA and Canada band IDs only. To support other national band IDs, you must modify the UCS image table. See "Adding or Modifying a UCS Image Table Entry" on page 213.

The 3262 Model 5 Printer uses the 4248 UCS image table, UCS6. However, no 3262 Model 5 band names or aliases are provided by IBM in UCS6. In order to use 3262 Model 5 UCS images, you must add the names and aliases to UCS6

```
72
//UCS6
         JOB
         EXEC ASMFCL,
               PARM. ASM='NODECK, LOAD'
               PARM.LKED='OL, RENT, REUS'
//SYSPRINT DD SYSOUT=A
//ASM.SYSIN DD *
         TITLE 'UPDATED UCS6 IMAGE TABLE'
UCS6
         CSECT
         IGGUCSIT NAME=40E1,
                                                            X
                                                            X
               DEVICE=4248,
                                                            X
               ALIAS=HN21
               DEFAULT=YES.
               DESCR='40E1 DEFAULT BAND'
         IGGUCS6
         END
//LKED.SYSLMOD DD DSN=SYS1.IMAGELIB(UCS6),DISP=OLD,
               SPACE=
                        (OVERRIDE SECONDARY ALLOCATION)
```

# Notes to Example 2:

- 1. This method creates a duplicate entry for 40E1 that becomes the first entry in the table. Because the table is searched sequentially, the new entry is always found before the old entry, thus effectively replacing the old entry.
- The RENT and REUS linkage editor attributes are required.
- 3. Executing the ASMFCL procedure does not generate executable code. The assembler/linkage editor places the updated UCS image table into SYS1.IMAGELIB.
- 4. The SPACE parameter is overridden because the ASMFCL cataloged procedure has secondary allocation specified. Elimination of the override causes the original secondary allocation amount to be used.

# **CB Images in SYS1.IMAGELIB**

Two standard FCB images, STD1 and STD2, are included in SYS1.IMAGELIB during system generation for the following printers:

```
3203
3211
3262 Model 5
4245
4248
```

The 4248 and 3262 Model 5 Printers also accept FCBs that can be used with the 3203, 3211, and 4245 Printers. (These are referred to as 3211 format FCBs.)

#### LIST

produces a UCS image table entry based on the information supplied in other IGGUCSIT parameters. If LIST is selected or allowed to default, the NAME parameter must also be coded.

#### **DSECT**

produces a DSECT for a single UCS image table entry, similar to the sample entry shown in Figure 40 on page 210. If you code DSECT, all other parameters of IGGUCSIT are ignored.

LIST is the default.

# NAME=image name

specifies the 1 to 4 character UCS image name.

#### ALIAS=image alias

specifies a 1 to 4 character alias name for the UCS image. If ALIAS is not specified, the image name coded in the NAME parameter will be entered in the UCS image table.

#### DEFAULT={YES | NO}

indicates whether the new UCS image is to be used as a default value.

#### YES

indicates that this UCS image is a default. Default images are used by the system for jobs that do not request a specific image.

#### NO

indicates that this UCS image should not be used as a default.

If the DEFAULT parameter is not specified, the new UCS image is not used as a default.

### **DESCR**=description

specifies descriptive information about the new UCS image. description can be up to 32 EBCDIC or hexadecimal characters long. You cannot use EBCDIC and hexadecimal characters in combination.

Descriptive information is placed in the header line of the verification display, following the real UCS image name. If you omit the DESCR parameter, no description appears in the display. For more information on the verification display, see "Verifying the UCS Image" on page 215.

If VLENGTH is not specified for the 4245 Printer, the DESCR parameter is ignored.

# **DEVICE=**{4245 | 4248}

specifies the type of device for which an image table entry is to be created.

If you specify MF=LIST on the first invocation of the IGGUCSIT macro, DEVICE defaults to 4245. The default for subsequent invocations is the printer type that you specified (or the default) on the first invocation. Table entries with different DEVICE specifications are not allowed.

```
FCB2STD2
          CSECT
                x'80'
          DC
                                            DEFAULT
          DC
                AL1(66)
                                       FCB IMAGE LENGTH = 66
          DC
                x'000000'
                                       LINE 1, 2, 3
                X'01'
          DC:
                                       LINE 4, CHANNEL 1
          DC
                x'0000000000'
                                       LINE 5, 6, 7, 8, 9
          DC
                X'02'
                                       LINE 10, CHANNEL 2
          DC
                 x'0000000000'
                                       LINE 11, 12, 13,
                                                         14, 15
                x'03'
          DC
                                       LINE 16, CHANNEL
          DC
                x'0000000000'
                                       LINE 17, 18, 19,
                                                         20, 21
                                       LINE 22, CHANNEL 4
          DC
                X'04'
          DC
                 x'0000000000'
                                       LINE 23, 24, 25,
                                                         26, 27
          DC
                 X'05'
                                       LINE 28, CHANNEL 5
                x'0000000000'
          DC
                                       LINE 29, 30, 31, 32, 33
          DC
                X'06'
                                       LINE 34, CHANNEL 6
          DC
                 x'0000000000'
                                       LINE 35, 36, 37,
                                                         38, 39
                 X'07
          DC
                                       LINE 40, CHANNEL 7
          DC
                x'0000000000'
                                       LINE 41, 42, 43, 44, 45
          DC
                X'08'
                                       LINE 46, CHANNEL 8
                x'0000000000'
          DC
                                       LINE 47, 48, 49,
                                                         50, 51
                 X'OA'
          DC
                                       LINE 52, CHANNEL 10
          DC
                x'0000000000'
                                       LINE 53, 54, 55, 56, 57
          DC
                                       LINE 58, CHANNEL 11
                X'OB'
                 x'0000000000'
          DC
                                       LINE 59, 60, 61, 62, 63
          DC
                 X'0C'
                                       LINE 64, CHANNEL 12
                 x'00'
          DC
                                       LINE 65
          DC:
                 X'19'
                                       LINE 66, CHANNEL 9-END OF FCB IMAGE
          END
```

Figure 44. Sample of the Standard FCB Image STD2

# Adding an FCB Image to the Image Library

You may add a 3211-format FCB image to those that reside in SYS1.IMAGELIB, using the assembler and linkage editor. No executable code is generated; the assembler prepares DCs, and the linkage editor links them into SYS1.IMAGELIB. The new FCB image must be structured according to the following rules:

- 1. The member name may not exceed eight bytes. The first four characters of the name must be FCB2. The characters that follow identify the FCB image and are referred to as the "image identifier" (ID). Any combination of valid assembler language characters can be used, with the exception of a single "C" or "U," because these are used by the system to recognize special conditions. The image identifier must be specified in the FCB keyword of a DD statement or in the SETPRT macro to load the image into the FCB buffer.
- 2. The first byte of the FCB load module specifies whether the image is a default. (Default images may be used by the system for jobs that do not request a specific image.) Specify the following in the first byte:

```
X'80' indicates a default image
X'00' indicates a nondefault image
```

For more information about the UCS VERIFY parameters, see JCL Reference and Data Administration: Macro Instruction Reference.

# **Examples of Adding to the UCS Image Table**

# Example 1: Adding a New Band ID to the 4245 UCS Image Table (UCS5)

In this example, the band name RPQ1 with description "RPQ BAND" is added to UCS5. In the UCS verification display, 7 lines of 50 characters each are printed. Macro IGGUCS5 causes the UCS image table source (as distributed by IBM) to be included in the table entry.

```
72
//UCS5
         JOB
         EXEC ASMFCL,
//
               PARM.ASM='NODECK,LOAD',
               PARM.LKED='OL, RENT, REUS'
//SYSPRINT
           DD SYSOUT=A
//ASM.SYSIN DD *
         TITLE 'UPDATED UCS5 IMAGE TABLE'
UCS5
         CSECT
         IGGUCSIT NAME=RPQ1
                                                           Х
               VLENGTH=(50,50,50,50,50,50,50),
               DESCR='RPQ BAND'
         IGGUCS5
         END
//LKED.SYSLMOD DD DSN=SYS1.IMAGELIB(UCS5),DISP=OLD,
               SPACE=
                       (OVERRIDE SECONDARY ALLOCATION)
```

#### Notes to Example 1:

- The RENT and REUS linkage editor attributes are required.
- 2. Executing the ASMFCL procedure does not actually generate executable code. The assembler/linkage editor places the updated UCS image table into SYS1.IMAGELIB.
- 3. The SPACE parameter is overridden here because the ASMFCL cataloged procedure has secondary allocation specified. Elimination of the override causes the original secondary allocation amount to be used.

#### Example 2: Adding a New Default Entry to the 4248 UCS Image Table (UCS6).

In the following example, the band name 40E1 with description "40E1 DEFAULT BAND" is added to UCS6 and defined as a default band. An alias name, HN21, is also defined for band 40E1. Macro IGGUCS6 causes the UCS image table source (as distributed by IBM) to be included in the table entry.

```
//ADDFCB
                JOB MSGLEVEL=1
//STEP
                EXEC PROC=ASMFCL, PARM. ASM='NODECK, LOAD',
//
                      PARM.LKED='LIST,OL,REFR,RENT,XREF'
//ASM.SYSIN
                DD
                CSECT
FCB2ID1
*THIS EXAMPLE IS FOR A FORM LENGTH OF 11 INCHES WITH 8 LPI (88 LINES)
                DC
                      X'80'
                                THIS IS A DEFAULT IMAGE
                      AL1(89)
                                LENGTH OF FCB IMAGE AND INDEXING BYTE
                DC
                      X'8F'
                DC
                                OFFSET 15 CHARACTERS TO THE RIGHT
                      X'10'
                                8 LINES PER INCH-NO CHANNEL FOR LINE 1
                DC
                DC
                      XL4'0'
                                4 LINES NO CHANNEL
                DC
                      X'01'
                                CHANNEL 1 IN LINE 6
                      XL6'0'
                DC
                                6 LINES NO CHANNEL
                     X'02'
                                CHANNEL 2 IN LINE 13
                DC
                                6 LINES NO CHANNEL
                DC
                     XL6'0'
                      X'03'
                DC
                                CHANNEL 3 IN LINE 20
                      XL6'0'
                DC
                                6 LINES NO CHANNEL
                      X'04'
                DC
                                CHANNEL 4 IN LINE 27
                      XL6'0'
                DC
                                6 LINES NO CHANNEL
                      X'05'
                DC
                                CHANNEL 5 IN LINE 34
                      XL6'0'
                DC
                                6 LINES NO CHANNEL
                      X'06'
                DC
                                CHANNEL 6 IN LINE 41
                      XL6'0'
                DC
                                6 LINES NO CHANNEL
                      X'07'
                DC
                                CHANNEL 7 IN LINE 48
                DC
                     XL6'0'
                                6 LINES NO CHANNEL
                      X'08'
                DC
                                CHANNEL 8 IN LINE 55
                      XL6'0'
                DC
                                6 LINES NO CHANNEL
                DC
                      X'09'
                                CHANNEL 9 IN LINE 62
                DC
                      XL6'0'
                                6 LINES NO CHANNEL
                DC
                      X'OA'
                                CHANNEL 10 IN LINE 69
                      XL6'0'
                DC
                                6 LINES NO CHANNEL
                DC
                      X'OB'
                                CHANNEL 11 IN LINE 76
                      XL6'0'
                DC
                                6 LINES NO CHANNEL
                DC
                      X'0C'
                                CHANNEL 12 IN LINE 83
                      XL4'0'
                DC
                                4 LINES NO CHANNEL
                      X'10'
                DC
                                POSITION 88 LAST LINE IN IMAGE
                END
                DD
//LKED.SYSLMOD
                      DSNAME=SYS1.IMAGELIB(FCB2ID1),DISP=OLD,
                      SPACE=
                                (OVERRIDE SECONDARY ALLOCATION)
```

Figure 45. Sample Code to Assemble and Add an FCB Load Module to SYS1.IMAGELIB

# Notes to Figure 45:

- The RENT and REFR linkage editor attributes are required.
- 2. Executing the ASMFCL procedure does not actually generate executable code. The assembler/linkage editor is used to place the FCB image into SYS1.IMAGELIB.
- 3. The SPACE parameter is overridden here because the ASMFCL cataloged procedure has secondary allocation specified. Elimination of the override causes the original secondary allocation amount to be used.

STD1 sets line spacing at 6 lines per inch for an 8-1/2 inch form; STD2 is a default FCB image that sets line spacing at 6 lines per inch for an 11-inch form. Channels for both images are evenly spaced, with Channel 1 on the fourth line and Channel 9 on the last line. See Figure 43 on page 218 and Figure 44 on page 219 for sample STD1 and STD2 images.

The 3262 Model 5, the 4245, and the 4248 Printer each load a default FCB image into the buffer when they are powered on. The 3262 Model 5 default FCB image is an 11-inch form with 6 lines per inch, a Channel 1 on the third print line, and a Channel 12 on line 64. The 4245 default FCB image is an 11-inch form with 6 lines per inch and a Channel 1 on the first print line. The 4248 default FCB image is the last FCB image loaded.

The standard FCB images STD3 is included in SYS1.IMAGELIB during system generation for the following printer:

3800

You should use the IEBIMAGE utility to create and modify FCB modules for the 3800 Printing Subsystem. You should also use it to create and modify FCB images for the 3262 Model 5 or 4248 Printer (4248 format FCBs).

Note: FCB module CSECT names for the 3262 Model 5 and 4248 Printers must begin with the letters "FCB4" For information on IEBIMAGE and the format of the 4248 FCB image, see Utilities.

```
FCB2STD1
          CSECT
                x'80'
          DC
                                      DEFAULT
          DC
                AL1(48)
                                      FCB IMAGE LENGTH = 48
                x'000000'
          DC
                                      LINE 1, 2, 3
                X'01'
          DC
                                      LINE 4, CHANNEL 1
          DC
                x'000000'
                                      LINE 5, 6, 7
          DC
                X'02'
                                      LINE 8, CHANNEL 2
          DC
                x'000000'
                                      LINE 9, 10, 11
                X'03'
                                      LINE 12, CHANNEL 3
          DC
                x'000000'
                                      LINE 13, 14, 15
          DC
          DC
                X'04'
                                      LINE 16, CHANNEL 4
          DC
                x'000000'
                                      LINE 17, 18, 19
                X'05'
          DC
                                      LINE 20, CHANNEL 5
                x'000000'
                                      LINE 21, 22, 23
          DC
                                      LINE 24, CHANNEL 6
          DC
                X'06'
                x'000000'
          DC
                                      LINE 25, 26, 27
          DC
                X'07'
                                       LINE 28, CHANNEL
                x'000000'
                                      LINE 29, 30, 31
          DC
                                      LINE 32, CHANNEL 8
          DC
                X'08'
                x'000000'
          DC
                                      LINE 33, 34, 35
          DC
                X'OA'
                                      LINE 36, CHANNEL 10
                x'000000'
          DC
                                      LINE 37, 38, 39
                                      LINE 40, CHANNEL 11
          DC
                X'0B'
          DC
                x'000000'
                                      LINE 41, 42, 43
                                       LINE 44, CHANNEL 12
          DC
                X'0C'
                x'000000'
                                       LINE 45, 46, 47
          DC
                X'19'
                                       LINE 48, CHANNEL 9-END OF FCB IMAGE
          DC
```

Figure 43. Sample of the Standard FCB Image STD1

| Return Code | Meaning                                                                                                    |
|-------------|----------------------------------------------------------------------------------------------------|
| 8(X'08')    | Either SYS1.IMAGELIB does not exist on the volume to which the catalog points, or SYS1.IMAGELIB is not cataloged. |
| 12(X'0C')   | An error occurred in reading the catalog or VTOC.                                                                 |

BLDL and LOAD are the only macros that may refer to the DCB built by the IMGLIB macro.

- 3. The second byte of the load module indicates the number of bytes to be transferred to the control unit to load the FCB image. This count includes the byte, if used, for the print position indexing feature.
- 4. The third byte of the load module (the first byte of the FCB image) is either the print position indexing byte, or the lines-per-inch byte. The print position indexing byte is optional and, when used, precedes the lines-per-inch byte. The 3262 Model 5, 4245, and 4248 Printers accept and discard the index byte if it is present, because neither printer supports the indexing feature. A description of the print position indexing feature and its use will be found in IBM 3211 Printer, 3216 Interchangeable Train Cartridge, and 3811 Printer Control Unit Component Description and Operator's Guide.

The special index flag in the third byte contains X'80' plus a binary index value, from 1 to 32 (the default is 1). This index value sets the left margin: 1 indicates flush-left; any other value indicates a line indented that many spaces.

The form image begins with the lines-per-inch (LPI) byte. The LPI byte defines the number of lines per inch (6 or 8) and also represents the first line of the page.

Note: Printers controlled by JES2 require a channel 1 identifier here.

Typically, the length of an FCB image is consistent with the length of the form it represents. For example, an 8-1/2 inch form to be printed at 6 LPI has an FCB image that is 51 bytes long (8-1/2 inches times 6 LPI).

The LPI byte appears as follows:

X'1n' sets 8 LPI

X'0n' sets 6 LPI

5. All remaining bytes (lines) must contain X'0n', except the last byte, which must be X'1n'. The letter n can be a hexadecimal value from 1 to C, representing a channel (one to 12), or it can be 0, which means no channel is indicated.

In Figure 45 on page 221, an FCB load module is assembled and added to SYS1.IMAGELIB. The image defines a print density of 8 lines per inch on an 11-inch form, with a right shift of 15 line character positions (1-1/2 inches).

# Chapter 8. JES2 Support for the IBM 1403, 3203 Model 5, and **3211 Printers**

# **UCS Alias Names**

The system assigns an alias for each installation-standard print chain not actually defined on a given printer. This provides JES2 with flexibility in scheduling printers for SYSOUT data sets. For example, a request for the 1403 TN train would be assigned the T11 train if the data set were printed on a 3211. The assigned alias names that follow the naming conventions currently used in SYS1.IMAGELIB are:

| Image   | Alias                |
|---------|----------------------|
| UCS1AN  | UCS1A11              |
| UCS1HN  | UCS1H11              |
| UCS1PN  | UCS1P11              |
| UCS1TN  | UCS1T11              |
| UCS2A11 | UCS2AN               |
| UCS2H11 | UCS2HN               |
| UCS2P11 | UCS2PN,UCS2RN,UCS2QN |
| UCS2T11 | UCS2TN               |

The image and alias names are included in SYS1.IMAGELIB at system generation.

Some trains, such as SN and G11, do not have aliases because neither has an equivalent train on the other printer. An installation can assign an alias, if it so chooses. (For details about the ALIAS statement, see Linkage Editor and Loader User's Guide.) If an alias is supplied, JES2 will use it. If an alias is not supplied, an installation-defined SYSOUT class or a printer routing code (specified via the DEST parameter) should be used to assign the data set to the correct printer. If a SYSOUT class or a printer routing code is not used and if JES2 is directed to print a data set on a printer for which the proper image is not supplied, JES2 notifies the operator. The operator can then print the data set with a valid train or redirect the data set to the proper printer via the '\$E' command.

If an installation defines a new train, it can supply an alias name for that train, via the linkage editor ALIAS statement, when including the image in SYS1.IMAGELIB.

# Retrieving an FCB Image from SYS1.IMAGELIB

If you want to modify an FCB image in virtual storage before loading it into a forms control buffer, you can use this sequence of macro instructions to read the FCB image into virtual storage.

- 1. An IMGLIB macro instruction, along with the OPEN parameter
- 2. A BLDL macro instruction to determine whether the FCB image you want is in the image library
- 3. A LOAD macro instruction to load the image into virtual storage

After the image has been read in, you should issue the IMGLIB macro instruction with the CLOSE parameter and the address of the DCB that was built by the first IMGLIB macro. A SETPRT macro instruction can be used to load the forms control buffer with the modified image. Printers other than the 3800 require the use of an FCB entry in an exit list, as described in Data Administration Guide.

The format of the BLDL and SETPRT macros is given in Data Administration: Macro Instruction Reference; the format of the LOAD macro is given in Supervisor Services and Macro Instructions.

The format of the IMGLIB macro is shown below:

| [symbol] | IMGLIB | {OPEN   CLOSE,addr} |
|----------|--------|---------------------|
|          | L      |                     |

# **OPEN**

specifies that a DCB is to be built for SYS1.IMAGELIB and that SYS1.IMAGELIB is to be opened. The address of the DCB is returned in register 1.

## **CLOSE**

specifies that SYS1.IMAGELIB is to be closed.

#### addr

specifies the RX-type address of the word that points to the DCB. If coded in the form (reg), the register in parentheses then contains the address of the DCB, not the address of the fullword.

Return codes from the IMGLIB OPEN macro are shown below:

| Return Code | Meaning                                                                                                |
|-------------|----------------------------------------------------------------------------------------------------|
| 0(X'00')    | Operation successful.                                                                                  |
| 4(X'04')    | Either the volume containing SYS1.IMAGELIB is not mounted or a required catalog volume is not mounted. |

# Chapter 9. CATALOG, SCRATCH, and RENAME Dummy Modules

The detailed information about installation-replaceable Catalog, Scratch, and Rename dummy modules that appeared in this chapter has been moved to *Data Facility Product: Customization*.

You can replace these modules to invoke special processing either before or after CATALOG (SVC26), SCRATCH (SVC 29), or RENAME (SVC 30) processing.

. 

# Chapter 8. JES2 Support for the IBM 1403, 3203 Model 5, and **3211 Printers**

# **UCS Alias Names**

The system assigns an alias for each installation-standard print chain not actually defined on a given printer. This provides JES2 with flexibility in scheduling printers for SYSOUT data sets. For example, a request for the 1403 TN train would be assigned the T11 train if the data set were printed on a 3211. The assigned alias names that follow the naming conventions currently used in SYS1.IMAGELIB are:

| Alias                |
|----------------------|
| UCS1A11              |
| UCS1H11              |
| UCS1P11              |
| UCS1T11              |
| UCS2AN               |
| UCS2HN               |
| UCS2PN,UCS2RN,UCS2QN |
| UCS2TN               |
|                      |

The image and alias names are included in SYS1.IMAGELIB at system generation.

Some trains, such as SN and G11, do not have aliases because neither has an equivalent train on the other printer. An installation can assign an alias, if it so chooses. (For details about the ALIAS statement, see Linkage Editor and Loader User's Guide.) If an alias is supplied, JES2 will use it. If an alias is not supplied, an installation-defined SYSOUT class or a printer routing code (specified via the DEST parameter) should be used to assign the data set to the correct printer. If a SYSOUT class or a printer routing code is not used and if JES2 is directed to print a data set on a printer for which the proper image is not supplied, JES2 notifies the operator. The operator can then print the data set with a valid train or redirect the data set to the proper printer via the '\$E' command.

If an installation defines a new train, it can supply an alias name for that train, via the linkage editor ALIAS statement, when including the image in SYS1.IMAGELIB.

# The 3211 Indexing Feature

JES2 supports the 3211 Indexing Feature in two ways:

- 1. Specification of the INDEX parameter on the /\*OUTPUT card.
- 2. The extended FCB image:

JES2 supplies two special FCBs: FCB26 for 6 lines per inch and FCB28 for 8 lines per inch (specified as FCB=6 and FCB=8, respectively). These FCBs contain a channel 1 indication in position 1, a special index flag in the third byte, and the number of lines per inch in the fourth byte of the image.

The special index flag in the third byte of FCB26 and FCB28 contains X'80' plus a binary index value, in the range 1 to 32 (default=1). The index value sets the left margin (1 indicates flush-left position; other values cause indentation of the print line by N-1 positions).

If any other FCB images are to be used by JES2, they must specify channel 1 in position 1; otherwise, JES2 incorrectly positions the forms in the printer. (STD1 and STD2 do not specify channel 1 in position 1 and therefore must not be specified, unless altered, for JES2.)

If the third byte of any other FCB image contains a data character (specifying the number of lines per inch) other than X'80', JES2 uses that specification and supplies an index value of 1.

# IBM 3203 Model 5 Printer

The IBM 3203 Model 5 Printer is treated as a 3211 Printer by JES2, except that the 3203 Model 5 does not support the 3211 indexing feature, and any indexing commands from JES2 are ignored by the 3203 Model 5. The 3203 Model 5 uses 3211 FCB images and its own unique UCS images. UCS images are listed in System Generation.

# Chapter 10. Specifying Buffer Numbers for DASD Data Sets

The BUFNO keyword in the DCB macro and the BUFNO subparameter of the DCB keyword in the DD statement determine how many buffers are allocated when accessing a partitioned or sequential data set using QSAM. The NCP keyword in the DCB macro determines how many un-CHECKed READ or WRITE macro instructions are allowed when accessing a sequential or partitioned data set using BSAM; one buffer is used for each READ or WRITE macro instruction.

The sequential access method can construct a channel program to transfer as many as 30 buffers or 240000 bytes of data, whichever is less. If BUFNO or NCP is less than 30, no more than that number of buffers can be transferred with a single channel program.

BUFNO is defaulted in OPEN to five if it is not specified for a QSAM DCB; NCP is defaulted to one in OPEN if it is not specified. The QSAM access method manages buffers. The user program must manage buffers when it uses BSAM.

# **Performance Considerations**

Buffer number and block size influence the rate at which data can be transferred and the operating system overhead per block. The use of more buffers reduces (per block transferred) the EXCP and IOS overhead and the time waiting for the DASD device to seek to the requested cylinder and rotate to the requested record (device latency time). However, if more buffers are allocated than a program can effectively process, the virtual pages containing those buffers will be paged out, effectively adding to the system overhead for the job. A large number of buffers also cause a large amount of real storage to be allocated to the job while the data is being transferred.

A job in a low-performance group may get swapped out more frequently than a higher priority job. The number of buffers allocated for the job contributes to the number of pages that have to be swapped out.

Programs that access data sets with small block size (for example, 80) can easily make effective use of 30 buffers, which fit in, at most, two 4096-byte pages. The advantage of 30 buffers over the default of five buffers is great: one channel program versus six channel programs to transfer 30 blocks.

At the other end of the spectrum, usage of data sets with large blocking factors such as full-track blocking on 3350 or half-track blocking on 3380 can still be effective when only three or four buffers, rather than five or more, are specified.

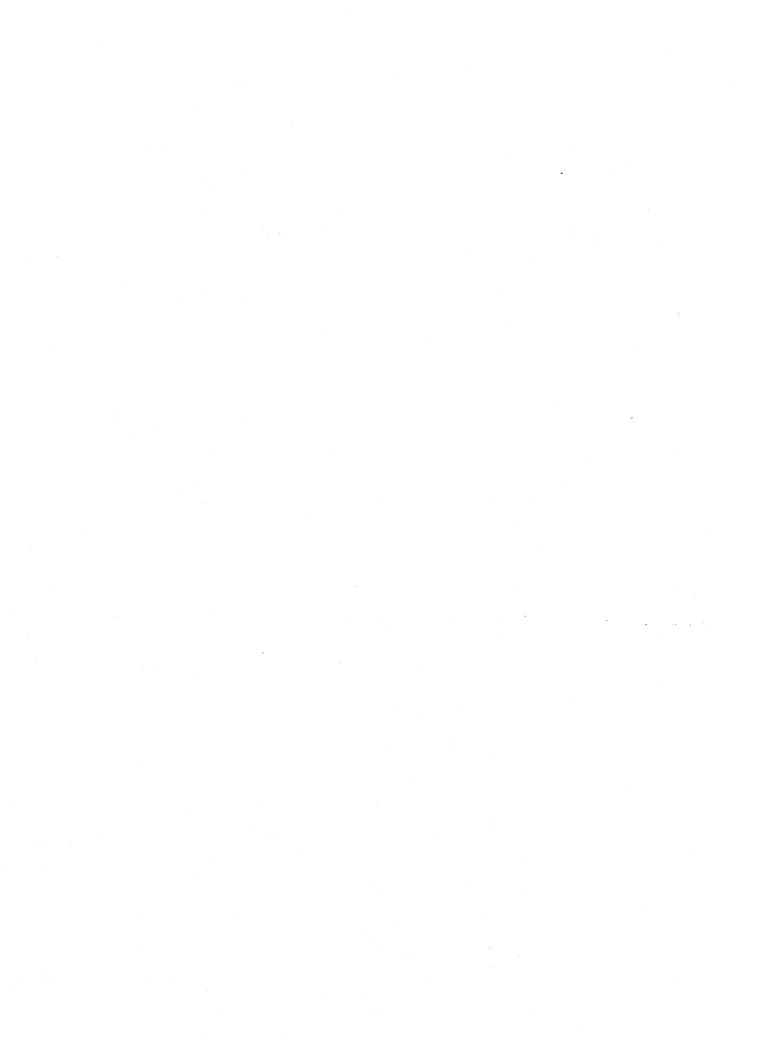

# DSN: Specify the Name of the DSCB

#### DSN = addr

DSN specifies the address of a 44-byte data set name of the DSCB to be accessed.

DSN is required if ACCESS=READ or WRITE and the request is to read or write a DSCB. If a 140-byte DSCB is specified:

- CVAF validity checks the storage location, but ignores the contents of the location.
- You must specify an argument that points to an extent within the VTOC.

# **BUFLIST: Specify One or More Buffer Lists**

#### BUFLIST=addr

The BUFLIST keyword contains the address of a buffer list used to read or write a DSCB or VIRs.

# VERIFY: Verify that a DSCB is a Format-0 DSCB

#### **VERIFY=YES**

CVAF will verify that the DSCB is a format-0 DSCB before writing the DSCB. The first four bytes of the key will be compared with binary zeros. If the key does not start with four bytes of zeros, the DSCB will not be written and an error code will be returned.

#### VERIFY=NO

CVAF will not test the key of the DSCB.

Note: VERIFY applies only when writing a 140-byte DSCB. VERIFY is ignored when a VIR is written.

# **UCB | DEB: Specify the VTOC to Be Accessed**

#### UCB=(reg)

Supplies the address of the UCB for the unit whose VTOC is to be accessed. An unauthorized caller must not use this parameter.

Note: Code the address of the UCB parameter as register (2-12). Coding an RX-Type address here gives you unpredictable results.

If the address of a previously obtained I/O area is supplied through the IOAREA keyword, neither UCB nor DEB need be supplied. Otherwise, either a UCB or DEB must be supplied. If a UCB address is supplied, it will be overlaid in the CVPL by the UCB address present in the I/O area.

#### DEB = addr

Specifies the address of a DEB opened to the VTOC you want to access. CVAF does not allow output requests to the VTOC or VTOC index if you specify the DEB subparameter. If you are not authorized, you cannot

The slightly lower DASD performance and small increase in EXCP and IOS instruction costs should be more than offset by a reduction in paging or swapping in a constrained environment.

It can be seen that proper selection of buffer number can have a positive effect on the elapsed time of a job and the system overhead associated with the job. The DCB OPEN installation exit can use installation criteria for a default buffer number for QSAM DCBs (for a description of the OPEN installation exit, see Data Facility Product: Customization.) The NCP field of the DCB must be set by the program for BSAM DCBs.

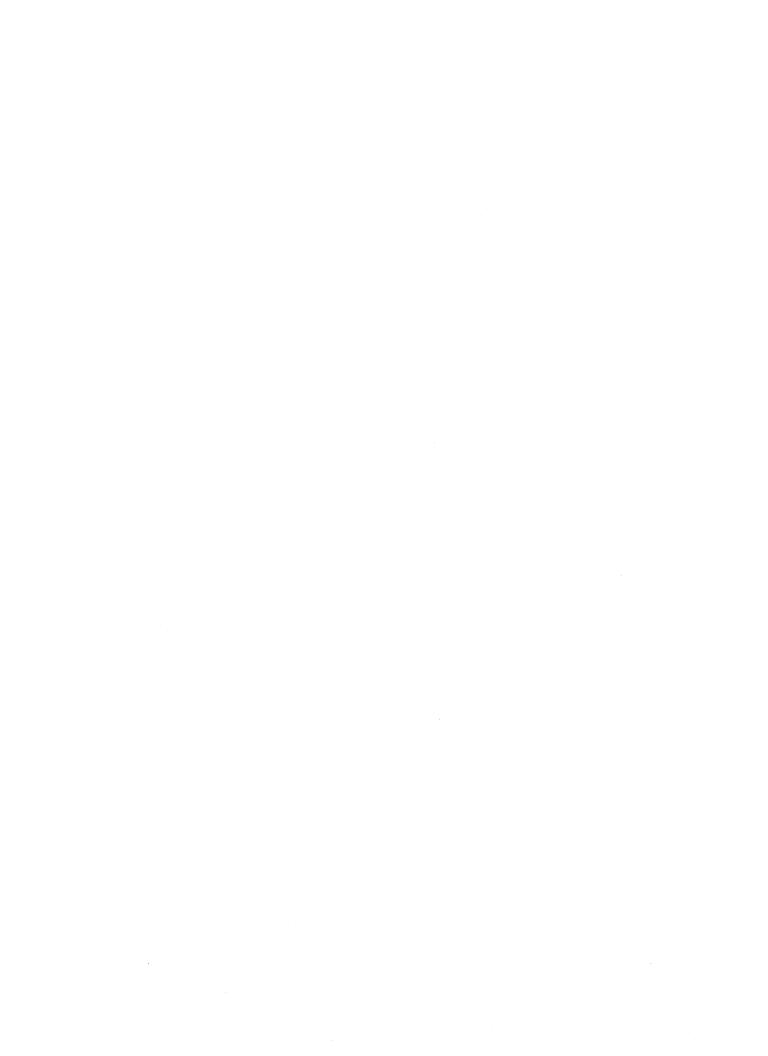

# ACCESS: Read or Write a DSCB or VIR(S), or Release Buffer Lists

When ACCESS is READ or WRITE, a single DSCB is accessed for an indexed or nonindexed VTOC, or one or more VIRs are accessed for an indexed VTOC.

#### ACCESS=READ

Specifies that a single DSCB or one or more VIR(s) are to be read into a buffer whose address is in a buffer list.

If the buffer list if for a DSCB, only one entry is used in the buffer list. The first entry with the skip bit set to zero and a nonzero buffer address is used.

All VIR(s) whose buffer list entry has the skip bit off will be read into a buffer.

DSN and BUFLIST are required if ACCESS=READ for a DSCB buffer list.

#### ACCESS=WRITE

Specifies that a single DSCB or one or more VIRs are to be written from buffer(s) whose address is in a buffer list.

WRITE is permitted with BRANCH=NO only if the caller is authorized by APF.

DSN and BUFLIST are required if ACCESS=WRITE for a DSCB buffer list.

If any buffer list entry has its modified bit set, only those entries with the modified bit set will be written. If no modify bits are on, all VIRs will be written.

#### ACCESS=RLSE

Applies only to VIR buffer lists. It requests the release of one or more buffers in the VIR buffer list chain identified in the BUFLIST keyword, and the release of each buffer list for which all buffers are released.

DSN and BUFLIST are not required if ACCESS=RLSE.

Only buffers in the buffer list with the skip bit set to zero and with a nonzero buffer address are released. The buffer list is not released if any entry has the skip bit set to one.

For an indexed VTOC, if ACCESS=RLSE is coded, buffer lists and buffers pointed to by the BUFLIST keyword will be released, along with buffer lists supplied in the CVAF parameter list CVMRCDS and CVIRCDS fields. If the CVMRCDS or the CVIRCDS buffers are supplied in the BUFLIST field, either directly or indirectly through chaining, the keyword MAPRCDS=YES, IXRCDS=KEEP, or MAPRCDS=(NO,0), IXRCDS=(NOKEEP,0) must be coded to prevent CVAF from freeing the buffers more than once. If buffers are released, the CVAF parameter list field pointing to the buffer list will be updated.

perform any asynchronous activity (such as EXCP, CLOSE, EOV) against the data set represented by the DEB because CVAF removes the DEB from the DEB table for the duration of the CVAF call. If you are not authorized (neither APF authorized nor in a system key) you must specify a DEB address, not a UCB, to CVAFDIR. See "Identifying the Volume" on page 42 for further details.

If you supply both the DEB and the UCB in the CVPL, the DEB address will be used and the UCB address will be overlaid in the CVPL by the UCB address in the DEB.

# **IOAREA:** Keep or Free the I/O Work Area

#### IOAREA=KEEP

Specifies the CVAF I/O area associated with the CVAF parameter list is to be kept upon completion of the CVAF request. IOAREA=KEEP may be coded with BRANCH=NO only if the caller is authorized (APF or system key).

If IOAREA=KEEP is coded, the caller must issue CVAF with IOAREA=NOKEEP specified at some future time, whether or not any further VTOC access is required: for example, the recovery routine of the caller of CVAF.

Coding IOAREA=KEEP allows subsequent CVAF requests to be more efficient, as certain initialization functions can be bypassed. Neither DEB nor UCB need be specified when a previously obtained CVAF I/O area is supplied; neither can they be changed.

When IOAREA=KEEP is first issued, CVAF returns the CVAF I/O area in the CVAF parameter list (CVIOAR). Subsequent calls of CVAF may use that same parameter list, and CVAF will obtain its I/O area from the CVIOAR.

When processing on the current volume is finished, release all areas that were kept.

# IOAREA = (KEEP, addr)

Provides the address of a previously obtained I/O area. If a different CVAF parameter list is used, the previously obtained I/O area may be passed to CVAF by coding its address as the second parameter of the IOAREA keyword.

#### **IOAREA=NOKEEP**

Causes the work area to be freed upon completion of the CVAF request.

# IOAREA=(NOKEEP,addr)

Causes a previously obtained work area to be freed upon completion of the CVAF request.

# MAPRCDS: Keep or Free MAPRCDS Buffer List and Buffers

This keyword applies to an indexed VTOC only and specifies the disposition of the MAPRCDS buffer list and buffers.

#### MAPRCDS=YES

Specifies that the buffer list and buffers are to be retained at the end of processing.

If no buffer list address is in the CVAF parameter list, CVAF will read the MAP VIRs into buffers it obtains. The buffer list that contains the address and RBAs of the VIRs can be accessed after processing from the CVAF parameter list field, CVMRCDS. The buffer list and VIR buffers are in your protect key: subpool 0 if you are not authorized; 229 if you are.

When processing on the current volume is finished, release all areas that were kept.

## MAPRCDS=(YES,addr)

If YES is coded and the buffer list address (CVMRCDS in CVAF parameter list) is supplied, VIRs are not read.

The CVMRCDS buffer list used in CVAFDIR macro can be passed to another CVAF macro call through the MAPRCDS keyword.

If MAPRCDS=YES is coded for a nonindexed VTOC, the function is performed, but an error code will be returned.

#### MAPRCDS=NO

If MAPRCDS=NO is coded, all the buffers without the skip bit on in the buffer list whose address is in the CVMRCDS field of the CVPL will be freed. If all the buffers are freed, the buffer list will also be freed.

## MAPRCDS=(NO,addr)

Causes buffer lists and buffers previously obtained by CVAF to be freed.

You must free buffer lists and buffers obtained by CVAF. This can be done in one of three ways:

- By coding MAPRCDS=NO on the CVAFDIR macro that obtained the buffers
- By coding MAPRCDS=NO on a subsequent CVAF macro
- By coding CVAFDIR ACCESS=RLSE and providing the address of the buffer list in the BUFLIST keyword

Note: You must enqueue the VTOC and reserve the unit to maintain the integrity of MAP records read.

# **IXRCDS: Retain VIERS in Virtual Storage**

This keyword applies to indexed VTOCs only.

#### IXRCDS=KEEP

Specifies that VIERs read into storage are to be kept in virtual storage. The VIERs are retained even if processing cannot complete successfully. The CVAF parameter list in field CVIRCDS contains the address of a buffer list with the VIR buffer addresses and RBAs of the VIERs read.

The index search function will dynamically update the buffer list and, when necessary, obtain additional buffer lists and chain them together.

If KEEP is specified and no buffer list is supplied to CVAF in the CVPL, CVAF will obtain a buffer list and buffers and read the first high-level VIER. The address of the buffer list is placed in the CVMICDS field of the CVPL. The first high-level VIER will be checked for the VXFHLV bit and to see whether the VXVISE bit is off.

The buffer list and VIR buffers are in your protect key. The subpool is 0 if you are not authorized; it is subpool 229 if you are.

If IXRCDS=KEEP is coded for a nonindexed VTOC, a request to read or write a DSCB will be performed, but an error code will be returned.

When processing on the current volume is finished, release all areas that were kept.

## IXRCDS = (KEEP, addr)

The index records buffer list address from one CVAF request is being passed to this CVAF parameter list by specifying its address as the second parameter in the IXRCDS keyword.

#### IXRCDS=NOKEEP

If NOKEEP is coded, the VIERs that are accessed (if any) are not retained. Furthermore, the buffer list supplied in the CVIRCDS field in the CVAF parameter list is released, as are all buffers found in the buffer list. If the skip bit is set in any entry in the buffer list, the buffer and buffer list will not be freed.

#### IXRCDS=(NOKEEP.addr)

Specifies that previously accessed VIERs are not to be retained.

You must free buffer lists and buffers obtained by CVAF. This can be done in one of three ways:

- By coding IXRCDS=NOKEEP on the CVAFDIR macro that obtained the buffers
- By coding IXRCDS=NOKEEP on a subsequent CVAF macro
- By coding CVAFDIR ACCESS=RLSE and providing the address of the buffer list in the BUFLIST keyword

Note: You must enqueue the VTOC and reserve the unit to maintain the integrity of the VIERs read.

# **BRANCH:** Specify the Entry to the Macro

# **BRANCH=(YES,SUP)**

Requests that the branch entry to CVAFDIR be used. You must be in supervisor state. Protect key checking is bypassed.

An 18-word save area must be supplied if BRANCH=YES is coded. No lock may be held on entry to CVAF. SRB mode is not allowed.

# **BRANCH=YES**

Equivalent to BRANCH=(YES,SUP), because SUP is the default when YES is coded. Protect key checking is bypassed.

# **BRANCH=(YES,PGM)**

Requests the branch entry. You must be authorized by APF and be in problem state. Protect key checking is bypassed.

#### BRANCH=NO

Requests the SVC entry. You must be authorized by APF if any output operations are requested. Protect key checking is performed.

# MF: Specify the Form of the Macro

This keyword specifies whether the list, execute, or normal form of the macro is requested.

## MF=I

If I is coded or if neither L nor E is coded, the CVAF parameter list is generated and CVAF is called. This is the normal form of the macro.

#### MF=L

L indicates the list form of the macro. A parameter list is generated, but CVAF is not called.

# MF = (E, addr)

E indicates the execute form of the macro. The CVAF parameter list whose address is in X'addr' can be modified by this form of the macro.

# **Return Codes from the CVAFDIR Macro**

On return from CVAF, register 1 contains the address of the CVPL (CVAF parameter list), and register 15 contains one of the following return codes:

| Code      | Meaning                                                                                                    |
|-----------|----------------------------------------------------------------------------------------------------|
| 00(X'00') | The request was successful. However, if the CVAFDIR request is to read or write a DSCB and a VTOC index structure error is encountered, the CVSTAT field indicates the structure error encountered. (CVSTAT code descriptions are in Appendix C, "VTOC Index Error Message and Associated Codes" on page 297.) |
| 04(X'04') | An error occurred. The CVSTAT field in the CVPL contains an indication of the cause of the error. (CVSTAT code descriptions are in Appendix C, "VTOC Index Error Message and Associated Codes" on page 297.)                                                                                                   |
| 08(X'08') | Invalid VTOC index structure while processing a request to read or write a VTOC index record. The CVSTAT field in the CVPL contains an indication of the cause of the error. (CVSTAT code descriptions are in Appendix C, "VTOC Index Error Message and Associated Codes" on page 297.)                        |
| 12(X'0C') | The CVAF parameter list is not in your protect key or is invalid (the ID is invalid, or the length field is incorrect, or the CVFCTN field is invalid). The CVPL has not been modified.                                                                                                    |
| 16(X'10') | An I/O error was encountered.                                                                                                    |

# **CVAFDSM Macro**

# Overview of the CVAFDSM Macro

The CVAFDSM macro may be used for an indexed VTOC to:

- Obtain one or more extents that describe unallocated space on the volume
- Obtain a count of free DSCBs on the VTOC
- Obtain a count of free VTOC index records in the VTOC index.

# **Syntax**

| [label] | CVAFDSM | ACCESS=MAPDATA ,MAP=INDEX   VOLUME   VTOC [,EXTENTS=addr] [,MAPRCDS=YES¹   (YES,addr)   NO²                     |
|---------|---------|----------------------------------------------------------------------------------------------------|
|         |         | [,IOAREA=KEEP   (KEEP,addr)   NOKEEP   (NOKEEP,addr)]                                                           |
|         |         | [,BRANCH= $\underline{NO}$   YES <sup>3</sup>   (YES,SUP)   (YES,PGM)]<br>[,MF= $\underline{I}$   L   (E,addr)] |

- Default if MF=I.
- Default if MF=L or MF=(E,addr).
- Default is SUP if YES is coded.

# ACCESS=MAPDATA: Request Information from the Index Space Maps

# ACCESS=MAPDATA

Obtains data from the index space maps. Three kinds of data are available:

- The number of format-0 DSCBs (the data is obtained from the VTOC map of DSCBs)
- The number of unallocated VIRs in the index (the data is obtained from the VTOC index map)
- The number (and location) of extents of unallocated pack space (the data is obtained from the VTOC pack space map)

# MAP: Identify the Map to Be Accessed

## MAP=INDEX

Specifies that the VTOC index map (VIXM) is to be accessed and a count of unallocated VIRs returned. COUNT=YES must also be coded.

## MAP=VOLUME

Specifies that the VTOC pack space map (VPSM) is to be accessed and information on unallocated extents of pack space returned. EXTENTS=addr and COUNT=NO must also be coded.

#### MAP=VTOC

Specifies that the VTOC map of DSCBs (VMDS) is to be accessed and a count of format-0 DSCBs returned. COUNT=YES must also be coded.

# **EXTENTS: Identify Where Extents from the VPSM Are Returned**

#### EXTENTS=addr

If one or more extents from the VPSM are requested, EXTENTS is the address of a 1-byte count field containing the number of 5-byte extents that follow. In the first two bytes of the first 5-byte extent, you must supply the relative track address (RTA) at which CVAF should start the VPSM search. The first extent area is updated with information on the next free extent found that has a higher starting RTA than that supplied. Each subsequent extent area is filled in with information on free space extents (in ascending track address order).

Information on free extents has the format, XXYYZ, where:

- XX is the relative track address of the first track of the extent.
- YY is the number of whole cylinders in the extent.
- Z is the number of additional tracks in the extent.

Only XX is supplied by the caller in the first extent area. CVAF will start searching the VPSM at relative track address XX.

If all the unallocated extents in the VPSM are provided before filling in all the supplied extent areas, the remaining extent areas are set to zero. Register 15 is set to 4 on return, with the CVSTAT field in the CVPL set to X'20' to indicate end of data.

# MAPRCDS: Keep or Free MAPRCDS Buffer List and Buffers

## MAPRCDS=YES

Specifies that the buffer list and buffers are to be retained at the end of the function.

If YES is specified and no buffer list is supplied through the CVAF parameter list, CVAF will read the MAP VIRs into buffers obtained by CVAF. The buffer list that contains the address and RBAs of the VIRs can be accessed after the CVAF call from the CVAF parameter list field, CVMRCDS. The buffer list and VIR buffers are in the caller's protect key: subpool 0 if the caller is not authorized; subpool 229 if the caller is authorized.

YES is the default if MF=I is specified or defaulted.

When processing on the current volume is finished, release all areas that were kept.

# MAPRCDS=(YES,addr)

If YES is coded, but the buffer list address (CVMRCDS in CVAF parameter list) is supplied, the VIRs are not read.

The CVMRCDS buffer list from one CVAF call can be passed to another CVAF macro call through the MAPRCDS keyword.

#### MAPRCDS=NO

If MAPRCDS=NO is coded, the MAP records buffers and buffer list will be freed upon completion of the CVAFDSM function.

NO is the default if MF=L is specified.

## MAPRCDS=(NO,addr)

Causes buffer lists and buffers previously obtained by CVAF to be freed.

Buffer lists and buffers obtained by CVAF must be freed by the caller. This can be done in one of three ways:

- By coding MAPRCDS=NO on the call that obtained the buffers.
- By coding MAPRCDS=NO on a subsequent CVAF call.
- By calling CVAFDIR ACCESS=RLSE and providing the buffer list in the BUFLIST keyword.

If MF=(E,addr) is coded and MAPRCDS is not coded, the parameter list value of MAPRCDS is not changed.

Note: You must enqueue the VTOC and reserve the unit to maintain the integrity of the MAP records read.

# UCB | DEB: Specify the VTOC to Be Accessed

#### UCB = (reg)

Supplies the address of the UCB for the unit whose VTOC is to be accessed. An unauthorized caller may not supply a UCB to CVAF.

Note: Code the address of the UCB parameter only as register (2-12). Coding an RX-Type address here gives you unpredictable results.

#### DEB = addr

Specifies the address of a DEB opened to the VTOC you want to access. CVAF does not allow output requests to the VTOC or VTOC index if you specify the DEB subparameter. If you are not authorized, you cannot

perform any asynchronous activity (such as EXCP, CLOSE, EOV) against the data set represented by the DEB because CVAF removes the DEB from the DEB table for the duration of the CVAF call. If you are not authorized (neither APF authorized nor in a system key) you must specify a DEB address, not a UCB, to CVAFDSM. See "Identifying the Volume" on page 42 for further details.

If a previously obtained CVAF I/O area is supplied through the IOAREA keyword, neither UCB nor DEB need be supplied. Otherwise, either a UCB or DEB must be supplied. If a UCB address is supplied, it will be overlaid in the CVPL with the UCB address in the I/O area.

If DEB and UCB are supplied in the CVPL, the DEB will be used, and the UCB address supplied will be overlaid in the CVPL with the UCB address obtained from the DEB.

# **COUNT: Obtain a Count of Unallocated DSCBs or VIRs**

## **COUNT=YES**

Indicates that a count of unallocated DSCBs or VIRs in the designated space map is requested. MAP=VTOC or MAP=INDEX must be specified if COUNT=YES is coded.

## COUNT=NO

Indicates that a count of unallocated DSCBs or VIRs is not desired but, rather, information on free space on the pack is desired. MAP=VOLUME must be coded if COUNT=NO is coded or defaulted.

# CTAREA: Supply a Field to Contain the Number of Format-0 DSCBs

#### CTAREA=addr

Gives the address of a 4-byte field to contain the number of format-0 DSCBs when COUNT=YES, MAP=VTOC is specified; or the number of unallocated VIRs in the VTOC index when COUNT=YES, MAP=INDEX is specified.

# IOAREA: Keep or Free the I/O Work Area

## IOAREA=KEEP

Specifies that the CVAF I/O area associated with the CVAF parameter list is to be kept upon completion of the CVAF request. IOAREA=KEEP may be coded with BRANCH=NO only if the caller is authorized (APF or system key).

If IOAREA=KEEP is coded, the caller must issue CVAF with IOAREA=NOKEEP specified at some future time, whether or not any further VTOC access is required: for example, the recovery routine of the caller of CVAF.

Coding IOAREA=KEEP allows subsequent CVAF requests to be more efficient, as certain initialization functions can be bypassed. Neither DEB nor UCB need be specified when a previously obtained CVAF I/O area is supplied; neither can they be changed.

When IOAREA=KEEP is first issued, CVAF returns the CVAF I/O area in the CVAF parameter list (CVIOAR). Subsequent calls of CVAF may use that same parameter list, and CVAF will obtain its I/O area from the CVIOAR.

When processing on the current volume is finished, release all areas that were kept.

## IOAREA=(KEEP,addr)

Provides the address of a previously obtained I/O area. If a different CVAF parameter list is used, the previously obtained CVAF I/O area may be passed to CVAF by coding its address as the second parameter of the IOAREA keyword.

# IOAREA=NOKEEP

Causes the work area to be freed upon completion of the CVAF request.

#### IOAREA = (NOKEEP.addr)

Causes a previously obtained work area to be freed upon completion of the CVAF request.

# **BRANCH: Specify the Entry to the Macro**

## **BRANCH=(YES,SUP)**

Requests that the branch entry to CVAFDIR be used. The caller must be in supervisor state. Protect key checking is bypassed.

An 18-word save area must be supplied if BRANCH=YES is coded. No lock may be held on entry to CVAF. SRB mode is not allowed.

## **BRANCH=YES**

Is equivalent to BRANCH=(YES,SUP), because SUP is the default when YES is coded. Protect key checking is bypassed.

#### BRANCH=(YES,PGM)

Requests the branch entry. The caller must be APF authorized and in problem state. Protect key checking is bypassed.

## **BRANCH=NO**

Requests the SVC entry. The caller must be APF authorized if any output operations are requested. Protect key checking is performed.

# MF: Specify the Form of the Macro

This keyword specifies whether the list, execute, or normal form of the macro is requested.

#### MF=I

If I is coded or if neither L nor E is coded, the CVAF parameter list is generated, as is code, to call CVAF. This is the normal form of the macro.

# MF=L

L indicates the list form of the macro. A parameter list is generated, but code to call CVAF is not generated.

# MF = (E, addr)

E indicates the execute form of the macro. The remote CVAF parameter list supplied as X'addr' is used in, and can be modified by, the execute form of the macro.

# **Return Codes from the CVAFDSM Macro**

On return from CVAF, register 1 contains the address of the CVPL (CVAF parameter list), and register 15 contains one of the following return codes:

| Code      | Meaning                                                                                                    |
|-----------|----------------------------------------------------------------------------------------------------|
| 0(X'00')  | The request was successful.                                                                                                    |
| 4(X'04')  | End of data (CVSTAT is set to decimal 32), or an error was encountered. The CVSTAT field in the CVPL contains an indication of the cause of the error. (CVSTAT code descriptions are in Appendix C, "VTOC Index Error Message and Associated Codes" on page 297) |
| 8(X'08')  | Invalid VTOC index structure. CVSTAT contains an indication of the cause of the error. (CVSTAT code descriptions are in Appendix C, "VTOC Index Error Message and Associated Codes" on page 297)                                                                 |
| 12(X'0C') | The CVAF parameter list is not in your protect key or is invalid (the ID is invalid, or the length field is incorrect, or the CVFCTN field is invalid). The CVPL has not been modified.                                                                          |
| 16(X'10') | An I/O error was encountered.                                                                                                    |

# **CVAFFILT Macro**

## **Overview of the CVAFFILT Macro**

You may use the CVAFFILT macro to invoke the CVAF filter service. You may also use it to map or initialize the CVAF parameter list (CVPL). To accommodate the FSA address, the CVPL generated by CVAFFILT is 4 bytes longer than the CVPL generated by the other CVAF macros. CVAF filter retrieves data set DSCB chains from an indexed or nonindexed VTOC and places them in buffers you provide. You may request the DSCBs for a single partially qualified data set name or for a list of fully qualified data set names. You must identify a specific DASD device and provide both a filter criteria list (FCL) defining the request, and a CVAF buffer list (with buffers) for DSCB return. The format of the two elements of the FCL is shown in Figure 18 on page 54 and Figure 19 on page 56. The format of the buffer list is shown in "Buffer Lists" on page 45. CVAFFILT returns a complete set of DSCBs in the order that they are chained in the VTOC (format-1, format-2, then format-3).

Note: Keywords coded on the list form of the macro need not be coded on the execute form. Keywords coded on one CVAFFILT call remain in effect for subsequent calls unless overridden, if you use the same CVAFFILT parameter list.

# **Syntax**

| [label] | CVAFFILT | [,ACCESS={READ   RESUME   RLSE}]                                            |
|---------|----------|-----------------------------------------------------------------------------|
|         |          | $[,BUFLIST = \{addr \mid (reg)\}]$                                          |
|         |          | $[,\{UCB=\{addr \mid (reg)\} \mid DEB=\{addr \mid (reg)\}]$                 |
| ]       |          | $[,FCL=\{addr \mid (reg)\}]$                                                |
|         |          | [,FLTAREA={KEEP   KEEP,{addr   (reg)}                                       |
| 1       |          | NOKEEP   NOKEEP, {addr   (reg)}}]                                           |
|         | ] .      | [,IOAREA={KEEP   KEEP,{addr   (reg)}                                        |
|         |          | NOKEEP   NOKEEP, {addr   (reg)}}]                                           |
|         |          | $[,BRANCH=\{NO \mid YES \mid (YES,\{SUP \mid PGM\})\}]$                     |
|         |          | $[,\{MF=\underline{I} \mid MF=D \mid MF=L \mid MF=(E,\{addr \mid (reg))\}]$ |

Note: For the first operand following CVAFFILT, you must not code the leading comma.

## **Control Block Address Resolution:**

## **Keyword**=addr | (reg)

You, as the caller, either define or reference the control blocks needed by CVAF filter (caller-defined control blocks are: BUFLIST, CVPL, and FCL. Caller-referenced control blocks are: DEB, FLTAREA, IOAREA, and UCB). The CVAFFILT macro generates different instructions for keyword=addr and keyword=(reg) depending upon whether you are specifying a "defined" or "referenced" control block.

- 1. When you specify any control block's address as '(reg)', the CVAFFILT macro assumes that the register specified contains that address.
- 2. When you specify a "defined" control block's address as 'addr', the CVAFFILT macro assumes that the specified location is that of the control block itself. The macro generates a load address instruction (LA) to obtain the control block's address.
- 3. When you specify a "referenced" control block's address as 'addr', the CVAFFILT macro assumes that the specified location is that of a fullword containing the address of the control block. The macro generates a load instruction (L) to obtain the control block's address.

# ACCESS: Retrieve or Resume Retrieving a DSCB, or Release FLTAREA and/or IOAREA

#### ACCESS=READ

Retrieves all DSCBs associated with the data set name(s) specified in the filter criteria list (FCL), placing them in your buffers. You can select (filter) the retrieved DSCBs by providing either a list of one or more fully qualified names, or a single partially qualified name, using single or double asterisk notation. (See the example of partially qualified names in "Examples of Partially Qualified Names for CVAFFILT" on page 250.)

If the number of buffers is not large enough to hold all the requested DSCBs, CVAFFILT indicates this in the CVSTAT status byte of the CVAF parameter list (CVPL). You can resume the READ function by issuing a call with ACCESS=RESUME. See "Codes Put in the CVSTAT Field" on page 298.

When selecting DSCBs by partially qualified name, CVAFFILT uses only the first data set name in the FCL list. You must set the FCLCOUNT count field in the FCL to '1' or CVAFFILT returns error code 63 in the CVSTAT status byte of the CVPL. The DSCBs returned by CVAFFILT may not be in sequence by data set name; however, the DSCBs for each data set are always in order (format-1, format-2, format-3).

When selecting DSCBs by fully qualified names, you may request that CVAF filter return the DSCBs for the selected data set names in the data set name order implied by the FCL. See the FCL1ORDR flag in Figure 18 on page 54.

You should always test the status byte of each data set name in the FCL list to ensure successful completion (Some error conditions result in failure to return a data set's DSCBs). See the FCLDSNST byte in Figure 19 on page 56.

#### ACCESS=RESUME

Resumes a previously initiated READ or RESUME function that was terminated because you did not provide enough buffers to contain all the requested DSCBs. For the RESUME function to execute correctly, you must have coded the keyword FLTAREA=KEEP in each of the previous READ and RESUME function calls.

#### ACCESS=RLSE

Releases the previously kept filter save area (FLTAREA) and/or CVAF I/O work area (IOAREA).

# **UCB | DEB:** Specify the VTOC to Be Accessed

# $UCB = addr \mid (reg)$

Supplies the address of the UCB for the unit whose VTOC is to be accessed. If you are not authorized, you cannot supply a UCB to CVAF. CVAF returns CVSTAT '8' and return code '4' if you specify a UCB and you are not authorized.

## $DEB = addr \mid (reg)$

Specifies the address of a DEB opened to the VTOC you want to access. If you are not authorized, you cannot perform any asynchronous activity against the data set represented by the DEB (such as EXCP, CLOSE, EOV), because CVAF removes the DEB from the DEB table for the duration of the CVAF call. If you are not authorized (neither APF authorized nor in a system key) you must specify a DEB address, not a UCB, to CVAFFILT. See "Identifying the Volume" on page 42 for further details.

# **BUFLIST: Specify a Buffer List**

# $BUFLIST = addr \mid (reg)$

The BUFLIST keyword specifies the address of a buffer list used to read DSCBs. When you specify ACCESS=RLSE, the BUFLIST keyword is required for the standard form of the macro. See the format of the buffer list header and buffer list entry in Figure 15 on page 46 and Figure 16 on page 47, respectively.

# FCL: Specify a Filter Criteria List

# FCL=addr | (reg)

The FCL keyword specifies the address of a filter criteria list. It is required when ACCESS=READ is specified on the standard form of the macro. The format of the two elements of the filter criteria list is shown in Figure 18 on page 54 and Figure 19 on page 56.

# FLTAREA: Keep or Free the Filter Save Area

#### FLTAREA=KEEP

Specifies keeping the filter save area. You must code this operand if the RESUME function might be called later (to resume processing prematurely terminated because the number of caller-supplied buffers is not enough to contain all the returned DSCBs).

CVAFFILT returns the address of the kept filter save area in the CVAFFILT parameter list (CVFSA field). If you specify the same parameter list in subsequent RESUME calls, CVAFFILT reuses the same filter save area.

Note: If you code this operand, you must subsequently issue CVAFFILT with ACCESS=RLSE to release the filter save area.

# $FLTAREA = (KEEP, \{addr \mid (reg)\})$

Specifies the address of a previously obtained filter save area. See the description of FLTAREA=KEEP operand for additional concerns.

# FLTAREA=NOKEEP

Frees the filter save area upon completion of the CVAF request.

# $FLTAREA = (NOKEEP, \{addr \mid (reg)\})$

Frees a previously obtained filter save area upon completion of the CVAF request.

# IOAREA: Keep or Free the I/O Work Area

#### IOAREA=KEEP

Specifies keeping the CVAF I/O work area. For authorized callers, CVAFFILT returns the address of the kept I/O work area in the CVAFFILT parameter list (CVIOAR). If you specify the same parameter list in subsequent calls, CVAFFILT reuses the same I/O work area.

Note: If you code this operand, you must subsequently issue CVAFFILT with ACCESS=RLSE to release the I/O work area.

# $IOAREA = (KEEP, \{addr \mid (reg)\})$

Provides the address of a previously obtained filter save area. See the description of IOAREA=KEEP operand for additional concerns.

## IOAREA=NOKEEP

Frees the filter save area upon completion of the CVAF request.

## $IOAREA = (NOKEEP, \{addr \mid (reg)\})$

Frees a previously obtained CVAF I/O work area upon completion of the CVAF request.

# **BRANCH: Specify the Entry to the Macro**

#### **BRANCH=NO**

Requests the SVC (default) entry. Protect key checking is performed.

# **BRANCH=YES**

Equivalent to BRANCH=(YES,SUP), because SUP is the default when you code YES. You must be in supervisor state. Protect key checking is bypassed.

# **BRANCH=(YES,SUP)**

Requests the branch entry. You must be in supervisor state. Protect key checking is bypassed. You must supply an 18-word save area if you specify BRANCH=YES. You cannot hold a lock at entry to CVAF. You cannot be in SRB mode.

## BRANCH=(YES,PGM)

Requests the branch entry. You must be APF authorized and be in problem state. Protect key checking is bypassed.

# MF: Specify the Form of the Macro

Specifies whether the DSECT, list, execute, or normal form of the macro is requested. You can be in either 24-bit or 31-bit addressing mode. If you are not authorized, you must pass the address of a DEB built by OPEN. If you are authorized, you may pass either the DEB address or the UCB address. You must ensure that the volume is allocated and will remain mounted (for example, by dynamic allocation).

#### MF=I

Specifies the standard form of the macro. The CVAF parameter list is generated and CVAF is called. 'MF=I' is the default value.

#### MF = D

Specifies the DSECT form of the macro. The macro generates a request for the ICVAFPL macro to map the unique CVAF filter CVPL (4-bytes longer than standard CVPL).

## MF=L

Specifies the list form of the macro. The CVAF parameter list is generated, but CVAF is not called.

# $MF = (E, \{addr \mid (reg)\})$

Specifies the execute form of the macro. The CVAF parameter list whose address is in 'addr' or 'reg' is used. You can modify the parameter list with this form of the macro.

## **Return Codes from the CVAFFILT macro**

CVAF filter service does not issue any messages. Upon completion of a filter request, register 15 contains one of the following return codes:

| Code      | Meaning                                           |
|-----------|---------------------------------------------------|
| 00(X'00') | The request was successful.                       |
| 04(X'04') | Logical error; status information in CVSTAT.      |
| 08(X'08') | Invalid VTOC structure.                           |
| 12(X'0C') | CVAFFILT parameter list in wrong key, or invalid. |
| 16(X'10') | I/O error.                                        |
|           |                                                   |

Note: CVSTAT in the CVAF parameter list explains the status codes. See "Codes Put in the CVSTAT Field" on page 298 for a list of the status codes.

# **Examples of Partially Qualified Names for CVAFFILT**

CVAFFILT supports partially qualified data set names using single or double asterisk notation as shown below:

- You may use a single asterisk to represent a single qualifier. For example, SYS1.\*.LOAD designates any data set with three qualifiers, the first being SYS1, the second being any qualifier, and the third being LOAD.
- You may also use a single asterisk to represent zero or more unspecified characters. For example, LOAD.\*LIB designates any data set having only two qualifiers, with LOAD being the first, and the second qualifier ending with the character string LIB (for example, LINKLIB). The asterisk may appear anywhere within the qualifier. You may use two single asterisks in the following way: LOAD.A\*B\*.LIB. CVAFFILT does not support the use of two or more single asterisks with any other character within a single qualifier (for example, LOAD.B\*\*.LIB is invalid).
- A double asterisk represents a place holder for zero or more qualifiers. For example, SYS1.\*\* designates any data set having SYS1 as its first or only qualifier.

# **CVAFSEQ Macro**

# Overview of the CVAFSEQ Macro

The CVAFSEQ macro may be used to:

- Read an indexed VTOC sequentially in data-set-name (DSN) order
- Read an indexed VTOC or a nonindexed VTOC in physical-sequential order

# **Syntax**

| [label] | CVAFSEQ | ACCESS=GT   GTEQ [,BUFLIST=addr] [,DSN=addr] [,UCB=(reg)   DEB=addr] [,DSNONLY NO   NEST                                                                    |
|---------|---------|----------------------------------------------------------------------------------------------------|
|         |         | [,DSNONLY= <u>NO</u>   YES] [,ARG=addr] [,IOAREA=KEEP   (KEEP,addr)   <u>NOKEEP</u>                                                                         |
|         |         | [,IXRCDS=KEEP   (KEEPaddr)   NOKEEP   (NOKEEP,addr)]<br>[,BRANCH= $\underline{NO}$   YES¹   (YES,SUP)   (YES,PGM)]<br>[,MF= $\underline{I}$   L   (E,addr)] |

If YES, default is SUP.

# ACCESS: Specify Relationship between Supplied and Returned DSN

#### ACCESS=GT

Specifies that the DSN or argument value is to be used to return a DSCB whose DSN or argument is greater than that supplied.

# ACCESS=GTEO

Specifies that the DSN or argument value is to be used to return a DSCB whose DSN or argument is greater than or equal to that supplied.

Note: A CVAF call specifying ACCESS=GTEQ should be followed by an ACCESS=GT request, or the same DSCB or name will be returned.

# **BUFLIST: Specify One or More Buffer Lists**

## BUFLIST = addr

The BUFLIST keyword supplies the address of a buffer list used to read or write DSCBs and VIRs.

# DSN: Specify Access by DSN Order or by Physical-Sequential Order

#### DSN = addr

Specifies that access of an indexed VTOC is by DSN order. BUFLIST is required if DSNONLY=NO is coded or defaulted.

#### **DSN** omitted

If you omit the DSN keyword, access of an indexed or nonindexed VTOC is by physical-sequential order. BUFLIST is required.

Note: If the order is physical-sequential, you must initialize the argument field in the first buffer list entry to zero or to the argument of the DSCB. If the argument is zero (BFLEARG=00), the read begins at the start of the VTOC. You must be authorized (APF or system key) to read multiple DSCBs with a single invocation of the CVAFSEQ macro. See "Initiating Physical-Sequential Access" on page 51 for more information.

# **UCB | DEB: Specify the VTOC to Be Accessed**

#### UCB = (reg)

Supplies the address of the UCB for the unit whose VTOC is to be accessed. An unauthorized caller may not supply a UCB to CVAF.

*Note:* Code the address of the UCB parameter only as register (2-12). Coding an RX-type address here gives you unpredictable results.

#### DEB = addr

Specifies the address of a DEB opened to the VTOC you want to access. CVAF does not allow output requests to the VTOC or VTOC index if you specify the DEB subparameter. If you are not authorized, you cannot perform any asynchronous activity (such as EXCP, CLOSE, EOV), against the data set represented by the DEB because CVAF removes the DEB from the DEB table for the duration of the CVAF call. If you are not authorized (neither APF authorized nor in a system key), you must specify a DEB address, not a UCB, to CVAFSEQ. See "Identifying the Volume" on page 42 for further details.

If a previously obtained CVAF I/O area is supplied through the IOAREA keyword, neither UCB nor DEB need be supplied.

Otherwise, either a UCB or DEB must be supplied. If a UCB address is supplied, it will be overlaid in the CVPL with the UCB address in the I/O area.

If you specify both DEB and UCB in the CVPL, the DEB will be used, and the UCB address supplied will be overlaid in the CVPL with the UCB address obtained from the DEB.

# **DSNONLY: Specify That Only the Data Set Name Be Read**

This keyword is applicable only to accessing an indexed VTOC in DSN order.

# **DSNONLY=NO**

Requests that the data set name be obtained from the VTOC index and the DSCB be read into a buffer supplied through the BUFLIST keyword. BUFLIST is required.

#### DSNONLY=YES

Requests that only the data set name be obtained from the VTOC index. If the ARG keyword is coded, the argument of the DSCB is returned.

# ARG: Specify Where the Argument of the DSCB Is to Be Returned

This keyword is applicable only to accessing an indexed VTOC in DSN order with DSNONLY=YES coded.

#### ARG = addr

Provides the address of the 5-byte area where the CCHHR of each data set name in the VTOC index is returned when DSNONLY=YES is coded.

# IOAREA: Keep or Free the I/O Work Area

# IOAREA=KEEP

Specifies that the CVAF I/O area associated with the CVAF parameter list is to be kept upon completion of the CVAF request. IOAREA=KEEP may be coded with BRANCH=NO only if the caller is authorized (APF, or system key).

If IOAREA=KEEP is coded, the caller must issue CVAF with IOAREA=NOKEEP specified at some future time, whether or not any further VTOC access is required: for example, the recovery routine of the caller of CVAF.

Coding IOAREA=KEEP allows subsequent CVAF requests to be more efficient, because certain initialization functions can be bypassed. Neither DEB nor UCB need be specified when a previously obtained CVAF I/O area is supplied; neither can they be changed.

When IOAREA=KEEP is first issued, CVAF returns the CVAF I/O area in the CVAF parameter list (CVIOAR). Subsequent calls of CVAF may use that same parameter list, and CVAF will obtain its I/O area from the CVIOAR.

When processing on the current volume is finished, release all areas that were kept.

# IOAREA=(KEEP,addr)

Provides the address of a previously obtained I/O area. If a different CVAF parameter list is used, the previously obtained CVAF I/O area may be passed to CVAF by coding its address as the second parameter of the IOAREA keyword.

#### IOAREA=NOKEEP

Causes the work area to be freed upon completion of the CVAF request.

## IOAREA=(NOKEEP,addr)

Causes a previously obtained work area to be freed upon completion of the CVAF request.

# IXRCDS: Retain VIERs in Virtual Storage

This keyword applies to an indexed VTOC only.

#### IXRCDS=KEEP

Specifies that the VIERs read into storage during the CVAF function are to be kept in virtual storage. The VIERs are retained even if the index function is unsuccessful. The VIERs are accessed from the CVAF parameter list (CVIRCDS). CVIRCDS is the address of a buffer list containing the VIR buffer addresses and RBAs of the VIERs read.

Index search function will dynamically update the buffer list and, when necessary, obtain additional buffer lists and chain them together.

If KEEP is specified and no buffer list is supplied to CVAF in the CVPL, CVAF will obtain a buffer list and buffers and read the first high-level VIER. The address of the buffer list is placed in the CVIRCDS field of the CVPL. The first high-level VIER will be checked for the VXFHLV bit and to see if the VXVISE bit is off.

The buffer list and VIR buffers are in the caller's protect key. The subpool is 0 if the caller is not authorized; subpool 229 if the caller is authorized.

If IXRCDS=KEEP for an nonindexed VTOC, a request to read a DSCB may be performed, but an error code will be returned.

When processing on the current volume is finished, release all areas that were kept.

# IXRCDS=(KEEP,addr)

The CVIRCDS from one CVAF call can be passed to another CVAF parameter list by specifying the address as the second parameter in the IXRCDS keyword.

## IXRCDS=NOKEEP

If NOKEEP is coded, the VIERs that are accessed (if any) are not retained. Furthermore, the buffer list supplied in the CVIRCDS field in the CVAF parameter list is released, as are all buffers found in the buffer list. If the skip bit is set in any entry in the buffer list, the buffer and buffer list will not be freed.

#### IXRCDS=(NOKEEP.addr)

Specifies that previously accessed VIERs are not to be retained.

You must free buffer lists and buffers obtained by CVAF. This can be done in one of three ways:

- By coding IXRCDS=NOKEEP on the CVAFSEQ macro that obtained the buffers
- By coding IXRCDS=NOKEEP on a subsequent CVAF macro
- By coding CVAFDIR ACCESS=RLSE and providing the address of the buffer list in the BUFLIST keyword

Note: You must enqueue the VTOC and reserve the unit to maintain the integrity of the VIERs read.

# **BRANCH:** Specify the Entry to the Macro

# **BRANCH=(YES,SUP)**

Requests that the branch entry to CVAFDIR be used. The caller must be in supervisor state. Protect key checking is bypassed.

An 18-word save area must be supplied if BRANCH=YES is coded. No lock may be held on entry to CVAF. SRB mode is not allowed.

## **BRANCH=YES**

Is equivalent to BRANCH=(YES,SUP), because SUP is the default when YES is coded. Protect key checking is bypassed.

#### **BRANCH=(YES,PGM)**

Requests the branch entry. The caller must be APF authorized and in problem state. Protect key checking is bypassed.

# **BRANCH=NO**

Requests the SVC entry. The caller must be APF authorized if any output operations are requested. Protect key checking is performed.

# MF: Specify the Form of the Macro

This keyword specifies whether the list, execute, or normal form of the macro is requested.

## MF=I

If I is coded, or neither L nor E is coded, the CVAF parameter list is generated, as is code, to call CVAF. This is the normal form of the macro.

## MF=L

L indicates the list form of the macro. A parameter list is generated, but code to call CVAF is not generated.

## MF = (E, addr)

E indicates the execute form of the macro. The remote CVAF parameter list supplied as 'addr' is used in and can be modified by the execute form of the macro.

# **Return Codes from the CVAFSEQ Macro**

On return from CVAF, register 1 contains the address of the CVPL (CVAF parameter list), and register 15 contains one of the following return codes:

| Code      | Meaning                                                                                                    |
|-----------|----------------------------------------------------------------------------------------------------|
| 00(X'00') | The request was successful.                                                                                                    |
| 04(X'04') | End of data (CVSTAT is set to decimal 32), or an error was encountered. The CVSTAT field in the CVPL contains an indication of the cause of the error. Error descriptions are in Appendix C, "VTOC Index Error Message and Associated Codes" on page 297. |
| 08(X'08') | Invalid VTOC index structure. CVSTAT contains an indication of the cause of the error. Error descriptions are in Appendix C, "VTOC Index Error Message and Associated Codes" on page 297.                                                                 |
| 12(X'0C') | The CVPL (CVAF parameter list) is not in your protect key, or is invalid (the ID is invalid, or the length field is incorrect, or the CVFCTN field is invalid). The CVPL has not been modified.                                                           |
| 16(X'10') | An I/O error was encountered.                                                                                                    |

# **CVAFTST Macro**

# **Overview of the CVAFTST Macro**

The CVAFTST macro determines whether the system supports an indexed VTOC, and, if it does, whether the VTOC on the unit whose UCB is supplied is indexed or nonindexed.

You will get a return code of 12 if CVAFTST cannot determine whether an indexed or nonindexed VTOC is on the unit's volume. You should not receive a return code of 12 from CVAFTST if you have opened a data set (including the VTOC) on the volume.

You need no authorization to issue the CVAFTST macro.

# **Syntax**

# **UCB:** Specify the VTOC to Be Tested

Supplies the address of the UCB for the volume whose VTOC is to be tested.

Note: Code the address of the UCB parameter only as register (2-12). Coding an RX-type address here gives you unpredictable results.

# **Return Codes from the CVAFTST Macro**

On return from CVAF, register 15 contains one of the following return codes:

| Code      | Meaning                                                                                                    |
|-----------|----------------------------------------------------------------------------------------------------|
| Couc      | 1vitaining                                                                                                    |
| 0(X'00')  | The system does not support an indexed VTOC. The volume should be considered to have a nonindexed VTOC. The UCB was not inspected to determine its validity or status.              |
| 4(X'04')  | The system supports an indexed VTOC, but the volume has a nonindexed VTOC.                                                                                                    |
| 8(X'08')  | The system supports an indexed VTOC and the volume has an indexed VTOC.                                                                                                    |
| 12(X'0C') | The system supports an indexed VTOC, but the volume is not mounted or the VIB is not initialized for it; thus, the status (indexed or nonindexed) of the VTOC cannot be determined. |
| 16(X'10') | The system supports an indexed VTOC, but the unit is not a DASD or has a VIO UCB, or the UCB address is invalid.                                                                    |

# **Appendix B. Examples of VTOC Access Macros**

The examples that follow are partial assembler listings that include expansions of each VTOC access macro. The expansions are provided to show how the VTOC macros can be substituted for existing procedures.

# **Example 1: Using the CVAFDIR Macro with an Indexed or Nonindexed VTOC**

This example uses the CVAFDIR macro to read a DSCB of a given data set name and determines whether the DSCB is for a partitioned data set. The address of the 44-byte data set name is supplied to the program in register 5 (labeled RDSN in the example). The address of a DEB open to the VTOC is supplied to the program in register 4 (labeled RDEB in the example).

The buffer list is in the program and is generated by the ICVAFBFL macro. The DSCB buffer is in the program and is generated by the IECSDSL1 macro.

```
EXAMPLE1 CSECT
         STM
                14,12,12(RSAVE)
         BALR
                12,0
         USING *,12
                RSAVE, SAVEAREA+4
         ST
                RWORK, SAVEAREA
         LA
                RWORK, 8 (, RSAVE)
                RSAVE, RWORK
         REGISTERS
         EQU
REG1
                1
                                    REGISTER 1
RWORK
         EOU
                3
                                    WORK REGISTER
         EQU
                                    DEB ADDRESS
RDEB
                5
                                    ADDRESS OF DATA SET NAME
RDSN
         EQU
         EQU
                13
                                    SAVE AREA ADDRESS
RSAVE
REG15
         EQU
                                    RETURN CODE REGISTER 15
```

```
RETURN CODES
                    ************
              0
 PDSRTN
         EOU
                                 DATA SET A PDS RETURN CODE
 NOTFND
         EQU
               Δ
                                  DATA SET NOT FOUND RETURN CODE
               8
                                  DATA SET NOT A PDS RETURN CODE
 NOTPDS
         EQU
 UNEXPECD EQU
               12
                                  UNEXPECTED ERROR RETURN CODE
                            ************
         READ DSCB INTO DS1FMTID.
         DATA SET NAME ADDRESS SUPPLIED IN RDSN.
         ADDRESS OF DEB OPEN TO VTOC SUPPLIED IN RDEB.
         DETERMINE IF DATA SET IS A PARTITIONED DATA SET.
         THIS PROGRAM IS NEITHER REENTRANT NOR REUSABLE.
 **************
         XC
              BUFLIST (BFLHLN+BFLELN), BUFLIST ZERO BUFFER LIST
              BFLHFL, BFLHDSCB DSCBS TO BE READ WITH BUFFER LIST
         OI
         MVI BFLHNOE, 1
                                  ONE BUFFER LIST ENTRY
              RWORK, DS1FMTID
                                 ADDRESS OF DSCB BUFFER
         LA
              RWORK, BFLEBUF
                                  PLACE IN BUFFER LIST
         ST
         OI
              BFLEFL, BFLECHR
                                  CCHHR OF DSCB RETURNED BY CVAF
         MVI BFLELTH, DSCBLTH
                                   DATA PORTION OF DSCB READ - DSN
                                   SUPPLIED IN CVPL
                                 MOVE IN DATA SET NAME TO WORKAREA
         MVC DS1DSNAM, 0 (RDSN)
          CVAFDIR ACCESS=READ, DSN=DS1DSNAM, BUFLIST=BUFLIST, DEB=(RDEB)
          CNOP 0,4
         BAL
               1,ICV1E
                                        LOAD CVPL LIST ADDRESS
+ICV1S
         EQU
                                        START OF CVPL
               CL4'CVPL'
                                        EBCDIC 'CVPL'
+
         DC
               AL2(ICV1E-ICV1S)
+
         DC
                                        LENGTH OF CVPL
         DC
               XL1'01'
                                        FUNCTION CODE
               XL1'00'
         DC
                                        STATUS INFORMATION
               B'00000000'
                                        FIRST FLAG BYTE
         DC
         DC
               B'00000000'
                                        SECOND FLAG BYTE
               H'0'
         DC
                                        RESERVED
         DC
               A(0)
                                        UCB ADDRESS
+
         DC
               A (DS1DSNAM)
                                        DATA SET NAME ADDRESS
         DC
               A(BUFLIST)
                                        BUFFER LIST ADDRESS
         DC
               A(0)
                                        INDEX VIR'S BUFFER LIST ADDRESS
                                        MAP VIR'S BUFFER LIST ADDRESS
         DC
               A(0)
         DC
                                        I/O AREA ADDRESS
               A(0)
         DC
               A(0)
                                        DEB ADDRESS
         DC
               A(0)
                                        ARGUMENT ADDRESS
         DC
                                        SPACE PARAMETER LIST ADDRESS
               A(0)
         DC
                                        EXTENT TABLE ADDRESS
               A(0)
         DC
               A(0)
                                        NEW VRF VIXM BUFFER LIST ADDR
                                        VRF DATA ADDRESS
          DC
               A(0)
                                        COUNT AREA ADDRESS
          DC
               A(0)
                                        END OF CVPL
+ICV1E
          EQU
                                        STORE DEB PTR IN PARM LIST
+
          ST
               RDEB, 36(,1)
               139
                                   ADDRESSABILITY TO CVPL
          USING CVPL, REG1
                                   ANY ERROR
          LTR REG15, REG15
          ΒZ
              NOERROR
                                   BRANCH IF NOT
```

```
********************
        DETERMINE WHAT ERROR IS
 *******************
           REG15, ERROR4 IS RETURN CODE 4
OTHERERR BRANCH IF NOT 4
CVSTAT, STAT001 IS IT DATA SET NAME NOT FOUND?
        С
        BNE OTHERERR
        CLI CVSTAT, STAT001
        BNE OTHERERR
                              BRANCH IF NOT
        DROP REG1
                              ADDRESSABILITY TO CVPL NOT NEEDED
      *******************
        DATA SET NAME NOT FOUND
       ****************
             RSAVE, 4(, RSAVE)
        RETURN (14,12), RC=NOTFND SET UP DATA SET NOT FOUND ERROR
        LM
             14,12,12(13)
                                           RESTORE THE REGISTERS
        LA
              15,NOTFND(0,0)
                                            LOAD RETURN CODE
                                            RETURN
        BR
              14
        EQU *
NOERROR
                               DSCB READ
        MVC F1CCHHR, BFLEARG
                               MOVE CCHHR OF FORMAT 1/4 DSCB TO
                               WORKAREA
                               IS DSCB A FORMAT 4 DSCB
        CLI DS1FMTID,C'4'
        BE
             NOTF1
                               BRANCH IF YES. NOT A FORMAT 1
             DS1DSORG, DS1DSGPO IS FORMAT 1 DSCB FOR PARTITIONED
        TM
                               DATA SET
        BO
             PDS
                               BRANCH IF PDS
        EQU *
NOTF1
                               DSCB IS NOT A PDS
             RSAVE, 4(, RSAVE)
        L
        RETURN (14,12), RC=NOTPDS SET UP NOT PDS RETURN CODE
        LM
             14,12,12(13)
                                            RESTORE THE REGISTERS
        LA
             15,NOTPDS(0,0)
                                            LOAD RETURN CODE
             14
        BR
                                            RETURN
        EQU
PDS
                               DATA SET IS PARTITIONED
             RSAVE, 4(,RSAVE)
        L
        RETURN (14,12), RC=PDSRTN SET UP PDS RETURN CODE
             14,12,12(13)
        LM
                                            RESTORE THE REGISTERS
        LA
              15, PDSRTN(0,0)
                                            LOAD RETURN CODE
        BR
             14
                                            RETURN
 OTHERERR EQU *
                                UNEXPECTED ERROR
             RSAVE, 4(, RSAVE)
        L
        RETURN (14,12), RC=UNEXPECD
             14,12,12(13)
                                            RESTORE THE REGISTERS
        LM
              15, UNEXPECD (0,0)
        LA
                                            LOAD RETURN CODE
                                            RETURN
        BR
              14
        DC F'4'
ERROR4
                               ERROR RETURN CODE 4
BUFLIST ICVAFBFL DSECT=NO
                              BUFFER LIST
*************************
    BUFFER LIST HEADER
+************************
+BUFLIST DS OF
+BFLHNOE DS XL1
                                   BUFFER LIST HEADER
                                   NUMBER OF ENTRIES
```

```
+BFLHFL DS
               XL1
                                      KEY AND FLAG BYTE
               BFLHFL
         ORG
+BFLHKEY DS
+BFLHVIR EQU
                                      PROTECT KEY (FIRST 4 BITS)
               XL1
               X'08'
                                      BUF. LIST ENTRIES DESCRIBE VIRS
               X'04'
+BFLHDSCB EQU
                                      BUF. LIST ENTRIES DESCRIBE DSCBS
         DS
               XL1
                                      RESERVED
                                      SUBPOOL OF BUF. LIST/BUFFERS
+BFLHSP DS
               XL1
                                      FORWARD CHAIN PTR TO NEXT BUF.
+BFLHFCHN DS
+*
                                      LIST
+BFLHLN EOU
              *-BUFLIST
                                      LENGTH OF BUFFER LIST HEADER
+*********************
+*
       BUFFER LIST ENTRY
+BFLE
        DS
                                      BUFFER LIST ENTRY
+BFLEFL DS
               XL1
                                      BUFFER LIST ENTRY FLAG
+BFLERBA EQU
+BFLECHR EQU
+BFLETTR EQU
             X'80'
                                      ARGUMENT IS RBA
              X'40'
                                      ARGUMENT IS CCHHR
               X'20'
                                      ARGUMENT IS TTR
               X'10'
+BFLEAUPD EQU
                                      CVAF UPDATED ARGUMENT FIELD
+BFLEMOD EQU
               X'08'
                                      DATA IN BUF. HAS BEEN MODIFIED
              X'04'
                                      SKIP THIS ENTRY
+BFLESKIP EQU
+BFLEIOER EOU
               X'02'
                                      I/O ERROR
        DS
               XL1
                                      RESERVED
+BFLELTH DS
                                      LENGTH OF DSCB BUFFER OR
               XL1
+*
                                      LENGTH OF VIR DIVIDED BY 256
                                      ARGUMENT OF VIR OR DSCB (CCHHR)
+BFLEARG DS
               XL5
         ORG
               BFLEARG+1
                                      'TTR' OF ARGUMENT
+BFLEATTR DS
               XL3
        ORG
               BFLEARG+1
                                      'RBA' OF ARGUMENT
+BFLEARBA DS
               XL4
+BFLEBUF DS
               Α
                                      BUFFER ADDRESS
               *-BFLE
                                      LENGTH OF A BUFFER LIST ENTRY
+BFLELN EQU
        IECSDSL1 (1)
                                  FORMAT 1 DSCB DATA SET NAME AND
                                  BUFFER
                                  FORMAT 1 DSCB
+IECSDSL1 EQU
+IECSDSF1 EQU
               IECSDSL1
+DS1DSNAM DS
               CL44
                                  DATA SET NAME
+DS1FMTID DS
                                  FORMAT IDENTIFIER
               CL1
+DS1DSSN DS ·
               CL6
                                  DATA SET SERIAL NUMBER
+DS1VOLSO DS
               XL2
                                  VOLUME SEQUENCE NUMBER
+DS1CREDT DS
               XL3
                                  CREATION DATE
+DS1EXPDT DS
               XL3
                                  EXPIRATION DATE
+DS1NOEPV DS
               XL1
                                  NUMBER OF EXTENTS ON VOLUME
+DS1NOBDB DS
                                  NUMBER OF BYTES USED IN LAST
+*
                                    DIRECTORY BLOCK
+
         DS
               XL1
                                  RESERVED
+DS1SYSCD DS
               CL13
                                  SYSTEM CODE
         DS
               XL7
                                  RESERVED
```

```
DATA SET ORGANIZATION
+DS1DSORG DS
              XL2
                    FIRST BYTE OF DS1DSORG
+*
              X'80'
+DS1DSGIS EQU
                                 IS - INDEXED SEQUENTIAL
                                                              201A
+*
                                 ORGANIZATION
             x'40'
+DS1DSGPS EQU
                                 PS - PHYSICAL SEQUENTIAL
                                                               201A
                                 ORGANIZATION
              X'20'
+DS1DSGDA EQU
                                 DA - DIRECT ORGANIZATION
              X'10'
                                 CX - BTAM OR QTAM LINE GROUP
+DS1DSGCX EQU
                                                               201A
             x'08'
+*
        EQU
                                RESERVED
                                                               a01A
+*
              X'04'
         EOU
                                RESERVED
                                                               201A
            X'02'
+DS1DSGPO EQU
                                PO - PARTITIONED ORGANIZATION
                                                               201A
+DS1DSGU EQU X'01'
                                U - UNMOVABLE, THE DATA
                                                               201A
+*
                                 CONTAINS LOCATION DEPENDENT
+*
                                 INFORMATION
+*
+*
                     SECOND BYTE OF DS1DSORG
            x'80'
+DS1DSGGS EQU
                                 GS - GRAPHICS ORGANIZATION
                                                               a01A
+DS1DSGTX EQU X'40'
                                 TX - TCAM LINE GROUP
                                                               a01A
+DS1DSGTQ EQU
            x'20'
                                 TQ - TCAM MESSAGE QUEUE
              X'10'
+*
        EQU
                                RESERVED
                                                               201A
+DS1ACBM EQU
              X'08'
                                ACCESS METHOD CONTROL BLOCK
                                                               a01A
+DS1DSGTR EQU
              X'04'
                                TR - TCAM 3705
                                                               201A
    EQU
              X'02'
+*
                                 RESERVED
                                                               201A
              x'01'
+*
         EQU
                                 RESERVED
                                                               201A
+DS1RECFM DS
              XL1
                                 RECORD FORMAT
+DS1OPTCD DS
                                 OPTION CODE
              XL1
+DS1BLKL DS
              XL2
                                BLOCK LENGTH
+DS1LRECL DS
              XL2
                                RECORD LENGTH
+DS1KEYL DS
             XL1
                                KEY LENGTH
+DS1RKP DS
             XL2
                                RELATIVE KEY POSITION
                                DATA SET INDICATORS
              XL1
+DS1DSIND DS
+DS1SCALO DS
              XL4
                                 SECONDARY ALLOCATION
                                LAST USED TRACK AND BLOCK ON TRACK
+DS1LSTAR DS
              XL3
             XL2
                                BYTES REMAINING ON LAST TRACK USED
+DS1TRBAL DS
       DS
             XL2
                                RESERVED
             XL10
+DS1EXT1 DS
                                FIRST EXTENT DESCRIPTION
                                EXTENT TYPE INDICATOR
        FIRST BYTE
+*
        SECOND BYTE
+*
                                EXTENT SEQUENCE NUMBER
+*
         THIRD - SIXTH BYTES
                                 LOWER LIMIT
+*
         SEVENTH - TENTH BYTES
                                 UPPER LIMIT
+DS1EXT2 DS
+DS1EXT3 DS
            XL10
                                 SECOND EXTENT DESCRIPTION
              XL10
                                 THIRD EXTENT DESCRIPTION
+DS1PTRDS DS
                                 POSSIBLE PTR TO A FORMAT 2 OR 3 DSCB
             XL5
+DS1END EQU
DSCBLTH EQU *-IECSDSL1-L'DS1DSNAM LENGTH OF DATA PORTION OF DSCB
            XL5
F1CCHHR DS
                                 CCHHR OF DSCB
SAVEAREA DS
             18F
                                 SAVE AREA
         ICVAFPL ,
CVPL
                                 CVPL MAPPING MACRO
+***********************************
      CVAF PARAMETER LIST
+************************
+CVPL
         DSECT
                                     CVAF PARAMETER LIST
         DS
              OΕ
                                     EBCDIC 'CVPL'
+CVLBL
         DS
              CL4
+CVLTH
         DS
              Н
                                     LENGTH OF CVPL
```

```
+CVFCTN
          DS
                XL1
                                          FUNCTION BYTE
                X'01'
+CVDIRD
          EQU
                                          CVAFDIR ACCESS=READ
                X'02'
+CVDIWR
          EQU
                                          CVAFDIR ACCESS=WRITE
                x'03'
+CVDIRLS
          EQU
                                          CVAFDIR ACCESS=RLSE
                X'04'
+CVSEQGT
          EQU
                                          CVAFSEQ ACCESS=GT
                X'05'
+CVSEQGTE EQU
                                          CVAFSEQ ACCESS=GTEQ
+CVDMIXA
                X'06'
                                          CVAFDSM ACCESS=IXADD
          EQU
                X'07'
+CVDMIXD
          EQU
                                          CVAFDSM ACCESS=IXDLT
                X'08'
                                          CVAFDSM ACCESS=ALLOC
+CVDMALC
          EQU
+CVDMRLS
          EQU
                X'09'
                                          CVAFDSM ACCESS=RLSE
+CVDMMAP
          EQU
                X'OA'
                                          CVAFDSM ACCESS=MAPDATA
                X'0B'
+CVVOL
          EQU
                                          CVAFVOL ACCESS=VIBBLD
                X'0C'
                                          CVAFVRF ACCESS=READ
+CVVRFRD
          EQU
                X'0D'
+CVVRFWR EQU
                                          CVAFVRF ACCESS=WRITE
+CVSTAT
          DS
                XL1
                                          STATUS INFORMATION (SEE LIST
+CVFL1
          DS
                XL1
                                          FIRST FLAG BYTE
                x'80'
+CV1IVT
          EQU
                                          INDEXED VTOC ACCESSED
                X'40'
+CV1IOAR
         EQU
                                          IOAREA=KEEP
+CV1PGM
          EQU
                 X'20'
                                          BRANCH= (YES, PGM)
                 X'10'
+CV1MRCDS EQU
                                          MAPRCDS=YES
+CV1IRCDS EQU
                X'08'
                                          IXRCDS=KEEP
                X'04'
+CV1MAPIX EQU
                                          MAP=INDEX
+CV1MAPVT EQU
                X'02'
                                          MAP=VTOC
                X'01'
+CV1MAPVL EQU
                                          MAP=VOLUME
          DS
                                          SECOND FLAG BYTE
+CVFL2
                XL1
+CV2HIVIE EOU
                x'80'
                                          HIVIER=YES
                X'40'
+CV2VRF
          EQU
                                          VRF DATA EXISTS
                 X'20'
+CV2CNT
          EQU
                                          COUNT=YES
                 X'10'
+CV2RCVR EQU
                                          RECOVER=YES
+CV2SRCH EQU
                 X'08'
                                          SEARCH=YES
                 X'04'
+CV2DSNLY EOU
                                          DSNONLY=YES
+CV2VER
          EQU
                 X'02'
                                          VERIFY=YES
                 X'01'
+CV2NLEVL EQU
                                          OUTPUT-NEW HIGHEST LEVEL VIER
+*
                                          CREATED
          DS
                 Н
                                          RESERVED
+CVUCB
          DS
                 Α
                                          UCB ADDRESS
+CVDSN
          DS
                                          DATA SET NAME ADDRESS
+CVBUFL
          DS
                                          BUFFER LIST ADDRESS
                 Α
+CVIRCDS
          DS
                                          INDEX VIR'S BUFFER LIST ADDRESS
                 Α
                                          MAP VIR'S BUFFER LIST ADDRESS
+CVMRCDS
          DS
+CVIOAR
          DS
                                          I/O AREA ADDRESS
+CVDEB
          DS
                                          DEB ADDRESS
+CVARG
          DS
                                          ARGUMENT ADDRESS
                 Α
+CVSPACE
          DS
                 Α
                                          SPACE PARAMETER LIST ADDRESS
+CVEXTS
          DS
                                          EXTENT TABLE ADDRESS
                 Α
                                          NEW VRF VIXM BUFFER LIST ADDR
+CVBUFL2
          DS
                 Α
                                          VRF DATA ADDRESS
+CVVRFDA
          DS
                 Α
+CVCTAR
                                          COUNT AREA ADDRESS
          DS
+CVPLNGTH EQU
                 *-CVPL
```

VALUES OF CVSTAT

<sup>+\*(</sup>THIS PART OF THE ICVAFPL MACRO EXPANSION IS NOT SHOWN) END

# **Example 2: Using the CVAFDIR Macro with an Indexed VTOC**

This example uses the CVAFDIR macro to read one or more DSCBs on a VTOC. The UCB is supplied to the program in register 4 (labeled RUCB). The TTR of each DSCB read is to be returned to the caller. This program must be APF authorized.

The address of a parameter list is supplied to the program in register 5 (labeled RLIST). The parameter list contains one or more 3-word entries. The format of each 3-word entry is mapped by the LISTMAP DSECT. The first word contains the address of the data set name of the DSCB to be read. The second word contains the address of the 96-byte buffer into which the DSCB is to be read. The third word contains the address of the 3-byte TTR of the DSCB read.

The CVPL is generated by a list form of the CVAFDIR macro at label CVPL. The BUFLIST, IXRCDS, IOAREA, and BRANCH keywords are coded on the list form of the macro. IXRCDS=KEEP and IOAREA=KEEP are coded to avoid overhead if two or more DSCBs are to be read. BRANCH=(YES,PGM) is coded in the list form of the CVAFDIR macro to cause the CVPL to have the CV1PGM bit set to one; this will indicate to CVAF that the caller is authorized by APF and not in supervisor state. The execute forms of the CVAFDIR macro then specify BRANCH=YES, and not BRANCH=(YES,PGM), because the CV1PGM bit is set in the list form of the macro.

The CVAFDIR macro with ACCESS=RLSE is coded before the program exits in order to release the CVAF I/O area and the index records buffer list. BUFLIST=0 is coded because no user-supplied buffer list is to be released; BUFLIST was coded on the list form of the CVAFDIR macro and, therefore, is in the CVBUFL field of the CVPL. This field must be set to zero for the release.

```
EXAMPLE2 CSECT
        STM
              14,12,12(13)
        BALR
              12,0
        USING *,12
        ST
              13, SAVEAREA+4
        LA
              RWORK, SAVEAREA
        ST
              RWORK,8(,13)
              13, RWORK
        LR
        REGISTERS
        ******************
              3
RWORK
        EQU
                                 WORK REGISTER
              4
        EQU
                                 UCB ADDRESS SUPPLIED BY CALLER
RUCB
                                 ADDRESS OF PARAMETER LIST
RLIST
        EOU
              5
RDSN
        EQU
              6
                                 ADDRESS OF DATA SET NAME
        EQU
              7
                                 ADDRESS OF TTR
RTTR
REG15
        EQU
              15
                                 RETURN CODE REGISTER 15
```

```
READ DSCB OF DATA SET NAME SUPPLIED. RETURN TTR OF DSCB.
        UCB ADDRESS SUPPLIED IN RUCB.
        ADDRESS OF PARAMETER LIST IN RLIST.
           WORD 1 OF PARAMETER LIST = ADDRESS OF DATA SET NAME
          WORD 2 OF PARAMETER LIST = ADDRESS OF DSCB TO BE RETURNED
          WORD 3 OF PARAMETER LIST = ADDRESS OF TTR TO BE RETURNED
                    WORDS 1-3 DUPLICATED WITH THE HIGH ORDER BIT OF
                    WORD 3 SET TO ONE FOR LAST ENTRY.
       *************
        USING LISTMAP, RLIST
                                  ADDRESSABILITY TO PARMLIST
TOPLOOP
        EQU
                                  LOOP FOR EACH DSCB
        XC
             BUFLIST (BFLHLN+BFLELN), BUFLIST ZERO BUFFER LIST
        OT
              BFLHFL, BFLHDSCB DSCBS TO BE READ WITH BUFFER LIST
             BFLHNOE, 1
        IVM
                                  ONE BUFFER LIST ENTRY
        LA
              RWORK, LISTDSCB
                                  ADDRESS OF DSCB BUFFER
         ST
              RWORK, BFLEBUF
                                  PLACE IN BUFFER LIST
             BFLEFL, BFLETTR
                                  TTR OF DSCB RETURNED BY CVAF
        OI
        MVI BFLELTH, DSCBLTH
                                  DATA PORTION OF DSCB READ - DSN
                                   SUPPLIED IN CVPL
              RDSN, LISTDSN
                                  ADDRESS OF DATA SET NAME
        CVAFDIR DSN=(RDSN), UCB=(RUCB), MF=(E,CVPL), BRANCH=YES
                                                LOAD PARAMETER REG 1
        LA
              1,CVPL
              RUCB, 12(,1)
        ST
                                       STORE UCB PTR IN PARM LIST
        ST
              RDSN, 16(,1)
                                       STORE DSN PTR IN PARM LIST
        L
               15,16
                                       LOAD THE CVT
                                       LOAD VS1/VS2 COMMON EXTENSION2
        L
               15,328(,15)
                                       LOAD THE CVT CVAF TABLE
              15,12(,15)
        L
              15,0(,15)
                                      LOAD THE CVAF ADDRESS
        BALR 14,15
                                       BRANCH AND LINK TO CVAF
                                 ADDRESS OF TTR TO BE RETURNED
             RTTR, LISTTTR
        L
        USING TTRMAP, RTTR
                                  MAP OF TTR
                                  ANY ERROR
        LTR REG15, REG15
         BZ
              NOERROR
                                  BRANCH IF NOT
        XC
              TTR, TTR
                                  ZERO TTR INDICATING NO DSCB
                                  GET NEXT ENTRY
        В
              RELOOP
NOERROR
        EQU
                                  DSCB READ
         MVC
              TTR, BFLEARG
                                   RETURN TTR OF DSCB
         EQU
RELOOP
             *
LASTLIST, LASTBIT
                                   GET NEXT ENTRY
         TM
                                  IS IT LAST ENTRY IN LIST?
              RLIST, NEXTLIST
         LA
                                  GET NEXT ENTRY
              TOPLOOP
                                  PROCESS NEXT LIST
                                  RELEASE CVAF OBTAINED AREAS
         CVAFDIR ACCESS=RLSE,
               IOAREA=NOKEEP,
                                  RELEASE IOAREA
               IXRCDS=NOKEEP,
                                  RELEASE VIER BUFFER LIST
                                  NO USER BUFFER LIST SUPPLIED TO RLSE*
               BUFLIST=0,
                                 BRANCH ENTER CVAF
               BRANCH=YES,
               MF=(E,CVPL)
               1,CVPL
        LA
                                                 LOAD PARAMETER REG 1
               6(1),X'03'
         IVM
                                        SET FUNCTION CODE
        NI
               8(1),B'10110111'
                                        RESET CVAF FLAGS OFF
                                       GET BUFLIST ADDRESS AND
        LA
               15,0
        ST
                                        STORE BUFLIST PTR IN PARM LIST
               15,20(,1)
        L
               15,16
                                       LOAD THE CVT
        L
               15,328(,15)
                                       LOAD VS1/VS2 COMMON EXTENSION2
        L
               15,12(,15)
                                      LOAD THE CVT CVAF TABLE
        T,
               15,0(,15)
                                       LOAD THE CVAF ADDRESS
         BALR
              14,15
                                       BRANCH AND LINK TO CVAF
               13, SAVEAREA+4
         RETURN (14,12)
```

\*\*\*\*\*\*\*\*\*\*\*\*\*\*\*\*\*\*\*\*\*

```
T.M
           14,12,12(13)
                                           RESTORE THE REGISTERS
        BR
              14
                                            RETURN
BUFLIST ICVAFBFL DSECT=NO
                               BUFFER LIST
+* BUFFER LIST HEADER
+BUFLIST DS
+BFLHNOE DS
             0F
                                   BUFFER LIST HEADER
             XL1
                                   NUMBER OF ENTRIES
                                   KEY AND FLAG BYTE
+BFLHFL DS
             XL1
        ORG BFLHFL
+BFLHKEY DS
             XL1
                                   PROTECT KEY (FIRST 4 BITS)
+BFLHVIR EQU X'08'
                                   BUF. LIST ENTRIES DESCRIBE VIRS
+BFLHDSCB EQU X'04'
                                   BUF. LIST ENTRIES DESCRIBE DSCBS
    DS
             XL1
                                   RESERVED
+BFLHSP DS
             XL1
                                   SUBPOOL OF BUF. LIST/BUFFERS
+BFLHFCHN DS
             Α
                                   FORWARD CHAIN PTR TO NEXT BUF.
+*
                                   LIST
+BFLHLN EQU *-BUFLIST
                                   LENGTH OF BUFFER LIST HEADER
+************************
+* BUFFER LIST ENTRY
_+**********************************
+BFLE DS OF
+BFLEFL DS XL1
+BFLERBA EQU X'80'
+BFLECHR EQU X'40'
+BFLETTR EQU X'20'
                                   BUFFER LIST ENTRY
             x'80'
                                   BUFFER LIST ENTRY FLAG
                                   ARGUMENT IS RBA ARGUMENT IS CCHHR
                                   ARGUMENT IS TTR
+BFLEAUPD EQU X'10'
                                  CVAF UPDATED ARGUMENT FIELD
+BFLEMOD EOU
            x'08'
                                  DATA IN BUF. HAS BEEN MODIFIED
+BFLESKIP EQU
             X'04'
                                   SKIP THIS ENTRY
+BFLEIOER EQU X'02'
                                   I/O ERROR
       DŜ
              XL1
                                   RESERVED
+BFLELTH DS
              XL1
                                   LENGTH OF DSCB BUFFER OR
                                   LENGTH OF VIR DIVIDED BY 256
+*
                                   ARGUMENT OF VIR OR DSCB (CCHHR)
+BFLEARG DS
              XL5
        ORG
             BFLEARG+1
+BFLEATTR DS
                                   'TTR' OF ARGUMENT
              XL3
        ORG
              BFLEARG+1
                                   'RBA' OF ARGUMENT
+BFLEARBA DS
              XL4
+BFLEBUF DS
                                   BUFFER ADDRESS
              Α
+BFLELN EQU
                                   LENGTH OF A BUFFER LIST ENTRY
              *-BFLE
                             REGISTER SAVE AREA
 SAVEAREA DS
              18F
LISTMAP DSECT
LISTDSN DS
                               ADDRESS OF DATA SET NAME
             F
LISTDSCB DS
             F
                               ADDRESS OF BUFFER FOR DSCB TO BE
                               RETURNED
 LISTTTR DS OF
                               ADDRESS OF TTR OF DSCB TO BE
                               RETURNED
                               FIRST BYTE
 LASTLIST DS
              X
 LASTBIT EQU X'80'
                               LAST ENTRY IN LIST
        DS
              XL3
                               REMAINDER OF TTR ADDRESS
                               NEXT LIST
 NEXTLIST EOU
 DSCB DSECT
         IECSDSL1 (1)
```

```
+IECSDSL1 EQU
                                     FORMAT 1 DSCB
+IECSDSF1 EQU
                IECSDSL1
+DS1DSNAM DS
                CL44
                                     DATA SET NAME
+DS1FMTID DS
                CL1
                                     FORMAT IDENTIFIER
+DS1DSSN DS
                CL6
                                     DATA SET SERIAL NUMBER
+DS1VOLSQ DS
                XL2
                                     VOLUME SEQUENCE NUMBER
+DS1CREDT DS
                XL3
                                     CREATION DATE
+DS1EXPDT DS
                                     EXPIRATION DATE
                XL3
+DS1NOEPV DS
                XL1
                                     NUMBER OF EXTENTS ON VOLUME
+DS1NOBDB DS
                                     NUMBER OF BYTES USED IN LAST
                XL1
+*
                                        DIRECTORY BLOCK
          DS
                XL1
                                     RESERVED
+DS1SYSCD DS
                CL13
                                     SYSTEM CODE
                XL7
          DS
                                     RESERVED
                                     DATA SET ORGANIZATION
+DS1DSORG DS
                XL2
                       FIRST BYTE OF DS1DSORG
+*
                X'80'
+DS1DSGIS EQU
                                      IS - INDEXED SEQUENTIAL
                                                                       a01A
+*
                                     ORGANIZATION
                X'40'
                                     PS - PHYSICAL SEQUENTIAL
+DS1DSGPS EQU
                                                                       a01A
+*
                                     ORGANIZATION
+DS1DSGDA EQU
                X'20'
                                     DA - DIRECT ORGANIZATION
                                                                       a01A
                X'10'
                                     CX - BTAM OR QTAM LINE GROUP
+DS1DSGCX EQU
                                                                       a01A
                X'08'
+*
          EQU
                                     RESERVED
                                                                       a01A
+*
                X'04'
          EQU
                                     RESERVED
                                                                       201A
+DS1DSGPO EQU
                X'02'
                                     PO - PARTITIONED ORGANIZATION
                                                                       a01A
+DS1DSGU EQU
                X'01'
                                     U - UNMOVABLE, THE DATA
                                                                       a01A
+*
                                     CONTAINS LOCATION DEPENDENT
+*
                                     INFORMATION
+*
                        SECOND BYTE OF DS1DSORG
+*
                X'80'
+DS1DSGGS EQU
                                     GS - GRAPHICS ORGANIZATION
                                                                       a01A
+DS1DSGTX EQU
                X'40'
                                     TX - TCAM LINE GROUP
                                                                       a01A
                                     TO - TCAM MESSAGE QUEUE
                X'20'
+DS1DSGTQ EQU
                                                                       a01A
          EQU
                X'10'
                                                                       201A
+DS1ACBM EQU
                X'08'
                                     ACCESS METHOD CONTROL BLOCK
                                                                       a01A
+DS1DSGTR EQU
                x'04'
                                     TR - TCAM 3705
                                                                       a01A
+*
          EOU
                X'02'
                                     RESERVED
                                                                       a01A
+*
          EQU
                X'01'
                                     RESERVED
                                                                       a01A
+DS1RECFM DS
                XL1
                                     RECORD FORMAT
+DS10PTCD DS
                                     OPTION CODE
                XL1
+DS1BLKL DS
                XI.2
                                     BLOCK LENGTH
+DS1LRECL DS
                XL2
                                     RECORD LENGTH
+DS1KEYL DS
                                     KEY LENGTH
                XL1
         DS
+DS1RKP
                XL2
                                     RELATIVE KEY POSITION
+DS1DSIND DS
                xt.1
                                     DATA SET INDICATORS
+DS1SCALO DS
                XL4
                                      SECONDARY ALLOCATION
+DS1LSTAR DS
                XL3
                                      LAST USED TRACK AND BLOCK ON TRACK
+DS1TRBAL DS
                XL2
                                     BYTES REMAINING ON LAST TRACK USED
          DS
                XL2
                                     RESERVED
+DS1EXT1
         DS
                XL10
                                     FIRST EXTENT DESCRIPTION
+*
          FIRST BYTE
                                     EXTENT TYPE INDICATOR
+*
          SECOND BYTE
                                     EXTENT SEQUENCE NUMBER
+*
          THIRD - SIXTH BYTES
                                     LOWER LIMIT
          SEVENTH - TENTH BYTES
+*
                                     UPPER LIMIT
+DS1EXT2
         DS
                XL10
                                      SECOND EXTENT DESCRIPTION
+DS1EXT3 DS
                XL10
                                      THIRD EXTENT DESCRIPTION
+DS1PTRDS DS
                XL5
                                      POSSIBLE PTR TO A FORMAT 2 OR 3 DSCB
          EQU
+DS1END
DSCBLTH EOU
                 *-DSCB-L'DS1DSNAM
                                     LENGTH OF DATA PORTION OF DSCB
 TTRMAP
          DSECT
 TTR
          DS
                XL3
                                      TTR TO BE RETURNED
```

```
EXAMPLE2 CSECT
        CVAFDIR ACCESS=READ, BUFLIST=BUFLIST, MF=L,
CVPL
              IOAREA=KEEP, KEEP IOAREA TO AVOID OVERHEAD
              IXRCDS=KEEP
                              KEEP VIERS FOR 2ND AND SUBSEQUENT CALLS*
                                CALLED IN PROGRAM STATE BUT APF
                                AUTHORIZED SO UCB IS SUPPLIED
         CNOP 0,4
+CVPL
              *
        EOU
         DC
              CL4'CVPL'
                                     EBCDIC 'CVPL'
        DC
+
              AL2(ICV8E-CVPL)
                                    LENGTH OF CVPL
        DC
              XL1'01'
                                    FUNCTION CODE
        DC
              XL1'00'
                                     STATUS INFORMATION
        DC
              B'01001000'
                                     FIRST FLAG BYTE
              B'00000000'
        DC
                                     SECOND FLAG BYTE
              H'0'
        DC
                                     RESERVED
        DC
              A(0)
                                     UCB ADDRESS
        DC
              A(0)
                                     DATA SET NAME ADDRESS
              A(BUFLIST)
        DC
                                  BUFFER LIST ADDRESS
        DC
              A(0)
                                     INDEX VIR'S BUFFER LIST ADDRESS
        DC
              A(0)
                                     MAP VIR'S BUFFER LIST ADDRESS
        DC
              A(0)
                                     I/O AREA ADDRESS
         DC
              A(0)
                                     DEB ADDRESS
        DC
              A(0)
                                     ARGUMENT ADDRESS
        DC
              A(0)
                                     SPACE PARAMETER LIST ADDRESS
        DC
              A(0)
                                     EXTENT TABLE ADDRESS
        DC
              A(0)
                                     NEW VRF VIXM BUFFER LIST ADDR
        DC
              A(0)
                                     VRF DATA ADDRESS
        DC
              A(0)
                                     COUNT AREA ADDRESS
+ICV8E
        EOU
                                     END OF CVPL
         ORG CVPL
                                OVERLAY CVPL WITH EXPANSION OF MAP
CVPLMAP ICVAFPL DSECT=NO
<u>_</u>
+* CVAF PARAMETER LIST
+CVPLMAP DS
            OF
                                    CVAF PARAMETER LIST
+CVLBL
        DS
              CL4
                                    EBCDIC 'CVPL'
+CVLTH
        DS
              Н
                                    LENGTH OF CVPL
+CVFCTN
         DS
              XL1
                                    FUNCTION BYTE
              X'01'
        EQU
                                    CVAFDIR ACCESS=READ
+CVDIRD
              X'02'
                                    CVAFDIR ACCESS=WRITE
+CVDIWR
        EQU
              X'03'
+CVDIRLS EQU
                                    CVAFDIR ACCESS=RLSE
              X'04'
+CVSEQGT EQU
                                    CVAFSEQ ACCESS=GT
             X'05'
+CVSEQGTE EQU
                                    CVAFSEQ ACCESS=GTEQ
                                    CVAFDSM ACCESS=IXADD
+CVDMIXA EQU
              x'06'
              X'07'
+CVDMIXD
        EQU
                                    CVAFDSM ACCESS=IXDLT
              X'08'
+CVDMALC
        EQU
                                    CVAFDSM ACCESS=ALLOC
+CVDMRLS
              X'09'
                                    CVAFDSM ACCESS=RLSE
        EQU
              X'OA'
+CVDMMAP EQU
                                    CVAFDSM ACCESS=MAPDATA
              X'0B'
+CVVOL
        EOU
                                    CVAFVOL ACCESS=VIBBLD
              X'0C'
+CVVRFRD EQU
                                    CVAFVRF ACCESS=READ
             X'0D'
+CVVRFWR EQU
                                    CVAFVRF ACCESS=WRITE
+CVSTAT
              XL1
                                    STATUS INFORMATION (SEE LIST
        DS
                                    BELOW)
```

```
+CVFL1
          DS
                XL1
                                          FIRST FLAG BYTE
                X'80'
+CV1IVT
          EQU
                                          INDEXED VTOC ACCESSED
                X'40'
+CV1IOAR EQU
                                          IOAREA=KEEP
+CV1PGM
          EQU
                X'20'
                                          BRANCH= (YES, PGM)
                X'10'
+CV1MRCDS EQU
                                          MAPRCDS=YES
+CV1IRCDS EQU
                X'08'
                                          IXRCDS=KEEP
+CV1MAPIX EQU
                X'04'
                                          MAP=INDEX
+CV1MAPVT EOU
                X'02'
                                          MAP=VTOC
                X'01'
+CV1MAPVL EQU
                                          MAP=VOLUME
+CVFL2
          DS
                XL1
                                          SECOND FLAG BYTE
                X'80'
+CV2HIVIE EQU
                                          HIVIER=YES
+CV2VRF
          EQU
                X'40'
                                          VRF DATA EXISTS
+CV2CNT
          EQU
                X'20'
                                          COUNT=YES
                X'10'
+CV2RCVR
          EQU
                                          RECOVER=YES
                X'08'
+CV2SRCH EQU
                                          SEARCH=YES
+CV2DSNLY EQU
                X'04'
                                          DSNONLY=YES
+CV2VER
          EOU
                X'02'
                                          VERIFY=YES
                X'01'
+CV2NLEVL EQU
                                          OUTPUT-NEW HIGHEST LEVEL VIER
+*
                                          CREATED
          DS
                Н
                                          RESERVED
+CVUCB
          DS
                Α
                                          UCB ADDRESS
+CVDSN
          DS
                                          DATA SET NAME ADDRESS
                Α
+CVBUFL
          DS
                 Α
                                          BUFFER LIST ADDRESS
+CVIRCDS
          DS
                                          INDEX VIR'S BUFFER LIST ADDRESS
                Α
                                          MAP VIR'S BUFFER LIST ADDRESS
+CVMRCDS
          DS
                 A
+CVIOAR
                                          I/O AREA ADDRESS
                 A
+CVDEB
          DS
                 Α
                                          DEB ADDRESS
+CVARG
          DS
                Α
                                          ARGUMENT ADDRESS
+CVSPACE
          DS
                Α
                                          SPACE PARAMETER LIST ADDRESS
+CVEXTS
          DS
                 A
                                          EXTENT TABLE ADDRESS
                                          NEW VRF VIXM BUFFER LIST ADDR
+CVBUFL2
          DS
                 A
                                          VRF DATA ADDRESS
+CVVRFDA
          DS
                 A
+CVCTAR
          DS
                 Α
                                          COUNT AREA ADDRESS
+CVPLNGTH EOU
                 *-CVPLMAP
```

<sup>+\*</sup> VALUES OF CVSTAT

<sup>+\*(</sup>THIS PART OF THE ICVAFPL MACRO EXPANSION IS NOT SHOWN) **END** 

# **Example 3: Using the CVAFFILT Macro**

EXAMPLE3 CSECT

This example uses the CVAFFILT macro to read all format-1, format-2, and format-3 DSCBS from a given VTOC, calculates the total number of DSCBs by format type, and returns the totals to the calling program (the caller of this example program, not the caller of CVAF). The address of a DEB opened to the VTOC is passed to the example program in register 1 (labeled R1 in the example).

The buffer list and filter criteria list are defined in the program. The ICVAFBFL macro generates the buffer list, and the ICVFCL macro generates the filter criteria list.

```
INPUT ... REGISTER 1 - ADDRESS OF A DEB OPENED TO THE VTOC.
           REGISTER 13 - ADDRESS OF A STANDARD REGISTER SAVE AREA
           REGISTER 14 - ADDRESS OF THE RETURN POINT WITHIN CALLER
 PROCESS . USE THE CVAFFILT MACRO (ACCESS=READ, ACCESS=RESUME, AND
           ACCESS=RLSE) TO READ ALL FORMAT 1, 2, AND 3 DSCBS FROM A
           GIVEN VTOC. IF FILTER SERVICE DETECTS AN ERROR CONDITION,
           IT RETURNS DIAGNOSTIC INFORMATION FOR DEBUGGING ANALYSIS.
 OUTPUT .. REGISTER 1
                      = ADDRESS OF THE DATA RETURN AREA (SEE LABEL
                        RET$AREA AT THE END OF THIS LISTING).
           REGISTER 15 = ZERO IF NO ERRORS WERE ENCOUNTERED.
                        OTHERWISE, ERROR INFORMATION IS PROVIDED
                        IN THE DATA RETURN AREA (SEE LABEL RET$ERR).
 THE CVAF PARAMETER LIST (CVPL), FILTER CRITERIA LIST (FCL), BUFFER
 LIST, AND DSCB BUFFERS ARE DEFINED WITHIN THIS CSECT.
***************************
        EQUATES FOR ASSEMBLY CONSTANTS AND REGISTERS
BFLE$N
        EOU
              11
                 NUMBER OF BUFFER LIST ELEMENTS AND BUFFERS DESIRED
R0
        EQU
               0
        EQU
R1
               1
        EQU
               2
R2
R3
        EQU
               3
R4
        EOU
R5
        EQU
               5
R11
        EQU
              11
        EQU
R12
              12
R13
        EQU
              13
R14
        EQU
              14
              15
R15
        EQU
    SAVE CALLER'S REGISTERS AND ESTABLISH A NEW REGISTER SAVE AREA
        STM
              R14,R12,12(R13)
                                   SAVE CALLER'S REGISTERS
        BALR R12,0
                                  ESTABLISH THIS PROGRAM'S
        USING *,R12
                                     BASE REGISTER
        ST
              R13, SAVEAREA+4
                                  SAVE ADDRESS OF CALLER'S SAVE AREA
                                   GET ADDRESS OF THE NEW SAVE AREA
        LA
              R15,SAVEAREA
                                CHAIN CALLER'S AREA TO OURS
        ST
              R15,8(,R13)
        LR
              R13,R15
                                   ESTABLISH THE NEW SAVE AREA
```

```
* ESTABLISH ADDRESSABILITY TO THE CVPL. PLACE GIVEN DEB ADDRESS
* IN THE CVPL, INITIALIZE THE FLAG BYTE AND THE RETURN DATA AREA.
             *************
                 LA R11, CVPL$DEF
                                                                      ESTABLISH ADDRESSABILITY
                 USING CVPL$MAP,R11
                                                                       TO THE CVPL
                                                                      PLACE GIVEN ADDR(DEB) IN CVPL
                 ST
                           R1,CVDEB
                            RI,CVDEB
FLAGS,F$RSET
RET$AREA,RET$AREA
                                                                       RESET THE LOCAL FLAG BYTE
                 MVI
                                                                       INIT. DATA RETURN AREA TO ZERO
*************************
* INITIALIZE THE BUFFER LIST HEADER (BFLH) AND ELEMENTS (BFLE)
************************
                            BFLH$DEF(BFL$SIZE),BFLH$DEF SET BUFR LIST AREA TO ZERO
                 XC
                            R1,BFLH$DEF R1 -> BUFFER LIST HEADER
                 LA
                 USING BFL$MAP,R1
                                                                     ESTABLISH ADDRESSABILITY
                 USING BFL$MAP,RI

ESTABLISH ADDRESSABILITY

MVI BFLHNOE,BFLE$N SET NUMBER OF BUFFER ELEMENTS

IDENTIFY AS DSCB BUFF ELEMENT LIST

R2 -> FIRST BUFFER LIST ELEMENT

RSTABLISH ADDRESSABILITY

ESTABLISH ADDRESSABILITY

ESTABLISH ADDRESSABILITY

RVI BFL$MAP,RI

ESTABLISH ADDRESSABILITY

RVI BFL$MAP,RI

ESTABLISH ADDRESSABILITY

RVI BFL$MAP,RI

ESTABLISH ADDRESSABILITY

RVI BFL$MAP,RI

ESTABLISH ADDRESSABILITY

RVI BFL$MAP,RI

ESTABLISH ADDRESSABILITY

RVI BFL$MAP,RI

ESTABLISH ADDRESSABILITY

RVI BFL$MAP,RI

ESTABLISH ADDRESSABILITY

RVI BFL$MAP,RI

ESTABLISH ADDRESSABILITY

RVI BFL$MAP,RI

ESTABLISH ADDRESSABILITY

RVI BFL$MAP,RI

ESTABLISH ADDRESSABILITY

RVI BFL$MAP,RI

ESTABLISH ADDRESSABILITY

RVI BFL$MAP,RI

ESTABLISH ADDRESSABILITY

RVI BFL$MAP,RI

ESTABLISH ADDRESSABILITY

RVI BFL$MAP,RI

ESTABLISH ADDRESSABILITY

RVI BFL$MAP,RI

ESTABLISH ADDRESSABILITY

RVI BFL$MAP,RI

ESTABLISH ADDRESSABILITY

RVI BFL$MAP,RI

ESTABLISH ADDRESSABILITY

RVI BFL$MAP,RI

ESTABLISH ADDRESSABILITY

RVI BFL$MAP,RI

ESTABLISH ADDRESSABILITY

RVI BFL$MAP,RI

ESTABLISH ADDRESSABILITY

RVI BFL$MAP,RI

ESTABLISH ADDRESSABILITY

RVI BFL$MAP,RI

ESTABLISH ADDRESSABILITY

RVI BFL$MAP,RI

ESTABLISH ADDRESSABILITY

RVI BFL$MAP,RI

ESTABLISH ADDRESSABILITY

RVI BFL$MAP,RI

ESTABLISH ADDRESSABILITY

RVI BFL$MAP,RI

ESTABLISH ADDRESSABILITY

RVI BFL$MAP,RI

ESTABLISH ADDRESSABILITY

RVI BFL$MAP,RI

ESTABLISH ADDRESSABILITY

RVI BFL$MAP,RI

ESTABLISH ADDRESSABILITY

RVI BFL$MAP,RI

ESTABLISH ADDRESSABILITY

RVI BFL$MAP,RI

ESTABLISH ADDRESSABILITY

RVI BFL$MAP,RI

ESTABLISH ADDRESSABILITY

RVI BFL$MAP,RI

ESTABLISH ADDRESSABILITY

RVI BFL$MAP,RI

ESTABLISH ADDRESSABILITY

RVI BFL$MAP,RI

ESTABLISH ADDRESSABILITY

RVI BFL$MAP,RI

ESTABLISH ADDRESSABILITY

RVI BFL$MAP,RI

ESTABLISH ADDRESSABILITY

RVI BFL$MAP,RI

ESTABLISH ADDRESSABILITY

RVI BFL$MAP,RI

ESTABLISH ADDRESSABILITY

RVI BFL$MAP,RI

ESTABLISH ADDRESSABILITY

RVI BFL$MAP,RI

ESTABLISH ADDRESSABILITY

RVI BFL$MAP,RI

ESTABLISH ADDRESSABILITY

RVI BFL$MAP,RI

ESTABLISH ADDRESSABILITY

                USING BFLE,R2 ESTABLISH ADDRESSABILITY
LA R3,DSCB$DEF R3 -> FIRST BUFFER LIST ELEMENT
LA R4,BFLE$N R4 = NUMBER OF ELEMENTS AND BUFRS
OI BFLEFL,BFLECHR REQUEST CCHHR ON RETURN
MVI BFLELTH,DSCB$SIZ SET BUFR LNGTH TO FULL DSCB SIZE
ST R3,BFLEBUF SET ADDR(DSCB BUFFER)
LA R2,BFLELN(R2) R2 -> NEXT BUFFER LIST ELEMENT
LA R3,DSCB$SIZ(R3) R3 -> NEXT DSCB BUFFER
BCT R4,BFLE$INT LOOP THROUGH ALL ELEMENTS
DROP R1,R2 DROP TEMP USING
                                                                      R4 = NUMBER OF ELEMENTS AND BUFRS
BFLE$INT OI
                                                                       DROP TEMP USING
                 DROP R1,R2
   *************************
   INITIALIZE THE FILTER CRITERIA LIST (FCL) HEADER AND ELEMENT
    *************************
                            FCL$DEF(FCL$SIZE),FCL$DEF SET FCL AREA TO ZERO
                 LA R1,FCL$DEF R1 -> FCL HEADER USING FCL$MAP,R1 ESTABLISH ADDRESS
                USING FCL$MAP,R1

MVC FCLID,FCL$ID

MVC FCLCOUNT,=H'1'

LA R2,FCLHDEND

USING FCLDSN,R2

MVI FCLDSNLG,X'02'

LA R3,=C'**'

ST R3,FCLDSNA

ESTABLISH ADDRESSABILITY

ESTABLISH ADDRESSABILITY

SET LENGTH(DSN PATTERN)

R3 -> C'**'

R3 -> C'**'

SET ADDRESSABILITY

SET LENGTH(DSN PATTERN)
                             R3, FCLDSNA
                                                                    SET ADDR (DSN PATTERN)
                 DROP R1,R2
                                                                       DROP TEMP USING
*************************
* ISSUE CVAFFILT ACCESS=READ REQUEST
************************
                 MVI RET$FTN, RET$READ
                                                                      IDENTIFY THE CURRENT FUNCTION
                 CVAFFILT ACCESS=READ, FCL=FCL$DEF, BUFLIST=BFLH$DEF,
                                                                                                                                         X
                             MF=(E,CVPL$DEF)
                             1,CVPL$DEF
6(1),X'OE'
                                                                      LOAD PARAMETER REG 1
                 MVI
                                                                     SET FUNCTION CODE
                             15,FCL$DEF
15,16(,1)
                 T.A
                                                                    GET FCL ADDRESS AND
                                                                      STORE FCL PTR IN PARM LIST
                 ST
                             15,BFLH$DEF
                 LA
                                                                      GET BUFLIST ADDRESS AND
                                                                       STORE BUFLIST PTR IN PARM LIST
                 st
                             15,20(,1)
                 SVC
                             139
**************************
* TEST THE RETURN FROM CVAFFILT ACCESS=READ OR ACCESS=RESUME
*********************
TEST$RET LTR
                            R15,R15
                                                                      IF DSCB RETURN IS COMPLETE
                 ΒZ
                             COUNTLST
                                                                          GO COUNT LAST SET OF DSCBS
                                                                IF RETURN CODE OTHER THAN FOUR
                             R15,=H'4'
                 CH
                             ERR$RET
                                                                         GO RETURN THE ERROR CONDITION
                 BNE
                             CVSTAT, STAT064 IF OTHER THAN RESUME RECOMMENDED
                  CLI
```

```
GO RETURN THE ERROR CONDITION
ELSE GO COUNT CURRENT DSCB SET
                     BNE
                                  ERR$RET
                                                                                         GO RETURN THE ERROR CONDITION
                                  COUNTCUR
 * COUNT THE NUMBER OF FORMAT 1, 2, AND 3 DSCBS RETURNED
 *************************************
COUNTLST OI FLAGS,F$LAST INDICATE LAST SET OF DSCBS
COUNTCUR LM R1,R3,RET$F1 GET PRIOR DSCB COUNTS
LA R4,FCL$DEF R4 -> FCL HEADER
USING FCL$MAP,R4 ESTABLISH ADDRESSABILITY
SLR R5,R5 R5 = ZERO FOR FOLLOWING ICN
                                                                                 R5 = ZERO FOR FOLLOWING ICM
                     SLR R5,R5
R5 = NUMBER OF DSCBS RETURNED

BZ TST$RSUM IF ZERO, GO TEST FOR RESUME

LA R4,DSCB$DEF R4 -> FIRST DSCB BUFFER

USING DSCB$MAP,R4 ESTABLISH ADDRESSABILITY

COUNTNXT CLI DS1FMTID,X'F1' IF FORMAT 1 DSCB

BE COUNT$F1 GO INCREMENT ITS COUNTER

CLI DS1FMTID,X'F2' IF FORMAT 2 DSCB

BE COUNT$F2 GO INCREMENT ITS COUNTER

LA R3,1(R3) ELSE INCREMENT FORMAT 3 DSCB COUNT

B COUNTTST GO TEST FOR MORE DSCBS
                                  R5,B'0011',FCLDSCBR R5 = NUMBER OF DSCBS RETURNED
                     ICM
COUNT$F2 LA R2,1(R2)
B COUNTTST
                                                                                    INCREMENT COUNT OF FORMAT 2 DSCBS
                                                                                    GO TEST FOR MORE DSCBS
COUNT$F1 LA R1,1(R1) INCREMENT COUNT OF FORMAT 1 DSCBS
COUNTTST LA R4,DSCB$SIZ(R4) R4 -> NEXT DSCB BUFFER
BCT R5,COUNTNXT LOOP THROUGH ALL RETURNED DSCBS
STM R1,R3,RET$F1 SAVE UPDATED DSCB COUNTS
DROP R4 FINISHED COUNTING CURP DSCP SET
                                                                                   FINISHED COUNTING CURR DSCB SET
 ************************
 * CONDITIONALLY ISSUE CVAFFILT ACCESS=RESUME REQUEST
CVAFFILT ACCESS=RESUME, MF=(E, CVPL$DEF) RESUME REQUEST
                    LA 1,CVPL$DEF LOAD PARAMETER REG 1
MVI 6(1),X'OF' SET FUNCTION CODE
                                139
                     SVC
                                                                                 GO TEST THE RETURN CODES
                     В
                                   TEST$RET
 * ISSUE CVAFFILT ACCESS=RLSE REOUEST
 ******************
RLSE$REO MVI RET$FTN,RET$RLSE IDENTIFY THE CURRENT FUNCTION
                     CVAFFILT ACCESS=RLSE, FLC=0, BUFLIST=0, FLTAREA=NOKEEP,
                                                                                                                                                                  Х
                                  MF=(E,CVPL$DEF)
                                  1,CVPL$DEF

6(1),X'10'

10(1),B'01111111'

15,0

Compared to the property of the property of t
                     LA
                     IVM
                    NI
                    LA
                     ST
                                   15,16(,1)
                                                                                         STORE FCL PTR IN PARM LIST
                     LA
                                                                                   GET BUFLIST ADDRESS AND
                                   15,0
                     ST
                                   15,20(,1)
                                                                                     STORE BUFLIST PTR IN PARM LIST
                     SVC
                                   139
                                  R15,R15 IF NO ERROR ON RELEASE REQUEST
RETURN GO RETURN TO CALLER
R1,RET$RLSE ELSE INDICATE ERROR IN RELEASE
                     LTR
                     BZ
                     LA
 **************************
 * PLACE ERROR INFORMATION IN THE OUTPUT DATA RETURN AREA
 *************************
ERR$RET MVC RET$STAT, CVSTAT COPY CVSTAT TO RETURN AREA
                     ST
                                  R15,RET$RC
                                                                                    COPY CVAFFILT'S RETURN CODE
```

```
* ASSUME R15 = DESIRED RETURN CODE, SET R1 -> DATA RETURN AREA,
 * RESTORE CALLER'S REGISTERS 0, 2-14, AND RETURN TO CALLER
         LA
               R1, RET$AREA
                                    R1 -> OUTPUT DATA RETURN AREA
         L
               R13, SAVEAREA+4
                                    R13 -> CALLER'S REG SAVE AREA
         L
                                    RESTORE CALLER'S REGISTER 14
               R14,12(R13)
               RO,20(R13)
                                    RESTORE CALLER'S REGISTER 0
         Τ.
         LM
               R2,R12,28(R13)
                                    RESTORE CALLER'S REGISTERS 2-12
         BR
               R14
                                    RETURN TO CALLER
               x'00'
FLAGS
         DC
                                    LOCAL FLAG BYTE
               x'00'
F$RSET
                                    FLAG RESET VALUE
         EQU
F$LAST
         EQU
               X'80'
                                    LAST DSCB SET ENCOUNTERED
         LTORG
               =H'1'
               =C'**1
               =H'4'
               18F'0'
 SAVEAREA DC
                                    REGISTER SAVE AREA
 ******************************
 * MAPPING MACROS
 **************************
 CVPL$MAP ICVAFPL CVPLFSA=YES
+*********************
         CVAF PARAMETER LIST
_*****************************
+CVPL$MAP DSECT
                                    CVAF PARAMETER LIST
             OF
         DS
+CVLBL
         DS
               CL4 &
                                      EBCDIC 'CVPL'
+CVLTH
         DS
                                      LENGTH OF CVPL
         DS
                                      FUNCTION BYTE
+CVFCTN
               XL1
+CVDIRD
                                      CVAFDIR ACCESS=READ
         EQU
               X'01'
               X'02'
+CVDIWR
         EQU
                                      CVAFDIR ACCESS=WRITE
+CVDIRLS
         EQU
               X'03'
                                      CVAFDIR ACCESS=RLSE
               X'04'
+CVSEQGT EQU
                                      CVAFSEQ ACCESS=GT
+CVSEQGTE EQU
               X'05'
                                      CVAFSEQ ACCESS=GTEQ
+CVDMIXA EQU
               X'06'
                                      CVAFDSM ACCESS=IXADD
               x'07'
+CVDMIXD EQU
                                      CVAFDSM ACCESS=IXDLT
               X'08'
+CVDMALC EQU
                                      CVAFDSM ACCESS=ALLOC
               x'09'
+CVDMRLS
         EQU
                                      CVAFDSM ACCESS=RLSE
                                      CVAFDSM ACCESS=MAPDATA
+CVDMMAP EQU
               X'OA'
               X'0B'
+CVVOL
         EQU
                                      CVAFVOL ACCESS=VIBBLD
                                      CVAFVRF ACCESS=READ CVAFVRF ACCESS=WRITE
+CVVRFRD
         EQU
               X'0C'
               X'0D'
+CVVRFWR EQU
               X'0E'
+CVFIRD
         EQU
                                      CVAFFILT ACCESS=READ
+CVFIRES
         EOU
               X'OF'
                                      CVAFFILT ACCESS=RESUME
               X'10'
+CVFIRLS
                                      CVAFFILT ACCESS=RLSE
         EQU
+CVSTAT
               XL1
         DS
                                      STATUS INFORMATION (SEE LIST
                                                                     X
                                      BELOW)
+CVFL1
         DS
               XT.1
                                      FIRST FLAG BYTE
+CV1IVT
               X'80'
                                      INDEXED VTOC ACCESSED
         EQU
               X'40'
+CV1IOAR EQU
                                      IOAREA=KEEP
               X'20'
+CV1PGM
         EQU
                                      BRANCH= (YES, PGM)
+CV1MRCDS EQU
               x'10'
                                      MAPRCDS=YES
+CV1IRCDS EQU
               X'08'
                                      IXRCDS=KEEP
+CV1MAPIX EQU
               X'04'
                                      MAP=INDEX
+CV1MAPVT EQU
               X'02'
                                      MAP=VTOC
+CV1MAPVL EQU
               X'01'
                                      MAP=VOLUME
+CVFL2
         DS
               XL1
                                      SECOND FLAG BYTE
+CV2HIVIE EQU
               X'80'
                                      HIVIER=YES
               X'40'
+CV2VRF
         EQU
                                      VRF DATA EXISTS
               X'20'
+CV2CNT
         EQU
                                      COUNT=YES
+CV2RCVR EQU
               X'10'
                                      RECOVER=YES
```

```
+CV2SRCH EOU
               X'08'
                                       SEARCH=YES
+CV2DSNLY EQU
               X'04'
                                       DSNONLY=YES
+CV2VER EQU
              X'02'
                                       VERIFY=YES
+CV2NLEVL EQU
              x'01'
                                       OUTPUT-NEW HIGHEST LEVEL VIER
+*
                                       CREATED
+CVFL3
        DS
                                       THIRD FLAG BYTE
               XL1
              x'80'
+CV3FILT EQU
                                       FLTAREA=KEEP
+CV3IXERR EQU
               X'40'
                                       INDEX ERROR FOUND
         DS
               XL1
                                       RESERVED
         DS
+CVUCB
               Α
                                       UCB ADDRESS
        DS
+CVDSN
                                       DATA SET NAME ADDRESS
               Α
        ORG CVDSN
+CVFCL
        DS
                                       FILTER CRITERIA LIST ADDRESS
+CVBUFL DS
                                       BUFFER LIST ADDRESS
+CVIRCDS DS
+CVMRCDS DS
+CVIOAR DS
                                       INDEX VIR'S BUFFER LIST ADDRESS
              Α
               Α
                                       MAP VIR'S BUFFER LIST ADDRESS
                                       I/O AREA ADDRESS
               Α
+CVDEB
         DS
               Α
                                       DEB ADDRESS
                                       ARGUMENT ADDRESS
+CVARG
         DS
               Α
+CVSPACE DS
                                       SPACE PARAMETER LIST ADDRESS
+CVEXTS DS
                                       EXTENT TABLE ADDRESS
+CVBUFL2 DS
                                       NEW VRF VIXM BUFFER LIST ADDR
+CVVRFDA DS
                                       VRF DATA ADDRESS
               Α
+CVCTAR DS
                                       COUNT AREA ADDRESS
+CVFSA
         DS
               Α
                                       FILTER SAVE AREA ADDRESS
+CVPLNGTH EOU
               *-CVPL$MAP
```

VALUES OF CVSTAT

+\*(THIS PART OF THE ICVAFPL MACRO EXPANSION IS NOT SHOWN)

#### FCL\$MAP ICVFCL

```
+*********************
+* FILTER CRITERIA LIST
+FCL$MAP DSECT
+FCLID DS CL4
                                    CVAF FILTER CRITERIA LIST
                                    EYE CATCHER 'FCL '
+FCLCOUNT DS
              Н
                                    NUMBER OF DSN'S IN LIST
+FCLDSCBR DS
                                   NUMBER OF DSCB'S RETURNED
+FCL1FLAG DS
                                   REQUEST FLAG BYTE
              Х
+FCL1LIST EQU X'80'
                                   LIST CONTAINS FULLY QUALIFIED
                                   DATA SET NAMES
+FCL1ORDR EQU
              X'40'
                                   CALLER REQUESTS FCL ORDER
+FCL2FLAG DS
                                   STATUS FLAG BYTE
              Х
             x'80'
+FCL2SEQ EQU
                                   SEQUENTIAL VTOC ACCESS SELECTED
             X'40'
+FCL2SDIR EQU
                                   SEQUENTIAL VTOC ACCESS REQUIRED
+*
                                      AT LEAST ONE DIRECT DSCB READ
+FCLDRSV DS
              XL6
                                   RESERVED
+FCLHDEND EQU
                                    DSN ENTRIES DIRECTLY FOLLOW
+FCLHDLEN EQU
              *-FCLID
                                    LENGTH OF FCL HEADER
+*
        DSECT
                                    MAP OF EACH DSN ELEMENT
+FCLDSN CL8
                                    DATA SET NAME INFORMATION
        ORG FCLDSN
+FCLDSNST DS
                                    STATUS OF THIS DATA SET NAME
             X
+FCLST00 EQU X'00'
                                    DSN REMAINS TO BE PROCESSED
+FCLST01 EQU X'01'
                                    DSCB(S) HAVE BEEN RETURNED
+* FOR FCLST02 THROUGH FCLST05 -- CVAFFILT WILL NOT RETURN ANY
+* DSCB(S) FOR THE ASSOCIATED DSN -----
+FCLST02 EQU X'02'
+FCLST03 EQU X'03'
                                    DSN NOT FOUND
                                    ANOMALY FOUND IN DSCB(S)
+FCLST04 EQU
             X'04'
                                    ANOMALY FOUND IN CVAFFILT
+FCLST05 EOU
            X'05'
                                    NUMBER OF DSCBS FOR THIS DSN
+*
                                       IS GREATER THAN THE TOTAL
+*
                                       NUMBER OF BFLE PROVIDED
+*
+FCLDSNLG DS
                                    DATA SET NAME LENGTH
```

```
+FCL3FLAG DS
                                   FLAG BYTE
              X'80'
+FCL3UPDT EQU
                                    THIS ELEMENT WAS PROCESSED
+*
                                       BY THIS INVOCATION
+FCLDSNRV DS
              Х
                                    RESERVED
+FCLDSNA DS
              F
                                    DATA SET NAME ADDRESS
+FCLDSNEL EQU
              *-FCLDSN
                                    LENGTH OF DSN INFO ENTRY
BFL$MAP ICVAFBFL
    BUFFER LIST HEADER
+**********************
+BFL$MAP DSECT
                                    BUFFER LIST HEADER
       DS OF
+BFLHNOE DS
              XL1
                                    NUMBER OF ENTRIES
+BFLHFL DS
                                    KEY AND FLAG BYTE
              XL1
         ORG
              BFLHFL
                                    PROTECT KEY (FIRST 4 BITS)
+BFLHKEY DS
              XL1
+BFLHVIR EQU X'08'
                                    BUF. LIST ENTRIES DESCRIBE VIRS
+BFLHDSCB EQU X'04'
                                    BUF. LIST ENTRIES DESCRIBE DSCBS
       DS
              XL1
                                    RESERVED
+BFLHSP DS
                                    SUBPOOL OF BUF. LIST/BUFFERS
              XL1
+BFLHFCHN DS
              Α
                                    FORWARD CHAIN PTR TO NEXT BUF.
                                    LIST
+BFLHLN EOU *-BFL$MAP
                                    LENGTH OF BUFFER LIST HEADER
+*****************************
     BUFFER LIST ENTRY
+************************
+BFLE DSECT
                                    BUFFER LIST ENTRY
       DS OF
+BFLEFL DS XL1
+BFLERBA EQU X'80'
+BFLECHR EQU X'40'
+BFLETTR EQU X'20'
                                    BUFFER LIST ENTRY FLAG
                                    ARGUMENT IS RBA
                                    ARGUMENT IS CCHHR ARGUMENT IS TTR
+BFLEAUPD EQU
             X'10'
                                    CVAF UPDATED ARGUMENT FIELD
             X'08'
+BFLEMOD EQU
                                    DATA IN BUF. HAS BEEN MODIFIED
+BFLESKIP EOU
             X'04'
                                    SKIP THIS ENTRY
            X'02'
+BFLEIOER EQU
                                    I/O ERROR
        DS
             XL1
                                    RESERVED
+BFLELTH DS
             XL1
                                    LENGTH OF DSCB BUFFER OR
                                    LENGTH OF VIR DIVIDED BY 256
+*
+BFLEARG DS XL5
+ ORG BFLEARG+1
                                    ARGUMENT OF VIR OR DSCB (CCHHR)
+BFLEATTR DS
             XL3
                                     'TTR' OF ARGUMENT
       ORG
              BFLEARG+1
+BFLEARBA DS
              XL4
                                    'RBA' OF ARGUMENT
+BFLEBUF DS
              Α
                                    BUFFER ADDRESS
+BFLELN EQU *-BFLE
                                    LENGTH OF A BUFFER LIST ENTRY
         PUSH PRINT
         PRINT NOGEN
 DSCB$MAP DSECT
         IECSDSL1 (1) USE FORMAT 1 DSCB MAPPING TO GET BUFFER SIZE
 DSCB$SIZ EQU
              *-IECSDSL1 LENGTH OF FULL DSCB
         POP PRINT
     SPACE ALLOCATION FOR CVPL, FCL, BFL, AND DSCB BUFFERS
 *************************
 EXAMPLE3 CSECT , CONTINUATION OF CSECT
 CVPL$DEF CVAFFILT MF=L,BRANCH=NO,FLTAREA=KEEP
         CNOP 0,4
+CVPL$DEF EQU
               *
              CL4'CVPL'
                                     EBCDIC 'CVPL'
         DC
+
              AL2(ICV11E-CVPL$DEF)
         DC
                                    LENGTH OF CVPL
+
         DC
              XL1'0E'
                                    FUNCTION CODE
         DC
              XL1'00'
                                     STATUS INFORMATION
```

```
DC
               B'00000000'
                                      FIRST FLAG BYTE
               B'00000000'
         DC
                                       SECOND FLAG BYTE
         DC
               B'10000000'
                                       THIRD FLAG BYTE
         DC
               X'0'
                                       RESERVED
         DC
               A(0)
                                       UCB ADDRESS
         DC
               A(0)
                                       FILTER CRITERIA LIST ADDRESS
         DC
               A(0)
                                       BUFFER LIST ADDRESS
                                       INDEX VIR'S BUFFER LIST ADDRESS
         DC
               A(0)
                                       MAP VIR'S BUFFER LIST ADDRESS
         DC
               A(0)
         DC
               A(0)
                                       I/O AREA ADDRESS
         DC
               A(0)
                                       DEB ADDRESS
         DC
               A(0)
                                       ARGUMENT ADDRESS
         DC
               A(0)
                                       SPACE PARAMETER LIST ADDRESS
         DC
               A(0)
                                       EXTENT TABLE ADDRESS
         DC
               A(0)
                                       NEW VRF VIXM BUFFER LIST ADDRESS
                                       VRF DATA ADDRESS
         DC
               A(0)
         DC
               A(0)
                                       COUNT AREA ADDRESS
         DC
               A(0)
                                       FILTER SAVE AREA ADDRESS
                                       END OF CVPL
+ICV11E
         EQU
               CL4'FCL '
FCL$ID
         DC
FCL$DEF
         DS
               (FCLHDLEN+FCLDSNEL)X
                                      FCL HEADER AND ONE FCL ELEMENT
FCL$SIZE EQU
               *-FCL$DEF
* DEFINE A CVAF BUFFER LIST WITH N BUFFER LIST ELEMENTS
BFLH$DEF DS
                                   BUFFER LIST HEADER
               (BFLHLN)X
BFLE$DEF DS
               (BFLE$N*BFLELN)X
                                   N BUFFER LIST ELEMENTS
BFL$SIZE EQU
             *-BFLH$DEF
* DEFINE N FULL DSCB BUFFERS
DSCB$DEF DS
               (BFLE$N*DSCB$SIZ)X
 *********************************
         OUTPUT DATA RETURN AREA
 ************************************
         DS
RET$AREA DS
               OXL20
                        OUTPUT DATA RETURN AREA
RET$F1
               F'0'
                        COUNT OF FORMAT 1 DSCBS RETURNED BY CVAFFILT
         DC
               F'0'
RET$F2
         DC
                        COUNT OF FORMAT 2 DSCBS RETURNED BY CVAFFILT
               F'0'
RET$F3
         DC
                        COUNT OF FORMAT 3 DSCBS RETURNED BY CVAFFILT
RET$ERR DS
               0XL8
                        IF NO ERROR CONDITION WAS ENCOUNTERED THEN
                           REGISTER 15 = ZERO ON RETURN
                        OTHERWISE THE FOLLOWING INFORMATION IS PROVIDED
RET$FTN DC
               X'00'
                        IDENTIFICATION OF CVAFFILT SUBFUNCTION
               X'01'
RET$READ EOU
                        CVAFFILT ACCESS=READ
               X'02'
RET$RSUM EQU
                        CVAFFILT ACCESS=RESUME
               X'03'
RET$RLSE EQU
                        CVAFFILT ACCESS=RLSE
         DC
               XL2'00'
                        UNUSED
RET$STAT DC
               X'00'
                        COPY OF CVSTAT FROM CVAFFILT
RET$RC
         DC
               F'0'
                        COPY OF THE RETURN CODE FROM CVAFFILT
```

# Example 4: Using the CVAFSEQ Macro with an Indexed VTOC

END

This example uses the CVAFSEQ macro to count the number of ISAM data sets whose data set names are within the range defined by two supplied data set names. The addresses of the two data set names are supplied to the program in registers 6 and 7, labeled RDSN1 and RDSN2, respectively. The address of a DEB open to the VTOC is supplied in register 4, labeled RDEB.

The CVAF parameter list is expanded by a list form of the CVAFSEQ macro. ACCESS=GTEQ is specified on the list form of the macro and is, therefore, not coded in the first execution of the CVPL. Subsequent executions of the CVPL (at label RELOOP) specify ACCESS=GT.

End of data is tested by comparing the CVSTAT field to the value of STAT032, which is an equate in the ICVAFPL mapping macro.

The count of ISAM DSCBs matching the data set name criterion is returned in register 15, unless an error is encountered, in which case a negative 1 is returned in register 15.

```
EXAMPLE4 CSECT
              14,12,12(13)
        STM
        BALR 12,0
         USING *,12
              13, SAVEAREA+4
         ST
        LA
               RWORK, SAVEAREA
         ST
               RWORK, 8(, 13)
               13, RWORK
        LR
        REGISTERS
************************************
        EQU
REG1
             1
                                  REGISTER 1
             3
RWORK
        EQU
                                  WORK REGISTER
        EQU
RDEB
                                  DEB ADDRESS
RDSN1
         EQU
               6
                                  ADDRESS OF DATA SET NAME 1
                                  ADDRESS OF DATA SET NAME 2
RDSN2
        EQU
               7
              15
                                  RETURN CODE REGISTER 15
REG15
        EQU
         COUNT THE NUMBER OF ISAM DATA SETS WHOSE DATA SET NAMES ARE
            BETWEEN DSN1 AND DSN2 INCLUSIVELY.
            RDSN1 CONTAINS ADDRESS OF DSN1.
            RDSN2 CONTAINS ADDRESS OF DSN2.
         ADDRESS OF DEB OPEN TO VTOC SUPPLIED IN RDEB.
              BUFLIST (BFLHLN+BFLELN), BUFLIST ZERO BUFFER LIST
         XC
         OI
              BFLHFL, BFLHDSCB DSCBS TO BE READ WITH BUFFER LIST
         MVI BFLHNOE, 1
                                   ONE BUFFER LIST ENTRY
             RWORK, DS1FMTID
RWORK, BFLEBUF
         LA
                                   ADDRESS OF DSCB BUFFER
                                   PLACE IN BUFFER LIST
         ST
         MVI BFLELTH, DSCBLTH
                                   DATA PORTION OF DSCB READ - DSN
                                   SUPPLIED IN CVPL
         MVC DS1DSNAM, 0 (RDSN1)
                                   MOVE IN STARTING DATA SET NAME TO
                                   WORKAREA
         XR RWORK,RWORK ZERO COUNT
CVAFSEQ DEB=(RDEB), FIND FIRST DATA SET WHOSE DATA SET
BUFLIST=BUFLIST, NAME IS GREATER THAN OR EQUAL TO
MF=(E,CVPL) THAT OF DSN1

LA 1 CVPL
         LA
               1,CVPL
                                                 LOAD PARAMETER REG 1
                                        STORE DEB PTR IN PARM LIST
         ST
               RDEB, 36(,1)
         SVC
              139
         EQU *
LOOP
                                   LOOP UNTIL END OF DATA OR DATA SET *
                                   NAME GREATER THAN DSN2
         USING CVPL, REG1
                                   ADDRESSABILITY TO CVPL
         LTR REG15, REG15
                                   ANY ERROR
         BZ
             TESTDSN
                                   BRANCH IF NOT-CHECK DSN LIMIT
  *********************
         DETERMINE WHAT ERROR IS
************************
         C REG15, ERROR4 IS RETURN CODE 4
         BNE OTHERERR
                                   BRANCH IF NOT 4
                                BRANCH IF NOT 4
IS IT END OF DATA?
         CLI CVSTAT, STAT032
BNE OTHERERR
                                   BRANCH IF NOT
         DROP REG1
                                   ADDRESSABILITY TO CVPL NOT NEEDED
         END OF DATA
    *************************************
```

```
RELEASE CVAF RESOURCES AND RETURN
         В
              RELEASE
TESTDSN
         EQU
                                   IS DATA SET NAME GREATER THAN DSN2
                                   IS THIS A FORMAT 1 DSCB?
         CLI DS1FMTID,C'1'
                                   BRANCH IF NO. CAN NOT BE ISAM.
         BNE
              CKLAST
         CLC DS1DSNAM, 0 (RDSN2)
                                   HAS LIMIT BEEN REACHED?
         BNH TESTIS
                                   BRANCH IF NO-TEST FOR ISAM
                                   RELEASE CVAF RESOURCES AND RETURN
         В
              RELEASE
TESTIS
         EQU
                                   ONLY COUNT ISAM
         TM
              DS1DSORG, DS1DSGIS
                                   IS DATA SET ISAM
                                   BRANCH IF NO-DO NOT COUNT IT
         BZ.
              CKLAST
                                   INCREMENT COUNT BY ONE
         LA
              RWORK, 1 (, RWORK)
                                   CHECK IF LAST DATA SET NAME (DSN2)
CKLAST
         EOU
         CLC DS1DSNAM, 0 (RDSN2)
                                   HAS LIMIT BEEN REACHED?
         BNH RELOOP
                                   BRANCH IF NO-READ NEXT ONE
                                   RELEASE CVAF RESOURCES AND RETURN
         В
              RELEASE
         EQU *
                                   READ NEXT DSCB
RELOOP
         CVAFSEQ ACCESS=GT, MF=(E, CVPL) GET DSCB WITH DATA SET NAME
                                   GREATER THAN THE ONE LAST READ
               1,CVPL
                                                 LOAD PARAMETER REG 1
               6(1),X'04'
                                        SET FUNCTION CODE
         IVM
              139
         SVC
              LOOP
                                   CHECK RESULTS OF CVAFSEO
         В
OTHERERR EQU *
                                   UNEXPECTED ERROR
***********************************
         UNEXPECTED ERROR PROCESSING
 ************************
         LA RWORK,1(0,0) ONE IN RWORK
LNR RWORK,RWORK SET NEGATIVE COUNT INDICATING ERROR
CVAFDIR ACCESS=RLSE, RELEASE CVAF BUFFERS/IOAREA
RELEASE CVAFDIR ACCESS=RLSE,
               BUFLIST=0,
                                 DO NOT RELEASE USER BUFFER LIST
                                 RELEASE CVAF VIER BUFFERS
               IXRCDS=NOKEEP,
               MF=(E,CVPL)
                                 RELEASE CVAF I/O AREA
+RELEASE EOU
               1,CVPL
                                                 LOAD PARAMETER REG 1
         LA
               6(1),X'03'
         MVI
                                        SET FUNCTION CODE
               8(1),B'11110111'
                                        RESET CVAF FLAGS OFF
+
         NI
+
               15,0
                                        GET BUFLIST ADDRESS AND
         LA
               15,20(,1)
         ST
                                        STORE BUFLIST PTR IN PARM LIST
         SVC
               139
         LR
              REG15, RWORK
                                   CURRENT COUNT IS RETURN CODE
              13, SAVEAREA+4
         L
                                   RETURN CURRENT COUNT
         RETURN (14, 12), RC=(15)
                                                 RESTORE REGISTER 14
               14,12(13,0)
         L
                                                 RESTORE THE REGISTERS
         LM
               0,12,20(13)
              14
                                                 RETURN
         BR
             F'4'
ERROR4
         DC
                                   ERROR RETURN CODE 4
BUFLIST ICVAFBFL DSECT=NO
                                   BUFFER LIST
```

```
+****************************
+* BUFFER LIST HEADER
+BUFLIST DS
                                   BUFFER LIST HEADER
+BFLHNOE DS XL1
                                   NUMBER OF ENTRIES
+BFLHFL DS
             XL1
                                   KEY AND FLAG BYTE
        ORG BFLHFL
+BFLHKEY DS
+BFLHVIR EQU
              XL1
                                   PROTECT KEY (FIRST 4 BITS)
                                   BUF. LIST ENTRIES DESCRIBE VIRS
              x'08'
+BFLHDSCB EQU
              X'04'
                                   BUF. LIST ENTRIES DESCRIBE DSCBS
       DS
              XL1
                                   RESERVED
+BFLHSP DS
              XL1
                                   SUBPOOL OF BUF. LIST/BUFFERS
+BFLHFCHN DS
                                   FORWARD CHAIN PTR TO NEXT BUF.
              Α
+*
                                   LIST
                                   LENGTH OF BUFFER LIST HEADER
+BFLHLN EQU *-BUFLIST
<del>_</del>**********************************
+* BUFFER LIST ENTRY
<u>_</u>
                                   BUFFER LIST ENTRY
+BFLEFL DS XL1
                                   BUFFER LIST ENTRY FLAG
+BFLERBA EQU X'80'
                                   ARGUMENT IS RBA
+BFLECHR EQU X'40'
+BFLETTR EQU X'20'
                                   ARGUMENT IS CCHHR
             x'20'
                                   ARGUMENT IS TTR
              X'10'
+BFLEAUPD EQU
                                   CVAF UPDATED ARGUMENT FIELD
              x'08'
+BFLEMOD EQU
                                   DATA IN BUF. HAS BEEN MODIFIED
+BFLESKIP EQU
             X'04'
                                   SKIP THIS ENTRY
+BFLEIOER EOU
            x'02'
                                   I/O ERROR
             XL1
        DS
                                   RESERVED
+BFLELTH DS
              XL1
                                   LENGTH OF DSCB BUFFER OR
                                   LENGTH OF VIR DIVIDED BY 256
+*
        DS XL5
ORG BFLEARG+1
+BFLEARG DS
                                   ARGUMENT OF VIR OR DSCB (CCHHR)
                                   'TTR' OF ARGUMENT
+BFLEATTR DS
              XL3
+ ORG
              BFLEARG+1
+BFLEARBA DS
              XL4
                                   'RBA' OF ARGUMENT
+BFLEBUF DS
                                   BUFFER ADDRESS
+BFLELN EOU *-BFLE
                                   LENGTH OF A BUFFER LIST ENTRY
         IECSDSL1 (1)
                                FORMAT 1 DSCB DATA SET NAME AND
                                BUFFER
+IECSDSL1 EQU
                                FORMAT 1 DSCB
+IECSDSF1 EQU
              IECSDSL1
                                DATA SET NAME
+DS1DSNAM DS
              CL44
+DS1FMTID DS
              CL1
                                FORMAT IDENTIFIER
+DS1DSSN DS
              CL6
                                DATA SET SERIAL NUMBER
+DS1VOLSQ DS
           XL2
                                VOLUME SEQUENCE NUMBER
+DS1CREDT DS
              XL3
                                CREATION DATE
+DS1EXPDT DS
                                EXPIRATION DATE
              XL3
+DS1NOEPV DS
              XL1
                                NUMBER OF EXTENTS ON VOLUME
+DS1NOBDB DS
              XI.1
                                NUMBER OF BYTES USED IN LAST
+*
                                  DIRECTORY BLOCK
                                RESERVED
         DS
              XL1
                                SYSTEM CODE
+DS1SYSCD DS
              CL13
       DS
              XL7
                                RESERVED
+DS1DSORG DS
              XL2
                                DATA SET ORGANIZATION
```

```
FIRST BYTE OF DS1DSORG
                x'80'
                                    IS - INDEXED SEQUENTIAL
+DS1DSGIS EQU
                                                                     a01A
+*
                                    ORGANIZATION
+DS1DSGPS EQU
              X'40'
                                    PS - PHYSICAL SEQUENTIAL
                                                                     201A
                                    ORGANIZATION
              X'20'
+DS1DSGDA EQU
                                    DA - DIRECT ORGANIZATION
                                                                     201A
              X'10'
+DS1DSGCX EQU
                                    CX - BTAM OR QTAM LINE GROUP
                                                                     201A
               x'08'
+*
        EQU
                                    RESERVED
                                                                     201A
+*
                X'04'
         EQU
                                    RESERVED
                                                                     201A
                                    PO - PARTITIONED ORGANIZATION U - UNMOVABLE, THE DATA
+DS1DSGPO EQU
                X'02'
                                                                     201A
+DS1DSGU EQU
                X'01'
                                                                     a01A
                                    CONTAINS LOCATION DEPENDENT
+*
+*
                                    INFORMATION
+*
+*
                       SECOND BYTE OF DS1DSORG
              x'80'
                                    GS - GRAPHICS ORGANIZATION
                                                                     a01A
+DS1DSGGS EQU
                                    TX - TCAM LINE GROUP
+DS1DSGTX EQU
               X'40'
                                                                     a01A
                X'20'
                                    TO - TCAM MESSAGE QUEUE
+DS1DSGTO EQU
                X'10'
+*
         EQU
                                    RESERVED
                                                                     201A
+DS1ACBM EQU
                X'08'
                                    ACCESS METHOD CONTROL BLOCK
                                                                    201A
+DS1DSGTR EQU
               X'04'
                                    TR - TCAM 3705
                                                                     201A
                X'02'
+*
     EQU
                                    RESERVED
                                                                   - a01A
+*
         EQU
                X'01'
                                    RESERVED
                                                                     201A
+DS1RECFM DS
                XL1
                                    RECORD FORMAT
+DS1OPTCD DS
                                    OPTION CODE
                XL1
+DS1BLKL DS
                XL2
                                    BLOCK LENGTH
+DS1LRECL DS
                                    RECORD LENGTH
                XL2
+DS1KEYL DS
                XL1
                                    KEY LENGTH
+DS1RKP DS
                XL2
                                    RELATIVE KEY POSITION
+DS1DSIND DS
                XL1
                                    DATA SET INDICATORS
+DS1SCALO DS
                XL4
                                    SECONDARY ALLOCATION
+DS1LSTAR DS
                XL3
                                    LAST USED TRACK AND BLOCK ON TRACK
+DS1TRBAL DS
                                    BYTES REMAINING ON LAST TRACK USED
                XL2
         DS
                XL2
                                    RESERVED
+DS1EXT1 DS
                XL10
                                    FIRST EXTENT DESCRIPTION
+*
          FIRST BYTE
                                    EXTENT TYPE INDICATOR
                                    EXTENT SEQUENCE NUMBER
+*
          SECOND BYTE
+*
          THIRD - SIXTH BYTES
                                    LOWER LIMIT
          SEVENTH - TENTH BYTES
                                   UPPER LIMIT
+DS1EXT2 DS
               XL10
                                    SECOND EXTENT DESCRIPTION
                                    THIRD EXTENT DESCRIPTION
+DS1EXT3 DS
                XL10
+DS1PTRDS DS
                XL5
                                    POSSIBLE PTR TO A FORMAT 2 OR 3 DSCB
+DS1END EQU
              *-IECSDSL1-L'DS1DSNAM LENGTH OF DATA PORTION OF DSCB
 DSCBLTH EQU
 SAVEAREA DS
               18F
                                SAVE AREA
                                    READ DSCB WITH DSN >= SUPPLIED DSN
 CVPL
          CVAFSEQ ACCESS=GTEQ,
                               KEEP VIERS IN STORAGE DURING CALLS
                IXRCDS=KEEP,
                DSN=DS1DSNAM.
                                   SUPPLIED DATA SET NAME
                BUFLIST=BUFLIST,
                MF=L
          CNOP
                0,4
+CVPL
          EOU
                CL4'CVPL'
                                          EBCDIC 'CVPL'
          DC
                                         LENGTH OF CVPL
+
          DC
                AL2(ICV10E-CVPL)
                XL1'05'
          DC
+
                                         FUNCTION CODE
                XL1'00'
          DC
                                         STATUS INFORMATION
                B'00001000'
          DC
                                         FIRST FLAG BYTE
                B'00000000'
          DC
                                         SECOND FLAG BYTE
```

```
DC
               H'0'
                                       RESERVED
         DC
               A(0)
                                       UCB ADDRESS
         DC
               A (DS1DSNAM)
                                       DATA SET NAME ADDRESS
         DC
               A(0)
                                       BUFFER LIST ADDRESS
         DC
              A(0)
                                       INDEX VIR'S BUFFER LIST ADDRESS
                                       MAP VIR'S BUFFER LIST ADDRESS
         DC
              A(0)
         DC
                                       I/O AREA ADDRESS
               A(0)
               A(0)
+
         DC
                                       DEB ADDRESS
                                       ARGUMENT ADDRESS
         DC
               A(0)
         DC
               A(0)
                                       SPACE PARAMETER LIST ADDRESS
                                       EXTENT TABLE ADDRESS
         DC
               A(0)
         DC
                                       NEW VRF VIXM BUFFER LIST ADDR
               A(0)
         DC
                                       VRF DATA ADDRESS
               A(0)
         DC
              A(0)
                                       COUNT AREA ADDRESS
+ICV10E
         EQU
               *
                                       END OF CVPL
         ORG CVPL
                                  EXPAND MAP OVER LIST
CVPLMAP ICVAFPL DSECT=NO
                                  CVPL MAP
<del>_</del>
    CVAF PARAMETER LIST
+******************************
+CVPLMAP DS
                                      CVAF PARAMETER LIST
+CVLBL
         DS
               CL4
                                      EBCDIC 'CVPL'
+CVLTH
         DS
                                      LENGTH OF CVPL
               H
+CVFCTN
        DS
               XL1
                                      FUNCTION BYTE
         EOU
               X'01'
+CVDIRD
                                      CVAFDIR ACCESS=READ
               X'02'
+CVDÍWR
         EQU
                                      CVAFDIR ACCESS=WRITE
+CVDIRLS EQU
               X'03'
                                      CVAFDIR ACCESS=RLSE
+CVSEQGT EQU
               X'04'
                                      CVAFSEQ ACCESS=GT
+CVSEOGTE EOU
               X'05'
                                      CVAFSEQ ACCESS=GTEQ
+CVDMIXA EQU
               X'06'
                                      CVAFDSM ACCESS=IXADD
              X'07'
+CVDMIXD
                                      CVAFDSM ACCESS=IXDLT
        EQU
+CVDMALC
               x'08'
        EQU
                                      CVAFDSM ACCESS=ALLOC
               X'09'
+CVDMRLS
         EQU
                                      CVAFDSM ACCESS=RLSE
+CVDMMAP
         EQU
               X'OA'
                                      CVAFDSM ACCESS=MAPDATA
               X'0B'
+CVVOL
         EQU
                                      CVAFVOL ACCESS=VIBBLD
              X'0C'
                                      CVAFVRF ACCESS=READ
+CVVRFRD EQU
             X'0D'
                                      CVAFVRF ACCESS=WRITE
+CVVRFWR EOU
               XL1
                                      STATUS INFORMATION (SEE LIST
+CVSTAT
                                      BELOW)
+CVFL1
         DS
                                      FIRST FLAG BYTE
               XL1
+CV1IVT
         EQU
               x'80'
                                      INDEXED VTOC ACCESSED
+CV1IOAR EQU
               X'40'
                                      IOAREA=KEEP
               X'20'
+CV1PGM
         EQU
                                      BRANCH= (YES, PGM)
               X'10'
+CV1MRCDS EQU
                                      MAPRCDS=YES
               x'08'
+CV1IRCDS EQU
                                      IXRCDS=KEEP
+CV1MAPIX EOU
               X'04'
                                      MAP=INDEX
+CV1MAPVT EQU
               X'02'
                                      MAP=VTOC
+CV1MAPVL EQU
               X'01'
                                      MAP=VOLUME
+CVFL2
        DS
                                      SECOND FLAG BYTE
               XL1
+CV2HIVIE EQU
               X'80'
                                      HIVIER=YES
+CV2VRF
        EQU
               X'40'
                                      VRF DATA EXISTS
               X'20'
+CV2CNT
         EQU
                                      COUNT=YES
+CV2RCVR EQU
               X'10'
                                      RECOVER=YES
+CV2SRCH EQU
               x'08'
                                      SEARCH=YES
+CV2DSNLY EOU
              X'04'
                                      DSNONLY=YES
+CV2VER
        EQU
               X'02'
                                      VERIFY=YES
               X'01'
+CV2NLEVL EQU
                                      OUTPUT-NEW HIGHEST LEVEL VIER
+*
                                      CREATED
+
         DS
               Н
                                      RESERVED
```

| +CVUCB    | DS  | A         | UCB ADDRESS                     |
|-----------|-----|-----------|---------------------------------|
| +CVDSN    | DS  | A         | DATA SET NAME ADDRESS           |
| +CVBUFL   | DS  | A         | BUFFER LIST ADDRESS             |
| +CVIRCDS  | DS  | A         | INDEX VIR'S BUFFER LIST ADDRESS |
| +CVMRCDS  | DS  | A         | MAP VIR'S BUFFER LIST ADDRESS   |
| +CVIOAR   | DS  | A         | I/O AREA ADDRESS                |
| +CVDEB    | DS  | A         | DEB ADDRESS                     |
| +CVARG    | DS  | A         | ARGUMENT ADDRESS                |
| +CVSPACE  | DS  | A         | SPACE PARAMETER LIST ADDRESS    |
| +CVEXTS   | DS  | A         | EXTENT TABLE ADDRESS            |
| +CVBUFL2  | DS  | A         | NEW VRF VIXM BUFFER LIST ADDR   |
| +CVVRFDA  | DS  | A         | VRF DATA ADDRESS                |
| +CVCTAR   | DS  | A         | COUNT AREA ADDRESS              |
| +CVPLNGTH | EQU | *-CVPLMAP |                                 |

<sup>+\*</sup> VALUES OF CVSTAT +\*(THIS PART OF THE ICVAFPL MACRO EXPANSION IS NOT SHOWN)

### **Example 5: Using the CVAFSEQ Macro with a Nonindexed VTOC**

This example reads as many as five DSCBs in physical-sequential order. The address of the UCB is supplied to the program in register 5 (labeled RUCB). The address of a parameter list is supplied in register 4 (labeled RLIST). The first word of the parameter list contains the address of a 5-byte field. On entry, this field is set to zero if no previous DSCBs have been read; otherwise, the field is set to the CCHHR of the last DSCB read. This 5-byte field is supplied by the caller of this program and is not modified by this program.

The remainder of the parameter list consists of one or more 2-word entries, to a maximum of five 2-word entries. The first word of each entry contains the address of a 140-byte DSCB buffer. The second word contains the address of a 5-byte field that is to contain the CCHHR of the DSCB.

A buffer list with five buffer list entries is contained in the program. The ICVAFBFL macro generates the buffer list header and one buffer list entry. The remaining buffer list entries are generated following the ICVAFBFL macro.

The CVAFSEQ macro is used once in the program to read as many DSCBs as there are 2-word entries in the parameter list. The buffer list header field BFLHNOE is initialized with the number of buffer list entries that CVAFSEQ is to process. The number matches the number of 2-word entries in the parameter list supplied to this program.

After the CVAFSEQ call, the CCHHR for each DSCB read is moved from the buffer list entry field BFLEARG to the field whose address is supplied by the caller of the program. If the BFLEARG field is zero, the previous DSCB read was the last in the VTOC.

The BFLEARG in the first buffer list entry is initialized with the CCHHR supplied by the caller: its address is the third word in the parameter list. This CCHHR serves as the starting place for the CVAFSEQ call. DSCBs with a CCHHR greater than the supplied CCHHR are read.

This program must be APF authorized.

```
EXAMPLE5 CSECT

STM 14,12,12(13)

BALR 12,0

USING *,12

ST 13,SAVEAREA+4

LA RWORK,SAVEAREA

ST RWORK,8(,13)

LR 13,RWORK
```

```
REGISTERS
                 ***************
        EOU
                                  REGISTER 1
REG1
RWORK
         EQU
                                  WORK REGISTER
RLIST
         EQU
                                  ADDRESS OF PARM LIST
              5
                                  UCB ADDRESS
RUCB
         EQU
RCURRENT EQU
              6
                                  CURRENT ENTRY IN PARM LIST
RBLE
        EQU
              7
                                  CURRENT BUFFER LIST ENTRY
RCOUNT
         EQU
                                  COUNT OF ENTRIES IN BUFFER LIST
REG15
             15
        EQU
                                  RETURN CODE REGISTER 15
        READ UP TO 5 DSCBS.
        RUCB CONTAINS ADDRESS OF UCB.
        RLIST CONTAINS ADDRESS OF PARAMETER LIST.
           WORD 0 = ADDRESS OF CCHHR OF LAST DSCB READ. THIS DSCB IS
                    NOT TO BE READ
           WORD 1 = ADDRESS OF DSCB BUFFER.
           WORD 2 = ADDRESS OF CCHHR OF DSCB READ.
             WORD1 AND WORD2 REPEATED UP TO 4 TIMES.
             HIGH ORDER BIT OF WORD 2 SET TO ONE FOR LAST ENTRY.
         ******************
         USING LIST, RLIST
                                   ADDRESSABILITY TO PARM LIST
             BFLHDR (BFLHLN+5*BFLELN), BFLHDR ZERO BUFFER LIST WITH
                                   5 BUFFER LIST ENTRIES
                                 DSCBS TO BE READ WITH BUFFER LIST
         OI
              BFLHFL, BFLHDSCB
         LA RCURRENT, LISTPRMS FIRST DOUBLEWORD ENTRY IN PARM LIST USING LISTPRMS, RCURRENT USING ON DOUBLEWORDS
            RBLE, BFLE
                                   FIRST BUFFER LIST ENTRY
         USING BFLE, RBLE
            RWORK,LISTSTRT
                                   ADDRESS OF STARTING CCHHR
         L
         MVC BFLEARG, 0 (RWORK)
                                   MOVE STARTING CCHHR INTO FIRST
                                   BUFFER LIST ENTRY
         XR
              RCOUNT, RCOUNT
                                   ZERO COUNT
BUFLOOP EQU *
                                   PUT BUFFER ADDRESSES IN BUFFER LIST *
                                   ENTRIES
         LA
              RCOUNT, 1 (, RCOUNT)
                                   INCREMENT COUNT
         L
              RWORK, LISTBUF
                                   ADDRESS OF DSCB BUFFER
         ST
              RWORK, BFLEBUF-BFLE(, RBLE) PLACE IN BUFFER LIST
         MVI BFLELTH-BFLE(RBLE), DSCBLTH FULL DSCB READ
              LISTLAST, LASTBIT IS IT LAST ENTRY IN LIST RCURRENT, LISTNEXT INCREMENT TO NEXT ENTRY:
         \mathbf{MT}
         LA
                                   INCREMENT TO NEXT ENTRY IN LIST
              RBLE, BFLELN (, RBLE) INCREMENT TO NEXT BUFFER LIST ENTRY
         LA
         B7.
              BUFLOOP
                                   LOOP TO PUT NEXT BUFFER IN BFLE
         STC RCOUNT, BFLHNOE
                                   SET NUMBER OF ENTRIES IN BUFFER
                                   LIST HEADER
         DROP RCURRENT, RBLE
             *****************
         READ UP TO 5 DSCBS WHOSE CCHHR IS GREATER THAN THE CCHHR IN
         THE FIRST BUFFER LIST ENTRY
```

```
CVAFSEQ UCB=(RUCB),
                              CALL CVAF
             BRANCH=YES,
                                BRANCH ENTER
             MF=(E,CVPL)
             1,CVPL
                                             LOAD PARAMETER REG 1
        LA
             RUCB, 12(,1)
        ST
                                   STORE UCB PTR IN PARM LIST
        L
             15,16
                                   LOAD THE CVT
             15,328(,15)
                                   LOAD VS1/VS2 COMMON EXTENSION2
        L
             15,12(,15)
                                    LOAD THE CVAF TABLE ADDRESS
        Τ,
                                    LOAD THE CVAF ADDRESS
        L
             15,0(,15)
        BALR 14,15
                                    BRANCH AND LINK TO CVAF
        USING CVPL, REG1
                               ADDRESSABILITY TO CVPL
        LTR REG15, REG15 ANY ERROR
        BZ MOVECHR
                               BRANCH IF MOVE IN CCHHRS
********************
        DETERMINE WHAT ERROR IS
**********************
        C REG15,ERROR4 IS RETURN CODE 4
BNE OTHERERR BRANCH IF NOT 4
                            IS IT END OF DATA?
BRANCH IF NOT
        CLI CVSTAT, STAT032
        BNE OTHERERR
        DROP REG1
                                ADDRESSABILITY TO CVPL NOT NEEDED
************************************
        DETERMINE IF ANY DSCBS HAVE BEEN READ. BFLEARG IS NON-ZERO
        IN EACH BUFFER LIST ENTRY FOR WHICH A DSCB HAS BEEN READ
********************
MOVECHR EOU *
                                IS DATA SET NAME GREATER THAN DSN2
        LA RCURRENT, LISTPRMS
                                FIRST ENTRY IN PARM LIST
        USING LISTPRMS, RCURRENT
        LA RBLE, BFLE
                                FIRST BUFFER LIST ENTRY
        USING BFLE, RBLE
CHRLOOP
        EQU *
                                MOVE CCHHR ARGUMENT TO CALLER AREA
            RWORK, LISTCHR
                                ADDRESS OF CCHHR OF CALLER
        L
        XC
            O(L'BFLEARG, RWORK), O(RWORK) ZERO CALLER CCHHR AREA
            BFLEARG, BFLEARG IS CCHHR ZERO
        NC
                                BRANCH IF YES-NO MORE DSCBS
        MVC 0(L'BFLEARG, RWORK), BFLEARG MOVE CCHHR TO CALLER AREA
        TM
            LISTLAST, LASTBIT LAST ENTRY IN PARM LIST?
        BO
            EXIT
                                BRANCH IF YES
            RCURRENT, LISTNEXT
                                NEXT ENTRY IN LIST
        LA
            RBLE, BFLELN (, RBLE) NEXT BUFFER LIST ENTRY
CHRLOOP TEST NEXT BFLE
        LA
        R
                                RETURN TO CALLER
EXIT
        EQU *
            13,SAVEAREA+4
        L
        RETURN (14,12)
                                             RESTORE THE REGISTERS
        LM
            14,12,12(13)
        BR
             14
                                ERROR PROCESSING
OTHERERR EQU *
             EXIT
                                RETURN
        DC F'4'
                                RETURN CODE 4
ERROR4
        ICVAFBFL DSECT=NO
                                BUFFER LIST WITH ONE BUFFER LIST
                                ENTRY
```

```
_+***********************************
      BUFFER LIST HEADER
+*
+BFLHDR
         DS
              0F
                                     BUFFER LIST HEADER
                                     NUMBER OF ENTRIES
+BFLHNOE
              XL1
         DS
              XL1
                                     KEY AND FLAG BYTE
+BFLHFL
         DS
         ORG
              BFLHFL
+BFLHKEY
         DS
              XL1
                                     PROTECT KEY (FIRST 4 BITS)
              X'08'
                                     BUF. LIST ENTRIES DESCRIBE VIRS
+BFLHVIR EQU
+BFLHDSCB EQU
              X'04'
                                     BUF. LIST ENTRIES DESCRIBE DSCBS
         DS
              XL1
                                     RESERVED
+BFLHSP · DS
              XL1
                                     SUBPOOL OF BUF. LIST/BUFFERS
+BFLHFCHN DS
                                     FORWARD CHAIN PTR TO NEXT BUF.
                                     LIST
+*
+BFLHLN
         EQU
               *-BFLHDR
                                     LENGTH OF BUFFER LIST HEADER
BUFFER LIST ENTRY
+*
+BFLE
         DS
              0F
                                     BUFFER LIST ENTRY
                                     BUFFER LIST ENTRY FLAG
+BFLEFL
         DS
              XL1
+BFLERBA EQU
              X'80'
                                     ARGUMENT IS RBA
              X'40'
+BFLECHR EQU
                                     ARGUMENT IS CCHHR
              X'20'
+BFLETTR EQU
                                     ARGUMENT IS TTR
              X'10'
                                     CVAF UPDATED ARGUMENT FIELD
+BFLEAUPD EQU
              X'08'
+BFLEMOD EQU
                                     DATA IN BUF. HAS BEEN MODIFIED
+BFLESKIP EQU
              X'04'
                                     SKIP THIS ENTRY
              X'02'
                                     I/O ERROR
+BFLEIOER EQU
         DS
              XL1
                                     RESERVED
+BFLELTH DS
              XL1
                                     LENGTH OF DSCB BUFFER OR
                                     LENGTH OF VIR DIVIDED BY 256
+BFLEARG DS
              XL5
                                     ARGUMENT OF VIR OR DSCB (CCHHR)
         ORG
               BFLEARG+1
+BFLEATTR DS
                                     'TTR' OF ARGUMENT
              XL3
         ORG
               BFLEARG+1
+BFLEARBA DS
               XL4
                                     'RBA'
                                           OF ARGUMENT
+BFLEBUF · DS
                                     BUFFER ADDRESS
                                     LENGTH OF A BUFFER LIST ENTRY
+BFLELN ·
         EQU
               *-BFLE
                                 FOUR BUFFER LIST ENTRIES
              CL(4*BFLELN)
         DS
 SAVEAREA DS
              18F
                                 SAVE AREA
         DSECT
 DSCB
         IECSDSL1 (1)
                                 FORMAT 1 DSCB DATASET NAME AND
                                 DATA
+IECSDSL1 EQU
                                 FORMAT 1 DSCB
               IECSDSL1
+IECSDSF1 EQU
+DS1DSNAM DS
               CL44
                                 DATA SET NAME
+DS1FMTID DS
                                 FORMAT IDENTIFIER
               CL1
                                 DATA SET SERIAL NUMBER
+DS1DSSN DS
               CL6
+DS1VOLSQ DS
               XL2
                                  VOLUME SEQUENCE NUMBER
+DS1CREDT DS
               XL3
                                  CREATION DATE
+DS1EXPDT DS
                                  EXPIRATION DATE
               XL3
+DS1NOEPV DS
               XL1
                                  NUMBER OF EXTENTS ON VOLUME
                                  NUMBER OF BYTES USED IN LAST
+DS1NOBDB DS
               XL1
+*
                                    DIRECTORY BLOCK
         DS
               XL1
                                  RESERVED
+DS1SYSCD DS
                                  SYSTEM CODE
               CL13
         DS
               XL7
                                  RESERVED
+DS1DSORG DS
               XL2
                                  DATA SET ORGANIZATION
```

```
FIRST BYTE OF DS1DSORG
               X'80'
+DS1DSGIS EQU
                                   IS - INDEXED SEQUENTIAL
                                                                  a01A
                                   ORGANIZATION
+*
+DS1DSGPS EQU X'40'
                                   PS - PHYSICAL SEQUENTIAL
                                                                  a01A
                                   ORGANIZATION
              X'20'
                                                                  201A
+DS1DSGDA EQU
                                   DA - DIRECT ORGANIZATION
              X'10'
                                   CX - BTAM OR QTAM LINE GROUP
+DS1DSGCX EQU
                                                                  a01A
              x'08'
+*
    EQU
                                   RESERVED
                                                                  201A
              X'04'
+*
         EQU
                                   RESERVED
                                                                  a01A
             X'02'
+DS1DSGPO EQU
                                   PO - PARTITIONED ORGANIZATION
                                                                  a01A
+DS1DSGU EQU X'01'
                                   U - UNMOVABLE, THE DATA
                                                                  201A
+*
                                   CONTAINS LOCATION DEPENDENT
+*
                                   INFORMATION
+*
                      SECOND BYTE OF DS1DSORG
+*
              x'80'
+DS1DSGGS EQU
                                   GS - GRAPHICS ORGANIZATION
                                                                  201A
+DS1DSGTX EQU
             x'40'
                                   TX - TCAM LINE GROUP
                                                                  201A
+DS1DSGTQ EQU X'20'
                                   TO - TCAM MESSAGE QUEUE
                                                                  201A
               X'10'
        EQU
+*
                                   RESERVED
                                                                  a01A
+DS1ACBM EQU
               x'08'
                                   ACCESS METHOD CONTROL BLOCK
                                                                  201A
+DS1DSGTR EQU
               X'04'
                                   TR - TCAM 3705
                                                                  a01A
               X'02'
+*
     EQU
                                   RESERVED
                                                                  201A
               X'01'
+*
         EQU
                                   RESERVED
                                                                  201A
+DS1RECFM DS
                                   RECORD FORMAT
               XL1
                                   OPTION CODE
+DS1OPTCD DS
               XL1
+DS1BLKL DS
               XL2
                                   BLOCK LENGTH
+DS1LRECL DS
            XL2
                                   RECORD LENGTH
+DS1KEYL DS
               XT.1
                                   KEY LENGTH
+DS1RKP
         DS
               XL2
                                   RELATIVE KEY POSITION
+DS1DSIND DS
                                   DATA SET INDICATORS
               XL1
+DS1SCALO DS
               XL4
                                   SECONDARY ALLOCATION
                                   LAST USED TRACK AND BLOCK ON TRACK
+DS1LSTAR DS
               XL3
               XL2
                                  BYTES REMAINING ON LAST TRACK USED
+DS1TRBAL DS
        DS
               XL2
                                  RESERVED
+DS1EXT1 DS
               XL10
                                  FIRST EXTENT DESCRIPTION
    FIRST BYTE
                                  EXTENT TYPE INDICATOR
+*
        SECOND BYTE
+*
                                   EXTENT SEQUENCE NUMBER
        THIRD - SIXTH BYTES
+*
                                   LOWER LIMIT
+*
         SEVENTH - TENTH BYTES
                                   UPPER LIMIT
+DS1EXT2 DS
+DS1EXT3 DS
                                   SECOND EXTENT DESCRIPTION
              XL10
               XL10
                                   THIRD EXTENT DESCRIPTION
+DS1PTRDS DS
               XL5
                                   POSSIBLE PTR TO A FORMAT 2 OR 3 DSCB
+DS1END EQU
 DSCBLTH EQU *-IECSDSL1
                                   LENGTH OF DSCB
         DSECT
                                   PARAMETER LIST
 LIST
 LISTSTRT DS
               F
                                   ADDRESS OF CCHHR TO START SEARCH
                *
 LISTPRMS EQU
 LISTBUF DS
LISTCHR DS
                F
                                   BUFFER ADDRESS
               0F
                                   ADDRESS OF CCHHR FIELD
 LISTLAST DS
                                   BYTE
               Х
               x'80'
                                   LAST DOUBLE WORD
 LASTBIT EQU
         DS
               AL3
                                   3 BYTE ADDRESS OF CCHHR
                                   NEXT DOUBLEWORD
 LISTNEXT EQU
 EXAMPLE5 CSECT
 *************************
          READ DSCBS WITH CCHHR GREATER THAN THE CCHHR IN THE FIRST
          BUFFER LIST ENTRY.
```

\*\*\*\*\*\*\*\*\*\*\*\*\*\*\*\*\*\*\*\*\*\*\*\*\*

```
CVPL
         CVAFSEQ ACCESS=GT,
               BUFLIST=BFLHDR,
                                  ADDRESS OF BUFFER LIST
               MF=L
         CNOP
               0,4
+CVPL
         EQU
               CL4'CVPL'
                                        EBCDIC 'CVPL'
+
         DC
                                        LENGTH OF CVPL
+
         DC
               AL2(ICV6E-CVPL)
         DC
               XL1'04'
+
                                        FUNCTION CODE
         DC
               XL1'00'
+
                                        STATUS INFORMATION
               B'00100000'
         DC
                                        FIRST FLAG BYTE
+
         DC
               B'00000000'
                                        SECOND FLAG BYTE
+
         DC
               H'0'
                                        RESERVED
+
         DC
               A(0)
                                        UCB ADDRESS
+
         DC
               A(0)
                                        DATA SET NAME ADDRESS
         DC
               A (BFLHDR)
                                        BUFFER LIST ADDRESS
                                        INDEX VIR'S BUFFER LIST ADDRESS
+
         DC
               A(0)
+
         DC
               A(0)
                                        MAP VIR'S BUFFER LIST ADDRESS
+
         DC
               A(0)
                                        I/O AREA ADDRESS
+
         DC
               A(0)
                                        DEB ADDRESS
+
         DC
               A(0)
                                        ARGUMENT ADDRESS
+
         DC
                                        SPACE PARAMETER LIST ADDRESS
               A(0)
+
         DC
                                        EXTENT TABLE ADDRESS
               A(0)
+
         DC
               A(0)
                                        NEW VRF VIXM BUFFER LIST ADDR
         DC
                                        VRF DATA ADDRESS
+
               A(0)
         DC
                                        COUNT AREA ADDRESS
               A(0)
+ICV6E
         EQU
                *
                                        END OF CVPL
         ORG
              CVPL
                                   EXPAND MAP OVER LIST
CVPLMAP
         ICVAFPL DSECT=NO
                                   CVPL MAP
+********************
+*
         CVAF PARAMETER LIST
+****************************
+CVPLMAP DS
               OF
                                       CVAF PARAMETER LIST
+CVLBL
                                       EBCDIC 'CVPL'
         DS
               CL4
                                       LENGTH OF CVPL
+CVLTH
         DS
               Н
+CVFCTN
         DS
               XL1
                                       FUNCTION BYTE
+CVDIRD
         EQU
               X'01'
                                       CVAFDIR ACCESS=READ
+CVDIWR
               X'02'
         EQU
                                       CVAFDIR ACCESS=WRITE
               X'03'
+CVDIRLS
         EQU
                                       CVAFDIR ACCESS=RLSE
               X'04'
+CVSEQGT
         EQU
                                       CVAFSEQ ACCESS=GT
+CVSEQGTE EQU
               X'05'
                                       CVAFSEQ ACCESS=GTEQ
               X'06'
+CVDMIXA
         EQU
                                       CVAFDSM ACCESS=IXADD
               X'07'
+CVDMIXD
         EQU
                                       CVAFDSM ACCESS=IXDLT
               X'08'
+CVDMALC
         EQU
                                       CVAFDSM ACCESS=ALLOC
+CVDMRLS
         EQU
               X'09'
                                       CVAFDSM ACCESS=RLSE
               X'OA'
+CVDMMAP
         EQU
                                       CVAFDSM ACCESS=MAPDATA
+CVVOL
         EQU
               X'0B'
                                       CVAFVOL ACCESS=VIBBLD
               X'0C'
                                       CVAFVRF ACCESS=READ
+CVVRFRD
         EQU
+CVVRFWR EQU
               X'OD'
                                       CVAFVRF ACCESS=WRITE
+CVSTAT
         DS
               XL1
                                       STATUS INFORMATION (SEE LIST
                                       BELOW)
+CVFL1
         DS
               XL1
                                       FIRST FLAG BYTE
               X'80'
+CV1IVT
         EQU
                                       INDEXED VTOC ACCESSED
+CV1IOAR EQU
               X'40'
                                       IOAREA=KEEP
+CV1PGM
               X'20'
          EQU
                                       BRANCH= (YES, PGM)
               X'10'
+CV1MRCDS EQU
                                       MAPRCDS=YES
```

```
X'08'
+CV1IRCDS EQU
                                         IXRCDS=KEEP
+CV1MAPIX EOU
                X'04'
                                         MAP=INDEX
                X'02'
+CV1MAPVT EQU
                                         MAP=VTOC
+CV1MAPVL EQU
                X'01'
                                         MAP=VOLUME
+CVFL2
       DS
                XL1
                                         SECOND FLAG BYTE
+CV2HIVIE EOU
                X'80'
                                         HIVIER=YES
                X'40'
+CV2VRF
        EQU
                                         VRF DATA EXISTS
                X'20'
+CV2CNT
          EQU
                                         COUNT=YES
+CV2RCVR EQU
                X'10'
                                         RECOVER=YES
+CV2SRCH EQU
                x'08'
                                         SEARCH=YES
+CV2DSNLY EQU
                X'04'
                                         DSNONLY=YES
                X'02'
+CV2VER
          EQU
                                         VERIFY=YES
+CV2NLEVL EQU
               X'01'
                                         OUTPUT-NEW HIGHEST LEVEL VIER
+*
                                         CREATED
          DS
                Η
                                         RESERVED
+CVUCB
          DS
                Α
                                         UCB ADDRESS
+CVDSN
          DS
                Α
                                         DATA SET NAME ADDRESS
+CVBUFL
          DS
                                         BUFFER LIST ADDRESS
                Α
                                         INDEX VIR'S BUFFER LIST ADDRESS
+CVIRCDS
         DS
                Α
+CVMRCDS
          DS
                                         MAP VIR'S BUFFER LIST ADDRESS
                Α
                                         I/O AREA ADDRESS
+CVIOAR
          DS
                Α
+CVDEB
          DS
                                         DEB ADDRESS
                Α
+CVARG
          DS
                Α
                                         ARGUMENT ADDRESS
+CVSPACE DS
                                         SPACE PARAMETER LIST ADDRESS
                Α
+CVEXTS
          DS
                Α
                                         EXTENT TABLE ADDRESS
         DS
                                         NEW VRF VIXM BUFFER LIST ADDR
+CVBUFL2
                Α
+CVVRFDA DS
                Α
                                         VRF DATA ADDRESS
+CVCTAR
          DS
                                         COUNT AREA ADDRESS
+CVPLNGTH EQU
                *-CVPLMAP
```

VALUES OF CVSTAT

<sup>+\*(</sup>THIS PART OF THE ICVAFPL MACRO EXPANSION IS NOT SHOWN) END

### **Example 6: Using the CVAFTST and CVAFDSM Macros**

This example returns a format-5 DSCB to the caller. The format-5 DSCB is constructed by this program if the volume contains an indexed VTOC. The format-5 DSCB is read by another program, F5RTN (not described in the example), if the volume contains a nonindexed VTOC.

The CVAFTST macro is used to determine if a nonindexed VTOC is on the volume.

If the CVAFTST return code is neither 0 nor 4 (a nonindexed VTOC is on the volume), the CVAFDSM macro is issued to obtain up to 27 extents from the VPSM in the VTOC index. The program does not determine whether the CVAFTST return code is 8 (volume contains indexed VTOC) or 12 (it cannot be determined what type of VTOC is on the volume). In either case, the CVAFDSM macro is issued. If the CVAFTST return code is 12, the CVAFDSM macro call will cause CVAF to determine whether an indexed or a nonindexed VTOC is on the volume, and the CV1IVT bit will be set to one or zero, accordingly.

The extent table (at label EXTABL) is initialized to request 27 extents from the CVAFDSM macro, which is one more than the number of extents that fit in a format-5 DSCB. The format-5 DSCB is constructed from the first 26 extents returned from the CVAFDSM call.

The first extent in the extent table is initialized from the last extent in the format-5 DSCB area supplied by the caller of the program. If this is the first call, the program assumes that the format-5 area is initialized to zero. Thus, the first extent in the extent table has a value of zero to serve as the starting place for the extent search. If this is the second or subsequent call, the last extent in the format-5 area would be the last extent obtained from the previous CVAFDSM call.

The format-5 chain pointer field (DS5PTRDS) is set to a nonzero value if CVAFDSM returned a 27th extent. In this case, the program will be called again to obtain another format-5 DSCB.

The program's return code is 0 if no errors were encountered and 4 if an error was encountered.

This program must be APF authorized.

```
EXAMPLE6 CSECT
                14,12,12(13)
         STM
         BALR
               12,0
         USING *,12
         ST
                13, SAVEAREA+4
         LA
                RWORK, SAVEAREA
                RWORK, 8(, 13)
         ST
                13, RWORK
         LR
```

```
*******************
        REGISTERS
****************
                   DEB ADDRESS SUPPLIED BY CALLER
                             UCB ADDRESS SUPPLIED BY CALLER
            5
                             ADDRESS OF FORMAT 5 BUFFER SUPPLIED *
RF5
        EQU
                             BY CALLER
RWORK EQU
                             WORK REGISTER
REG15 EQU
                             RETURN CODE REGISTER 15
KF5
       EOU
            26
                            NUMBER OF FORMAT 5 EXTENTS
**********************
        READ FORMAT 5 DSCB OR BUILD A FORMAT 5 DSCB IF
         AN INDEXED VTOC
        UCB ADDRESS SUPPLIED IN RUCB.
        RF5 CONTAINS THE ADDRESS OF THE FORMAT 5 DSCB BUFFER. IT
         CONTAINS THE LAST FORMAT 5 DSCB READ OR BUILT. THE FORMAT 5
         BUFFER IS ZERO IF THIS IS THE FIRST CALL
        IF THE FORMAT 5 DSCB BUFFER RETURNED TO THE CALLER HAS A
         NONZERO VALUE IN DS5PTRDS, THIS ROUTINE WILL BE CALLED
         AGAIN TO OBTAIN THE NEXT FORMAT 5 DSCB.
************************
      USING IECSDSF5,RF5 ADDRESSABILITY TO FORMAT 5 BUFFER
        CVAFTST UCB=(RUCB)
                             TEST VTOC
        CNOP 0,4
                                 START OF CVAFTST MACRO
        LR 1, RUCB
L 15, 16
                                          LOAD PARAMETER REG 1
                                 LOAD THE CVT
             15,328(,15)
                                 LOAD VS1/VS2 COMMON EXTENSION2
        L
            15,12(,15)
                                 LOAD THE CVAF TABLE ADDRESS
        L
        LTR 15,15
                                  TEST FOR ZERO VALUE
        BZ
            ICV1E
                                  CVAF IS NOT ON THE SYSTEM
                                 LOAD POINTER TO CVAF TEST E.P.
             15,4(,15)
        L
        BALR 14,15
                                  BRANCH AND LINK TO CVAF TEST
+ICV1E
                                  END OF CVAFTST
        EOU
        LTR REG15, REG15
                              READ NEXT FORMAT 5
        BZ
            UNINDXD
                              UNINDEXED VTOC?
        С
            REG15, NOTIXEC
                              READ NEXT FORMAT 5
        BE
            UNINDXD
 ********************
        ASSUME INDEXED VTOC UNLESS CVAFDSM CALL INDICATES UNINDEXED
         *********************
        MVC EXTS(L'DS5AVEXT),DS5MAVET+L'DS5MAVET-L'DS5AVEXT MOVE THE *
                              LAST EXTENT FROM FORMAT 5 TO FIRST *
                              ENTRY IN THE EXTENT TABLE
                          GET 27 EXTENTS FROM CVPL
RUCB ADDRESS REQUIRED
        CVAFDSM MF=(E,CVPL),
               UCB=(RUCB),
                             RDEB ADDRESS REQUIRED BY
               DEB=(RDEB),
                              UNAUTHORIZED PROGRAMS CALLING CVAF *
               BRANCH=YES
                              BRANCH ENTRY CALL
```

```
LA
                1,CVPL
                                                    LOAD PARAMETER REG 1
                15,16
                                          LOAD THE CVT
          \mathbf{L}
                15,328(,15)
                                          LOAD VS1/VS2 COMMON EXTENSION2
          \mathbf{L}
          L
                15,12(,15)
                                          LOAD THE CVAF TABLE ADDRESS
                                          LOAD THE CVAF ADDRESS
          L
                15,0(,15)
          BALR 14,15
                                          BRANCH AND LINK TO CVAF
          TM
               CVFL1, CV1IVT
                                     IS THIS INDEXED VTOC
          BZ
               UNINDXD
                                     READ FORMAT 5 IF NOT
          LTR REG15, REG15
                                     ANY ERROR
          BZ
               NOERROR
          С
               REG15,RC04
          BNE
               OTHERERR
                                     UNEXPECTED ERROR
          CLI
               CVSTAT, STAT032
                                     END OF DATA
          BNE
               OTHERERR
                                     UNEXPECTED ERROR
                                     BUILD FORMAT 5
NOERROR
          EQU
          MVC
               DS5KEYID, F5ID
               DS5AVEXT(L'DS5AVEXT+L'DS5EXTAV), EXTS MOVE IN EXTENTS
          MVC
                                     TO DS5FMTID
               DS5FMTID,C'5'
          IVM
          MVC
               DS5MAVET, EXTS+L'DS5AVEXT+L'DS5EXTAV MOVE REMAINING
                                      EXTENTS
          XR
               REG15, REG15
                                      RETURN CODE ZERO
          XC
               DS5PTRDS, DS5PTRDS
                                      ZERO CHAIN POINTER
               EXTS+L'EXTS-L'DS5AVEXT(L'DS5AVEXT), EXTS+L'EXTS-L'DS5AVEXT*
          NC
                                      IS LAST(27TH) EXTENT FROM CVAF
                                      ZERO?
          BZ
               RETURN
                                      BRANCH IF YES-LEAVE DS5PTRDS ZERO
               DS5PTRDS+L'DS5PTRDS-1,1 SET DS5PTRDS NONZERO TO SIMULATE *
          MVI
                                      THERE BEING ANOTHER FORMAT 5
          В
               RETURN
         EQU *
                                      CALL ROUTINE TO READ NEXT FORMAT 5
UNINDXD
          LINK EP=F5RTN
                                      LINK TO FORMAT 5 ROUTINE. RETURN
                                      CODE PASSED BACK IN REG15
          CNOP
                0,4
          BAL
                15,*+20
                                                    LOAD SUP.PARAMLIST ADR
          DC
                A(*+8)
                                                    ADDR OF EP PARAMETER
          DC
                                         DCB ADDRESS PARAMETER
                                                                       LC0A
                A(0)
          DC
                CL8'F5RTN'
                                                    EP PARAMETER
          SVC
                6
                                                    ISSUE LINK SVC
                                      RETURN TO CALLER
RETURN
          EQU
                13, SAVEAREA+4
          L
          RETURN (14, 12), RC=(15)
                14,12(13,0)
                                                    RESTORE REGISTER 14
          L
                                                    RESTORE THE REGISTERS
          LM
                0,12,20(13)
                                                    RETURN
          BR
                14
OTHERERR EQU
                                      ERROR
          L
                REG15, RC04
                                      ERROR RETURN CODE
          В
                RETURN
DSCB
          DSECT
          IECSDSL1 (5)
                                     FORMAT 5 DSCB
+IECSDSL5 EQU
+IECSDSF5 EQU
                IECSDSL5
+DS5KEYID DS
                XL4
                                     KEY IDENTIFIER
+DS5AVEXT DS
                XL5
                                     AVAILABLE EXTENT
                           RELATIVE TRACK ADDRESS OF THE FIRST TRACK
+*
          BYTES 1 - 2
+*
                           IN THE EXTENT
          BYTES 3 - 4
                           NUMBER OF UNUSED CYLINDERS IN THE EXTENT
+*
          BYTE 5
                           NUMBER OF ADDITIONAL UNUSED TRACKS
```

```
+DS5EXTAV DS
              XL35
                                 SEVEN AVAILABLE EXTENTS
+DS5FMTID DS
              CL1
                                 FORMAT IDENTIFIER
              XL90
+DS5MAVET DS
                                 EIGHTEEN AVAILABLE EXTENTS
              XL5
                                 POINTER TO NEXT FORMAT 5 DSCB
+DS5PTRDS DS
+DS5END EQU
EXAMPLE6 CSECT
              F'4'
NOTIXEC DC
                                 CVAFTST RETURN CODE-UNINDEXED
              F'4'
RC04
         DC
                                 RETURN CODE 4
             XL4'0505050505'
                                FORMAT 5 FIELD, DS5KEYID
F5ID
        DC
SAVEAREA DS
                                 REGISTER SAVE AREA
EXTABL DS
              OCL(1+(KF5+1)*L'DS5AVEXT) EXTENT TABLE
EXTNO DC
                                NUMBER OF EXTENTS IN TABLE
              AL1(KF5+1)
EXTS
        DS
              CL((KF5+1)*L'DS5AVEXT) EXTENTS
CVPL
        CVAFDSM ACCESS=MAPDATA,
              COUNT=NO.
                                 DO NOT COUNT EXTENTS
              MAP=VOLUME,
EXTENTS=EXTABL,
MF=I.
                                ACCESS VOLUME SPACE MAP
                                EXTENT TABLE ADDRESS
                                LIST FORM OF MACRO
              MF=L
         CNOP
              0,4
+CVPL
         EQU
              *
         DC
              CL4'CVPL'
                                     EBCDIC 'CVPL'
         DC
              AL2(ICV9E-CVPL)
                                     LENGTH OF CVPL
         DC
              XL1'OA'
                                     FUNCTION CODE
              XL1'00'
         DC
                                     STATUS INFORMATION
        DC
              B'00100001'
                                     FIRST FLAG BYTE
              B'00000000'
        DC
                                     SECOND FLAG BYTE
        DC
              H'0'
                                     RESERVED
+
        DC
              A(0)
                                     UCB ADDRESS
+
        DC
              A(0)
                                     DATA SET NAME ADDRESS
+
        DC
              A(0)
                                     BUFFER LIST ADDRESS
         DC
              A(0)
                                     INDEX VIR'S BUFFER LIST ADDRESS
         DC
                                     MAP VIR'S BUFFER LIST ADDRESS
              A(0)
+
        DC
                                     I/O AREA ADDRESS
              A(0)
        DC
              A(0)
                                     DEB ADDRESS
        DC
              A(0)
                                     ARGUMENT ADDRESS
        DC
              A(0)
                                   SPACE PARAMETER LIST ADDRESS
        DC
             A(EXTABL)
                                     EXTENTS TABLE ADDRESS
        DC
              A(0)
                                     NEW VRF VIXM BUFFER LIST ADDR
+
+
        DC
              A(0)
                                     VRF DATA ADDRESS
         DC
              A(0)
                                     COUNT AREA ADDRESS
+ICV9E
                                     END OF CVPL
        EQU
         ORG CVPL
                                 OVERLAY CVPL WITH EXPANSION OF MAP
CVPLMAP ICVAFPL DSECT=NO
+*
    CVAF PARAMETER LIST
+CVPLMAP DS
            OF
                                    CVAF PARAMETER LIST
+CVLBL
        DS
              CL4
                                    EBCDIC 'CVPL'
+CVLTH
         DS
              H
                                    LENGTH OF CVPL
+CVFCTN
        DS
              XL1
                                    FUNCTION BYTE
              X'01'
+CVDIRD EQU
                                    CVAFDIR ACCESS=READ
              X'02'
+CVDIWR EQU
                                    CVAFDIR ACCESS=WRITE
              X'03'
+CVDIRLS EQU
                                    CVAFDIR ACCESS=RLSE
              X'04'
+CVSEQGT EQU
                                    CVAFSEQ ACCESS=GT
              X'05'
+CVSEQGTE EQU
                                    CVAFSEQ ACCESS=GTEQ
+CVDMIXA EQU
              X'06'
                                    CVAFDSM ACCESS=IXADD
              X'07'
+CVDMIXD EOU
                                    CVAFDSM ACCESS=IXDLT
+CVDMALC EQU
              X'08'
                                    CVAFDSM ACCESS=ALLOC
+CVDMRLS EQU
              x'09'
                                    CVAFDSM ACCESS=RLSE
                                    CVAFDSM ACCESS=MAPDATA
+CVDMMAP EOU
              X'0A'
```

```
+CVVOL
          EOU
                X'0B'
                                          CVAFVOL ACCESS=VIBBLD
          EQU
                X'0C'
+CVVRFRD
                                          CVAFVRF ACCESS=READ
                X'OD'
+CVVRFWR
          EQU
                                          CVAFVRF ACCESS=WRITE
                                          STATUS INFORMATION (SEE LIST
                XL1
                                                                            Х
+CVSTAT
          DS
                                          BELOW)
                XL1
                                          FIRST FLAG BYTE
+CVFL1
          DS
                X'80'
+CV1IVT
          EQU
                                          INDEXED VTOC ACCESSED
                X'40'
+CV1IOAR EQU
                                          IOAREA=KEEP
                X'20'
                                          BRANCH= (YES, PGM)
          EQU
+CV1PGM
                X'10'
+CV1MRCDS EQU
                                          MAPRCDS=YES
                X'08'
+CV1IRCDS EQU
                                          IXRCDS=KEEP
                X'04'
+CV1MAPIX EQU
                                          MAP=INDEX
+CV1MAPVT EQU
                X'02'
                                          MAP=VTOC
                X'01'
+CV1MAPVL EQU
                                          MAP=VOLUME
                XL1
                                          SECOND FLAG BYTE
+CVFL2
          DS
                X'80'
+CV2HIVIE EQU
                                          HIVIER=YES
                X'40'
+CV2VRF
          EQU
                                          VRF DATA EXISTS
+CV2CNT
          EQU
                X'20'
                                          COUNT=YES
+CV2RCVR
          EQU
                X'10'
                                          RECOVER=YES
                X'08'
+CV2SRCH
          EQU
                                          SEARCH=YES
+CV2DSNLY EQU
                X'04'
                                          DSNONLY=YES
                X'02'
+CV2VER
          EQU
                                          VERIFY=YES
                X'01'
                                          OUTPUT-NEW HIGHEST LEVEL VIER
+CV2NLEVL EQU
+*
                                          CREATED
          DS
                Н
                                          RESERVED
+CVUCB
          DS
                Α
                                          UCB ADDRESS
+CVDSN
          DS
                Α
                                          DATA SET NAME ADDRESS
+CVBUFL
          DS
                                          BUFFER LIST ADDRESS
                 Α
                                          INDEX VIR'S BUFFER LIST ADDRESS
+CVIRCDS
          DS
                 Α
                                          MAP VIR'S BUFFER LIST ADDRESS
+CVMRCDS
          DS
                 Α
+CVIOAR
                                          I/O AREA ADDRESS
          DS
                 Α
+CVDEB
                                          DEB ADDRESS
          DS
                 Α
+CVARG
          DS
                 Α
                                          ARGUMENT ADDRESS
                                          SPACE PARAMETER LIST ADDRESS
+CVSPACE
          DS
                 Α
+CVEXTS
          DS
                 Α
                                          EXTENT TABLE ADDRESS
+CVBUFL2
                                          NEW VRF VIXM BUFFER LIST ADDR
          DS
                 Α
+CVVRFDA
          DS
                 Α
                                          VRF DATA ADDRESS
+CVCTAR
          DS
                                          COUNT AREA ADDRESS
                 Α
                 *-CVPLMAP
+CVPLNGTH EQU
                 VALUES OF CVSTAT
+*(THIS PART OF THE ICVAFPL MACRO EXPANSION IS NOT SHOWN)
          END
```

## Appendix C. VTOC Index Error Message and Associated Codes

### **Error Message**

When CVAF finds an error in a VTOC index, it issues this message:

IEC606I VTOC INDEX DISABLED ON dev,volser, code,[rba[,secno,offset]]

In addition, CVAF puts a return code in the CVSTAT field of the CVPL.

#### **Explanation**

The Common VTOC Access Facility (CVAF) detected a VTOC index error on the device "dev" with volume serial number "volser." "code" is a number that represents the kind of VTOC index error encountered. "rba" is the RBA of the VIR in the VTOC index that contains a structure error indicated by "code." If the VIR is a VIER, the section number in the VIER containing the VTOC index entry is supplied in "secno," and the offset into the section of that VTOC index entry is supplied in "offset."

#### **System Action**

The VTOC index is disabled by zeroing the index bit in the format-4 DSCB and setting the bit in the first high-level VIER that indicates invalid VTOC index structure. The VTOC will be converted to nonindexed format when DADSM next allocates space on the volume. A system dump is written to the SYS1.DUMP data set, and an entry is made in the SYS1.LOGREC data set. The message IEC604I (which indicates that the VTOC convert routines have been used) will be issued later.

### **Programmer Response**

Examine the system dump and a print of the VTOC index, and use the information in message IEC606I to determine the cause of the VTOC index structure error.

### **Routing and Descriptor Codes**

The routing codes are 4 (direct access pool) and 10 (system/error maintenance), and the descriptor code is 4 (system status).

### **Codes Put in the CVSTAT Field**

| Code      | Meaning                                                                                                    |
|-----------|----------------------------------------------------------------------------------------------------|
| 0(X'00')  | No error.                                                                                                    |
| 1(X'01')  | Data set name not found, or VIER is empty.                                                                    |
| 2(X'02')  | Argument is outside VTOC extents or RBA range of VTOC index.                                                  |
| 4(X'04')  | Invalid parameter supplied (wrong key), or VRFAREA too small.                                                 |
| 5(X'05')  | DSN keyword omitted.                                                                                          |
| 6(X'06')  | Not authorized to perform this function.                                                                      |
| 7(X'07')  | Buffer list omitted.                                                                                          |
| 8(X'08')  | DEB invalid or omitted or not open to VTOC.                                                                   |
| 9(X'09')  | IOAREA=KEEP and user not authorized, or I/O area supplied and either user not authorized or CVAFVOL function. |
| 10(X'0A') | Function not supported on OS VTOC.                                                                            |
| 11(X'0B') | DSCB is not format-0 DSCB and VERIFY=YES.                                                                     |
| 12(X'0C') | MAPRCDS=YES and/or IXRCDS=KEEP but VTOC is nonindexed.                                                        |

| Code      | Meaning                                                                                                    |
|-----------|----------------------------------------------------------------------------------------------------|
| 13(X'0D') | IXRCDS=KEEP not specified for CVAFDSM ACCESS=IXADD or IXDLT.                                                                                                    |
| 14(X'0E') | CTAREA keyword omitted.                                                                                                    |
| 15(X'0F') | UCB invalid, volume not mounted; VIO unit, not DASD.                                                                                                    |
| 17(X'11') | DSCB length invalid for the function requested: 96 bytes for CVAFDIR ACCESS=WRITE, VERIFY=YES; 140 bytes for CVAFSEQ reading in data set name sequence; 96 bytes for CVAFSEQ reading in physical sequence.                                                                                                    |
| 19(X'13') | UCB omitted and CVAF I/O area not supplied.                                                                                                    |
| 22(X'16') | Data set name already supplied in index.                                                                                                    |
| 23(X'17') | Invalid DSN supplied (44 X'FF' is a reserved data set name).                                                                                                    |
| 24(X'18') | ARG keyword not supplied.                                                                                                    |
| 25(X'19') | Conflicting or incomplete information specified in the space table for a CVAFDSM ACCESS=ALLOC, MAP=VOLUME request.                                                                                                    |
| 27(X'1B') | VTOC index full. No free VIRs available and a VIER split is required.                                                                                                    |
| 28(X'1C') | Space keyword omitted (CVSPACE field zero in CVPL).                                                                                                    |
| 29(X'1D') | CVAFDSM ACCESS=ALLOC: No format 0 DSCB available (MAP=VTOC), or VTOC index full (MAP=INDEX), or volume space not available (MAP=VOLUME).                                                                                                    |
| 30(X'1E') | CVAFDSM ACCESS=ALLOC: CCHHR (MAP=VTOC) or RBA MAP=INDEX or volume space extent (MAP=VOLUME) already allocated.                                                                                                    |
| 31(X'1F') | CVAFDSM ACCESS=ALLOC or ACCESS=MAPDATA: CCHHR supplied outside VTOC extents (MAP=VTOC), or RBA outside VTOC index extents (MAP=INDEX), or volume space extent invalid or outside volume (MAP=VOLUME).                                                                                                    |
| 32(X'20') | End of data. CVAFDSM ACCESS=MAPDATA: no more free extents in VPSM. CVAFSEQ: no more names in index or DSCBs in VTOC. For indexed access, no DSN in VTOC index with higher or higher-or-equal key than that supplied. For physical-sequential access, no DSCB in the VTOC has a higher argument than that supplied. For a multiple DSCB request, the last DSCB in the VTOC was read and more DSCBs were requested. |

| Code      | Meaning                                                                                                    |
|-----------|----------------------------------------------------------------------------------------------------|
| 33(X'21') | EXTENTS keyword omitted, or supplied number of extents is zero.                                                                                                 |
| 34(X'22') | CVAFDSM ACCESS=RLSE and format-0 DSCB already free (MAP=VTOC), or VIER already unallocated (MAP=INDEX) or volume space extent already unallocated (MAP=VOLUME). |
| 42(X'2A') | VRF data supplied for write too long.                                                                                                    |
| 43(X'2B') | Buffer list is for VIRs, but a DSCB buffer list is required.                                                                                                    |
| 44(X'2C') | No buffer list entry found.                                                                                                    |
| 45(X'2D') | Invalid DSCB buffer length (neither 96 nor 140) in buffer list entry, or VIR buffer length not equal to VIB VIR size.                                           |
| 46(X'2E') | Neither TTR nor CCHHR bits set in buffer list entry to be used in writing or reading a 140-byte DSCB.                                                           |
| 47(X'2F') | More than one of the TTR, CCHHR, and RBA bits set in the buffer list entry.                                                                                     |
| 48(X'30') | Both the DSCB and VIR bits set in the buffer list header.                                                                                                    |
| 49(X'31') | RBA bit set in a buffer list entry for a DSCB buffer list.                                                                                                    |
| 50(X'32') | TTR or CCHHR bit set in buffer list entry but buffer list header indicates buffer list is for a VIR.                                                            |
| 52(X'34') | Combination of MAP and COUNT not supported.                                                                                                    |
| 53(X'35') | MAP omitted.                                                                                                    |
| 54(X'36') | Buffer list for a VIR chained to or from a buffer list for a DSCB.                                                                                              |
| 55(X'37') | Unauthorized caller and VIB not initialized.                                                                                                    |
| 56(X'38') | MAPRCDS=YES not specified but required.                                                                                                    |
| 57(X'39') | Buffer list for a DSCB supplied, but buffer list for a VIR is required (in MAPRCDS or IXRCDS buffer list address in CVAF parameter list).                       |
| 58(X'3A') | Neither the VIR nor DSCB bit set in a buffer list header.                                                                                                    |

| Code       | Meaning                                                                                                    |
|------------|----------------------------------------------------------------------------------------------------|
| 60(X'3C')  | Invalid or conflicting setting of allocate option byte in space parameter                                                                                                    |
| 61(X'3D')  | Filter criteria list address omitted (CVFCL=0) or ID not "FCL" (CVAFFILT).                                                                                                    |
| 62(X'3E')  | FCLCOUNT field is zero or no elements to process (CVAFFILT).                                                                                                    |
| 63(X'3F')  | FCLCOUNT field is greater than 1 and FCL1LIST indicates a generic data set name (CVAFFILT).                                                                                                    |
| 64(X'40')  | Insufficient number of user buffer list entries to complete this request. All data set names in the filter criteria list up to this point processed successfully. Use RESUME function to continue processing (CVAFFILT).                      |
| 65(X'41')  | Buffer list entry error, for example, buffer length not 140 bytes (CVAFFILT).                                                                                                    |
| 66(X'42')  | ACCESS=RESUME and filter save address (FSA) omitted (CVFSA=0), or FSA not in CVAF protect key (CVAFFILT).                                                                                                    |
| 67(X'43')  | Invalid partially qualified data set name for generic access (CVAFFILT).                                                                                                    |
| 68(X'44')  | Filter criteria list not in user key (CVAFFILT).                                                                                                    |
| 69(X'45')  | Internal GETMAIN error (CVAFFILT).                                                                                                    |
| 70(X'46')  | Direct VTOC access I/O error (CVAFFILT).                                                                                                    |
| 71(X'47')  | Sequential VTOC access I/O error (CVAFFILT).                                                                                                    |
| 72(X'48')  | Error in CVAFFILT processing. RESUME function not recommended (CVAFFILT).                                                                                                    |
| 73(X'49')  | Insufficient number of user buffer list entries to complete this request. Error in DSCB chain. One or more names in the filter criteria list not processed successfully; however, RESUME function recommended for remaining DSCBs (CVAFFILT). |
| 74(X'4A')  | Data set name information is invalid (FCLDSNLG is either "0" or greater than '44', or FCLDSNA is either "0" or not in user key) (CVAFFILT).                                                                                                   |
| 127(X'7F') | I/O error occurred.                                                                                                    |
| 128(X'80') | Reserved.                                                                                                    |

#### Code Meaning

- 129(X'81') The first high-level VIER as indicated in the VIXM does not have the flag bit set indicating it is the first high-level VIER.
- 130(X'82') A horizontal or vertical VIER pointer is outside the RBA range of the VTOC index.
- 131(X'83') A vertical VIER pointer points to a VIR that is not a VIER (invalid ID in header).
- 132(X'84') A level n vertical index entry pointer points to a VIER that is not at level n 1.
- 133(X'85') Level n horizontal index entry pointer points to VIER that is not at level n.
- 134(X'86') Horizontal VIER/map pointer points to a VIR that is not a VIER/map (invalid ID in header).
- 135(X'87') Horizontal map pointer points to VIR that is not one of the first n VTOC index records (n is recorded in VIXM field VIMRCDS), or the first record in the VTOC index is not a VIXM.
- 136(X'88') A level-1 index entry contains a CCHHR pointer that is outside the VTOC extent.
- 137(X'89') The first high-level VIER, as indicated in the VIB, does not have the flag bit set indicating it is the first high-level VIER. (This error is either recovered from by updating the VIB from the VIXM, or the error is changed to 129.)
- 138(X'8A') The RBA of the VTOC index VIR does not match the RBA recorded in the header of the record.
- 139(X'8B') The first record of a map (VIXM, VPSM, or VMDS) is not one of the first n VTOC index records (n is recorded in the VIXM field, VIMRCDS).
- 140(X'8C') The data set name in a level n + 1 VIER entry is lower than the high key of the level n VIER that the level n + 1 VIER entry points to.
- 141(X'8D') First high-level VIER structure error bit is on.
- 142(X'8E') I/O error indicating the VTOC index is not formatted correctly.
- 143(X'8F') Either the index bit is zero, or the DOS bit is zero in the format-4 DSCB of a VTOC previously found to be an indexed VTOC.
- 144(X'90') No SYS1.VTOCIX.nnn data set name in a VTOC whose format-4 DSCB has the index bit on, indicating the VTOC has an index.

#### Code Meaning

- 145(X'91') The data set name in a level n + 1 VIER entry is higher than the high key of the level n VIER that the level n + 1 VIER entry points to
- 146(X'92') Four or more high-level VIERs were encountered.
- 147(X'93') Too many levels in the VTOC index. The length of the search list was exceeded.
- 148(X'94') VIER invalid, because offset to last section is invalid.
- 149(X'95') VIER invalid, because offset to last entry in a section is invalid.
- 150(X'96') Media Manager initialization failed.
- 151(X'97') Level-2 or higher VIER contains fewer than two entries.
- 152(X'98') RECOVER=YES specified, but the static text module (ICVIXST0) indicates recovery is not permitted.
- 153(X'99') The format-4 DSCB on an indexed VTOC is written with either the index- or DOS-bit zeroed on an indexed VTOC.
- 154(X'9A') A space map extends over more than 10 VTOC index records.
- 155(X'9B') Data set name not found in section with key greater than or equal to the name being searched for. The VIER section containing the name is invalid.
- 156(X'9C') Invalid VIER horizontal pointer. Horizontal pointer of VIER1 points to VIER2 whose high key is lower than or equal to the high key of VIER1.
- 157(X'9D') Could not find entry in level-2 or higher VIER that matches the high key of the VIER.
- 158(X'9E') Invalid section length or invalid number of sections in a VIER header.
- 159(X'9F') The first high-level VIER pointed to by the VIB has an invalid ID in the header.

# Appendix D. Example of an OPEN Installation Exit Module

The description and example of IFG0EX0B (an installation-written OPEN exit module that takes control during OPEN for a DCB) has been moved to Data Facility Product: Customization.

### Appendix E. DFP ISMF Services

### Introduction

I

This appendix describes services of the ISMF component of DFP available for use by external application programs that are executing as ISMF line operators or commands. See Data Facility Product: Customization for details related to creating new line operators or commands. This appendix is organized into the following sections:

- **DFP ISMF service descriptions**
- DFP ISMF messages available to external applications
- DFP ISMF control blocks available to external applications

### Standard Linkage and Error Handling

ISMF uses registers as described below. Services are accessed by creating required parameter lists, loading the entry point address of the desired routine into register 15, then branching to the address in register 15. The first four letters of all entry point names identify associated control blocks.

### Input Register Usage

The following table describes registers on input to a line operator or command running in a DFP ISMF environment.

| Register | gister Value on Input to Line Operator or Command        |  |
|----------|----------------------------------------------------------|--|
| 0        | Unused                                                   |  |
| 1        | LPPL on input to line operator; CPPL on input to command |  |
| 2-9      | Unused                                                   |  |
| 10       | Points to GDRB                                           |  |
| 11, 12   | Unused                                                   |  |
| 13       | Points to standard save area of calling routine          |  |
| 14       | Address of return point in calling routine               |  |

| Register | Value on Input to Line Operator or Command |  |
|----------|--------------------------------------------|--|
| 15       | Address of called routine                  |  |

The following table describes registers on input to a DFP ISMF service from a line operator or command.

| Register | er Value on Input to DFP ISMF Service           |  |
|----------|-------------------------------------------------|--|
| 0        | Unused unless otherwise specified below         |  |
| 1        | Points to input parameter list                  |  |
| 2-9      | Unused unless otherwise specified below         |  |
| 10       | Points to GDRB                                  |  |
| 11, 12   | Unused unless otherwise specified below         |  |
| 13       | Points to standard save area of calling routine |  |
| 14       | Address of return point in calling routine      |  |
| 15       | Address of called routine                       |  |

### **Output Register Usage**

The following table describes registers on output from a DFP ISMF service to a line operator or command, or on output from a line operator or command to ISMF.

| Register | ter Value on Output from DFP ISMF Service, Line Operator, or Command |  |
|----------|----------------------------------------------------------------------|--|
| 0-14     | Unused unless otherwise specified below                              |  |
| 15       | Return code                                                          |  |

#### **Building Parameter Lists and Finding Control Blocks**

Parameter lists must be constructed in one of two ways:

- The list consists of 31-bit pointers to required inputs, with the last entry of the list marked by having the high-order bit set to 1.
- The list consists of a set of flag bits followed by 31-bit pointers. The flag bits indicate which parameters are present and which are omitted.

Most control blocks are pointed to by fields in other control blocks. To find a control block, use the entry point name provided and find the control block whose name is equal to the first four letters of the given entry point name. The rest of the given entry point name identifies the field in the control block (identified by the first four letters) that contains the entry point.

For example, the control block ARVT identifies the field GDRBARVT as its entry point. Following the rules stated above, GDRB is the control block that contains the entry point address for the ARVT in the field labeled GDRBARVT (offset 8). The GDRB lists register 10 as its entry point; therefore, you find the entry point for the ARVT in the field at location GDRB + 8. Some fields in parameter lists refer to fields in control blocks; you may locate these fields in a similar manner.

#### **Error Logging**

If an error occurs, all services write information to the ERNT (see service descriptions for details). Typical error logging includes the failing module name, return code, reason code, and other diagnostic information. DFP ISMF creates a chain of ERNT control blocks to log errors. The ERTBCURR field in the ERTB always points to the current ERNT.

### **DFP ISMF Services**

### **DGTCDT01** Decrement Use Count

Function: DGTCDT01 decrements the use count of modules loaded by DGTCLD01.

Entry Point Address: SRVTDT01

Input: R1 points to the parameter list described below.

#### Parameter list

| Offset<br>Hex | Parameter                                                                                  |
|---------------|--------------------------------------------------------------------------------------------|
| 0             | 31-bit pointer to an 8-byte character variable set to the name of the module to be deleted |

Output: DGTCDT01 provides a return code, as follows.

| Return Code | ERNT Field<br>Name |
|-------------|--------------------|
| 0           |                    |
| 8           | ERNTMODN           |
|             | ERNTPD             |
|             | <b>ERNTPROC</b>    |
| •           | ERNTRC             |
|             | <b>ERNTRSNC</b>    |
|             |                    |

# **DGTCDV01** Data Set Name Syntax Verification

Function: DGTCDV01 verifies data set name syntax. If the variable pointed to by the last parameter in the following list is set to a blank (X'40'), unquoted input data set names are returned unquoted with the TSO prefix appended. Quoted input data set names are returned unchanged, but without quotation marks.

Entry Point Address: SRVTDV01

Input: R1 points to the parameter list described below.

#### Parameter list

| Offset<br>Hex (Dec) | Parameter                                                                                                    |
|---------------------|----------------------------------------------------------------------------------------------------|
| 0                   | 31-bit pointer to a 60-byte character variable set to input data set name                                                                                                    |
| 4                   | 31-bit pointer to a 1-byte character variable set to Y (allow) or blank (disallow) full data set name                                                                                   |
| 8                   | 31-bit pointer to a 1-byte character variable set to Y (allow) or blank (disallow) partial data set name                                                                                |
| C (12)              | 31-bit pointer to a 1-byte character variable set to Y (allow) or blank (disallow) member of partitioned data set                                                                       |
| 10 (16)             | 31-bit pointer to a 1-byte character variable set to Y (allow) or blank (disallow) relative generation reference data set                                                               |
| 14 (20)             | 31-bit pointer to a 60-byte character variable to be set to output data set name.                                                                                                    |
| 18 (24)             | 31-bit pointer to a 1-byte character variable set to Y (allow) or blank (disallow) the following: TSO prefix should not be appended to data set name and data set name must be unquoted |

Output: The output data set name is updated.

Register states: R15 contains a return code, and the ERNT fields listed below are updated.

| Return<br>Code | ERNT Field<br>Name |
|----------------|--------------------|
| 0              |                    |
| 8              | ERNTLMSG           |
|                | ERNTMODN           |
|                | <b>ERNTPROC</b>    |
|                | <b>ERNTRSNC</b>    |
|                | <b>ERNTRC</b>      |
|                | <b>ERNTSMSG</b>    |

| Return<br>Code | ERNT Field<br>Name |
|----------------|--------------------|
|                |                    |
| 12             | ERNTLMSG           |
|                | ERNTMODN           |
|                | ERNTPROC           |
|                | <b>ERNTRSNC</b>    |
|                | ERNTRC             |
|                | <b>ERNTSERV</b>    |
|                | <b>ERNTSMSG</b>    |

### **DGTCEP01** Free Storage and Exit

Function: DGTCEP01 frees storage gotten by DGTCPR01 and exits to the caller of the routine that called DGTCEP01.

Entry Point Address: SRVTEP01

Input: R1 points to the parameter list described below.

#### Parameter list

| Register                                                          | egister Parameter                                                                    |  |
|-------------------------------------------------------------------|--------------------------------------------------------------------------------------|--|
| 0 31-bit pointer to a 15-bit variable set to the ISMF exit return |                                                                                      |  |
| 1                                                                 | 31-bit pointer to an 8-byte character variable set to the name of the calling module |  |
| 2                                                                 | 31-bit pointer to storage to be freed                                                |  |

Output: DGTCEP01 provides a return code, as follows.

Register states: R15 contains a return code, and the following ERNT fields are updated. R0 contains a pointer to the return code to be passed back to the original caller (caller of the caller of DGTCEP01). R1 contains a pointer to the size of the invoking module's automatic data area.

| Return | ERNT Field      |  |
|--------|-----------------|--|
| Code   | Name            |  |
| 0      |                 |  |
| 12     |                 |  |
|        | ERNTMODN        |  |
|        | <b>ERNTPROC</b> |  |
|        | <b>ERNTRSNC</b> |  |
|        | <b>ERNTRC</b>   |  |

# **DGTCFM01** Free Memory

Function: DGTCFM01 frees storage acquired through DGTCGM01.

Entry Point Address: SRVTFM01

Input: R1 points to the parameter list described below.

#### Parameter list

| Offset<br>Hex (Decimal) | Parameter                                                                                 |
|-------------------------|-------------------------------------------------------------------------------------------|
| 0                       | 31-bit pointer to a 4-byte character variable set to the storage identifier of the caller |
| 4                       | 31-bit pointer to a 31-bit pointer to the address of the area to be freed                 |

Output: DGTCFM01 provides a return code, as follows.

Register states: R15 contains a return code and the following ERNT fields are updated.

| Return<br>Code | ERNT Field<br>Name |
|----------------|--------------------|
| 0              |                    |
| 12             |                    |
|                | <b>ERNTMODN</b>    |
|                | ERNTPD             |
|                | <b>ERNTPROC</b>    |
|                | <b>ERNTRSNC</b>    |
|                | <b>ERNTRC</b>      |
|                | <b>ERNTSERV</b>    |

# **DGTCGM01** Get Storage

Function: DGTCGM01 gets storage (which is freed by DGTCFM01). If the first attempt to obtain storage fails, DGTCGM01 deletes modules (loaded by DGTCLD01) whose use count is zero and will retry the operation.

Entry Point Address: SRVTGM01

Input: R1 points to the parameter list described below.

#### Parameter list

| Offset<br>Hex (Decimal) | Parameter                                                                                                    |  |
|-------------------------|----------------------------------------------------------------------------------------------------|--|
| 0                       | 31-bit pointer to a 31-bit variable set to number of storage bytes to be obtained                                                                             |  |
| 4                       | 31-bit pointer to a 5-byte character variable set to BLANK or ZERO, specifying whether to initialize obtained storage to zeros or blanks                      |  |
| 8                       | 31-bit pointer to a 4-byte character variable set to the storage identifier of the obtained storage                                                           |  |
| C (12)                  | 31-bit pointer to a 5-byte character variable set to BELOW or ANY, specifying storage to be obtained from BELOW the 16 megabyte boundary or from ANY location |  |
| 10 (16)                 | 31-bit pointer to a 5-byte character variable set to DBLWD or PAGE, specifying storage to be aligned on a doubleword or page boundary                         |  |
| 14 (20)                 | 31-bit pointer to a 31-bit variable to be set to the address of the obtained storage                                                                          |  |

Output: The last field of the parameter list (address of obtained storage) is updated to contain a pointer to the new storage.

Register states: R15 contains a return code and the following ERNT fields are updated.

| Return<br>Code | ERNT Field<br>Name |
|----------------|--------------------|
| 0              |                    |
| 12             | ERNTMODN           |
|                | <b>ERNTPD</b>      |
|                | <b>ERNTPROC</b>    |
|                | ERNTRSNC           |
|                | <b>ERNTRC</b>      |
|                | ERNTSERV           |

### **DGTCLD01** Load a Module

Function: DGTCLD01 loads a requested module into storage; if the module is already loaded, DGTCLD01 increments the module's use count.

Entry Point Address: SRVTLD01

Input: Register states: R1 points to the parameter list described below.

#### Parameter list

| Offset<br>Hex (Decimal) | Parameter                                                                                                    |
|-------------------------|----------------------------------------------------------------------------------------------------|
| 0                       | 31-bit pointer to an 8-byte character variable set to the name of the requested module                           |
| 4                       | 31-bit pointer to a 31-bit variable that will be updated to contain the entry point address of the loaded module |

Output: DGTCLD01 provides a return code, as follows, and the variable pointed to by the load entry point address field of the parameter list is updated.

| Return | ERNT Field      |
|--------|-----------------|
| Code   | Name            |
| 0      |                 |
| 12     |                 |
|        | <b>ERNTMODN</b> |
|        | ERNTPROC        |
|        | <b>ERNTRC</b>   |
|        | ERNTRSNC        |
|        | SRVC            |
|        | ERNTPD          |
|        |                 |

### **DGTCLG01** Place Information in the ISPF Log

Function: DGTCLG01 creates log entries based on information from the current ERNT, the current IMNT, or the log buffer. If the first parameter in the following list is set to ERROR, the ERNT is used as the information source; if the first parameter is set to IMTT, the IMNT is used as the source, and if the first parameter is set to STATUS, the log buffer is used as the source.

Entry Point Address: SRVTLG01

Input: R1 points to the parameter list described below.

#### Parameter list

| Offset<br>Hex | Parameter                                                                                                    |
|---------------|----------------------------------------------------------------------------------------------------|
| 0             | 31-bit pointer to a 6-byte character variable set to the type of entry to be generated. Possible entries: ERROR, STATUS, IMTT                              |
| 4             | 31-bit pointer to an 8-byte character variable set to the address of a message to be written to the log if type was set to STATUS, set to blanks otherwise |
| 8             | 31-bit pointer to a 31-bit variable set to zeros                                                                                                    |

Output: DGTCLG01 provides a return code, as follows.

**Register states:** R15 contains a return code and the following ERNT fields are updated.

| Return<br>Code | ERNT Field<br>Name |
|----------------|--------------------|
| 0              |                    |
| 12             | ERNTMODN           |
|                | <b>ERNTPD</b>      |
|                | <b>ERNTPROC</b>    |
|                | ERNTRSNC           |
|                | <b>ERNTRC</b>      |
|                | <b>ERNTSERV</b>    |

### **DGTCPR01** Obtain Automatic Data Area

Function: If tracing is on, DGTCPR01 gets a module's automatic data area, adds an entry to the Inter-Module Trace Table, and writes an entry to the ISMF log.

Entry Point Address: SRVTPR01

Input: R1 points to the parameter list described below.

#### Parameter list

| Register | Parameter                                                                 |  |
|----------|---------------------------------------------------------------------------|--|
| 0        | bit pointer to a 31-bit variable set to the amount of storage eded        |  |
| 1        | 31-bit pointer to an 8-byte character variable set to calling module name |  |

Output: DGTEPR01 provides a return code, as follows.

Register states: R15 contains a return code, R1 contains the address of the new storage, and the following ERNT fields are updated.

| Return<br>Code | ERNT Field<br>Name   |
|----------------|----------------------|
| 0              |                      |
| 12             | ERNTMODN<br>ERNTPROC |
|                | ERNTRSNC<br>ERNTRC   |

# **DGTCVV01 Volume Serial Number Syntax Verification**

Function: DGTCVV01 verifies volume serial number syntax. DGTCVV01 does not support quoted volume serial numbers.

Entry Point Address: SRVTVV01

Input: R1 points to the parameter list described below.

#### Parameter list

| Offset<br>Hex | Parameter                                                                                                    |
|---------------|----------------------------------------------------------------------------------------------------|
| 0             | 31-bit pointer to a 6-byte character variable set to the volume serial number to be checked                     |
| 4             | 31-bit pointer to a 1-byte character variable set to Y (allow) or blank (disallow) full volume serial number    |
| 8             | 31-bit pointer to a 1-byte character variable set to Y (allow) or blank (disallow) partial volume serial number |

Output: DGTCVV01 provides a return code, as follows.

Register states: R15 contains a return code and the following ERNT fields are updated.

| Return<br>Code | ERNT Field<br>Name |
|----------------|--------------------|
| 0              | Name               |
|                |                    |
| 8              | <b>ERNTLMSG</b>    |
|                | ERNTMODN           |
|                | ERNTPROC           |
|                | ERNTRSNC           |
|                | ERNTRC             |
|                | ERNTSMSG           |

### **DGTCWO01** Word Finder

Function: DGTCWO01 scans a specified section of storage for a character

string delimited by blanks.

Entry Point Address: SRVTWO01

Input: R1 points to the parameter list described below.

#### Parameter list

| Offset<br>Hex (Decimal) | Parameter                                                                                 |
|-------------------------|-------------------------------------------------------------------------------------------|
| 0                       | 31-bit pointer to a 31-bit variable set to the start address of storage to be scanned     |
| 4                       | 31-bit pointer to a 31-bit variable set to the end address of storage to be scanned       |
| 8                       | 31-bit pointer to a 31-bit variable that will contain the address of the first word found |
| C (12)                  | 31-bit pointer to a 31-bit variable that will contain the size of the first word found    |

Output: The word and size fields of the parameter list will be updated.

Register states: R15 contains a return code and the following ERNT fields are updated.

| Return<br>Code | ERNT Field<br>Name |
|----------------|--------------------|
| 0              |                    |
| 12 .           | ERNTMODN           |
|                | <b>ERNTPROC</b>    |
|                | <b>ERNTRSNC</b>    |
|                | ERNTRC             |
|                |                    |

# **DGTFARF1** Find an Entry in the Data Set List Array

Function: DGTFARF1 finds information in the data set list array and moves the current row pointer to the new position.

Entry Point Address: ARVTFIND

Input: Register states: R1 points to the parameter list described below.

#### Parameter list

| Offset<br>Hex | Parameter                                                                                                    |
|---------------|----------------------------------------------------------------------------------------------------|
| 0             | 31-bit pointer to a 32-bit parameter set to X'3', indicating which parameters are present                                           |
| 4             | 31-bit pointer to the SELB                                                                                                    |
| 8             | 31-bit pointer to a 3-byte character variable set to YES, specifying retrieve information, or NO, specifying find information only. |

Output If the retrieve information field of the parameter list specified YES, DGTFARF1 updates variables addressed by the DABVAR fields. DGTFARF1 provides a return code, as follows:

| Return<br>Code | ERNT Field<br>Name |
|----------------|--------------------|
| 0              |                    |
| 8              | ERNTLMSG           |
|                | ERNTMODN           |
|                | ERNTPD             |
|                | <b>ERNTPROC</b>    |
|                | ERNTRC             |
|                | <b>ERNTRSNC</b>    |
|                | <b>ERNTSERV</b>    |
|                | ERNTSMSG           |
| 12             | ERNTLMSG           |
|                | <b>ERNTMODN</b>    |
|                | <b>ERNTPD</b>      |
|                | <b>ERNTPROC</b>    |
|                | <b>ERNTRC</b>      |
|                | <b>ERNTRSNC</b>    |
|                | <b>ERNTSERV</b>    |
|                | ERNTSMSG           |

# **DGTFARP1** Position Current Row Pointer at Top of List

Function: DGTFARP1 positions the current row pointer at the top of the data set list array. The data set list array is an internal representation of data set names.

Entry Point Address: ARVTPOS

Input: Register states: R1 points to the parameter list described below.

#### Parameter list

| Offset<br>Hex (Decimal) | Parameter                                                                                  |
|-------------------------|--------------------------------------------------------------------------------------------|
| 0                       | 31-bit pointer to a 32-bit parameter set to X'19', indicating which parameters are present |
| 4                       | 31-bit pointer set to the value of CPPLARNM                                                |
| 8                       | 31-bit pointer to a 31-bit variable set to zeros                                           |
| C (12)                  | 31-bit pointer to a 31-bit variable set to zeros                                           |
| 10 (16)                 | 31-bit pointer to a 3-byte character variable set to 'TOP'                                 |
| 14 (20)                 | 31-bit pointer to a 2-byte character variable set to 'NO'                                  |
| 18 (24)                 | 31-bit pointer to a 31-bit variable set to zeros                                           |
| 1C (28)                 | 31-bit pointer to a 31-bit variable set to zeros                                           |

Output:: DGTFARP1 provides a return code, as follows.

| Return<br>Code | ERNT Field<br>Name |
|----------------|--------------------|
| 0              |                    |
| 8              | ERNTLMSG           |
|                | ERNTMODN           |
|                | ERNTPROC           |
|                | ERNTRC             |
|                | <b>ERNTRSNC</b>    |
|                | <b>ERNTSERV</b>    |
|                | <b>ERNTSMSG</b>    |
| 12             | ERNTLMSG           |
|                | <b>ERNTMODN</b>    |
|                | <b>ERNTPROC</b>    |
|                | ERNTRC             |
|                | <b>ERNTRSNC</b>    |
|                | <b>ERNTSERV</b>    |
|                | <b>ERNTSMSG</b>    |

### **DGTFARS1** Obtain Count of Data Sets

Function: DGTFARS1 obtains the total number of displayable data sets from the data set list array.

Entry Point Address: ARVTSTAT

Input: Register states: R1 points to the parameter list described below.

#### Parameter list

| Offset<br>Hex (Decimal) | Parameter                                                                                        |
|-------------------------|--------------------------------------------------------------------------------------------------|
| 0                       | 31-bit pointer to a 32-bit string set to X'F', indicating which parameters are present           |
| 4                       | 31-bit pointer set to the value in CPPLARNM                                                      |
| 8                       | 31-bit pointer to a 6-byte character variable set to 'RETURN'                                    |
| C (12)                  | 31-bit pointer to a 7-byte character variable set to 'DISPROW'                                   |
| 10 (16)                 | 31-bit pointer to a 31-bit variable where DGTFARS1 will pass back count of displayable data sets |
| 1D (20)                 | 31-bit pointer to a 31-bit variable set to zeros                                                 |

Output: DGTFARS1 updates the variable pointed to by the count field, and provides a return code as follows:

| Return<br>Code | ERNT Field<br>Name |
|----------------|--------------------|
| 0              |                    |
| 8              | ERNTLMSG           |
|                | ERNTMODN           |
|                | ERNTPD             |
|                | <b>ERNTPROC</b>    |
|                | <b>ERNTRC</b>      |
|                | <b>ERNTRSNC</b>    |
|                | <b>ERNTSERV</b>    |
|                | ERNTSMSG           |
| 12             | ERNTLMSG           |
|                | <b>ERNTMODN</b>    |
|                | ERNTPD             |
|                | ERNTPROC           |
|                | <b>ERNTRC</b>      |
|                | <b>ERNTRSNC</b>    |
|                | <b>ERNTSERV</b>    |
|                | ERNTSMSG           |

# **DGTFARU1** Update Data Set List Array

Function: DGTFARU1 updates columns for the entry in the data set list array pointed to by the current row pointer.

Entry Point Address: ARVTUPDT

Input: Register states: R1 points to the parameter list described below.

#### Parameter list

| Offset<br>Hex (Decimal) | Parameter                                                                                 |
|-------------------------|-------------------------------------------------------------------------------------------|
| 0                       | 31-bit pointer to a 32-bit parameter set to X'3', indicating which parameters are present |
| 4                       | 31-bit pointer set to the value of CPPLARNM                                               |
| 8                       | 31-bit pointer to the DABL                                                                |
| C (12)                  | 31-bit pointer to a 31-bit variable set to zeros                                          |

Output: DGTFARU1 updates the data set list array and provides a return code as follows:

| Return<br>Code | ERNT Field<br>Name |
|----------------|--------------------|
| 0              |                    |
| 8              | ERNTLMSG           |
|                | <b>ERNTMODN</b>    |
|                | ERNTPD             |
|                | <b>ERNTPROC</b>    |
|                | <b>ERNTRC</b>      |
|                | <b>ERNTRSNC</b>    |
|                | <b>ERNTSERV</b>    |
|                | ERNTSMSG           |
| 12             | ERNTLMSG           |
|                | <b>ERNTMODN</b>    |
|                | ERNTPD             |
|                | <b>ERNTPROC</b>    |
|                | <b>ERNTRC</b>      |
|                | <b>ERNTRSNC</b>    |
|                | <b>ERNTSERV</b>    |
|                | ERNTSMSG           |

# **DGTFCTCK** Verify Commands

Function: DGTFCTCK checks the validity of commands in the CTAP. Commands in the CTAP must be enabled by DGTFCTSE before use.

Entry Point Address: CTVTCTCK

Input: R1 points to the parameter list described below.

#### Parameter list

| Offset<br>Hex (Decimal) | Parameter                                                                                                    |
|-------------------------|----------------------------------------------------------------------------------------------------|
| 0                       | 31-bit pointer to a 31-bit pointer to the command line field                                                                               |
| 4                       | 31-bit pointer to a 31-bit variable set to the command line length                                                                         |
| 8                       | 31-bit pointer to a 1-byte character variable set to a blank (X'40')                                                                       |
| C (12)                  | 31-bit pointer to an 8-byte character variable where DGTFCTCK will pass back the name of the load module which processes the named command |
| 10 (16)                 | 31-bit pointer to an 8-byte character variable where DGTFCTCK will pass back the name of the command                                       |

Output: DGFFCTCK updates the command routine (load module) and command name fields, and provides a return code as follows:

**Register states:** R15 contains a return code and the following ERNT fields are updated.

| Return<br>Code | ERNT Field<br>Name               |
|----------------|----------------------------------|
| 0              |                                  |
| 8              | ERNTLMSG<br>ERNTRSNC<br>ERNTSMSG |
| 12             | ERNTLMSG<br>ERNTRSNC<br>ERNTSMSG |

### **DGTFCTPR** Process commands

Function: DGTFCTPR gives control to the load module that processes input commands. You must create the CTPL in order to use DGTFCTPR.

Entry Point Address: CTVTCTPR

Input: R1 points to the parameter list described below.

#### Parameter list

| Offset |                            |  |
|--------|----------------------------|--|
| Hex    | Parameter                  |  |
| 0      | 31-bit pointer to the CTPL |  |

Output: DGTFCTPR provides a return code, as follows.

Register states: R15 contains a return code and the following ERNT fields are updated.

| Return<br>Code | ERNT Field<br>Name               |  |
|----------------|----------------------------------|--|
| 0              |                                  |  |
| 8              | ERNTLMSG<br>ERNTRSNC<br>ERNTSMSG |  |
| 12             | ERNTLMSG<br>ERNTRSNC<br>ERNTSMSG |  |

### **DGTFCTSE** Enable Valid Commands

Function: DGTFCTSE, by updating the CTAP, enables all commands listed in the CTFU and disables all others. others by updating the CTAP. You must create the CTFU to use DGTFCTSE.

Entry Point Address: CTVTCSE

Input: Register states: R1 points to the parameter list described below.

#### Parameter list

| Offset<br>Hex | Parameter                  |
|---------------|----------------------------|
| 0             | 31-bit pointer to the CTFU |

Output: DGTFCTSE provides a return code, as follows.

| Return<br>Code | ERNT Field<br>Name |  |  |
|----------------|--------------------|--|--|
| 0              |                    |  |  |
| 8              | ERNTLMSG           |  |  |
|                | ERNTRSNC           |  |  |
|                | ERNTSMSG           |  |  |
| 12             | ERNTLMSG           |  |  |
|                | ERNTRSNC           |  |  |
|                | ERNTSMSG           |  |  |

# **DGTFFOE1** Obtain Input Information From the Screen Area Image

Function: DGTFFOE1 obtains input information from the specified entry in the list of data sets displayed in the screen area image.

Entry Point Address: FOVTGTVL

Input: Register states: R1 points to the parameter list described below.

#### Parameter list

| Offset<br>Hex (Decimal) | Parameter                                                                                 |
|-------------------------|-------------------------------------------------------------------------------------------|
| 0                       | 31-bit pointer to a 32-bit parameter set to X'F', indicating which parameters are present |
| 4                       | 31-bit variable set to the value of LPPLFOAD                                              |
| 8                       | 31-bit variable set to the value of LPPLARAD                                              |
| C (12)                  | 31-bit pointer to the address of LPPLENT                                                  |
| 10 (16)                 | 31-bit pointer to the DABL                                                                |
| 14 (20)                 | 31-bit pointer to a 31-bit variable set to zeros.                                         |
| 18 (24)                 | 31-bit pointer to a 31-bit variable set to zeros.                                         |
| 1C (28)                 | 31-bit pointer to a 31-bit variable set to zeros.                                         |

Output: DGTFFOE1 updates the variables addressed by the DABVAR, and provides a return code as follows:

| Return<br>Code | ERNT Field<br>Name                         |
|----------------|--------------------------------------------|
| 0              |                                            |
| 12             | ERNTMODN<br>ERNTPROC<br>ERNTRC<br>ERNTRSNC |

# DGTFFOL1 Refresh the Screen Image Area From the Data Set List **Array**

Function: DGTFFOL1 uses the data set list array to refresh the screen image area.

Entry Point Address: FOVTLOAD

Input: Register states: R1 points to the parameter list described below.

#### Parameter list

| Offset<br>Hex | Parameter                                                                                 |
|---------------|-------------------------------------------------------------------------------------------|
| 0             | 31-bit pointer to a 32-bit parameter set to X'3', indicating which parameters are present |
| 4             | 31-bit pointer set to the value of CPPLFONM                                               |
| 8             | 31-bit pointer set to the value of CPPLARNM                                               |

Output: DGTFFOL1 provides a return code, as follows.

| Return<br>Code | ERNT Field<br>Name |  |  |
|----------------|--------------------|--|--|
| 0              |                    |  |  |
| 8              | ERNTMODN           |  |  |
|                | <b>ERNTPROC</b>    |  |  |
|                | <b>ERNTRC</b>      |  |  |
|                | ERNTRSNC           |  |  |
| 12             | ERNTMODN           |  |  |
|                | <b>ERNTPROC</b>    |  |  |
|                | ERNTRC             |  |  |
|                | <b>ERNTRSNC</b>    |  |  |

### **DFP Common Services**

### **IGBDIS00** Call Device Information Services for UCB Address

Function: IGBDIS00 returns the address of the first UCB found for the generic device type passed as input. Whenever IGBDIS00 provides return code 8, you must re-call the function, passing the same parameter list you used on the first call. Do not initialize any fields as indicated in the following instructions for making the first call to the service; make the second call with the parameter exactly as it is returned from the first call. The second call to IGBDIS00 frees storage acquired by the function on the first call.

Entry Point Address: CVTEXT2 + 12; resulting address + 36.

Input: R0 contains zeros and R1 contains a pointer to a pointer to the parameter list described below. You must create the parameter list described below; it must be 60 bytes long and you must fill in only the indicated fields; you must set the rest to zeros. You must also create a 32-byte problem determination area and a 25-byte return area, both initialized to zeros.

#### Parameter list

| Offset<br>Hex (Decimal) | Parameter                                                     |
|-------------------------|---------------------------------------------------------------|
| 0                       | X'003C0100'                                                   |
| 6                       | X'10'                                                         |
| 7                       | X'00' (first call); X'02' (second call)                       |
| 8                       | 31-bit pointer to return area                                 |
| C (12)                  | 31-bit variable set to the return area length                 |
| 10 (16)                 | 31-bit pointer to the problem determination area              |
| 14 (20)                 | 31-bit variable set to the problem determination area length  |
| 28 (40)                 | 8-byte character variable set to the generic device type name |
|                         |                                                               |

Output: IGBDIS00 provides the UCB address in the return area + 20, and, if an error occurred, updates the problem determination area. It also provides a return code as follows.

Register states: R15 contains one of the following hex return codes: 0, 8 (successful), 10, 1C, 20, 3C (unsuccessful). See DFP Diagnosis for a description of the problem determination area and details about the valid return codes and reason codes.

### **DFP ISMF Messages Available to External Applications**

The following messages are in the data set 'SYS1.DGTMLIB', with member names identified by the full message name minus the last character of the message name. For example, message DGTUV005 is in 'SYS1.DGTMLIB(DGTUV00)' Likewise, message DGTUV016 is in 'SYS1.DGTMLIB(DGTUV01)' and so on. Each member contains 10 messages, numbered 0 through 9.

```
DGTUV005
           'ENTER Y OR N'
                                       .HELP= DGTMUV05
                                                         .ALARM= YES
'ENTER Y OR N AT THE CURSOR POSITION
           'INVALID COMBINATION'
                                       .HELP= DGTMUV06
DGTUV006
                                                         .ALARM= YES
'IF MAXIMUM NUMBER OF RETRIES=0 THEN SECONDS BETWEEN RETRIES MUST BE 0
           'INVALID COMBINATION'
DGTUV007
                                       .HELP= DGTMUV07
                                                         .ALARM= YES
'IF SECONDS BETWEEN RETRIES=0 THEN MAXIMUM NUMBER OF RETRIES MUST BE 0
DGTUV016
           'MUST BE BLANK'
                                       .HELP= DGTMUV16
                                                         .ALARM= YES
'AMOUNT OF I/O BUFFERING MUST NOT BE SPECIFIED IF DUMP IN COMPRESSED FORM = Y
DGTUV021
           'SPECIFY ONE OR MORE'
                                       .HELP= DGTMUV21
                                                         .ALARM= YES
'YOU MUST SPECIFY ONE OR MORE OF THE FIELDS BELOW
           'ISMF INTERNAL ERROR'
DGTUV024
                                       .HELP= DGTMUV24
                                                         .ALARM= YES
'ISMF INTERNAL PROCESSING ERROR
           'ENTER 1 OR 2'
DGTUV031
                                       .HELP= DGTMUV31
                                                         .ALARM= YES
'ENTER 1 OR 2 AT THE CURSOR POSITION
           'RESET MUST EOUAL N'
                                       .HELP= DGTMUV32
                                                         .ALARM= YES
'RESET = Y IS INVALID IF ACCESS SOURCE DATA SET IN SHARED MODE = Y
DGTHV037
                                                         .ALARM= NO
'&LOGBJBNM(&LOGBJBNO) SUBMITTED
DGTUV038
                                                          .ALARM= NO
'&LOGBJBNM PLACED IN &LOGBJBDS
DGTUV040
                                                          .ALARM= NO
'&LOGBJBNM ADDED TO &LOGBJBDS
DGTUV045
           '&CURLIOP FAILED'
                                       .HELP= DGTMUV45
                                                         .ALARM= YES
'ECURLIOP LINE OPERATOR FAILED DUE TO AN UNEXPECTED ISMF INTERNAL ERROR
DGTUV046
           '&CURCMD FAILED'
                                       .HELP= DGTMUV46
                                                          .ALARM= YES
'SCURCMD COMMAND FAILED DUE TO AN UNEXPECTED ISMF INTERNAL ERROR
DGTUV048
           'COMMAND FAILED'
                                       .HELP= DGTMUV48
                                                          .ALARM= YES
'EITHER THE COMMAND FAILED OR AN UNEXPECTED INTERNAL ISMF ERROR OCCURRED
DGTUV049
           'MISSING VOLSER'
                                       .HELP= DGTMUV49
                                                          .ALARM= YES
'AT LEAST ONE VOLUME SERIAL NUMBER MUST BE SPECIFIED
DGTUV050
           'MISSING UNIT TYPE'
                                       .HELP= DGTMUV50
                                                         .ALARM= YES
'UNIT TYPE MUST BE SPECIFIED FOR VOLUME SERIAL(S)
```

Figure 46 (Part 1 of 3). DFP ISMF Messages Available to External Applications

DGTUV051 '&CURCMD INVALID' .HELP= DGTMUV51 .ALARM= YES '&CURCMD IS ONLY VALID WHEN ENTERED FROM THE LIST PANEL

'UNABLE TO FIND VOLSER' DGTUV052 .HELP= DGTMUV52 .ALARM= YES 'THE ACTUAL VOLUME SERIAL FOR THE INDIRECT VOLSER COULD NOT BE FOUND

'UPDATE OF LIST FAILED' .HELP= DGTMUV53 DGTUV053 .ALARM= YES 'BACKGROUND JOB SUCCESSFULLY CREATED BUT UPDATE OF LIST FAILED

.HELP= DGTMUV54 DGTUV054 'INVALID STATUS' .ALARM= YES 'IF NO OUTPUT VOLUMES OR UNIT SPECIFIED, STATUS MUST BE OLD

.HELP= DGTMUV55 DGTUV055 'MISSING DEVICE TYPE' .ALARM= YES 'WHEN STATUS OF DATA SET IS NEW, AT LEAST A VALUE FOR UNIT MUST BE SPECIFIED

.ALARM= YES DGTUV056 'MUST BE 3 OR BLANK' .HELP= DGTMUV56 'WHEN REPLACE IF DUPLICATE REQUESTED, DO NOT RENAME DATA SET

DGTUV057 'DUPLICATE DATA SET NAME' .HELP= DGTMUV57 .ALARM= YES 'DUPLICATE DATA SET NAME INVALID FOR LIST COMMAND

'PANEL PRIMING FAILED' .HELP= DGTMUV62 DGTUV062 .ALARM= YES 'UNABLE TO RETRIEVE SAVED PANEL VALUES - LAST-USE MODE IGNORED

DGTUV063 'PANEL PRIMING FAILED' .HELP= DGTMUV63 .ALARM= YES 'UNABLE TO RETRIEVE SAVED PANEL VALUES

DGTUV067 '&CURLIOP INVALID' .HELP= DGTMUV67 .ALARM= YES '&CURLIOP INVALID FOR A DFHSM MIGRATED DATA SET

DGTUV068 'MIGRATED DATASET INVALID' .HELP= DGTMUV68 .ALARM= YES 'DFHSM MIGRATED DATA SETS ARE INVALID FOR THE &CURCMD LIST COMMAND

DGTUV069 'TOO MANY VOLSERS' .HELP= DGTMUV69 .ALARM= YES 'MORE THAN 255 DIFFERENT VOLSERS IN THE DATA SET LIST

DGTUV070 '&CURCMD JOB CREATED' .HELP= DGTMUV70 .ALARM= NO 'BACKGROUND JOB SUCCESSFULLY CREATED FOR THE &CURCMD COMMAND

DGTUV071 'INVALID VOLSER' .HELP= DGTMUV71 .ALARM= YES 'VALID VOLSER REQUIRED TO PERFORM THE REQUESTED FUNCTION

'ENTER REQUIRED FIELD' .HELP= DGTMUV72 DGTUV072 .ALARM= YES 'WHEN SPACE UNITS IS BLKS, A VALUE FOR BLOCKSIZE IS REQUIRED

'ENTER REQUIRED FIELD' DGTUV073 .HELP= DGTMUV73 .ALARM= YES 'WHEN STATUS IS NEW, SPACE QUANTITIES ARE REQUIRED

DGTUV080 'INVALID DATA SET NAME' .HELP= DGTMUV80 .ALARM= YES 'THE LINE OPERATOR FAILED BECAUSE IT WAS ISSUED AGAINST A BLANK DATA SET NAME

'BLANK NAME INVALID' .HELP= DGTMUV82 DGTUV082 .ALARM= YES 'BLANK DATA SET NAMES ARE INVALID FOR LIST COMMANDS

.ALARM= YES DGTUV083 'INVALID DEVICE TYPE' .HELP= DGTMUV83 'VALID DEVICE TYPE REQUIRED TO PERFORM THE REQUESTED FUNCTION

Figure 46 (Part 2 of 3). DFP ISMF Messages Available to External Applications

'RANGE 0 TO 999' .HELP= DFOHA001 .ALARM= YES DFOHA001 SPECIFY A NUMBER IN THE RANGE OF 0 TO 999 DFOHA002 'RANGE 0 TO 13' .HELP= DFQHA002 .ALARM= YES 'SPECIFY A NUMBER IN THE RANGE OF 0 TO 13 'MUTUALLY EXCLUSIVE FIELDS' .HELP= DFQHA003 .ALARM= YES DFOHA003 'CANNOT SPECIFY NO. OF DAYS OR NO. OF BACKUP VERSIONS FOR SYSTEM DEFAULT DFOHR001 'INVALID VOLSER' .HELP= DFQHR001 .ALARM= YES 'CONTAINS INVALID CHARACTERS DFOHR002 'ENTER REOUIRED INPUT' .HELP= DFOHR002 .ALARM= YES 'VOLUME AND DEVICE TYPE MUST BOTH BE SPECIFIED, OR SPECIFY NEITHER 'INVALID DEVICE TYPE' DFOHR003 .HELP= DFOHR003 .ALARM= YES THE DEVICE TYPE MUST BE 3330, 3330-1, 3330v, 3350, 3375, or 3380 'RANGE 0 TO 12' DFOHC001 .HELP= DFQHC001 .ALARM= YES 'SPECIFY A NUMBER IN THE RANGE OF 0 TO 12 'INVALID HMIGRATE COMMAND .ALARM= YES DFOHM001 .HELP= DFOHM001 'CANNOT BE MIGRATED TO LEVEL-1 FOR A TAPE ONLY MIGRATE SYSTEM DECHMO02 'INVALID HMIGRATE COMMAND .HELP= DFQHM002 .ALARM= YES 'HMIGRATE CANNOT BE ISSUED FOR A LEVEL-2 TO A LEVEL-1 DFOHM003 'INVALID HMIGRATE COMMAND .HELP= DFQHM003 .ALARM= YES 'HMIGRATE CANNOT BE ISSUED FOR A LEVEL-1 TO A LEVEL-1 DFOHD001 'INVALID HBDELETE COMMAND' .HELP= DFOHD001 .ALARM= YES 'THERE ARE NO BACKUP VERSIONS TO DELETE DFOCN001 'INVALID CONDENSE COMMAND' .HELP= DFQCN001 .ALARM= YES 'CONDENSE CANNOT BE ISSUED FOR A MIGRATED DATA SET DFQCN002 'INVALID CONDENSE COMMAND' .HELP= DFQCN002 .ALARM= YES 'CONDENSE CANNOT BE ISSUED FOR A TAPE ONLY MIGRATE SYSTEM DFQCN003 'INVALID CONDENSE COMMAND' .HELP= DFQCN003 .ALARM= YES 'CONDENSE CAN ONLY BE ISSUED FOR A DATA SET WITH DSORG OF PS OR PO DFQCN004 'DSORG CANNOT BE OBTAINED' .HELP= DFOCN004 .ALARM= YES 'ERROR DURING THE OBTAIN OF THE FORMAT1 DSCB TO DETERMINE DSORG

Figure 46 (Part 3 of 3). DFP ISMF Messages Available to External Applications

The following messages are not displayed on a line operator entry panel, but are written in the ISPF log as problem determination aids.

| ~ | 'READ FOR DFHSM RECORD FAILED' FOR THE DFHSM CDS RECORD FAILED   | ~               | .ALARM= YES |
|---|------------------------------------------------------------------|-----------------|-------------|
|   | 'LINE OPERATOR FAILED'<br>RATOR FAILED                           | .HELP= DFQLP002 | .ALARM= YES |
|   | 'READ FOR DFHSM RECORD FAILED'<br>FOR THE DFHSM CDS RECORD FAILE |                 | .ALARM= YES |
|   | 'SUCCESSFUL SUBMISSION' INE OPERATOR SUBMITTED SUCCESSF          |                 | .ALARM= YES |

Figure 47. DFP ISMF Problem Determination Messages

## **DFP ISMF Control Blocks Available to External Applications**

This section describes DFP ISMF control blocks available for use by external applications. Most control blocks are pointed to by fields in other control blocks. To find a control block, use the entry point name provided and find the control block whose name is equal to the first four letters of the given entry point name. The rest of the given entry point name identifies the field in the control block (identified by the first four letters) which contains the entry point.

For example, the control block ARVT identifies the field GDRBARVT as its entry point. Following the rules stated above, GDRB is the control block that contains the entry point address for the ARVT in the field labeled GDRBARVT (offset 8). The GDRB lists register 10 as its entry point; therefore, you find the entry point for the ARVT in the field at location GDRB + 8.

# ARVT Entry Point: GDRBARVT

|   | ARVT<br>Offsets Type Length Name |      |            | ength 1         | Description |                           |  |
|---|----------------------------------|------|------------|-----------------|-------------|---------------------------|--|
| _ | ARRAY SERVICE VECTOR TAR         |      | BLE (ARVT) |                 |             |                           |  |
|   | 0                                | (0)  | CHARACTER  | = <b>==</b> === | ARVT        |                           |  |
|   | 0                                | (0)  | CHARACTER  | 4               | ARVTVID     | VISUAL ID: 'ARVT'         |  |
|   | 4                                | (4)  | FIXED      | 2               | ARVTLEN     | LENGTH OF ARVT            |  |
|   | 6                                | (6)  | FIXED      | 2               | ARVTUCNT    | USE COUNT                 |  |
|   | 8                                | (8)  | ADDRESS    | 4               | ARVTBEG     | ADDRESS OF ARBEGIN MODULE |  |
|   | 12                               | (C)  | ADDRESS    | 4               | ARVTDONE    | ADDRESS OF ARDONE MODULE  |  |
|   | 16                               | (10) | ADDRESS    | 4               | ARVTADD     | ADDRESS OF ARADD MODULE   |  |
|   | 20                               | (14) | ADDRESS    | 4               | ARVTCRET    | ADDR. OF ARCREATE MODULE  |  |
|   | 24                               | (18) | ADDRESS    | 4               | ARVTDELR    | ADDR. OF ARDELROW MODULE  |  |
|   | 28                               | (1C) | ADDRESS    | 4               | ARVTENDM    | ADDRESS OF AREND MODULE   |  |
|   | 32                               | (20) | ADDRESS    | 4               | ARVTFIND    | ADDRESS OF ARFIND MODULE  |  |
|   | 36                               | (24) | ADDRESS    | 4               | ARVTPOS     | ADDRESS OF ARPOSIT MODULE |  |
|   | 40                               | (28) | ADDRESS    | 4               | ARVTSORT    | ADDRESS OF ARSORT MODULE  |  |
|   | 44                               | (2C) | ADDRESS    | 4               | ARVTSTAT    | ADDRESS OF ARSTATS MODULE |  |
|   | 48                               | (30) | ADDRESS    | 4               | ARVTUPDT    | ADDR. OF ARUPDATE MODULE  |  |
|   | 52                               | (34) | ADDRESS    | 4               | ARVTTBLS    | ADDR. OF ROWID CNTRL BLK  |  |
|   | 56                               | (38) | CHARACTER  |                 | ARVTEND     | END OF ARVT               |  |

### **CLCB**

Entry Point: LPPLCLCB/CPPLCLCB (LPPLCLCB for line operators, CPPLCLCB for commands).

| CLCB<br>Offsets | Type    |            | Length Name |           | Description         |
|-----------------|---------|------------|-------------|-----------|---------------------|
|                 | COMMA   | ND/LINE OF | PERATOR     | CONTROL 1 | BLOCK               |
|                 | ·=====: |            | <br>> *     | CT CD     |                     |
| 0               | (0)     | CHARACTE   | -           | CLCB      |                     |
| 0               | (0)     | CHARACTE   | 3 4         | CLCBVID   | VISUAL ID: 'CLCB'   |
| 4               | (4)     | FIXED      | 2           | CLCBLEN   | LENGTH OF CLCB      |
| 6               | (6)     | BITSTRING  | 3 1         | CLCBFLG   | FLAG FIELD          |
| 7               | (7)     | BITSTRING  | 1           | CLCBFLG   | FLAG FIELD          |
| 8               | (8)     | ADDRESS    | 4           | CLCBNEX'  | T ADDR OF ENXT CLCB |
| 12              | (C)     | ADDRESS    | 4           | CLCBPRE   | ADDR. PREV CLCB     |
| 16              | (10)    | CHARACTE   | <b>?</b> *  | CLCBENT   | CLCB ENTRY          |

### **CONH**

### Entry Point: SELBCONH

If you are using DGTFARF1, the CONHCNT field must be a 15-bit variable set to the number of DABs whose column values are used to search the data set list array. The CONHCONE must be a 31-bit pointer to each CONE associated with the CONH.

| CONH<br>Offsets |       | Type      | Length   | Name      | Description        |
|-----------------|-------|-----------|----------|-----------|--------------------|
| СО              | NDIT: | IONAL CON | TROL BLO | CK HEADER | (CONH)             |
| 0               | (0)   | CHARACTE  | R *      | CONH      |                    |
| 0               | (0)   | CHARACTE  | R 8      | CONHMAIN  |                    |
| 0               | (0)   | CHARACTE  | R 4      | CONHVID   | VISUAL ID: 'CONH'  |
| 4               | (4)   | FIXED     | 2        | CONHLEN   | LENGTH OF CONH     |
| 6               | (6)   | FIXED     | 2        | CONHCNT   | NUMBER OF ENTRIES  |
| 8               | (8)   | ADDRESS   | 4        | CONHCONE  | (*) CONE ADDRESSES |
|                 |       |           |          |           |                    |

#### CONH

#### Entry Point: CONHCONE

If you are using DGTFARF1, you must set the CONENAME to a column name as specified in the DAB associated with the CONE; you must set the CONECOND to either 'EQ' or 'NE', used when comparing the value in the variable pointed to by the DABVAR in the DAB associated with this CONE to the column values in the data set list array.

| CONH<br>Offsets         | Туре                             | Len                                | gth N       | ame                              |        | escript                                      | ion         |  |
|-------------------------|----------------------------------|------------------------------------|-------------|----------------------------------|--------|----------------------------------------------|-------------|--|
|                         |                                  | DITIONAL (<br>OCK ENTRY            |             |                                  | HEADER | (CONH)                                       | CONDITIONAL |  |
| 0<br>0<br>8<br>10<br>12 | (0) CHAI<br>(8) CHAI<br>(A) CHAI | RACTER RACTER RACTER RACTER RACTER | 8<br>2<br>2 | CONE CONENAME * CONECOND CONEEND | F      | NAME OF<br>RESERVEI<br>CONDITION<br>END OF ( | O UNUSED    |  |

**CPPL** 

Entry Point: R1 on entry to command routine.

| fset  | s Ty    |           |       | Name       | Description                                               |
|-------|---------|-----------|-------|------------|-----------------------------------------------------------|
|       | ROUTINE | PROCESSOR | PARAM | METER LIST | (CPPL) PASSES TO THE COMMAND                              |
| <br>0 |         | CHARACTER |       | CPPL       |                                                           |
| ŏ     |         |           |       | CPPLVID    | VISUAL ID: 'CPPL'                                         |
| 4     |         | FIXED     | 2     | CPPLLEN    |                                                           |
| 6     |         | BITSTRING |       | CPPLFLG1   |                                                           |
|       | 1       |           |       | CPPLSTD    |                                                           |
|       | .1      |           |       | CPPLTEOL   | INVOKE AT END OF LIST                                     |
|       | 1.      |           |       | CPPLTEOA   | INVOKE AT END OF APPLICAT                                 |
|       | 1       |           |       | CPPLLOFL   | ACTIVE LINE OPERATOR?                                     |
|       |         | 1         |       | CPPLSMSG   | SET SHORT MSG DONE?                                       |
|       |         | .1        |       | CPPLSCNM   | LIST GEN'D FRM CATALOG                                    |
|       |         | 1.        |       | CPPLSORT   | SORT FLAG                                                 |
|       |         | 1         |       | CPPLFILT   |                                                           |
| 7     | (7) (   | CHARACTER | 1     | CPPLPNTP   |                                                           |
| 8     | (8) 1   | ADDRESS   |       | CPPLARNM   |                                                           |
| 12    |         | ADDRESS   | 4     |            | •                                                         |
| 16    |         | ADDRESS   |       | CPPLCLAD   |                                                           |
| 20    | (14) I  |           | 4     |            |                                                           |
| 24    |         | CHARACTER |       | CPPLCMD    | COMMAND                                                   |
| 32    |         | ADDRESS   |       | CPPLCMAD   |                                                           |
| 36    | • • •   | ADDRESS   |       | CPPLPMAD   |                                                           |
| 40    | (28) 1  | ADDRESS   | 4     | CPPLCSCB   | ADDR. OF CURSOR CNTL BLK IT MAY BE EITHER THE ADDR OF PCC |
|       |         |           |       |            | OR LPCB                                                   |
| 44    | (2C) A  | ADDRESS   | 4     | CPPLCSCR   |                                                           |
| 48    |         | ADDRESS   | 4     |            |                                                           |
| 52    |         | ADDRESS   | 4     | CPPLCLCB   |                                                           |
|       | (0., -  |           |       |            | BLOCK CHAIN PTR                                           |
| 56    | (38) I  | FIXED     | 4     | CPPLERRW   |                                                           |
| 60    |         | ADDRESS   | 4     | CPPLCNAM   |                                                           |
| 64    | (40) 2  | ADDRESS   | 4     | CPPLDABL   | ADDR OF DABL                                              |
| 68    | (44) 2  | ADDRESS   | 4     | CPPLMODA   | ADDR OF FILTER MOD NAME                                   |
| 72    |         | CHARACTER |       | CPPLAPPL   |                                                           |
| 74    |         | BITSTRING |       | CPPLFLG2   |                                                           |
|       |         |           |       | CPPLMCDF   |                                                           |
|       | .1      |           |       | CPPLVOLF   | VOL = YES ?                                               |
|       | 11      | 1111      |       | *          | RESERVED, UNUSED                                          |
| 75    | (4B) (  | CHARACTER | 1     | *          | RESERVED, UNUSED                                          |
| 76    | (4C) 1  | ADDRESS   | 4     | CPPLCNTN   | ADDR OF THE NAME OF THE CATALOG NAME TABLE                |
| 80    | (50)    | ADDRESS   | 4     | CPPLLMSG   |                                                           |
| 84    |         | CHARACTER | 4     | *          | RESERVED UNUSED                                           |
| 88    |         | CHARACTER | =-1   | CPPLEND    | END OF CPPL                                               |

### **CTAP**

### Entry Point: CTABCTAP

| CTAP<br>Offsets                                                        |            | Type        | Length  | Name                 | Description                                          |  |
|------------------------------------------------------------------------|------------|-------------|---------|----------------------|------------------------------------------------------|--|
| C                                                                      | OMMAN      | D TABLE - A | APPLICA | ATION TABLE          | (CTAP)                                               |  |
| 0                                                                      | (0)        | CHARACTER   | =====:  | CTAP                 |                                                      |  |
| ő                                                                      | (0)        | CHARACTER   | 8       |                      |                                                      |  |
| Ö                                                                      | ٠,,        | CHARACTER   | _       | CTAPVID              | VISUAL ID: 'CTAP'                                    |  |
| 4                                                                      | (4)        | FIXED       | 2       |                      | LENGTH OF CTAP                                       |  |
| 6                                                                      |            | FIXED       | 2       | CTAPCNT              | # OF COMMAND ENTRIES                                 |  |
| 8                                                                      | (8)        | CHARACTER   | 28      | CTAPENT(*)           |                                                      |  |
| 8                                                                      | (8)        | CHARACTER   | 8       | CTAPNAME             | COMMAND NAME                                         |  |
| 16                                                                     | (10)       | FIXED       | . 1     | CTAPTRUN             | MIN. # OF CHARACTERS USED IN                         |  |
|                                                                        |            |             |         |                      | TRUNCATION                                           |  |
| 17                                                                     | (11)       | BITSTRING   | 1       | CTAPFLAG             | FLAG FIELD                                           |  |
|                                                                        | 1          | • • • • •   |         | CTAPST               | COMMAND STATUS                                       |  |
|                                                                        | .1.        | • • • • •   |         | CTAPIMED             | IMMEDIATE COMMAND                                    |  |
|                                                                        | 1          |             |         | CTAPLIST             | LIST COMMAND                                         |  |
|                                                                        |            | 1 1111      |         | CTAPRSVD             | RESERVED                                             |  |
|                                                                        |            | CHARACTER   |         | CTAPRTNM             | COMMAND ROUTINE NAME                                 |  |
|                                                                        |            | CHARACTER   |         | CTAPTENM             | CMD TERMINATION ROUTINE                              |  |
| 34                                                                     | (22)       | BITSTRING   | 2       | *                    | FILL UP END OF WORD                                  |  |
| Constan                                                                |            | · -         |         |                      |                                                      |  |
| Length                                                                 | Type       | Valu        | e       | Name                 | Description                                          |  |
| END OF COMMAND TABLE - APPLICATION TABLE (CTAP) DEFINED COMMAND STATUS |            |             |         |                      |                                                      |  |
|                                                                        | BIT<br>BIT | 1           |         | CMDENABL<br>CMDDSABL | COMMAND STATUS IS ENABLE<br>COMMAND STATUS IS DISABL |  |

### **CTFU**

### Entry Point: Created by invoker of DGTFCTSE

| CTFU<br>Offsets                                             | Type                                   | Length 1                              | Name                                                       | Description                                                         |  |
|-------------------------------------------------------------|----------------------------------------|---------------------------------------|------------------------------------------------------------|---------------------------------------------------------------------|--|
| COMMAI                                                      | ND TABLE -                             | - FUNCTIO                             | N TABLE (CTFU)                                             |                                                                     |  |
| 0 (0)<br>0 (0)<br>0 (0)<br>4 (4)<br>6 (6)<br>8 (8)<br>8 (8) | CHARACTI CHARACTI FIXED FIXED CHARACTI | ER 8<br>ER 4<br>2<br>2<br>2<br>ER 160 | CTFU CTFUMAIN CTFUVID CTFULEN CTFUCNT CTFUNMS CTFUNAME(20) | VISUAL ID: 'CTFU' LENGTH OF CTFU # OF COMMAND ENTRIES COMMAND NAMES |  |

# **CTPL**

# Entry Point: Created by invoker of DGTFCTPR

| CTPL<br>Offsets | s :     | Гуре      | -         | Name      |      | Description                                      |
|-----------------|---------|-----------|-----------|-----------|------|--------------------------------------------------|
|                 |         |           | PROCESSOR | PARAMETER | LIST |                                                  |
| 0               |         | CHARACT   |           | CTPL      |      |                                                  |
| Ö               |         | CHARACT   |           | CTPLVID   |      | VISUAL ID: 'CTPL'                                |
| 4               |         | FIXED     | 2         | CTPLLEN   |      | LENGTH OF CTPL                                   |
| 6               | (6)     | BITSTRI   | ING 1     | CTPLFLG1  |      | FLAG BYTE 1                                      |
|                 |         |           |           | CTPLLOFL  |      | LINEOP FLAG                                      |
|                 | .1.     | • • • • • |           | CTPLSCNM  |      | SOURCE OF THE GENERATED LIST<br>1 CATG, 0 VTOC   |
|                 | 1       |           |           | CTPLVOLF  |      | VOLUME DATA REQUEST FLG                          |
|                 |         |           |           |           |      | 1 VOLUME DATA REQUESTED                          |
|                 | • • • • | 1         |           | CTPLMCDF  |      | MCDS DATA REQUEST FLG 1 MCDS                     |
|                 |         |           |           |           |      | DATA REQUESTED                                   |
|                 | • • • • | . 1       |           | CTPLSORT  |      | SORT COMMAND FLAG                                |
|                 | • • • • | 1         |           | CTPLFILT  |      | FILTER COMMAND FLAG                              |
|                 |         | 11        |           | CTPLFLGU  |      | FLAG UNUSED                                      |
| 7               | (7)     | CHARACT   | TER 1     | CTPLPANL  |      | PANEL TYPE                                       |
| 8               |         | ADDRESS   |           | CTPLARNM  |      | ADDRESS OF ARRAY NAME                            |
| . 12            |         | ADDRESS   |           | CTPLFONM  |      | ADDRESS OF FORMAT NAME                           |
| 16              |         | CHARACT   |           | CTPLCMDN  |      | NAME OF COMMAND                                  |
| 24              |         | CHARACT   |           | CTPLCMDR  |      | NAME OF COMMAND ROUTINE                          |
| 32              |         | ADDRESS   |           | CTPLCLAD  |      | ADDR OF COMMAND LINE                             |
| 36              |         | FIXED     |           | CTPLCMDL  |      | LEN OF COMMAND LINE                              |
| 38              |         | FIXED     |           | CTPLERLN  |      | ERROR LINE NUMBER FIELD                          |
| 40              |         | ADDRESS   |           | CTPLCSCB  |      | ADDR OF CURSOR CNTL BLOCK                        |
| 44              |         | ADDRESS   |           | CTPLCSCR  |      | CURRENT SCROLL AMNT ADDR                         |
| 48              |         | ADDRESS   |           | CTPLPSCR  |      | PREVIOUS SCROLL AMNT ADDR                        |
| 52              | (34)    | ADDRESS   |           | CTPLCNAM  |      | ADDRESS OF THE VDEFINED CATALOG NAME             |
| 56              | (38)    | ADDRESS   | 5 4       | CTPLCNTN  |      | ADDRESS OF THE NAME OF THE<br>CATALOG NAME TABLE |
| 60              | (3C)    | ADDRESS   | 5 4       | CTPLDABL  |      | ADDRESS OF DABL                                  |
| 64              |         | ADDRESS   |           | CTPLMODA  |      | ADDRESS OF FILTER MODULE NAME                    |
| 68              |         | CHARACT   |           | CTPLAPPL  |      | APPLICATION ID 'DS', 'VO'                        |
| 70              | (46)    | CHARACT   |           | *         |      | RESERVED                                         |
| 72              | (48)    | ADDRESS   |           | CTPLLMSG  |      | ADDRESS OF LONG MESSAGE                          |
| 76              | (4C)    | CHARACT   | rer 4     | *         |      | RESERVED                                         |
| 80              | (50)    | CHARACT   | TER       | CTPLEND   |      | END OF CTPL                                      |

# Entry Point: GDRBCTVT

| CTVT<br>Offset | :s      | Гуре       | Length 1 | Name         | Description             |
|----------------|---------|------------|----------|--------------|-------------------------|
|                | COMMANI | D TABLE PR | OCESSOR  | VECTOR TABLE | E (CTVT)                |
| 0              | (0)     | CHARACTER  | 36       | CTVT         |                         |
| Ŏ              | (0)     | CHARACTER  |          | CTVTVID      | VISUAL ID: 'CTVT'       |
| 4              | (4)     | FIXED      | 2        | CTVTLEN      | LENGTH OF CTVT          |
| 6              | (6)     | FIXED      | 2        | CTVTUCNT     | USE COUNT               |
| 8              | (8)     | ADDRESS    | 4        | CTVTCBE      | ADDRESS OF PGM DGTFCTB1 |
| 12             | (C)     | ADDRESS    | 4        | CTVTCEN      | ADDRESS OF PGM DGTFCTE1 |
| 16             | (10)    | ADDRESS    | 4        | CTVTCIN      | ADDRESS OF PGM DGTFCTIN |
| 20             | (14)    | ADDRESS    | 4        | CTVTCTE      | ADDRESS OF PGM DGTFCTTE |
| 24             | (18)    | ADDRESS    | 4        | CTVTCSE      | ADDRESS OF PGM DGTFCTSE |
| 28             | (1C)    | ADDRESS    | 4        | CTVTCCK      | ADDRESS OF PGM DGTFCTCK |
| 32             | (20)    | ADDRESS    | 4        | CTVTCPR      | ADDR. OF PGM DGTFCTPR   |
| 36             | (24)    | CHARACTER  | !        | CTVTEND      | END OF CTVT             |

#### DAB

Entry Point: DABLDAB

The DAB must be created by the external application that uses it. Follow the rules in the tables below when using a DAB.

Note: The DABRQST field of the DAB must always be set to X'80'

| Service<br>Using DAB | Field<br>Name | Field<br>Value                                                                                                    |
|----------------------|---------------|----------------------------------------------------------------------------------------------------|
| DGTFARF1             | DABVAR        | 31-bit pointer to a variable containing the column value to use for the search (if this DAB's address is contained in the DABL pointed to by SELBDBLI) or a 31-bit pointer a variable where retrieved column contents will be stored (if this DAB's address is contained in the DABL pointed to by SELBDBLO). Variables must be the same length as the value of DABCLEN. |
| DGTFARU1             | DABVAR        | 31-bit pointer to a variable containing information which is to be written to the data set list array in the column specified by DABCNAME. Variables must be the same length as the value of DABCLEN.                                                                                                    |
| DGTFFOE1             | DABVAR        | 31-bit pointer to a variable where retrieved column value will be stored.  Variables must be the same length as the value of DABCLEN.                                                                                                    |

| DABCNAME | Description                                                 | DABTYPE | DABCLEN | DABVAR<br>Restrictions |
|----------|-------------------------------------------------------------|---------|---------|------------------------|
| DDISPFLG | Undisplayed column, represents whether entry is displayable | X'01'   | X'0001' | Must be X'F0' or X'F1' |
| DLINEOP  | Line operator history column                                | X'01'   | X'000A' |                        |
| DOBJ     | Data set name                                               | X'01'   | X'002C' |                        |
| DALLOCUS | Allocated used space                                        | X'11'   | X'0007' |                        |
| DDSORG   | Data set organization                                       | X'07'   | X'0003' |                        |
| DRECFMT  | Data set record format                                      | X'09'   | X'0005' |                        |
| DVOLSER  | Volume serial number                                        | X'01'   | X'0006' |                        |
| DDEVTYPE | Generic device type                                         | X'0E'   | X'0007' |                        |
| DENTYP   | Catalog entry type                                          | X'01'   | X'0001' |                        |
| DUCAT    | Indicates user catalog or non-user catalog                  | X'13'   | X'0001' | Must be 'Y' or 'N'     |
| DMULTV   | Indicates multi-volume data set                             | X'01'   | X'0003' | Must be 'YES' or 'NO'  |

| DAB<br>Offsets                            | Туре                                                                            | Le                            | ngth                        | Name                                                                    | Description                                                                                                    |  |  |  |  |
|-------------------------------------------|---------------------------------------------------------------------------------|-------------------------------|-----------------------------|-------------------------------------------------------------------------|----------------------------------------------------------------------------------------------------|--|--|--|--|
| D                                         | DATA ATTRIBUTE BLOCK (DAB)                                                      |                               |                             |                                                                         |                                                                                                    |  |  |  |  |
| 0<br>0<br>4<br>6<br>7<br>8<br>16          | (0) CHA<br>(0) CHA<br>(4) FIX<br>(6) FIX<br>(7) FIX<br>(8) CHA<br>(10) CHA<br>1 | RACTER ED ED ED RACTER RACTER | 24<br>4<br>2<br>1<br>1<br>8 | DAB DABVID DABLEN DABRS  DABFS DABCNAME DABFLAG1 DABRQST DABDISP DABEXT | VISUAL ID: 'DAB' LENGTH OF DAB RETURN STATUS OF COLUMN NAME DAB FILTER STATUS OF DSN DAB COLUMN NAME  REQUEST STATUS FLAG DISPLAYABLE STATUS FLAG EXTENSION DAB INDICATOR |  |  |  |  |
| 17<br>18<br>20<br>24<br>Constan<br>Length | (11) BIT<br>(12) FIX<br>(14) ADD<br>(18) CHA                                    | ED<br>RESS                    | 1<br>2<br>4                 | * DABTYPE DABCLEN DABVAR DABEND Name                                    | RESERVED, UNUSED DATA ATTRIBUTES FOR COL DATA LENGTH OF COLUMN ADDRESS OF VARIABLE END OF DAB  Description                                                                |  |  |  |  |
| V<br><br>1<br>1<br>1                      | ALUES FOR DECIMAL DECIMAL DECIMAL                                               | DABRS<br>0<br>8<br>12         |                             | DABRSO<br>DABRS8<br>DABRS12                                             | DATA RETURNED SUCCESSFULLY DATA RETURNED AS NULLS DATA NOT RETURNED                                                                                                    |  |  |  |  |
|                                           | ALUES FOR                                                                       |                               |                             |                                                                         |                                                                                                    |  |  |  |  |
| 1<br>1<br>1                               | DECIMAL<br>DECIMAL<br>DECIMAL                                                   | 0<br>4<br>8                   |                             | DABFS0<br>DABFS4<br>DABFS8                                              | DATA NOT PROCESSED DATA PASSED FILTER CRITERIA DATA DID NOT PASS FILTER CRITERIA DSN NOT FOUND BY CVAFFILT                                                                |  |  |  |  |

#### **DABL**

DAD

Entry Point: The DABL must be created by the external application that uses the service that requires the DABL. For DGTFARF1, SELBDBLI points to the entry point for the DABL associated with column information used as the search criteria to locate entries in the data set list array. SELBDBLO points to the DABL associated with the column information to be retrieved from the entries in the data set list array that meet the search criteria. DART

| Offsets                    | Туре                                                                              | Length          | Name                                             | Description                                                                  |
|----------------------------|-----------------------------------------------------------------------------------|-----------------|--------------------------------------------------|------------------------------------------------------------------------------|
| DAT                        | A ATTRIBUT                                                                        | E BLOCK LI      | ST (DABL)                                        |                                                                              |
| 0<br>0<br>0<br>4<br>6<br>8 | (0) CHARAC'<br>(0) CHARAC'<br>(0) CHARAC'<br>(4) FIXED<br>(6) FIXED<br>(8) ADDRES | TER 8 TER 4 2 2 | DABL DABLMAIN DABLVID DABLLEN DABLNUM DABLDAB(*) | VISUAL ID: 'DABL'<br>LENGTH OF DABL<br># OF ENTRIES IN DABL<br>LIST OF DAB'S |

#### **ERTB**

# Entry Point: GDRBERTB

| ERTB<br>Offset | :s     | Туре | I      | Length | Name       | Description                          |
|----------------|--------|------|--------|--------|------------|--------------------------------------|
|                | ISMF E | RROR | TABLE  | (ERTB) | - 08/15/84 |                                      |
| <br>0          | (0)    | CHAF | RACTER | 1404   | ERTB       |                                      |
| 0              | (0)    | CHAF | RACTER | 84     | ERTBHDR    | ERROR TABLE HEADER                   |
| 0              | (0)    | CHAF | RACTER | 4      | ERTBVID    | VISUAL ID CONTAINS 'ERTB'            |
| 4              | (4)    | FIXE | ΞD     | 2      | ERTBLEN    | LENGTH OF ERTB                       |
| 6              | (6)    | CHAF | RACTER | 2      | *          | RESERVED UNUSED                      |
| 8              | (8)    | ADDF | RESS   | 4      | ERTBBUFR   | PTR TO LOG BUFFER                    |
| 12             | (C)    | ADDF | RESS   | 4      | ERTBCURR   | PTR TO CURRENT ERTB ENTRY            |
| 16             | (10)   | CHAF | RACTER | 8      | ERTBAPPL   | ISMF APPLICATION ID                  |
| 24             | (18)   | CHAF | RACTER | 8      | ERTBFUNC   | FUNCTION/DIALOG NAME                 |
| 32             | (20)   | CHAP | RACTER | 44     | ERTBOBJ    | LIST PANEL FUNCTION OBJ              |
| 76             | (4C)   | CHAF | RACTER | 8      | ERTBPNL    | LAST PANEL DISPLAYED ERTB<br>ENTRIES |
| 84             | (54)   | CHAF | RACTER | 1320   | ERTBENT    |                                      |

#### **ERNT**

Entry Point: Before completing the ERNT, you must set the ERTBCURR field to the value of ERNTPTR (found in the current ERNT). The ERTBCURR then contains the entry point value for the ERNT. ERTB

| Offsets |                                | Type Le              | -  | Name               | Description            |  |  |  |
|---------|--------------------------------|----------------------|----|--------------------|------------------------|--|--|--|
|         |                                |                      |    | ES - 08/15/84      |                        |  |  |  |
| 0       | (0)                            | CHARACTER            | 88 | ERNT               |                        |  |  |  |
| 0       | (0)                            | ADDRESS              | 4  | ERNTPTR            | PTR TO NEXT ERTB ENTRY |  |  |  |
| 4       | (4)                            | CHARACTER            | 84 | ERNTINFO           | ERNT INFORMATION       |  |  |  |
| 4       | (4)                            | CHARACTER            | 8  | ERNTMODN           | MODULE NAME            |  |  |  |
| 12      | (C)                            | CHARACTER            | 8  | ERNTPROC           | PROCEDURE NAME         |  |  |  |
| 20      | (14)                           | FIXED                | 2  | *                  | RESERVED UNUSED        |  |  |  |
| 22      | (16)                           | FIXED                | 2  | ERNTRC             | RETURN CODE            |  |  |  |
| 24      | (18)                           |                      | 4  | ERNTRSNC           | REASON CODE            |  |  |  |
| 28      | (1C)                           | CHARACTER            | 8  | ERNTSMSG           | SHORT MESSAGE ID       |  |  |  |
|         | (24)                           |                      | 8  | ERNTLMSG           | LONG MESSAGE ID        |  |  |  |
|         |                                | CHARACTER            | 8  | ERNTSERV           |                        |  |  |  |
| 52      | , - ,                          |                      | 35 | ERNTPD             | PROBLEM DATA           |  |  |  |
| 87      | , ,                            | CHARACTER            | 1  | *                  | RESERVED, UNUSED       |  |  |  |
| Constan |                                | _                    |    | •                  |                        |  |  |  |
| Length  | Туре                           | Value                |    | Name               | Description            |  |  |  |
|         | END OF ISMF ERROR TABLE (ERTB) |                      |    |                    |                        |  |  |  |
| 2<br>2  |                                | IMAL 15<br>IMAL 1320 |    | CNTERNT<br>LENERNT | NUMBER OF ERTB ENTRIES |  |  |  |

# ET

Entry Point: GDRBET

| Offset | .s .   | Гуре       | Length | Name     | Description                    |
|--------|--------|------------|--------|----------|--------------------------------|
|        | ISMF E | NVIRONMENT | TABLE  | (ET)     |                                |
| 0      | (0)    | CHARACTER  | 52     | ET       |                                |
| 0      | (0)    | CHARACTER  | 4      | ETVID    | VISUAL ID CONTAINS 'ET '       |
| 4      | (4)    | FIXED      | 2      | ETLEN    | LENGTH OF ET                   |
| 6      | (6)    | FIXED      | 2      | *        | RESERVED UNUSED                |
| 8      | (8)    | FIXED      | 4      | ETDSS    | LEVEL OF DFDSS INSTALLED ON    |
|        |        |            |        |          | SYSTEM 'NNVVRRMM'X WHERE NN    |
|        |        |            |        |          | IS 04 IF LEVEL COULD NOT BE    |
|        |        |            |        |          | DETERMINED VV IS VERSION RR    |
|        |        |            |        |          | IS RELEASE MM IS MODIFICATION  |
| 12     | (C)    | FIXED      | 4      | ETHSM    | LEVEL OF DFHSM INSTALLED ON    |
|        |        |            |        |          | SYSTEM 'NNVVRRMM'X WHERE NN    |
|        |        |            |        |          | IS 04 IF LEVEL COULD NOT BE    |
|        |        |            |        |          | DETERMINED VV IS VERSION RR    |
|        |        |            |        |          | IS RELEASE MM IS MODIFICATION  |
| 16     | (10)   | CHARACTER  | 6      | ETHSMV   | 6 CHARACTER VOLUME SERIAL      |
|        |        |            |        |          | NUMBER USED BY DFHSM TO SIGNAL |
|        |        |            |        |          | MIGRATED NORMALLY 'MIGRAT'     |
| 22     | (16)   | CHARACTER  | 8      | ETFMID   | FMID OF ISMF                   |
| 30     | (1E)   | CHARACTER  | 9      | ETCOMPID | ISMF COMPONENT ID              |
| 39     | (27)   | CHARACTER  | 6      | ETSYSRES | VOLSER OF SYSTEM RESIDENCE     |
|        |        |            |        |          | VOLUME                         |
| 45     | (2D)   | CHARACTER  |        |          | DEVICE TYPE OF SYSRES          |
| 49     | (31)   | CHARACTER  | 3      | *        | RESERVED, UNUSED               |

# **FOVT**

Entry Point: GDRBFOVT FOVT

| FOVT<br>Offsets | . 7   | Type Le     | Length Name |             | Description               |
|-----------------|-------|-------------|-------------|-------------|---------------------------|
| F               | ORMAT | SERVICE VEC | TOR T       | ABLE (FOVT) |                           |
| 0               | (0)   | CHARACTER   | 84          | FOVT        |                           |
| 0               | (0)   | CHARACTER   | 4           | FOVTVID     | VISUAL ID: 'FOVT'         |
| 4               | (4)   | FIXED       | 2           | FOVTLEN     | LENGTH OF FOVT            |
| 6               | (6)   | FIXED       | 2           | FOVTUCNT    | USE COUNT                 |
| 8               | (8)   | ADDRESS     | 4           | FOVTBEG     | ADDRESS OF FOBEGIN MODULE |
| 12              | (C)   | ADDRESS     | 4           | FOVTDONE    | ADDRESS OF FODONE MODULE  |
| 16              | (10)  | ADDRESS     | 4           | FOVTFIND    | ADDRESS OF FOFIND MODULE  |
| 20              | (14)  | ADDRESS     | 4           | FOVTGTLA    | ADDRESS OF FOGETLA MODULE |
| 24              | (18)  | ADDRESS     | 4           | FOVTGTVL    | ADDR. OF FOGETVLA MODULE  |
| 28              | (1C)  | ADDRESS     | 4           | FOVTHIDE    | ADDRESS OF FOHIDE MODULE  |
| 32              | (20)  | ADDRESS     | 4           | FOVTHILT    | ADDRESS OF FOHILT MODULE  |
| 36              | (24)  | ADDRESS     | 4           | FOVTHRD     | ADDRESS OF FOHRD MODULE   |
| 40              | (28)  | ADDRESS     | 4           | FOVTINIT    | ADDRESS OF FOINIT MODULE  |
| 44              | (2C)  | ADDRESS     | 4           | FOVTLAI     | ADDRESS OF FOLAI MODULE   |
| 48              | (30)  | ADDRESS     | 4           | FOVTLOAD    | ADDRESS OF FOLOAD MODULE  |
| 52              | (34)  | ADDRESS     | 4           | FOVTMOVE    | ADDRESS OF FOMOVE MODULE  |
| 56              | (38)  | ADDRESS     | 4           | FOVTPCSR    | ADDRESS OF FOPCSR MODULE  |

| 60 | (3C) ADDRESS   | 4 | FOVTPTLA | ADDRESS OF FOPUTLA MODULE |
|----|----------------|---|----------|---------------------------|
| 64 | (40) ADDRESS   | 4 | FOVTPTVL | ADDR. OF FOPUTVLA MODULE  |
| 68 | (44) ADDRESS   | 4 | FOVTQCSR | ADDRESS OF FOQCSR MODULE  |
| 72 | (48) ADDRESS   | 4 | FOVTQURY | ADDRESS OF FOQUERY MODULE |
| 76 | (4C) ADDRESS   | 4 | FOVTTERM | ADDRESS OF FOTERM MODULE  |
| 80 | (50) ADDRESS   | 4 | FOVTAREA | ADDR OF FOFXAREA MODULE   |
| 84 | (54) CHARACTER |   | FOVTEND  | END OF FOVT               |

#### **GDRB**

Entry Point: Address is in R10 at all times.

| GDRB<br>Offsets |      | Туре |        | ength |          | Description                 |
|-----------------|------|------|--------|-------|----------|-----------------------------|
|                 |      |      |        |       |          | BLOCK (GDRB)                |
| 0               | (0)  | CHAI | RACTER | 96    | GDRB     |                             |
| 0               | (0)  | CHAI | RACTER | 4     | GDRBVID  | VISUAL ID CONTAINS 'GDRB'   |
| 4               | (4)  | FIX  | ED     | 2     | GDRBLEN  | LENGTH OF GDRB              |
| 6               | (6)  | FIXI | ED     | 2     | *        | RESERVED                    |
| 8               | (8)  | ADDI | RESS   | 4     | GDRBARVT | ARRAY SERVICES VECTOR TABLE |
| 12              | (C)  | ADDI | RESS   | 4     | GDRBASAB | ARRAY SERVICES ANCHOR BLOCK |
| 16              | (10) | ADDI | RESS   | 4     | GDRBCTAB | COMMAND TABLE ANCHOR BLOCK  |
| 20              | (14) | ADDI | RESS   | 4     | GDRBDAAB | DATA ACQUISITION ANCHOR BLK |
| . 24            | (18) | ADDI | RESS   | 4     | GDRBDSAB | DATA SET ANCHOR BLOCK       |
| 28              | (1C) | ADDI | RESS   | 4     | GDRBERTB | ERROR TABLE ADDRESS         |
| 32              | (20) | ADDI | RESS   | 4     | GDRBET   | ENVIRONMENT TABLE           |
| 36              | (24) | ADDI | RESS   | 4     | GDRBFOVT | FORMAT SERVICE VECTOR TABLE |
| 40              | (28) | ADDI | RESS   | 4     | GDRBFSAB | FORMAT SERVICE ANCHOR BLOCK |
| 44              | (2C) | ADDI | RESS   | 4     | GDRBFST  | FROZEN STORAGE TABLE PTR    |
| 48              | (30) | ADDI | RESS   | 4     | GDRBIMTT | INTER MODULE TRACE TABLE    |
| 52              | (34) | ADDI | RESS   | 4     | GDRBLLBL | LOAD LIST BLOCK POINTER     |
| 56              | (38) | ADDI | RESS   | 4     | GDRBLPAB | LINE OPERATOR ANCHOR BLOCK  |
| 60              | (3C) | ADDI | RESS   | 4     | GDRBMDAB | MAIN DIALOG ANCHOR BLOCK    |
| 64              | (40) | ADDI | RESS   | 4     | GDRBPVT  | PROFILE VARIABLE TABLE      |
| 68              | (44) | ADDI | RESS   | 4     | GDRBSCT  | STORAGE CONTROL TABLE PTR   |
| 72              | (48) | ADDI | RESS   | 4     | GDRBSRVT | SERVICE ROUTINE VECTOR TBL  |
| 76              | (4C) |      | RESS   | 4     | GDRBTPTT | TRACE POINT TRACE TABLE PTR |
| 80              | (50) | ADDI | RESS   | 4     | GDRBISPF | POINTER TO ISPF             |
| 84              | (54) | ADDI | RESS   | 4     | GDRBCTVT | POINTER TO CTVT             |
| 88              | (58) | ADDI | RESS   | 4     | GDRBDCMD | PTR TO ZTRAIL TRUNC REMAIN  |
| 92              | (5C) | ADDI | RESS   | 4     | GDRBDEVT | PTR TO DEVICE TYPE TABLE    |

#### **IMTT**

Entry Point: Before completing the IMTT, you must set the IMTTCURR field to the value of IMNTPTR (found in the current ERNT). The IMTTCURR then contains the entry point value for the IMTT.

| IMTT<br>Offsets |       | Гуре       | Length | Name        | Description                  |
|-----------------|-------|------------|--------|-------------|------------------------------|
|                 | ISI   | MF INTER M | ODULE  | TRACE TABLE | (IMTT)                       |
| =======         | ===== |            | =====  | ========    |                              |
| 0               | (0)   | CHARACTER  | 6288   | IMTT        |                              |
| 0               | (0)   | CHARACTER  | . 16   | IMTTHDR     | INTER MODULE TRACE TABLE HDR |
| 0               | (0)   | CHARACTER  | . 4    | IMTTVID     | VISUAL ID CONTAINS 'IMTT'    |
| 4               | (4)   | FIXED      | 2      | IMTTLEN     | LENGTH OF IMTT               |
| 6               | (6)   | FIXED      | 2      | *           | RESERVED UNUSED              |
| 8               | (8)   | ADDRESS    | 4      | IMTTCUR     | POINTER TO THE CURRENT ENTRY |
| 12              | (C)   | CHARACTER  | 4      | . *         | RESERVED UNUSED IMTT ENTRIES |
| 16              | (10)  | CHARACTER  | 6272   | IMNTENT     |                              |

# **IMNT**

### Entry Point: IMTTCURR

| I. | MΊ | T |
|----|----|---|
|    |    |   |

| Offsets                                  |                                                         | Type                 | Length                       | Name                                        |       | Description                                                                                                    |
|------------------------------------------|---------------------------------------------------------|----------------------|------------------------------|---------------------------------------------|-------|----------------------------------------------------------------------------------------------------|
|                                          |                                                         | IMTT EN              | TRIES                        |                                             |       |                                                                                                    |
| 0<br>0<br>4<br>4<br>12<br>16<br>20<br>55 | (0)<br>(0)<br>(4)<br>(4)<br>(C)<br>(10)<br>(14)<br>(37) |                      | 4<br>52<br>8<br>4<br>4<br>35 | IMNTPTR IMNTINFO IMNTEMID IMNTREG1 IMNTREGB |       | PTR TO NEXT IMTT ENTRY IMNT INFORMATION MODULE ID PARM LIST REG REG 1 CURRENT WORK AREA ADDR USER AREA RESERVED, UNUSED |
| Constant<br>Length                       | Type<br>END (                                           | OF ISMF IN           | =====<br>TER-MO              | Name<br>DULE TRACE                          | TABLE | Description (IMTT)                                                                                                    |
| 2<br>2                                   |                                                         | IMAL 112<br>IMAL 627 |                              | CNTIMNT<br>LENIMNT                          |       | NUMBER OF IMNT ENTRIES                                                                                                  |

# **LOGB**

# Entry Point: ERTBBUFR

| Offsets     |       | Гуре      | Length |           | Description               |
|-------------|-------|-----------|--------|-----------|---------------------------|
| ======<br>I | SMF L | G BUFFER  |        | ========= |                           |
| ======      |       |           | ====== |           |                           |
| 0           | (0)   | CHARACTER | 236    | LOGB      |                           |
| 0           | (0)   | CHARACTER |        | LOGBVID   | VISUAL ID CONTAINS 'LOGB' |
| 4           | (4)   | FIXED     | 2      | LOGBLEN   | LENGTH OF LOGB            |
| 6           | (6)   | CHARACTER |        | *         | RESERVED                  |
| 8           | (8)   | CHARACTER | 72     | PGMLOG08  | VARS WITH LENGTH OF 8     |
| 8           | (8)   | CHARACTER | 8      | LOGBAPPL  | ISMF APPLICATION ID       |
| 16          | (10)  | CHARACTER |        | LOGBMODN  | MODULE ID                 |
| 24          | (18)  | CHARACTER |        | LOGBPROC  | PROCEDURE ID              |
| 32          | (20)  | CHARACTER |        | LOGBPNL   | LAST PANEL DISPLAYED      |
| 40          | (28)  | CHARACTER |        | LOGBSERV  | NAME OF FAILING SERVICE   |
| 48          | (30)  | CHARACTER |        | LOGBJBNM  | SUBMIT JOB NAME           |
| 56          | (38)  | CHARACTER |        | LOGBJBNO  | SUBMIT JOB NUMBER         |
| 64          | (40)  | CHARACTER |        | LOGBSMSG  | SHORT MESSAGE             |
| 72          | (48)  | CHARACTER | 8      | LOGBLMSG  | LONG MESSAGE              |
| 80          | (50)  | CHARACTER |        |           | VARS WITH LENGTH OF 44    |
| 80          |       | CHARACTER |        | LOGBFUNC  | FUNCTION/DIALOG NAME      |
| 91          | (5B)  | CHARACTER | 1.     | *         | RESERVED UNUSED           |
| 92          | (5C)  | CHARACTER | 2 44   | PGMLOG44  | VARS WITH LENGTH OF 44    |
| 92          |       | CHARACTER |        |           | LIST PANEL FUNCTION OBJ   |
| 136         | (88)  | CHARACTER | ₹ 54   | PGMLOG54  | VARS WITH LENGTH OF 54    |
| 136         | (88)  | CHARACTER |        | LOGBJBDS  | SUBMIT DATA SET NAME      |
| 190         |       | CHARACTER |        | *         | RESERVED UNUSED           |
| 192         |       | CHARACTER |        |           | VARS WITH LENGTH OF 4     |
| 192         |       | CHARACTER |        |           | RETURN CODE               |
| 196         |       | CHARACTER |        |           |                           |
| 200         |       | CHARACTER |        |           | VARS WITH LENGTH OF 35    |
| 200         |       | CHARACTER |        |           | PROBLEM DATA              |
| 235         | (EB)  | CHARACTER | ₹ 1    | *         | FILL UP REST OF WORD      |

# LPAP

#### Entry Point: LPABLPAP

LPAP

| Offset | s '    | Гуре      | Length : | Name        | Description                             |
|--------|--------|-----------|----------|-------------|-----------------------------------------|
|        | LINE O | PERATOR I | ABLE - A | PPLICATION  | TABLE (LPAP)                            |
| 0      | (0)    | CHARACTE  | ER *     | LPAP        |                                         |
| 0      | (0)    | CHARACTE  | ER 8     | LPAPMAIN    |                                         |
| 0      | (0)    | CHARACTE  | ER 4     | LPAPVID     | VISUAL ID: 'LPAP'                       |
| 4      | (4)    | FIXED     | 2        | LPAPLEN     | LENGTH OF LPAP                          |
| 6      | (6)    | FIXED     | 2        | LPAPCNT     | # OF LINE OPERATORS                     |
| 8      | (8)    | CHARACTE  | ER 28    | LPAPENT (*) |                                         |
| 8      | (8)    | CHARACTE  | ER 8     | LPAPLONM    | LINE OPERATOR NAME                      |
| 16     | (10)   | FIXED     | 1        | LPAPTRUN    | MIN. # OF CHARACTERS USED IN TRUNCATION |
| 17     | (11)   | CHARACTE  | ER 3     | *           | RESERVED, UNUSED                        |
| 20     | (14)   | CHARACTE  | ER 8     | LPAPRTNM    | LINE OP ROUTINE NAME                    |
| 28     | (1C)   | CHARACTE  | er 8     | LPAPTENM    | TERMINATION ROUTINE                     |

#### **LPCB**

#### Entry Point: LPPLLPCB (line operator is invoker)/CPPLCSCB (command is invoker)

ĹPCB Offsets Type Length Name Description 

|    | LIST PA | ANEL CURSOR | CONTRO       | L BLOCK  | (LPCB)  |                           |
|----|---------|-------------|--------------|----------|---------|---------------------------|
| 0  | (0)     | CHARACTER   | ======<br>30 | LPCB     | -=====: |                           |
| 0  | (0)     | CHARACTER   | 4            | LPCBVID  |         | VISUAL ID: 'LPCB'         |
| 4  | (4)     | FIXED       | 2            | LPCBLEN  |         | LENGTH OF LPCB            |
| 6  | (6)     | FIXED       | 2            | LPCBENO  |         | ENTRY NUMBER              |
| 8  | (8)     | CHARACTER   | 1            | LPCBMFG  |         | MULTI LINE ENTRY FLAG     |
| 9  | (9)     | CHARACTER   | 1            | *        |         | RESERVED, UNUSED          |
| 10 | (A)     | FIXED       | 2            | LPCBMLN  |         | MULTI LNE ENTRY INDICATOR |
| 12 | (C)     | CHARACTER   | 2            | LPCBCTG  |         | COLUMN TAG                |
| 14 | (E)     | CHARACTER   | 2            | *        |         | RESERVED, UNUSED          |
| 16 | (10)    | CHARACTER   | 8            | LPCBAREA | A       | AREA NAME                 |
| 24 | (18)    | FIXED       | 4            | LPCBRND  |         | ROW ID NAME               |
| 28 | (1C)    | FIXED       | 2            | LPCBOFF  |         | OFFSET WITHIN AREA        |
| 30 | (1E)    | CHARACTER   |              | LPCBEND  |         | END OF LPCB               |

#### LPPL

#### Entry Point: R1 on entry to line operator routine

LPPL Offsets Type Length Name Description \_\_\_\_\_\_\_\_ LINE OPERATOR PROCESSOR PARAMETER LIST (LPPL) PASSES TO THE LINE OPERATOR ROUTINES \_\_\_\_\_\_\_\_\_\_\_ (0) CHARACTER 68 LPPL
(0) CHARACTER 4 LPPLVID VISUAL ID: 'LPPL'
(4) FIXED 2 LPPLLEN LENGTH OF LPPL
(6) BITSTRING 1 LPPLFLG1 FLAG FIELD
1... LPPLSTD STD INVOCATION
.1.. LPPLTEOA INVOKE AT END ( 0 VISUAL ID: 'LPPL' 4 6 1...... LPPLSTD STD INVOCATION
11..... LPPLTEOA INVOKE AT END OF APPL
11..... LPPLTEOL INVOKE AT END OF LIST?
11.... LPPLLOFL ACTIVE LINE OPERATOR?
11... LPPLLAST LAST USED MODE?
11... LPPLSMSG MSG ID SET IN ERTB?
11... LPPLSCNM LIST GEN'D FR CATALOG
11... LPPLSCNM LIST GEN'D FR CATALOG
11... LPPLHIDE HIDE LINE OP
11... LPPLHIDE HIDE LINE OP
12... LPPLFLG2 FLAG FIELD, UNUSED
13... LPPLFLG2 FLAG FIELD, UNUSED
14. ARRAY NAME ADDRESS
15... ARRAY NAME ADDRESS
16. ADDRESS A LPPLARAD FORMAT NAME ADDRESS
16. ADDRESS A LPPLCLCB COMMAND/LINE OP CNTL BI
17. COMMAND/LINE OP CNTL BI
18. COMMAND/LINE OP CNTL BI
18. COMMAND FLAG
18. COMMAND FLAG
18. COMMAND FLAG
18. COMMAND FLAG
18. COMMAND FLAG
18. COMMAND FLAG
18. COMMAND FLAG
18. COMMAND FLAG
18. COMMAND FLAG
19. COMMAND FLAG
19. COMMAND FLAG
19. COMMAND FLAG
19. COMMAND FLAG
19. COMMAND FLAG
19. COMMAND FLAG
19. COMMAND FLAG
19. COMMAND FLAG
19. COMMAND FLAG
19. COMMAND FLAG
19. COMMAND FLAG
19. COMMAND FLAG
19. COMMAND FLAG
19. COMMAND FLAG
19. COMMAND FLAG
19. COMMAND FLAG
19. COMMAND FLAG
19. COMMAND FLAG
19. COMMAND FLAG
19. COMMAND FLAG
19. COMMAND FLAG
19. COMMAND FLAG
19. COMMAND FLAG
19. COMMAND FLAG
19. COMMAND FLAG
19. COMMAND FLAG
19. COMMAND FLAG
19. COMMAND FLAG
19. COMMAND FLAG
19. COMMAND FLAG
19. COMMAND FLAG
19. COMMAND FLAG
19. COMMAND FLAG
19. COMMAND FLAG
19. COMMAND FLAG
19. COMMAND FLAG
19. COMMAND FLAG
19. COMMAND FLAG
19. COMMAND FLAG
19. COMMAND FLAG
19. COMMAND FLAG
19. COMMAND FLAG
19. COMMAND FLAG
19. COMMAND FLAG
19. COMMAND FLAG
19. COMMAND FLAG
19. COMMAND FLAG
19. COMMAND FLAG
19. COMMAND FLAG
19. COMMAND FLAG
19. COMMAND FLAG
19. COMMAND FLAG
19. COMMAND FLAG
19. COMMAND FLAG
19. COMMAND FLAG
19. COMMAND FLAG
19. COMMAND FLAG
19. COMMAND FLAG
19. COMMAND FLAG
19. COMMAND FLAG
19. COMMAND FLAG
19. COMMAND FLAG
19. COMMAND FLAG
19. COMMAND FLAG
19. COMMAND FLAG
19. COMMAND FLAG
19. COMMAND FLAG
19. COMMAND FLAG
19. COMMAND FLAG
19. COMMAND FLAG
19. COMMAND FLAG
19. COMMAND FLAG
19. COMMAND FLAG
19. COMMAND FLAG
19. COMMAND FLAG
19. COMMAND 7 8 12 16 COMMAND/LINE OP CNTL BLK 20 LINE OPERATOR IN PROGRESS 28 ROWID # OF THE LAI ENTRY 32 34 35 36 ADDRESS OF CATALOG NAME FOR DATA SET APPLICATION (28) ADDRESS4 LPPLLAIA(2C) ADDRESS4 LPPLROWA(30) FIXED4 LPPLLAIT(34) ADDRESS4 LPPLLPCB(38) ADDRESS4 LPPLCNTN 40 ADDRESS OF LAI 44 ADDRESS OF ROW IDS 48 TOTAL ENTRIES IN LAI 52 LIST PNL CURSOR CTL BLK 56 ADDR OF THE NAME OF THE CATALOG NAME TABLE FOR DATA SET APPLICATION (3C) ADDRESS 4 LPPLLMSG (40) CHARACTER 4 \* 60 ADDR OF THE LONG MSG 64 RESERVED UNUSED 68 (44) CHARACTER LPPLEND END OF LPPL

# **PCCB**

# Entry Point: CPPLCSCB

| PCCB<br>Offsets             |                                        | Type Le                                                   | ngth 1                           | Name                                             | Description                                                                                              |
|-----------------------------|----------------------------------------|-----------------------------------------------------------|----------------------------------|--------------------------------------------------|----------------------------------------------------------------------------------------------------|
| Pi                          | ANEL (                                 | CURSOR CONT                                               | ROL BL                           | OCK (PCCB)                                       |                                                                                                    |
| 0<br>0<br>4<br>6<br>8<br>12 | (0)<br>(0)<br>(4)<br>(6)<br>(8)<br>(C) | CHARACTER CHARACTER FIXED FIXED ADDRESS ADDRESS CHARACTER | 16<br>4<br>2<br>2<br>2<br>4<br>4 | PCCB PCCBVID PCCBLEN * PCCBCFAD PCCBCOAD PCCBEND | VISUAL ID: 'PCCB' LENGTH OF PCCB RESERVED, UNUSED CURSOR FIELD ADDRESS CURSOR OFFSET ADDRESS END OF PCCB |

# **PVT**

### Entry Point: GDRBPVT

| ÞΙ | 7ጥ |  |
|----|----|--|

| Offsets | Type        | Length Name         | Description               |  |
|---------|-------------|---------------------|---------------------------|--|
| ISMF    | PROFILE VA  | ARIABLE TABLE (PVT) |                           |  |
| 0 ((    | O) CHARACTE | er 16 pvt           |                           |  |
| 0 ((    | ) CHARACTE  | ER 4 PVTVID         | VISUAL ID CONTAINS 'PVT ' |  |
| 4 (4    | 4) FIXED    | 2 PVTLEN            | LENGTH OF PVT             |  |
| 6 (6    | 5) FIXED    | 2 *                 | RESERVED                  |  |
| 8 (8    | B) ADDRESS  | 4 PVTL72            | PTR TO VARS WITH LEN 72   |  |
| 12 (0   | C) ADDRESS  | 4 PVTL1             | PTR TO VARS WITH LEN 1    |  |

**PVTV** Entry Point: PVTL72 (field PVTL72 in control block PVT—for structure PGMPVT72)

#### PVTL1 (field PVTL1 in control block PVT—for structure PGMPVT01)

| PVTV<br>Offsets |       |                        | ength      |              | Description                                        |
|-----------------|-------|------------------------|------------|--------------|----------------------------------------------------|
|                 | SMF P | ROFILE VARI            | ABLE 1     | ABLE VARIABL | ES (PVTV)                                          |
| 0               | (0)   | CHARACTER<br>CHARACTER | 1512<br>72 |              | PVT VARS WITH LEN OF 72<br>DFDSS EXECUTE STATEMENT |
| 72              | (48)  | CHARACTER              | 72         | APPFDE12     | VARIABLE DFDSS EXECUTE STATEMENT VARIABLE          |
| 144             | (90)  | CHARACTER              | 72         | APPFDE13     | DFDSS EXECUTE STATEMENT VARIABLE                   |
| 216             | (D8)  | CHARACTER              | 72         | APPFDE14     | DFDSS EXECUTE STATEMENT VARIABLE                   |
| 288             | (120) | CHARACTER              | 72         | APPFDE15     | DFDSS EXECUTE STATEMENT VARIABLE                   |
| 360             | (168) | CHARACTER              | 72         | APPFDE16     | DFDSS EXECUTE STATEMENT VARIABLE                   |
| 432             | (1B0) | CHARACTER              | 72         | APPFDE17     | DFDSS EXECUTE STATEMENT VARIABLE                   |
| 504             | (1F8) | CHARACTER              | 72         | APPFJOB1     | JOB STATEMENT VARIABLE                             |
| 576             | (240) | CHARACTER              | 72         | APPFJOB2     | JOB STATEMENT VARIABLE                             |
| 648             | (288) | CHARACTER              | 72         | APPFJOB3     | JOB STATEMENT VARIABLE                             |
| 720             | (2D0) | CHARACTER              | 72         | APPFJOB4     | JOB STATEMENT VARIABLE                             |
| 792             | (318) | CHARACTER              | 72         | APPFJOB5     | JOB STATEMENT VARIABLE                             |
| 864             |       | CHARACTER              | 72         | APPFJOB6     | JOB STATEMENT VARIABLE                             |
| 936             |       | CHARACTER              | 72         | APPFJOB7     | JOB STATEMENT VARIABLE                             |
| 1008            | , ,   | CHARACTER              | 72         | APPFDE21     | DFDSS EXECUTE STATEMENT VARIABLE                   |
| 1080            | (438) | CHARACTER              | 72         | APPFDE22     | DFDSS EXECUTE STATEMENT VARIABLE                   |
| 1152            | (480) | CHARACTER              | 72         | APPFDE23     | DFDSS EXECUTE STATEMENT VARIABLE                   |
| 1224            | (4C8) | CHARACTER              | 72         | APPFDE24     | DFDSS EXECUTE STATEMENT<br>VARIABLE                |
| 1296            | (510) | CHARACTER              | 72         | APPFDE25     | DFDSS EXECUTE STATEMENT VARIABLE                   |
| 1368            | (558) | CHARACTER              | 72         | APPFDE26     | DFDSS EXECUTE STATEMENT VARIABLE                   |
| 1440            | (5AO) | CHARACTER              | 72         | APPFDE27     | DFDSS EXECUTE STATEMENT VARIABLE                   |
| VTV             |       |                        |            |              | · · · · · · · · · · · · · · · · · · ·              |
| ffsets          | 5     | Type I                 | ength      | Name         | Description                                        |
| 0               |       | CHARACTER              | 4          |              | PVT VARS WITH LEN OF 01                            |
| Ŏ               |       | CHARACTER              | 1          | APPFLDED     | LOGGING/ABEND CONTROL VARIABI                      |
| 1               |       | CHARACTER              | -          | APPFLIMT     | LOGGING/ABEND CONTROL VARIABI                      |
| 2               |       | CHARACTER              | 1          | APPFLTPT     | LOGGING/ABEND CONTROL VARIABI                      |
| 3               | , ,   | CHARACTER              | 1          | APPFLRFA     | LOGGING/ABEND CONTROL VARIABI                      |
| J               | (3)   | CHARACTER              | ,          | APPLLKIA     | TOGGTING ADEND CONTROL VARIABL                     |

# **SELB**

Entry Point: This control block and all control blocks addressed by it must be created by the external application that uses the service requiring the control block.

When using the SELB, observe the requirements in the following table.

| Service<br>Using SELB | Field Name | Field Value                    |
|-----------------------|------------|--------------------------------|
| DGTFARF1              | SELBARNM   | 1 Value pointed to by CPPLARNM |
|                       | SELBNP     | 'N'                            |
|                       | SELBNO     | 15-bit value set to X'1'       |

| SELB<br>Offsets | Туре        | Length  | Name     | Description               |
|-----------------|-------------|---------|----------|---------------------------|
| SE              | ELECT BLOCK | (SELB)  |          |                           |
| 0               | (0) CHARAC  | CTER 40 | SELB     |                           |
| 0               | (0) CHARAC  |         | SELBVID  | VISUAL ID: 'SELB'         |
| 4               | (4) FIXED   | . 2     | SELBLEN  | LENGTH OF SELB            |
| 6               | (6) FIXED   | 2       | *        | RESERVED, UNUSED          |
| 8               | (8) CHARAC  | CTER 8  | SELBARNM | ARRAY NAME                |
| 16              | (10) CHARAC | CTER 1  | SELBNP   | DIRECTION OF SEARCH       |
| 17              | (11) CHARAC | CTER 1  | *        | RESERVED, UNUSED          |
| 18              | (12) FIXED  | 2       | SELBLNO  | NTH LINE TO BE RETRIEVED  |
| 20              | (14) BITSTE | RING 1  | SELBFLG1 | FLAG FIELD                |
|                 | 1           | •       | SELBKEEP | SAVE SEARCH CRITERIA      |
|                 | .1          | •       | SELBUSE  | USE OLD SEARCH CRITERIA   |
|                 | 1           | •       | SELBONE  | USE NEW SEARCH CRITERIA   |
| 21              | (15) CHARAC | CTER 3  | *        | RESERVED, UNUSED          |
| 24              | (18) ADDRES | SS 4    | SELBDBLO | ADDR OF DABL FOR OUTPUT   |
| 28              | (1C) ADDRES | SS 4    | SELBCNDL | ADDRESS OF CONDITION LIST |
| 32              | (20) ADDRES | SS 4    | SELBDBLI | ADDR OF DABL FOR INPUT    |
| 36              | (24) ADDRES | SS 4    | SELBRID  | ADDR OF VAR TO PUT ROWID  |
| 40              | (28) CHARAC | CTER    | SELBEND  | END OF SELB               |

# **SRVT**

#### Entry Point: GDRBSRVT SRVT

| SRVT     |      |           |       |          |                                |
|----------|------|-----------|-------|----------|--------------------------------|
| Offsets  | '    | Type Le   | ength | Name     | Description                    |
| 0        | (0)  | CHARACTER | 112   | SRVT     |                                |
| 0        | (0)  | CHARACTER | 8     | SRVTHDR  | SRVT HEADER                    |
| 0        | (0)  | CHARACTER | 4     | SRVTVID  | SRVT VISUAL ID IS 'SRVT'       |
| 4        | (4)  | FIXED     | 2     | SRVTLEN  | LENGTH OF SRVT                 |
| 6        | (6)  | FIXED     | 2     | *        | UNUSED, RESERVED               |
| 8        | (8)  | ADDRESS   | 4     | SRVTPR01 | PROLOG ENTRY POINT ADDRESS     |
| 12       | (C)  | ADDRESS   | 4     | SRVTPR02 | PROLOG ENTRY POINT ADDRESS     |
| 16       | (10) | ADDRESS   | 4     | SRVTEP01 | EPILOG ENTRY POINT ADDRESS     |
| 20       | (14) | ADDRESS   | 4     | SRVTGM01 | GETMEM ENTRY POINT ADDRESS     |
| 24       | (18) | ADDRESS   | 4     | SRVTFM01 | FREEMEM ENTRY POINT ADDRESS    |
| 28       | (1C) | ADDRESS   | 4     | SRVTLD01 | LOAD ENTRY POINT ADDRESS       |
| 32       | (20) | ADDRESS   | 4     | SRVTDT01 | DELETE ENTRY POINT ADDRESS     |
| 36       | (24) | ADDRESS   | 4     | SRVTDV01 | DSN VERIFICATION ENTRY POINT   |
|          |      |           |       |          | ADR                            |
| 40       | (28) | ADDRESS   | 4     | SRVTVV01 | VOL VERIFICATION ENTRY POINT   |
|          |      |           |       |          | ADR                            |
| 44       | (2C) | ADDRESS   | - 4   | SRVTWO01 | WORD PARSER ENTRY POINT        |
|          |      |           |       |          | ADDRESS                        |
| 48       | (30) | ADDRESS   | 4     | SRVTARB1 | ARRAY SERVICE INITIALIZATION   |
| 52       | (34) | ADDRESS   | 4     | SRVTARN1 | ARRAY SERVICE TERMINATION      |
| 56       | (38) | ADDRESS   | 4     | SRVTFOB1 | FORMAT SERVICE INITIALIZATION  |
| 60       | (3C) | ADDRESS   | 4     | SRVTFON1 | FORMAT SERVICE TERMINATION     |
| 64       | (40) | ADDRESS   | 4     | SRVTAS01 | RACROUTE SERVICE ROUTINE       |
| 68       | (44) | ADDRESS   | 4     | SRVTCD01 | CONVERSION SERVICE ROUTINE     |
| 72       |      | ADDRESS   | 4     | SRVTDA00 | DATA ACQUISITION EPA           |
| 76       | (4C) | ADDRESS   | 4     | SRVTLG01 | LOG SERVICE ROUTINE EPA        |
| 80       | (50) | ADDRESS   | 4     | SRVTCC01 | SELECT FILTER VERIFICATION     |
| 84       | (54) | ADDRESS   | 4     | SRVTCTB1 | COMMAND TABLE BEGIN            |
| 88       | (58) | ADDRESS   | 4     | SRVTCTE1 | COMMAND TABLE END              |
| 92       | (5C) | ADDRESS   | 4     | SRVTCD02 | CONVERSION SERVICE ROUTINE     |
| 96       | (60) | ADDRESS   | 4     | SRVTCD03 | CONVERSION SERVICE ROUTINE     |
| 100      | (64) | ADDRESS   | 4     | SRVTCD04 | CONVERSION SERVICE ROUTINE     |
| 104      |      | ADDRESS   | 4     | SRVTCD05 | CONVERSION SERVICE ROUTINE     |
| 108      | (6C) | ADDRESS   | 4     | SRVTCDQ1 | CONVERSION TABLE QUERY ROUTINE |
| Constant |      |           |       |          |                                |
| Length   | Type | Value     |       | Name     | Description                    |
| =======  | ==== |           | ===== | -======= |                                |

ISMF COMMON SERVICE ROUTINE VECTOR TABLE (SRVT)

2 DECIMAL 18 SRVTCNT

# Index

| A                                                  | В                                              |
|----------------------------------------------------|------------------------------------------------|
| ABE appendage 71                                   | BALANCE operand (TRKCALC macro) 164, 166       |
| abnormal-end appendage                             | BFALN operand (DCB macro) 77                   |
| See ABE appendage                                  | BFTEK operand (DCB macro) 77                   |
| access method routines, functions performed in I/O | bit maps                                       |
| operations 63                                      | of allocated DSCBs 14                          |
| accessing VTOCs and VTOC indexes 42-60             | of allocated VIRs 14                           |
| alias name                                         | block ID                                       |
| of UCS images for JES2 225                         | setting in JFCB for high-speed positioning 149 |
| allocating DASD space 5                            | BSAM (basic sequential access method)          |
| allocation retrieval area                          | defaulting buffer number 125                   |
| format 144                                         | BUFCB operand (DCB macro) 77                   |
| allocation retrieval list                          | buffer                                         |
| format 144                                         | DASD data sets                                 |
| altering DADSM processing 125 alternate track      | performance considerations with BUFNO 229      |
| assigning with ATLAS 83                            | selecting quantity with BUFNO 229              |
| AM operand                                         | lists 49                                       |
| in DEBCHK macro 153                                | entry format 46<br>format 45-47                |
| APF (authorized program facility) requirements 18  |                                                |
| appendages ABE (abnormal end) 71                   | function 45 header format 45                   |
|                                                    | how created 45                                 |
| CHE (channel end) 71<br>entry points 71            | releasing 49                                   |
| EOE (end of extent) 71                             | releasing 49                                   |
| listing in SYS1.PARMLIB 71                         | BUFL operand (DCB macro) 77                    |
| naming convention 71                               | BUFNO operand (DCB macro) 77                   |
| PCI (program controlled interruption) 71           | defaulting in OPEN installation exit           |
| PGFX (page fix) 94                                 | example (QSAM) 305                             |
| programming restrictions 71                        | selecting value for DASD data sets 229         |
| returns 71                                         | performance considerations 229                 |
| SIO (start I/O) 71                                 | •                                              |
| ARVT (array service vector table) 335              |                                                |
| assigning alternate track with ATLAS 83-85         | <del></del>                                    |
| ATLAS macro                                        | (C)                                            |
| coding example 85                                  |                                                |
| how to use 85                                      | CAMLST macro                                   |
| IOBSENS fields with 85                             | with RENAME operand 38-41                      |
| operations performed 86                            | with SCRATCH operand 33-37                     |
| return codes 86                                    | with SEARCH operand 29-31                      |
| specification 83-85                                | with SEEK operand 31-33                        |
| unit check with 85                                 | catalogs                                       |
| with track overflow option 84                      | dummy module 227                               |
| authorized appendage list 71                       | CCW (channel command word) 69                  |
| authorized program facility See APF                | See also channel programs                      |
| See APF                                            | CENDA operand (DCB macro) 75                   |
|                                                    | channel-end appendage                          |
|                                                    | See CHE appendage                              |
|                                                    | channel programs                               |
|                                                    | appendages used with 71                        |
|                                                    | execution 68-69                                |
|                                                    | initiation 68-69                               |
|                                                    | related 71                                     |
|                                                    | restrictions on modification 70                |

| translation, virtual addresses to real            | CVAFFILT example 271-277                 |
|---------------------------------------------------|------------------------------------------|
| addresses 95-97                                   | CVAFSEQ example 277-292                  |
| CHE appendage 71                                  | CVAFTST and CVAFDSM                      |
| checking the DEB (DEBCHK) 151-155                 | examples 292-296                         |
| checkpoint data set                               | uses and syntax 231-258                  |
| processed with EXCP macro 79                      | CVAF parameter list                      |
| CLCB (command/line operator control block) 335    | See CVPL                                 |
| CLOSE macro                                       | CVAFDIR macro                            |
| used with EXCP macro 83                           | examples 259-270                         |
| used with XDAP macro 104                          | how to use 47                            |
| codes                                             | parameters 232, 237                      |
| returned with error message 298-303               | return codes 238                         |
| routing and descriptor 298                        | syntax 231                               |
| command retry 72                                  | uses 231                                 |
| communication vector table (CVT) mapping macro    | CVAFDSM macro                            |
| See CVT mapping macro                             | example 292-296                          |
| completion codes                                  | how to use 59                            |
| See also return codes                             | parameters 239-244                       |
| following use of EXCP macro 93                    | return codes 244                         |
| following use of XDAP macro 105                   | syntax 239                               |
| CONH (conditional control block header) 336       | uses 239                                 |
| control blocks                                    | CVAFFILT macro                           |
| PIRL 161                                          | control block address resolution 245-246 |
| used with EXCP                                    | examples 271-277                         |
| DCB 73-80                                         | filter criteria list                     |
| DEB 92                                            | entry format 56                          |
| ECB 92                                            | header format 54                         |
| IOB 88-91                                         | how to use 52                            |
| control password 116                              | invocation sequences                     |
| conversion                                        | example 57                               |
| of sector value for RPS devices 108               | parameters 246-249                       |
| routine, actual track address to relative track   | partially qualified names                |
| address 107                                       | examples 250                             |
| register usage 107                                | RESUME capability 52                     |
| routine, relative track address to actual track   | return codes 249                         |
| address 106                                       | syntax 245                               |
| register usage 106                                | uses 245                                 |
| return codes 107                                  | CVAFSEQ macro                            |
| copy operation                                    | examples 277-292                         |
| DASD volume                                       | how to use 50                            |
| indexed VTOC requirements 18                      | parameters 251-255                       |
| nonindexed VTOC requirements 18                   | return codes 256                         |
| copying                                           | syntax 251                               |
| DASD volumes 18                                   | uses 251                                 |
| CPPL (command processor parameter list) 337       | CVAFTST macro                            |
| creating                                          | example 292-296                          |
| protected data sets 113                           | return codes 258                         |
| CTAP (command table - application table) 338      | syntax 257                               |
| CTFU (command table - function table) 338         | uses 257                                 |
| CTPL (command table processor parameter list) 339 | CVFCTN field of CVPL                     |
| CTVT (command table processor vector table) 340   | contents 45                              |
| CVAF (common VTOC access facility)                | definitions 45                           |
| filter service                                    | CVPL (CVAF parameter list)               |
| control blocks required for 53                    | format 44                                |
| reading sets of DSCBs with 52                     | function 43-44                           |
| processing of GTF trace 61                        | when created 43                          |
| serialization 42                                  | CVSTAT codes 298                         |
| volume identification to 42                       | CVT (communication vector table) mapping |
| VTOC access macros                                | macro 129                                |
| CVAEDID examples 250-270                          | 1110010 1207                             |

|                                              | DCBFDAD field, maintaining 76                       |
|----------------------------------------------|-----------------------------------------------------|
| $ \mathbf{p} $                               | DCBIFLGS field of DCB, permanent I/O error          |
| D                                            | indicators 70                                       |
|                                              | DCBOFLGS field of DCB, meanings of bit              |
| DAB (data attrubute block) 341               | settings 81-82, 83                                  |
| DABL (data attribute block list) 342         | DCBTRBAL field, maintaining 78                      |
| DADSM                                        | DCS (DASD calculation services)                     |
| allocate routine 5                           | exit routines 125                                   |
| return codes 181                             | overview 125                                        |
| overview 1                                   | parameter list (DCSIEPL) 125                        |
| postprocessing exit                          | register contents 125                               |
| when given control 125                       | postcalculation exit                                |
| pre/postprocessing exits 125                 | overview 125                                        |
| data passed from DADSM 125                   | return codes 125                                    |
| format-1 DSCB passed by IGGPRE00 125         | precalculation exit                                 |
| operating environment 125                    | overview 125                                        |
| parameter list (IEPL) 125                    | return codes 125                                    |
| register contents 125                        | DCSIEPL (DCS pre/postcalculation exit parameter     |
| rejecting a DADSM request 125                | list) 125                                           |
| return codes from IGGPRE00 125               | DD operand (TRKCALC macro) 165, 167                 |
| system control block addresses 125           | DDNAME operand (DCB macro) 74                       |
|                                              | DDR (dynamic device reconfiguration), repositioning |
| preprocessing exit                           | • • • • • • • • • • • • • • • • • • • •             |
| altering DADSM processing 125                | tape data sets 74                                   |
| when given control 125                       | DEB (data extent block)                             |
| DASD (direct access storage devices)         | fields 92                                           |
| obtaining free space                         | obtaining 42                                        |
| LSPACE macro 20-29                           | used with EXCP macro 68                             |
| reading and writing to                       | validating with DEBCHK 151-155                      |
| XDAP macro 99-103                            | DEBCHK macro                                        |
| DASD calculation (DCS) exits                 | functions of 151-155                                |
| See DCS pre/postcalculation exits            | register contents 154                               |
| data control block                           | return codes 155                                    |
| See DCB (data control block)                 | specification 152-155                               |
| data extent block (DEB)                      | defaulting buffer number                            |
| See DEB                                      | for BSAM 125                                        |
| data management                              | for QSAM 125                                        |
| ABEND installation exit 125                  | in OPEN installation exit                           |
| modifying 125                                | example for QSAM 305                                |
| parameter list (OAIXL) 125                   | defective track                                     |
| register contents 125                        | See assigning alternate track with ATLAS            |
| return codes 125                             | define extent CCW                                   |
| data set                                     | in EXCP processing 69                               |
| security                                     | deleting                                            |
| See password protection                      | a data set                                          |
| data set control block (DSCB)                | coding example 35                                   |
| See DSCB                                     | macro instructions for 33                           |
| DCB macro                                    | when volume not mounted 34                          |
| used with EXCP macro 68, 73-80               | DEMOUNT parameter (MSGDISP macro) 191               |
| used with XDAP macro 100                     | DEN operand (DCB macro) 79                          |
| DCB OPEN installation exit 125               | DEQ macro                                           |
| description 125                              | at demount facility 147                             |
| example 305                                  | DEVD operand (DCB macro) 77-79                      |
| example, defaulting buffer number (QSAM) 305 | device characteristics 129-135                      |
| example, requesting partial release 305      | device dependent parameters in DCB 77-80            |
| example, updating secondary space data 305   | DEVTAB operand (TRKCALC macro) 164, 166             |
| operating environment 125                    | DEVTYPE macro                                       |
| parameter list (OIEXL) 125                   | EXECUTE form                                        |
| register contents 125                        | specification 136                                   |
| return codes 125                             | for RPS devices 130                                 |
| when executed 125                            | list form                                           |
| DCBDIRCT field of DCB 76                     | specification 136                                   |

| output from 130-135                               | obtain count of data sets 323                   |
|---------------------------------------------------|-------------------------------------------------|
| return codes 133                                  | obtain input information from the screen area   |
| specification 130-131                             | image 328                                       |
| DFP ISMF common services 330                      | place information in the ISPF log 317           |
| control blocks available to external applications | position current row pointer at top of list 322 |
| ARVT (array service vector table) 335             | process commands 326                            |
|                                                   | •                                               |
| CLCB (command/line operator control               | refresh the screen image area from the data set |
| block) 335                                        | list array 329                                  |
| CONH 336                                          | update data set list array 324                  |
| CONH (conditional control block                   | verify commands 325                             |
| header) 336                                       | volume serial number syntax verification 319    |
| CPPL (command processor parameter                 | word finder 320                                 |
| list) 337                                         | input register contents 307                     |
| CTAP (command table - application                 | input requirements 307                          |
| table) 338                                        | linkage and error handling 307                  |
| CTFU (command table - function table) 338         | output register contents 308                    |
| CTPL (command table processor parameter           | overview 307                                    |
| list) 339                                         | parameter lists 308                             |
| CTVT (command table processor vector              | DSCB (data set control block)                   |
| table) 340                                        | described 3                                     |
| DAB (data attribute block) 341                    | format-0 3                                      |
| · · · · · · · · · · · · · · · · · · ·             |                                                 |
| · · · · · · · · · · · · · · · · · · ·             | format-1 4                                      |
| ERNT (error table entries) 343                    | format-1 not found user exit 125                |
| ERTB (ISMF error table) 343                       | format-2 4                                      |
| ET (ISMF environment table) 344                   | format-3 4                                      |
| FOVT (format service vector table) 344            | format-4 5                                      |
| GDRB (ISMF global data repository                 | format-5 5                                      |
| block) 345                                        | format-6 5                                      |
| IMNT (IMTT entries) 346                           | reading from VTOC by absolute device address    |
| IMTT (ISMF inter module trace table) 345          | coding example 32                               |
| introduction 335                                  | macro specifications 31                         |
| LOGB (ISMF log buffer) 346                        | return codes 33                                 |
| LPAP (line operator table - application           | reading from VTOC by data set name              |
| table) 347                                        | coding example 30                               |
| LPCB (list panel cursor control block) 347        | macro specifications 29                         |
| LPPL (line operator processor parameter           | return codes 31                                 |
| list) 348                                         | DSECT expansions                                |
|                                                   | See CVT, IEFJFCBN, IEFUCBOB, TRKCALC            |
| PCCB (panel cursor control block) 349             |                                                 |
| PVT (ISMF profile variable table) 349             | DSN order                                       |
| PVTV (ISMF profile variable table                 | initiating access to DSNs, DSCBs 50             |
| variables) 350                                    | DSORG operand (DCB macro) 76                    |
| SELB (select block) 351                           | dynamic device reconfiguration                  |
| SRVT (ISMF common service routine vector          | See DDR                                         |
| table) 352                                        |                                                 |
| functions                                         |                                                 |
| IGBDIS00 330                                      |                                                 |
| messages available to external applications 331   | E                                               |
| DFP ISMF services                                 | <u> </u>                                        |
| control blocks                                    |                                                 |
| locating 308                                      | ECB (event control block)                       |
| error logging 309                                 | used with EXCP macro 68, 92                     |
| functions                                         | used with XDAP macro 104                        |
| data set name syntax verification 311             | end-of-extent appendage                         |
| decrement use count 310                           | See EOE appendage                               |
| enable valid commands 327                         | end-of-volume                                   |
|                                                   | See EOV macro                                   |
| find an entry in the data set list array 321      | EODAD operand (DCB macro) 76                    |
| free memory 314                                   | EOE appendage 71                                |
| free storage and exit 313                         | EOEA operand (DCB macro) 74                     |
| get storage 315                                   | EOV macro                                       |
| load a module 316                                 | and Format-1 DSCB not found 125                 |
| obtain automatic data area 318                    | and Poimat-1 DSCD not found 123                 |

| used with EXCP macro 81-83                                                                                                    | in real storage 92                                                                                                    |
|----------------------------------------------------------------------------------------------------|----------------------------------------------------------------------------------------------------|
| used with XDAP macro 104                                                                                                    | in system control programs 64                                                                                                   |
| ERNT (error table entries) 343                                                                                                    | macro specification 81                                                                                                    |
| error                                                                                                    | macros used with                                                                                                    |
| EXCP I/O                                                                                                    | ATLAS 83                                                                                                    |
| recovery procedures 70                                                                                                    | CLOSE 83                                                                                                    |
| VTOC                                                                                                    | EOV 81-83                                                                                                    |
| processing 60                                                                                                    | OPEN 80-81                                                                                                    |
| recovering from system or user errors 60                                                                                                    | multivolume data set requirement 80                                                                                             |
| error messages                                                                                                    | used with WAIT macro 65                                                                                                    |
| See messages, CVAF VTOC error                                                                                                    | EXCPVR macro 92-94                                                                                                    |
| ERTB (ISMF error table) 343                                                                                                    | executing channel programs                                                                                                    |
| ET (ISMF environment table) 344                                                                                                    | in problem programs 65                                                                                                    |
| event control block (ECB)                                                                                                    | in real storage 92                                                                                                    |
| See ECB                                                                                                    | in system control programs 64                                                                                                   |
| examples                                                                                                    | exit routine                                                                                                    |
| of CVAFDIR macro 259-270                                                                                                    | See also DADSM pre/postprocessing exits                                                                                         |
| of CVAFFILT macro 271-277                                                                                                    | See also data management ABEND installation exit                                                                                |
| of CVAFSEQ macro 277-292                                                                                                    | See also DCB OPEN installation exit                                                                                             |
| of CVAFTST and CVAFDSM macros 292-296                                                                                                    | See also DCS pre/postcalculation exits                                                                                          |
| of OPEN installation exit module 305                                                                                                    | See also format-1 DSCB not found                                                                                                |
| EXCP (execute channel program)                                                                                                    | See also OPEN/EOV IBM-standard labeled tape                                                                                     |
| ABE appendage 71                                                                                                    | security verification exit                                                                                                    |
| building list of fixed data areas 94                                                                                                    | See also OPEN/EOV nonspecific tape mount                                                                                        |
|                                                                                                    | request user exit                                                                                                    |
| channel programs                                                                                                    | functions possible 125                                                                                                    |
| appendage entry points 71                                                                                                    | •                                                                                                    |
| appendage programming restrictions 71                                                                                                    | EXLST operand (DCB macro) 76                                                                                                    |
| appendage register usage 71                                                                                                    | expiration date                                                                                                    |
| appendage returns 71                                                                                                    | overriding 35                                                                                                    |
| appendages used with 71                                                                                                    |                                                                                                    |
| authorized appendage list 71                                                                                                    |                                                                                                    |
| completion processing 70                                                                                                    |                                                                                                    |
| execution 68-69                                                                                                    | <b>F</b>                                                                                                    |
| I/O error handling 70                                                                                                    |                                                                                                    |
|                                                                                                    |                                                                                                    |
| including appendages in the system 71                                                                                                    | ECR (forms control huffer) image                                                                                                |
| including appendages in the system 71 initiation 68-69                                                                                                    | FCB (forms control buffer) image                                                                                                |
| including appendages in the system 71                                                                                                    | adding image to SYS1.IMAGELIB 219-221                                                                                           |
| including appendages in the system 71 initiation 68-69                                                                                                    | adding image to SYS1.IMAGELIB 219-221 default image                                                                             |
| including appendages in the system 71 initiation 68-69 modifying 70                                                                                                    | adding image to SYS1.IMAGELIB 219-221 default image 3262 printer 217                                                            |
| including appendages in the system 71 initiation 68-69 modifying 70 programming considerations 72-73                                                                                                    | adding image to SYS1.IMAGELIB 219-221 default image 3262 printer 217 4245 printer 217                                           |
| including appendages in the system 71 initiation 68-69 modifying 70 programming considerations 72-73 translation by I/O supervisor 95                                                                                                    | adding image to SYS1.IMAGELIB 219-221 default image 3262 printer 217 4245 printer 217 4248 printer 217                          |
| including appendages in the system 71 initiation 68-69 modifying 70 programming considerations 72-73 translation by I/O supervisor 95 CHE appendage 71                                                                                                    | adding image to SYS1.IMAGELIB 219-221 default image 3262 printer 217 4245 printer 217 4248 printer 217 in SYS1.IMAGELIB 217-223 |
| including appendages in the system 71 initiation 68-69 modifying 70 programming considerations 72-73 translation by I/O supervisor 95 CHE appendage 71 control blocks used with                                                                                                    | adding image to SYS1.IMAGELIB 219-221 default image                                                                             |
| including appendages in the system 71 initiation 68-69 modifying 70 programming considerations 72-73 translation by I/O supervisor 95 CHE appendage 71 control blocks used with DCB 68 DEB 68                                                                                                    | adding image to SYS1.IMAGELIB 219-221 default image                                                                             |
| including appendages in the system 71 initiation 68-69 modifying 70 programming considerations 72-73 translation by I/O supervisor 95 CHE appendage 71 control blocks used with DCB 68 DEB 68                                                                                                    | adding image to SYS1.IMAGELIB 219-221 default image                                                                             |
| including appendages in the system 71 initiation 68-69 modifying 70 programming considerations 72-73 translation by I/O supervisor 95 CHE appendage 71 control blocks used with DCB 68 DEB 68 ECB 68 IOB 67                                                                                                    | adding image to SYS1.IMAGELIB 219-221 default image                                                                             |
| including appendages in the system 71 initiation 68-69 modifying 70 programming considerations 72-73 translation by I/O supervisor 95 CHE appendage 71 control blocks used with DCB 68 DEB 68 ECB 68 IOB 67 EOE appendage 71                                                                                                    | adding image to SYS1.IMAGELIB 219-221 default image                                                                             |
| including appendages in the system 71 initiation 68-69 modifying 70 programming considerations 72-73 translation by I/O supervisor 95 CHE appendage 71 control blocks used with DCB 68 DEB 68 ECB 68 IOB 67 EOE appendage 71 IDAWs (indirect addressing words) 66                                                                                                    | adding image to SYS1.IMAGELIB 219-221 default image                                                                             |
| including appendages in the system 71 initiation 68-69 modifying 70 programming considerations 72-73 translation by I/O supervisor 95 CHE appendage 71 control blocks used with DCB 68 DEB 68 ECB 68 IOB 67 EOE appendage 71 IDAWs (indirect addressing words) 66 in V=R address space 66                                                                                                    | adding image to SYS1.IMAGELIB 219-221 default image                                                                             |
| including appendages in the system 71 initiation 68-69 modifying 70 programming considerations 72-73 translation by I/O supervisor 95 CHE appendage 71 control blocks used with DCB 68 DEB 68 ECB 68 IOB 67 EOE appendage 71 IDAWs (indirect addressing words) 66 in V=R address space 66 PCI appendage 71                                                                                                    | adding image to SYS1.IMAGELIB 219-221 default image                                                                             |
| including appendages in the system 71 initiation 68-69 modifying 70 programming considerations 72-73 translation by I/O supervisor 95 CHE appendage 71 control blocks used with DCB 68 DEB 68 ECB 68 IOB 67 EOE appendage 71 IDAWs (indirect addressing words) 66 in V=R address space 66 PCI appendage 71 requirements 67                                                                                                    | adding image to SYS1.IMAGELIB 219-221 default image                                                                             |
| including appendages in the system 71 initiation 68-69 modifying 70 programming considerations 72-73 translation by I/O supervisor 95 CHE appendage 71 control blocks used with DCB 68 DEB 68 ECB 68 IOB 67 EOE appendage 71 IDAWs (indirect addressing words) 66 in V=R address space 66 PCI appendage 71 requirements 67 channel program 67                                                                                                    | adding image to SYS1.IMAGELIB 219-221 default image                                                                             |
| including appendages in the system 71 initiation 68-69 modifying 70 programming considerations 72-73 translation by I/O supervisor 95 CHE appendage 71 control blocks used with DCB 68 DEB 68 ECB 68 IOB 67 EOE appendage 71 IDAWs (indirect addressing words) 66 in V=R address space 66 PCI appendage 71 requirements 67 channel program 67 control blocks 67                                                                                                    | adding image to SYS1.IMAGELIB 219-221 default image                                                                             |
| including appendages in the system 71 initiation 68-69 modifying 70 programming considerations 72-73 translation by I/O supervisor 95 CHE appendage 71 control blocks used with DCB 68 DEB 68 ECB 68 IOB 67 EOE appendage 71 IDAWs (indirect addressing words) 66 in V=R address space 66 PCI appendage 71 requirements 67 channel program 67 control blocks 67 SIO appendage 71                                                                                              | adding image to SYS1.IMAGELIB 219-221 default image                                                                             |
| including appendages in the system 71 initiation 68-69 modifying 70 programming considerations 72-73 translation by I/O supervisor 95 CHE appendage 71 control blocks used with DCB 68 DEB 68 ECB 68 IOB 67 EOE appendage 71 IDAWs (indirect addressing words) 66 in V=R address space 66 PCI appendage 71 requirements 67 channel program 67 control blocks 67 SIO appendage 71 EXCP macro                                                                                   | adding image to SYS1.IMAGELIB 219-221 default image                                                                             |
| including appendages in the system 71 initiation 68-69 modifying 70 programming considerations 72-73 translation by I/O supervisor 95 CHE appendage 71 control blocks used with DCB 68 DEB 68 ECB 68 IOB 67 EOE appendage 71 IDAWs (indirect addressing words) 66 in V=R address space 66 PCI appendage 71 requirements 67 channel program 67 control blocks 67 SIO appendage 71 EXCP macro advantages of using 64                                                            | adding image to SYS1.IMAGELIB 219-221 default image                                                                             |
| including appendages in the system 71 initiation 68-69 modifying 70 programming considerations 72-73 translation by I/O supervisor 95 CHE appendage 71 control blocks used with DCB 68 DEB 68 ECB 68 IOB 67 EOE appendage 71 IDAWs (indirect addressing words) 66 in V=R address space 66 PCI appendage 71 requirements 67 channel program 67 control blocks 67 SIO appendage 71 EXCP macro advantages of using 64 control blocks used with                                   | adding image to SYS1.IMAGELIB 219-221 default image                                                                             |
| including appendages in the system 71 initiation 68-69 modifying 70 programming considerations 72-73 translation by I/O supervisor 95 CHE appendage 71 control blocks used with DCB 68 DEB 68 ECB 68 IOB 67 EOE appendage 71 IDAWs (indirect addressing words) 66 in V=R address space 66 PCI appendage 71 requirements 67 channel program 67 control blocks 67 SIO appendage 71 EXCP macro advantages of using 64 control blocks used with DCB 73-80                         | adding image to SYS1.IMAGELIB 219-221 default image                                                                             |
| including appendages in the system 71 initiation 68-69 modifying 70 programming considerations 72-73 translation by I/O supervisor 95 CHE appendage 71 control blocks used with DCB 68 DEB 68 ECB 68 IOB 67 EOE appendage 71 IDAWs (indirect addressing words) 66 in V=R address space 66 PCI appendage 71 requirements 67 channel program 67 control blocks 67 SIO appendage 71 EXCP macro advantages of using 64 control blocks used with DCB 73-80 DEB 92                  | adding image to SYS1.IMAGELIB 219-221 default image                                                                             |
| including appendages in the system 71 initiation 68-69 modifying 70 programming considerations 72-73 translation by I/O supervisor 95 CHE appendage 71 control blocks used with DCB 68 DEB 68 ECB 68 IOB 67 EOE appendage 71 IDAWs (indirect addressing words) 66 in V=R address space 66 PCI appendage 71 requirements 67 channel program 67 control blocks 67 SIO appendage 71 EXCP macro advantages of using 64 control blocks used with DCB 73-80 DEB 92 ECB 92           | adding image to SYS1.IMAGELIB 219-221 default image                                                                             |
| including appendages in the system 71 initiation 68-69 modifying 70 programming considerations 72-73 translation by I/O supervisor 95 CHE appendage 71 control blocks used with DCB 68 DEB 68 ECB 68 IOB 67 EOE appendage 71 IDAWs (indirect addressing words) 66 in V=R address space 66 PCI appendage 71 requirements 67 channel program 67 control blocks 67 SIO appendage 71 EXCP macro advantages of using 64 control blocks used with DCB 73-80 DEB 92 ECB 92 IOB 89-91 | adding image to SYS1.IMAGELIB 219-221 default image                                                                             |
| including appendages in the system 71 initiation 68-69 modifying 70 programming considerations 72-73 translation by I/O supervisor 95 CHE appendage 71 control blocks used with DCB 68 DEB 68 ECB 68 IOB 67 EOE appendage 71 IDAWs (indirect addressing words) 66 in V=R address space 66 PCI appendage 71 requirements 67 channel program 67 control blocks 67 SIO appendage 71 EXCP macro advantages of using 64 control blocks used with DCB 73-80 DEB 92 ECB 92           | adding image to SYS1.IMAGELIB 219-221 default image                                                                             |

| of LSPACE message return area 27                 | IEHATLAS program 85                                         |
|--------------------------------------------------|-------------------------------------------------------------|
| of LSPACE parameter list 24                      | IEHLIST program 61                                          |
| of OIEXL (OPEN installation exit parameter       | IEPL (DADSM pre/postprocessing exit parameter               |
| list) 125                                        | list) 125                                                   |
| of VIER 10                                       | IFG0EX0A program                                            |
| of VIER index entries 11                         | See format-1 DSCB not found                                 |
| of VTOC maps 15                                  | IFG0EX0B program                                            |
| format 0-6 DSCB 3                                | See DCB OPEN installation exit                              |
| format-1 DSCB                                    | IFG0199I program                                            |
| reading from VTOC 29                             | See data management ABEND installation exit                 |
| format-1 DSCB not found                          | IGBDCSX1                                                    |
| installation exit (IFG0EX0A) 125                 | See DCS precalculation exit                                 |
| parameter list 125                               | IGBDCSX2                                                    |
| register contents 125                            | See DCS postcalculation exit                                |
| return codes 125                                 | IGGPOST0 program                                            |
| forms control buffer image                       | See DADSM pre/postprocessing exits                          |
| See FCB image                                    | IGGPRE00 program                                            |
| FOVT (format service vector table) 344           | See DADSM pre/postprocessing exits                          |
| free space                                       | IGGUCSIT macro 213                                          |
| on DASD volume                                   | IHAARL macro                                                |
| obtaining with LSPACE macro 20-29                | specification 143                                           |
| FUNCTN operand (TRKCALC macro) 162-170           | IMNT (IMTT entries) 346                                     |
|                                                  | IMSK operand (DCB macro) 76                                 |
|                                                  | IMTT (ISMF inter module trace table) 345                    |
| G                                                | indexed VTOC                                                |
|                                                  | compared to nonindexed 16                                   |
|                                                  | initiating access to DSCBs 50 indexing feature for 3211 226 |
| GDRB (ISMF global data repository block) 345     | indirect addressing word (IDAW)                             |
| GEN operand (MSGDISP macro) 197                  | See IDAW                                                    |
| GTF trace of CVAF processing                     | indirect data address list (IDAL)                           |
| See CVPL                                         | See IDAL                                                    |
|                                                  | initializing DASD volumes 18                                |
|                                                  | interruption handling procedures 70                         |
|                                                  | IOB (input/output block)                                    |
| <b>H</b>                                         | chain modification 161                                      |
|                                                  | fields with EXCP macro 89-91                                |
| high amoud 2400 monthisming. 140                 | fields with XDAP macro 105                                  |
| high-speed 3480 positioning 149                  | used with EXCP macro 67                                     |
|                                                  | IOBAD operand (DCB macro) 77                                |
|                                                  | IOBSENS fields with ATLAS macro 85                          |
| T                                                | 10101110 Holds Will III 2110 Hadio 00                       |
|                                                  |                                                             |
|                                                  |                                                             |
| I/O devices                                      | <b>  J  </b>                                                |
| characteristics 129                              |                                                             |
| IDAL (indirect data address list) 95-97          |                                                             |
| IDAW (indirect addressing word)                  | JES2                                                        |
| requirements 66                                  | Printer support 225-226                                     |
| IEAAPP00, authorized appendage list 71           | JFCB (job file control block)                               |
| IEBUPDTE program                                 | See also RDJFCB macro                                       |
| SYS1.PARMLIB                                     | macros used with                                            |
| use in listing appendages in 71                  | IHAARL 143                                                  |
| IECPCNVT (relative track address to actual track | OPEN 148-149                                                |
| address conversion routine) 106                  | RDJFCB 137-140                                              |
| IECPRLTV (actual track address to relative track | mapping macro 128                                           |
| address conversion routine) 107                  | modifying 125, 136-150                                      |
| IECOSCR1 (sector conversion routine) 108         | precautions 137                                             |
| IEFJFCBN macro 128                               | job file control block (JFCB)                               |
| IEFUCBOB macro 128                               | See JFCB                                                    |
|                                                  |                                                             |

| K                                                                   | DCB 73-80<br>DEBCHK 152-155<br>DEVTYPE 129-135                                          |
|---------------------------------------------------------------------|-----------------------------------------------------------------------------------------|
| K operand (TRKCALC macro) 165, 166<br>KEYLEN operand (DCB macro) 79 | EOV and Format-1 DSCB not found 125 used with EXCP macro 81-83 used with XDAP macro 104 |
|                                                                     | EXCP 81                                                                                 |
| <del>  </del>                                                       | EXCPVR 92-94                                                                            |
| L                                                                   | IEFJFCBN 128                                                                            |
| <b></b>                                                             | IEFUCBOB 128                                                                            |
| TARRE 1 (DD 4 4 4 4)                                                | LSPACE 20-29                                                                            |
| LABEL operand (DD statement)                                        | MSGDISP 184-201                                                                         |
| password protected data set 112, 113                                | OBTAIN 29-33                                                                            |
| library character set modules 203                                   | OPEN                                                                                    |
| LIST operand                                                        | and Format-1 DSCB not found 125                                                         |
| CVT macro 129 IEFJFCBN macro 128                                    | for JFCB 149                                                                            |
| IEFUCBOB macro 128                                                  | for modified JFCB 148                                                                   |
| locate record CCW                                                   | used with EXCP macro 80-81                                                              |
| in EXCP processing 69                                               | PARTREL 170-174                                                                         |
| LOGB (ISMF log buffer) 346                                          | PROTECT 116-124                                                                         |
| LPAP (line operator table - application table) 347                  | PURGE 156                                                                               |
| LPCB (list panel cursor control block) 347                          | RDJFCB 136-140                                                                          |
| LPPL (line operator processor parameter list) 348                   | REALLOC 174-183                                                                         |
| LSPACE macro 20-29                                                  | RENAME 38-41                                                                            |
| coding example                                                      | RESTORE 156                                                                             |
| list and execute forms 29                                           | specification 161                                                                       |
| using data return area 28                                           | SCRATCH 33                                                                              |
| using message return area 28                                        | TRKCALC 162-170                                                                         |
| data return area                                                    | used with XDAP macro 100-101                                                            |
| format 27                                                           | XDAP 99-103                                                                             |
| message return area                                                 | maintaining 124 See also PROTECT macro                                                  |
| format 27                                                           | PASSWORD data set 116-124                                                               |
| parameter list                                                      | VTOC (volume table of contents) 19-41                                                   |
| format 24                                                           | mapping macros                                                                          |
| return codes 25                                                     | CVT 129                                                                                 |
|                                                                     | IEFJFCBN 128                                                                            |
|                                                                     | IEFUCBOB 128                                                                            |
|                                                                     | maps of allocated space                                                                 |
| <b>M</b>                                                            | for cylinders and tracks 12                                                             |
|                                                                     | for DSCBs 15                                                                            |
| MACRF=(E) operand (DCB macro) 74                                    | for VIRs 14                                                                             |
| macros, data management                                             | MAXSIZE operand (TRKCALC macro) 164, 166                                                |
| See also CVAFDIR macro                                              | messages                                                                                |
| See also CVAFDSM macro                                              | CVAF VTOC error                                                                         |
| See also CVAFFILT macro                                             | descriptor codes 298                                                                    |
| See also CVAFSEQ macro                                              | programmer response 298                                                                 |
| See also CVAFTST macro                                              | return codes 298-303                                                                    |
| ATLAS 83                                                            | routing codes 298                                                                       |
| CAMLST                                                              | system action 297                                                                       |
| with RENAME operand 38-41                                           | text and explanation 297                                                                |
| with SCRATCH operand 33-37                                          | when issued 297                                                                         |
| with SEARCH operand 29-31                                           | MF operand                                                                              |
| with SEEK operand 31-33                                             | DEBCHK macro 155                                                                        |
| CLOSE                                                               | TRKCALC macro 165-167                                                                   |
| used with EXCP macro 83                                             | MODE operand                                                                            |
| used with XDAP macro 104                                            | EOV macro 82                                                                            |
| CVAF (VTOC access)                                                  | MODE operand (DCB macro) 80                                                             |
| uses 42                                                             | modifying                                                                               |
| CVT 129                                                             | channel program during execution 70                                                     |

| IOB chain 161                                                   | OUTINX operand (OPEN macro) 76                |
|-----------------------------------------------------------------|-----------------------------------------------|
| JFCB 136, 150                                                   | output data set                               |
| in OPEN installation exit 125                                   | maintaining DCBBLKCT field 74                 |
| MOUNT operand (MSGDISP macro) 184                               |                                               |
| MSGDISP macro 184                                               |                                               |
| displaying a demount message 191                                |                                               |
| displaying a mount message 184                                  | P                                             |
| displaying a ready message 189                                  |                                               |
| displaying a verify message 187                                 | page boundary 95                              |
| providing the full range of display options 197                 | page-fix                                      |
| resetting the message display 194                               | appendage                                     |
| return codes 200                                                | See PGFX appendage                            |
| multivolume data set                                            | list processing 94                            |
| processing with EXCP macro 80                                   | pageable address space, V=R 66                |
|                                                                 | parameter list                                |
|                                                                 | See CVPL                                      |
| N                                                               | See DADSM pre/postprocessing exits            |
| N                                                               | See data management ABEND installation exit   |
|                                                                 | See DCB OPEN installation exit                |
| name                                                            | See DCS pre/postcalculation exits             |
| VTOC index 8                                                    | See format-1 DSCB not found installation exit |
| nonindexed VTOC                                                 | partial release via JFCB modification 125     |
| compared to indexed 16                                          | in OPEN installation exit                     |
| nonpageable address space, V=V 69                               | example 305                                   |
| NOPWREAD protection-mode indicator 116                          | PARTREL macro 170-174                         |
| NOWRITE protection-mode indicator 116                           | return codes 174                              |
|                                                                 | password                                      |
|                                                                 | See also PROTECT macro                        |
| · ·                                                             | control 116                                   |
| 0                                                               | counter maintenance 115                       |
|                                                                 | data set concatenation 115                    |
| OATT (1.                                                        | deleting or renaming a protected data set 115 |
| OAIXL (data management ABEND installation exit                  | parameter list 118                            |
| parameter list) 125                                             | ADD a record 118                              |
| OBTAIN macro 29-31                                              | DELETE a record 122                           |
| obtaining a sector number (RPS devices) 108                     | LIST a record 123                             |
| OIEXL (OPEN installation exit parameter list) 125               | REPLACE a record 120                          |
| OPEN installation exit  See DCB OPEN installation exit          | protecting data sets 111-124                  |
| OPEN macro                                                      | protecting tape data sets 114                 |
| and DEQ at demount facility 147                                 | protecting VTOC indexes 18                    |
| and DEQ at demount facinity 147 and Format-1 DSCB not found 125 | protection mode indicator 116                 |
| getting control from 125                                        | record 113                                    |
| TYPE=J                                                          | protection mode indicator 113                 |
| example 141                                                     | secondary 116                                 |
| invoking 147                                                    | standard label restriction 112                |
| specification 149                                               | terminating protection 114                    |
| used with EXCP macro                                            | volume switching 115                          |
| dummy data set restriction 80                                   | PASSWORD data set                             |
| procedures performed 80                                         | characteristics 116                           |
| used with XDAP macro 101                                        | creating 113                                  |
| with modified JFCB 148                                          | protected data set records in 116             |
| open processing                                                 | requirements 113                              |
| after IFG0EX0B gets control 125                                 | PCCB (panel cursor control block) 349         |
| and OPEN installation exit 125                                  | PCI appendage 71                              |
| before IFG0EX0B gets control 125                                | PCI operand (DCB macro) 74                    |
| opening a VTOC                                                  | PCIA operand (DCB macro) 74                   |
| restriction on changing contents 140                            | PGFX appendage 94                             |
| OPENJ (OPEN, TYPE=J) macro                                      | physical sequential access, initiating 51     |
| specification 148                                               | PIRL (purged I/O restore list)                |
| OPTCD=7 operand (DCR macro) 76                                  | use in restoring I/O requests 161             |

| posting completion code in ECB                   | retrieving allocation information 143     |
|--------------------------------------------------|-------------------------------------------|
| following use of EXCP macro 92                   | RDJFCB macro                              |
| following use of XDAP macro 104                  | allocation retrieval area                 |
| postprocessing                                   | format 144                                |
| See DADSM pre/postprocessing exits               | allocation retrieval list                 |
| PREFIX operand (IEFUCBOB macro) 128              | format 144                                |
| preprocessing                                    | coding example 138                        |
| See DADSM pre/postprocessing exits               | common coding errors 139                  |
|                                                  |                                           |
| printer image                                    | description 137                           |
| See UCS image                                    | exit list entry for                       |
| program controlled interruption appendage        | type '07' 139                             |
| See PCI appendage                                | type '13' 142                             |
| PROTECT macro                                    | invoking DEQ at demount 147               |
| See also password                                | retrieving allocation information         |
| parameter list 122                               | coding example 145                        |
| ADD function 118                                 | return codes 139                          |
| DELETE function 122                              | security 140                              |
| LIST function 123                                | specification 137                         |
| REPLACE function 120                             | use by authorized programs 141            |
| protection mode indicator 116                    | with MSS virtual volumes 140              |
| return codes 124                                 |                                           |
|                                                  | RDY operand (MSGDISP macro) 189           |
| syntax 117                                       | reading                                   |
| use with PASSWORD dataset 111-123                | and modifying a JFCB 136-140              |
| protecting                                       | data from index maps 49                   |
| VTOC                                             | DSCBs                                     |
| with RACF 17                                     | directly by data set name 48              |
| VTOC index                                       | directly by DSCB location 48              |
| with passwords 18                                | sequentially 50                           |
| with RACF 17                                     | VIRs 48-49                                |
| PRTSP operand (DCB macro) 80                     | reading sets of DSCBs                     |
| PURGE macro                                      | with CVAF filter service 52               |
| adding to macro library 156                      | READPSWD module 113                       |
| definition 156                                   | REALLOC macro 174-183                     |
| parameter list 158                               | return codes 181                          |
| •                                                |                                           |
| return codes 160                                 | RECFM operand (DCB macro) 77              |
| specification 158                                | recovering                                |
| purged I/O restore list                          | from errors 60                            |
| See PIRL                                         | from permanent DASD I/O error             |
| PVT (ISMF profile variable table) 349            | See ATLAS macro                           |
| PVTV (ISMF profile variable table variables) 350 | register                                  |
| PWREAD protection-mode indicator 116             | contents at return from DCB OPEN exit 125 |
| PWWRITE protection-mode indicator 116            | conventions for appendages 71             |
| <u>-</u>                                         | usage by conversion routines              |
|                                                  | actual to relative routine 107            |
| <del></del>                                      | relative to actual routine 106            |
| 0                                                | usage by CVAF routines 43                 |
| <u> </u>                                         | usage by I/O supervisor 71                |
|                                                  |                                           |
| QSAM (queued sequential access method)           | REGSAVE operand (TRKCALC macro) 165, 167  |
| defaulting buffer number 125                     | related                                   |
|                                                  | channel program 71                        |
|                                                  | requests 71                               |
| gr., and g                                       | releasing DASD space 5                    |
| R                                                | REMOVE operand (TRKCALC macro) 164, 166   |
|                                                  | RENAME macro                              |
|                                                  | dummy module 227                          |
| R operand (TRKCALC macro) 165, 166               | return codes 40                           |
| RACF                                             | specification 38                          |
|                                                  | renaming a data set                       |
| protecting VTOCs and VTOC indexes 17             | coding example 39                         |
| renaming a data set 38                           | macro specification 38                    |
| scratching a data set 34                         |                                           |
| RDJFCB                                           | with password protection 41               |

| WRITE protection mode indicator 41                   |                                                    |
|------------------------------------------------------|----------------------------------------------------|
| REPOS operand (DCB macro) 74                         | $ \mathbf{s} $                                     |
| requesting partial release via JFCB modification 125 |                                                    |
| requirements                                         |                                                    |
| for APF 18                                           | SCRATCH macro                                      |
| for DASD copy, restore, operations                   | coding example 35                                  |
| indexed VTOC 18                                      | dummy module 227                                   |
| nonindexed VTOC 18                                   | general description 33                             |
| RESET operand (MSGDISP macro) 194                    | return codes 36                                    |
| Resource Access Control Facility                     | status codes 37                                    |
| See RACF                                             | scratching a data set                              |
| RESTORE macro                                        | when volume not mounted 34                         |
| adding to macro library 156                          | secondary                                          |
| definition 156                                       |                                                    |
| specification 161                                    | passwords 116                                      |
|                                                      | space data                                         |
| restore operation                                    | updating in OPEN installation exit 125             |
| DASD volume                                          | updating in OPEN installation exit,                |
| indexed VTOC requirements 18                         | example 305                                        |
| nonindexed VTOC requirements 18                      | sector, address in XDAP macro                      |
| restoring DASD volumes 18                            | specification 102                                  |
| restoring iob chain 161                              | with RPS devices 108                               |
| restrictions                                         | securing                                           |
| when scratching, renaming, allocating 16             | a VTOC                                             |
| return codes                                         | with passwords 18                                  |
| ATLAS macro 86                                       | with RACF 17                                       |
| CVAFDIR macro 238                                    | a VTOC index                                       |
| CVAFDSM macro 244                                    | See also protecting a VTOC index                   |
| CVAFFILT macro 249                                   | with RACF 17                                       |
| CVAFSEQ macro 256                                    | seek CCW                                           |
| CVAFTST macro 258                                    | in EXCP processing 69                              |
| DEBCHK macro 155                                     | SELB (select block) 351                            |
| DEVTYPE macro 133                                    | serialization, CVAF 42                             |
| from DADSM allocation 181                            | SIO appendage 71                                   |
| from DADSM exits 125                                 | for EXCPVR 94                                      |
| from data management ABEND exit 125                  | SIOA operand (DCB macro) 74                        |
| from DCB OPEN exit 125                               | space map                                          |
| from DCS exits 125                                   | of allocated cylinders and tracks 12               |
| from format-1 DSCB not found exit 125                | of allocated DSCBs 12                              |
| from IECPCNVT convert routine 107                    | of allocated VIRs 12                               |
| LSPACE macro 25                                      | SRVT (ISMF common service routine vector           |
| MSGDISP macro 200                                    | table) 352                                         |
| OBTAIN macro                                         | SSCH (start subchannel) instruction                |
| when reading from VTOC by absolute device            | how used in I/O process 64                         |
| address 33                                           | when issued by IOS 69                              |
| when reading from VTOC by data set                   | STACK operand (DCB macro) 80                       |
| name 31                                              | stand-alone seek 69                                |
| PARTREL macro 174                                    | standard label restriction, password data sets 112 |
| RDJFCB macro 139                                     | start-I/O appendage                                |
| REALLOC macro 181                                    | See SIO appendage                                  |
| RENAME macro 40                                      | start subchannel instruction                       |
| SCRATCH macro 36                                     | See SSCH                                           |
| TRKCALC macro 169                                    | status codes                                       |
| with CVAF VTOC error message 298-303                 | SCRATCH macro 37                                   |
| RKDD operand (TRKCALC macro) 165, 166                | system control blocks 125                          |
| RPS (rotational position sensing)                    |                                                    |
| devices                                              | mapping macros for CVT 129                         |
| used with XDAP macro 108                             |                                                    |
| used with ADAP macro 108                             | JFCB (IEFJFCBN) 128                                |
|                                                      | UCB (IEFUCBOB) 128                                 |
|                                                      | system macro instructions 127                      |
|                                                      | SYS1.IMAGELIB data set                             |
|                                                      | ACCING A LICENIMAGE TO THE                         |

| maintaining 203 UCS image tables in 209 UCS images in 204           | See UCB universal character set (UCS) See UCS                  |
|---------------------------------------------------------------------|----------------------------------------------------------------|
|                                                                     | updating secondary space data<br>in OPEN installation exit 125 |
|                                                                     | example 305                                                    |
| T                                                                   | user exit routine                                              |
|                                                                     | See exit routine                                               |
| tape volumes                                                        |                                                                |
| DEQ at demount facility 147                                         | · ·                                                            |
| testing for a VTOC index 257                                        | [ V ]                                                          |
| trace of CVAF processing 61<br>track                                |                                                                |
| assigning an alternate                                              | V=R address space                                              |
| with ATLAS 83                                                       | EXCP operations 66                                             |
| calculating capacity 162-170                                        | V=V address space 69                                           |
| translation of channel program                                      | validating the DEB (DEBCHK) 151-155                            |
| by I/O supervisor                                                   | VERIFY operand (MSGDISP macro) 187                             |
| in V=R address space 95                                             | VIER (VTOC index entry record)                                 |
| in V=V address space 69                                             | characteristics 9                                              |
| in your own program 95 TRKBAL operand (TRKCALC macro) 162-163       | contents of fields 9 format 10                                 |
| example 169                                                         | function 8                                                     |
| TRKCALC macro 162-170                                               | how chained together 12                                        |
| return codes 169                                                    | how to find a format-1 DSCB 12                                 |
| TRKCAP operand (TRKCALC macro) 163-164                              | special cases 12                                               |
| example 169                                                         | index entry                                                    |
| TRTCH operand (DCB macro) 79                                        | format 11                                                      |
| TYPE operand                                                        | when created 11                                                |
| DEBCHK macro 152                                                    | VIR (VTOC index record)                                        |
| in OPEN macro 148                                                   | kinds 8                                                        |
| TRKCALC macro 164, 166 examples 169                                 | length 8 virtual IDAW (indirect addressing word) 66            |
| TYPE=J (OPEN macro) 148                                             | VIXM (VTOC index map)                                          |
| 111E=3 (OFEN macro) 140                                             | bit maps                                                       |
|                                                                     | of allocated DSCBs 14                                          |
|                                                                     | of allocated VIRs 14                                           |
| $ \mathbf{U} $                                                      | format 15                                                      |
|                                                                     | function 14                                                    |
| UCB (unit control block)                                            | maps of allocated space                                        |
| getting information from                                            | for VIRs 14                                                    |
| See DEVTYPE macro                                                   | VMDS (VTOC map of DSCBs) format 15                             |
| mapping macro 131                                                   | maps of allocated space                                        |
| operand of TRKCALC macro 164, 166                                   | function 15                                                    |
| UCS (universal character set)                                       | volume                                                         |
| image                                                               | identification to CVAF 42                                      |
| adding to SYS1.IMAGELIB 204 examples of adding to SYS1.IMAGELIB 206 | switching 141                                                  |
| for JES2 225                                                        | table of contents                                              |
| verifying 215-217                                                   | See VTOC                                                       |
| image table                                                         | VPSM (VTOC pack space map) bit maps                            |
| adding aliases 213                                                  | of allocated cylinders and tracks 12                           |
| adding image names 213                                              | description 12                                                 |
| contents 211                                                        | format 15                                                      |
| entry format 209                                                    | function 12                                                    |
| examples of adding to 216                                           | space map                                                      |
| modifying entries 213 structure 209                                 | of allocated DSCBs 12                                          |
| unit check with ATLAS macro 85                                      | of allocated VIRs 12                                           |
| unit control block (UCB)                                            | VTOC (volume table of contents)                                |

| access macros                   |                                                                                                    |
|---------------------------------|----------------------------------------------------------------------------------------------------|
| See CVAFDIR macro               | X                                                                                                    |
| See CVAFDSM macro               |                                                                                                    |
| See CVAFFILT macro              |                                                                                                    |
| See CVAFSEQ macro               | XDAP                                                                                                    |
| See CVAFTST Macro               | channel program 105                                                                                                    |
| creating 17                     | macro                                                                                                    |
| description 1                   | CLOSE macro used with 104                                                                                                    |
| example 8                       | control blocks used with 104                                                                                                    |
| how to locate 1                 | DCB macro used with 100                                                                                                    |
|                                 | EOV macro used with 104                                                                                                    |
| index                           | OPEN macro used with 101                                                                                                    |
| contents 8                      | <b>0</b>                                                                                                    |
| creating 17                     | requirements 100-101                                                                                                    |
| description 8                   | specification 101-103                                                                                                    |
| how to list 61                  | XENDA operand (DCB macro) 75                                                                                                    |
| name 8                          |                                                                                                    |
| password protection 18          |                                                                                                    |
| protecting with RACF 17         |                                                                                                    |
| relationship to VTOC 9          | Numerics                                                                                                    |
| structure 9                     | Lancino de la companio de la companio del companio del companio de la companio de la companio del companio de la companio del companio de la companio de la companio del companio de la companio de la companio de la companio de la companio de la companio de la companio de la companio de la companio de la companio de la companio de la companio de la companio del companio de la companio de la companio de la companio de la companio de la companio de la companio de la companio dela compa |
| testing for 257                 | 1400                                                                                                    |
| index entry record (VIER)       | 1403 printer                                                                                                    |
| See VIER                        | JES2 support 225                                                                                                    |
| index map (VIXM)                | 31-bit IDAW (indirect addressing word) 66                                                                                                    |
| See VIXM                        | 3203 printer                                                                                                    |
| index record (VIR)              | JES2 support 226                                                                                                    |
| See VIR                         | output from DEVTYPE 134                                                                                                    |
| initializing and maintaining 17 | 3211 printer                                                                                                    |
| maintaining                     | indexing feature 226                                                                                                    |
|                                 | JES2 support 226                                                                                                    |
| description 1                   | 3262 Model 5 printer                                                                                                    |
| index 19, 33                    | default FCB image 217                                                                                                    |
| using OBTAIN macro 29-33        | UCS image table for 209, 212                                                                                                    |
| using RENAME macro 38-41        | 3480 tape drive                                                                                                    |
| using SCRATCH macro 33-37       | high-speed positioning 149                                                                                                    |
| map of DSCBs (VMDS)             | output from DEVTYPE macro 134                                                                                                    |
| See VMDS                        | 3800 printer                                                                                                    |
| pack space map (VPSM)           | output from DEVTYPE macro 134                                                                                                    |
| See VPSM                        | 4245 printer                                                                                                    |
| protecting                      | default FCB image 217                                                                                                    |
| with RACF 17                    | output from DEVTYPE macro 134                                                                                                    |
|                                 | <del>-</del>                                                                                                    |
|                                 | UCS image table 209                                                                                                    |
|                                 | 4248 printer                                                                                                    |
| $ \mathbf{w} $                  | default FCB image 217                                                                                                    |
|                                 | UCS image table 209                                                                                                    |
|                                 |                                                                                                    |
| WAIT macro                      |                                                                                                    |
| used with EXCP macro 65         |                                                                                                    |
| writing                         |                                                                                                    |
| DSCBs 49                        |                                                                                                    |
| VIDa 40                         |                                                                                                    |

#### MVS/XA System-Data Administration GC26-4149-2

This manual is part of a library that serves as a reference source for system analysts, programmers, and operators of IBM systems. You may use this form to communicate your comments about this publication, its organization, or subject matter, with the understanding that IBM may use or distribute whatever information you supply in any way it believes appropriate without incurring any obligation to you.

Your comments will be sent to the author's department for whatever review and action, if any, are deemed

Note: Do not use this form to request IBM publications. If you do, your order will be delayed because publications are not stocked at the address printed on the reverse side. Instead, you should direct any requests for copies of

| f you wish a reply, give | e your name, company, maili | ng address, and to | elephone number.     |   |   |
|--------------------------|-----------------------------|--------------------|----------------------|---|---|
|                          |                             |                    |                      |   |   |
|                          |                             |                    |                      |   |   |
|                          |                             |                    |                      |   |   |
|                          |                             | _                  |                      |   |   |
|                          | ·                           | _                  |                      |   | _ |
|                          | •                           |                    |                      |   |   |
|                          |                             |                    |                      |   |   |
|                          |                             |                    |                      |   |   |
|                          |                             |                    |                      |   |   |
|                          |                             |                    |                      |   |   |
|                          |                             |                    |                      |   |   |
|                          |                             | ·                  |                      |   |   |
|                          |                             |                    |                      |   |   |
|                          |                             |                    |                      |   |   |
|                          |                             |                    |                      |   |   |
|                          |                             |                    |                      |   |   |
|                          |                             |                    |                      |   |   |
|                          |                             |                    |                      |   |   |
|                          |                             |                    |                      |   |   |
| you have applied any     | technical newsletters (TNLs | ) to this book pl  | ease list them here: |   |   |
| Last TNL                 |                             | , to this book, pr | and their liviv.     |   |   |
| Previous TNI             |                             |                    |                      | 2 |   |

Fold on two lines, tape, and mail. No postage stamp necessary if mailed in the U.S.A. (Elsewhere, an IBM office or representative will be happy to forward your comments or you may mail directly to the address in the Edition Notice on the back of the title page.) Thank you for your cooperation.

Reader's Comment Form

and tape

Please do not staple

Fold and tape

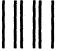

BUSINESS REPLY MAIL

FIRST CLASS PERMIT NO. 40 ARMONK, N.Y.

POSTAGE WILL BE PAID BY ADDRESSEE

IBM Corporation P.O. Box 50020 Programming Publishing San Jose, California 95150 NO POSTAGE
NECESSARY
IF MAILED
IN THE
UNITED STATES

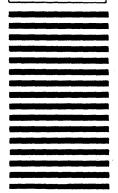

Fold and tape

Pleasé do not staple

Fold and tape

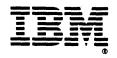

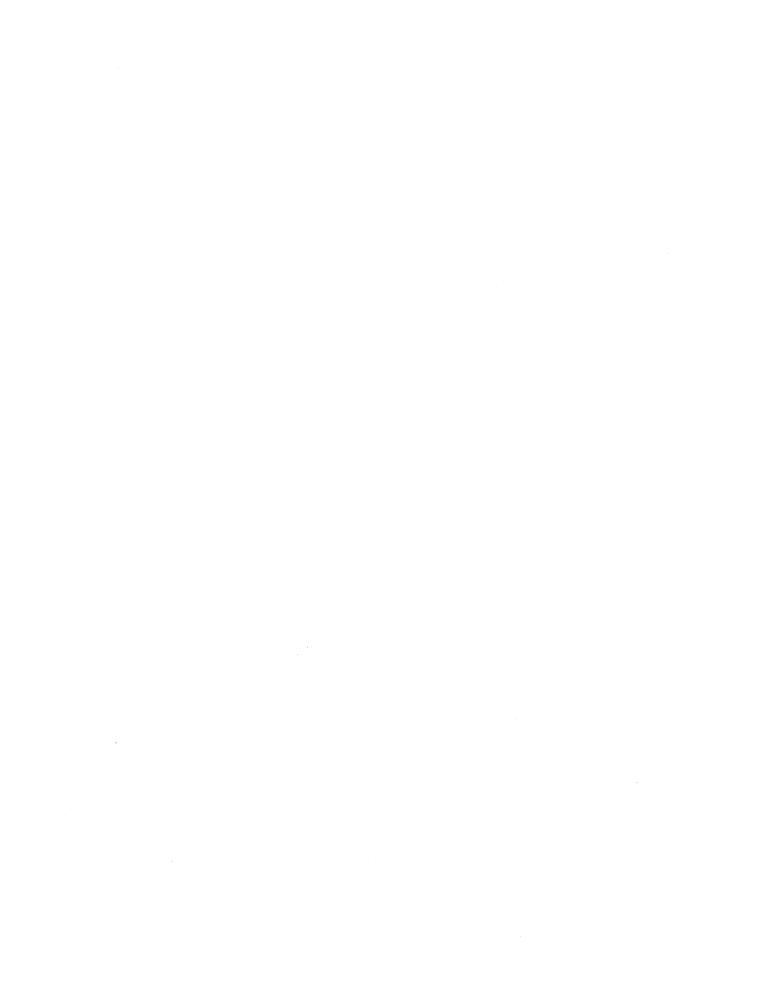

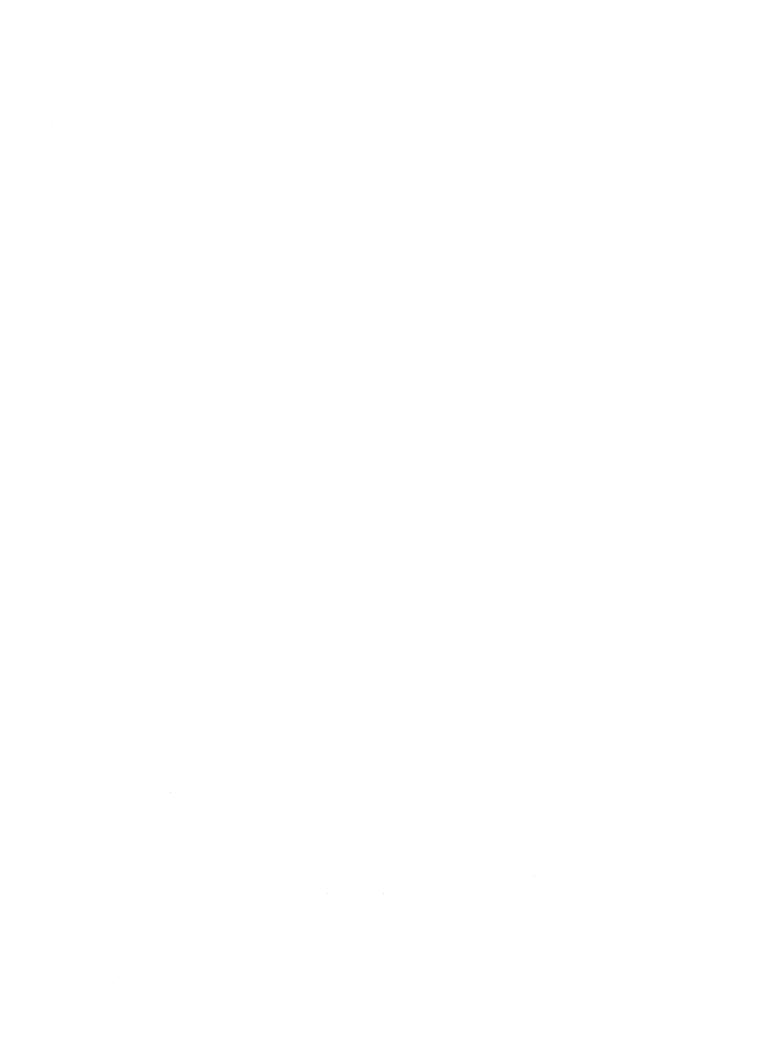

Kin.

ingi (b

A SECTION OF THE SECTION OF THE SECT

FILE CONTROLL TO THE STATE OF THE STATE OF T

- the Actual Court of the Court of the Court o
- The Teachers and dead in the last the state of the state of the state
- o The error most state had have

The control of the control of the co

Approxit of a fest of a second a fest of a

The tree of the same of the same of the sa